#### **REPUBLIQUE ALGERIENNE DEMOCTATIQUE ET POPULAIRE Ministère de l'enseignement supérieur et de la recherche scientifique Université Mouloud MAMMERI de Tizi Ouzou**

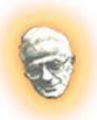

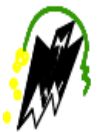

 **Faculté du génie de la construction Département de génie civil**

## **MEMOIRE DE FIN D'ETUDE**

**En vue d'obtention du diplôme de master en génie civil Option : Construction Civile et Indistrielle**

## **THEME :**

**Etude d'un bâtiment (R + 6 + 2 sous-sols) à usage d'habitation et commercial, contreventé par des voiles avec l'application du logiciel ETABS**

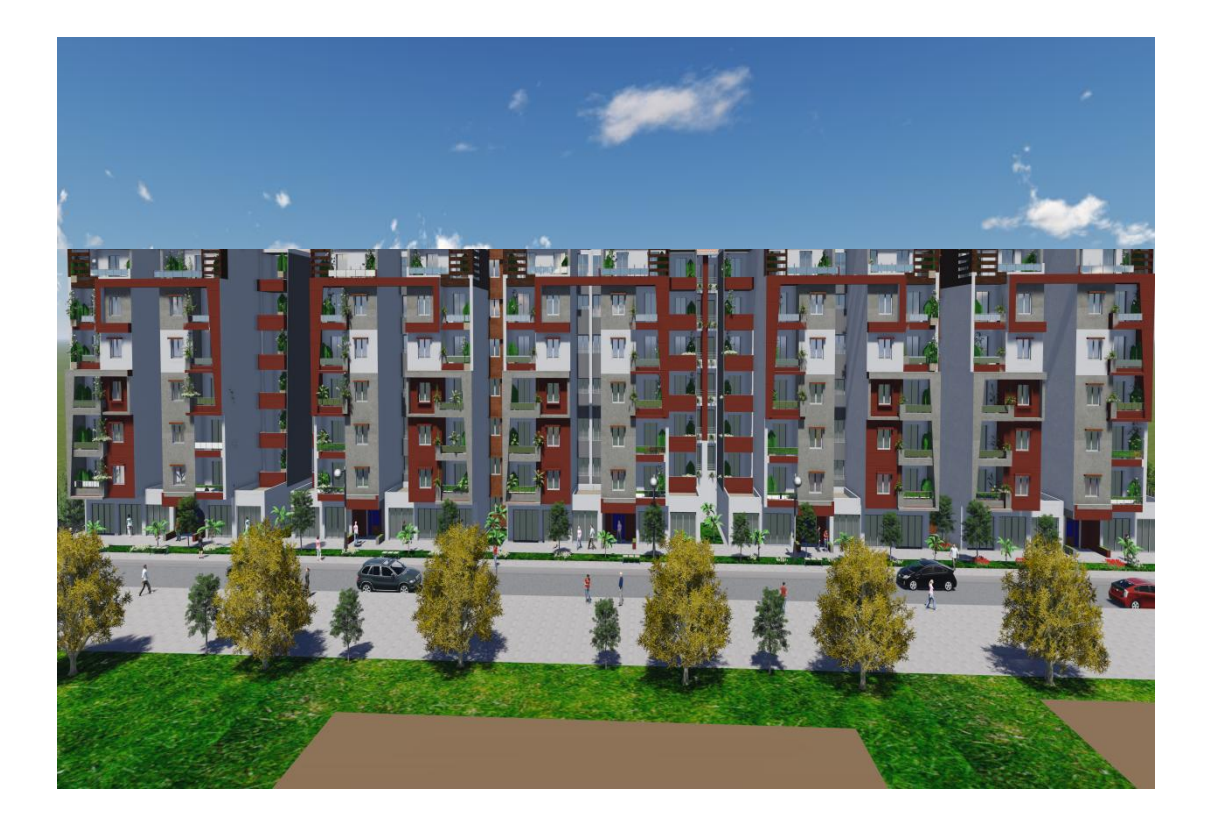

 $R$ **éalisé par : M<sup>elle</sup> : AMIRAT Sara** 

**Encadré par : Mr : LOUZAI** 

 **Melle : ADI Nadia** 

**Promotion : 2019 / 2020**

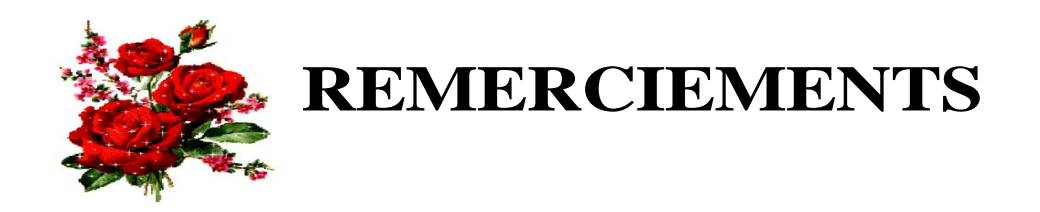

 Nous remercions avant tous Dieu de nous avoir gardés en bonne santé afin de mener à bien ce projet de fin d'étude.

 Nous remercions également nos familles pour les sacrifices qu'elles ont faites pour que nous terminions nos études.

 Nous exprimons toutes nos profondes reconnaissances et considération particulière à notre promoteur Mr LOUZAI, pour sa présence, sa disponibilité et surtout ses précieux conseils et orientations durant toute l'année.

 Nous tenons aussi à remercier Mr ZIANI LOUNES pour son suivi et ses nombreux conseils durant l'évolution de ce travail.

 Nous adressons de chaleureux remerciements au personnel du département de génie civil.

 On tient de même à remercier les membres du jury qui nous feront l'honneur de juger ce modeste travail.

 Nous remercions aussi tous nos amis(es) pour leur aide, leur patience, leur compréhension et leur encouragement

 Nos remerciements à tous ceux qui on participer de près ou de loin à l'élaboration de ce travail.

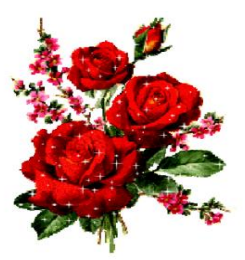

 **Merci à tous.**

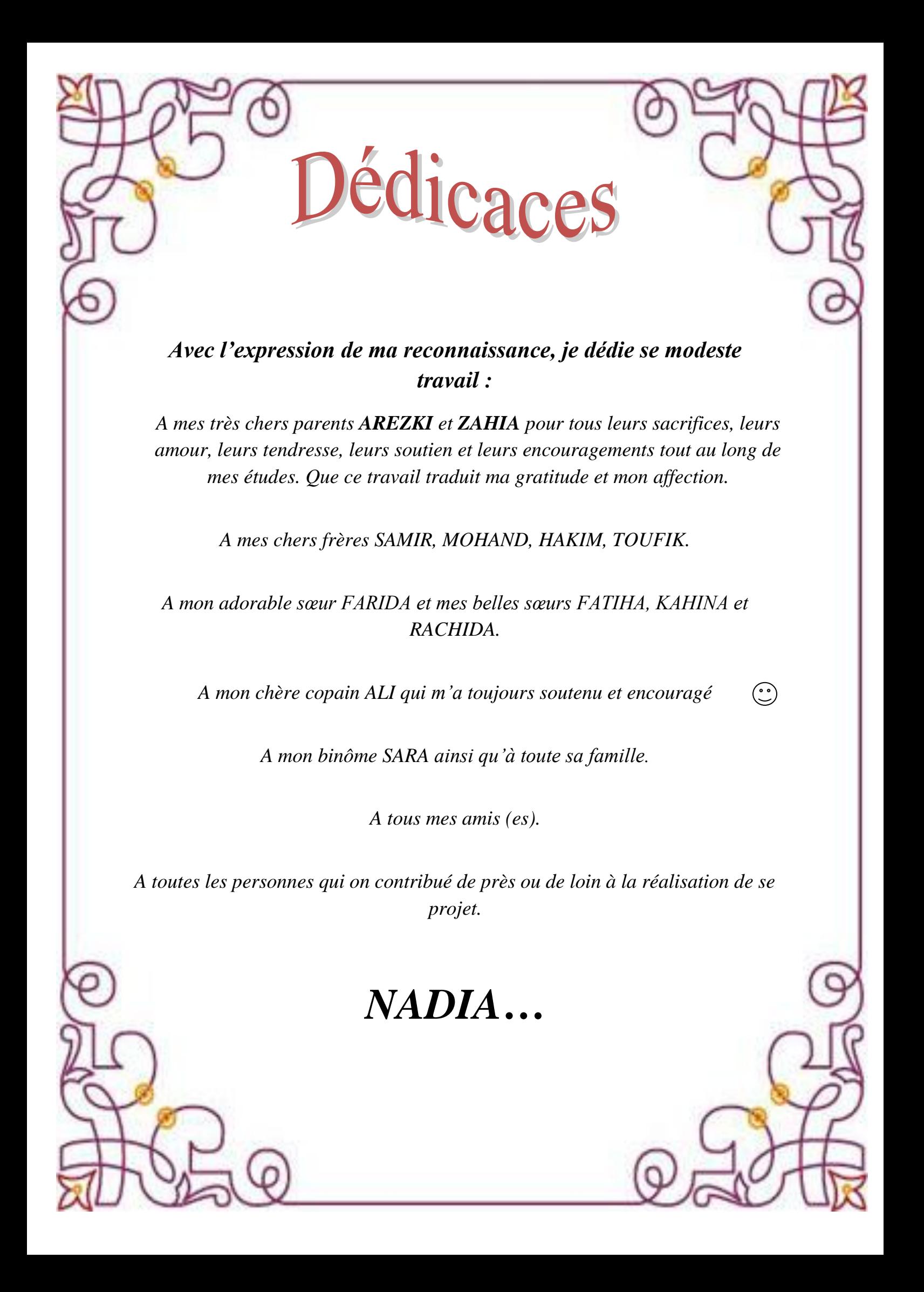

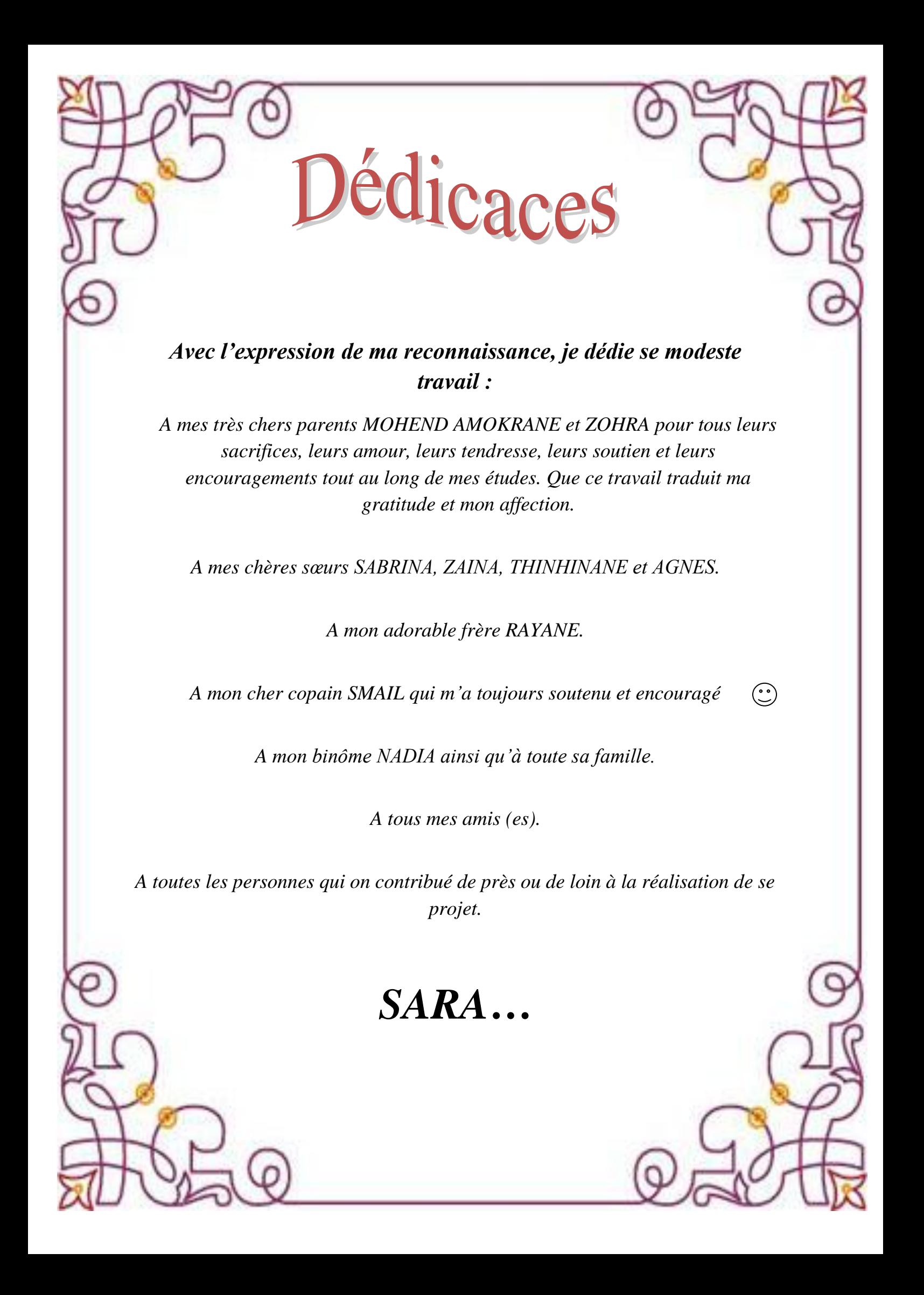

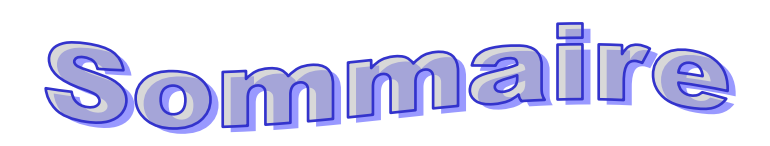

## **Introduction générale**

## **Chapitre I : description de l'ouvrage**

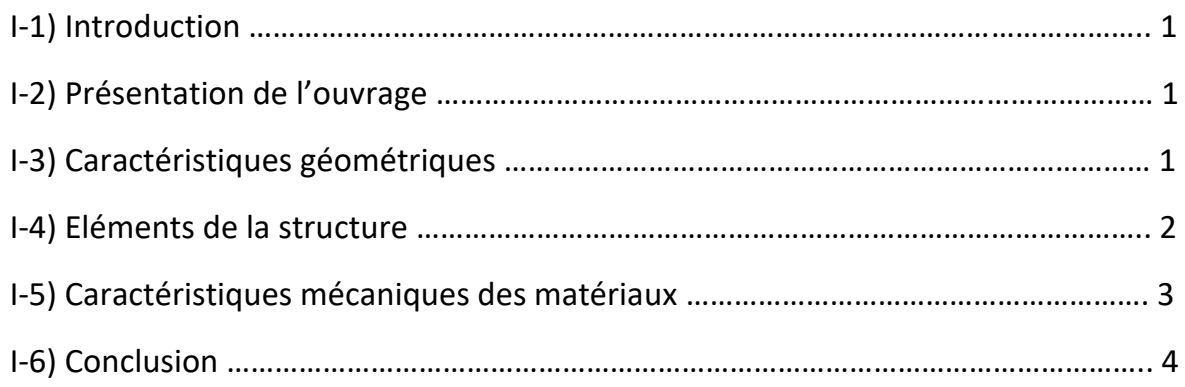

### **Chapitre II : pré dimensionnement et descente de charge**

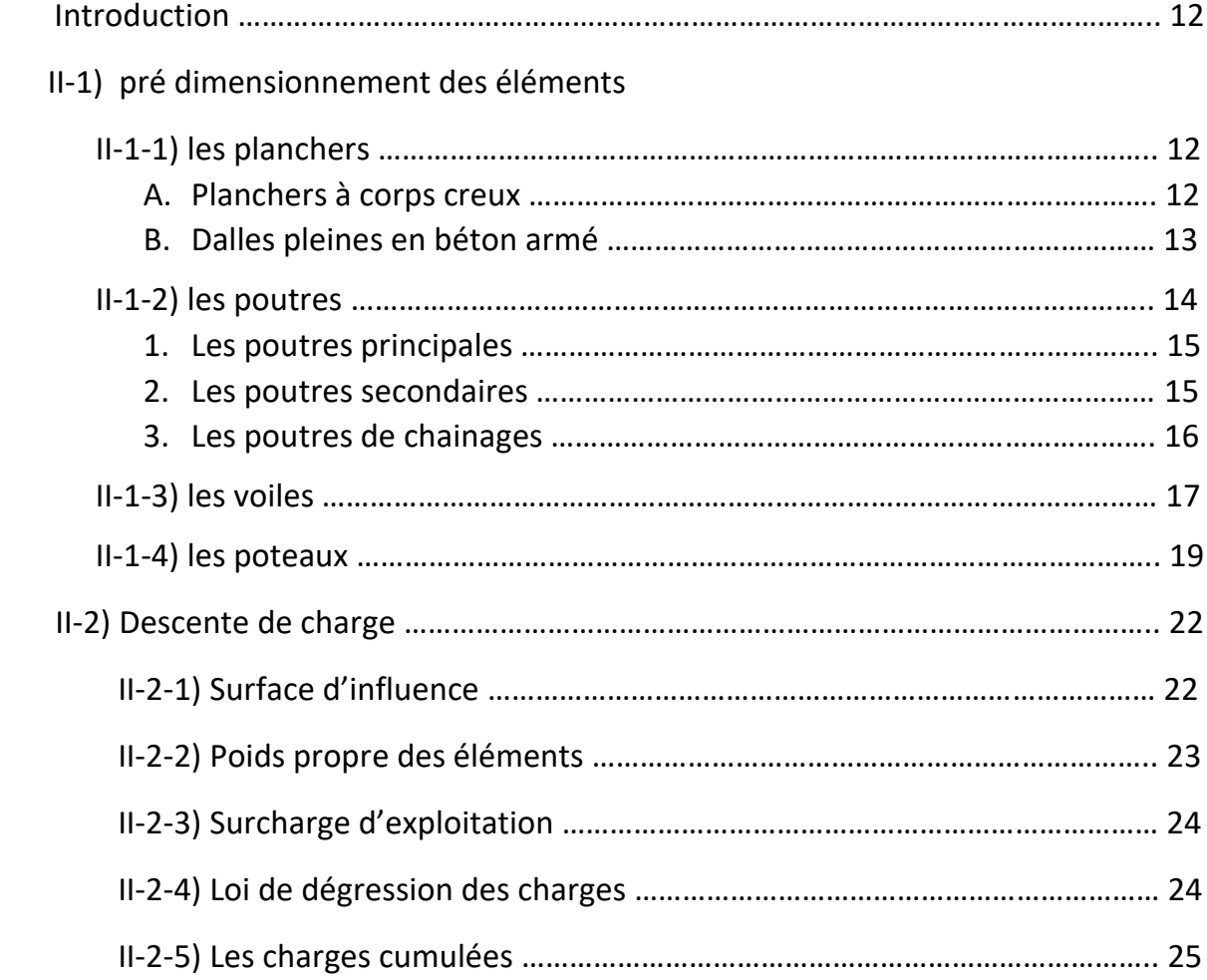

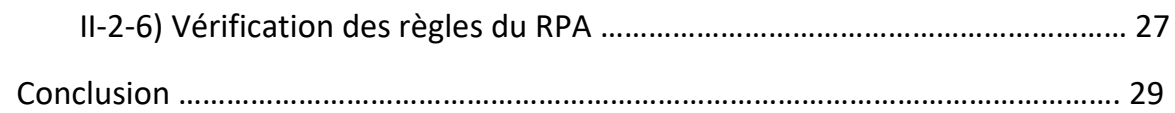

## **Chapitre III : calcul des éléments non structuraux**

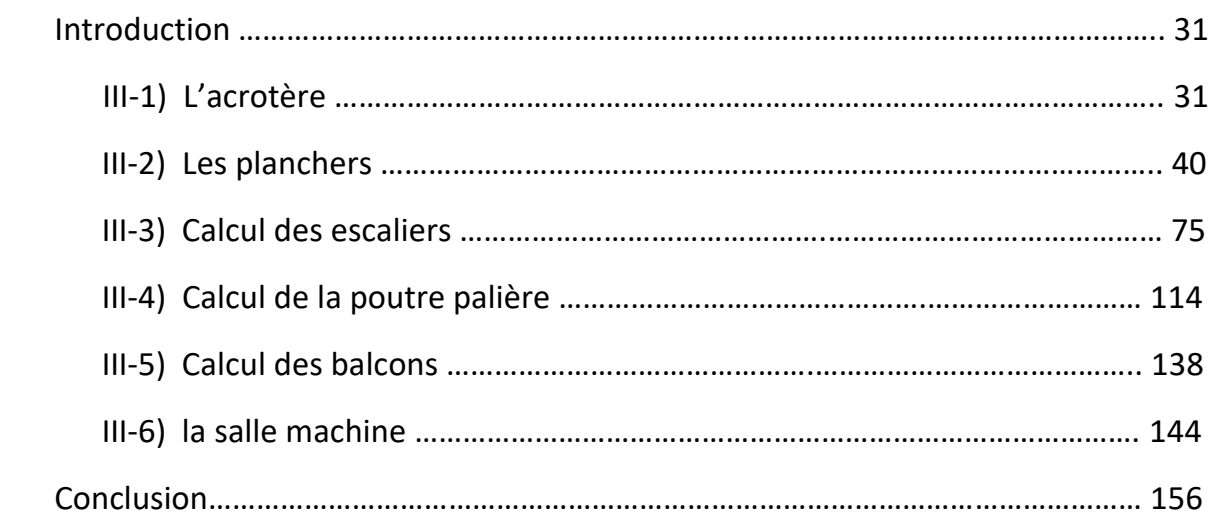

## **Chapitre IV : modélisation de la structure**

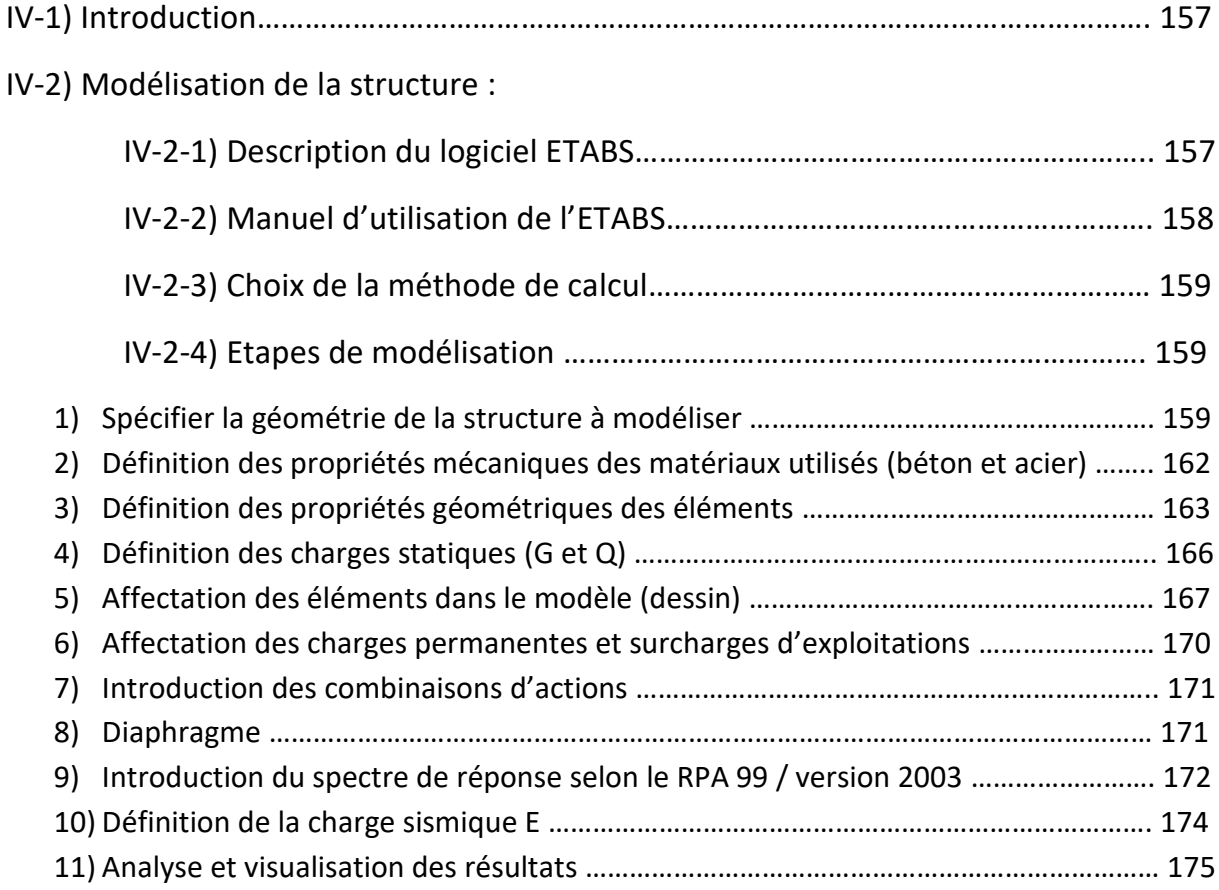

## **Chapitre V : vérifications du RPA**

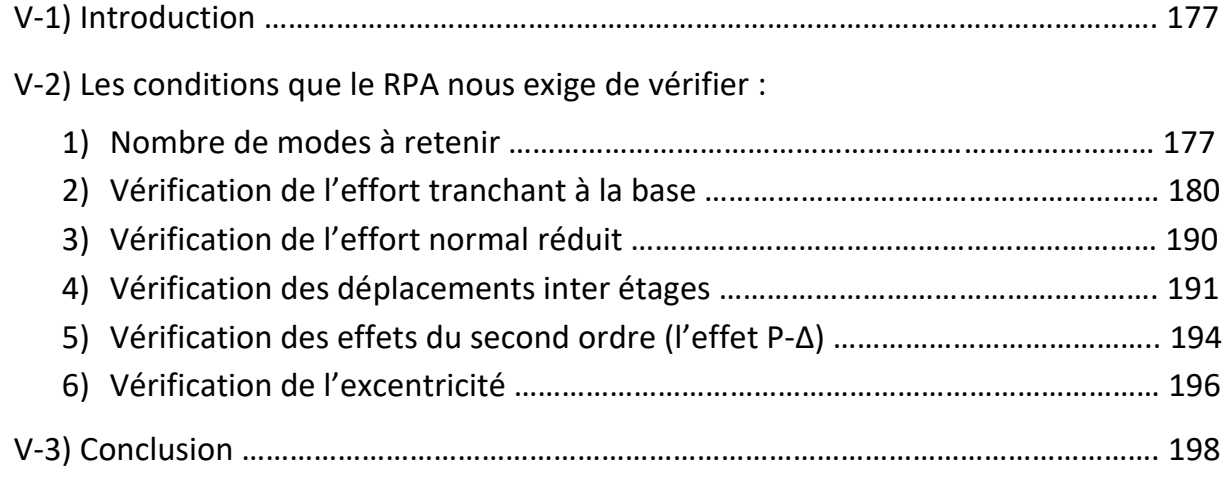

## **Chapitre VI : ferraillage de la structure**

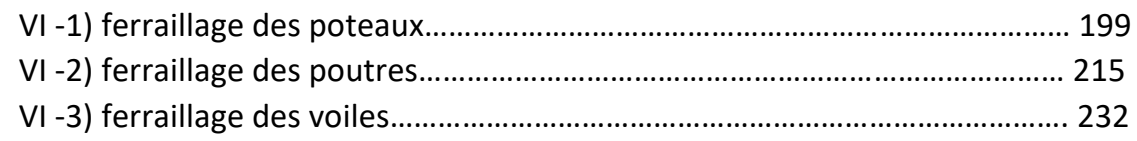

## **Chapitre VII : étude de l'infrastructure**

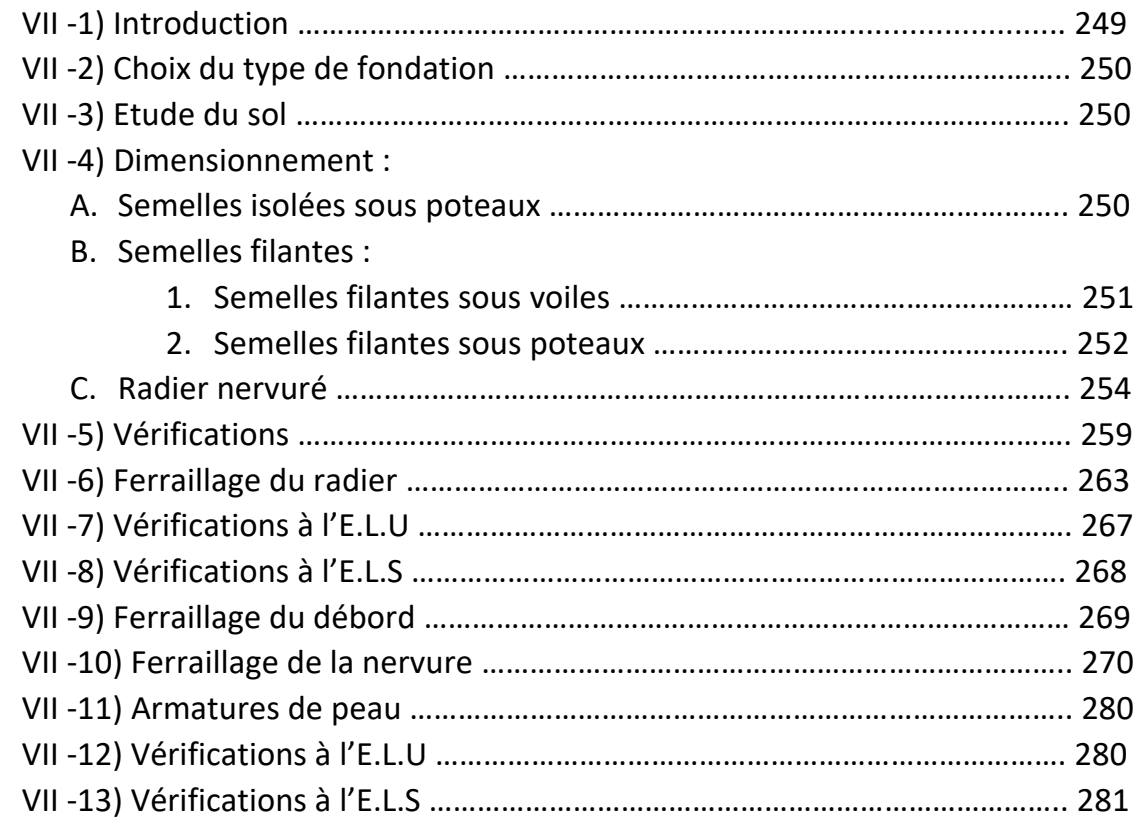

#### **Conclusion générale.**

**Bibliographie et logiciels utilisés.**

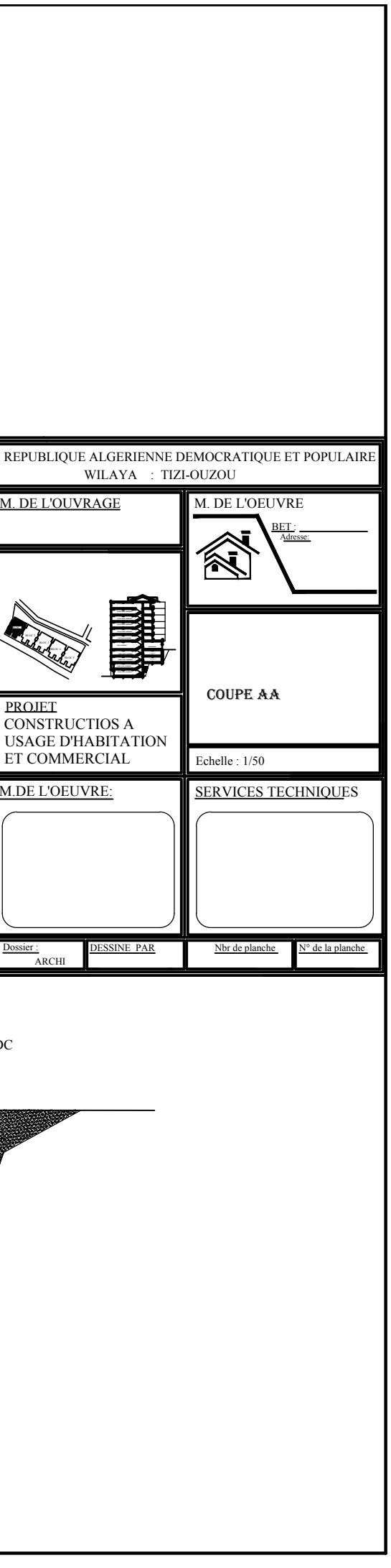

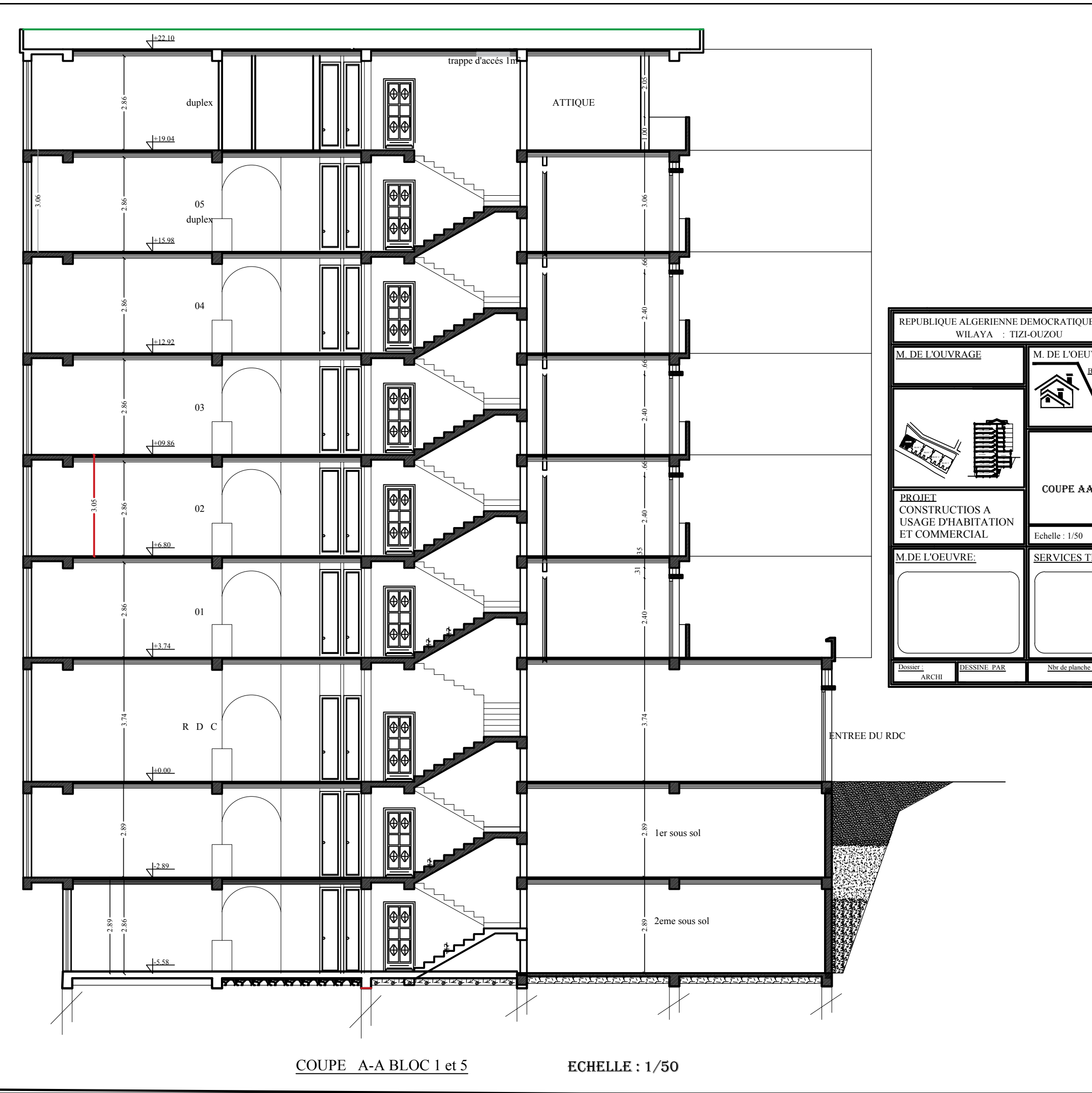

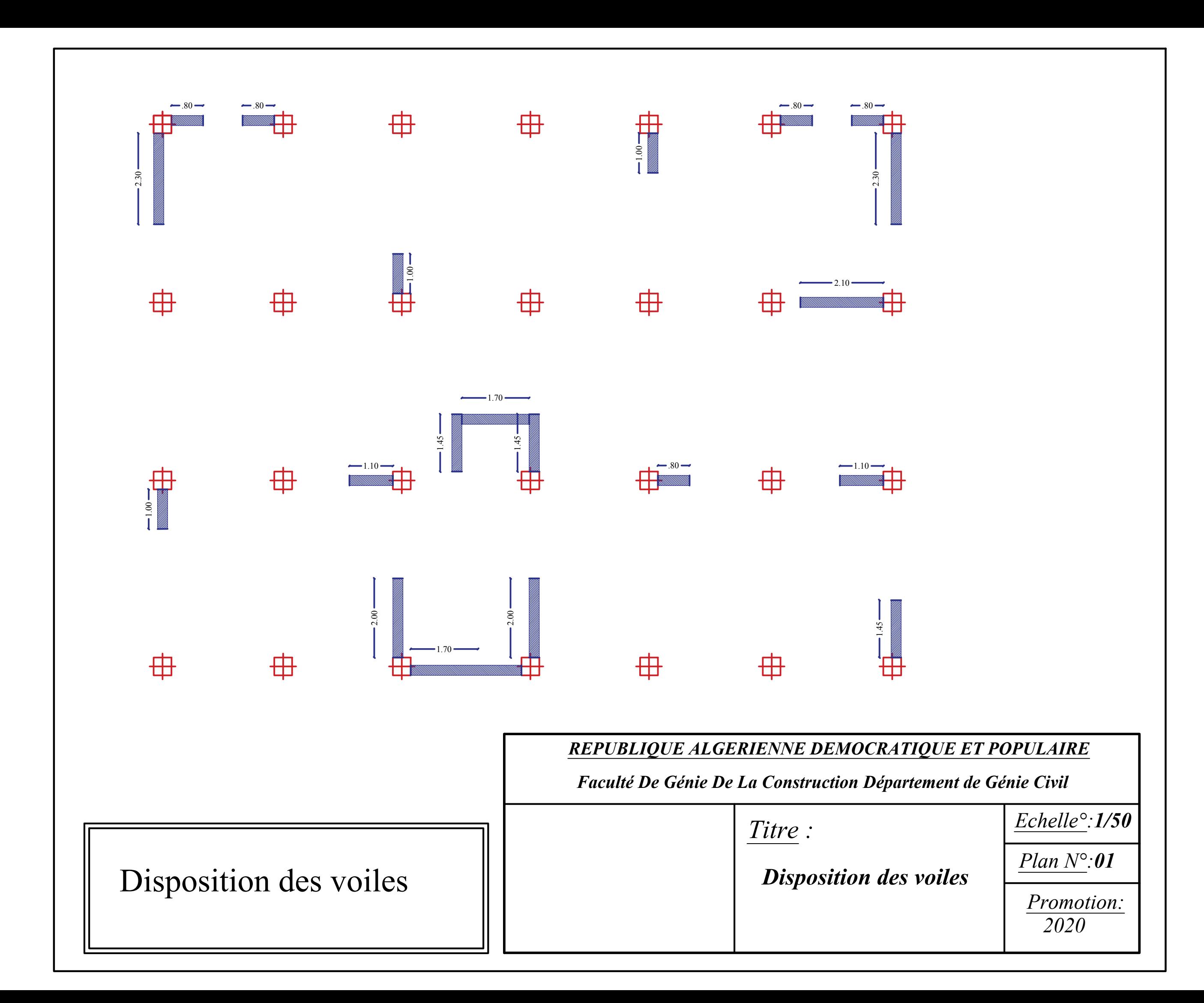

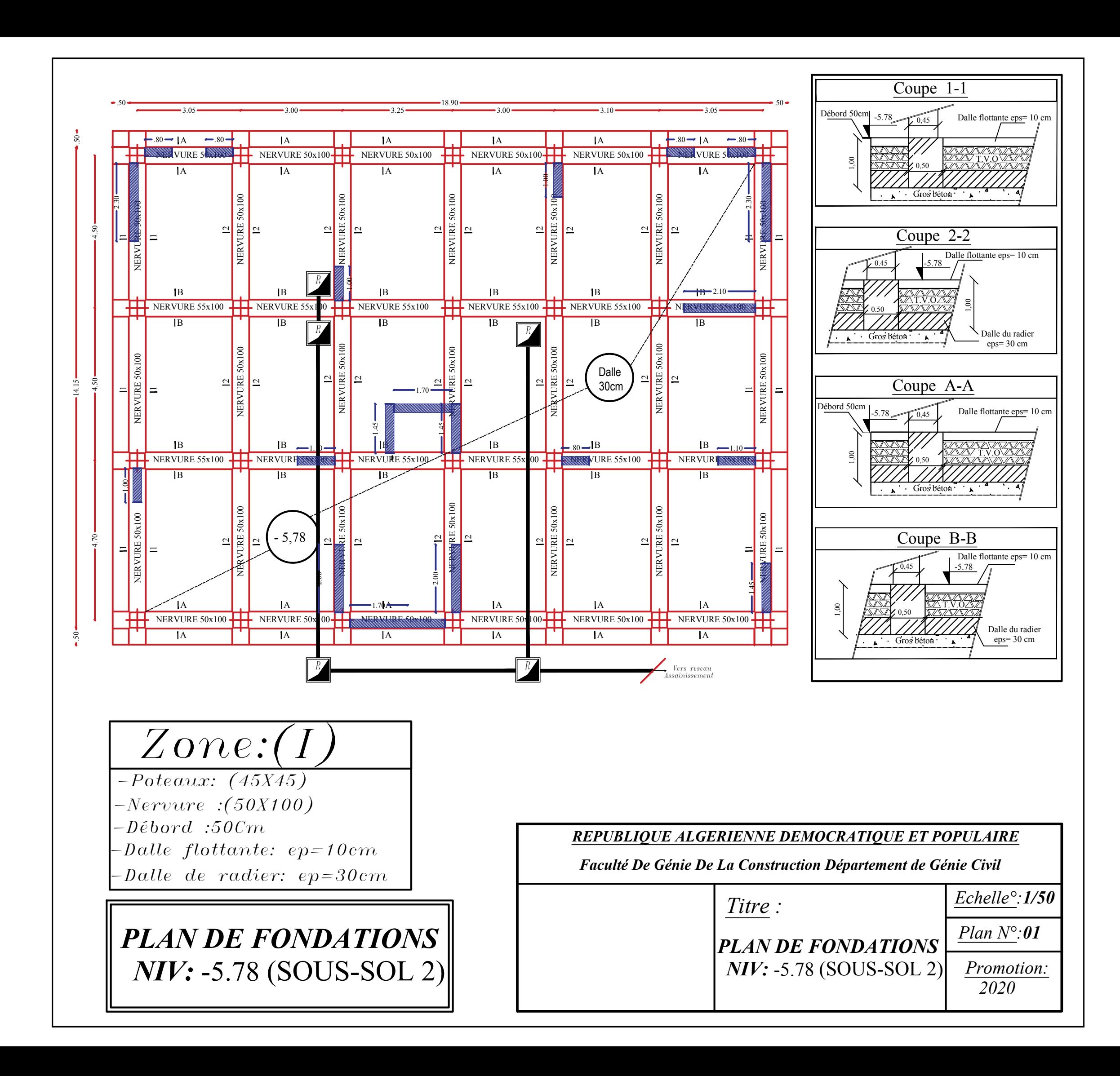

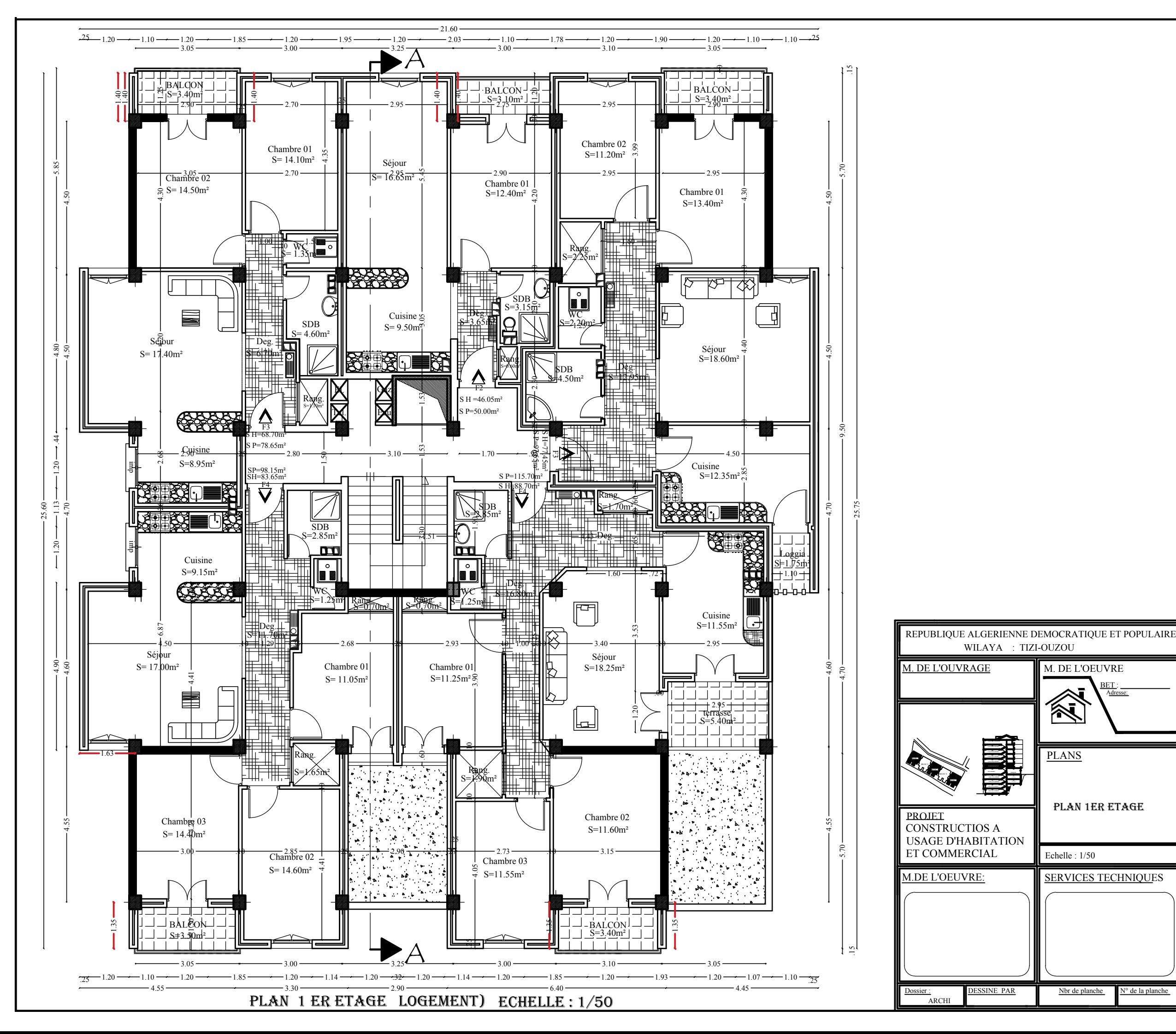

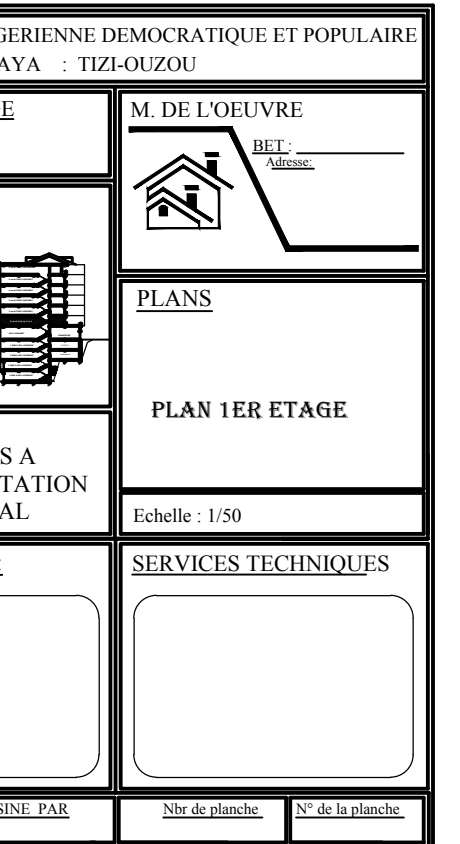

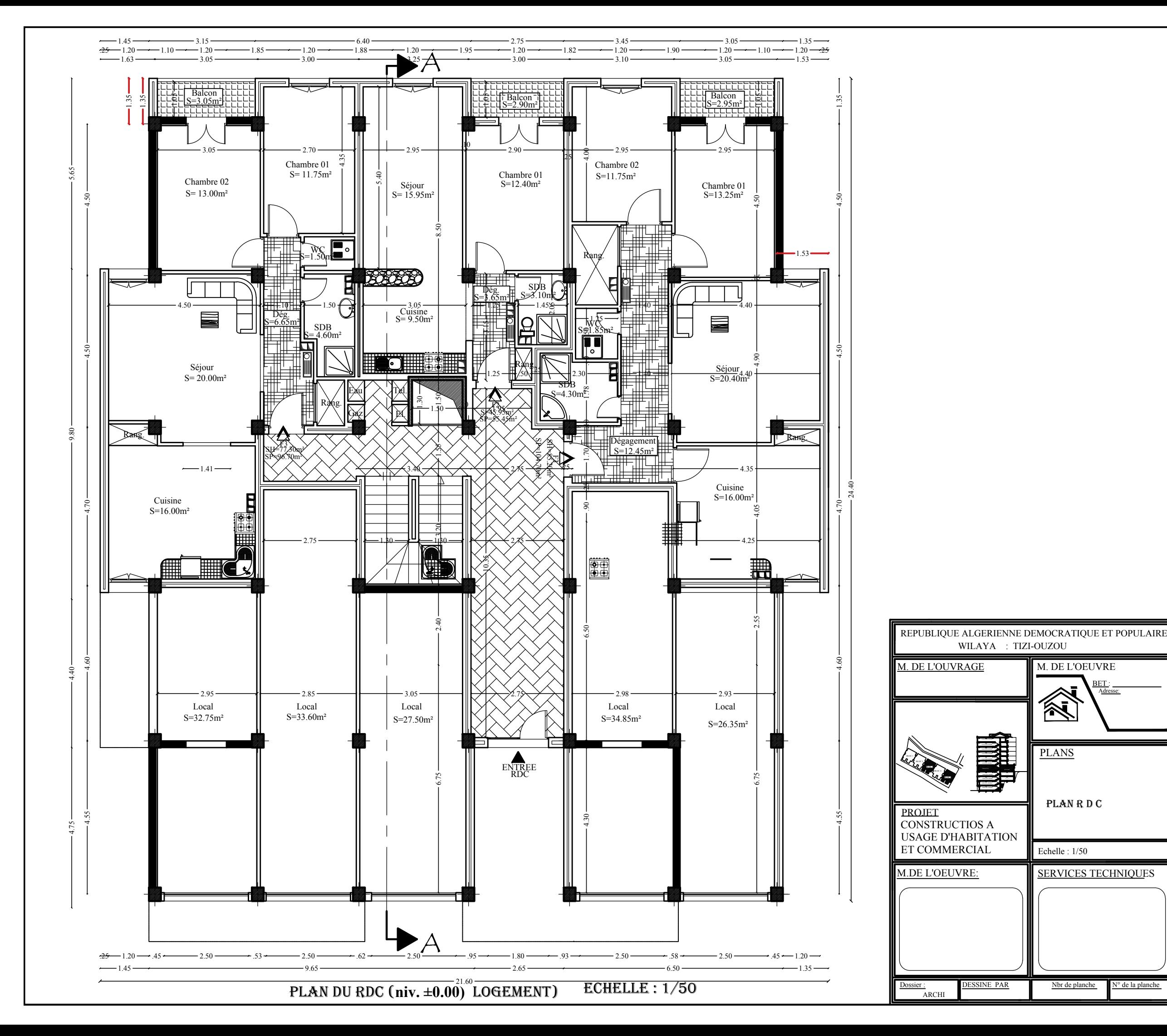

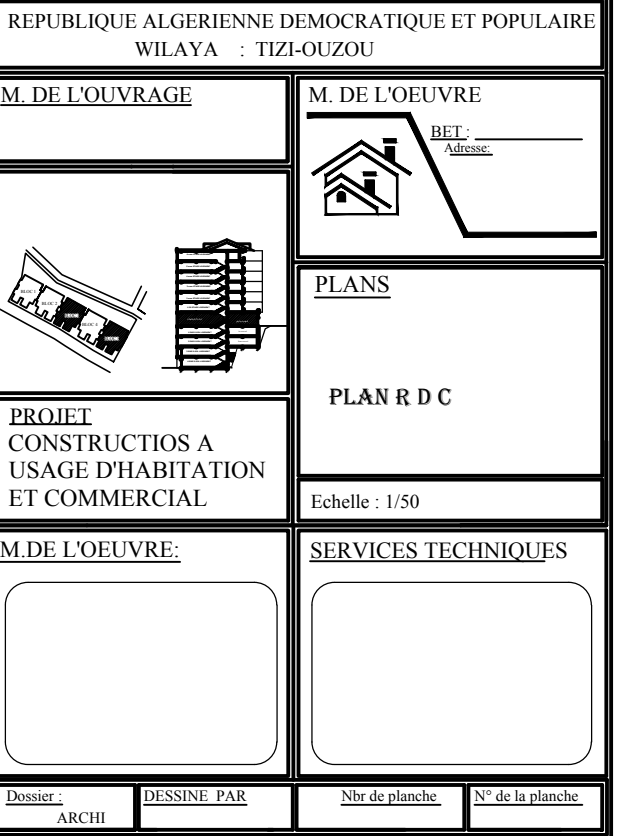

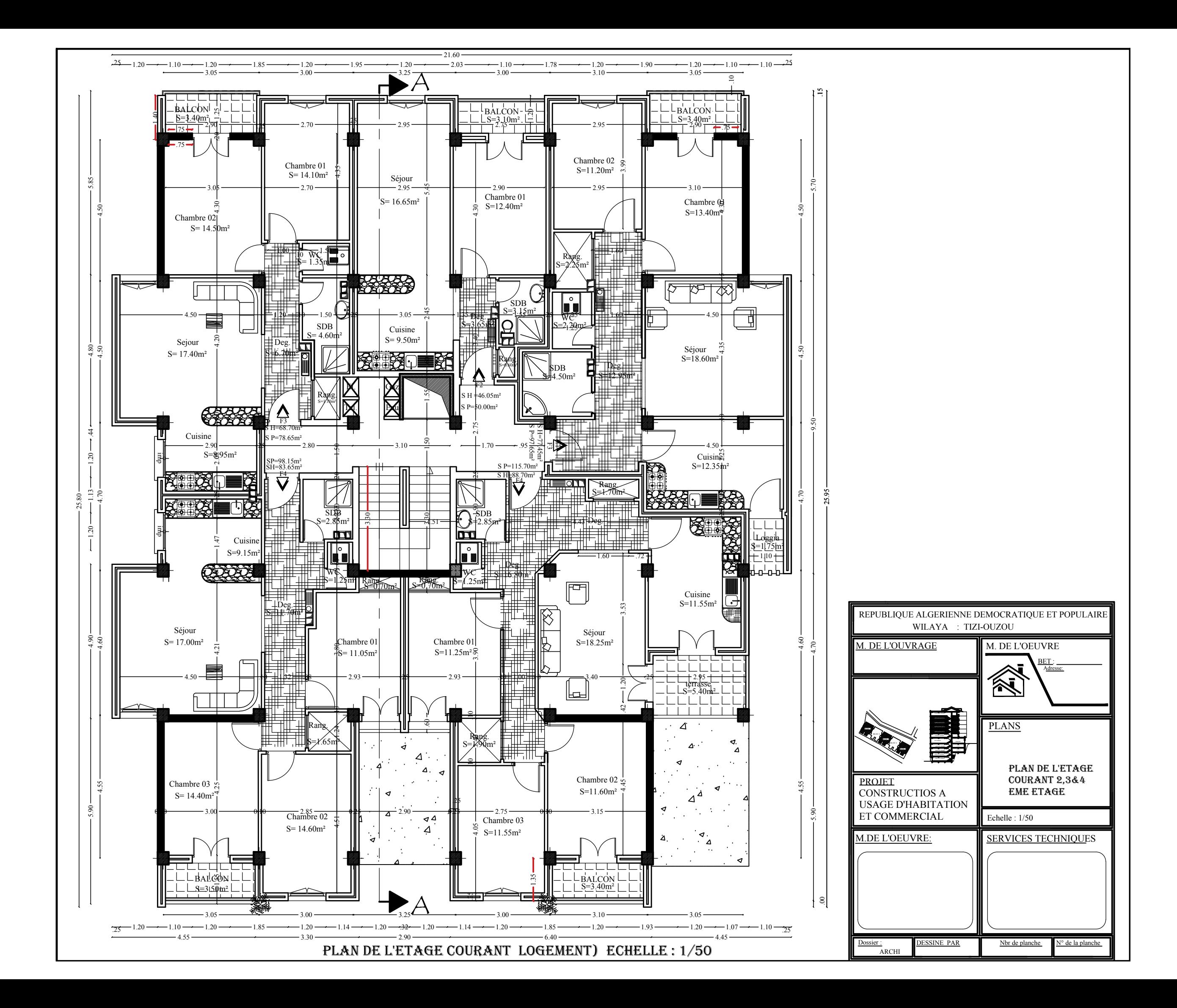

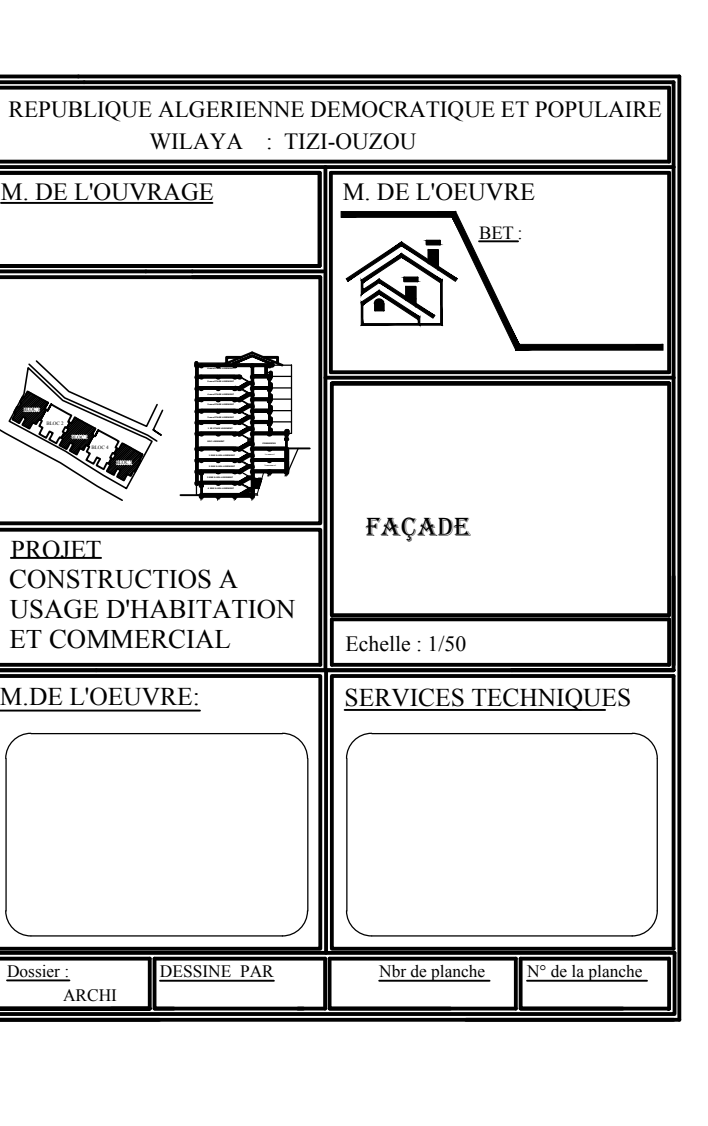

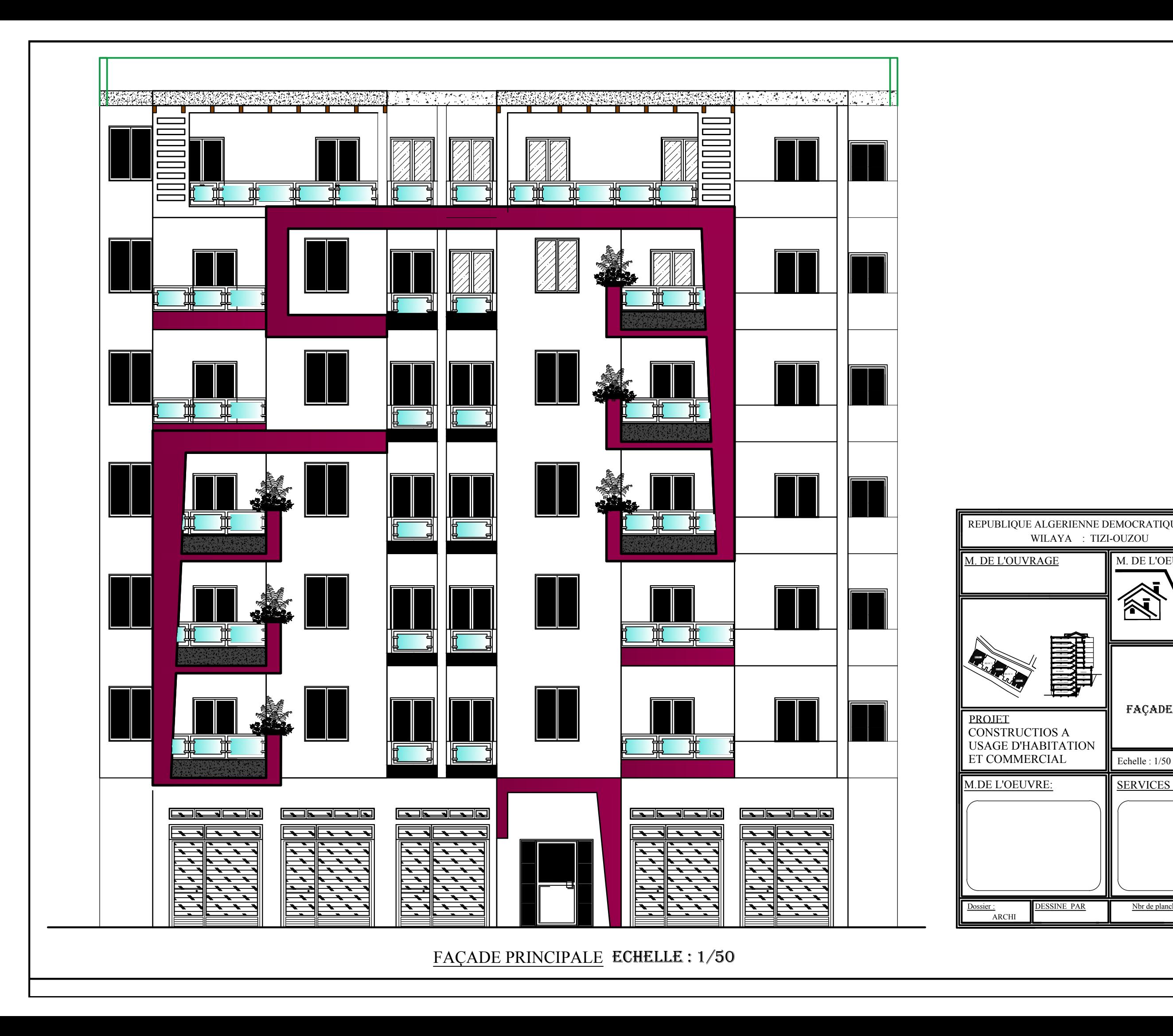

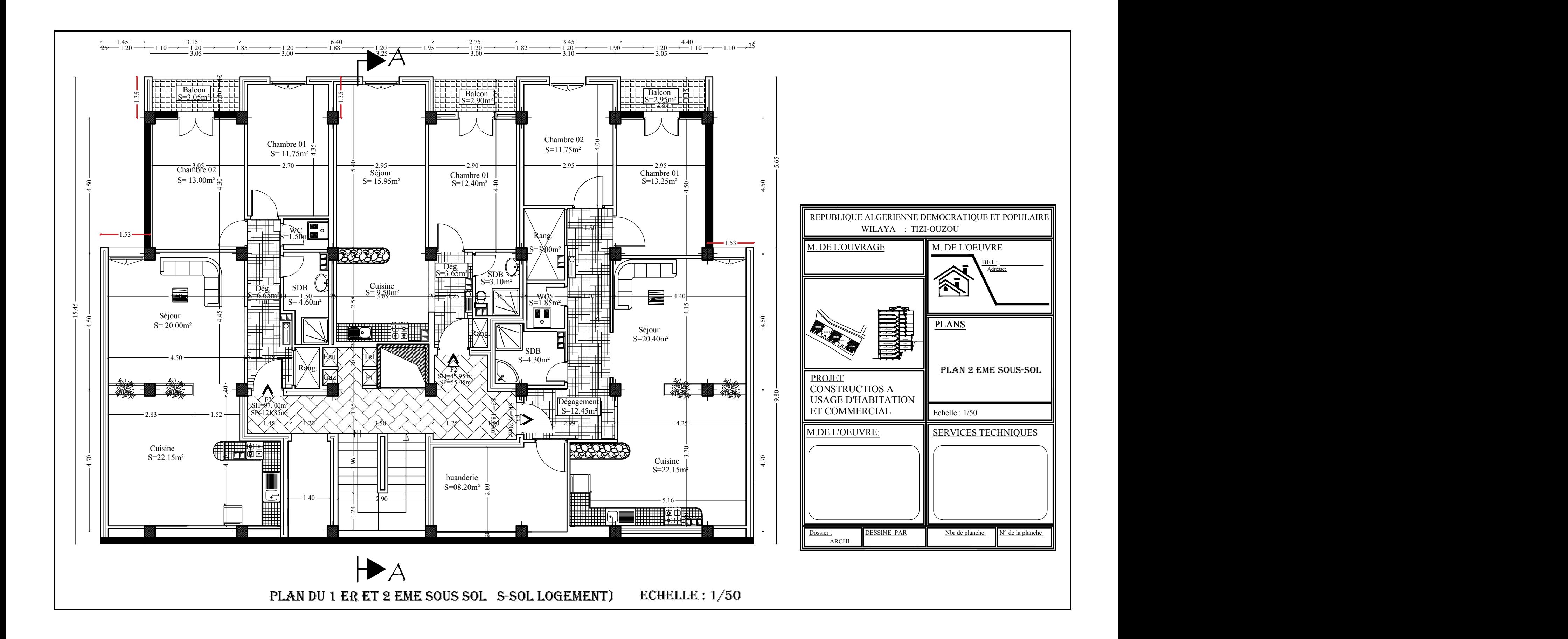

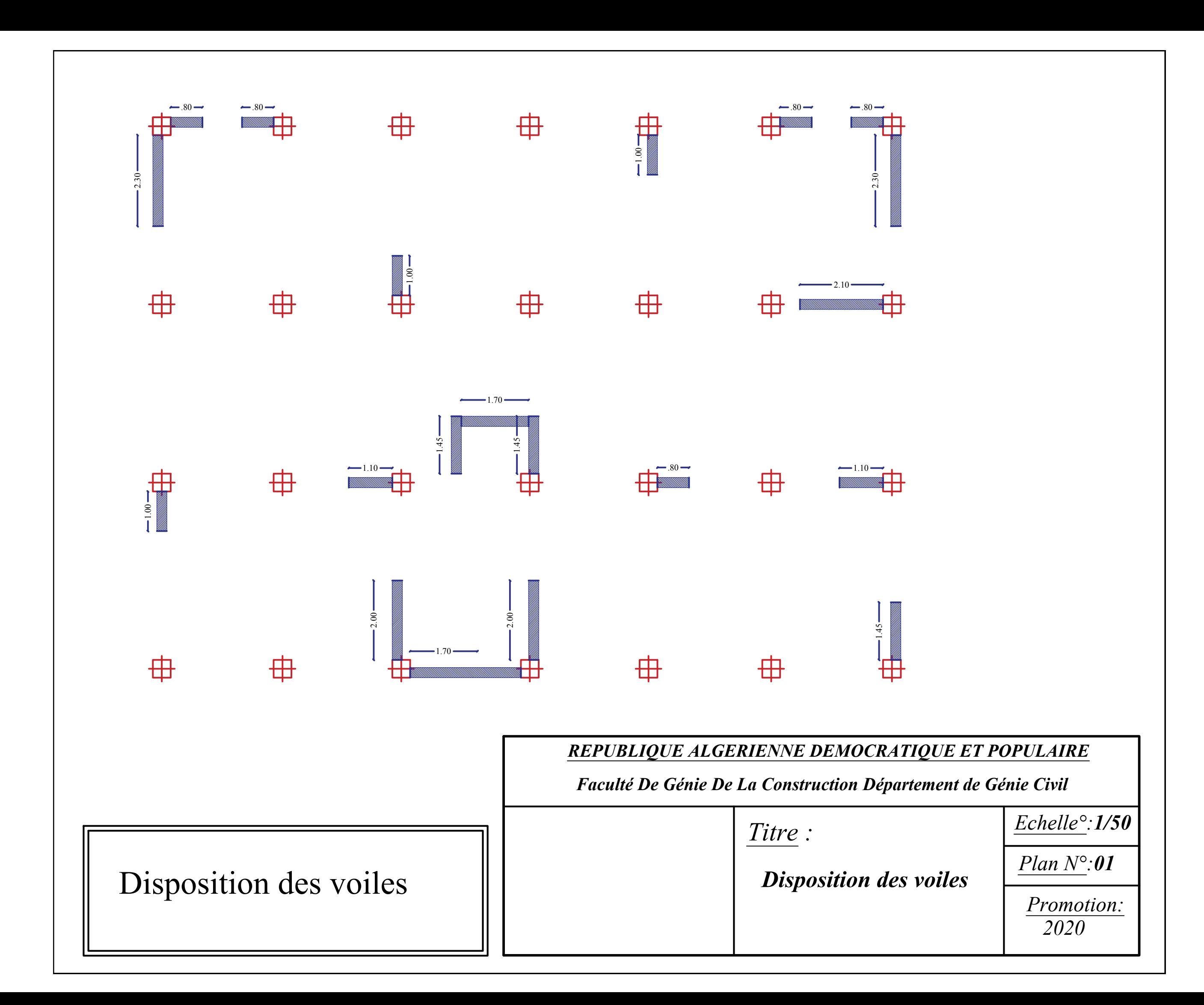

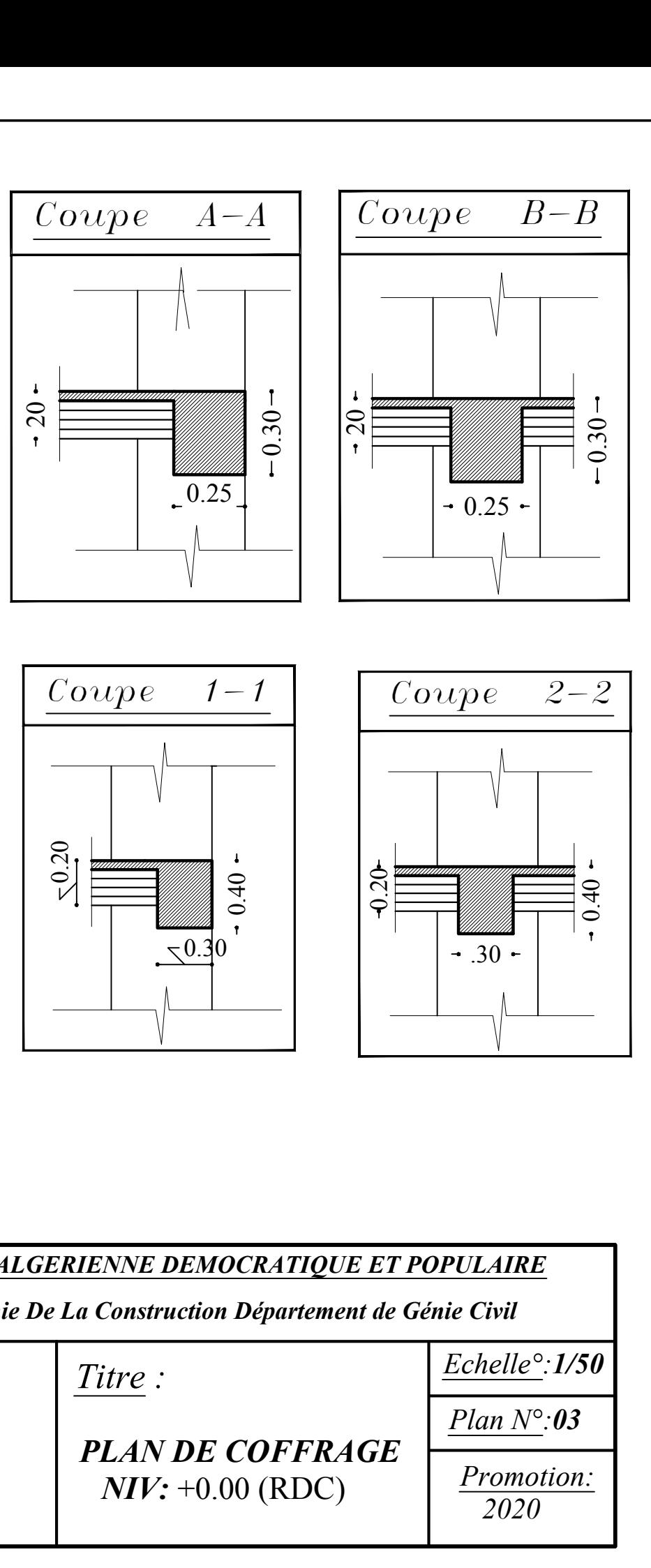

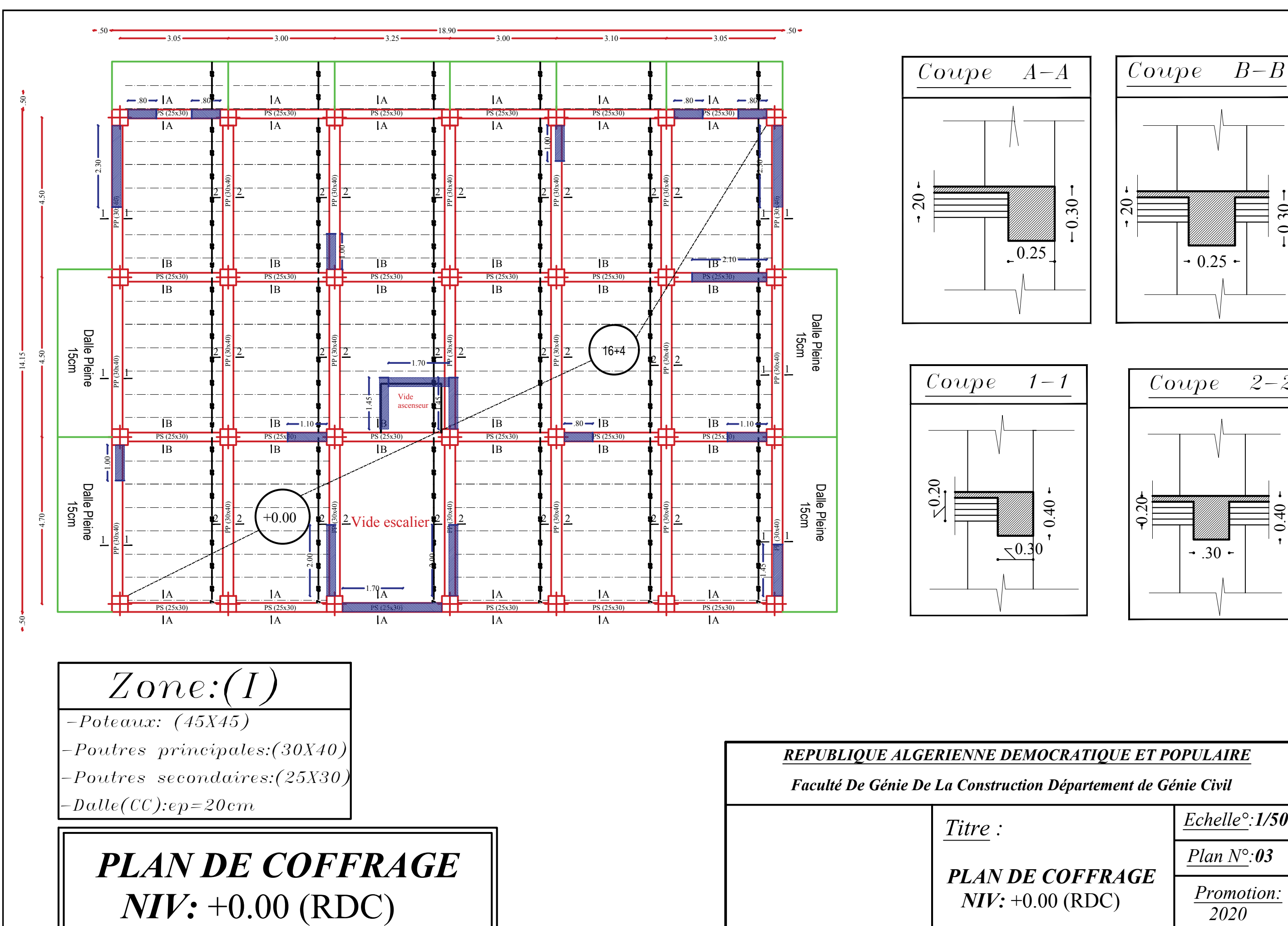

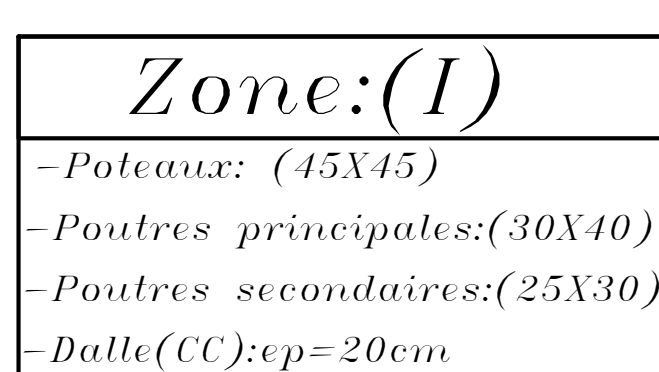

# *PLAN DE COFFRAGE<br>NIV:* -2.89 (SOUS SOL)

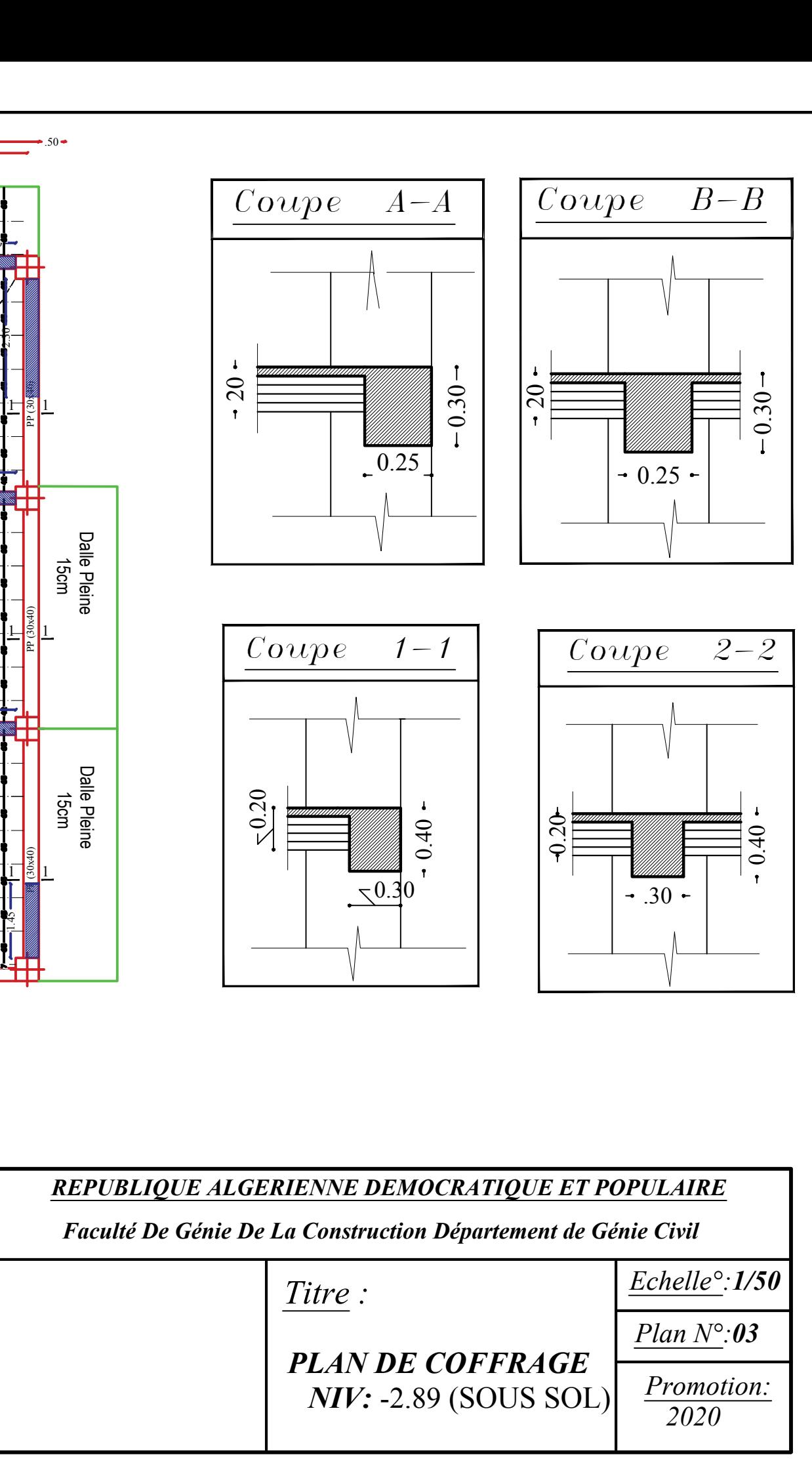

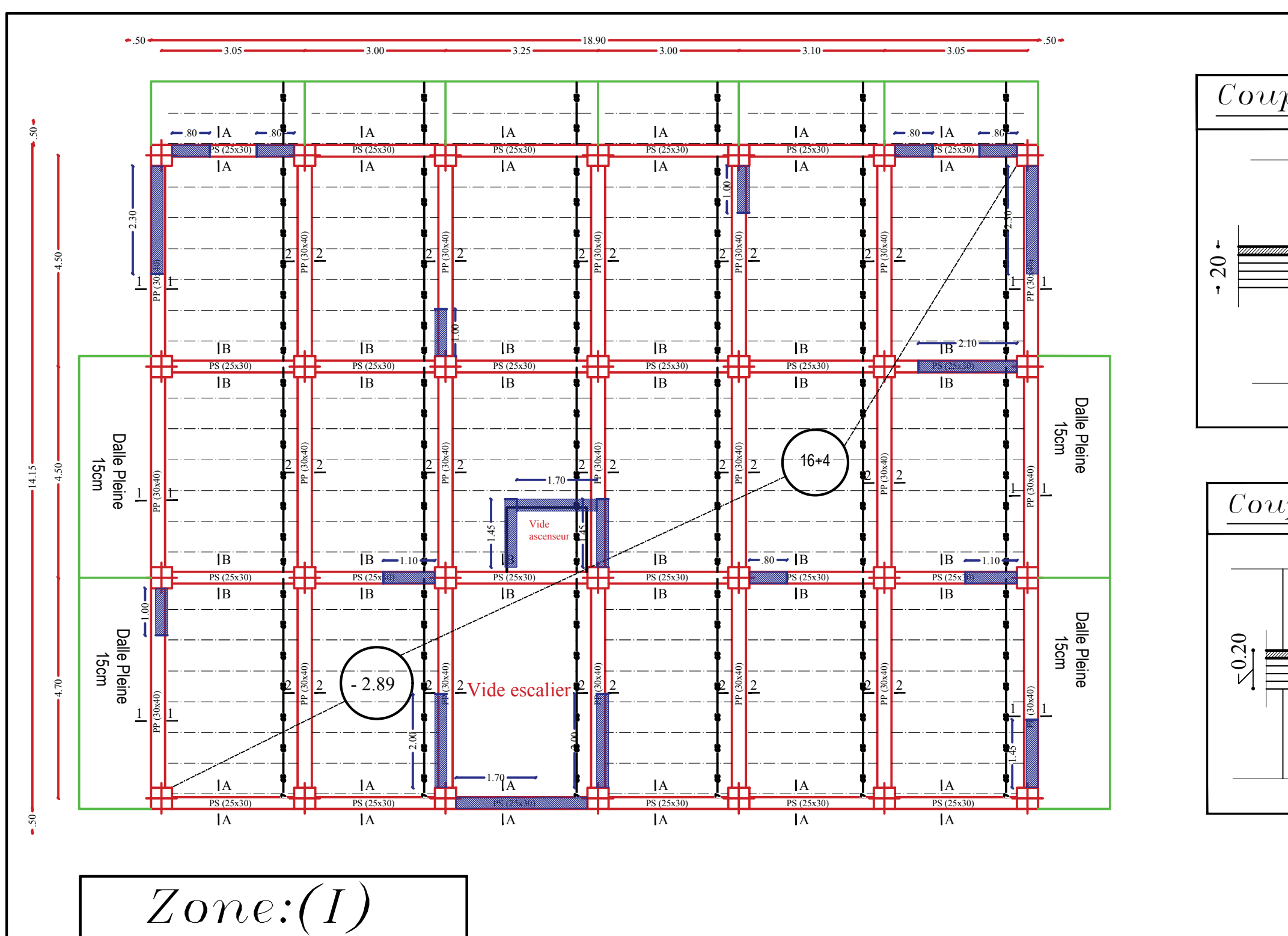

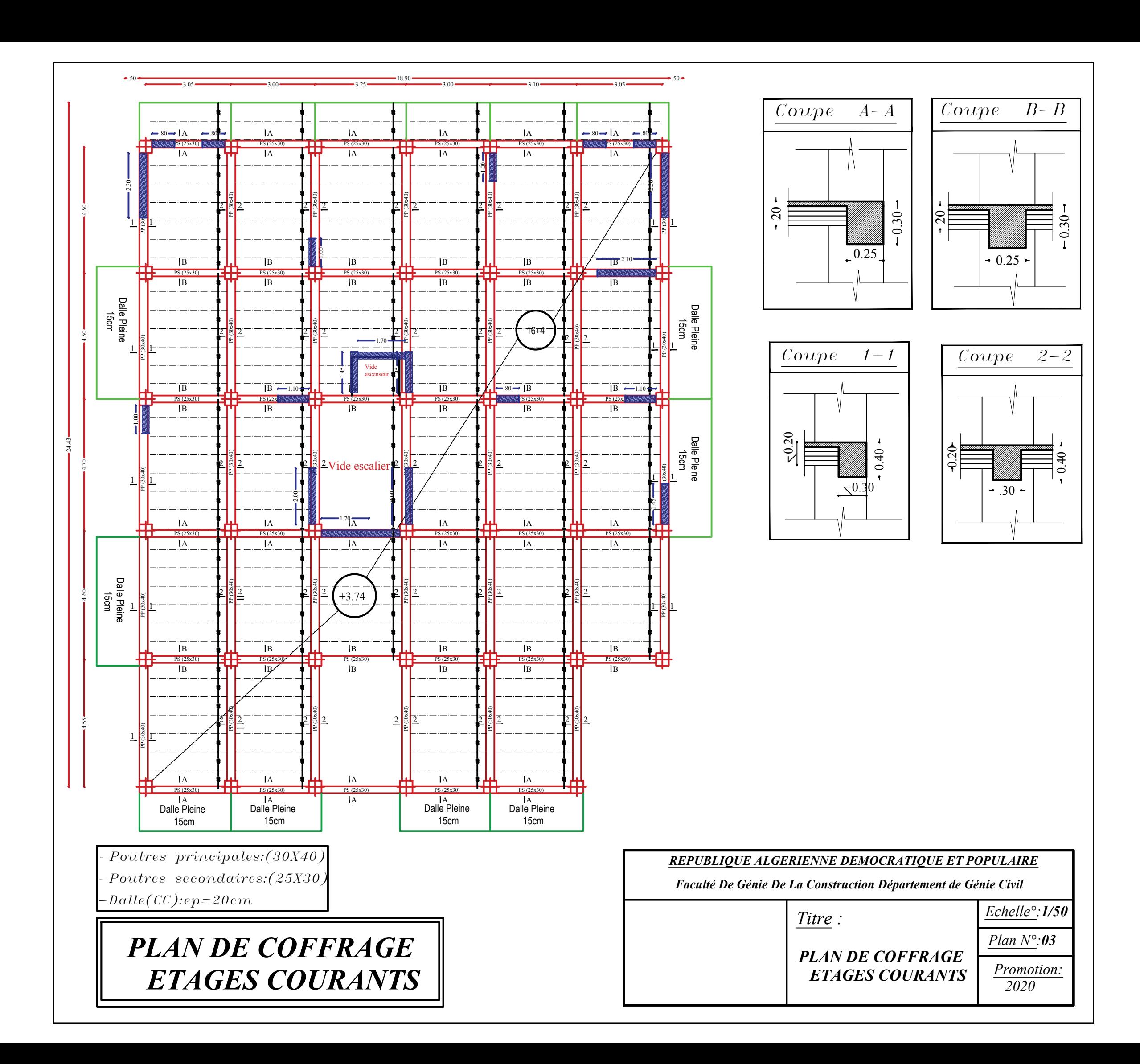

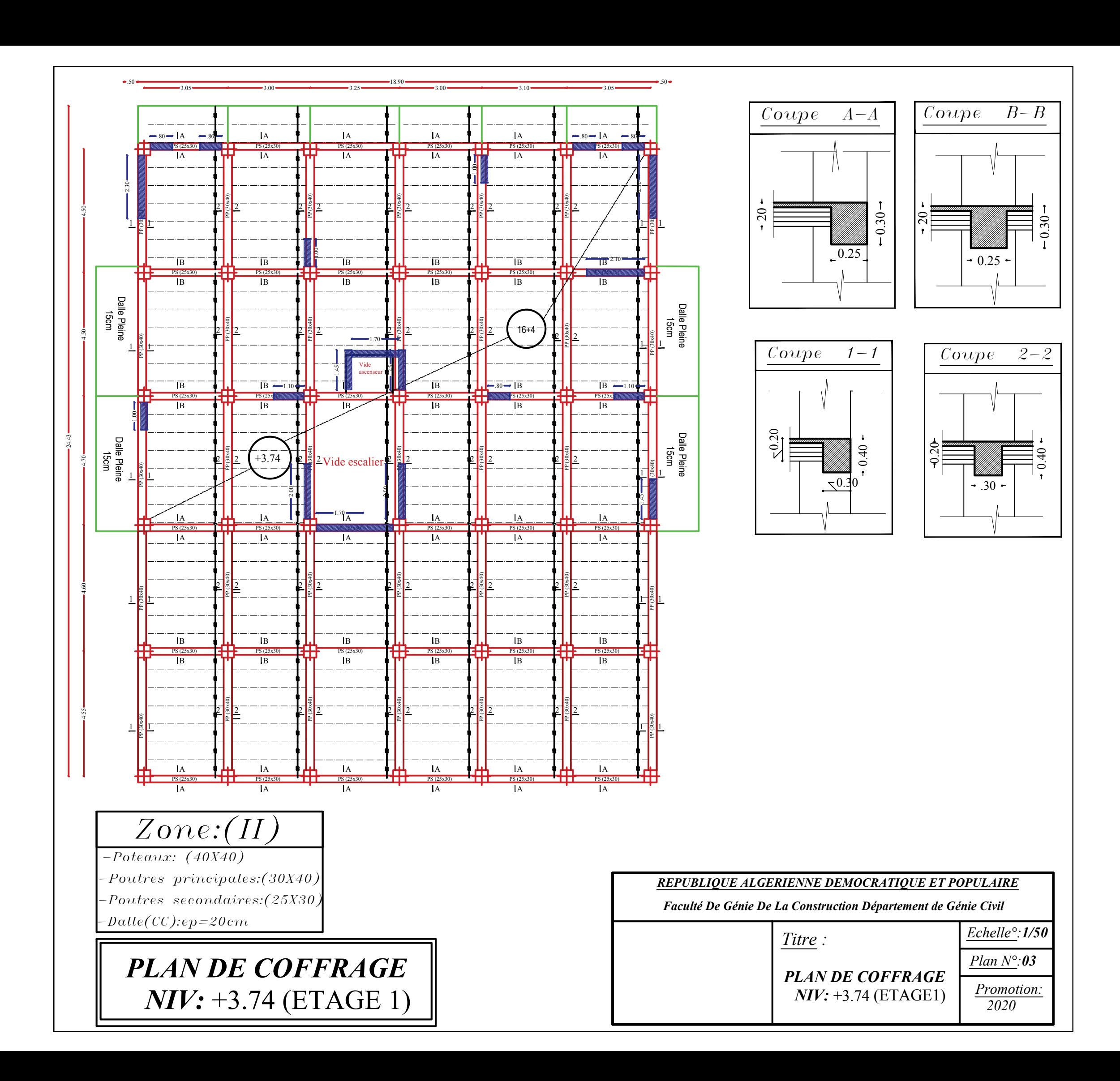

## *Introduction générale*

Le génie civil représente l'ensemble des techniques de constructions civiles. Les ingénieurs civils ou ingénieurs en génie civil s'occupent de la conception, l'exploitation et la réhabilitation d'ouvrages de construction et d'infrastructures dont ils assurent la gestion afin de répondre aux besoins de la société, tout en assurant la sécurité du public et la protection de l'environnement.

Un bâtiment au sens commun est une construction immobilière réalisée par intervention humaine, destiné d'une part à servir d'abri, et d'autre part à manifester leur permanence comme fonction sociale, politique ou culturelle.

Toute étude de projet d'un bâtiment dont la structure est en béton armé, a pour but d'assurer la stabilité et la résistance de ce dernier afin d'en assurer sa sécurité. Cependant, il existe un danger représenté par ce choix, à cause des dégâts qui peuvent lui occasionner les séismes.

Pour cela, nos calculs seront vérifiés selon les règlements en vigueur, à savoir : le règlement parasismique algérien RPA (version 2003) et les règlements du béton aux états limites BAEL 91 modifiée 99.

Les ingénieurs disposent actuellement de divers outils informatiques et de logiciels de calculs rapides et précis permettant la maitrise de la technique des éléments finis adoptée au génie civil, ainsi que le calcul des diverses structures en un temps réduit.

Comme la méthode manuelle est lente, on a préféré utiliser le logiciel ETABS pour la modélisation de notre structure.

## **chapitre I** Description de l'ouvrage

#### *I-1) Introduction:*

La stabilité de l'ouvrage est en fonction de la résistance des différents éléments structuraux (poteaux, poutres…), aux différentes sollicitations (compression, flexion…) dont la résistance de ces éléments est en fonction du type des matériaux utilisés et de leurs dimensions et caractéristiques.

Donc, pour le calcul des éléments constituants un ouvrage, on se base sur les règlements et des méthodes connus (BAEL 91, RPA 99 modifié en 2003) qui s'appuient sur la connaissance des matériaux (béton et acier), le dimensionnement et ferraillage des éléments résistants de la structure.

#### *I-2) Présentation de l'ouvrage:*

L'ouvrage qui fait l'objet de notre projet de fin d'études est l'étude d'un bâtiment (R+6+2 sous-sols) à usage d'habitation et commercial.

Ce projet est un ouvrage courant implanter dans la wilaya de TIZI OUZOU, il est classé d'après les règles parasismiques algériennes (RPA99/version 2003) comme une zone de moyenne sismicité (zone IIa) ayant une importance moyenne de groupe d'usage 2B.

Cet ouvrage est composé de :

- $\blacksquare$  2 sous-sols.
- D'un rez-de-chaussée.
- 6 étages courants.
- L'acrotère.
- Une cage d'escalier.
- Une cage d'ascenseur.
- $\blacksquare$  Une terrasse inaccessible.

Le rapport du sol ne nous a pas été remis, alors nous avons pris une valeur de :  $\sigma_{sol} = 2 \text{ bars.}$ 

#### *I-3) Caractéristiques géométriques de l'ouvrage:*

Notre bâtiment a pour dimensions :

*En plan:*

#### **1) Sous sol 1:**

- o Longueur : 24,6 m
- o Largeur : 21,6 m

#### **2) Sous sol 2:**

- o Longueur : 24,6 m
- o Largeur : 21,6m

#### **3) RDC:**

- o Longueur : 24,4 m
- o Largeur : 21,6 m

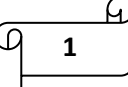

**4) 1 er étage:**

- o Longueur : 25,75 m
- o Largeur : 21,6 m

**5) 2 eme, 3eme, 4eme et 5eme étage:**

- o Longueur : 25,95 m
- o Largeur : 21,6 m

#### **6) 6 eme étage:**

- o Longueur : 25,75 m
- o Largeur : 21,6 m
- *En élévations:*
	- $\blacktriangleright$  Hauteur totale : H = 27,88 m
	- $\triangleright$  Hauteur du 1<sup>er</sup> et 2<sup>er</sup> sous-sols : H<sub>ss</sub> = 2,89 m
	- $\triangleright$  Hauteur du RDC : H<sub>rdc</sub> = 3,74 m
	- $\triangleright$  Hauteur de l'étage courant : H<sub>EC</sub> = 3,06 m
	- $\triangleright$  Hauteur de l'acrotère : H<sub>AC</sub> = 0,7 m

#### *I-4) Eléments de la structure:*

- *Ossature:* le bâtiment est constitué par des portiques en béton armé et des voiles (structure mixte). D'après le RPA 99 version 2003, pour toute structure dépassant une hauteur de 14 mètre en zone IIa, son contreventement est assuré par deux types :
	- o Contreventement par portiques : c'est une ossature constituée de poteaux et poutres qui doivent être disposés d'une façon à reprendre les charges et surcharges verticales et une partie des surcharges horizontales, aussi à transmettre directement les efforts aux fondations.
	- o Contreventement par voiles : composé des éléments verticaux ''voiles'' en béton armé, disposés dans les deux sens transversal et longitudinal. Ils assurent : le transfert des charges verticales (fonction porteuse) et la stabilité sous l'action des charges horizontales (fonction de contreventement), ainsi ils minimisent les efforts de torsion.
- *Les planchers:* sont des éléments horizontaux limitant les différents niveaux d'un bâtiment. Ils sont capables de supporter les charges et les transmettre aux éléments porteurs horizontaux et verticaux.

Les planchers doivent répondre aux critères suivants :

- o Supporter leurs poids propre et les surcharges.
- o Assurer l'isolation thermique et phonique entre les différents niveaux.
- o Assurer l'étanchéité à l'eau et à l'humidité.
- o Protection contre les incendies.
- o Transmettre les efforts horizontaux aux différents éléments de contreventement

Nous avons deux types de plancher : corps creux et dalle pleine.

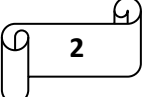

- *Les escaliers:* c'est un élément en béton armé qui permet de se déplacer à pieds d'un niveau à un autre dans un bâtiment. Il est constitué d'une suite de degrés horizontaux (marches et paliers).
- *Maçonnerie:* elle sera réalisée en briques creuses.
	- Les murs extérieurs : constitués de doubles parois de briques (10 cm et 15 cm d'épaisseur) séparés par une lame d'air de 5 cm d'épaisseur.
	- Les murs intérieurs : constitués d'une seule paroi de la brique de 10 cm d'épaisseur.
- *Ascenseur:* appareil automatique élévateur installé, comportant une cabine dont les dimensions et la constitution permettent l'accès des personnes et du matériel.
- *Revêtement:* les revêtements utilisés sont :
	- Céramique pour les salles d'eaux et cuisine.
	- Plâtre pour les cloisons internes et plafonds.
	- Carrelage pour les planchers et les escaliers.
	- Mortier de ciment pour les murs de façades, cages d'escalier et les locaux humides.
- *Les fondations:* on appel fondation toute partie enterrée d'un ouvrage conçue pour transmettre la charge de la superstructure au sol de fondation. Elles assurent la stabilité du bâtiment. On appel ancrage ''D'' la hauteur de la partie enterrée.
- *Le coffrage:* est une ossature provisoire qui permet de donner à un ouvrage en béton armé sa forme définitive. Le choix du coffrage dépend de l'ouvrage à réaliser et du nombre de ses réemplois. Il doit être indéformable sous l'effet de la poussée du béton et lors de la vibration. Il existe trois types de coffrages : coffrage en bois, coffrage métallique et coffrage en matériaux de synthèse.

#### *I-5) Caractéristiques mécaniques des matériaux:*

#### *I-5-1) le béton:*

Le béton est un matériau de construction formé par l'association de gravillons, de sable, de ciment et d'eau. Ce mélange est mis en œuvre, à l'état plastique dans un moule appelé coffrage.

Après durcissement, le béton se présente sous la forme d'un élément de construction monolithique très résistant.

En faisant varier la nature et les proportions des composants, on obtient des bétons aux propriétés et caractéristiques très différentes.

#### *Les constituants d'un béton:*

Le béton est constitué des éléments suivant :

 *Le ciment:* est un liant hydraulique, c'est-à-dire une poudre minéral qui, mélangée avec de l'eau, forme une pate qui durcit progressivement. Le ciment est utilisé pour solidariser entre eux des matériaux inertes comme le sable et les gravillons pour la fabrication des mortiers et des bétons.

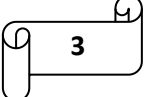

- *Les granulats:* terme générique pour désigner l'ensemble des grains minéraux entrant dans la composition des mortiers et des bétons. Selon la grosseur des grains, on distingue les granulats suivants : le sable, les gravillons ou le gravier et les cailloux.
- *Eau de gâchage:* elle doit présenter les propriétés d'une eau potable.
- *Les adjuvants:* ce sont des produits chimiques incorporés en faibles quantités au béton frais afin d'en améliorer certaines propriétés. Ils représentent 1 à 3 % du poids du ciment.

Leurs rôles et leurs efficacités dépendent de la nature du produit chimique et de l'homogénéité de leur répartition dans la masse du béton frais.

Dans le cas courant, le béton est composé :

- Sable propre :  $380 \text{ à } 450 \text{ cm}^3$
- Gravier : 750 à 850  $\text{cm}^3$
- Ciment :  $325 \text{ kg/m}^3$
- Eau de gâchage :  $150$  à  $200$  l/m<sup>3</sup>
- *Résistance caractéristique du béton à la traction:* La résistance caractéristique à la traction du béton à « j » jours notée «  $f_{tj}$  » est conventionnellement définie par les relations suivantes :

$$
\left\{ \begin{array}{ll} f_{tj} = 0, 6+0, 06 \; f_{cj} & \qquad \ \ \, \text{s} \text{i} & \qquad f_{c28} \leq 60 \; \text{MPa} \\ f_{tj} = 0, 275 \; (f_{cj})^{2/3} & \qquad \ \ \, \text{s} \text{i} & \qquad f_{c28} > 60 \; \text{MPa} \end{array} \right.
$$

#### *Résistance caractéristique du béton à la compression:*

La résistance caractéristique à la compression du béton à « j » jours notée «  $f_{cj}$  » est déterminé à partir d'essais sur des éprouvettes normalisées de 16 cm de diamètre et de 32 cm de hauteur.

Pour un dosage courant de  $350 \text{ Kg/m}^3$  de ciment, la caractéristique en compression à 28 jours est estimée à 25 MPa ( $f_{c28} = 25MPa$ ).

Pour de résistances  $f_{c28} \leq 40 \text{ MPa}$ :

$$
\begin{cases}\n\text{fcj} = \frac{\text{j}}{4,76+0,83} \times \text{fc28} & \text{si } j < 28 \text{ jours} \\
\text{fcj} = 1,1 \text{ fc28} & \text{si } j > 28 \text{ jours}\n\end{cases}
$$

Pour des résistances  $f_{c28} > 40$  MPa :

$$
\begin{cases}\n\text{fcj} = \frac{\text{j}}{1.4 + 0.95 \text{j}} \times \text{fc28} & \text{si } \text{j} < 28 \text{ jours} \\
\text{fcj} = \text{fc28} & \text{si } \text{j} > 28 \text{ jours}\n\end{cases}
$$

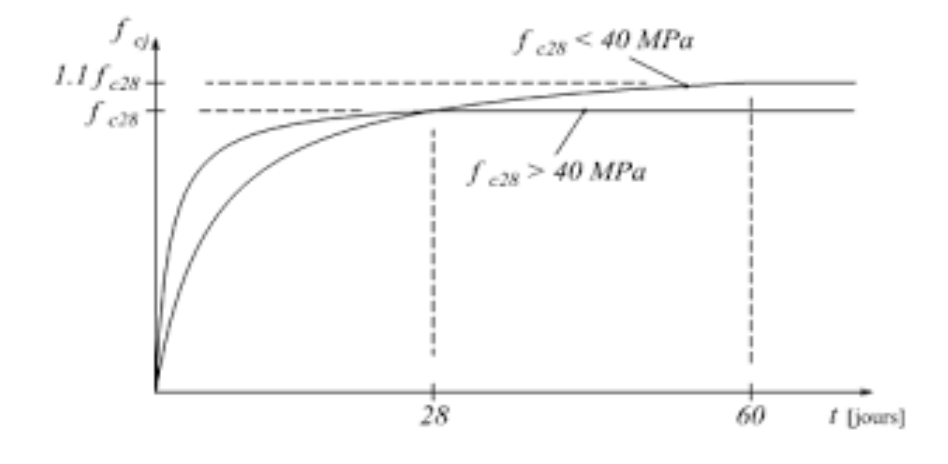

*Figure I-1) Evolution de la résistance fcj en fonction de l'âge du béton.*

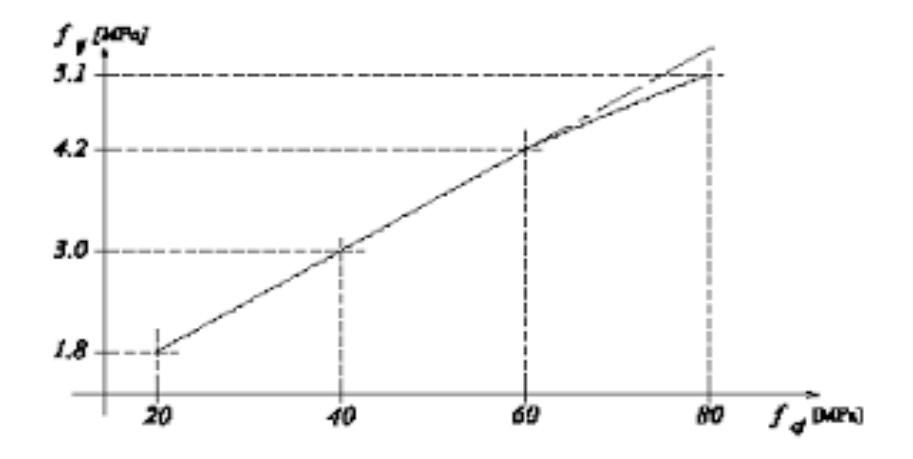

*Figure I-2) Evolution de la résistance du béton à la traction ftj en fonction de celle à la compression fcj*

#### *Contrainte limite de service à la compression:*

La contrainte limite que le béton pourra supporter est donnée par la formule :

$$
6bc = 0.6 * f c 28 MPa
$$

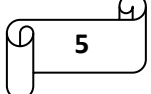

#### *Contrainte limite de résistance à la compression:*

$$
fbu = \frac{0.85 * f c 28}{0 y b} \text{ MPa}
$$

Avec :

 $y<sub>b</sub> = coefficient de sécurité$ 

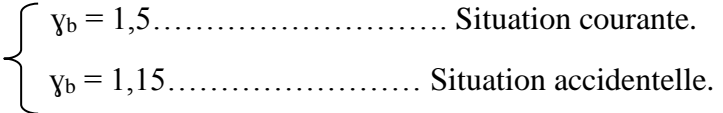

 $\theta$  = coefficient qui est en fonction de la durée d'application des actions

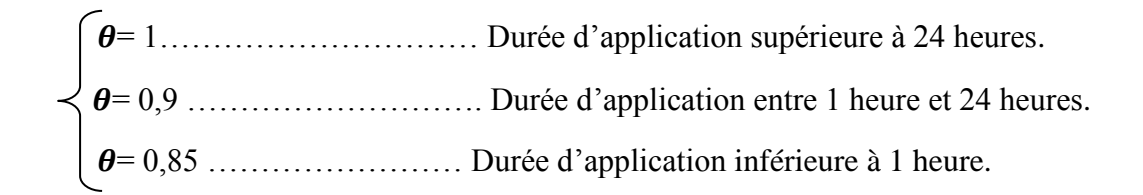

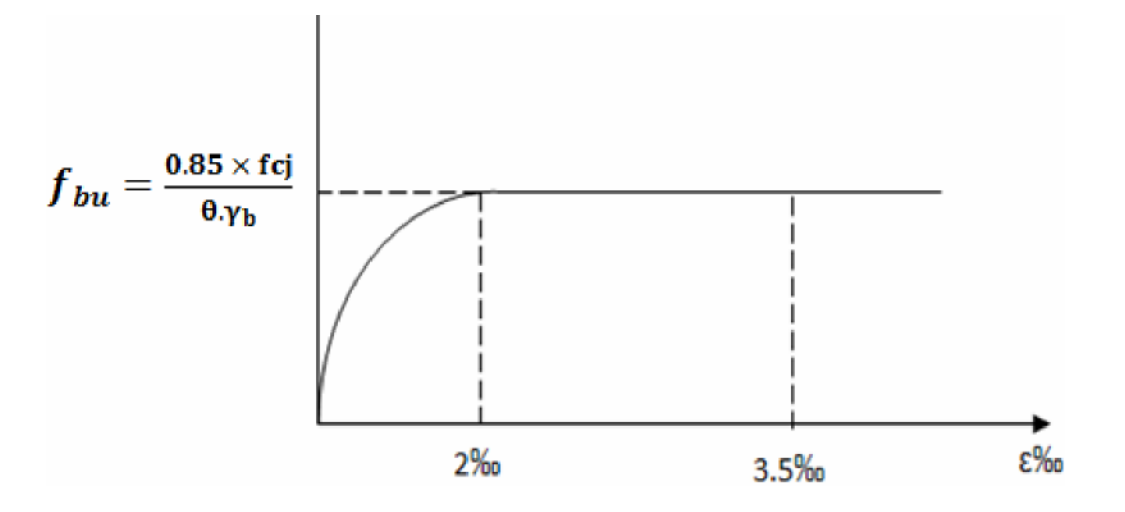

*Figure I-3) Diagramme contrainte – déformation du béton à la compression (ELU).*

#### *Coefficient de poisson:*

C'est le rapport des déformations transversales et longitudinales, il sera pris égale à :

 $v = 0.2$  Etat limite de service (ELS)  $v = 0$  Etat limite ultime (ELU)

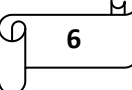

Il est donné par la formule suivante :

$$
v = \left(\frac{\Delta d/d}{\Delta l/l}\right)
$$
 Avec :  $\Delta d/d = \text{d} \cdot \text{d} \cdot \text{d}$ 

#### *Contrainte limite de cisaillement:*

Elle est donnée par la formule suivante :

$$
\zeta \mathbf{b} \mathbf{u} = \frac{\mathbf{V} \mathbf{u}}{\mathbf{b} * \mathbf{d}}
$$

Avec :

Vu = effort tranchant à l'ELU

 $b =$  largeur de la section cisaillé

 $d =$  hauteur utile (d=h-c)

Cette contrainte ne doit pas dépassé les valeurs suivantes :

- Cas de déformation peu nuisible……………………. ζ = min (0,13 fc28 , 5 MPa).
- $\triangleright$  Cas de déformation (très) préjudiciable…………... ζ = min (0,10 fc28, 4 MPa).

#### *Module d'élasticité (module de déformation longitudinale):*

On définit le module d'élasticité comme étant le rapport entre la contrainte normale et la déformation engendrée.

$$
E=\frac{6}{\epsilon}
$$

On distingue deux modules de déformation longitudinale :

- Instantané :  $E_{ij} = 11000 * \sqrt[3]{f c j}$  (chargement de courte durée).
- Différé :  $E_{ij} = 37000 * f_{c28}^{1/3}$ (chargement de longe durée).
- *Module de déformation transversale:*

$$
G = \frac{E}{2*(1+v)}
$$

 $Avec : E =$  module de YOUNG.  $v$  = coefficient de poisson.

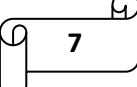

#### *I-5-2) l'acier:*

L'acier est un matériau qui présente une très bonne résistance à la traction (et aussi à la compression pour des structures faiblement élancées), il est souvent associé au béton pour reprendre les efforts de tractions auxquels ce dernier ne résiste pas.

Les aciers se distinguent par leurs nuances et leurs états de surfaces extérieures à savoir :

- Les ronds lisses (RL)
- Les aciers à haute adhérence (HA)
- Les treillis soudés (TS)

#### *Caractéristiques des aciers:*

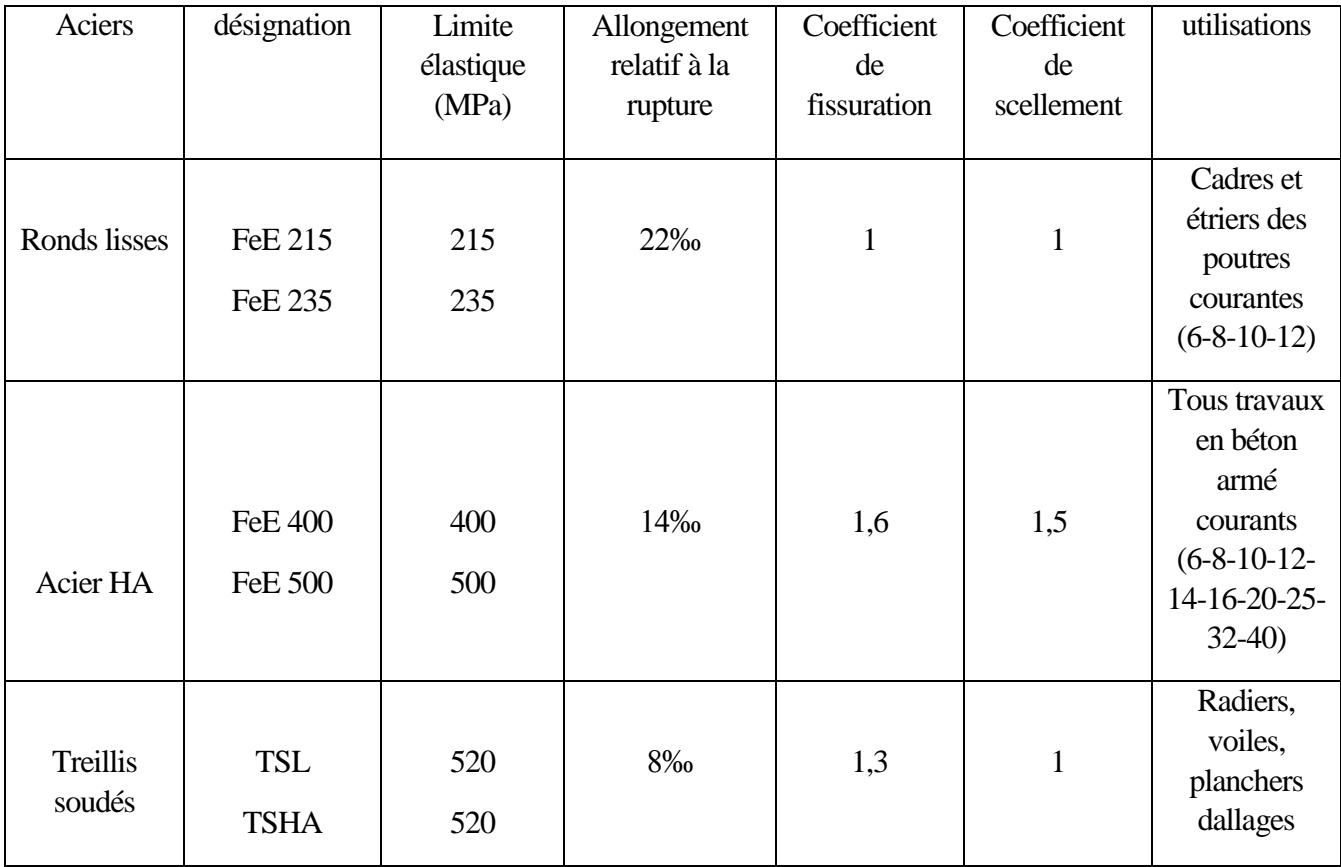

#### *Tableau I-1) Caractéristiques des aciers.*

#### *Module d'élasticité longitudinal Es:*

Sa valeur est constante quelque soit la nuance de l'acier :  $Es = 2.10<sup>5</sup> MPa$ 

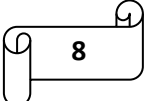

#### *Diagramme contrainte déformation de calcul:*

Dans le calcul relatif aux états limites, on utilisera le diagramme simplifié suivant :

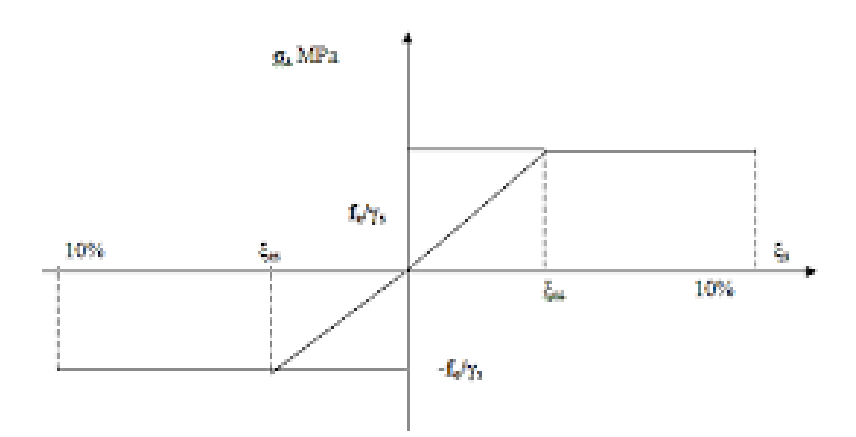

*Figure I-4) Diagramme contrainte déformation de calcul.*

#### *Contrainte limite ultime des aciers:*

La contrainte admissible des aciers est donnée par la formule suivante :  $\sigma = \frac{fe}{e}$ *ɣ* ⁄ Avec :

fe : limite d'élasticité garantie

ɣs : coefficient sécurité tel que :

$$
\begin{cases}\n\triangleright \quad \text{ys} = 1,15 \implies \quad \text{Situation durable} \\
\triangleright \quad \text{ys} = 1 \quad \implies \quad \text{Situation acidentelle}\n\end{cases}
$$

#### *Contrainte limite de service des aciers:*

Afin de pouvoir limiter l'apparition des fissures dans le béton et éviter la corrosion des armatures, on doit limiter les contraintes dans les aciers.

On distingue 3 cas de fissurations :

#### *1) Fissuration peu nuisible:*

Dans ce cas, l'élément se trouve dans les locaux couverts, il n'est soumis à aucune vérification car la contrainte n'est soumise à aucune limitation si les aciers sont protégés.

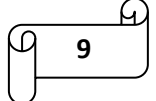

#### *2) Fissuration préjudiciable:*

Lorsque les éléments sont soumis à des condensations et exposés aux intempéries, il y'a risque d'infiltration d'eau donc la contrainte admissible de la traction dans les aciers est égale à :

$$
\textit{6}_{s} \leq \text{min} \quad \left\lceil \text{ 2/3 fe } \ ; \ \text{max} \ \left\{ \text{0,5fe} \ ; \ \text{110} \ \text{v}_{\text{Rf128}} \right\} \ \right\rceil
$$

Avec :  $\eta$  = coefficient de fissuration te que :

 $\hat{\mathbf{v}}$   $\eta = 1 \rightarrow$  Pour les ronds lisses et treillis tréfilés  $\hat{\mathbf{v}}$   $\eta = 1.6 \rightarrow$  Pour les armatures à haute adhérence dont  $\phi \ge 6$  mm  $\hat{\mathbf{v}}$   $\eta = 1,3 \rightarrow$  Pour les armatures à haute adhérence dont  $\phi < 6$  mm

#### *3) Fissuration très préjudiciable:*

Dans ce cas, les éléments sont exposés à des milieux agressifs (eau de mer, l'atmosphère marine ou aux gaz) ou doivent assurer une étanchéité :

$$
\sigma_s \leq \min\left(2/3~\text{fe}~~;~~90~\text{lnfr}_{28}\right)
$$

#### *Contrainte de cisaillement:*

La contrainte limite de cisaillement est donnée selon le cas de fissuration.

- $\rightarrow$  fissuration peut nuisible :  $\zeta_u \le \min(0.2 f_{ci}/y_b ; 5 MPa)$ .
- $\rightarrow$  Fissuration préjudiciable ou très préjudiciable :  $\zeta_u \le \min (0.15 f_{ci}/ \gamma_b$ ; 4 MPa).

#### *Protection des armatures:*

Dans le but d'avoir un bétonnage correct et prémunir les armatures des effets intempéries et des agents agressifs, on doit veiller à ce que l'enrobage « C » des armatures soit conforme aux prescriptions suivantes :

- $\div$  C ≥ 5 cm  $\rightarrow$  pour les éléments exposés à la mer, aux embruns ou au brouillard salin ainsi pour ceux exposés aux atmosphères très agressives.
- $\div$  C ≥ 3 cm  $\rightarrow$  pour les éléments en contacte avec un liquide (réservoir, tuyaux, canalisations).
- $\div$  C  $\geq$  1 cm  $\rightarrow$  pour les parois situées dans les locaux non exposés aux condensations.

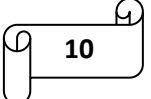

#### *I-6) Conclusion:*

A ce niveau, nous avons définit tous les éléments constituent notre ouvrage et les caractéristiques mécaniques et massiques des matériaux que nous allons utiliser lors de la construction, tout en respectant les règles du BAEL 91/ modifiée 99 et le règlement parasismique Algérien RPA (version 2003).

On va donc passer au pré dimensionnement des éléments et descentes de charges.

## **chapitre II** Pré dimensionnement et descentes de charges

#### *Introduction :*

Après avoir défini les caractéristiques de notre ouvrage et celles des matériaux utilisés dans le chapitre précédent, nous allons donc passer dans ce chapitre au pré dimensionnement des éléments porteurs à savoir : (les planchers, les poteaux, les poutres et les voies) qui est un processus complexe et une étape essentielle dans un projet de génie civil. Cette étape représente e point de départ et la base de la justification à la résistance, la stabilité et la durabilité de l'ouvrage.

Il se fera donc conformément aux règles du BAEL 91 et RPA 99 version 2003.

#### *II-1) pré dimensionnement des éléments :*

#### *II-1-1) les planchers :*

Les planchers sont des éléments plans porteurs, séparant deux étages d'un bâtiment.

Leurs rôle principale est la transmission des charges et surcharges aux éléments porteurs (poteaux, poutre, murs)

Ils constituent un support rigide et stable pour les revêtements appliqués, ils améliorent aussi l'isolation thermique et acoustique et aussi l'isolation cotre l'humidité.

Il y'a deux sortes de planchers :

- > Planchers à corps creux.
- Dalle pleine en béton armé.
- *A. Planchers à corps creux :*

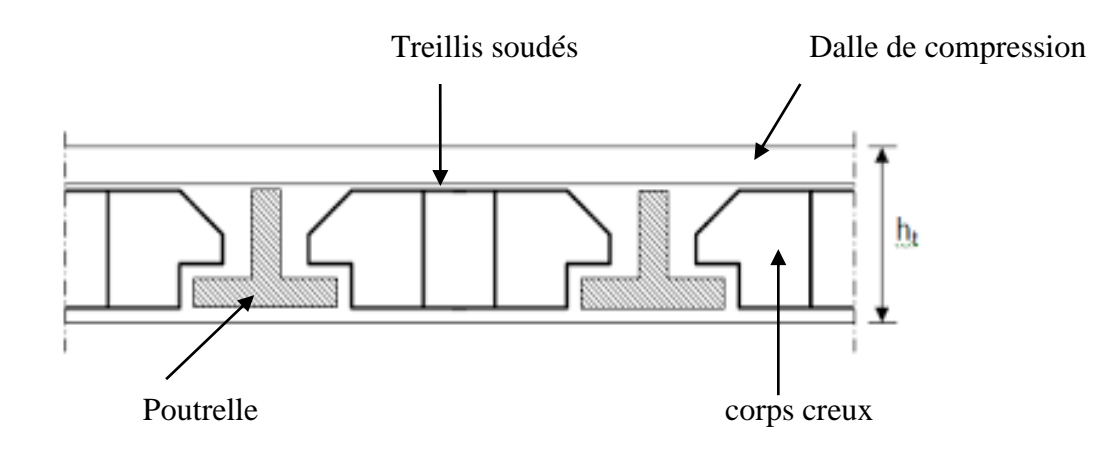

*Figure II-1) Schéma descriptif d'un plancher à corps creux.*

On a:  $h_t = \frac{L_{\text{max}}}{22.5}$  $\frac{1}{22,5}$ 

Avec : Lmax = portée libre maximale de la plus grande travée dans le sens des poutrelles.  $h_t$  = hauteur totale du plancher.

En zone '' IIa'', le RPA exige le min  $(b,h) \ge 25$  cm. Donc on prend : min = 25 cm

On a donc :

 $Lmax = 325 - 25 = 300$  cm

 $h_t = \frac{300}{22.5}$  $\frac{300}{22,5} = 13,33$  cm  $\implies h_t = 20$  cm.

On optera pour un plancher de : **(16+4) = 20 cm.**

Epaisseur du corps creux : 16 cm.

Epaisseur de la dalle de compression : 4 cm.

#### *B. Dalles pleines en béton armé :*

La dalle pleine en béton armé est une plaque horizontale porteuse qui peut reposer avec ou sans continuité sur 2, 3 ou 4 appuis, constitués par des poutres, des poutrelles ou des murs.

L'épaisseur des dalles pleines est donnée par la formule suivante :

 $ep \geq L/10$  où « L » désigne la largeur.

L'épaisseur des dalles pleines est déterminée selon leurs portés ainsi que les conditions suivantes :

- La résistance à la flexion.
- La résistance au feu.
- L'isolation acoustique.

#### **1. Condition de résistance à la flexion :**

Dans notre cas, la dalle est considérée comme une console encastrée.

Pour L = 135 cm  $\implies$  on aura : ep  $\geq \frac{L}{\epsilon}$  $\frac{L}{10}$  =  $\frac{135}{10}$  $\frac{135}{10}$  = 13,5 cm  $e_1 = 14$  cm

Avec L : largeur de la console.

#### **2. Condition de résistance au feu :**

Pour deux heurs d'exposition au feu, l'épaisseur minimale d'une dalle pleine doit être supérieure à 11 cm. On prend :  $e_2 = 11$  cm.

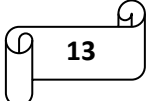
# **3. Isolation acoustique :**

D'âpres la loi de masse, l'isolation acoustique varie proportionnellement au logarithme de la masse surfacique su plancher.la protection contre le bruit est assurée par le plancher lorsque sa masse surfacique MDP est supérieur à 350 kg/m<sup>2</sup> et la masse volumique du béton est  $p = 2500$  daN/m<sup>3</sup>.

D'où, l'épaisseur minimale de la dalle pleine est :

$$
\frac{M}{\rho} = \frac{350}{2500} = 14 \text{ cm}
$$
 \t\t\t $\implies$  \t\t $e_3 = 14 \text{ cm}$ 

Donc :  $e = max(e_1, e_2, e_3) = max(14 cm, 11 cm, 14 cm)$ 

# **Conclusion :**

Afin de satisfaire les conditions citées ci-dessus, on adopte pour les dalles pleines une épaisseur de **15 cm.**

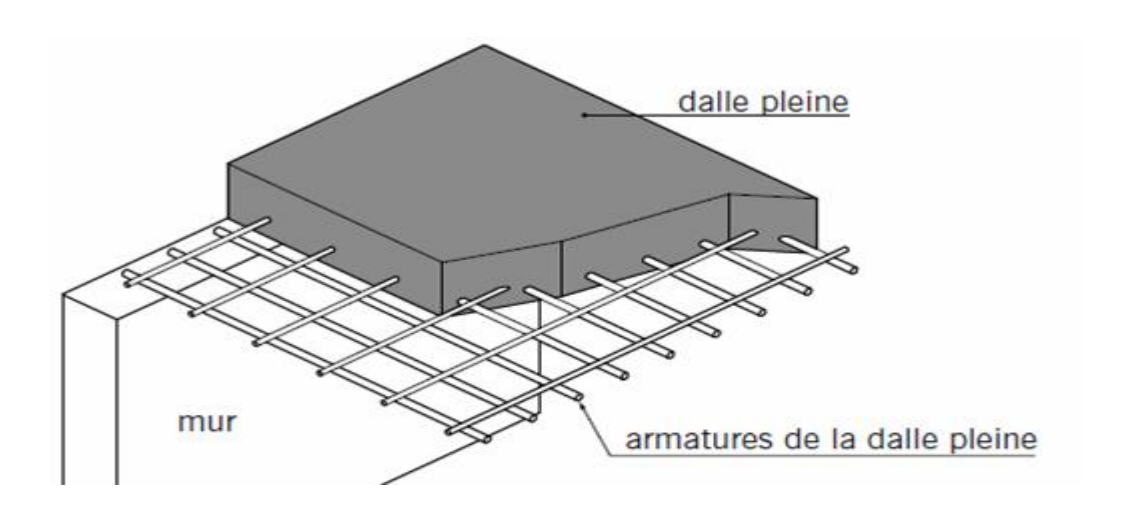

*Figure II-2) Schéma descriptif d'une dalle pleine.*

# *II-1-2) les poutres :*

Les poutres sont des éléments porteurs horizontaux en béton armé, qui assurent la transmission des charges et surcharges des planchers aux éléments verticaux (poteaux, voiles)

Elles assurent aussi la fonction de chainage des éléments.

On distingue :

- $\triangle$  Les poutres principales qui constituent des appuis aux poutrelles.
- Les poutres secondaires qui assurent le chainage.

Les poutres doivent respectées les conditions suivantes :

- $\text{H}$  Hauteur : L/15 ≤ h<sub>t</sub> ≤ L/10
- **Largeur :** 0,4 h<sub>t</sub> ≤ b ≤ 0,7 h<sub>t</sub>

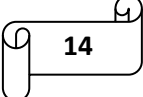

Avec :  $h_t$  = hauteur de la poutre

b = largeur de la poutre

 $L =$ entre axe de la plus grande travée considérée

# **L'article 7.5.2 du RPA exige :**

- o Largeur b ≥ 20 cm
- o Hauteur  $h_t \geq 30$ cm
- o  $h_t/b \leq 4$

# *1. les poutres principales :*

Se sont des poutres porteuses, elles supportent les poutres secondaires et elles se reposent sur des porteurs verticaux (poteaux, voiles).

# **calcul de la hauteur :**

Dans le premier temps, on suppose que les poteaux sont de section (25 X 25) cm.

 $L/15 \le h_t \le L/10$  avec :  $L = 470 - 25 = 445$  cm

 $445/15 \le h_t \le 445/10$   $\longrightarrow$  29,66 cm  $\le h_t \le 44.5$  cm

On optera pour :  $h_t = 40$  cm.

# **calcul de la largeur :**

 $0,4 h_t \le b \le 0,7 h_t$ 

 $0.4 \text{ X } 40 \le b \le 0.7 \text{ X } 40 \longrightarrow 16 \text{ cm } \le b \le 28 \text{ cm}$ 

On optera pour une raison de sécurité:  $b = 30$  cm.

La section des poutres principales est : **(30, 40) cm<sup>2</sup> .**

# *vérification des conditions du RPA :*

 $b = 30 \text{cm} > 20 \text{ cm}$   $\longrightarrow$  Condition vérifiée.  $h_t = 40 \text{ cm} > 30 \text{ cm}$   $\longrightarrow$  Condition vérifiée.  $h_t / b = 40 / 30 = 1,33 < 4$  Condition vérifiée.

# *2. les poutres secondaires :*

Ce sont des poutres parallèles aux poutrelles, leurs rôle est de transmettre les efforts aux poutres principales.

# **calcul de la hauteur :**

 $L/15 \le h_t \le L/10$  avec :  $L = 325 - 25 = 300$  cm

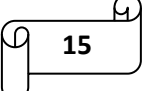

# Chapitre II : pré dimensionnement et descentes de charges

300 /15  $\le h_t \le 300/10$   $\longrightarrow$  20cm  $\le h_t \le 30$  cm

On optera pour :  $h_t = 30$  cm.

**calcul de la largeur :**

 $0.4 h_t \le b \le 0.7 h_t$ 

 $0.4 \text{ X } 30 \le b \le 0.7 \text{ X } 30$  12 cm  $\le b \le 21 \text{ cm}$ 

Pour les raisons de sécurité on optera pour : b = 25 cm.

La section des poutres secondaires est : **(25, 30) cm<sup>2</sup> .**

*vérification des conditions du RPA :*

 $b = 25cm > 20cm$  Condition vérifiée.  $h_t = 30$ cm Condition vérifiée. h<sub>t</sub>  $/b = 25 / 30 = 0.83 < 4$  Condition vérifiée.

# *3. les poutres de chainage:*

Leurs dimensions est données comme suit :

#### **calcul de la hauteur :**

 $L/15 \le h_t \le L/10$  avec :  $L = 290 - 25 = 265$  cm  $265 / 15 \le h_t \le 265 / 10$   $\longrightarrow$  17,66cm  $\le h_t \le 26.5$  cm

On optera pour :  $h_t = 30$  m.

#### **calcul de la largeur :**

 $0.4 h_t \le b \le 0.7 h_t$ 

 $0,4 \text{ X } 30 \le b \le 0,7 \text{ X } 30 \longrightarrow 12 \text{ cm } \le b \le 21 \text{ cm}$ Pour les raisons de sécurité on optera pour : b = 25 cm. La section des poutres de chainages est : **(25, 30) cm<sup>2</sup>**

# *vérification des conditions du RPA :*  $b = 25 \text{cm} > 20 \text{ cm}$   $\longrightarrow$  Condition vérifiée.  $h_t = 30$ cm  $\longrightarrow$  Condition vérifiée. h<sub>t</sub>  $/b = 25 / 30 = 0.83 < 4$  Condition vérifiée.

# *Conclusion :*

Au final, on adoptera pour des poutres dont les dimensions sont:

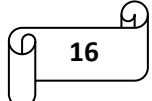

Chapitre II : pré dimensionnement et descentes de charges

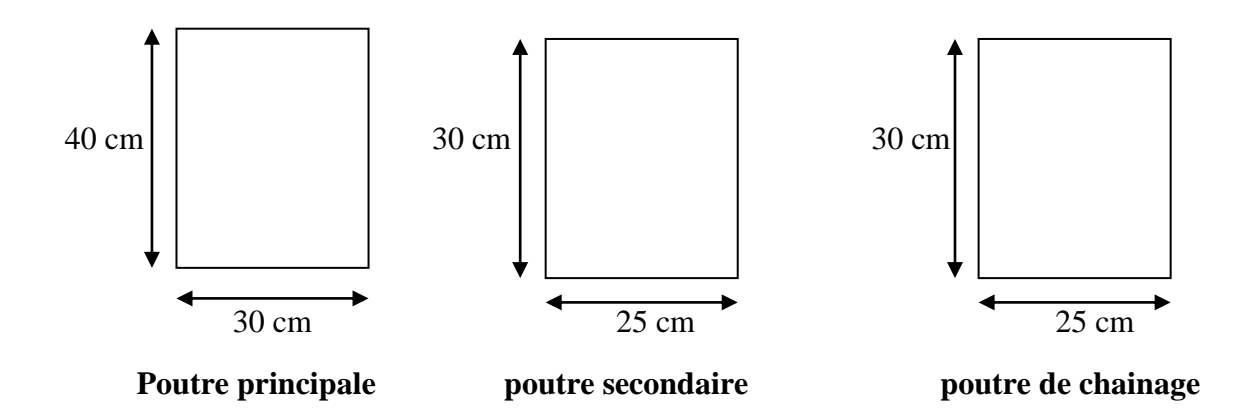

# *II-1-3) les voiles :*

Les voiles sont des éléments rigides en béton armé, destinés d'une part à assurer la stabilité de l'ouvrage sous l'effet des charges horizontales, et d'autre part à reprendre une partie des charges verticales.

Le pré dimensionnement se fera conformément à l'article (7.7.1 du RPA 99 version 2003)

D'après cet article, les éléments satisfaisant la condition **(L/ep ≥ 4)** sont considérés comme étant des voiles, comme la montre la figure ci-dessous avec une épaisseur minimale de 15 cm.

L'épaisseur du voile doit être déterminé en fonction de la hauteur libre d'étage « h<sub>e</sub> » et des conditions de rigidité aux extrémités.

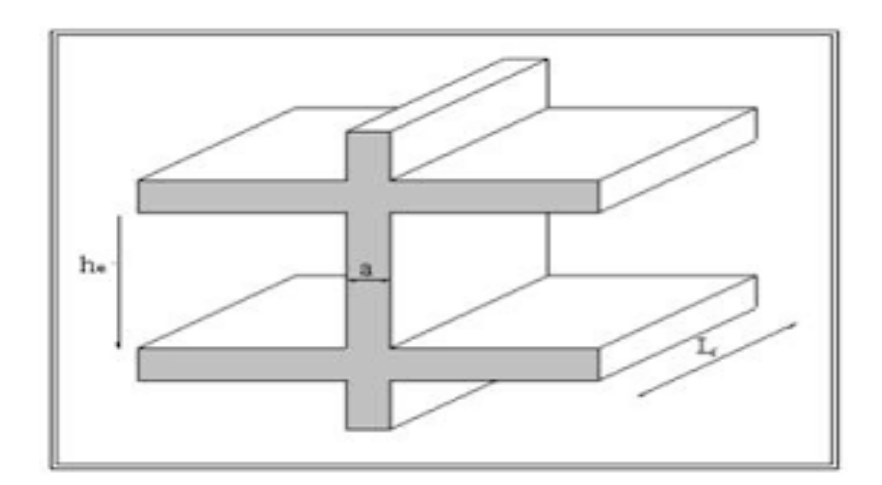

*Figure II-3) Coupe de voile en élévation.*

*L ≥ 4 ep*

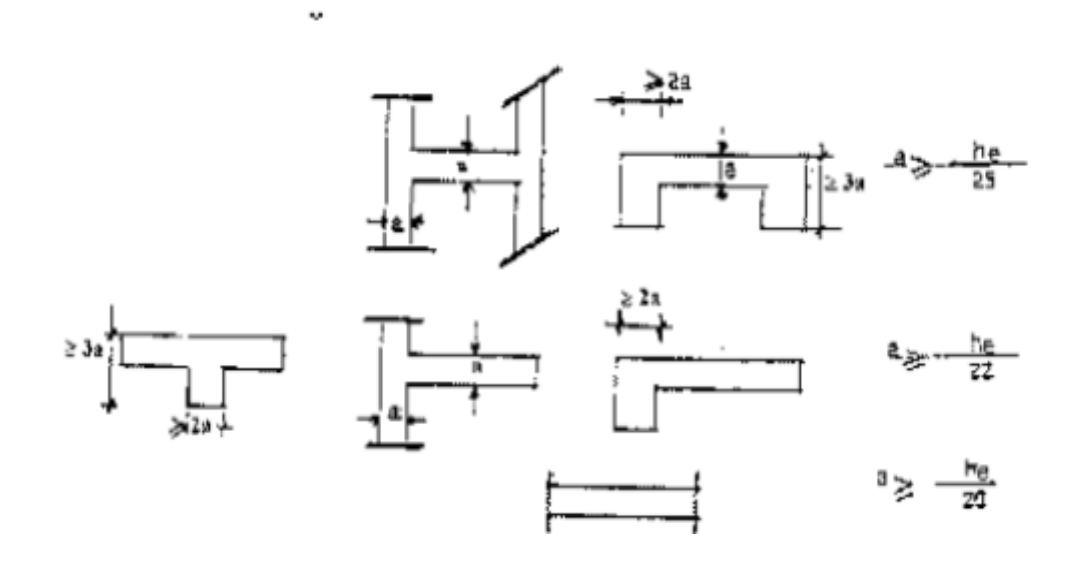

*Figure II-4) Coupes de voiles en plan.*

Avec :

 $L =$ longueur du voile.

 $e_p = a = \text{\'epaisseur du voile.}$ 

h<sup>e</sup> = hauteur d'étage.

# *calcul des épaisseurs des voiles :*

Dans notre cas, on prend :  $a \ge h_e / 20$  (cas le plus défavorable).

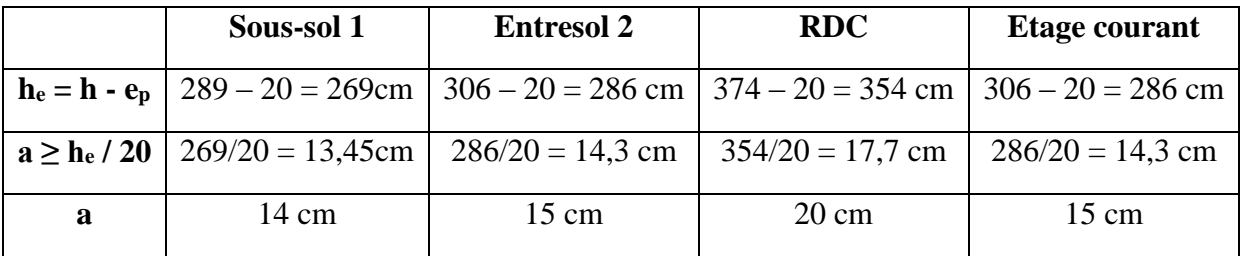

On optera pour a = 20 cm

# **vérifications :**

On doit vérifier que :

L  $_{\text{min}} \ge 4$ a et  $a_{\text{min}} \ge 15$  cm avec : L<sub>min</sub> : portée min des voiles,  $a_{\text{min}}$  : épaisseur de la dalle.

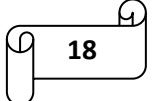

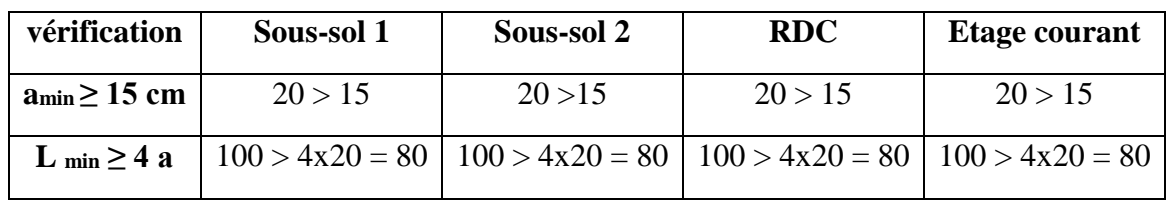

Donc : les voiles que comportera notre structure seront de **20 cm.**

# *II-1-4) les poteaux :*

Les poteaux sont des éléments verticaux en béton armé. Ils travaillent en flexion composé et constituent les points d'appuis pour les poutres. Ils seront pré dimensionnés à l'ELS en considérant un effort de compression simple  $N_s = (G+Q)$  qui devra être repris uniquement par le béton.

Nos calculs seront effectués sur le poteau le plus sollicité en compression.

La section du poteau est donnée par la formule suivante :  $S \ge N_s / \bar{\sigma}_{bc}$ 

Avec :

- $\circ$  S = section transversale du poteau.
- $\circ$  N<sub>s</sub> = effort normal de compression à la base du poteau, il sera déterminé à partir de la descente de charge exigé par le DTR B.C.22.
- $\overline{\sigma}_{bc}$  = contrainte limite de service du béton en compression :

 $\bar{\sigma}_{bc} = 0.6 \text{ X } f_{c28} = 0.6 \text{ X } 25 \rightarrow \bar{\sigma}_{bc} = 15 \text{ MPa}$ 

*Actions et combinaisons d'actions :*

# **a) les actions :**

L'étude des charges est une étape cruciale dans tous projets, et elle doit être faite avec un grand soin. On distingue :

# o **les actions permanentes G :**

- le poids propre des éléments.
- le poids propre des équipements permanents.
- le poids des poussées des terres.

# o **les actions variables Q :**

- Charges d'exploitations appliquées au cours de l'exécution.
- Charges climatiques.

# o **les actions accidentelles :**

- Séisme.
- Explosions.
- Chocs.

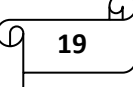

# **b) les combinaisons d'actions :**

Pour la détermination des sollicitations de calcul dans les éléments, on utilise les combinaisons suivantes :

- $\bullet$  situations durables : ELU : 1,35 G + 1,5 Q  $ELS : G + Q$
- situations accidentelles :  $G + Q \pm E$  $0,8 \text{ G} \pm \text{E}$  $G + Q \pm 1,2 E$
- *Détermination des charges et des surcharges :*
- **Charges permanentes G :**
- **a. Plancher étage courant :**

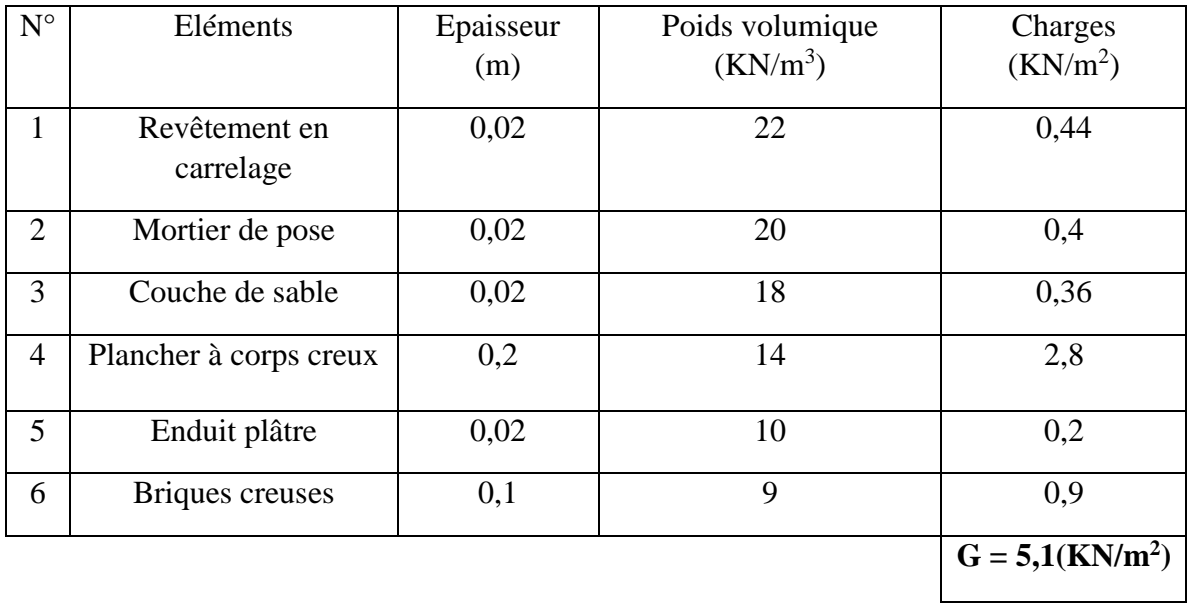

# **b. Dalle pleine :**

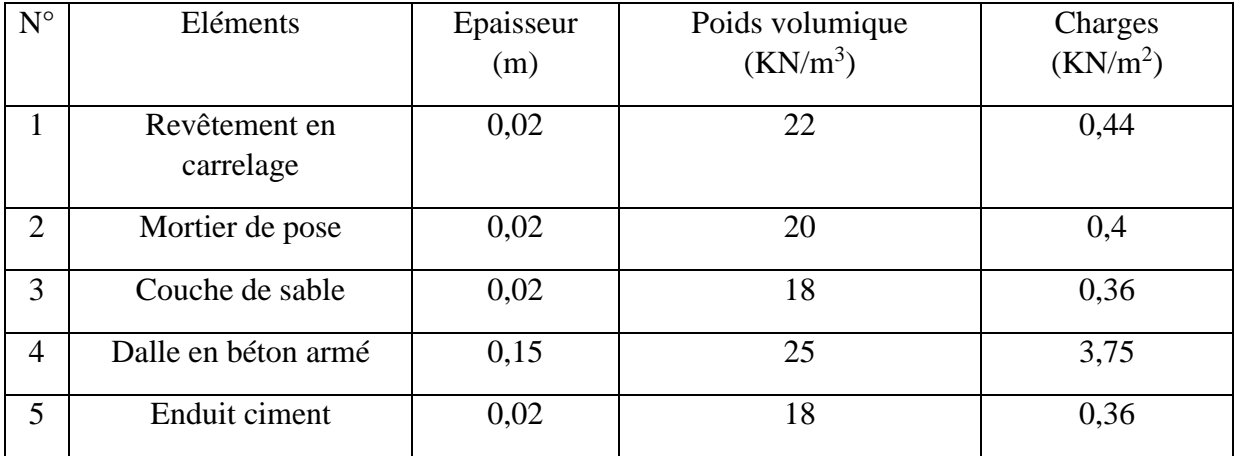

# Chapitre II : pré dimensionnement et descentes de charges

# $G = 5,49$ (KN/m<sup>2</sup>)

# **c. Mur extérieur :**

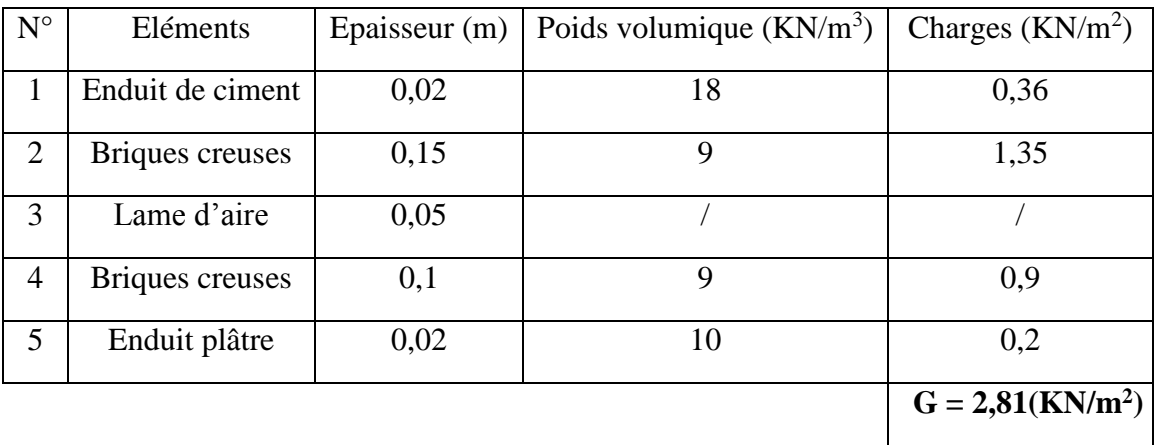

# **d. Mur intérieur :**

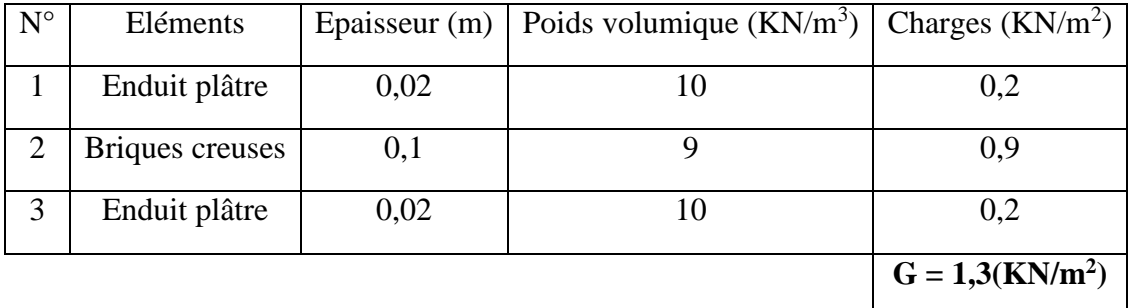

# **e. Terrasse inaccessible :**

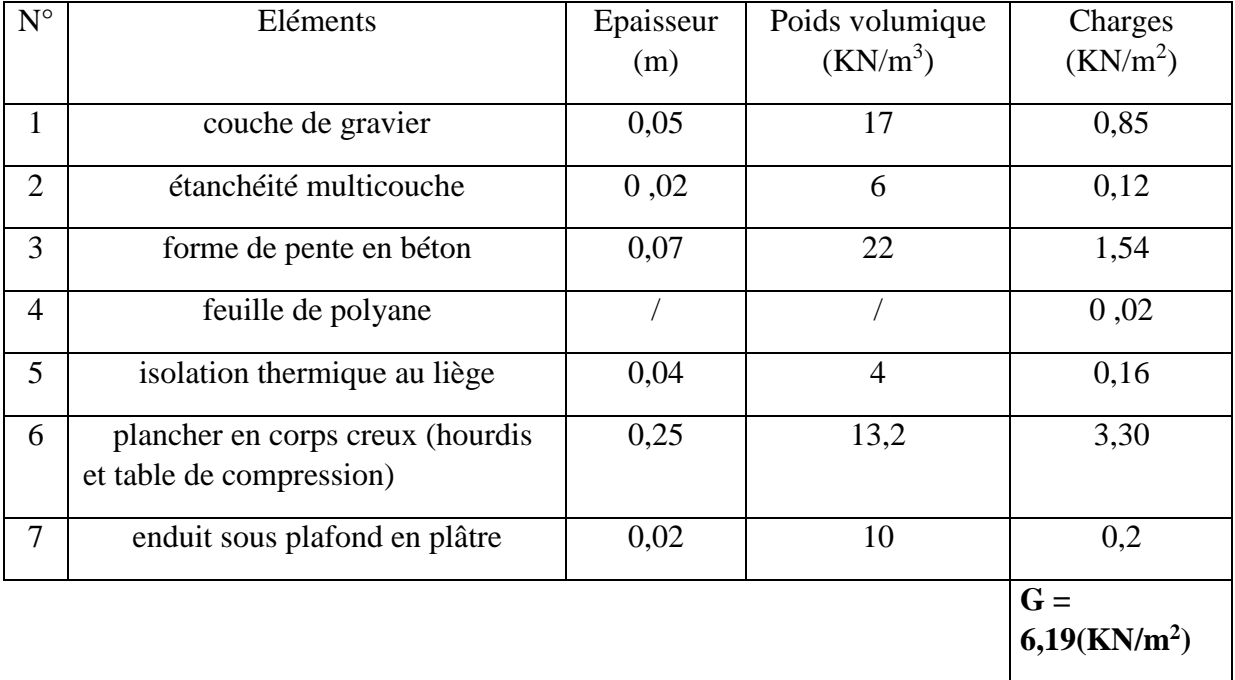

# **Charges d'exploitations Q :**

Les charges d'exploitations sont données par le DTR B.C.22 comme suit :

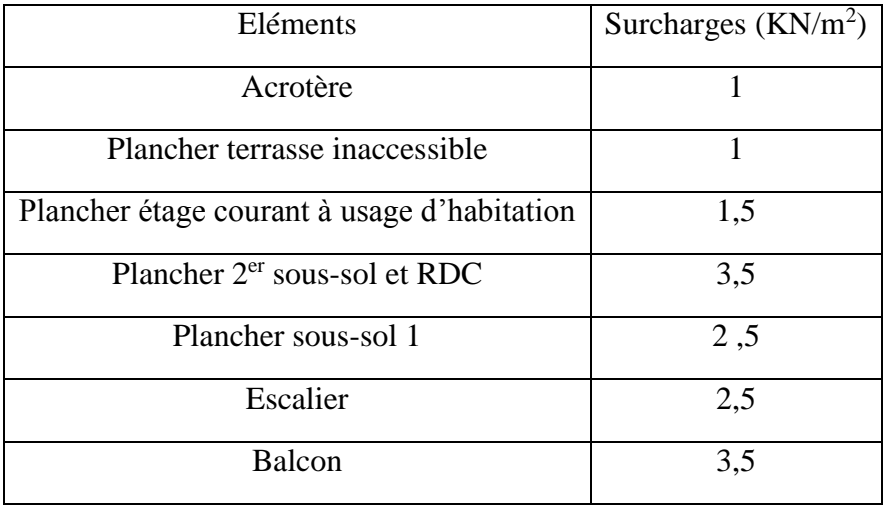

# *II-2) descentes de charges :*

La descente de charge est le principe de distribution et de transfert des charges dans une structure, dont l'objectif étant de connaitre la répartition et les cheminements des charges sur l'ensemble des éléments porteurs de la structure.

Le cheminement des efforts s'effectue du niveau le plus haut (toiture) vers le niveau le plus bas (fondations).

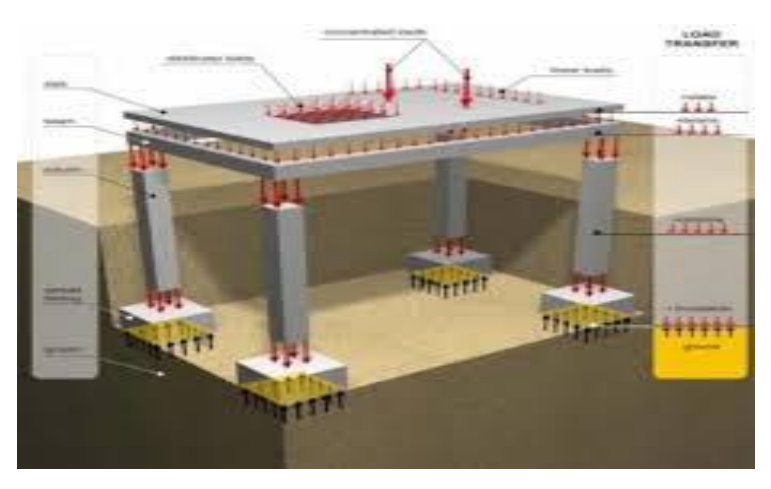

*Figure II-5) Descente de charge dans une structure*

# *II-2-1) Surface d'influence :*

*Charges et surcharges revenant au poteau le plus sollicité :*

**Le poteau le plus sollicité :**

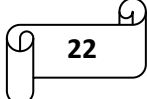

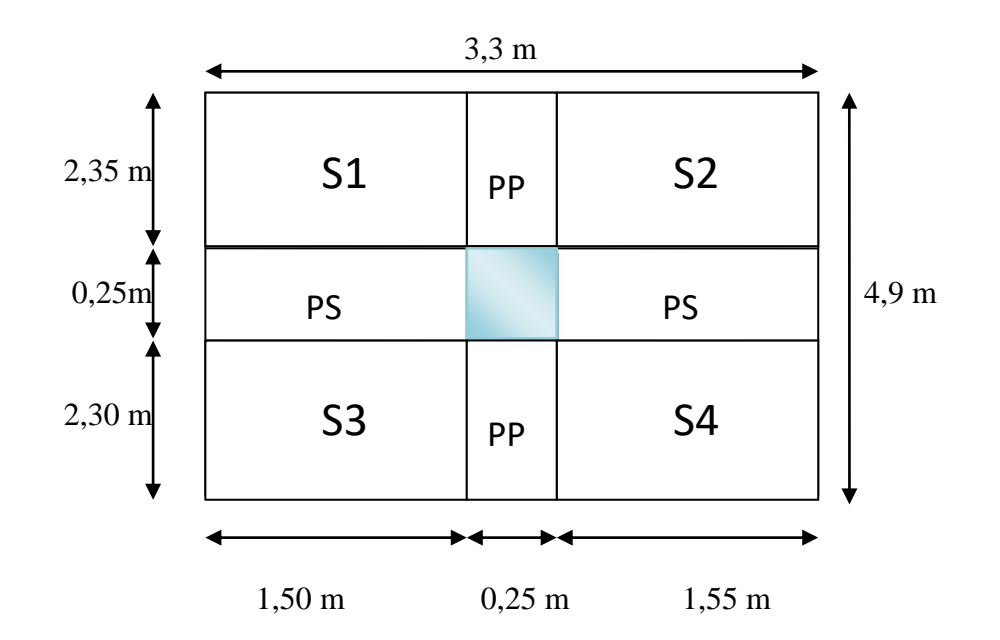

*Figure II-6)* Localisation du poteau le plus sollicité.

$$
S = S1 + S2 + S3 + S4 \longrightarrow S = (2,35 \times 1,5) + (2,35 \times 1,55) + (2,3 \times 1,5) + (2,3 \times 1,55)
$$
  
Sette = **14,18 m<sup>2</sup>.**

 $S_{\text{brute}} = (3,3 \times 4,9) \quad \Longrightarrow \quad \text{Structure} = 16,17 \text{ m}^2.$ 

# *II-2-2) Poids propre des éléments :*

- **Poids des planchers :**
- $\checkmark$  Plancher terrasse :  $G_{pt} = G_t x S_{nette} = 6,19 \times 14,18 \longrightarrow G_{pt} = 87,77 \text{ KN}$
- $\checkmark$  Plancher étage courant : $G_{pec} = G_{ec}$  x  $S_{nette} = 5,1 \times 14,18 \longrightarrow G_{pec} = 72,318$  KN
- L'acrotère : la hauteur de l'acrotère est égale à 70 cm

La charge permanente de l'acrotère est donnée comme suit :

Poids propre :  $G = \rho x S x 1m$ 

$$
Avec: S = (0.6 \times 0.1) + (0.15 \times 0.1) + (0.17 \times 0.05) + (0.17 \times 0.05/2) = 0.08775 m2
$$

D'ou: 
$$
G = 25 \times 0.08775 \times 1 \longrightarrow G = 2.194 \text{ KN/m}
$$

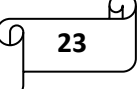

# **Poids des poutres :**  $\rho = 25 \text{ KN/m}^3$

 $\checkmark$  Poutre principale :

 $G_{pp} = (0,30 \times 0,40) \times (2,35 + 2,30 + 0,25) \times 25 \longrightarrow G_{pp} = 14,7KN$ 

 $\checkmark$  Poutre secondaire :

 $G_{ps} = (0.25 \times 0.30) \times (1.5 + 1.55 + 0.25) \times 25 \longrightarrow G_{ps} = 6.19 \text{KN}$  $G_{pp} + G_{ps} = 14.7 + 6.19$   $\longrightarrow$   $G_{pp} + G_{ps} = 20.89$  KN

# **Poids des poteaux :**

- $\checkmark$  Poteaux du 1<sup>er</sup> et 2<sup>eme</sup> sous-sol : (2,89 m) :
- $G_{ss} = b \times h \times h_{ss} \times \rho = 0.25 \times 0.25 \times 2.89 \times 25 \longrightarrow G_{ss} = 4.52 \text{ KN}$ 
	- $\checkmark$  Poteau du RDC: (3,74 m)

 $G_{RDC} = b \times h \times h_{RDC} \times \rho = 0.25 \times 0.25 \times 3.74 \times 25 \longrightarrow G_{RDC} = 5.84 \text{ KN}$ 

 $\checkmark$  Poteaux de l'étage courant : (3,06 m)

 $G_{ec} = G_{ea} = b \times h \times h_{ec} \times p = 0.25 \times 0.25 \times 3.06 \times 25 \longrightarrow$   $G_{ec} = G_{ea} = 4.78$  KN

# *II-2-3) Surcharge d'exploitation :*

- o  $1<sup>er</sup>$  sous-sol : Q x S<sub>brute</sub> = 2,5 x 16,17 = **40,425 KN**
- o 2 er sous-sol : Q x Sbrute = 3,5 x 16,17 = **56,595 KN**
- o Plancher RDC : Q x Sbrute = 3,5 x 16,17 = **56,595 KN**
- o Plancher étage courant :Q x Sbrute = 1,5 x 16,17 = **24,255 KN**
- o Plancher terrasse inaccessible :  $Q \times S_{\text{brute}} = 1 \times 16,17 = 16,17$  KN

# *II-2-4) Loi de dégression des charges :*

Elle s'applique aux bâtiments à grand nombre de niveaux où les occupations des divers niveaux peuvent être considérées comme indépendantes pour les bâtiments à usage d'habitation ou d'hébergement. Cette loi de dégression s'applique entièrement sur tous les nivaux.

Le nombre minimum de niveau pour tenir compte de la loi de dégression de surcharges est de 5 niveaux.

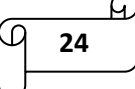

# Chapitre II : pré dimensionnement et descentes de charges

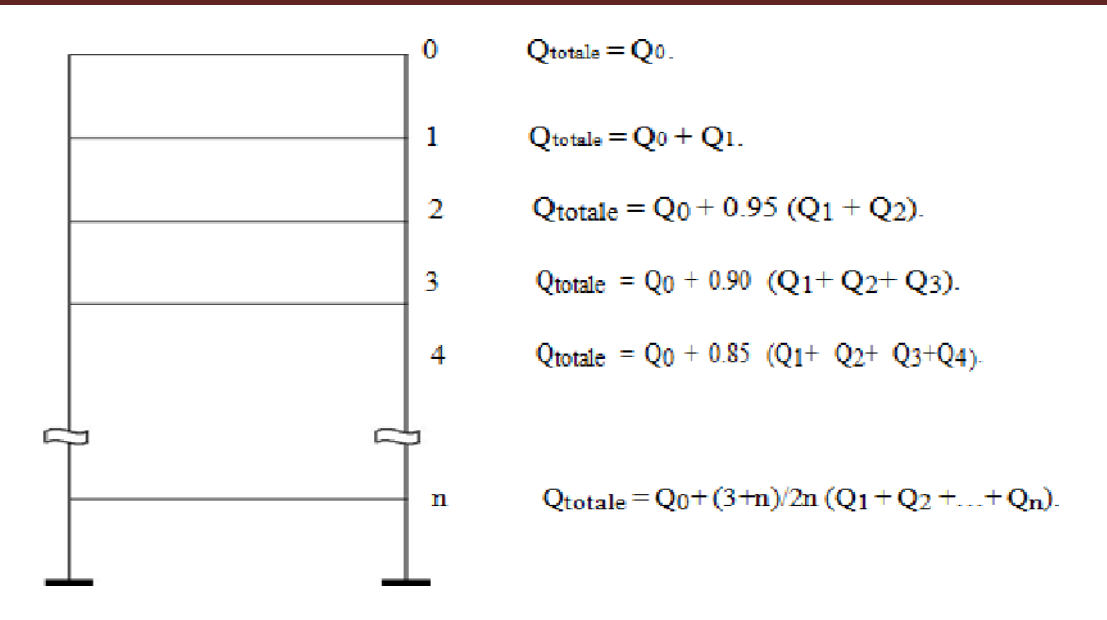

*Figure II-7) Loi de dégression des surcharges d'exploitation.*

*coefficients de dégression des surcharges :*

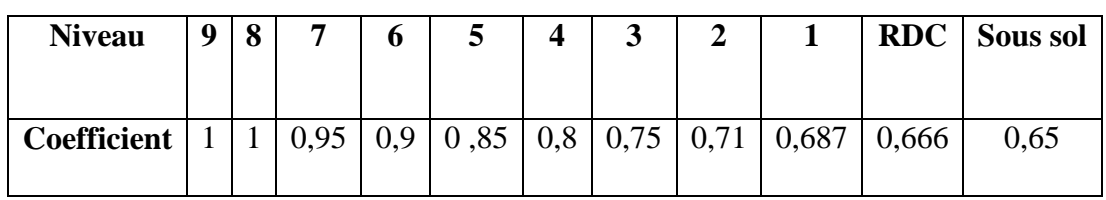

# *II-2-5) Les charges cumulées :*

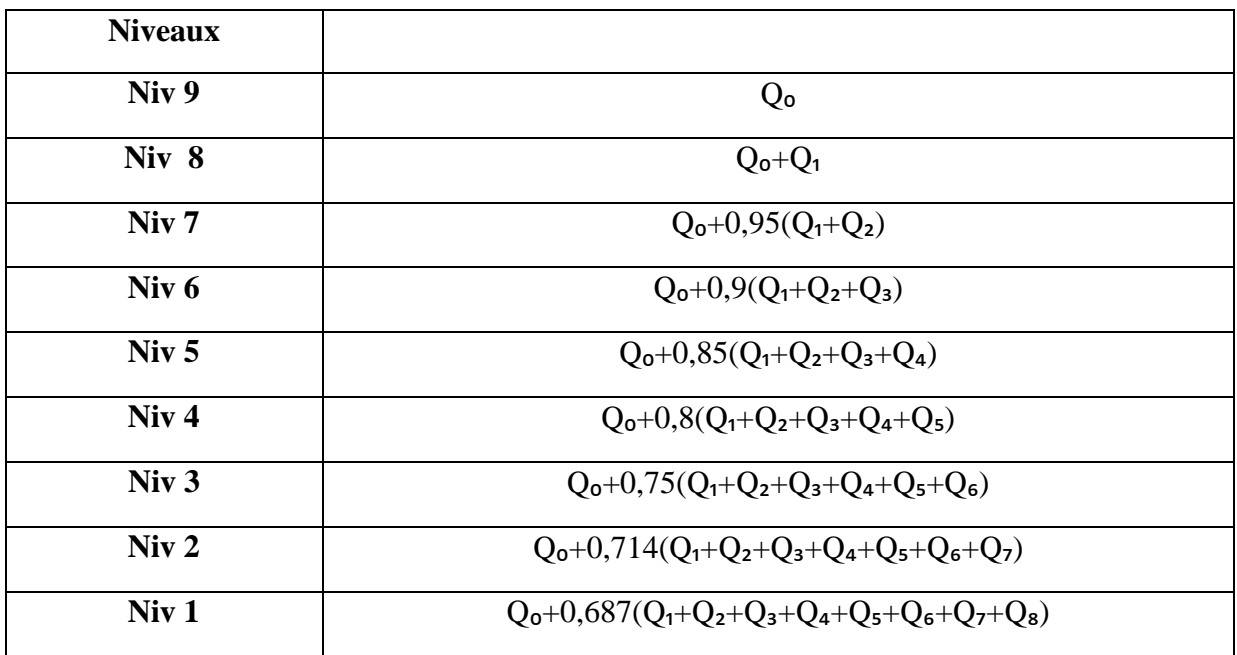

# **Application numérique :**

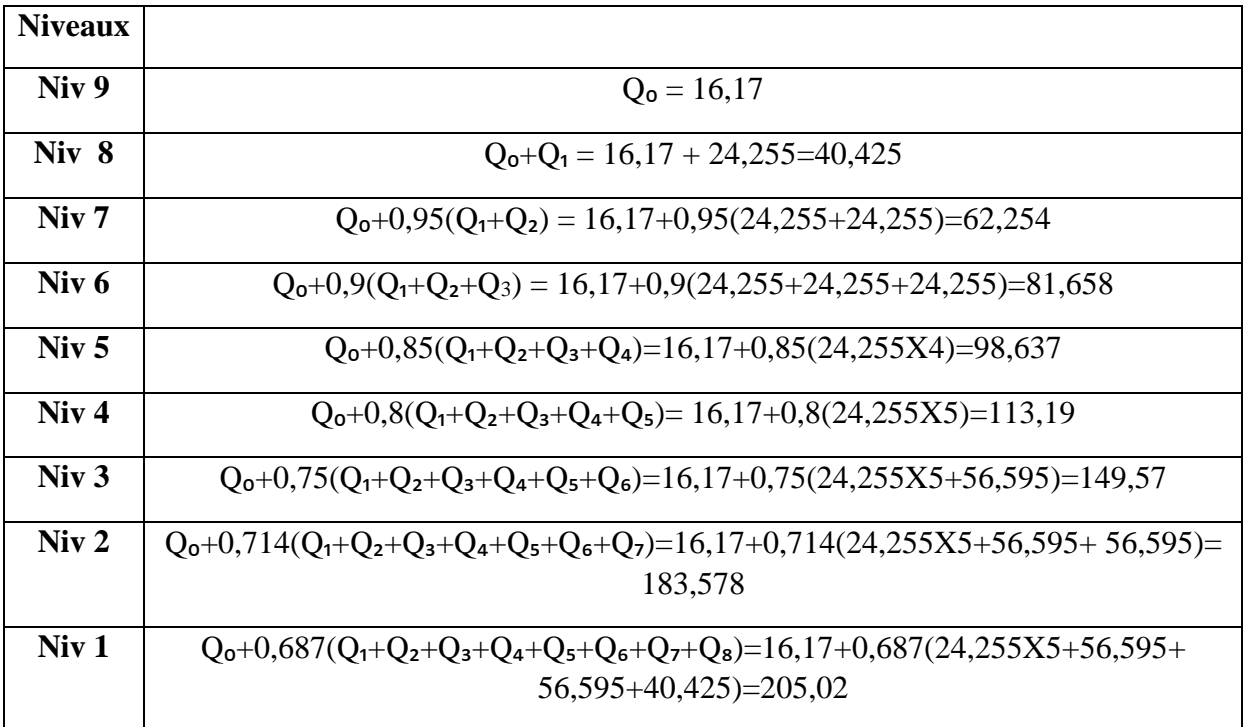

# *récapitulatif de la décente de charge :*

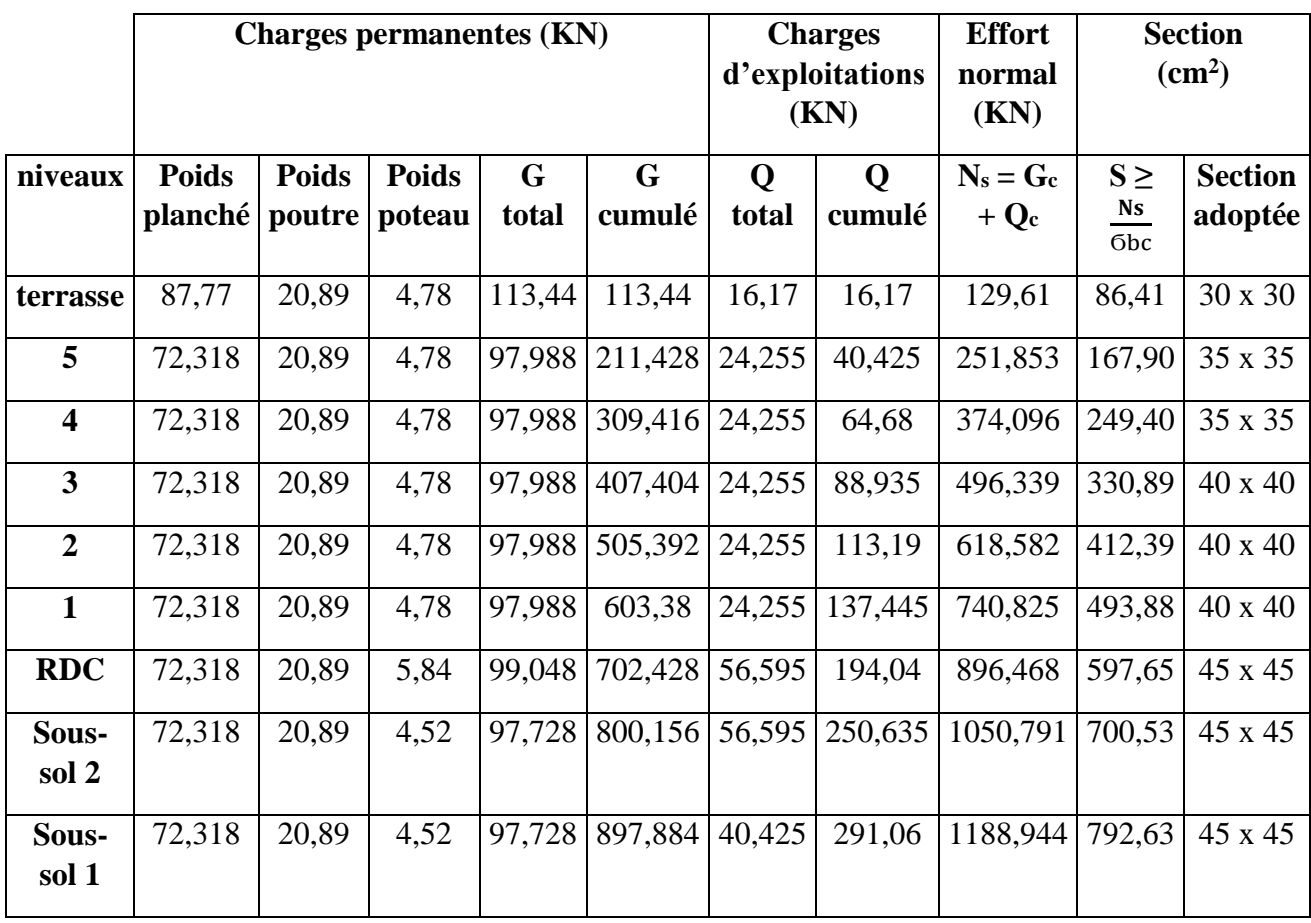

**26**

# *II-2-6) vérification des règles du RPA 99 :*

# **vérification relatif aux coffrages des poteaux:**

D'après l'article 7.4.1 du RPA 99 version 2003, on doit vérifier les conditions suivantes :

- o min  $(b \times h) \ge 25$  cm.
- o min  $(b x h) \ge \frac{he}{20}$ avec : h<sup>e</sup> : hauteur libre du poteau.
- $\circ \frac{1}{4}$  $\frac{1}{4} < \frac{b}{h}$  $\frac{b}{h}$  < 4

Les résultats sont donnés dans le tableau suivant :

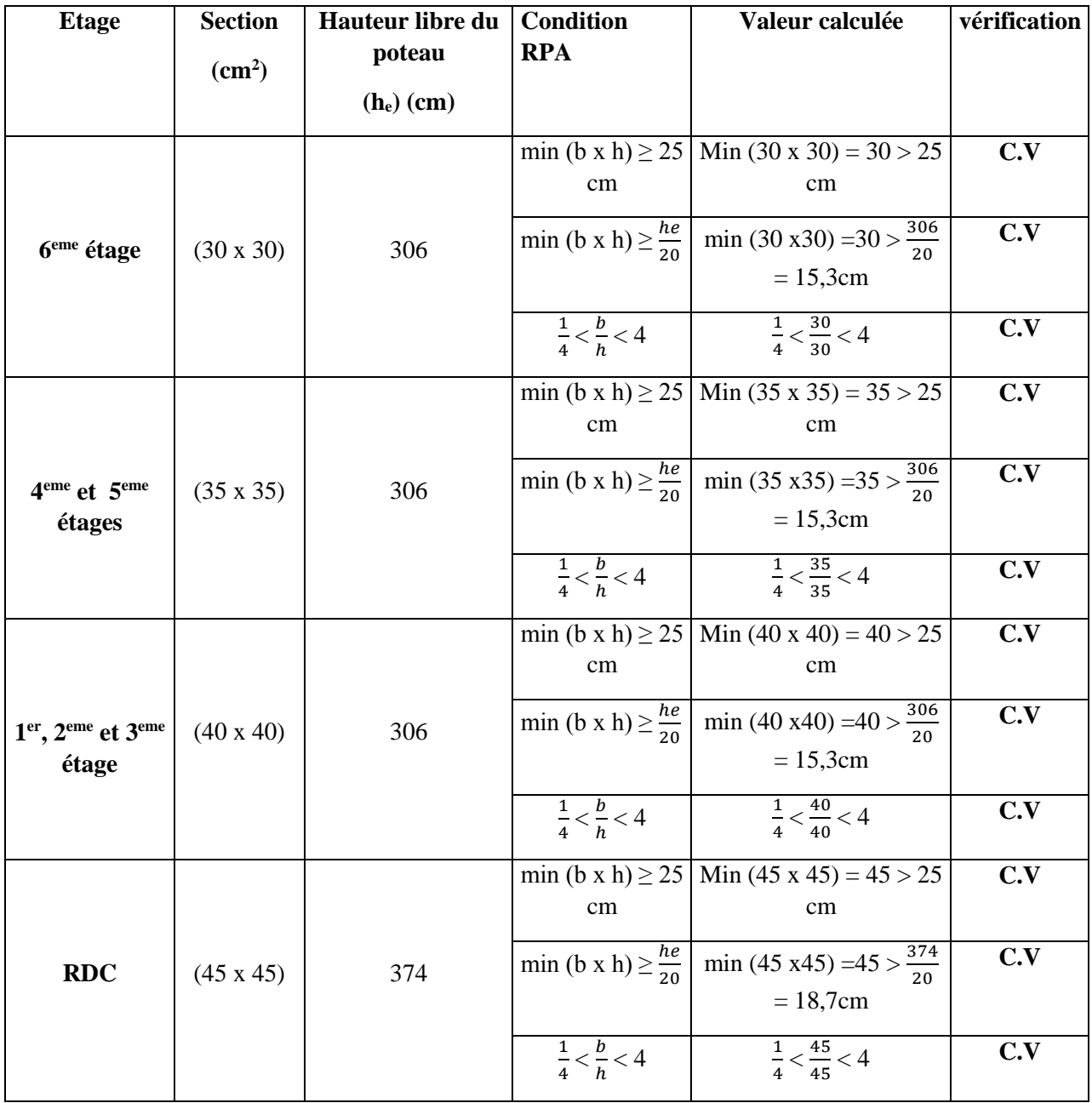

**27**

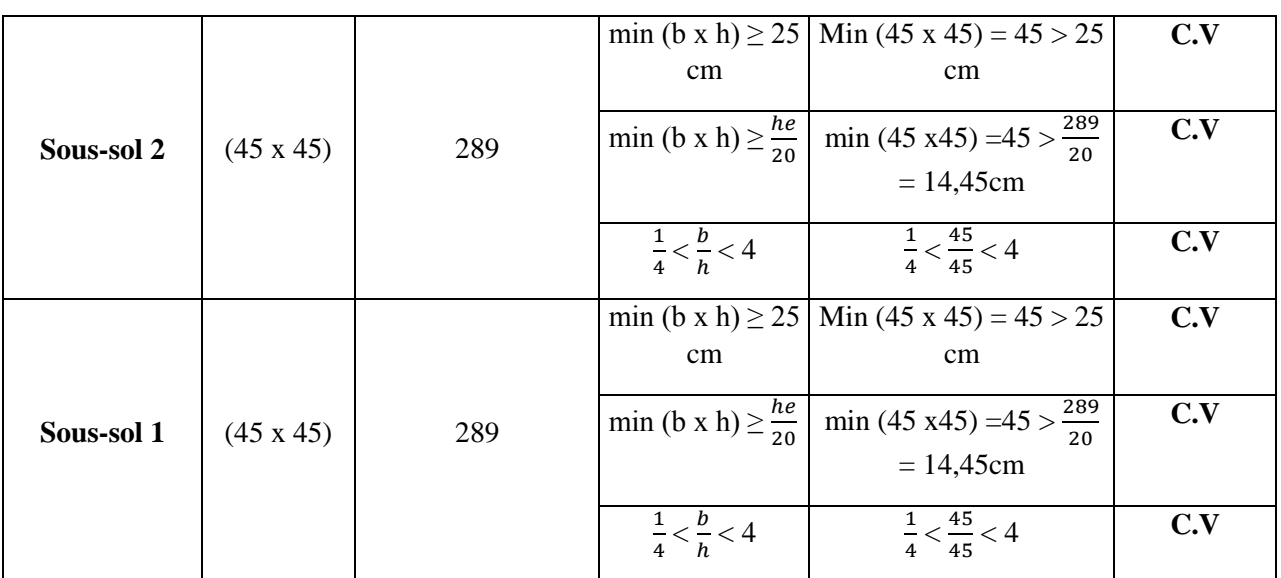

**Conclusion** : le coffrage des poteaux est conforme aux exigences du RPA 99 version 2003.

# **vérification de la résistance des poteaux au flambement :**

Le flambement est un phénomène d'instabilité de forme qui peut survenir dans les éléments comprimés de la structure lorsque ces derniers sont élancés suite à l'influence défavorable des sollicitations. Pour qu'il n'y ait pas de flambement, il faut que l'élancement  $\lambda$  soit  $\leq 50$  avec :

$$
\lambda = \frac{Lf}{i} \le 50
$$

Avec :

- $\triangleright$   $\lambda$ : élancement du poteau.
- $\triangleright$  Lf : longueur de flambement (Lf = 0,7 I<sub>0</sub>)
- > i : rayon de giration (i =  $\frac{I}{r}$  $\frac{1}{B}$ )
- $\triangleright$  I : moment d'inertie du poteau (I =  $\frac{bh3}{48}$  $\frac{m_3}{12}$ )
- $\triangleright$  B : section transversal du poteau (B = b x h)
- $\geq I_0$ : longueur d'un poteau entre faces supérieurs de deux planchers consécutifs.

$$
\lambda = \frac{Lf}{i} = \frac{0.710}{\sqrt{\frac{bh^3/12}{b \times h}}} = \frac{0.7 \times 10\sqrt{12}}{b} \quad \Longleftrightarrow \quad \lambda = 2,425 \frac{10}{b}
$$

Les résultats obtenus sont donnés dans le tableau ci-dessous :

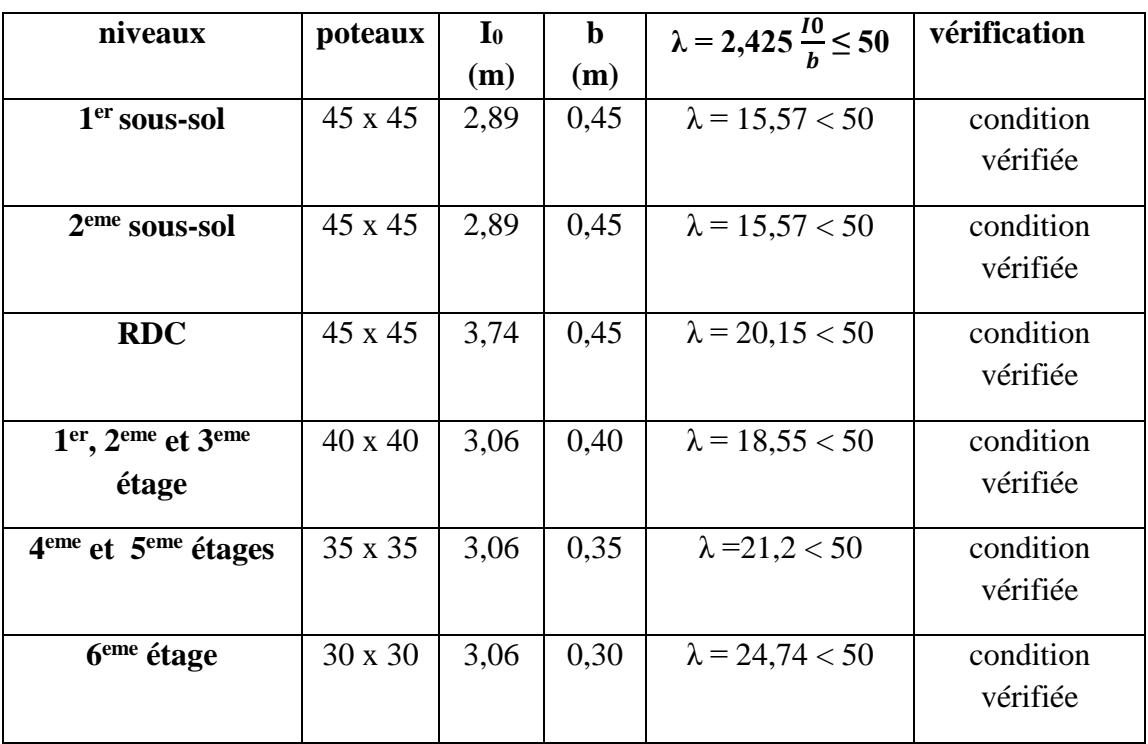

On conclu que pour tous les poteaux, la condition au flambement est vérifiée

# *Conclusion :*

Après avoir fait tous les calculs nécessaires, nous sommes arrivés aux résultats suivants :

# **Pré dimensionnement des poutres :**

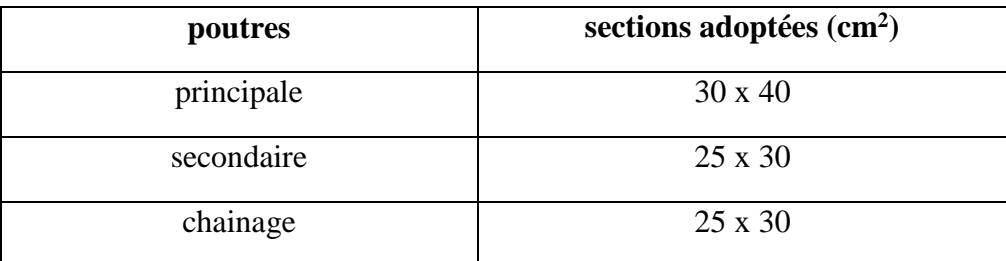

# **Pré dimensionnement des poteaux :**

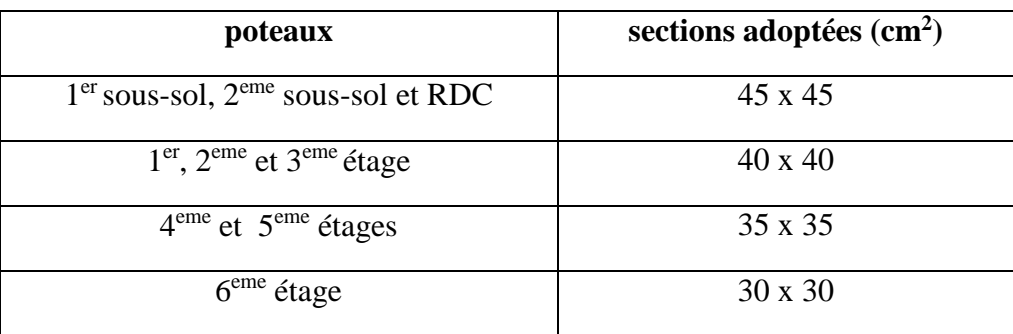

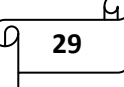

- **Pré dimensionnement du plancher en corps creux :**  $h_t = 20$  cm (16 + 4).
- **Pré dimensionnement du plancher en dalle pleine : e<sub>p</sub> = 15 cm.**
- **Pré dimensionnement des voiles :** a = 20 cm.

# **chapitre III** Calcul des éléments non structuraux

# *Introduction:*

Ce chapitre se portera sur l'étude complète et spécifique pour des éléments non structuraux secondaires (ne font pas partie du système de contreventement) ; ces éléments ont une influence plus au moins directe sur la structure globale. L'étude sera basée sur le dimensionnement, le ferraillage et les différentes vérifications conformément aux règles du BAEL 91 modifié 99 et le RPA.

# *III-1) L'acrotère:*

# **III-1-1) Introduction :**

L'acrotère est un élément secondaire entourant la terrasse d'un bâtiment. Il est assimilé à une console encastrée dans le dernier plancher et réalisé en béton armé. Il sert à assurer la sécurité au niveau de la terrasse et il est exposé aux intempéries.

L'acrotère est sollicité par :

- $\checkmark$  Un effort normal N dû à son poids propre.
- $\checkmark$  Un effort horizontal Q = 1 KN/ml dû à la main courante engendrant un moment de renversement M au niveau de la section d'encastrement.

Le ferraillage se fera en flexion composée avec compression pour une bande de 1m de largeur.

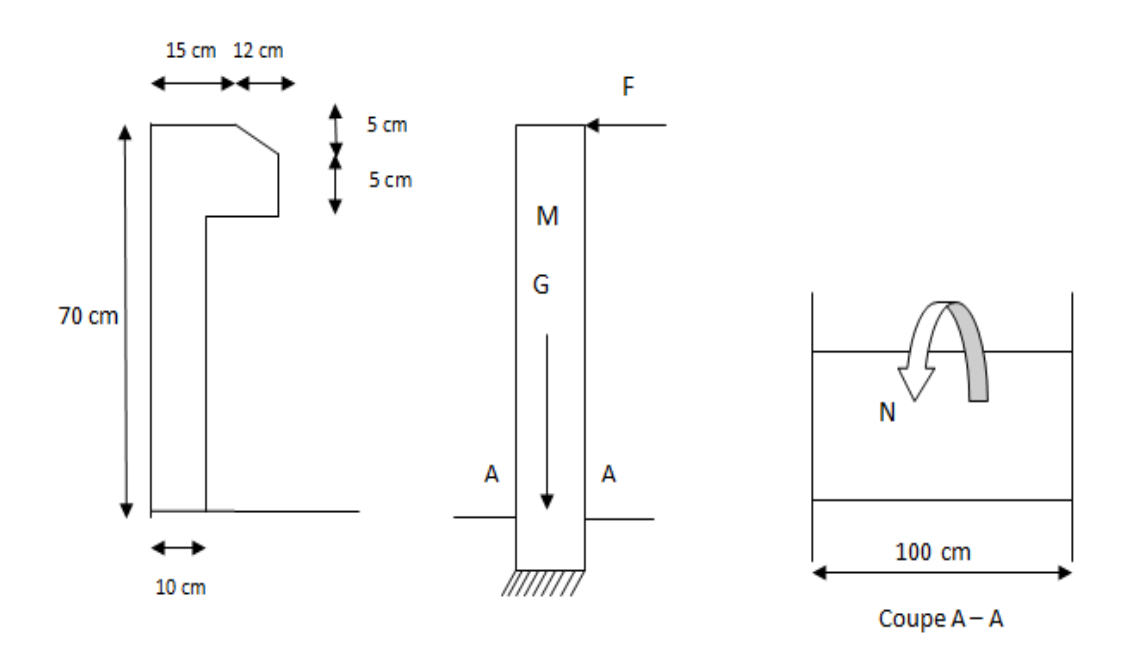

**Figure III.1.1)** Coupe de l'acrotère.

#### **III-1-2) Détermination des sollicitations :**

**L'effort normal dû au poids propres :**

 $N = G_{ac} \times 1 = S \times \rho \times 1m$ 

Avec:  $\rho$ : masse volumique du béton  $\rho = 25 \text{ KN/m}^3$ .

S: section transversal.

 $S_t = (0.60 \times 0.10) + (0.12 \times 0.05) + (0.15 \times 0.05) + (\frac{0.05 \times 0.12}{2}) = 0.084$  m<sup>2</sup>

 $G_{ac} = \rho \times S = 25 \times 0.084 = 2.1$  KN/m

 $N = 2.1$  KN/m

# **L'effort horizontal:**

 $T = Q_{ac} \times 1$ m avec  $(Q_{ac} = 1$ KN)

 $T= 1 \times 1m = 1$  KN/m

 $T = Q = 1$ KN/m

# **Moment de renversement M du à l'effort horizontal :**  $M = Q_{ac} \times H \times 1m$

 $M = 1 \times 0.7 \times 1 = 0.7$  KN.m

 $M = 0.7$  KN.m.

#### **Diagramme des efforts internes (M, N, T) :**

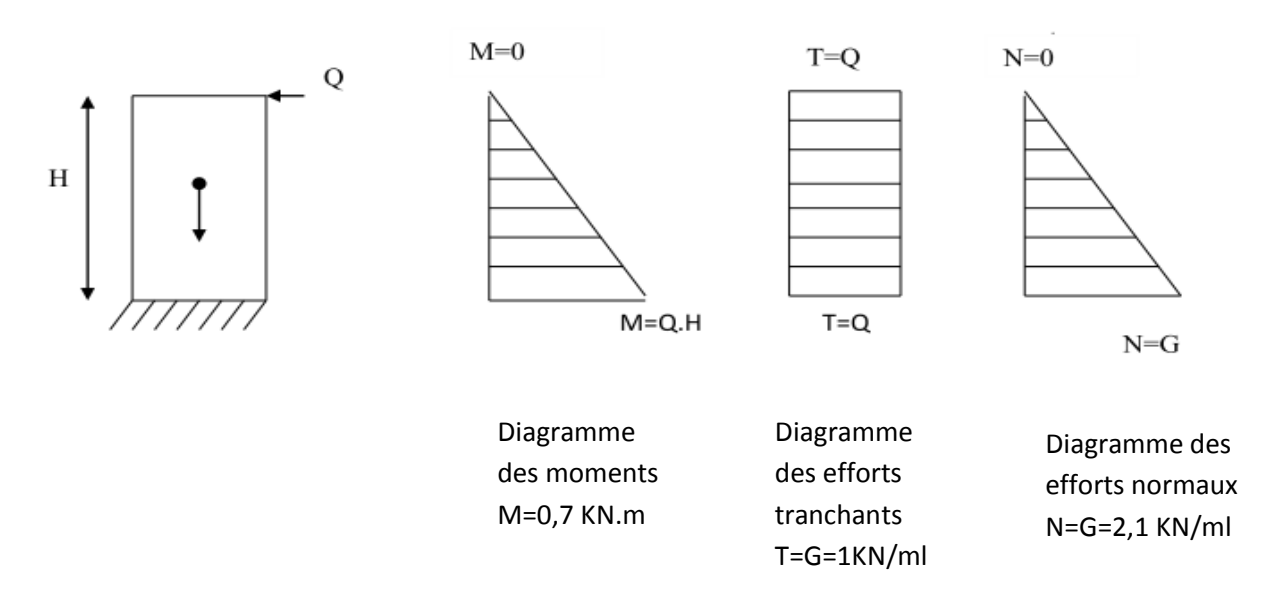

**Figure III.1.2)** Diagramme des efforts internes.

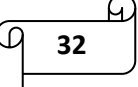

**III-1-3) Combinaisons des charges :**

 **Effort normal de compression dû à G :** E.L.U : Nu =  $1.35$  G =  $1.35$  x  $2.1$  =  $2.835$  KN/m

 $E.L.S: Ns = G = 2,1 KN/m$ 

 **Effort tranchant dû à Q :** E.L.U : Tu =  $1.5$  Q =  $1.5$  x 1 =  $1.5$  KN

 $E.L.S: Ts = Q = 1.5 KN$ 

 **Moment de flexion**  E.L.U:  $Mu = 1.5 M = 1.5 x 0.7 = 1.05 K N.m$ 

 $E.L.S: Ms = M = 0.7 = 0.7$  KN.m

#### **III-1-4) Ferraillage de l'acrotère à l'ELU :**

Pour déterminer les armatures, on procède par la méthode de calcul en flexion composée. Pour se faire, on utilise le calcul approprié dont le principe est d'étudier la section du béton en flexion simple puis en flexion composée pour déterminer les armatures réelles« A ».

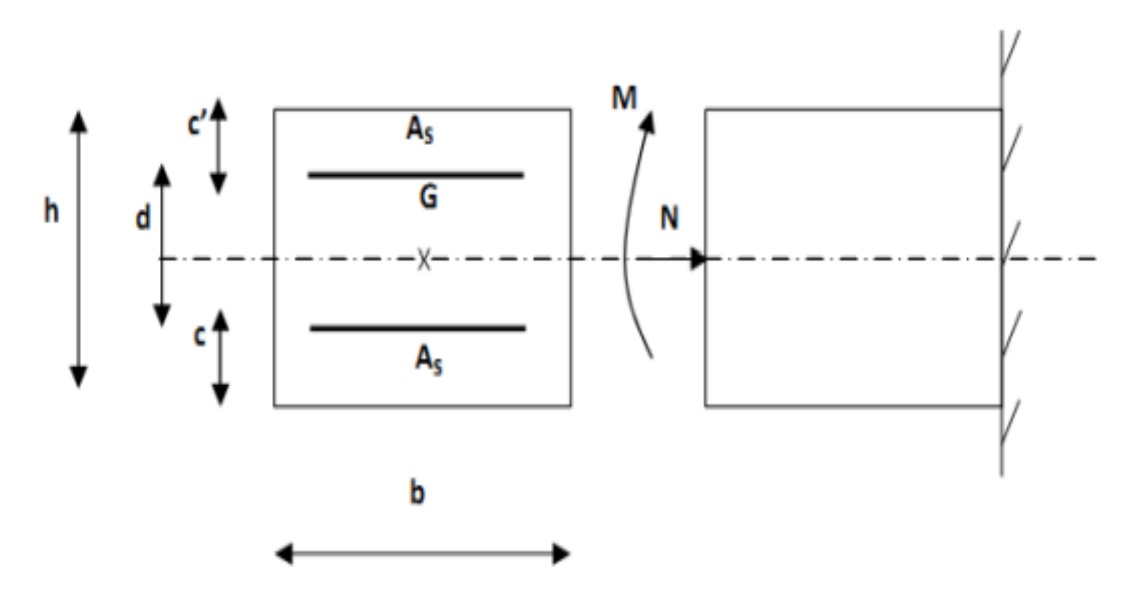

**Figure III.1.3)** Schéma de calcul de l'acrotère.

(Section rectangulaire soumise à la flexion composée)

#### Avec : h : épaisseur de la section = 10 cm

b : largeur de la section = 100 cm

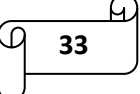

c : enrobage :  $c = c' = 3$  cm

d : hauteur utile avec :  $d = h - c = 10 - 3 = 7$  cm

 $M_f$ : moment fictif calculé par rapport au centre de gravité des armatures tendues.

#### **a) Calcul à l'E.L.U :**

#### - **Calcul de l'excentricité :**

$$
e_{u} = \frac{M_u}{N_u} = \frac{1.05}{2.835} = 0.37 \text{ m } \ge (\frac{h}{2} - c') = \frac{0.10}{2} - 0.03 = 0.02 \text{ m}
$$

Donc:  $e_u = 0.37 \text{ m} > (\frac{h}{2} - c') = 0.02 \text{ m}$ 

 $\frac{h}{2}$  $\frac{n}{2}$ - c') est la distance entre le centre de gravité de la section et le centre de gravité de la section tendue.

D'où, le centre de pression se situe en dehors du noyau central donc la section est partiellement comprimée (**SPC**), elle sera calculée en flexion simple sous l'effort d'un moment fictif, puis se ramène à la flexion composée ou la section d'armatures sera déterminée en fonction de celle déjà calculée.

# **Calcul en flexion simple :**

 $\triangleright$  Calcul du moment fictif :

 $M_f = N_u \times g$ 

Avec :  $g = e_u + \frac{h}{2}$  $\frac{h}{2}$  - c : distance entre le centre de pression et le centre de gravité des armatures.

$$
M_f = N_u \times (e_u + \frac{h}{2} - c) = 2.835 \times (0.37 + 0.05 - 0.03) = 1,106
$$
 KN.m

Calcul du moment réduit :

$$
\mu = \frac{M_f}{b.d^2 \times f_{bc}} = \frac{1,106 \times 10^2}{100 \times 7^2 \times 14.2 \times 10^{-1}} = 0.016
$$

$$
f_{bc} = \frac{0.85 f_{c28}}{\gamma_{b \times \theta}} = \frac{0.85 \times 25}{1.5 \times 1} = 14.20 MPa
$$

 $\mu$  = 0.016 <  $\mu$ <sub>l</sub> = 0.392 ⇒ la section est simplement armée (**SSA**) donc les armatures comprimées ne sont pas nécessaires ( $asc<sub>1</sub>=0$ )

D'après le tableau :  $\mu = 0.016 \Rightarrow \beta = 0.992$ 

 $\triangleright$  Calcul des armatures fictives : A<sub>f</sub> =  $\frac{M_f}{4.8}$  $d.\beta.\sigma_{st}$ 

$$
\sigma_{st} = \frac{f_e}{\gamma_s} = \frac{400}{1.15} = 348 \text{ MPa}
$$

Avec: σ<sub>st</sub>: La contrainte limite d'élasticité de l'acier.

$$
A_f = \frac{M_f}{a.\beta.\sigma_{st}} = \frac{1,106 \times 10^3}{7 \times 0,992 \times 348} = 0,457 \text{ cm}^2
$$

**Calcul en flexion composée :**

$$
\triangleright
$$
 La section des armatures réelles :

$$
A_{str} = A_f - \frac{N_u}{\sigma_{st}} = 0,457 - \frac{2,835}{348} = 0,448 \text{ cm}^2
$$

 $A_{str} = 0.448$  cm<sup>2</sup>

 $A_{sc} = 0$ 

# **b) Vérification à l'E.L.U :**

#### **1. Vérification de la condition de non fragilité : (Art A-4.2.1/BAEL 91) :**

Un élément est considéré non fragile lorsque la section des armatures tendues qui travaillent à la limite élastique est capable d'équilibrer le moment de la première fissuration de la section droite.

 $A_{str} \geq A_{min}$ 

$$
A \text{vec}: A_{\min} = \frac{0.23 \times f_{t28} \times b \times d}{f_e} \left[ \frac{(e_s - 0.455 d)}{(e_s - 0.185 d)} \right]
$$

$$
f_{t28} = 0.6 + 0.06 f_{c28} = 0.6 + 0.06 \text{ X } 25 = 2.1 \text{ MPa}
$$

$$
e_s = \frac{M_s}{N_s} = \frac{0.7}{2.1} = 0.33
$$
 m

$$
A_{min} = \frac{0.23 \times 2.1 \times 100 \times 7 \times (33 - 0.455 \times 7)}{400 (33 - 0.185 \times 7)} = 0.795 cm^2
$$

$$
A_{str} = 0.448 \text{ cm}^2
$$
\n
$$
\Rightarrow A_{str} \le A_{min} \Rightarrow \text{ la condition n'est pas vérifiée.}
$$
\n
$$
A_{min} = 0.795 \text{ cm}^2
$$

 $\Rightarrow$  le ferraillage se fera avec la section minimale :  $A_s = A_{min} = 0.795$  cm<sup>2</sup>/ml On adoptera pour :  $4HAA = 2.01$  cm<sup>2</sup> avec un espacement :  $St \le 100/4 = 25 \Rightarrow St = 25$  cm

$$
\begin{array}{c}\n\circ \\
\hline\n\circ \\
\hline\n\circ\n\end{array}
$$

#### - **Armature de répartition :**

$$
A_r = \frac{A_s}{4} = \frac{2.01}{4} = 0.50 \text{ cm}^2
$$

Soit : A<sub>r</sub> = 4HA8 = 2,01 cm<sup>2</sup>/ml avec un espacement St  $\leq$  70/3 = 23.33  $\Rightarrow$  St = 20 cm

#### **2. Vérification de la contrainte de cisaillement (BAEL 91/Art A.5.1)**

La fissuration est préjudiciable, donc :  $\tau_u \leq \bar{\tau}_u$ 

$$
\tau_{u} = \frac{V_{u}}{b.d} MPa
$$

$$
\overline{\tau}_{u} = \min \left\{ 0.15 \frac{f_{c28}}{v_{b}} ; 4MPa \right\}
$$

Avec :

 $\tau_u$ : contrainte de cisaillement.

V<sub>u</sub>: effort tranchant.

$$
\tau_{u} = \frac{1.5}{100 \times 7} = 0.00214 \text{ KN/cm}^2
$$
\n
$$
\tau_{u} = 0.0214 \text{ MPa}
$$
\n
$$
\tau_{u} = 0.0214 \text{ MPa}
$$
\n
$$
\tau_{u} = 0.0214 \text{ MPa}
$$
\n
$$
\tau_{u} = \{\text{min } 2.5 ; 4\} = 2.5 \text{ MPa}
$$

 $\Rightarrow \tau_u = 0.0214 \text{ MPa} < \bar{\tau}_u = 2.5 \text{ MPa}$ 

⇒ La condition est vérifiée donc pas de risque de cisaillement, le béton seul peut reprendre l'effort de cisaillement (les armatures transversales ne sont pas nécessaires.

# **3. Vérification de l'encrage des barres : (BAEL91/Art A.6.1.3)**  Il faut vérifier que:  $τ_{se} ≤ τ_{se}$

Avec : τse : contrainte d'adhérence

τ̅se : contrainte limite d'adhérence

$$
\bar{\tau}_{se} = \psi_s \times f_{t28} \qquad \text{avec: } f_{t28} = 2.1 \text{ MPA}
$$

 $\Psi$ s : Coefficient de scellement droit  $\psi_s = 1.5$  pour les aciers HA  $\psi_s = 1$  pour les ronds lisses

 $\Rightarrow$   $\overline{\tau}_{se}$ = 1.5 × 2.1 = 3.15 MPA

 $\tau_{\text{se}} = \frac{V_u}{2.8 \text{ dV}}$ 0.9. $d\sum U_i$ 

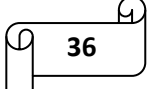

 $\sum U_i$ : Somme des périmètres utiles des barres.

n : nombre de barres.

 $\sum U_i = n \times \pi \times \phi = 4 \times 3.14 \times 0.8 = 10,048$  cm

$$
\Rightarrow \tau_{\text{se}} = \frac{V_u}{0.9.4 \Sigma U_i} = \frac{1.5 \times 10}{0.9 \times 7 \times 10,048} = 0,24 \text{ MPa}
$$

 $\Rightarrow \tau_{se} = 0.24 \text{ MPa} < \bar{\tau}_{se} = 3.15 \text{ MPA } \Rightarrow$  Condition vérifiée. Pas de risque d'entrainement des barres.

# **4. Espacement des barres (Art A.4.5,33/ BAEL 91modifié 99)**

-Armatures principales : St  $\leq$  min {3h, 33 cm} = 30 cm. Soit St = 25 cm..... C.V

-Armatures de répartition : St  $\leq$  min {4h, 45cm} = 40 cm. Soit St = 20 cm.....C.V

# **5. Ancrages des barres verticales :**

La longueur de scellement droit est :

$$
l_s\!\!=\frac{\varphi f_e}{4\,\bar{\tau}_s}
$$

$$
l_s = \frac{\Phi f_e}{4 \bar{\tau}_s} = \frac{0.8 \times 400}{4 \times 2.835} = 282.18 \text{mm} \text{ avec : Avec: } \tau_s = 0.6 \psi_s^2 f_{t28} = 0.6 \times 1.5^2 \times 2.1 = 2.835 \text{MPa}.
$$

Soit :  $l_s = 30$  cm.

#### **c) Vérifications à l'E.L.S :**

L'acrotère est un élément très exposé aux intempéries, c'est pour cette raison que la fissuration est prise comme étant préjudiciable. Les contraintes limites dans le béton et les aciers doivent vérifier les conditions suivantes :

- La contrainte dans les aciers  $\sigma_{st} \leq \bar{\sigma}_{st}$
- La contrainte dans le béton  $\sigma_{bc} < \sigma_{bc}$

# **• Contraintes dans l'acier :**

La fissuration est préjudiciable donc: 
$$
\bar{\sigma}_s = \min \left\{ \frac{2}{3} f_e, \max (0, 5 f_e, 110 \sqrt{\eta. f_{t28}}) \right\}
$$

\nAvec :  $\eta$ : coefficient de fissuration:  $\eta = 1.6$  pour les aciers HA  $\eta = 1$  pour les ronds lisses

 $\bar{\sigma}_s = \min(\frac{2}{3}f_e, \max(0.5 f_e, 110\sqrt{\eta}.f_{t28})) = \min(266.66, \max(200, 201.63)) = \min(266, 66; 201, 63)$  $\Rightarrow \bar{\sigma}_s = 201.63 \text{ MPa}$ 

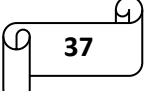

$$
\sigma_{\rm s} = \frac{M_s}{\beta_1 \times d \times A_s}
$$

On a:

 $\rho = \frac{100 \text{ A}_s}{\text{h} \cdot \text{d}}$  $\frac{00 \text{ A}_s}{\text{b} \times \text{d}} = \frac{100 \times 2.01}{100 \times 7}$  $\frac{300 \times 2.01}{100 \times 7}$  = 0,287  $\Rightarrow \beta_1 = 0.915$   $\Rightarrow k = 43.82$ 

Donc:  $\sigma_s = \frac{0.7 \times 10^3}{0.015 \times 700 \times 10^5}$  $\frac{0.7 \times 10}{0.915 \times 7 \times 2.01}$   $\Rightarrow \sigma_s = 54,37 \text{ MPa}$ 

 $\sigma_s = 54,37 \text{ MPa } < \bar{\sigma}_s = 201.63 \text{ MPa } \Rightarrow$  La condition est vérifiée.

# **Contraintes dans le béton:**

On doit vérifiée que  $\sigma_{bc} < \bar{\sigma}_{bc}$ 

 $\overline{\sigma}_{bc}$  = 0.6. fc<sub>28</sub> = 0.6 . 25 = 15 MPa

$$
\sigma_{bc} = \frac{1}{K_1} \cdot \sigma_{st} = \frac{1}{43,82} \cdot 54,37 = 1,24 \text{ MPa} .
$$

 $\sigma_{bc} = 1,24 \text{ MPa} < \overline{\sigma}_{bc} = 15 \text{ MPa} \implies$  La Condition est vérifiée.

# **Vérification de l'acrotère au séisme :**

Pour que l'acrotère résiste à la force horizontale  $F_p$ , il doit être conçu de telle façon que cette force soit inférieure ou égale à la surcharge Q donnée par l'article (6.2.3 du RPA 99 version 2003).

$$
F_p = 4 \times A \times C_p \times W_p
$$

Avec **:**

A: coefficient d'accélération de zone obtenu dans le tableau (4-1) du RPA99 version 2003.

Pour notre cas : Groupe d'usage 2, zone IIa.

$$
A=0.15
$$

Cp: Facteur de force horizontale varie entre 0,3 et 0,8 tiré du tableau 6-1 du RPA99 version 2003

Pour notre cas :  $C_P = 0.8$ 

W<sub>P</sub>: Poids de l'acrotère (W<sub>p</sub>= G=2,1 KN/ml)

 $\Rightarrow$  F<sub>p</sub> = 4 × 0.15 × 0.8 × 2,1 = 1,008 KN/ml > Q = 1 KN/ml

La condition n'est pas vérifiée. Dans ce cas, on fait les calculs avec la force horizontale  $F_p$ 

# **III-1-5) Conclusion :**

Suite aux différents calculs et les vérifications effectués, on adoptera le ferraillage de l'acrotère suivant :

- Armatures principales :  $A_p = 4HAB = 2.01$  cm<sup>2</sup> avec un espacement S<sub>t</sub> = 25 cm
- Armatures de répartition : A<sub>r</sub> = 4HA8 = 2,01 cm<sup>2</sup> avec un espacement S<sub>t</sub> = 20 cm

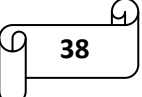

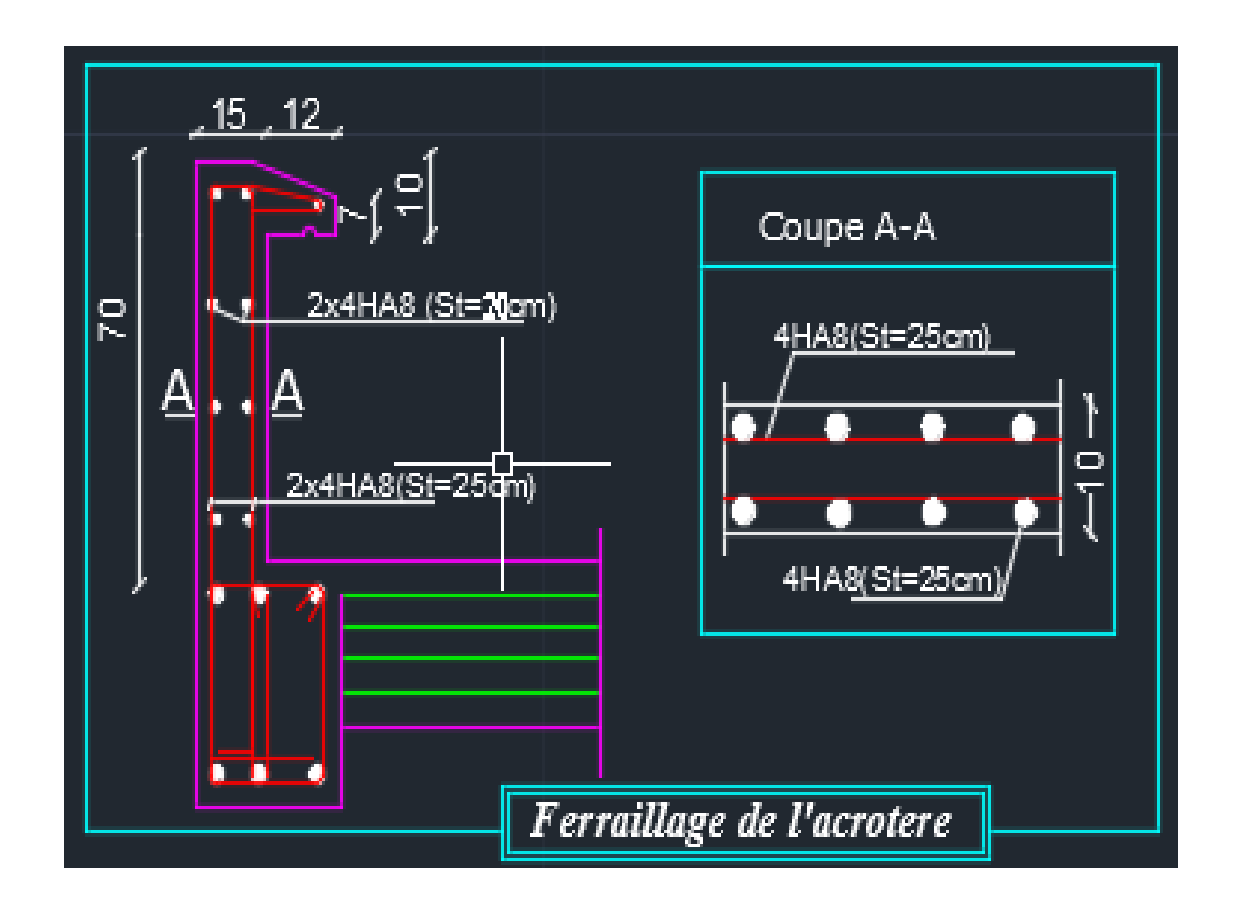

**Figure III.1.4)** Ferraillage de l'acrotère.

# *III-2) les planchers :*

# *III-2-1) Introduction :*

Notre projet est constitué des planchers en corps creux d'épaisseur (16+4) cm. Les corps creux sont associés à des poutrelles préfabriquées disposées suivant le sens transversal et sur lesquelles repose le corps creux.

Le plancher à corps creux est constitué de :

- Nervures appelées poutrelles de section T : elles assurent la fonction de portance. La distance entre axes des poutrelles est de 65 cm
- Remplissage en corps creux : utilisés comme coffrage perdu et comme isolant phonique. Sa hauteur est de 16 cm.
- Une dalle de compression en béton de 4 cm d'épaisseur, elle est armée d'un quadrillage d'armatures ayant pour but :
	- $\checkmark$  Limiter les risques de fissuration dus au retrait
	- $\checkmark$  Résister aux efforts dus aux charges appliquées sur des surfaces réduites
	- $\checkmark$  Localiser notamment celles correspondantes aux cloisons

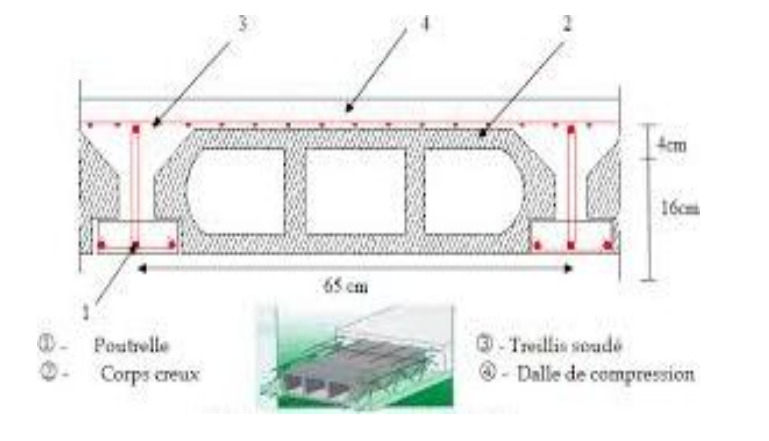

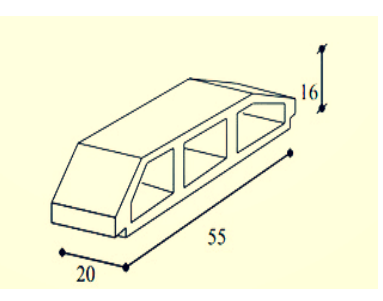

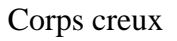

**Figure III-2-1)** schéma descriptif d'un plancher.

# **III-2-2) calcul et ferraillage de la dalle de compression :**

La dalle de compression sera coulée sur place et aura une épaisseur de 4 cm, elle est armée d'un treillis soudé (TLE 520) ayant pour but de :

- $\triangleright$  Limiter les risques de fissuration par retrait.
- Résister aux effets des charges appliquées sur des surfaces réduites.
- Répartir les charges localisées entre poutrelles voisines.

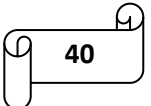

Les dimensions des mailles de treillis soudé ne doivent pas dépasser les valeurs suivantes :

- 20 cm pour les armatures perpendiculaire aux poutrelles.
- 30 cm pour les armatures parallèles aux poutrelles.

#### **Armatures perpendiculaires aux poutrelles :**

$$
A \perp \ge \frac{4l}{f_e}
$$
 avec:  $l = 65$  cm : distance entre axes des pourrelles.

$$
A \perp \ge \frac{4l}{f_e} = \frac{4 \times 65}{520} = 0.5 \text{ cm}^2
$$

Soit :  $A^{\perp} = 5HA5 = 0.98cm^2$  avec :  $S_t = 20 cm$ 

#### **Armatures parallèles aux poutrelles :**

$$
A_{\ell} = \frac{A_{\perp}}{2} = \frac{0.98}{2} = 0.49
$$
 cm<sup>2</sup>

Soit :  $A_{\ell} = 5H A 5 = 0.98 \text{ cm}^2 \text{ avec : } S_t = 20 \text{ cm}$ 

# **Conclusion :**

On adoptera pour le ferraillage de la dalle de compression un treillis soudé (TLE 520) de dimension **(5 X 5 X 200 X 200) mm<sup>2</sup>**

$$
A_{\perp} = 5HA5 = 0.98
$$
cm<sup>2</sup> avec : S<sub>t</sub> = 20 cm

$$
A_{\ell}
$$
 = 5HA5 = 0,98 cm<sup>2</sup> avec : S<sub>t</sub> = 20cm

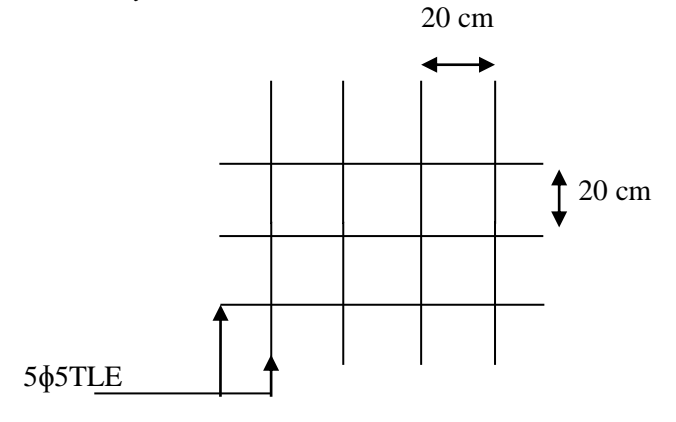

**Figure III-2-2):** ferraillage de la dalle de compression avec un treillis soudé.

# *III-2-3) calcul des poutrelles :*

Les poutrelles sont de section T, la distance entre axes est de 65 cm et le remplissage en corps creux est utilisé comme coffrage perdu. Les poutrelles sont sollicitées par une charge uniformément répartie.

La disposition des poutrelles se fait suivant deux critères :

- o Critère de la petite portée : elles sont disposées parallèlement à la petite portée.
- o Critère de la continuité : si les deux sens on les mêmes dimensions, alors les poutrelles sont disposées parallèlement aux sens du plus grand nombre d'appuis.

Le calcul se fera en deux étapes :

- Avant coulage de la dalle de compression.
- Après coulage de la dalle de compression.

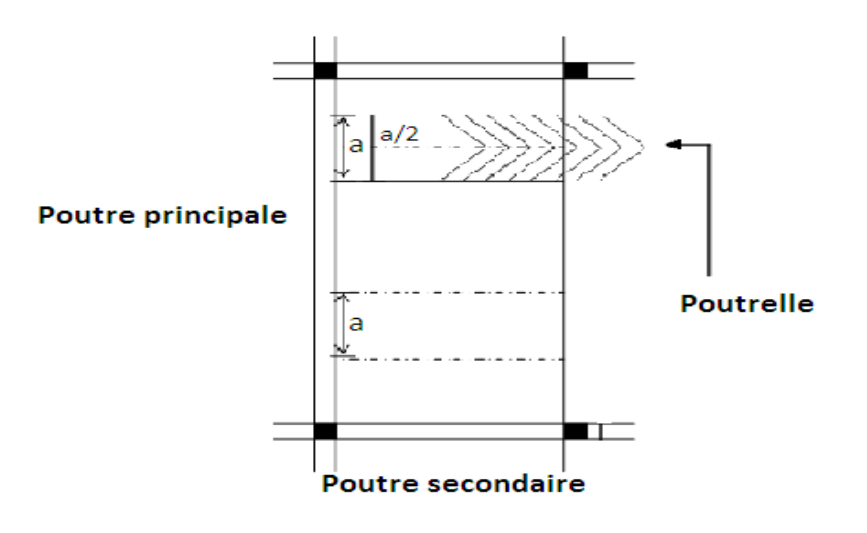

**Figure III-2-3):** Disposition des poutrelles.

# **1. Avant coulage de la dalle de compression :**

La poutrelle est considéré comme une poutre simplement appuyée sur deux extrémités, elle travaille en flexion simple est doit supporter : son poids propre, le poids du corps creux et le poids propre de l'ouvrier.

- Poids propre de la poutrelle :  $G_1 = 0.12 \times 0.04 \times 25 = 0.12$  KN/m
- $\triangleright$  Poids propre du corps creux :  $G_2 = 0.95 \times 0.65 = 0.62$  KN/m
- $\triangleright$  La charge permanente : G = G<sub>1</sub> + G<sub>2</sub> = 0,12 + 0,62 = 0,74 KN/m<sub>l</sub>
- $\geq$  La surcharge due à la main d'œuvre : Q = 1 × 0,65 = 0,65 KN/m

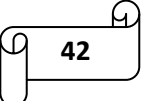

# **Calcul à l'E.L.U :**

#### o **Combinaison de charge :**

 $q_u = 1,35$  G + 1,5 Q = 1,35 X 0,74 + 1,5 X 0,65  $\longrightarrow$   $q_u = 1,974$  KN/m

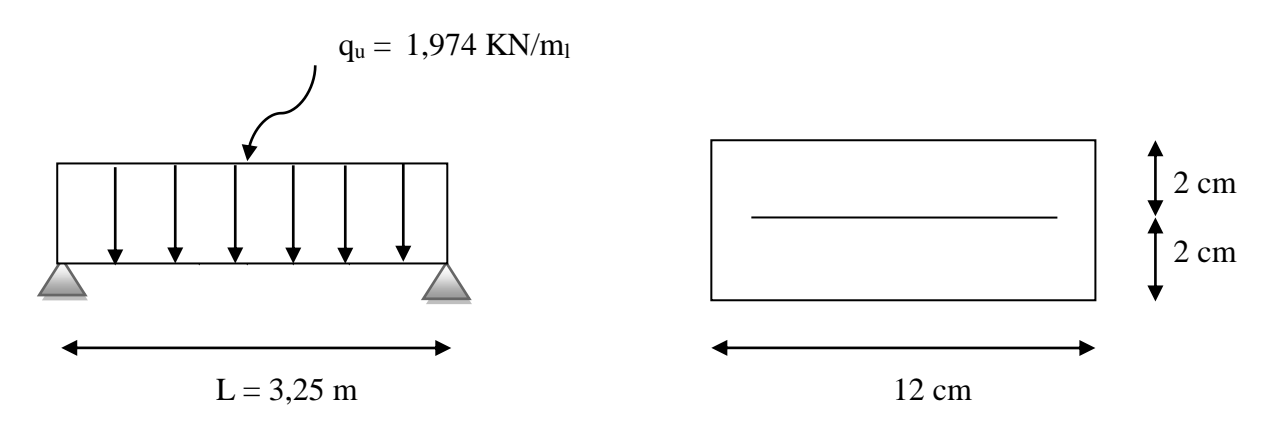

**Figure III-2-4)** Schéma statique de calcul de la poutrelle.

# o **Calcul du moment en travée :**

 $M_u = \frac{Q_{u \times l^2}}{2}$  $\frac{x l^2}{8} = \frac{1,974 \times 3,25^2}{8}$  $\frac{\lambda}{8}$   $\rightarrow$   $M_u = 2,606$  KN.m

#### o **Calcul de l'effort tranchant :**

 $T = \frac{q_{u \times l}}{2} = \frac{1,974 \times 3,25}{2}$  $\frac{1}{2}$   $\rightarrow$  T = 3,208 KN

#### o **Ferraillage :**

Soit :  $C = 2$  cm

La hauteur utile est donc :  $d = h - c = 4 - 2 \rightarrow d = 2$  cm

Avec :  $C$  = enrobage et h = hauteur utile

 $\mu = \frac{M_u}{h \times d^2}$  $\frac{M_u}{b \times d^2 \times f_{bu}}$  avec :  $f_{bu} = \frac{0.85 \times 25}{1 \times 1.5}$  $\frac{1,63 \times 25}{1 \times 1,5}$   $\rightarrow$   $f_{\text{bu}} = 14,2 \text{ MPa}$  $\mu = \frac{2,606 \times 10^6}{128 \times 10^2 \times 10^6}$  $\frac{2,806 \times 10}{120 \times 20^2 \times 14,2}$   $\rightarrow$   $\mu = 3,823 \gg \mu_p = 0,392$ La section est doublement armée (SDA).

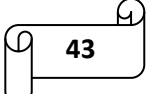

Comme la section de la poutrelle est faible (12 x 4), donc on ne peut pas placer deux nappes d'armatures (tendus et comprimées), pour cela on prévoie alors des étais intermédiaire pour aider la section à supporter les charges avant le coulage de manière à ce que les armatures comprimés ne soit pas nécessaires.

# o **Moment correspondant à une section simplement armée :**

 $M_1 = \mu X b_0 X d^2 X f_{bu} = 0,392 X 0,12 X 0,02^2 X 14,2 X 10^3 \longrightarrow M_1 = 0,27 KN.m$ 

$$
L_{\text{max}} = \sqrt{\frac{8 M_1}{q_u}} = \sqrt{\frac{8 \times 0.27}{1.974}} = 1.04 \text{ m}
$$

En prend :  $L = 1$  m entre étais.

# **2. Après coulage de la dalle de compression :**

Après coulage de la dalle de compression, la poutrelle est considérée continue sur plusieurs appuis,, encastré partiellement à ses extrémités. Elle supporte son poids propre, le poids du corps creux et de la dalle en plus des charges et surcharges éventuelles revenant au plancher.

# o **Charge et surcharge :**

#### **Poids propre du plancher étage courant et RDC :**

G=  $G_p$  ×b= 5,1 X 0,65 = 3,315 KN/m<sub>l</sub>

# **Poids propre du plancher terrasse :**

G=  $G_p$  ×b= 6,19 X 0,65 = 4,0235 KN/m<sub>l</sub>

#### o **Surcharge d'exploitation :**

- $\checkmark$  Plancher 2<sup>eme</sup> sous-sol et RDC : Q = 0,65 X 3,5 = 2,275 KN/ml
- ◆ Plancher 1<sup>er</sup> sous-sol : Q = 0,65 X 2,5 = 1,625 KN/ml
- $\checkmark$  Plancher étage courant : Q = 0,65 X 1,5 = 0,975 KN/ml
- $\checkmark$  Plancher étage terrasse : Q = 0,65 X 1 = 0,65 KN/ml

#### o **Combinaisons d'actions :**

- $\checkmark$  Plancher 2<sup>eme</sup> sous-sol et RDC :
	- $\bullet$  E.L.U :  $q_u=1,35G+1,5Q = 1,35 X 3,315 + 1,5 X 2,275 = 7,89$  KN/ml
	- E.L.S :  $q_s = G+Q = 3,315 + 2,275 = 5,59$  KN/ml

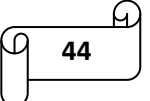

 $\checkmark$  Plancher 1<sup>er</sup> entresol :

- E.L.U :  $q_u = 1,35G+1,5Q = 1,35 X 3,315 + 1,5 X 1,625 = 6,91 KN/ml$
- E.L.S :  $q_s = G+Q = 3,315 + 1,625 = 4,94$  KN/ml

 $\checkmark$  Plancher étage courant :

- E.L.U :  $q_u = 1,35G+1,5Q = 1,35 X 3,315 + 1,5 X 0,975 = 5,94 KN/ml$
- E.L.S :  $q_s = G+Q = 3,315 + 0,975 = 4,29$  KN/ml

Plancher étage terrasse :

• E.L.U :  $q_u = 1,35G+1,5Q = 1,35 X 4,023 + 1,5 X 0,65 = 6,41 KN/ml$ 

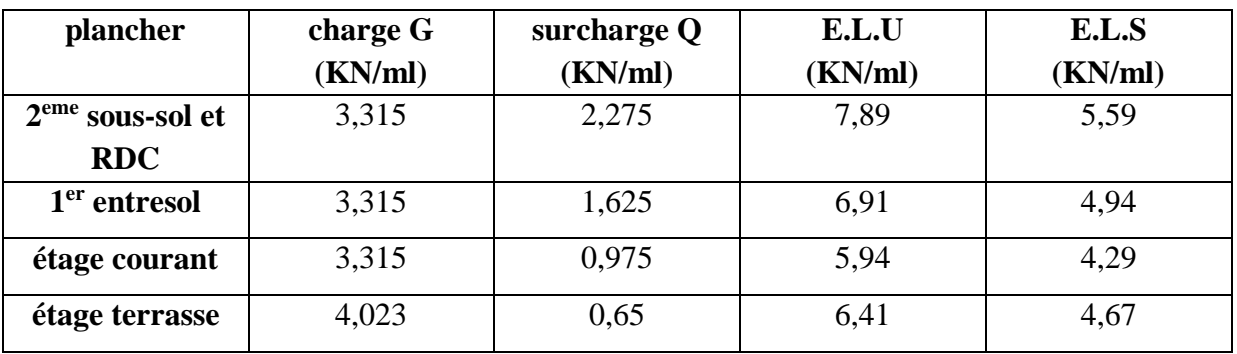

• E.L.S :  $q_s = G+Q = 4.023 + 0.65 = 4.67$  KN/ml

# *III-2-4) Détermination de la largeur de la table de compression :*

La largeur du hourdis à prendre en compte de chaque coté d'une poutrelle à partir de son parement est limité par la condition ci après :

On a :

- $h:$  hauteur de la poutrelle (h = 16+4 cm)
- $h_0$ : hauteur de la dalle de compression (h<sub>0</sub> = 4 cm)
- $\bullet$  b<sub>0</sub>: largeur de la nervure (b<sub>0</sub> = 12 cm)

Les règes du BAEL précisent que la largeur de la table de compression  $(b_1)$  est à prendre en compte dans chaque coté d'une nervure à partir de son parement et limitée par la plus petite des valeurs suivantes :

 $b_1 \leq \min\left(\frac{L_0}{2}\right); \frac{L}{10}$  $\frac{L}{10}$ ; 8 h<sub>0</sub>)

> $\blacksquare$  L<sub>0</sub> : distance entre deux parements voisins de deux poutrelles.  $L_0 = 65 - 12 = 53$  cm

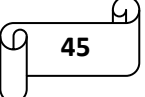

- L : largeur de la plus grande travée.  $L = 325$  cm
- $b_1 \leq \min\left(\frac{L_0}{2}\right), \frac{L_1}{10}\right)$  $\frac{2}{10}$ ; 8 h<sub>0</sub>) = min (26,5; 32,5; 32)  $b_1 = 26.5$  cm
- b : largeur de la table de compression.  $b = 2 b_1 + b_0 = 2 X 26.5 + 12 = 65 cm$

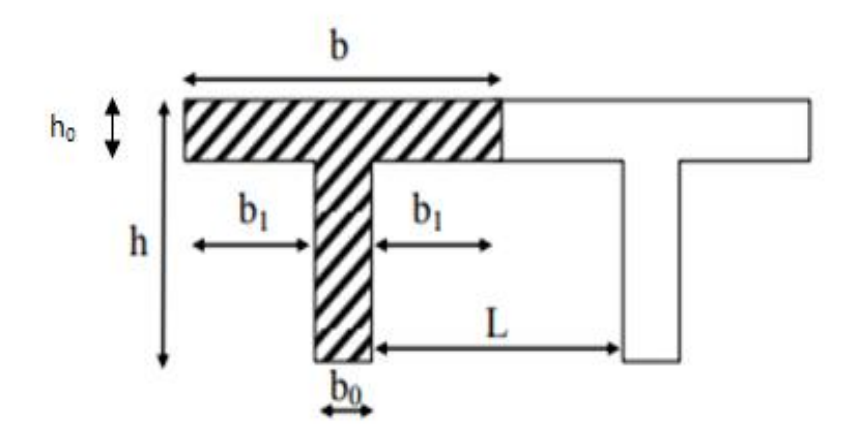

**Figure III-2-5)** construction de la section en T.

# *III-2-5) Calcul des efforts internes :*

La détermination des moments se fera à l'aide de l'une de ces trois méthodes :

- méthode forfaitaire.
- méthode des trois moments.
- méthode de Caquot.

# **Méthode forfaitaire :**

Le principe de cette méthode consiste à évaluer les moments en travées et en appuis à partir de fraction fixée forfaitairement de la valeur maximale des moments fléchissant M<sub>0</sub> dans la travée, celleci étant supposé isostatique de même portée libre et soumise aux mêmes charges que la travée considérée.

# **Conditions d'application de la méthode forfaitaire :**

- La méthode s'applique aux planchers à surcharge d'exploitation modéré.
- La surcharge d'exploitation doit être inférieur ou égale au maximum de deux fois plus grande que la charge permanente ou 5 KN/ m².

 $Q = 2,275$  KN/ ml  $\leq$  max {2G; 5 KN/ml }

 $2 \times G = 2 \times 3,315 = 6,63$  KN/ml

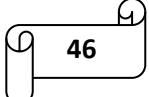

Q =2,275 KN/ml ≤ max {6,63 ; 5 } =6,63 KN / ml…………………. La condition est vérifiée.

- Les moments d'inertie des sections transversales sont les mêmes dans les différentes travées…………… La condition est vérifiée.
- Le rapport des portées successives des différentes travées sont compris entre 0.8 et 1.25

$$
0.8 \le \frac{L_i}{L_{i+1}} \le 1.25
$$

 $L_i$  $\frac{L_i}{L_{i+1}} = \frac{3.05}{3}$ 3 = 1,016 → 0,8 ≤ 1,01 ≤ 1,25……………….. Condition vérifiée  $L_i$  $\frac{L_i}{L_{i+1}} = \frac{3}{3,2}$  $\frac{3}{3,25} = 0.923$   $\rightarrow$   $0.8 < 0.92 < 1.25$ ......................Condition vérifiée Li  $\frac{L_i}{L_{i+1}} = \frac{3.25}{3}$  $\frac{325}{3} = 1,083 \rightarrow 0,8 < 1,08 < 1,25 \dots$  Condition vérifiée

La fissuration est considérée comme non préjudiciable……………. La condition est vérifiée.

# **Conclusion :**

Vu la satisfaction de toutes les conditions, la méthode forfaitaire est applicable.

#### **Principe de la méthode :**

La méthode consiste à évaluer les valeurs maximales des moments en travée et des moments sur appuis à des fractions fixées forfaitairement de la valeur maximale du moment  $M_0$  dans la travée dite de comparaison, c'est-à-dire dans la travée isostatique indépendante de même portée et soumise aux même charges que la travée considérée.

#### **Exposé de la méthode :**

Le rapport « α » des charges d'exploitations à la somme des charges permanentes et d'exploitations, en valeur non pondérées est définit comme suit :

$$
\alpha = \frac{Q}{G + Q}
$$

Les valeurs M<sub>t</sub>, M<sub>w</sub> et M<sub>e</sub> doivent vérifier les conditions suivantes :

- $\blacksquare$  M<sub>t</sub>  $\geq$  max [1,05 M<sub>0</sub>; (1 + 0,3  $\alpha$ ) M<sub>0</sub>]  $\frac{M_W + M_e}{2}$ 2
- $\blacksquare$   $M_t \geq \frac{1 + 0.3 \alpha}{2}$  $\frac{6.5 \text{ u}}{2}$  M<sub>0</sub>  $\rightarrow$  Dans une travée intermédiaire.
- $M_t \geq \frac{1,2 + 0,3 \alpha}{2}$  $\frac{1}{2}$  M<sub>0</sub>  $\rightarrow$  dans une travée de rive.

La valeur absolue de chaque moment sur appuis intermédiaire doit être au moins égale à :

- $\bullet$  0,6 M<sub>0</sub>  $\rightarrow$  Pour une poutre à deux travées.
- $\div 0.5 \text{ M}_0 \rightarrow$  Pour les appuis voisins des appuis de rive d'une poutre à plus de deux travées.
- $\div 0.4 \text{ M}_0 \rightarrow$  Pour les autres appuis intermédiaires d'une poutre à plus de trois travées.
- $\div$  0.3 M<sub>0</sub>  $\rightarrow$  Pour les appuis de rive.

Avec :

- $\checkmark$  M<sub>0</sub>: la valeur maximale du moment fléchissant dans la travée de comparaison avec :  $M_0 = \frac{q \times L^2}{8}$
- $\checkmark$  L : longueur entre nus des appuis.

8

- $\mathcal{M}_{w}$ : valeur absolue du moment sur l'appui de gauche.
- $\checkmark$  M<sub>e</sub> : valeur absolue du moment sur l'appui de droite.
- $\checkmark$  M<sub>t</sub>: moment maximal en travée dans la travée considérée.

#### **Application de la méthode :**

Calcul du rapport de charge α :

**Cas N° 1 :**

$$
\alpha = \frac{Q}{G+Q} = \frac{2,275}{3,315+2,275} = 0,407
$$

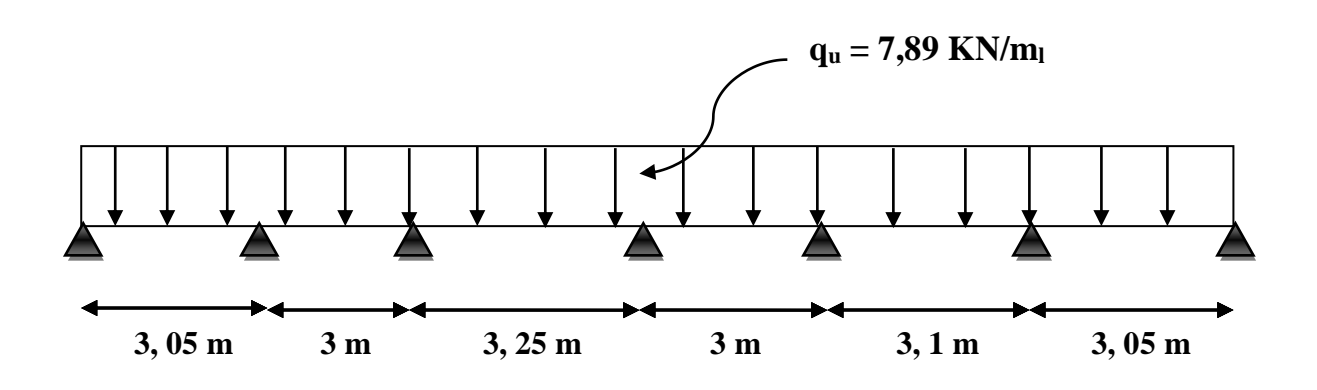

**Figure III-2-6)** Schéma statique de la travée 1

$$
\begin{array}{c}\n\overline{1} \\
\overline{1} \\
\overline{1}\n\end{array}
$$
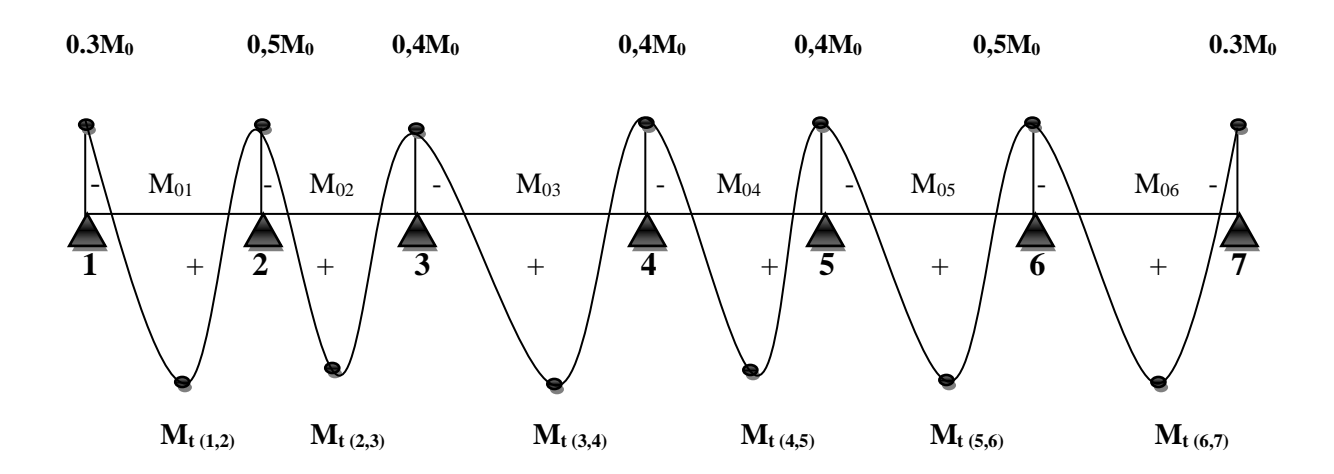

**Figure III-2-7)** Diagramme des moments.

#### **Calcul des moments isostatiques :**

 $M_{01} = M_{06} = \frac{q_{u \times l^2}}{2}$  $\frac{\times l^2}{8} = \frac{7,89 \times 3,05^2}{8}$  $\frac{8 \times 3,05}{8}$  = 9,17 KN.m  $M_{02} = M_{04} = \frac{q_{u \times l^2}}{2}$  $\frac{x l^2}{8} = \frac{7,89 \times 3^2}{8}$  $\frac{8 \times 3}{8} = 8,88$  KN.m  $M_{03} = \frac{q_{u \times l^2}}{2}$  $\frac{\times l^2}{8} = \frac{7,89 \times 3,25^2}{8}$  $\frac{8 \times 3,23}{8} = 10,42$  KN.m  $M_{05} = \frac{q_{u \times l^2}}{2}$  $\frac{\times l^2}{8} = \frac{7,89 \times 3,1^2}{8}$  $\frac{\times 5,1}{8}$  = 9,48 KN.m

#### **Calcul des moments sur appuis :**

 $M_1 = 0.3 M_{01} = 0.3 X 9.17 = 2.751 KN.m$  $M_2 = 0.5$  max  $(M_{01}$ ;  $M_{02}) = 0.5$  X  $9.17 = 4.585$  KN.m  $M_3 = 0.4$  max  $(M_{02}$ ;  $M_{03}) = 0.4$  X  $10.42 = 4.168$  KN.m  $M_4 = 0.4$  max  $(M_{03}$ ;  $M_{04}$  $) = 0.4$  X  $10.42 = 4.168$  KN.m  $M_5 = 0.4$  max  $(M_{04}$ ;  $M_{05}$ ) = 0.4 X 9.48 = 3.792 KN.m  $M_6 = 0.5$  max  $(M_{05}$ ;  $M_{06}) = 0.5$  X  $9.48 = 4.74$  KN.m  $M_7 = 0.3 M_{06} = 0.3 X 9.17 = 2.751 KN.m$ 

# **Calcul des moments en travées :**

On a :

0 1 + 0,3 α = 1,1221 > 1,05  
\n0 
$$
\frac{1+0,3 \alpha}{2} = 0,561
$$
  
\n0  $\frac{1,2+0,3 \alpha}{2} = 0,661$   
\n0  $M_t \ge \max [1,05 M_0; (1 + 0,3 \alpha) M_0] - \frac{Mw + M_e}{2}$   
\n0  $M_t \ge \frac{1+0,3 \alpha}{2} M_0$ ........ travée intermédiaire.  
\n0  $M_t \ge \frac{1,2+0,3 \alpha}{2} M_0$ ........ travée de rive.

# **Travée 1-2 :**

$$
\begin{cases}\nM_t \ge \max [1,05 M_{01} ; (1 + 0,3 \alpha) M_{01}] - \frac{Mw + M_e}{2} \\
M_t \ge \frac{1,2 + 0,3 \alpha}{2} M_{01} \\
M_t \ge (1,1221 \text{ X } 9,17) - \frac{2,751 + 4,585}{2} = 6,622 \text{ KN.m} \\
M_t \ge 0,661 \text{ X } 9,17 = 6,061 \text{ KN.m} \\
\implies M_t (1,2) = 6,622 \text{ KN.m}\n\end{cases}
$$

### **Travée 2-3 :**

$$
\begin{cases}\nM_t \ge \max [1,05 M_{02} ; (1 + 0,3 \alpha) M_{02}] - \frac{Mw + M_e}{2} \\
M_t \ge \frac{1 + 0.3 \alpha}{2} M_{02} \\
M_t \ge (1,1221 \text{ X } 8,88) - \frac{4.585 + 4.168}{2} = 5,588 \text{ KN.m} \\
M_t \ge 0,561 \text{ X } 8,88 = 4,982 \text{ KN.m} \\
\implies M_t (2,3) = 5,588 \text{ KN.m}\n\end{cases}
$$

# **Travée 3-4 :**

$$
\left\{\begin{array}{l} M_t \!\geq \!\max\left[1{,}05~M_{03} \right]; (1+0{,}3~\alpha)~M_{03}\right] - \frac{Mw+\varkappa_e}{2} \\ \\ M_t \!\geq \frac{1\!+\!0{,}3~\alpha}{2}~M_{03} \end{array}\right.
$$

$$
\begin{cases}\nM_{t} \geq (1,1221 \text{ X } 10,42) - \frac{4,168+4,168}{2} = 7,524 \text{ KN.m} \\
M_{t} \geq 0,561 \text{ X } 10,42 = 5,846 \text{ KN.m} \\
\Leftrightarrow \text{Travée 4-5:} \\
M_{t} \geq \max [1,05 \text{ M}_{04}; (1+0,3 \text{ a}) \text{ M}_{04}] - \frac{Mw + M_{e}}{2} \\
M_{t} \geq \frac{1+0,3 \text{ a}}{2} \text{ M}_{04} \\
M_{t} \geq (1,1221 \text{ X } 8,88) - \frac{4,168+3,792}{2} = 5,984 \text{ KN.m} \\
M_{t} \geq 0,561 \text{ X } 8,88 = 4,982 \text{ KN.m}\n\end{cases}
$$
\n
$$
\begin{cases}\nM_{t} \geq 0,561 \text{ X } 8,88 = 4,982 \text{ KN.m} \\
M_{t} \geq 0,561 \text{ X } 8,88 = 4,982 \text{ KN.m}\n\end{cases}
$$

**Travée 5-6 :**

$$
\begin{cases}\n\mathbf{M}_{t} \geq \max [1,05 \text{ M}_{05} ; (1+0,3 \text{ }\alpha) \text{ M}_{05}] - \frac{Mw +_{Me}}{2} \\
\mathbf{M}_{t} \geq \frac{1+0,3 \text{ }\alpha}{2} \text{ M}_{05} \\
\mathbf{M}_{t} \geq (1,1221 \text{ X } 9,48) - \frac{3,792+4,74}{2} = 6,372 \text{ KN.m} \\
\mathbf{M}_{t} \geq 0,561 \text{ X } 9,48 = 5,318 \text{ KN.m} \\
\implies \mathbf{M}_{t} \text{ (5,6)} = 6,372 \text{ KN.m}\n\end{cases}
$$

$$
\div
$$
 **Travée 6-7**:

$$
\begin{cases}\nM_t \ge \max [1,05 M_{06}; (1+0,3 \alpha) M_{06}] - \frac{Mw + M_e}{2} \\
M_t \ge \frac{1,2+0,3 \alpha}{2} M_{06}\n\end{cases}
$$
\n
$$
\begin{cases}\nM_t \ge (1,1221 \text{ X } 9,17) - \frac{4,74+2,751}{2} = 6,544 \text{ KN.m.} \\
M_t \ge 0,661 \text{ X } 9,17 = 6,061 \text{ KN.m.}\n\end{cases}
$$

 $M_{t (6,7)} = 6,544$  **KN.m** 

**Calcul des efforts tranchants :**

On a: T<sub>i</sub> (α) =  $\boldsymbol{\theta}$  (α) +  $\frac{M_{i+1-M_i}}{I}$  $\frac{1 - m_i}{L_i}$ Avec :  $\boldsymbol{\theta}$   $(\alpha = 0) = \frac{q_{u \times L_i}}{r}$  $\frac{\partial^2 L_i}{\partial z}$  et  $\theta(\alpha = L) = -\frac{q_{u \times L_i}}{2}$  $\frac{1}{2}$ 

$$
\sum_{i=1}^{n} \begin{cases}\nT_i = \frac{q_{u \times L_i}}{2} + \frac{M_{i+1} - M_i}{L_i} \\
T_{i+1} = -\frac{q_{u \times L_i}}{2} + \frac{M_{i+1} - M_i}{L_i} \\
\text{Area to find } \frac{1}{2}.\n\end{cases}
$$
\n
$$
\sum_{i=1}^{n} T_i = \frac{q_{u \times L_i}}{2} + \frac{M_2 - M_1}{L_i} = \frac{7,89 \times 3,05}{2} + \frac{(-4,585) - (-2,751)}{3,05} \rightarrow T_1 = 11,43 \text{ KN}
$$
\n
$$
T_2 = -\frac{q_{u \times L_i}}{2} + \frac{M_2 - M_1}{L_i} = -\frac{7,89 \times 3,05}{2} + \frac{(-4,585) - (-2,751)}{3,05} \rightarrow T_2 = -12,63 \text{KN}
$$

**Travée 2-3 :**

$$
T_2 = \frac{q_{u \times L_i}}{2} + \frac{M_{3 - M_2}}{L_i} = \frac{7,89 \times 3}{2} + \frac{(-4,168) - (-4,585)}{3} \longrightarrow T_2 = 11,974 \text{ KN}
$$
  
\n
$$
T_3 = -\frac{q_{u \times L_i}}{2} + \frac{M_{3 - M_2}}{L_i} = -\frac{7,89 \times 3}{2} + \frac{(-4,168) - (-4,585)}{3} \longrightarrow T_3 = -11,696 \text{ KN}
$$

**Travée 3-4 :**

$$
T_3 = \frac{q_{u \times L_i}}{2} + \frac{M_{4-M_3}}{L_i} = \frac{7,89 \times 3,25}{2} + \frac{(-4,168) - (-4,168)}{3,25} \longrightarrow T_3 = 12,82 \text{ KN}
$$
  

$$
T_4 = -\frac{q_{u \times L_i}}{2} + \frac{M_{4-M_3}}{L_i} = -\frac{7,89 \times 3,25}{2} + \frac{(-4,168) - (-4,168)}{3,25} \longrightarrow T_4 = -12,82 \text{ KN}
$$

**Travée 4-5 :**

$$
T_4 = \frac{q_{u \times L_i}}{2} + \frac{M_{5 - M_4}}{L_i} = \frac{7,89 \times 3}{2} + \frac{(-3,792) - (-4,168)}{3} \longrightarrow T_4 = 11,96 \text{ KN}
$$
  
\n
$$
T_5 = -\frac{q_{u \times L_i}}{2} + \frac{M_{5 - M_4}}{L_i} = -\frac{7,89 \times 3}{2} + \frac{(-3,792) - (-4,168)}{3} \longrightarrow T_5 = -11,71 \text{ KN}
$$

**Travée 5-6 :**

$$
T_5 = \frac{q_{u \times L_i}}{2} + \frac{M_{6-M_5}}{L_i} = \frac{7,89 \times 3,1}{2} + \frac{(-4,74) - (-3,792)}{3,1} \longrightarrow T_5 = 11,92 \text{ KN}
$$
  

$$
T_6 = -\frac{q_{u \times L_i}}{2} + \frac{M_{6-5}}{L_i} = -\frac{7,89 \times 3,1}{2} + \frac{(-4,74) - (-3,792)}{3,1} \longrightarrow T_6 = -12,53 \text{ KN}
$$

# **Travée 6-7 :**

$$
T_6 = \frac{q_{u \times L_i}}{2} + \frac{M_{7 - M_6}}{L_i} = \frac{7,89 \times 3,05}{2} + \frac{(-2,751) - (-4,74)}{3,05} \rightarrow T_6 = 12,68 \text{ KN}
$$
  

$$
T_7 = -\frac{q_{u \times L_i}}{2} + \frac{M_{7 - 6}}{L_i} = -\frac{7,89 \times 3,05}{2} + \frac{(-2,751) - (-4,74)}{3,05} \rightarrow T_7 = -11,38 \text{ KN}
$$

# **Tableaux récapitulatifs :**

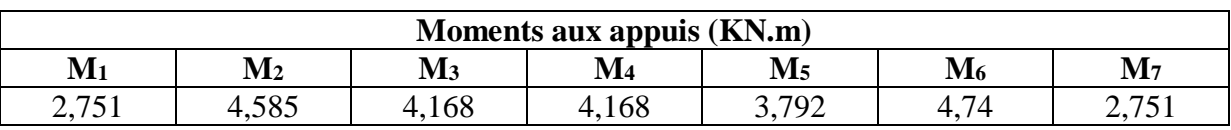

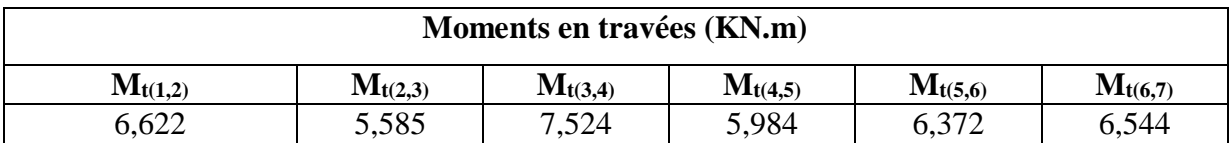

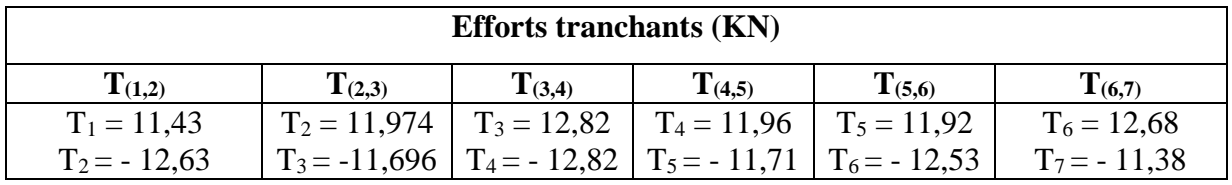

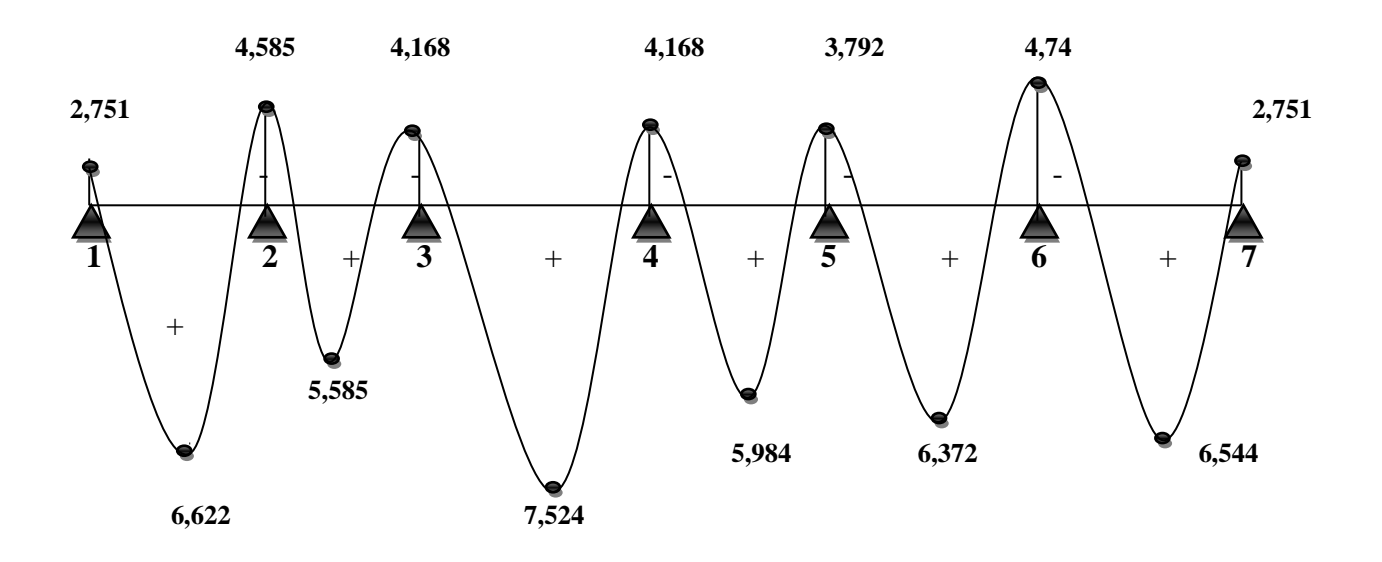

**Figure III-2-8)** Diagramme des moments fléchissant à l'E.L.U (KN.m).

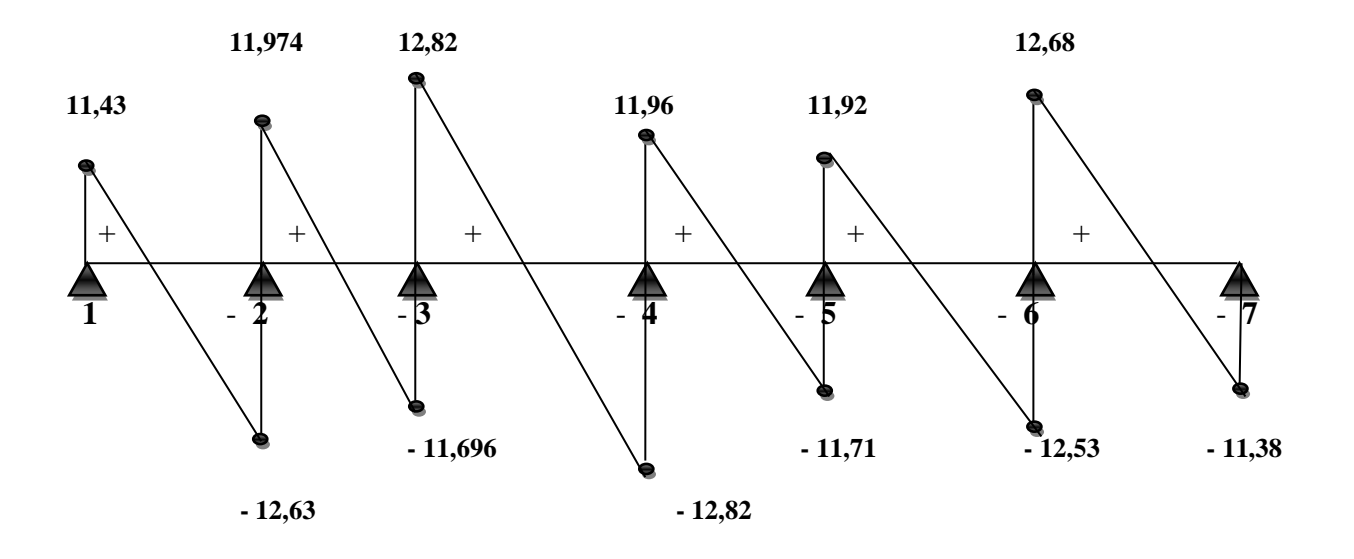

**Figure III-2-9)** Diagramme des efforts tranchants à l'E.L.U (KN).

**Cas N° 2 :** 

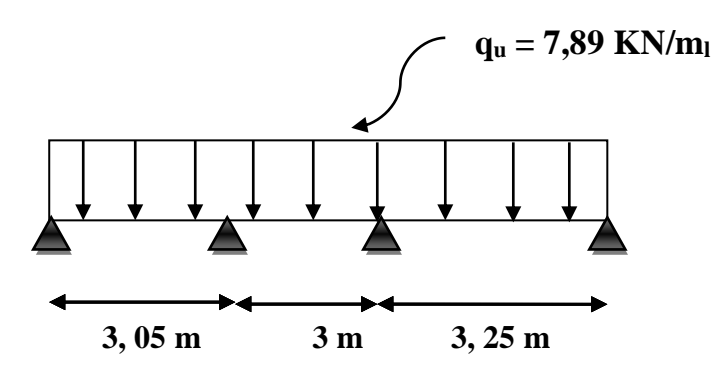

**Figure III-2-10)** Schéma statique de la travée 2

# **Calcul des moments isostatiques :**

$$
M_{01} = \frac{q_{u \times l^2}}{8} = \frac{7,89 \times 3,05^2}{8} = 9,17
$$
 KN.m

$$
M_{02} = \frac{q_{u \times l^2}}{8} = \frac{7,89 \times 3^2}{8} = 8,88
$$
 KN.m

 $M_{03} = \frac{q_{u \times l^2}}{2}$  $\frac{\times l^2}{8} = \frac{7,89 \times 3,25^2}{8}$  $\frac{8 \times 3,23}{8} = 10,42$  KN.m

**Calcul des moments sur appuis :**

 $M_1 = 0,3 M_{01} = 0,3 X 9,17 = 2,751 KN.m$ 

 $M_2 = 0.5$  max  $(M_{01}$ ;  $M_{02}) = 0.5$  X  $9.17 = 4.585$  KN.m

 $M_3 = 0.5$  max  $(M_{02}$ ;  $M_{03}) = 0.5$  X  $10,42 = 5,21$  KN.m

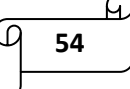

 $M_4 = 0.3 M_{03} = 0.3 X 10.42 = 3.126 KN.m$ 

# **Calcul des moments en travées :**

On a :

0 1 + 0,3 α = 1,1221 > 1,05  
\n0 
$$
\frac{1+0,3 α}{2} = 0,561
$$
  
\n0  $\frac{1,2+0,3 α}{2} = 0,661$   
\n0  $M_t \ge max [1,05 M_0; (1 + 0,3 α) M_0] - \frac{Mw + M_e}{2}$   
\n0  $M_t \ge \frac{1+0,3 α}{2} M_0$ ........ transive intermédiaire.  
\n0  $M_t \ge \frac{1,2+0,3 α}{2} M_0$ ........ transveé de rive.  
\n $\triangleright$  **Travée 1-2 :**  
\n $\left\{ M_t \ge max [1,05 M_{01}; (1 + 0,3 α) M_{01}] - \frac{Mw + M_e}{2} \right\}$   
\n $M_t \ge \frac{1,2+0,3 α}{2} M_{01}$   
\n $\left\{ M_t \ge (1,1221 X 9,17) - \frac{4,585+2,751}{2} = 6,622 \text{ KN.m} \right\}$   
\n $M_t \ge 0,661 X 9,17 = 6,061 \text{ KN.m}$   
\n $\longrightarrow M_t (1,2) = 6,622 \text{ KN.m}$ 

$$
\div
$$
 **Travée 2-3**:

$$
\begin{cases}\n\mathbf{M}_{t} \ge \max \left[ 1,05 \text{ M}_{02} \right]; (1+0,3 \text{ }\alpha) \text{ M}_{02} \right] - \frac{Mw + M_{e}}{2} \\
\mathbf{M}_{t} \ge \frac{1+0,3 \text{ }\alpha}{2} \text{ M}_{02} \\
\text{M}_{t} \ge (1,1221 \text{ X } 8,88) - \frac{5,21+4,585}{2} = 5,067 \text{ KN.m} \\
\mathbf{M}_{t} \ge 0,561 \text{ X } 8,88 = 4,982 \text{ KN.m} \\
\implies \mathbf{M}_{t}(2,3) = 5,067 \text{ K} \\
\end{cases}
$$

$$
\Rightarrow \qquad M_{t(2,3)} = 5{,}067
$$
KN.m

**Travée 3-4 :**

$$
\left\{\begin{array}{l} M_t \!\geq \!\max\left[1{,}05~M_{03} \right]; (1+0{,}3~\alpha)~M_{03}\right] - \frac{Mw+\!_{M_e}}{2} \\ \\ M_t \!\geq \! \frac{1{,}2+0{,}3~\alpha}{2}~M_{03} \end{array}\right.
$$

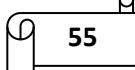

 $\left( M_t \geq (1,1221 \text{ X } 10,42) - \frac{3,126+5,21}{2} \right)$  $\frac{2^{3+5,21}}{2}$  = 7,524 KN.m  $M_t \ge 0,661 \text{ X } 10,42 = 6,888 \text{ KN.m}$ 

 $M_{t (3,4)} = 7,524$  KN.m

# **Calcul des efforts tranchants :**

On a :

$$
T_i(\alpha) = \boldsymbol{\theta}(\alpha) + \frac{M_{i+1} - M_i}{L_i}
$$
  
avec :  $\boldsymbol{\theta}(\alpha = 0) = \frac{q_{u \times L_i}}{2}$  et  $\boldsymbol{\theta}(\alpha = L) = -\frac{q_{u \times L_i}}{2}$ 

$$
\sum \left\{ \begin{array}{c} T_i = \frac{q_{u \times L_i}}{2} + \frac{M_{i+1} - M_i}{L_i} \\ T_{i+1} = -\frac{q_{u \times L_i}}{2} + \frac{M_{i+1} - M_i}{L_i} \end{array} \right.
$$

**Travée 1-2 :**

$$
T_1 = \frac{7,89 \times 3,05}{2} + \frac{(-4,585) - (-2,751)}{3,05} \rightarrow T_1 = 11,43 \text{ KN}
$$
  

$$
T_2 = -\frac{7,89 \times 3,05}{2} + \frac{(-4,585) - (-2,751)}{3,05} \rightarrow T_2 = -12,63 \text{ KN}
$$

# **Travée 2-3 :**

$$
T_2 = \frac{7,89 \times 3}{2} + \frac{(-5,21) - (-4,585)}{3} \rightarrow T_2 = 11,63 \text{ KN}
$$
  
\n
$$
T_3 = -\frac{7,89 \times 3}{2} + \frac{(-5,21) - (-4,585)}{3} \rightarrow T_3 = -12,04 \text{ KN}
$$
  
\n
$$
\text{Trace } 3\text{-}4:
$$

$$
T_3 = \frac{7,89 \times 3,25}{2} + \frac{(-3,126) - (-5,21)}{3,25} \rightarrow T_3 = 13,46 \text{ KN}
$$

$$
T_4 = -\frac{7,89 \times 3,25}{2} + \frac{(-3,126) - (-5,21)}{3,25} \rightarrow T_4 = -12,18 \text{ KN}
$$

**Tableaux récapitulatifs :**

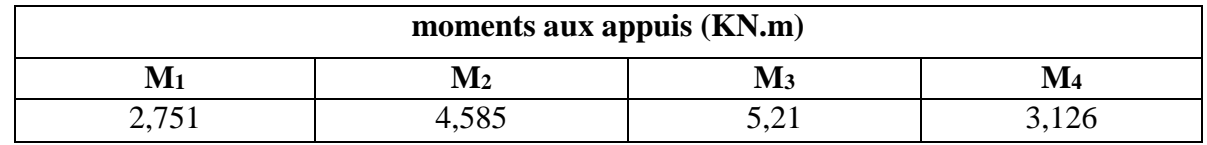

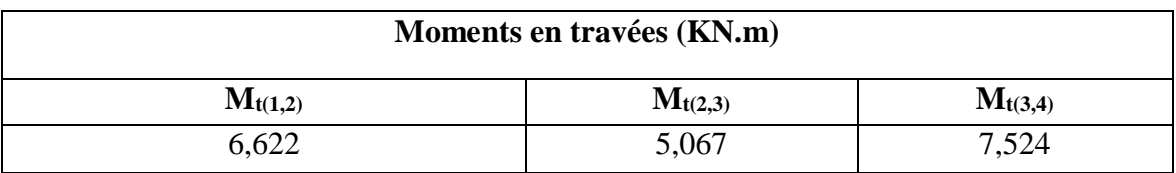

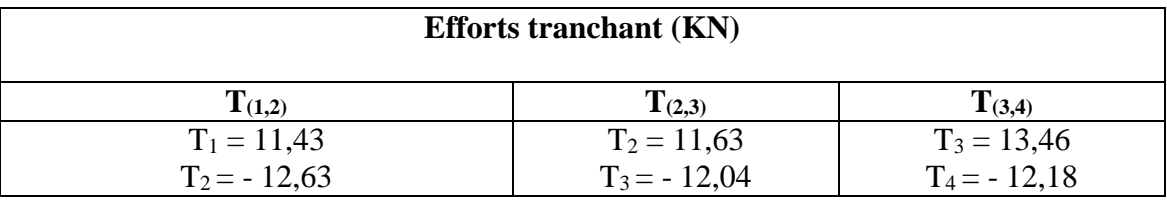

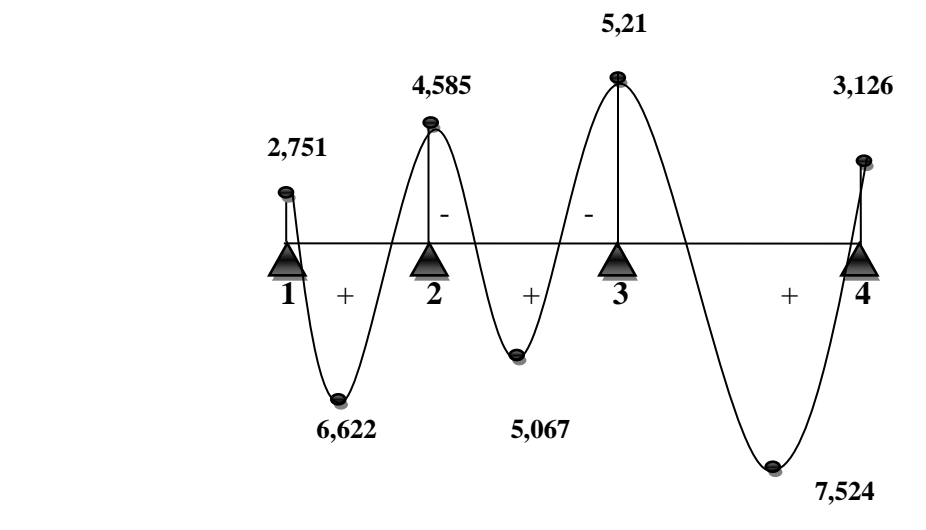

**Figure III-2-11)** Diagramme des moments fléchissant à l'E.L.U (KN.m).

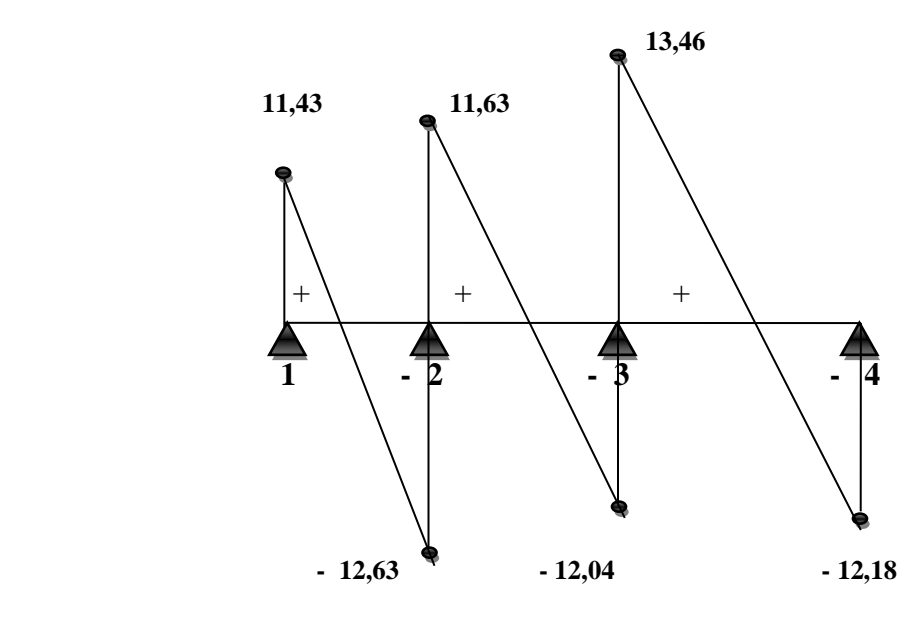

**Figure III-2-12)** Diagramme des efforts tranchants à l'E.L.U (KN).

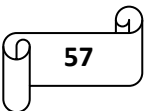

# **Cas N° 3 :**

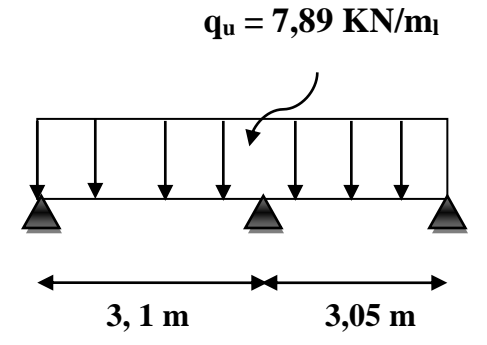

**Figure III-2-13)** Schéma statique de la travée 3

**Calcul des moments isostatiques :**

 $M_{01} = \frac{q_{u \times l^2}}{2}$  $\frac{\times l^2}{8} = \frac{7,89 \times 3,01^2}{8}$  $\frac{$3,01}{$8}$  = 8,94 KN.m

 $M_{02} = \frac{q_{u \times l^2}}{2}$  $\frac{\times l^2}{8} = \frac{7,89 \times 3,05^2}{8}$  $\frac{8 \times 3,05}{8}$  = 9,17 KN.m

**Calcul des moments sur appuis :**

 $M_1 = 0.3 M_{01} = 0.3 X 8.94 = 2.682 KN.m$ 

 $M_2 = 0.6$  max  $(M_{01}$ ;  $M_{02}) = 0.6$  X  $9.17 = 5.502$  KN.m

 $M_3 = 0.3 M_{02} = 0.3 X 9.17 = 2.751 KN.m$ 

# **Calcul des moments en travées :**

On a :

0 1+0,3 α = 1,1221 > 1,05  
\n0 
$$
\frac{1+0,3 α}{2} = 0,561
$$
  
\n0  $\frac{1,2+0,3 α}{2} = 0,661$   
\n0 M<sub>t</sub> ≥ max [1,05 M<sub>0</sub>; (1 + 0,3 α) M<sub>0</sub>] -  $\frac{Mw+ Ms}{2}$   
\n0 M<sub>t</sub> ≥  $\frac{1+0,3 α}{2}$  M<sub>0</sub> ......... travelée intermédiaire.  
\n0 M<sub>t</sub> ≥  $\frac{1,2+0,3 α}{2}$  M<sub>0</sub> ......... travelée de rive.

 $\frac{0.3 \text{ u}}{2}$  M<sub>0</sub> ............. travée de rive.

# **Travée 1-2 :**

$$
\begin{cases}\n\mathbf{M}_{t} \geq \max [1,05 \, M_{01} ; (1+0,3 \, \alpha) \, M_{01}] - \frac{M_{w+} M_{s}}{2} \\
\mathbf{M}_{t} \geq \frac{1,2+0,3 \, \alpha}{2} \, M_{01}\n\end{cases}
$$

$$
\int M_t \ge (1,1221 \text{ X } 8,94) - \frac{5,502 + 2,682}{2} = 5,939 \text{ KN.m}
$$

 $M_t \ge 0,661$  X 8,94 = 5,909 KN.m

 $M_{t(1,2)} = 5,939$  **KN.m** 

# **Travée 2-3 :**

$$
\begin{cases}\nM_t \ge \max [1,05 M_{02} ; (1 + 0,3 \alpha) M_{02}] - \frac{M_{w+} M_s}{2} \\
M_t \ge \frac{1,2 + 0,3 \alpha}{2} M_{02} \\
M_t \ge (1,1221 \text{ X } 9,17) - \frac{2,751 + 5,502}{2} = 6,163 \text{ KN.m} \\
M_t \ge 0,661 \text{ X } 9,17 = 6,061 \text{ KN.m} \\
\implies M_t (2,3) = 6,163 \text{ KN.m}\n\end{cases}
$$

**Calcul des efforts tranchants :**

On a:

$$
T_i(\alpha) = \theta(\alpha) + \frac{M_{i+1} - M_i}{L_i}
$$
  
\n
$$
Avec : \theta(\alpha = 0) = \frac{q_{u \times L_i}}{2} \text{ et } \theta(\alpha = L) = -\frac{q_{u \times L_i}}{2}
$$
  
\n
$$
\sum \left\{ T_i = \frac{q_{u \times L_i}}{2} + \frac{M_{i+1} - M_i}{L_i} \right\}
$$
  
\n
$$
T_{i+1} = -\frac{q_{u \times L_i}}{2} + \frac{M_{i+1} - M_i}{L_i}
$$
  
\n
$$
\therefore \text{Travée 1-2 :}
$$
  
\n
$$
T_1 = \frac{7,89 \times 3,1}{2} + \frac{(-5,502) - (-2,682)}{3,1} \longrightarrow T_1 = 11,32 \text{ KN}
$$
  
\n
$$
T_2 = -\frac{7,89 \times 3,1}{2} + \frac{(-5,502) - (-2,682)}{3,1} \longrightarrow T_2 = -13,14 \text{ KN}
$$
  
\n
$$
\therefore \text{Travée 2-3 :}
$$
  
\n
$$
T_2 = \frac{7,89 \times 3,05}{2} + \frac{(-2,751) - (-5,502)}{3,05} \longrightarrow T_2 = 12,93 \text{ KN}
$$

$$
T_3 = -\frac{7,89 \times 3,05}{2} + \frac{(-2,571) - (-5,502)}{3,05} \rightarrow T_3 = -11,13 \text{ KN}
$$

# **Tableaux récapitulatifs :**

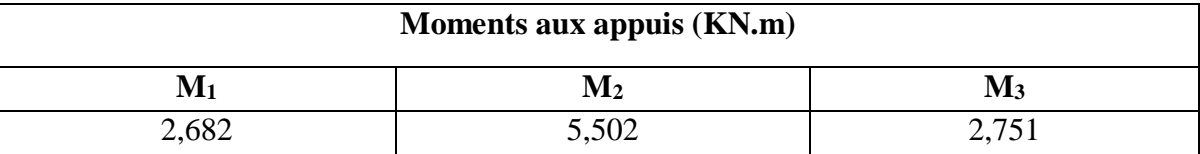

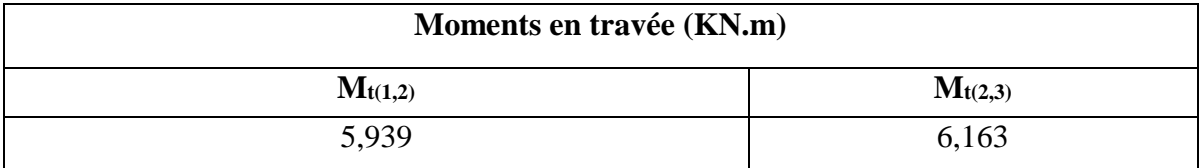

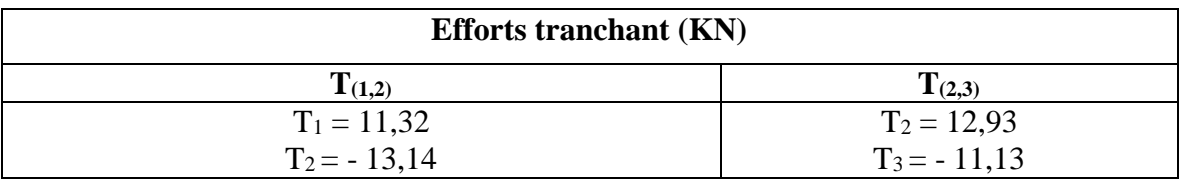

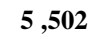

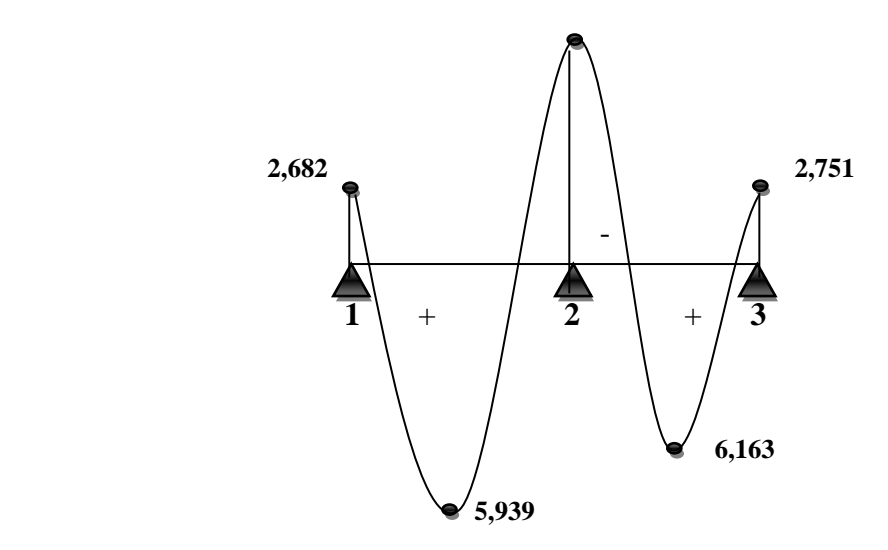

**Figure III-2-14)** Diagramme des moments fléchissant à l'E.L.U (KN.m).

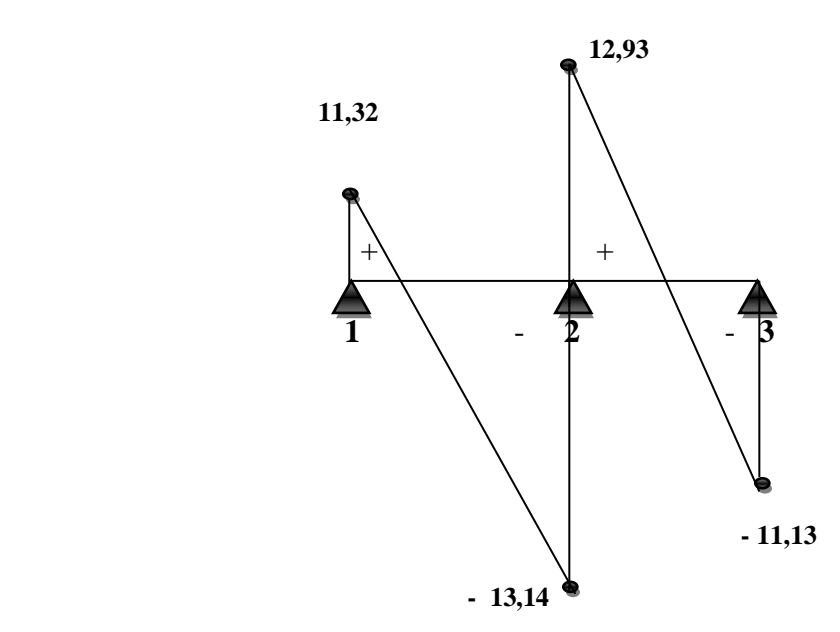

**Figure III-2-15)** Diagramme des efforts tranchants à l'E.L.U (KN).

# *III-2-6) Ferraillage des poutrelles :*

On adoptera le même ferraillage pour toutes les travées en utilisant les moments maximaux aux appuis et en travées et l'effort tranchant maximal:

 $\int M_a^{max} = 5,502$  KN.m  $M_t^{\text{max}} = 7,524 \text{ KN.m}$  $T^{max} = 13,46$  KN

# **Caractéristiques géométriques de la section de calcul :**

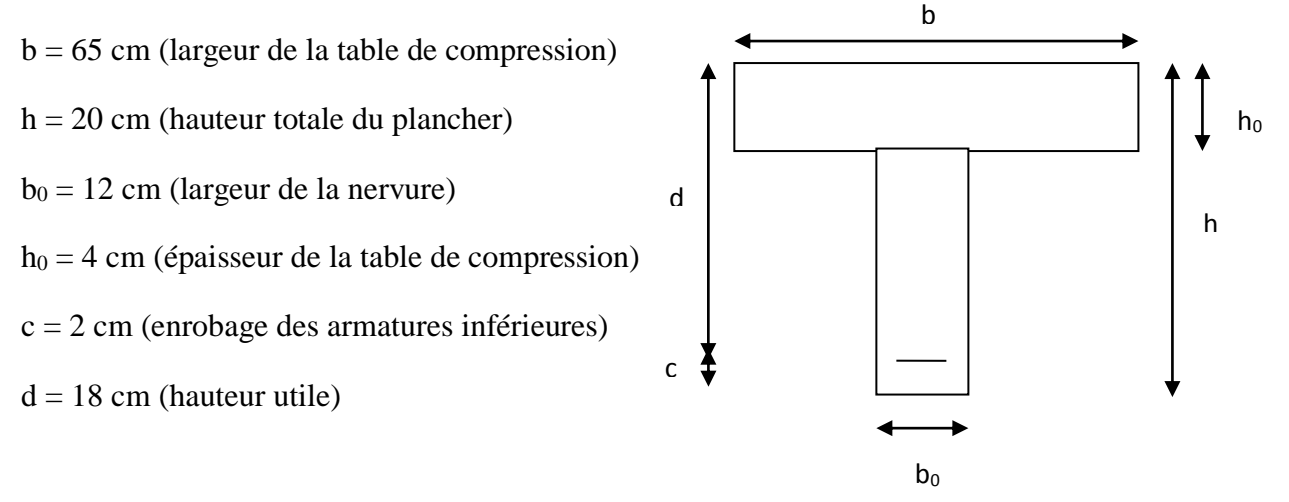

#### **Caractéristiques des matériaux :**

$$
f_{su} = \frac{400}{\gamma_s} = \frac{400}{1,15} = 348 \text{ MPa}
$$

$$
f_{bu} = \frac{0.85 \times f_{c28}}{1,5} = \frac{0.85 \times 25}{1,5} = 14,2 \text{ MPa}
$$

M<sup>0</sup> : moment qui peut être repris par la table de compression, il est donné par la formule suivante :

 $M_0 = b$ .  $h_0$ .  $f_{bu}$   $(d - h_0/2) = 0,65$ .  $0,04$ .  $14,2$ .  $10^3$   $(0,18 - 0,04/2) = 59,072$  KN.m

 $M_t^{max} = 7,524$  KN.m <  $M_0 = 59,072$  KN.m  $\rightarrow$  L'axe neutre se situe dans la table de compression, le béton tendu est négligé.

La section en T se calcul exactement comme une poutre rectangulaire de largeur b et de hauteur h.

#### *III-2-7) Calcul des armatures à l'ELU :*

- **Calcul des armatures longitudinales :**
	- o **En travée :**

 $\mu = \frac{M_u}{\hbar v d^2 v}$  $\frac{M_u}{b \times d^2 \times f_{bu}} = \frac{7,524}{0,65 \times 0,18^2 \times 1}$  $\frac{1}{0.65 \times 0.18^2 \times 14.2 \times 10^3} = 0.03 < 0.392 \longrightarrow$ la section est simplement armée (SSA)

donc, les armatures comprimées ne sont pas nécessaires.

$$
\mu = 0.03 \longrightarrow \beta = 0.985
$$
  
\n
$$
A^{t}_{st} = \frac{M_u}{\beta \times d \times f_{su}} = \frac{7,524}{0.985 \times 18 \times 348 \times 10^{-3}} = 1,22 \text{ cm}^2
$$

On adoptera pour  $A_{st}^t = 3HA10 = 2,35$  cm<sup>2</sup>

#### o **Aux appuis :**

 $\mu = \frac{M_a}{h^2 + M_a^2}$  $\frac{M_a}{b_0 \times d^2 \times f_{bu}} = \frac{5,502}{0,12 \times 0,18^2 \times 1}$  $\frac{3,302}{0,12\times0,18^2\times14.2\times10^3} = 0,1<0.392$   $\longrightarrow$  la section est simplement armée (SSA) donc, les armatures comprimées ne sont pas nécessaires.

 $\mu = 0.1$   $\longrightarrow \beta = 0.947$  $A^a_{st} = \frac{M_a}{a_{st}d_{st}}$  $\frac{M_a}{\beta \times d \times f_{su}} = \frac{5,502}{0.947 \times 18 \times 34}$  $\frac{5,502}{0.947 \times 18 \times 348 \times 10^{-3}} = 0.93 \text{ cm}^2$ 

On adoptera pour  $A^a_{st} = 2HA10 = 1.57$  cm<sup>2</sup>

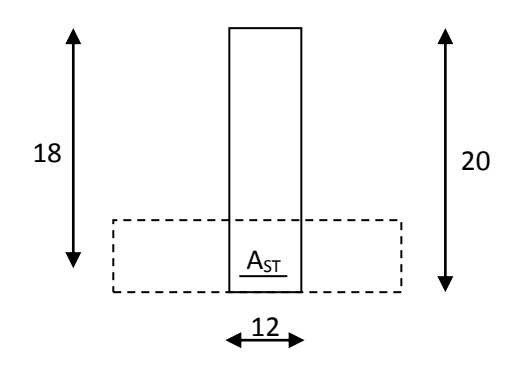

**Figure III-2-16)** Schéma de calcul de la poutrelle après coulage de la dalle de compression aux appuis.

#### **III-2-8) Vérification à l'ELU :**

#### **a) Condition de non fragilité : (Art A.4.2 /BAEL91) :**

La section des armatures longitudinales doit vérifier la condition suivante :

$$
\rm A_{dopt\'e} > A_{min}
$$

$$
A_{min} = 0.23 \times b_0 \times d \times \frac{f_{t28}}{f_e} = 0.23 \times 12 \times 18 \times \frac{2.1}{400}
$$

 $A_{min} = 0,26$  cm<sup>2</sup>

**Aux appuis :**

 $A_a = 1.57 \text{ cm}^2$  >  $A_{min} = 0.26 \text{ cm}^2$  .............. Condition vérifiée.

 **En travée :** At = 2,35 cm<sup>2</sup>> Amin = 0 ,26 cm<sup>2</sup>……………. Condition vérifiée.

#### **b) Contrainte d'adhérence et d'entrainement des barres au niveau des appuis :**

Pour qu'il n'y'est pas entrainement de barres il faut vérifier que :

$$
\zeta_u = \frac{\tau_u}{0.9 \times d \times \Sigma U_i} < \overline{\zeta_u} = \Psi_s \times f_{t28} \qquad \text{avec } \Psi_s = 1.5 \text{ (pour les aciers HA)}
$$
\n
$$
\zeta_u = 1.5 \times 2.1 = 3,15 \text{ MPa}
$$
\n
$$
\sum U_i = n \times 3,14 \times \Phi = 2 \times 3.14 \times 1 = 6.28 \text{ cm}
$$
\n
$$
\zeta_u = \frac{13,46 \times 10^3}{0.9 \times 180 \times 62.8} = 1.32 \text{ MPa}
$$
\n
$$
\zeta_u = 1.32 \text{ MPa} < \overline{\zeta_u} = 3.15 \text{ MPa} \dots \dots \dots \dots \text{Condition } \text{veinfinite.}
$$

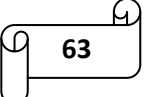

**c) Ancrage des barres (BAEL99.art.A.6.1.2) :**

$$
L_s = \frac{\varphi \times f_e}{4 \times \bar{\zeta}_s}
$$

 $\overline{\zeta_s}$  = 0.6 x  $\Psi^2$  x f<sub>t28</sub> = 0.6 x 1.5<sup>2</sup> x 2.1 = 2.835 MPa

#### **Aux appuis :**

 $L_s = \frac{1 \times 400}{4 \times 2.835}$  $\frac{1 \times 400}{4 \times 2.835}$  = 35.27 cm  $\rightarrow$  soit: L<sub>s</sub> = 45 cm

 **En travée :**  $L_s = \frac{1 \times 400}{4 \times 2.835}$  $\frac{1 \times 400}{4 \times 2.835}$  = 35,28 m  $\rightarrow$  soit: L<sub>s</sub> = 45 cm

Les armatures doivent comporter des crochets vu que la longueur de scellement est importante. La longueur de scellement mesurée hors crochets :

- $\triangleright$  **Aux appuis :** L<sub>s</sub> = 0,4L<sub>s</sub> = 0,4  $\times$  45 = 18 cm
- **En travée** :  $L_s = 0.4L_s = 0.4 \times 45 = 18$  cm

#### **d) Vérification de la contrainte tangentielle :**

On doit vérifier que :  $\tau_u = \frac{v_u}{1 - v} \leq \tau_u$  $\boldsymbol{b}$   $\boldsymbol{b}$   $\boldsymbol{d}$ *T*  $\tau_{\scriptscriptstyle{u}} = \frac{u}{\sqrt{2}} \leq \tau$  $_{0}$  .

$$
\tau_{\rm u} = \frac{T_{\rm max}}{b_0 \times d} = \frac{13,46 \times 10^3}{120 \times 180} = 0,62 \text{ MPa}
$$

Avec Tmax : Effort tranchant maximal

$$
\overline{\tau}_{u} = \min\left\{\frac{0.2f_{c28}}{\gamma_b}; 5MPa\right\}
$$

$$
\overline{\tau}_{u} = \min\left\{\frac{0.2x25}{1.5}; 5MPa\right\} = \min\{3.33MPa; 5MPa\}
$$

$$
\overline{\tau}_{u} = 3.33MPa
$$

 $\tau_u = 0.62 \text{ MPa} < \overline{\tau_u} = 3.33 \text{ MPa}$  ............ Condition vérifiée.

 $\tau_u$  <  $\tau_u$  Les armatures transversales ne sont pas nécessaires.

#### **Calcul des armatures transversales :**

**Diamètre des armatures transversales (Art A.7.2 / BAEL99) :**

$$
\varphi_t \leq \text{min }(\varphi_l \, ; \, \frac{h}{35} \, ; \frac{b_0}{10}) = \text{min }(\varphi_l = 10 \, ; \, 5,71 \, ; \, 12) \text{ mm} = 5,71 \text{ mm}
$$

on prend :  $\phi_t = 6$  mm. Donc : A<sub>t</sub> = 2  $\phi_6 = 0.57$  cm<sup>2</sup>

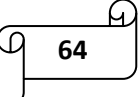

# **La section des armatures transversales :**

 $St_1 \leq min \{0.9d ; 40cm\} = min \{16,2cm ; 40cm\}$  16.2cm

Soit :  $S_t = 15$  cm

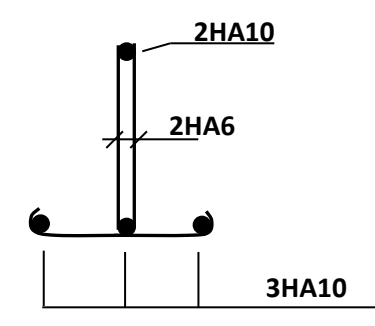

**Figure III-2-17)** Plan de ferraillage de la poutrelle

**III-2-9) Vérification à l'ELS :**

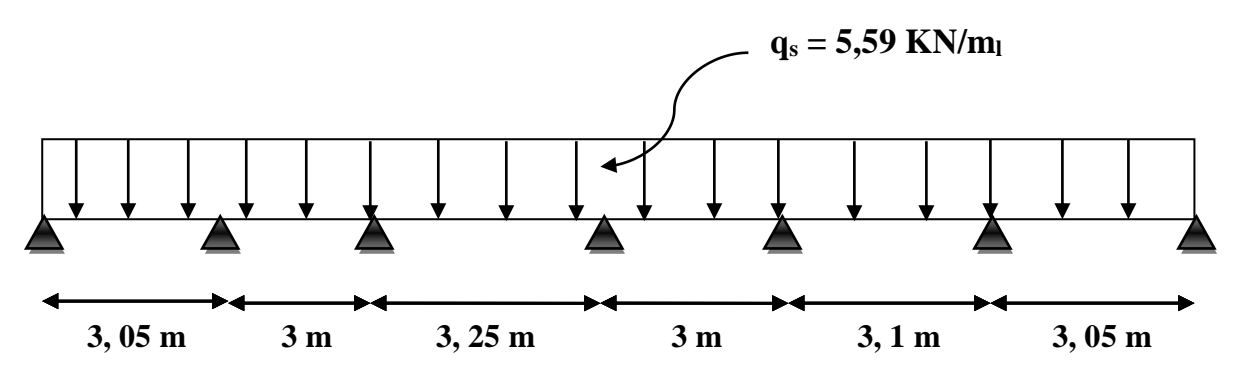

**Figure III-2-18)** Schéma statique à l'ELS.

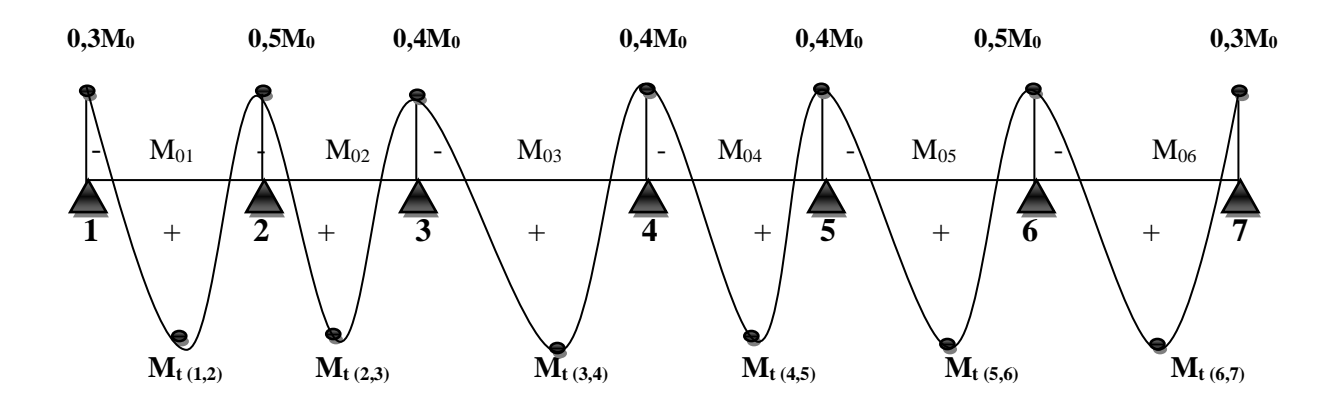

**Figure III-2-19)** Diagramme des moments à l'ELS.

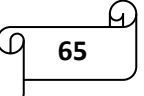

# **Calcul des moments isostatiques :**

$$
M_{01} = M_{06} = \frac{q_{s \times 1^2}}{8} = \frac{5,59 \times 3,05^2}{8} = 6,5
$$
 KN.m

$$
M_{02} = M_{04} = \frac{q_{s \times 1^2}}{8} = \frac{5.59 \times 3^2}{8} = 6,29
$$
 KN.m

$$
M_{03} = \frac{q_{s \times 1^2}}{8} = \frac{5,59 \times 3,25^2}{8} = 7,38
$$
 KN.m

$$
M_{05} = \frac{q_{s \times 1^2}}{8} = \frac{5,59 \times 3,1^2}{8} = 6,71
$$
 KN.m

# **Calcul des moments sur appuis :**

$$
M_1 = 0.3
$$
  $M_{01} = 0.3$  X  $6.5 = 1.95$  KN.m

$$
M_2 = 0.5
$$
 max  $(M_{01}$ ;  $M_{02}$ ) = 0.5 X 6.5 = 3.25 KN.m

 $M_3 = 0.4$  max  $(M_{02}$ ;  $M_{03}) = 0.4$  X 7,38 = 2,952 KN.m

 $M_4 = 0.4$  max  $(M_{03}$ ;  $M_{04}$  $) = 0.4$  X 7,38 = 2,952 KN.m

 $M_5 = 0.4$  max  $(M_{04}$ ;  $M_{05}$  $) = 0.4$  X 6,71 = 2,684 KN.m

 $M_6 = 0.5$  max  $(M_{05}$ ;  $M_{06}) = 0.5$  X 6,71 = 3,355 KN.m

 $M_7 = 0.3 M_{06} = 0.3 X 6.5 = 1.95 KN.m$ 

# **Calcul des moments en travées :**

On a :

0 1+0,3 α = 1,1221 > 1,05  
\n0 
$$
\frac{1+0,3 α}{2} = 0,561
$$
  
\n0  $\frac{1,2+0,3 α}{2} = 0,661$   
\n0  $M_t ≥ max [1,05 M_0; (1 + 0,3 α) M_0] - \frac{M_{w+M_e}}{2}$   
\n0  $M_t ≥ \frac{1+0,3 α}{2} M_0$ ........ travée intermédiaire  
\n0  $M_t ≥ \frac{1,2+0,3 α}{2} M_0$ ........ travée de rive

#### **Travée 1-2 :**

$$
\begin{cases}\n\mathbf{M}_{t} \geq \max \left[ 1,05 \, \mathrm{M}_{01} \right] ; \left( 1 + 0,3 \, \alpha \right) \, \mathrm{M}_{01} \right] - \frac{M_{w + M_{e}}}{2} \\
\mathbf{M}_{t} \geq \frac{1,2 + 0,3 \, \alpha}{2} \, \mathrm{M}_{01}\n\end{cases}
$$

$$
\left\{\begin{array}{c} M_t \ge (1,1221 \text{ X } 6,5) - \frac{3,25+1,95}{2} = 4,694 \text{ KN.m.} \end{array}\right.
$$

 $M_t \ge 0,661$  X  $6,5 = 4,297$  KN.m

 $M_{t(1,2)} = 4,694$  **KN.m** 

# **Travée 2-3 :**

$$
\begin{cases}\nM_t \ge \max [1,05 M_{02} ; (1 + 0,3 \alpha) M_{02}] - \frac{M_{w+M_e}}{2} \\
M_t \ge \frac{1+0.3 \alpha}{2} M_{02} \\
M_t \ge (1,1221 \text{ X } 6,29) - \frac{2,952+3.25}{2} = 3,957 \text{ KN.m} \\
M_t \ge 0,561 \text{ X } 6,29 = 3,529 \text{ KN.m}\n\end{cases}
$$
\n
$$
\implies M_t (2,3) = 3,957 \text{ KN.m}
$$

**Travée 3-4 :**

$$
\begin{cases}\nM_t \ge \max [1,05 M_{03} ; (1 + 0,3 \alpha) M_{03}] - \frac{M_{w+M_e}}{2} \\
M_t \ge \frac{1+0,3 \alpha}{2} M_{03}\n\end{cases}
$$
\n
$$
\begin{cases}\nM_t \ge (1,1221 \text{ X } 7,38) - \frac{2,952+2,952}{2} = 5,329 \text{ KN.m} \\
M_t \ge 0,561 \text{ X } 7,38 = 4,14 \text{ KN.m}\n\end{cases}
$$
\n
$$
\longrightarrow \qquad \mathbf{M}_{t (3,4)} = 5,329 \text{ KN.m}
$$

# **Travée 4-5 :**

$$
\begin{cases}\nM_t \ge \max [1,05 M_{04} ; (1 + 0,3 \alpha) M_{04}] - \frac{M_{w+M_e}}{2} \\
M_t \ge \frac{1+0,3 \alpha}{2} M_{04} \\
M_t \ge (1,1221 X 6,71) - \frac{2,684+2,952}{2} = 4,711 \text{ KN.m} \\
M_t \ge 0,561 X 6,71 = 3,764 \text{ KN.m}\n\end{cases}
$$
\n
$$
M_t (4,5) = 4,711 \text{ KN.m}
$$

# **Travée 5-6 :**

$$
\begin{cases}\n\mathbf{M}_{t} \geq \max [1,05 \text{ M}_{05} ; (1+0,3 \text{ }\alpha) \text{ M}_{05}] - \frac{M_{w+Me}}{2} \\
\mathbf{M}_{t} \geq \frac{1+0,3 \text{ }\alpha}{2} \text{ M}_{05} \\
\mathbf{M}_{t} \geq (1,1221 \text{ X } 6,71) - \frac{3,355+2,684}{2} = 4,509 \text{ KN.m} \\
\mathbf{M}_{t} \geq 0,561 \text{ X } 6,71 = 3,764 \text{ KN.m} \\
\implies \mathbf{M}_{t} \text{ (5,6)} = 4,509 \text{ KN.m}\n\end{cases}
$$

$$
\div
$$
 **Travée 6-7**:

$$
\begin{cases}\nM_t \ge \max [1,05 M_{06}; (1 + 0,3 \alpha) M_{06}] - \frac{M_{w+Me}}{2} \\
M_t \ge \frac{1,2 + 0,3 \alpha}{2} M_{06}\n\end{cases}
$$
\n
$$
\begin{cases}\nM_t \ge (1,1221 \text{ X } 6,5) - \frac{1,95 + 3,355}{2} = 4,641 \text{ KN.m} \\
M_t \ge 0,661 \text{ X } 6,5 = 4,297 \text{ KN.m}\n\end{cases}
$$
\n
$$
\longrightarrow \text{Mt (6,7)} = 4,641 \text{ KN.m}
$$

# **Calcul des efforts tranchants :**

On a :

$$
T_i(\alpha) = \boldsymbol{\theta}(\alpha) + \frac{M_{i+1 - M_i}}{L_i}
$$
  
avec :  $\boldsymbol{\theta}(\alpha = 0) = \frac{q_{u \times L_i}}{2}$  et  $\boldsymbol{\theta}(\alpha = L) = -\frac{q_{u \times L_i}}{2}$ 

$$
\sum \left\{ \begin{array}{c} T_i = \frac{q_{u \times L_i}}{2} + \frac{M_{i+1} - M_i}{L_i} \\ T_{i+1} = -\frac{q_{u \times L_i}}{2} + \frac{M_{i+1} - M_i}{L_i} \end{array} \right.
$$

# **Travée 1-2 :**

$$
T_1 = \frac{5,59 \times 3,05}{2} + \frac{(-3,25) - (-1,95)}{3,05} \rightarrow T_1 = 8,09 \text{ KN}
$$
  

$$
T_2 = -\frac{5,59 \times 3,05}{2} + \frac{(-3,25) - (-1,95)}{3,05} \rightarrow T_2 = -8,95 \text{ KN}
$$

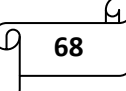

**Travée 2-3 :**

$$
T_2 = \frac{5.59 \times 3}{2} + \frac{(-2.952) - (-3.25)}{3} \rightarrow T_2 = 8,48 \text{ KN}
$$
  

$$
T_3 = -\frac{5.59 \times 3}{2} + \frac{(-2.952) - (-3.25)}{3} \rightarrow T_3 = -8,29 \text{ KN}
$$

#### **Travée 3-4 :**

 $T_3 = \frac{5,59 \times 3,25}{3}$  $\frac{\times 3,25}{2} + \frac{(-2,952) - (-2,952)}{3,25}$  $\frac{15 - (-2.952)}{3.25}$   $\rightarrow$  T<sub>3</sub> = 9,08 KN  $T_4 = -\frac{5,59 \times 3,25}{2}$  $\frac{\times 3,25}{2} + \frac{(-2,952) - (-2,952)}{3,25}$  $\frac{3.25}{3.25}$   $\rightarrow$  **T<sub>4</sub> = - 9,08 KN** 

# **Travée 4-5 :**

$$
T_4 = \frac{5,59 \times 3}{2} + \frac{(-2,684) - (-2,952)}{3} \rightarrow T_4 = 8,47 \text{ KN}
$$
  

$$
T_5 = -\frac{5,59 \times 3}{2} + \frac{(-2,684) - (-2,952)}{3} \rightarrow T_5 = -8,29 \text{ KN}
$$

#### **Travée 5-6 :**

$$
T_5 = \frac{5,59 \times 3,1}{2} + \frac{(-3,355) - (-2,684)}{3,1} \longrightarrow T_5 = 8,45 \text{ KN}
$$
  

$$
T_6 = -\frac{5,59 \times 3,1}{2} + \frac{(-3,355) - (-2,684)}{3,1} \longrightarrow T_6 = -8,88 \text{ KN}
$$

#### **Travée 6-7 :**

$$
T_6 = \frac{5,59 \times 3,05}{2} + \frac{(-1,95) - (-3,355)}{3,05} \rightarrow T_6 = 8,98 \text{ KN}
$$
  

$$
T_7 = -\frac{5,59 \times 3,05}{2} + \frac{(-1,95) - (-3,355)}{3,05} \rightarrow T_7 = -8,06 \text{ KN}
$$

# **Tableaux récapitulatifs :**

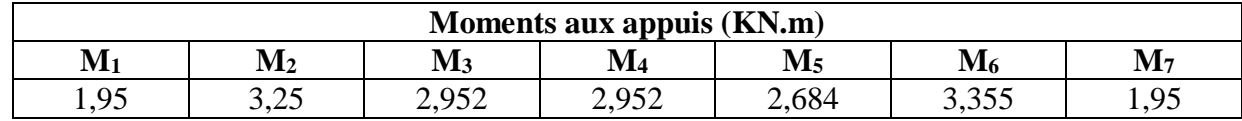

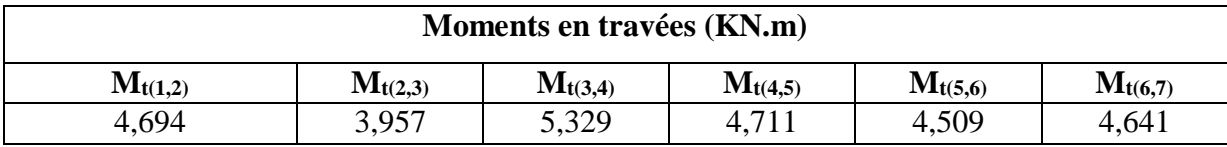

# Chapitre III : calcul des éléments non structuraux

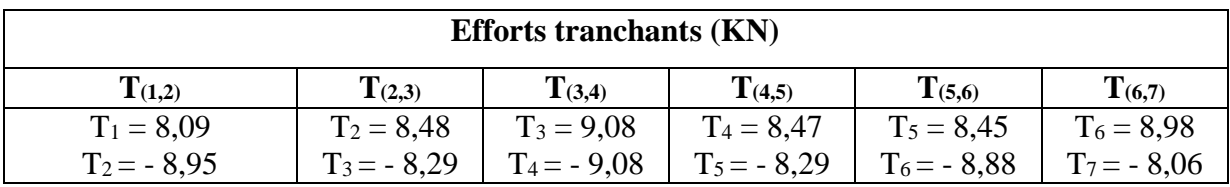

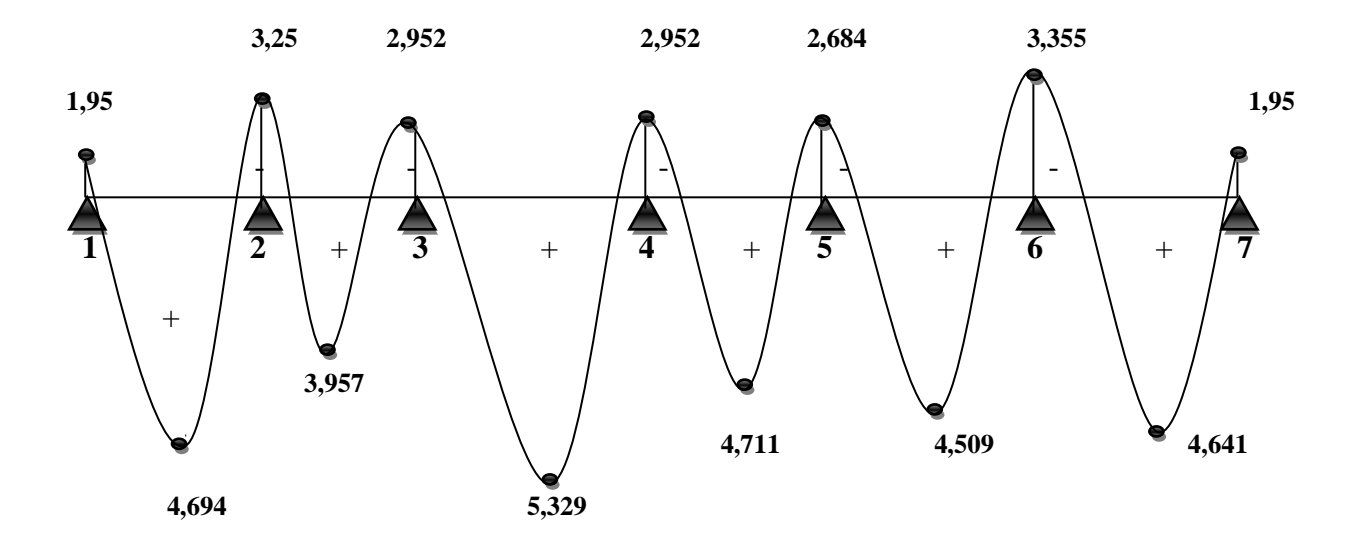

**Figure III-2-20)** Diagramme des moments fléchissant à l'E.L.S (KN.m).

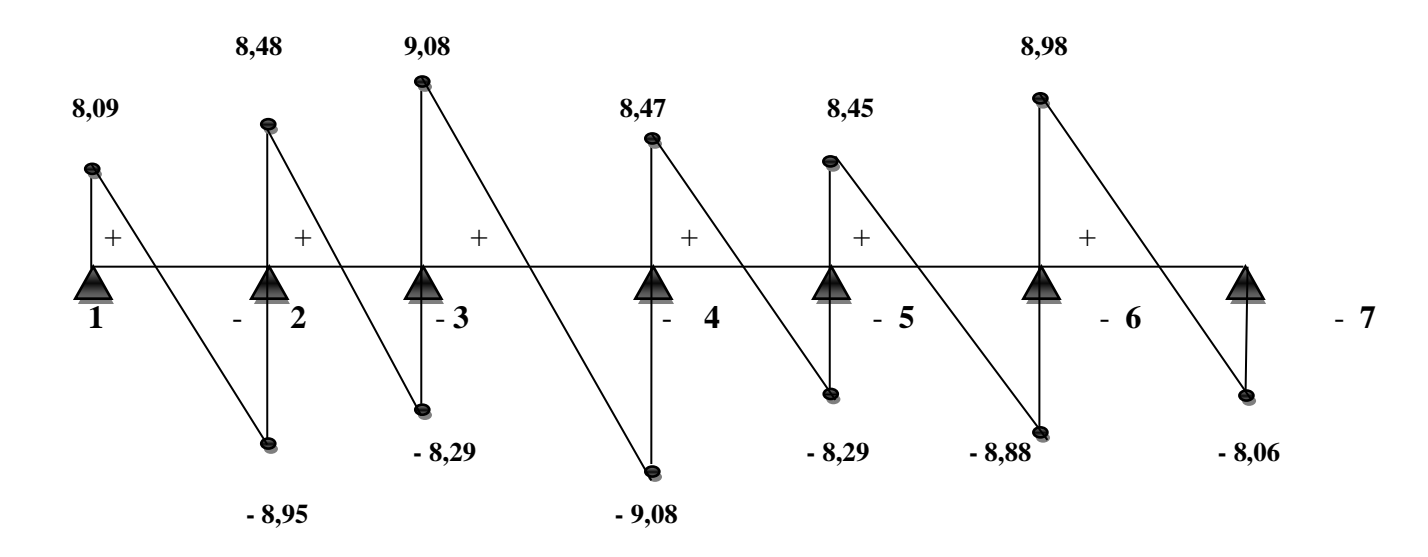

**Figure III-2-21)** Diagramme des efforts tranchants à l'E.L.S (KN).

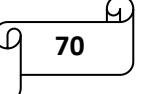

# **Vérification de la résistance à la compression du béton :**

o **Aux appuis :**

$$
A_{st}^{a} = 2HA10 = 1,57 \text{ cm}^{2}
$$
  

$$
\rho_{1} = \frac{100A_{a}}{b_{0} d} = \frac{100 \times 1,57}{12 \times 18} = 0,72 \rightarrow \beta_{1} = 0,877 \rightarrow \alpha_{1} = 0,369
$$

$$
K_1 = \frac{\alpha_1}{15 (1 - \alpha_1)} = \frac{0.369}{15 (1 - 0.369)} = 0.039
$$

# **La contrainte dans les aciers** :

$$
\sigma_s = \frac{M_a^{\text{max}}}{\beta_1 d A_a}
$$

$$
\sigma_s = \frac{3,355 \times 10^3}{0,877 \times 18 \times 1,57} = 135,37 \text{ MPa.}
$$

σs = 135,37 MPa < ̅= 348MPa……………. Condition vérifiée.

#### **La contrainte dans le béton** :

 $\sigma_{bc} \leq \overline{\sigma_{bc}} = 0,6$ fc28 = 15 MPa.

 $σ<sub>bc</sub> = K . σ<sub>s</sub> = 0,039 X 135,37 = 5,28 MPa$ 

 $\sigma_{bc} = 5.28 \text{ MPa} < \overline{\sigma_{bc}} = 15 \text{ MPa} \dots \dots \dots \dots \dots \dots \text{Condition }$ vérifiée.

#### o **En travée :**

$$
A_{st}^{t} = 3HA10 = 2,35 \text{ cm}^{2}
$$
  

$$
\rho_{1} = \frac{100A_{a}}{b_{0} d} = \frac{100 \times 2,35}{12 \times 18} = 1,088 \rightarrow \beta_{1} = 0,856 \rightarrow \alpha_{1} = 0,431
$$

 $K_1 = \frac{\alpha_1}{15(1)}$  $\frac{\alpha_1}{15 (1-\alpha_1)} = \frac{0.431}{15 (1-0.4)}$  $\frac{0.431}{15 (1 - 0.431)} = 0.05$ 

# **La contrainte dans les aciers** :

$$
\sigma_s = \frac{M_t^{\text{max}}}{\beta_1 d A_a}
$$

$$
\sigma_s = \frac{5,329 \times 10^3}{0,856 \times 18 \times 2,35} = 147,17 \text{ MPa.}
$$

 $\sigma_s = 147,17 \text{ MPa} < \overline{\sigma_s} = 348 \text{ MPa}$ .................. Condition vérifiée.

# **La contrainte dans le béton** :

 $\sigma_{bc} \leq \overline{\sigma_{bc}} = 0,6$ fc28 = 15 MPa.

 $\sigma_{bc} = K \cdot \sigma_s = 0.05 \cdot 147.17 = 7.36 \text{ MPa}$ 

σbc = 7,36 MPa < ̅̅̅̅̅ =15 MPa…**……………..** Condition vérifiée.

# **Etat limite de déformation :**

La flèche développée au niveau de la poutrelle doit rester suffisamment petite par rapport à la flèche admissible pour ne pas nuire à l'aspect et l'utilisation de la construction.

Les règles de BAEL (Art B.6.5.2) précisent qu'on peut admettre qu'il n'est pas exigé de calculer la flèche si les conditions suivantes seront vérifiées :

h  $\frac{\text{h}}{\text{L}} \geq \frac{1}{16}$ h  $\frac{\text{h}}{\text{L}} \geq \frac{\text{M}_{\text{st}}}{10 \text{M}_{0}}$  $A_{\scriptstyle \text{st}}$  $\frac{A_{st}}{b_0 d} \leq \frac{4.2}{f_e}$  $\frac{f.2}{f_e}$ 

 $\bullet$   $\frac{h}{h}$  $\frac{h}{L} \ge \frac{1}{16} \rightarrow \frac{0.2}{3.25}$ 3,25 = 0,0615 < <sup>1</sup> 16 = 0,0625……………… Condition non vérifiée.

La première condition n'est pas vérifiée, il faut procéder au calcul de la flèche.

# **Calcul de la flèche : (Art. B6.5.2/ BAEL91)**

Il faut que:  $f = \frac{M_t^s x L^2}{4.0 \text{ mF} + m^2}$  $\frac{M_t^S x L^2}{10 x E_v x I_{fv}} \leq \bar{f} = \frac{L}{50}$ 500

Avec :  $\bar{f}$ =La flèche admissible.

E<sub>v</sub>: Module de déformation différée E<sub>v</sub> =  $3700\sqrt[3]{f_{c28}} = 3700\sqrt[3]{25} = 10818,86$  MPa.

Ifv: Inertie fictive de la section pour les charges de longue durée.

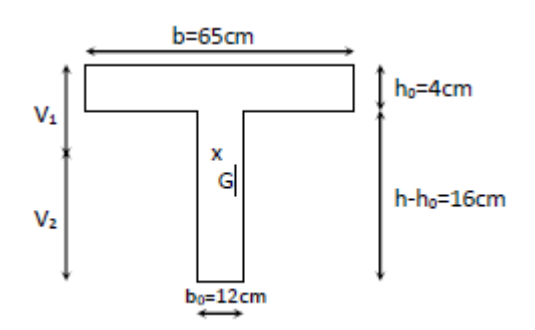

**Figure III.2.22**) Section en T

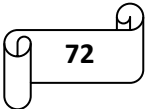

Aire de la section homogénéisée :

$$
B_0 = (b_0 \times h) + (b - b_0) \times h_0 + (15 \times A_t)
$$

 $B_0 = (12x20) + (65-12)x4 + (15x2.35) = 487.25$  cm<sup>2</sup>

- Moment isostatique de section homogénéisée par rapport à xx :

$$
S xx^{'} = \frac{b_0 x h^2}{2} + (b - b_0) x \frac{h_0^2}{2} + (15xA_txd)
$$

$$
S xx2 = \frac{12 x 20^2}{2} + (65-12) x \frac{4^2}{2} + (15x2.35 x 18) = 3458.5 cm^2
$$

- Position du centre de gravité:

$$
V_1 = \frac{S x x t}{B_0} = \frac{3458.5}{487.25} = 7.1
$$
 cm

- $V_2 = h-v_1 = 20 -7.1 = 12.9$  cm
	- Moment d'inertie de la section homogénéisée par rapport au centre de gravité :

$$
I_0 = \frac{b_0 (v_1^3 + v_2^3)}{3} + (b - b_0) h_0 \left[ \frac{h_0^2}{12} + (v_1 - \frac{h_0}{2})^2 \right] + 15 \times A_t (v_2 - c)^2 = 20003,24 \text{ cm}^4
$$

- Calcul des coefficients:  $ρ$ ,  $λ$ v,  $μ$  et I<sub>fv</sub>:

$$
\rho = \frac{A_{st}}{b_0 \times d} = \frac{2.35}{12 \times 18} = 0,01
$$
  
\n
$$
\lambda_v = \frac{0.02f_{t28}}{\rho(2 + \frac{3b_0}{b})} = \frac{0.02 \times 2.1}{0.01(2 + \frac{3(12)}{65})} = 1,6
$$
  
\n
$$
\mu = \max\left(1 - \frac{1.75f_{t28}}{4\rho\sigma_S + f_{t28}}; 0\right) = \max\left(1 - \frac{1.75 \times 2.1}{4(0.01 \times 147, 17) + 2.1}; 0\right) = (0,539; 0)
$$
  
\n
$$
\mu = 0,539
$$
  
\n
$$
I_{fv} = \frac{1.1I_0}{1 + \mu\lambda_v} = \frac{1.1(20003.24)}{1 + 0,539 \times 1,6} = 11814,63 \text{ cm}^4
$$
  
\n
$$
f = \frac{M_t^2 \times l^2}{10E_v * I_{fv}} = \frac{5,329 \times 3,25^2}{10 \times 10818.86 \times 10^3 \times 11814,63 \times 10^{-8}} = 0,004 \text{ m} < \bar{f} = \frac{L}{500} = \frac{3,25}{500} = 0,0065 \text{ m}
$$

f = 4 mm < ̅= 6,5 mm ………………. Condition vérifiée.

$$
\frac{4}{\sqrt{13}}\frac{1}{\sqrt{11}}
$$

# **III-2-10) Conclusion :**

Après toute vérification, nous avons adopté le ferraillage suivant :

- o **Aux appuis :**  $2H A 10 = 1.57$  cm<sup>2</sup>.
- o **En travée :**  $3H A 10 = 2.35$  cm<sup>2</sup>.
- o **Armatures transversales :**  $A_t = 2HA6 = 0.57$  cm<sup>2</sup> avec un espacement de 15 cm

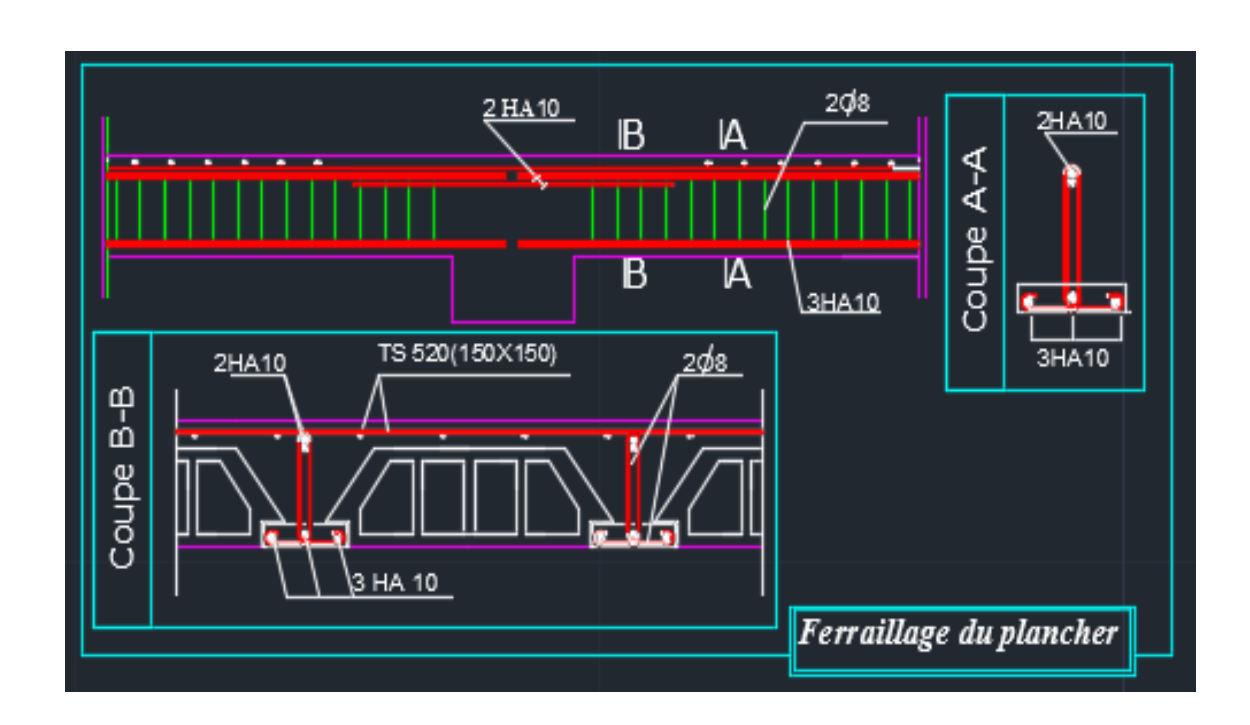

**Figure III.2.23)** Ferraillage du plancher.

# *III-3) Calcul des Escaliers:*

# **Introduction :**

Un escalier est un organe de construction qui permet la circulation verticale d'un niveau inférieur à un niveau supérieur ou vice-versa. Il se présente comme une succession de plans horizontaux et verticaux.

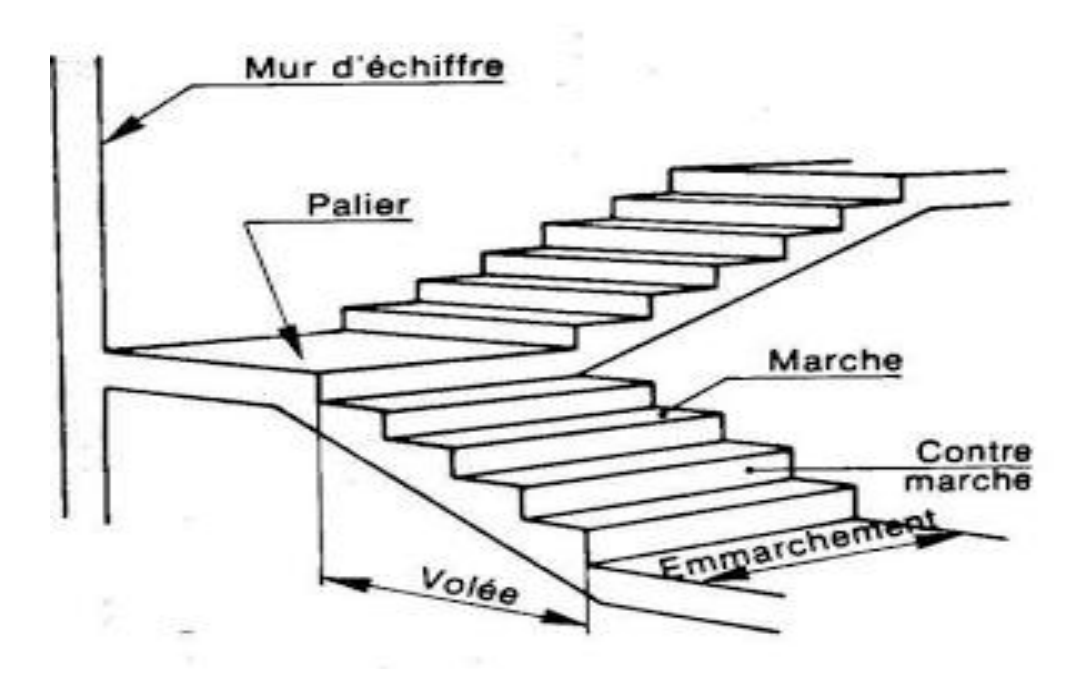

*Figure III-3-1) Schéma statique d'un escalier.*

# **III-3-1) Caractéristiques dimensionnelles :**

- o **La marche** : est la partie horizontale qui reçoit le pied, sa forme est rectangulaire, ou arrondie, etc. le nombre de marche est pris comme suit :  $m = n - 1$
- o **La contre marche** : est la partie verticale entre deux marches évitant les chutes des objets. Le nombre de contre marche est donnée par :  $n = \frac{H}{h}$  avec : H est la hauteur entre deux niveaux consécutifs.
- o **Nez de marche :** c'est la partie en saillie sur la contre marche il est souvent mouluré en astragale.
- o**Le giron (g**) : est la distance en plan, mesurée sur la ligne de foulée, séparant deux contre marches. 22 cm  $\leq$  g  $\leq$  33 cm
- o **Une volée** : est l'ensemble des marches compris entre deux paliers consécutifs.
- o **Un palier** : est une plate forme constituant un repos entre deux volées intermédiaires et /ou à chaque étage.
- o **L'emmarchement (E)** : représente la largeur de la marche.
- o **La ligne de foulée** : ligne figurant la trajectoire moyenne des pas d'une personne sur un escalier. Si l'emmarchement de l'escalier est > à 1 m, la ligne de foulée se place à  $d = 0.50$ m et si l'emmarchement est < à 1 m alors la ligne de foulée se place au milieu de l'emmarchement.
- o **La paillasse** : est une dalle inclinée en béton armé incorporant les marches et les contre marches.
- o **Hauteur de la contre marche (h)** : est la différence de niveau entre deux marches successives.

# **III-3-2) pré dimensionnement de l'escalier :**

Le pré dimensionnement d'un escalier consiste à déterminer :

- $\checkmark$  La hauteur de la marche(h),
- $\checkmark$  Le giron(g).
- $\checkmark$  Le nombre des contres marches (n).
- $\checkmark$  Le nombre de marche (m)
- $\checkmark$  L'épaisseur de la paillasse (e<sub>p</sub>).
	- **Calcul de h, g, n et m :**

En tenant compte des dimensions données sur le plan, les escaliers sont pré-dimensionnés à l'aide de

la formule de **BLONDEL** : **59 cm**  $\leq$  **2 h + g**  $\leq$  **66 cm** 

**Avec :** h : hauteur de la marche

g : le giron

La limite inférieure (59 cm) correspond à des escaliers courants d'appartements, et la limite supérieure (66 cm) correspond à des locaux publics. On peut naturellement sortir de cette fourchette s'il y a nécessaire.

On a la hauteur de l'étage courant : h = 3,06 m

Donc, la hauteur de la volée : H =  $\frac{h}{2} = \frac{3.06}{2}$  $\frac{100}{2}$  = 1,53 m

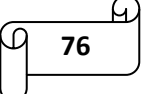

La hauteur du RDC :  $h = 3,74$  m

Donc, la hauteur de la volée : H =  $\frac{h}{2} = \frac{3.74}{2}$  $\frac{1}{2}$  = 1,87 m

La hauteur du sous-sol1 et sous-sol2 :  $h = 2,89$  m

Donc, la hauteur de la volée : H =  $\frac{h}{2} = \frac{2,89}{2}$  $\frac{1}{2}$  = 1,45 m

# **La hauteur de la marche h :**

On a:  $16 \text{ cm} \le h \le 18 \text{ cm}$   $\longrightarrow$  on prend:  $h = 17 \text{ cm}$ 

# **Le giron g :**

Pour h = 17 cm, on aura 59 cm  $\leq$  2 (17) + g = 34 + g  $\leq$  66 cm  $\longrightarrow$  25 cm  $\leq$  g  $\leq$  32 cm

On prend :  $g = 28$  cm

## **Nombre de contre marches n :**

**Etage courant:** On a :  $n = \frac{H}{h}$  $\frac{H}{h} = \frac{306}{17}$  $\frac{300}{17}$  = 18 contremarche (9 contremarche / volée).

**RDC** : On a :  $n = \frac{H}{h}$  $\frac{H}{h} = \frac{374}{17}$  $\frac{374}{17}$  = 22 contremarche (11 contremarche / volée).

**Sous-sol1 et sous-sol2 :** On a :  $n = \frac{H}{h}$  $\frac{H}{h} = \frac{289}{17}$  $\frac{269}{17}$  = 17 contremarche (8 contremarche / volée 1 et 9 contremarche / volée 2).

#### **Nombre de marche m :**

**Etage courant:** On  $a : m = n - 1 = 9 - 1 = 8$  members.

**RDC** : On a :  $m = n - 1 = 11 - 1 = 10$   $\longrightarrow$   $m = 10$  marches.

**Sous-sol 1 et sous-sol 2:** On a :  $m = n - 1 = 8 - 1 = 7$   $\longrightarrow$   $m = 7$  marches / volée 1

 $m = n - 1 = 9 - 1 = 8$   $\longrightarrow$   $m = 8$  marches / volée 2

#### **Vérification de la relation BLONDEL :**

59 cm  $\leq$  2h+g  $\leq$  66 cm

 $2h + g = (2 \times 17) + 28 = 62$  cm

La relation est vérifiée donc, l'escalier est confort.

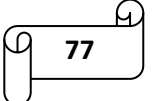

# **Schéma statique :**

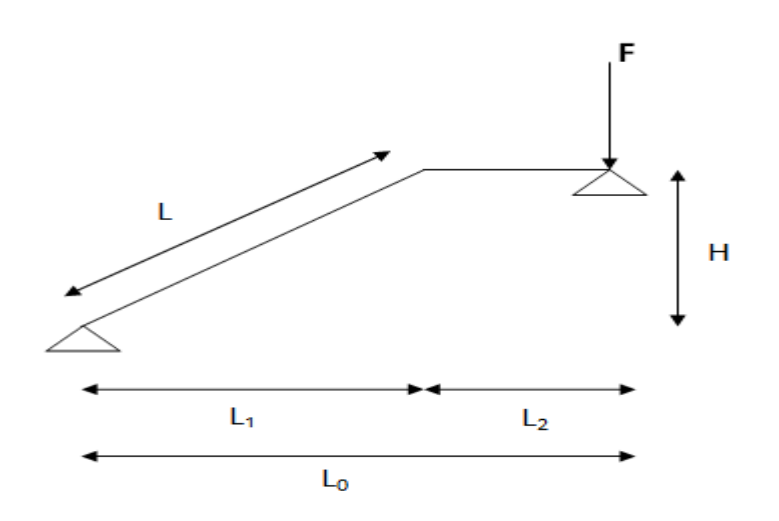

**Figure III-3-2)** Schéma statique de l'escalier.

# **Calcul de l'épaisseur de la paillasse et du palier :**

L'épaisseur de la paillasse et du palier (ep) est donnée par la relation suivante :

$$
\frac{L_0}{30} \le ep \le \frac{L_0}{20}
$$

Avec :

L<sub>0</sub> : Longueur réelle de la paillasse et du palier (entre appuis) : L<sub>0</sub> = L<sub>1</sub> + L<sub>2</sub>

L<sup>1</sup> : la longueur de la paillasse projetée.

L<sup>2</sup> : la longueur du palier.

tg 
$$
\alpha = \frac{17}{28} = 0,607
$$
  $\alpha = 31,26^0$ 

# **Etage courant:**

$$
L_1 = \frac{L}{\cos \alpha} = \frac{196}{\cos 31,26^\circ} = 230 \text{cm}
$$

 $L_2 = 134$  cm

 $L_0 = 230 + 134 = 364$  cm

364  $\frac{30}{30} \le ep \le$ 364 20

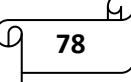

12,13  $cm \le ep \le 18,2 \text{ cm} \rightarrow \text{On prend}: e_p = 15 \text{ cm}$ 

# **RDC:**

 $L_1 = \frac{L}{\epsilon}$  $\frac{L}{\cos\alpha} = \frac{196}{\cos 31}$  $\frac{190}{\cos 31,26^{\circ}} = 230 \text{cm}$ 

L2=129 cm

$$
L_0 = 230 + 129 = 359 \text{ cm}
$$

$$
\frac{359}{30} \le ep \le \frac{359}{20}
$$

11,96  $cm \le ep \le 17,95 \text{ cm} \rightarrow \text{On prend}: e_p = 15 \text{ cm}$ 

# **Sous-sol :**

$$
L_1 = \frac{L}{\cos \alpha} = \frac{196}{\cos 31,26^\circ} = 230 \text{cm}
$$

L2=129 cm

 $L_0 = 230 + 129 = 359$  cm

$$
\frac{359}{30} \le ep \le \frac{359}{20}
$$

11,96  $cm \le ep \le 17,95 \text{ cm} \rightarrow \text{On prend}: e_p = 15 \text{ cm}$ 

# **III-3-3) : Détermination des charges et surcharges :**

#### **Charges permanentes :**

**Palier :**

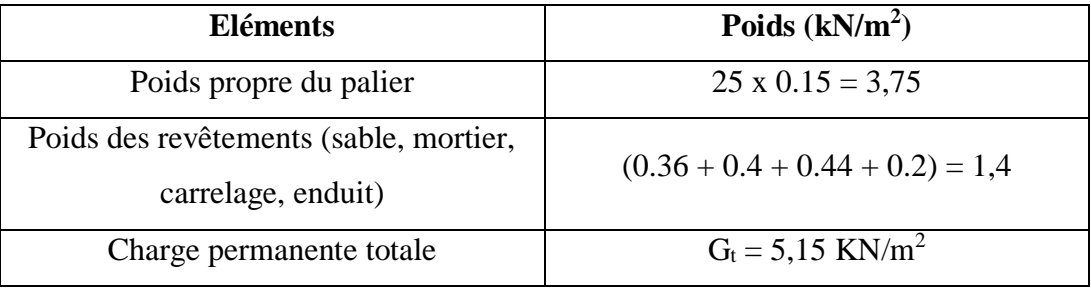

**Tableau III-3-1)** Charge permanente du palier.

$$
\begin{array}{c}\n\overline{4} \\
\hline\n\end{array}
$$

# **Volée :**

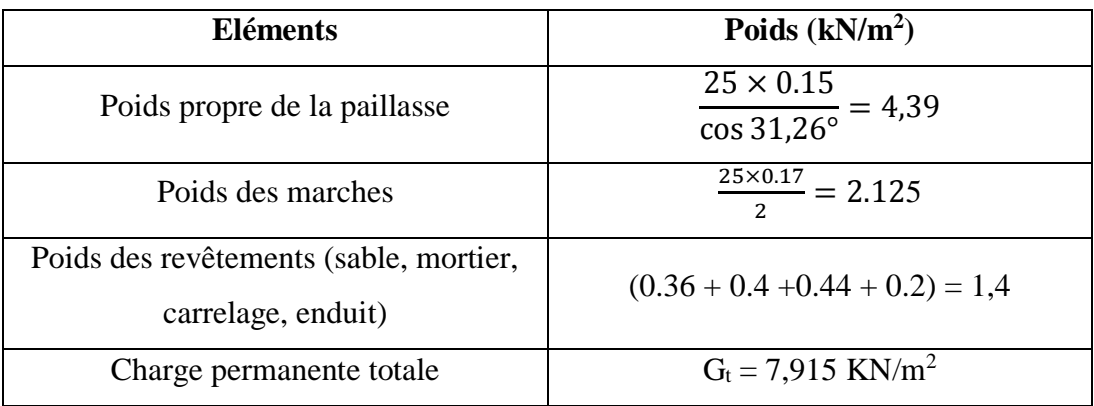

# **Tableau III-3-2 :** Charge permanente de la volée.

# **Charge concentrée :**

Une charge concentre sur l'extrémité du palier dû à la charge du mur extérieur (**F**).

**Etage courant** :  $F = (3.06 - 0.15) \times 2.81 \times 1 \text{m} = 8.18 \text{ kN}$ 

**RDC** :  $F = (3,74 - 0,15)$  x 2.81 x 1m= 10,09 kN

**Sous-sol :**  $F = (2,89 - 0,15)$  x 2.81 x 1m= 7,7 kN

# **Les surcharges d'exploitation :**

Selon le DTR (C2-2) pour une construction à usage d'habitation  $Q = 2.5$  kN/m<sup>2</sup>

# **III-3-4) : Combinaisons des charges :**

# **Palier :**

E.L.U :  $q_{up} = (1.35 \text{ G} + 1.5 \text{ Q}) \text{ X } 1 \text{ m} = (1.35 \text{ x } 5.15 + 1.5 \text{ X } 2.5) \text{ X} = 10,70 \text{ KN/m}$ 

E.L.S :  $q_{up} = (G + Q) X 1 m = (5.15 + 2.5) X 1 = 7.65$  KN/m

# **Volée :**

E.L.U :  $q_{uv} = (1.35 \text{ G} + 1.5 \text{ Q}) \text{ X } 1 \text{ m} = (1.35 \text{ x } 7.915 + 1.5 \text{ X } 2.5) \text{ X} = 14.35 \text{ KN/m}$ 

E.L.S :  $q_{uv} = (G + Q) X 1 m = (7,915 + 2,5) X 1 = 10,42 KN/m$ 

# **Mur extérieur :**

# **Etage courant :**

 $E.L.U : F = 1,35 X 8,18 = 11,043 KN$ 

 $E.L.S : F = 8,18$  KN

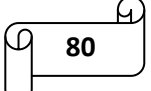

# **RDC :**

 $E.L.U : F = 1,35 X 10,09 = 13,62 KN$ 

 $E.L.S : F = 10,09$  KN

# **Sous-sol :**

 $E.L.U : F = 1,35 X 7,7 = 10,4 KN$ 

 $E.L.S : F = 7,7 KN$ 

# **III-3-5) Calcul des moments et des efforts tranchant à l'ELU :**

Pour déterminer les efforts dans la paillasse et les paliers, on fera référence aux lois de la RDM en prenant l'ensemble (paillasse + paliers) comme une poutre reposante sur deux appuis simples et en considérant la projection horizontale de la charge q sur la paillasse d'une portée projetée  $L_p=1,96$  m.

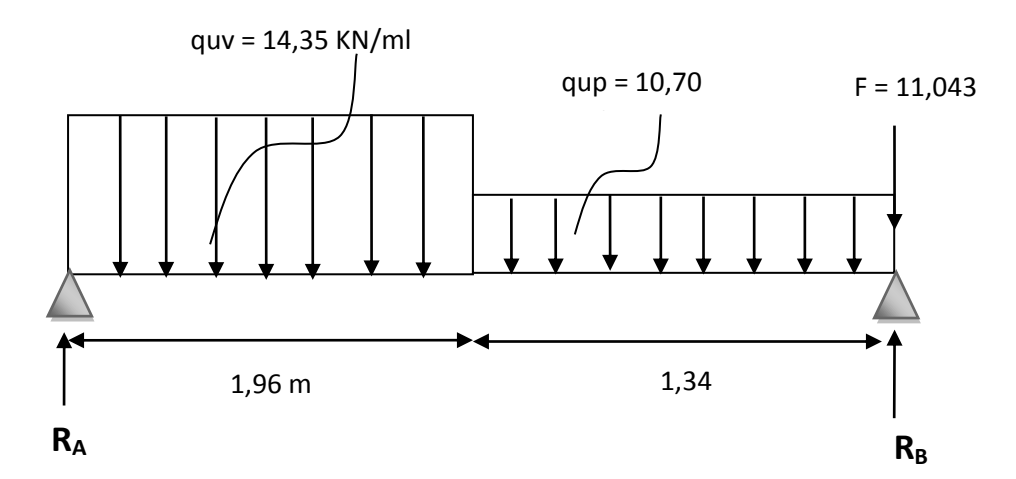

Figure: III-3-3) Schéma statique de calcul de la 1<sup>ere</sup> volée à l'E.L.U (étage courant).

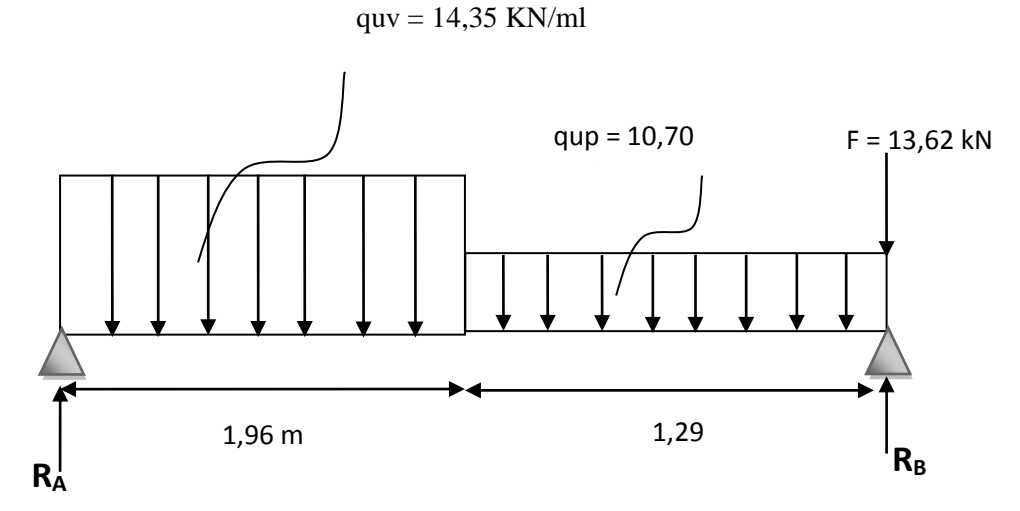

Figure: III-3-4) Schéma statique de calcul de la 1<sup>ere</sup> volée à l'E.L.U (RDC).

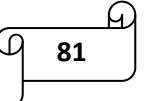

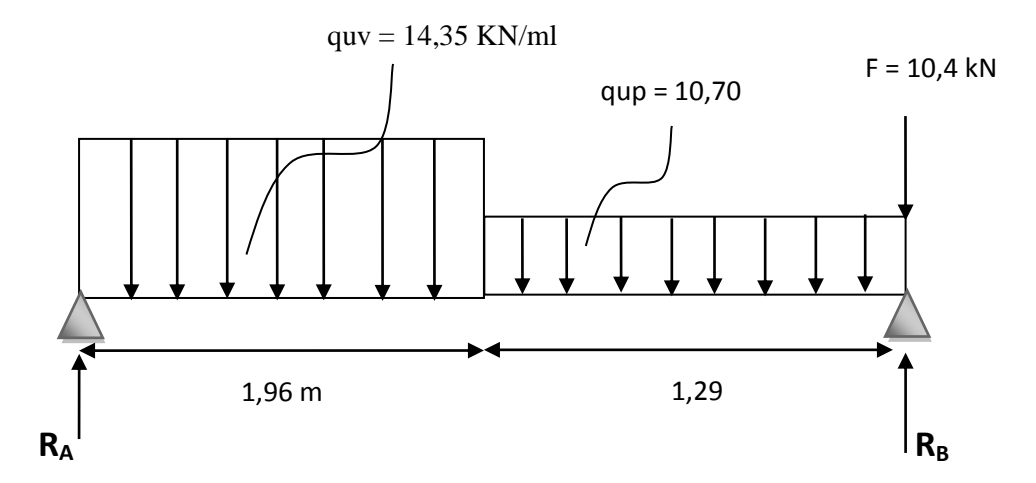

Figure: III-3-5) Schéma statique de calcul de la 1<sup>ere</sup> volée à l'E.L.U (sous-sol).

**Les réactions d'appuis :**

**Etage courant :**

$$
\Sigma \mathbf{F} = \mathbf{0} \rightarrow R_A + R_B - F - (qqp \times 1, 34) - (quv \times 1, 96) = 0
$$
  
R<sub>A</sub> + R<sub>B</sub> = 11,043 + (10,7 x 1,34) + (14,35 x 1,96)  $\rightarrow$  R<sub>A</sub> + R<sub>B</sub> = 53,5 kN

 $\sum M/A = 0 \rightarrow -F x 3,3 - (q_{up} x1.34 x 1.34/2) - (q_{uv} x 1.96 x 1.96/2) + R_B x (3,3)=0$ 

 $R_B = 22,31$  KN  $R_A = 31,19$  KN

# **Calcul des efforts tranchants et des moments fléchissant:**

**Efforts tranchants :** 

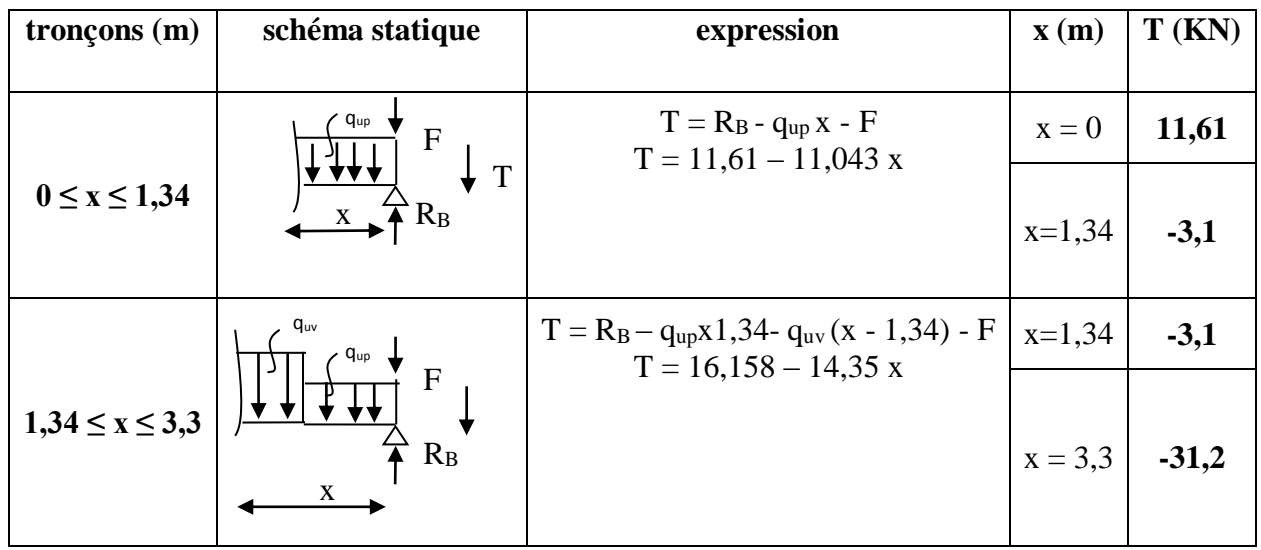

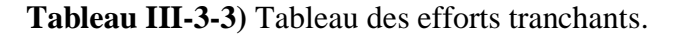

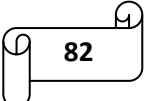

# **Moments fléchissant :**

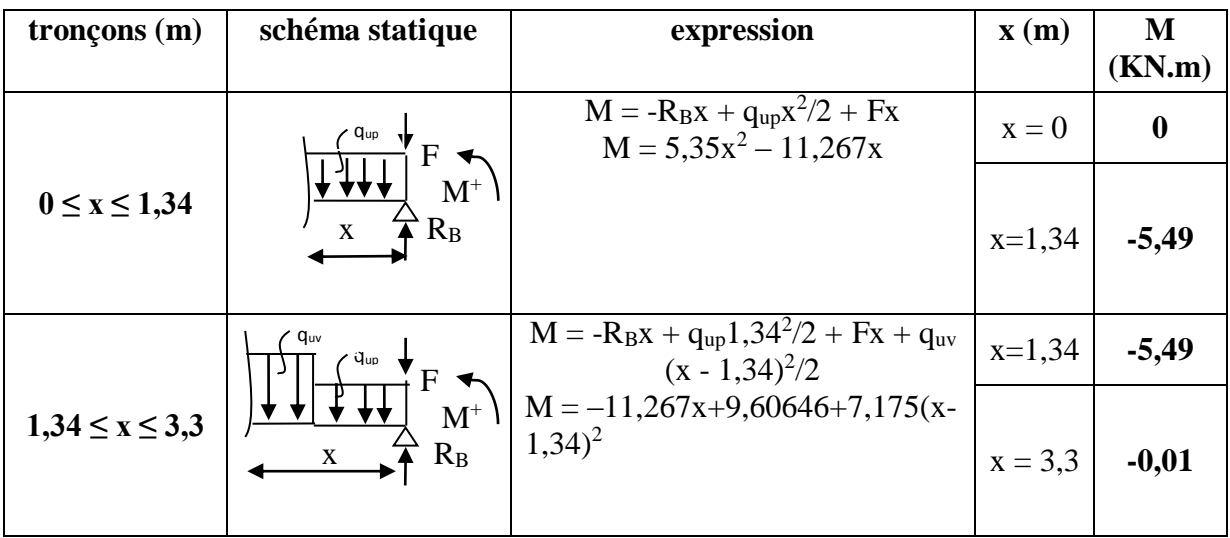

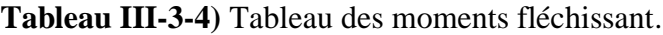

 $T = 11,61 - 11,043$  x = 0  $\longrightarrow x = 0,95$  m

Le moment  $M_z(x)$  est max pour la valeur de  $x = 0.95$  m.

Donc, on a :  $M_{zmax} = 5,35 (0,95)^{2} - 11,267 (0,95)$ 

 $M_{zmax} = -5,87$  KN.m

# **Remarque :**

En tenant compte su semi-encastrement, on prend :

#### **Aux appuis :**

 $M_{ua} = -0.3 M_{zmax} = (-0.3) X (-5, 87) = 1,761 KN.m$ 

#### **En travées :**

 $M_{ut} = 0.85 M_{zmax} = (0.85) X (-5, 87) = -4,989 KN.m$ 

Les résultats trouvés figurent sur le diagramme ci-dessous :

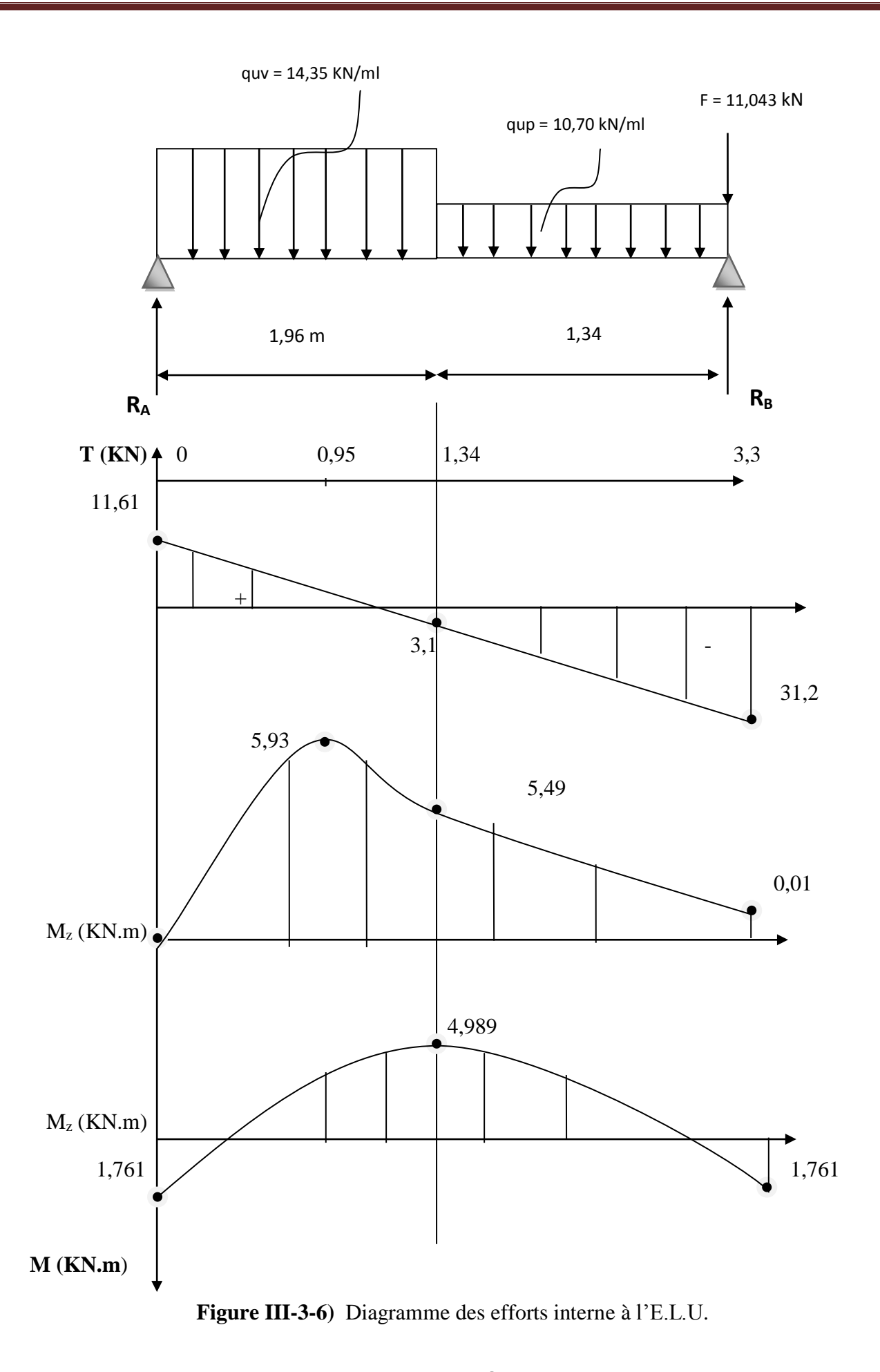

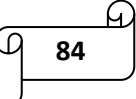
# **RDC:**

$$
\Sigma F = 0
$$
  $\rightarrow$  R<sub>A</sub> + R<sub>B</sub>- F - (qup x1,29) - (quv x 1,96) = 0

$$
R_A + R_B = 13,62 + (10,7 \times 1,29) + (14,35 \times 1,96)
$$

$$
R_A+R_B\,{=}\,55{,}54~kN
$$

 $\sum M/A = 0 \rightarrow -F x 3,25 - (q_{up} x1.29 x 1.29/2) - (q_{uv} x 1.96 x 1.96/2) + R_B x (3.25) = 0$ 

 $R_B = 24,84$  KN  $R_A = 30,7$  KN

## **Calcul des efforts tranchants et des moments fléchissant:**

## **Efforts tranchants :**

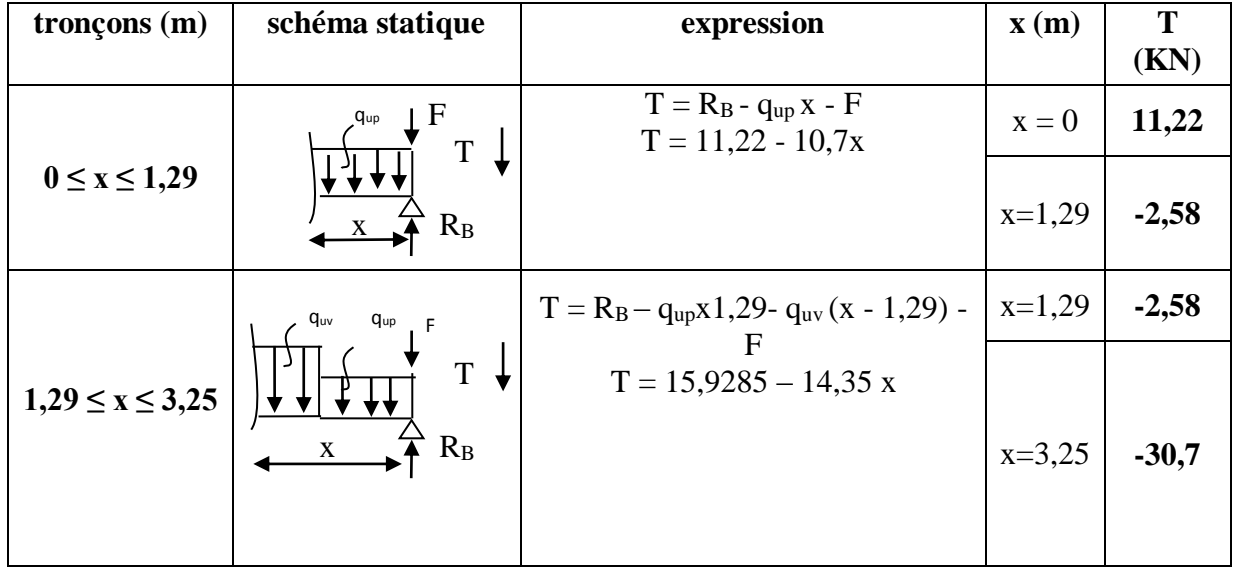

**Tableau III-3-5)** Tableau des efforts tranchants.

### **Moments fléchissant :**

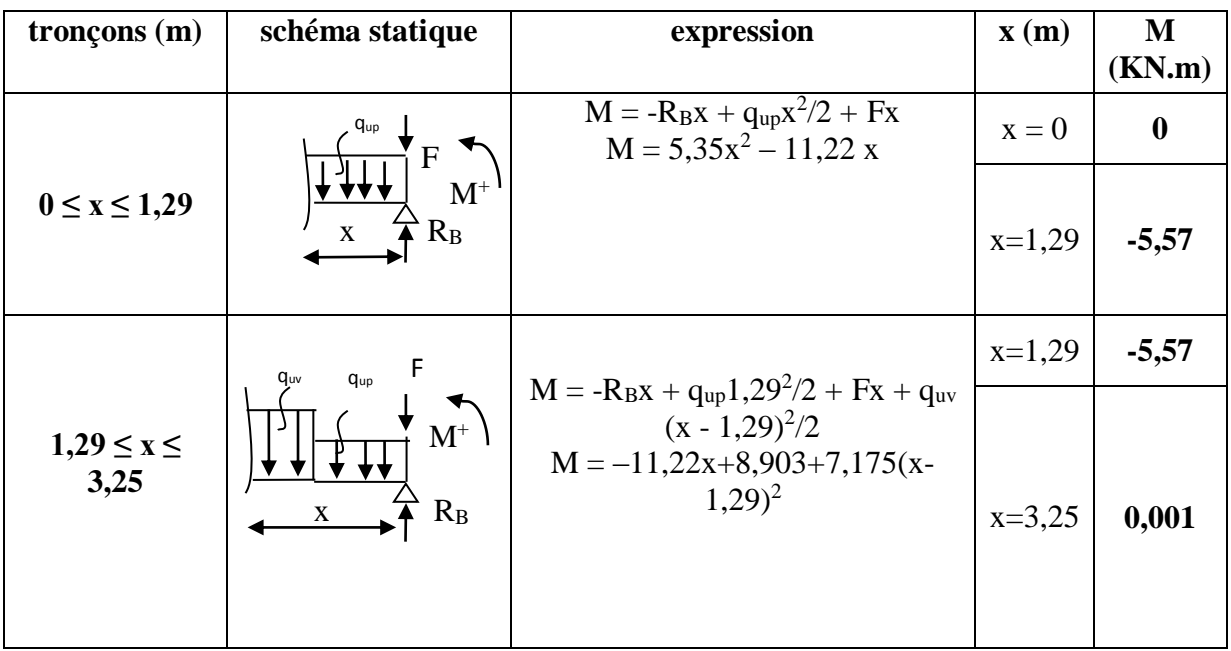

**Tableau III-3-6)** Tableau des moments fléchissant.

 $T = 11,22 - 10,7x = 0$   $\longrightarrow x = 1,05 \text{ m}$ 

Le moment  $M_z(x)$  est max pour la valeur de  $x = 1,05$  m.

Donc, on a :  $M_{zmax} = 5,35 (1,05)^2 - 11,22 (1,05)$ 

 $M_{zmax} = -5,89$  KN.m

### **Remarque :**

En tenant compte su semi-encastrement, on prend :

### **Aux appuis :**

 $M_{ua} = -0.3 M_{zmax} = (-0.3) X (-5, 89) = 1,767 KN.m$ 

### **En travées :**

 $M_{ut} = 0.85 M_{zmax} = (0.85) X (-5, 89) = -5 K N.m$ 

Les résultats trouvés figurent sur le diagramme ci-dessous :

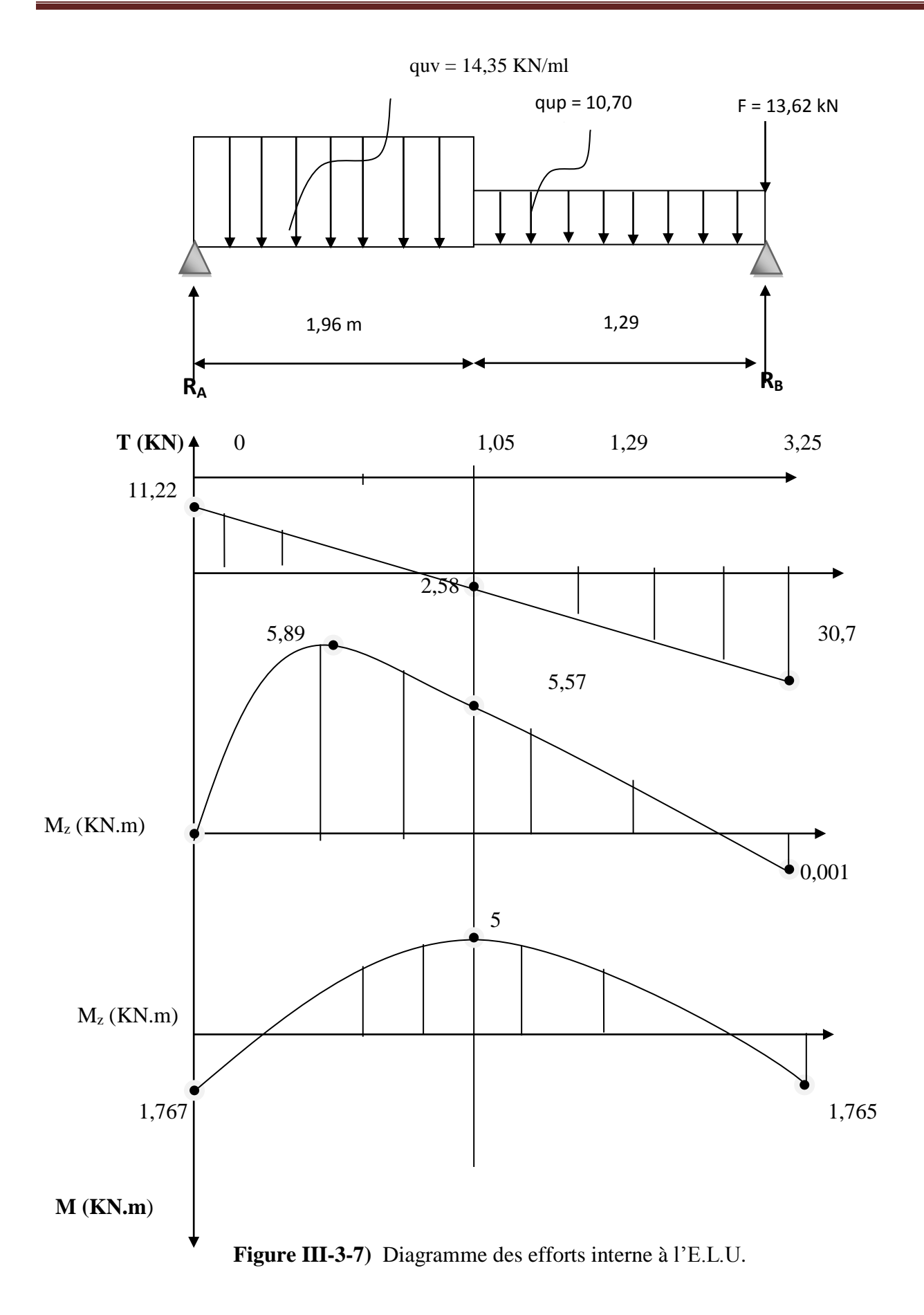

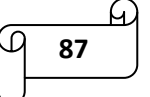

**Sous-sol:**

$$
\Sigma F = 0
$$
  $\rightarrow$  R<sub>A</sub> + R<sub>B</sub>- F - (qup x1,29) - (quv x 1,96) = 0

$$
R_A + R_B = 10,4 + (10,7 \times 1,29) + (14,35 \times 1,96)
$$

$$
R_A + R_B = 52{,}33 \text{ kN}
$$

 $\sum M/A = 0 \rightarrow -F x 3,25 - (q_{up} x1.29 x 1.29/2) - (q_{uv} x 1,96 x 1,96/2) + R_B x (3,25)=0$ 

 $R_B = 21,62$  KN  $R_A = 30,71$  KN

# **Calcul des efforts tranchants et des moments fléchissant:**

## **Efforts tranchants :**

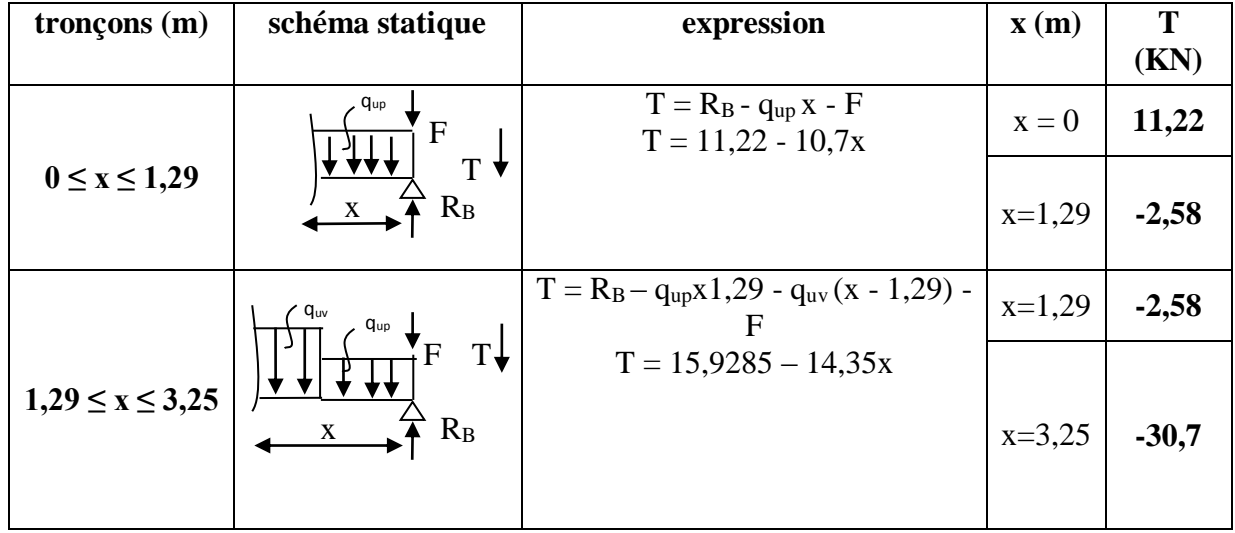

**Tableau III-3-7)** Tableau des efforts tranchants.

### **Moments fléchissant :**

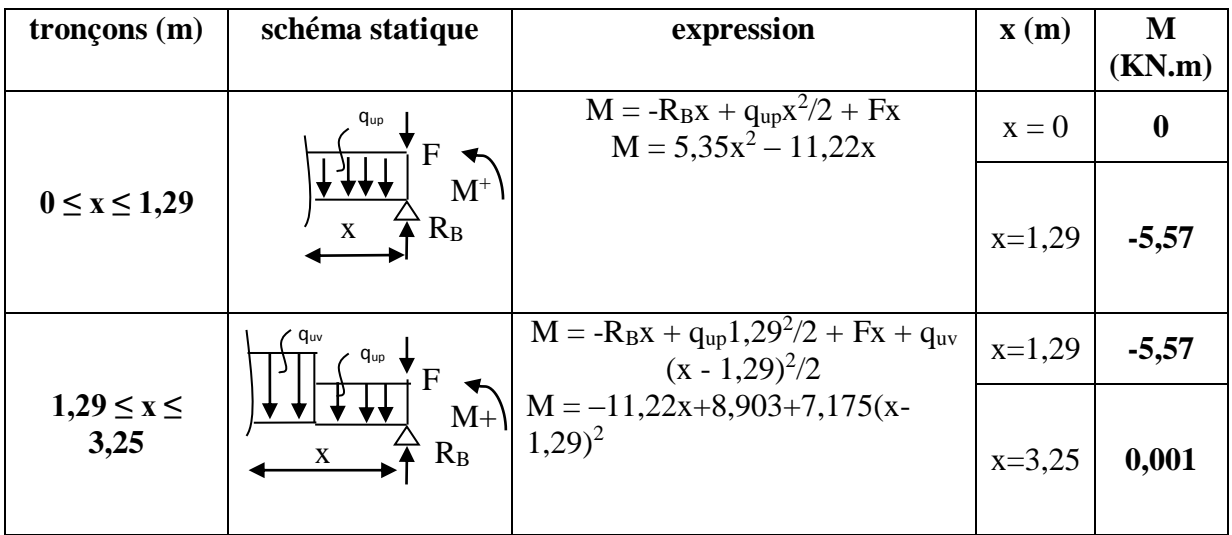

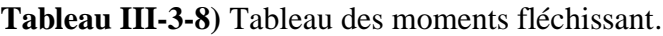

 $T = 11,22 - 10,7x = 0$   $\longrightarrow x = 1,05 \text{ m}$ 

Le moment  $M_z(x)$  est max pour la valeur de  $x = 1,05$  m.

Donc, on a :  $M_{zmax} = 5,35 (1,05)^2 - 11,22 (1,05)$ 

 $M_{zmax} = -5,89$  KN.m

### **Remarque :**

En tenant compte su semi-encastrement, on prend :

#### **Aux appuis :**

 $M_{ua} = -0.3 M_{zmax} = (-0.3) X (-5, 89) = 1,767 KN.m$ 

#### **En travées :**

 $M_{ut} = 0.85 M_{zmax} = (0.85) X (-5, 89) = -5 K N.m$ 

Les résultats trouvés figurent sur le diagramme ci-dessous :

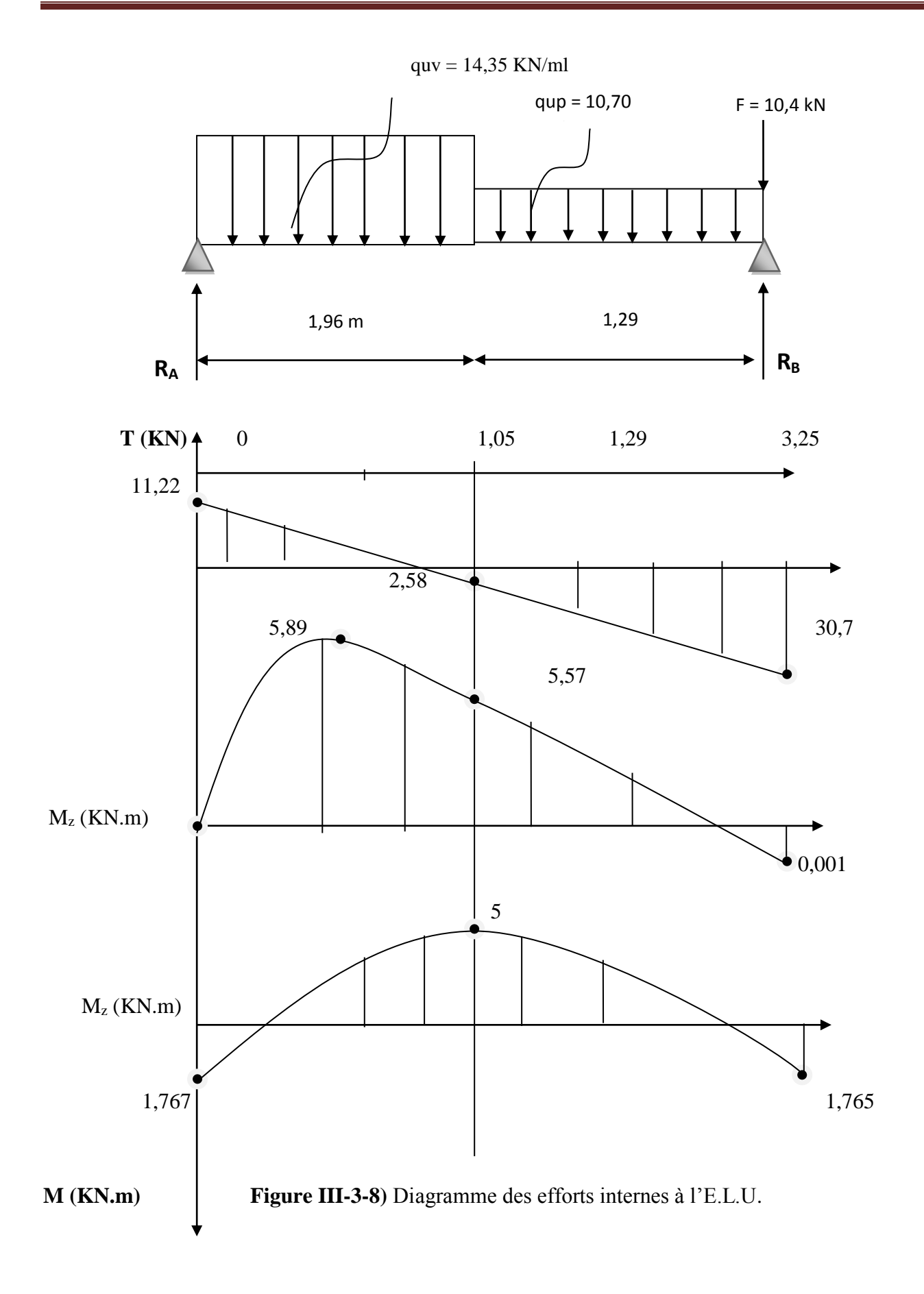

### **III.3.6) : calcul du ferraillage a l'E.L.U :**

Le calcul se fera pour une bande de 1m de largeur, en flexion simple en utilisant les moments et les efforts définis dans les schémas précédant.

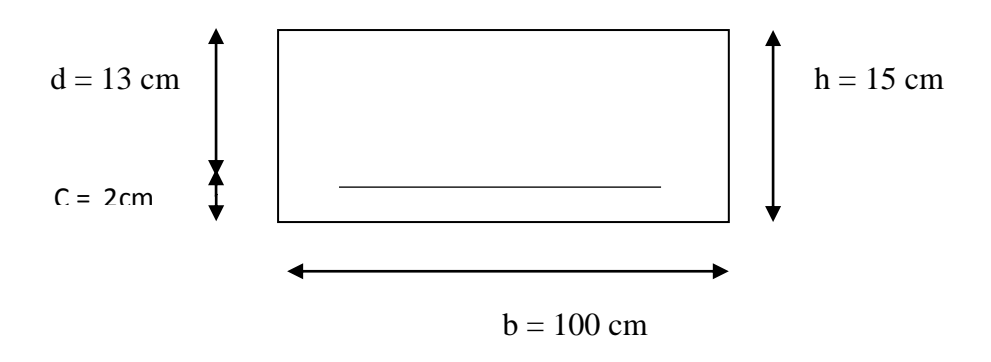

- **RDC et sous-sols:**
- **Armature longitudinales :**

### **Aux appuis :**

Appui A :  $M_{ua} = 1,767$  KN.m

## **Armatures principales :**

 $\mu_a =$  $M_{ua}$  $\frac{u}{b \times d^2 \times f_{bu}} =$  $1,767 \times 10^{3}$  $\frac{1}{100 \times 13^2 \times 14.2} = 0,007$ 

 $\mu_a = 0.007 < \mu_l = 0.392 \rightarrow$  donc la section est simplement armée (SSA).

 $\mu_a = 0.007$   $\longrightarrow$   $\beta = 0.9965$ 

$$
A_a = \frac{M_A}{\beta \times d \times \sigma_{st}} = \frac{1.767 \times 10^5}{0.9965 \times 13 \times 348 \times 10^2} = 0.39 \text{ cm}^2
$$

Soit : **6HA12** = 6.78cm<sup>2</sup> avec un espacement de  $S_t = 20$  cm

### **Armatures de répartitions :**

$$
A_r = \frac{A_a}{4} = \frac{6.78}{4} = 1.695
$$

Soit :  $4H A10 = 3.14 \text{cm}^2$  avec un espacement  $S_t = 25 \text{ cm}$ 

 $\triangleright$  **En travée :**  $M_T = 5$  kN.m

### **Armatures principales :**

$$
\mu_{\rm t} = \frac{M_T}{b \times d^2 \times f_{bu}} = \frac{5 \times 10^5}{100 \times 13^2 \times 14.2 \times 10^2} = 0.02
$$

 $\mu_t = 0.02 \le \mu_t = 0.392 \rightarrow$  Donc la section est simplement armée (SSA).

 $\mu_t = 0.02$   $\beta = 0.990$ 

$$
A_t = \frac{M_T}{\beta \times d \times \sigma_{st}} = \frac{5 \times 10^5}{0.990 \times 13 \times 348 \times 10^2} = 1,116 \, \text{cm}^2
$$

Soit **: 6HA12** = 6.78cm<sup>2</sup> avec un espacement S<sub>t</sub> = 20 cm

### **Armatures de répartitions :**

$$
A_r = \frac{A_t}{4} = \frac{6.78}{4} = 1.695 \text{cm}^2
$$

Soit :  $4H A10 = 3.14 \text{cm}^2$  avec un espacement S<sub>t</sub> = 25 cm

### **III.3.7) Vérification des contraintes à l'E.L.U :**

### **a) Condition de non fragilité : (Art A.4.2 /BAEL91) :**

La section des armatures longitudinales doit vérifier la condition suivante :

$$
A_{\text{dopt\'e}} > A_{\text{min}}
$$

$$
A_{min} = 0.23bd \frac{f_{t28}}{f_e} = 0.23 \times 100 \times 13 \times \frac{2.1}{400}
$$

 $A_{min} = 1,57$  cm<sup>2</sup>

### **Aux appuis :**

 $A_{Aa} = 6.78 \text{ cm}^2 > A_{min} = 1,57 \text{ cm}^2 \dots \dots \dots \dots \text{ Condition verify}$ 

### **En travée :**

At = 6.78 cm<sup>2</sup>> Amin = 1,57cm<sup>2</sup>……………. Condition vérifiée.

### **b) Espacement des barres :**

L'espacement des barres d'une même nappe d'armatures ne doit pas dépasser les valeurs suivantes :

 $\triangleright$  **Armatures principales :** St < min {3h ; 33cm}. St max = 20cm < 33cm………….. Condition vérifiée.

 $\triangleright$  **Armatures de répartition :** St < min {4h ; 45cm} Stmax = 25cm < 45cm ……….. Condition vérifiée.

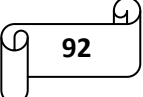

#### **c) Contraintes tangentielles :**

On doit vérifier que  $\tau < \overline{\tau_u}$ 

$$
\tau = \frac{T_{\text{max}}}{bd} = \frac{11.22 \times 10^3}{1000 \times 130} = 0.086 \text{ MPa}
$$

Avec T<sub>max</sub>: Effort tranchant maximal.

$$
\overline{\tau}_u = \min\Bigl\{\!\frac{0.2f_{c28}}{\gamma_b};5MPa\!\Bigr\}
$$

$$
\overline{\tau_u} = \min\left\{\frac{0.2 \times 25}{1.5}; 5 MPa\right\} = \min\{3.33 MPa; 5 MPa\}
$$
  

$$
\overline{\tau} = 3.33 MPa
$$

 $\tau$  =0.086 MPa < $\overline{\tau_u}$  = 3.33MPa ........... Condition vérifiée.

 $\tau < \overline{\tau_u}$  Les armatures transversales ne sont pas nécessaires.

### **d) Influence de l'effort tranchant au niveau des appuis : Influence sur le béton :**

$$
\frac{2v_u}{b\times 0.9d}\leq \frac{0.8f_{c28}}{\gamma_b}
$$

$$
T_u^{\text{max}} \leq \overline{T}_u = \frac{0.4f_{c28} \, 0.9bd}{\gamma_s}
$$
  

$$
v_u = \frac{0.4 \times 25 \times 100 \times 0.9 \times 13}{1.5} = 7800 \text{ KN}
$$

Vu max = 11,18 KN < 7800 **………………..** Condition vérifiée**.**

### **Influence sur les armatures :**

On doit vérifier que : A<sub>a</sub>  $\geq \frac{T_y^{max}}{T_y^{max}}$  $\frac{max}{6_{st}} = \frac{11,22 \times 10^3}{348}$  $\frac{^{22} \times 10^{5}}{348} = 32,24 \text{ mm}^2$ 

 $A_a = 6.78 \text{cm}^2 > 3{,}224 \text{cm}^2$  ................. Condition vérifiée.

**e) Contrainte d'adhérence et d'entrainement des barres :** Pour qu'il n'y'est pas entrainement de barres il faut vérifier que :

$$
\tau_{\rm se} = \frac{V_{\rm u}^{\rm max}}{0.9 \times d \times \Sigma U_{\rm i}} < \overline{\tau}_{\rm se}
$$

 $\overline{\tau_{se}}$  =  $\Psi_s$  x ft28 avec  $\Psi_s$ =1.5 (pour les aciers HA).

$$
\overline{\tau_{se}} = 1.5 \times 2.1 = 3.15 MPa
$$

 $\sum U_i = n \times \pi \times \varphi = 6 \times 3.14 \times 1.2 = 22.60$  cm

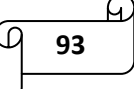

 = 11,22×10<sup>3</sup> 0.9×130×226 = 0.424 MPa = 0.424 < ̅̅̅̅ = 3.15MPa …………… Condition vérifiée.

Donc pas de risque d'entraînement des barres.

### **f) Longueur de scellement :**

 $L_{\rm s} =$  $\varphi \times f_e$  $4 \times \tau_{\text{se}}$ 

 $\tau_{se}$ =0.6 x  $\Psi^2$  x f<sub>t28</sub> = 0.6 x 1.5<sup>2</sup> x 2.1 = 2.835 MPa

$$
L_s = \frac{12 \times 400}{4 \times 2.835} = 423,28 \text{ mm}
$$

soit:  $L_s = 45$  cm

Les armatures doivent comporter des crochets vu que la longueur de scellement est importante. La longueur de scellement mesurée hors crochets :  $L_s = 0.4L_s = 0.4 \times 45 = 18$  cm.

#### **Etage courant :**

**Armature longitudinales :**

### **Aux appuis :**

Appui A :  $M_{ua} = 1,761$  KN.m

**Armatures principales :**

$$
\mu_a = \frac{M_{ua}}{b \times d^2 \times f_{bu}} = \frac{1,761 \times 10^3}{100 \times 13^2 \times 14.2} = 0,007
$$

 $\mu_a = 0.007 < \mu_l = 0.392 \rightarrow$  donc la section est simplement armée (SSA).

$$
\mu_a = 0.007 \quad \longrightarrow \quad \beta = 0.9965
$$

$$
A_a = \frac{M_A}{\beta \times d \times \sigma_{st}} = \frac{1,761 \times 10^5}{0.9965 \times 13 \times 348 \times 10^2} = 0,39 \text{ cm}^2
$$

Soit :  $6H A12 = 6.78 \text{cm}^2$  avec un espacement de  $S_t = 20 \text{ cm}$ 

### **Armatures de répartitions :**

$$
A_r = \frac{A_a}{4} = \frac{6.78}{4} = 1.695
$$

Soit :  $4H A10 = 3.14 \text{cm}^2$  avec un espacement  $S_t = 25 \text{ cm}$ 

 $\triangleright$  **En travée :**  $M_T = 4,989$  kN.m

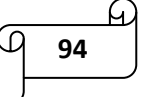

### **Armatures principales :**

$$
\mu_{\rm t} = \frac{M_T}{b \times d^2 \times f_{bu}} = \frac{4,989 \times 10^5}{100 \times 13^2 \times 14.2 \times 10^2} = 0.02
$$

 $\mu_t = 0.02 \le \mu_t = 0.392 \rightarrow$  Donc la section est simplement armée (SSA).

$$
\mu_t=0.02 \qquad \qquad \beta=0.990
$$

$$
A_t = \frac{M_T}{\beta \times d \times \sigma_{st}} = \frac{4,989 \times 10^5}{0.990 \times 13 \times 348 \times 10^2} = 1,11 \text{ cm}^2
$$

Soit **: 6HA12** = 6.78cm<sup>2</sup> avec un espacement S<sub>t</sub> = 20 cm

## **Armatures de répartitions :**

$$
A_r = \frac{A_t}{4} = \frac{6.78}{4} = 1.695 \text{cm}^2
$$

Soit :  $4H A10 = 3.14 \text{cm}^2$  avec un espacement S<sub>t</sub> = 25 cm

### **Vérification des contraintes à l'E.L.U :**

### **A. Condition de non fragilité : (Art A.4.2 /BAEL91) :**

La section des armatures longitudinales doit vérifier la condition suivante :

$$
\rm A_{dopt\acute{e}} > A_{min}
$$

$$
A_{min} = 0.23bd \frac{f_{t28}}{f_e} = 0.23 \times 100 \times 13 \times \frac{2.1}{400}
$$

 $A_{\text{min}} = 1,57 \text{ cm}^2$ 

 **Aux appuis :**  $A_{Aa} = 6.78$  cm<sup>2</sup> >  $A_{min} = 1.57$ cm<sup>2</sup> ............... Condition vérifiée.

 **En travée :** At = 6.78 cm<sup>2</sup>> Amin = 1,57cm<sup>2</sup>……………. Condition vérifiée.

#### **B. Espacement des barres :**

L'espacement des barres d'une même nappe d'armatures ne doit pas dépasser les valeurs suivantes :

 $\triangleright$  **Armatures principales :** St < min {3h ; 33cm}. St max = 20cm < 33cm………….. Condition vérifiée.

 **Armatures de répartition :** St < min {4h ; 45cm}  $S<sub>tmax</sub> = 25cm < 45cm$  ............ Condition vérifiée.

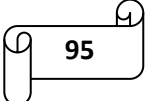

#### **C. Contraintes tangentielles :**

On doit vérifier que  $\tau < \overline{\tau_u}$ 

$$
\tau = \frac{T_{\text{max}}}{bd} = \frac{11.61 \times 10^3}{1000 \times 130} = 0.089 \text{ MPa}
$$

Avec T<sub>max</sub>: Effort tranchant maximal.

$$
\overline{\tau}_u = \min\left\{\frac{0.2f_{c28}}{\gamma_b}; 5MPa\right\}
$$

$$
\overline{\tau_u}
$$
 = min $\left\{\frac{0.2 \times 25}{1.5}; 5 MPa\right\}$  = min{3.33*MPa*; 5*MPa*}  
\n **$\overline{\tau}$**  = 3.33*MPa*

 $\tau$  =0.089 MPa < $\overline{\tau_u}$  = 3.33MPa ............ Condition vérifiée.

 $\tau < \overline{\tau_u}$  Les armatures transversales ne sont pas nécessaires.

## **D. Influence de l'effort tranchant au niveau des appuis : Influence sur le béton :**

$$
\frac{2v_u}{b\times 0.9d}\leq \frac{0.8f_{c28}}{\gamma_b}
$$

$$
T_u^{\text{max}} \leq \overline{T}_u = \frac{0.4f_{c28} \, 0.9 \text{bd}}{Y_s}
$$
  

$$
v_u = \frac{0.4 \times 25 \times 100 \times 0.9 \times 13}{1.5} = 7800 \text{ KN}
$$

Vu max = 11,61 KN < 7800 **………………..** Condition vérifiée.

### **Influence sur les armatures :**

On doit vérifier que : A<sub>a</sub>  $\geq \frac{T_y^{max}}{T_y^{max}}$  $\frac{max}{6_{st}} = \frac{11,61 \times 10^3}{348}$  $\frac{31 \times 10^3}{348}$  = 33,36 mm<sup>2</sup>

 $A_a = 6.78 \text{cm}^2 > 3{,}336 \text{cm}^2$  ................. Condition vérifiée.

#### **E. Contrainte d'adhérence et d'entrainement des barres :**

Pour qu'il n'y'est pas entrainement de barres il faut vérifier que :

$$
\tau_{\text{se}} = \frac{V_{u}^{\text{max}}}{0.9 \times d \times \Sigma U_{i}} < \overline{\tau}_{\text{se}}
$$

 $\overline{\tau_{se}}$  =  $\Psi_s$  x ft28 avec  $\Psi_s$ =1.5 (pour les aciers HA).

$$
\overline{\tau_{se}} = 1.5 \times 2.1 = 3.15 MPa
$$

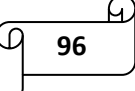

$$
\sum U_i = n \times \pi \times \varphi = 6 \times 3.14 \times 1.2 = 22.60
$$
 cm

$$
\tau_{se} = \frac{11,61 \times 10^3}{0.9 \times 130 \times 226} = 0.439 \text{ MPa}
$$

 $\tau_{se} = 0.439 \, MPa \leq \overline{\tau_{se}} = 3.15 \, MPa \,$  ................. Condition vérifiée.

Donc pas de risque d'entraînement des barres.

### **F. Longueur de scellement :**

 $L_{\rm s} =$  $\varphi \times f_e$  $4 \times \tau_{\text{se}}$  $\tau_{se}$ =0.6 x  $\Psi^2$  x f<sub>t28</sub> = 0.6 x 1.5<sup>2</sup> x 2.1 = 2.835 MPa  $L_s = \frac{12 \times 400}{4 \times 2.835}$  $\frac{12 \times 400}{4 \times 2.835}$  = 423,28 mm soit:  $L_s = 45$  cm

Les armatures doivent comporter des crochets vu que la longueur de scellement est importante. La longueur de scellement mesurée hors crochets :  $L_s = 0.4L_s = 0.4 \times 45 = 18$  cm.

### **III.3.8) calcul à l'E.L.S :**

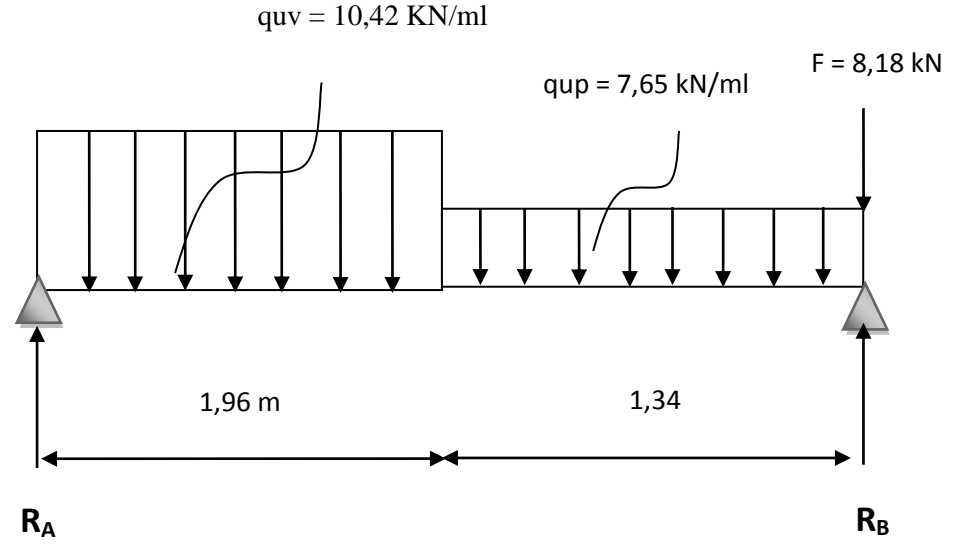

Figure: III-3-9) Schéma statique de calcul de la 1<sup>ere</sup> volée à l'E.L.S (étage courant).

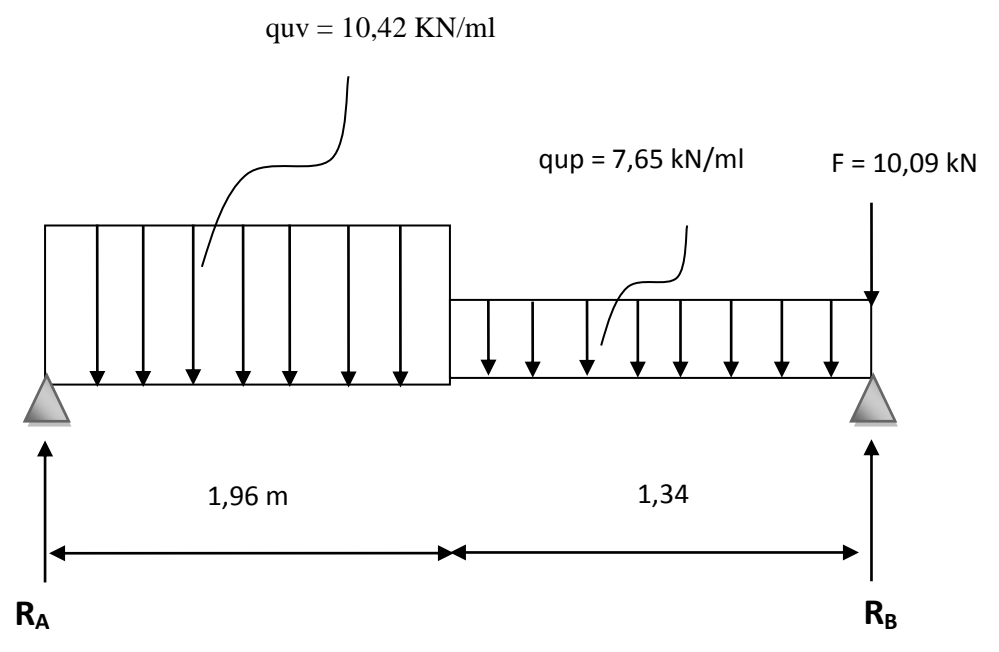

Figure: III-3-10) Schéma statique de calcul de la 1<sup>ere</sup> volée à l'E.L.S (RDC).

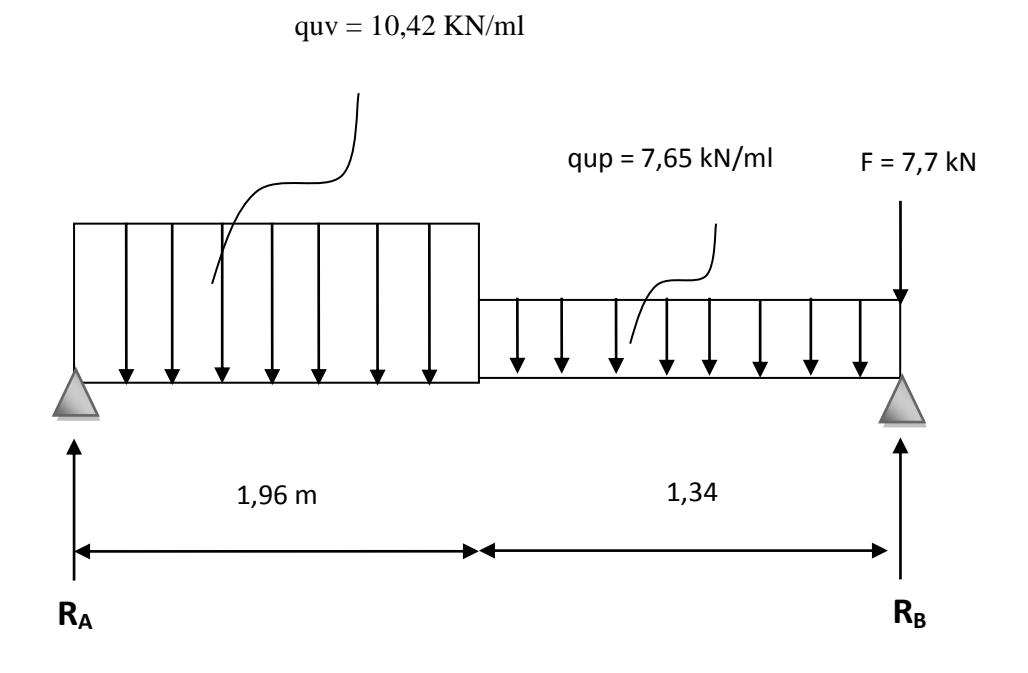

Figure: III-3-11) Schéma statique de calcul de la 1<sup>ere</sup> volée à l'E.L.S (Sous-sols).

# **Les réactions d'appuis :**

# **Etage courant :**

$$
\Sigma F = 0
$$
  $\rightarrow$  R<sub>A</sub> + R<sub>B</sub>- F - (qup x1,34) - (quv x 1,96) = 0

$$
R_A + R_B = 8,18 + (7,65 \times 1,34) + (10,42 \times 1,96)
$$

 $R_A + R_B = 38,85$  kN

 $\sum M/A = 0$   $\rightarrow$  -F x 3,3 – ( $q_{up}$ x1.34 x 1.34/2) - ( $q_{uv}$ x 1,96 x 1,96/2) + R<sub>B</sub>x (3,3)=0

 $R_B = 26,69$  **KN**  $R_A = 12,16$  **KN** 

## **Calcul des efforts tranchants et des moments fléchissant:**

## **Efforts tranchants :**

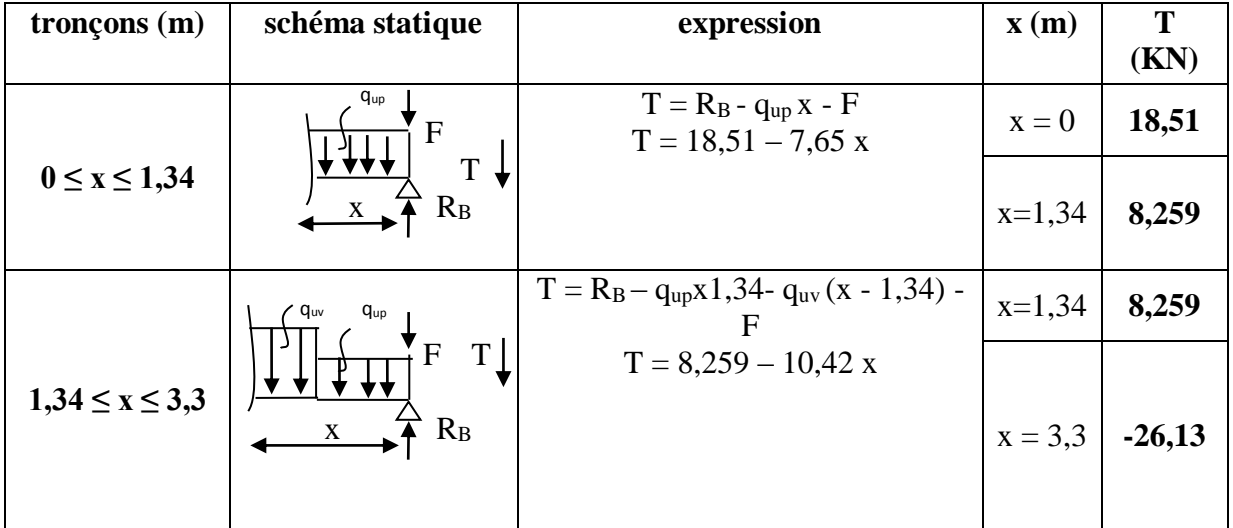

**Tableau III-3-9)** Tableau des efforts tranchants.

## **Moments fléchissant :**

| tronçons(m)          | schéma statique                                       | expression                                                                                                    | $\mathbf{x}(\mathbf{m})$ | M<br>(KN.m)      |
|----------------------|-------------------------------------------------------|----------------------------------------------------------------------------------------------------|--------------------------|------------------|
| $0 \leq x \leq 1,34$ | q <sub>up</sub><br>F<br>$\mathbf{M}^+$<br>$R_{\rm B}$ | $M = -R_Bx + q_{up}x^2/2 + Fx$<br>$M = 3,825 x^2 - 18,51 x$                                                    | $x = 0$                  | $\boldsymbol{0}$ |
|                      |                                                       |                                                                                                    | $x=1,34$                 | $-17,93$         |
| $1,34 \le x \le 3,3$ | quv<br>F<br>$M^+$<br>$\rm R_B$                        | $M = -R_Bx + q_{up}1,34^2/2 + Fx + q_{uv}$<br>$(x - 1,34)^{2}/2$<br>$M = -18,51x+6,86817+5,21(x-$<br>$1,34)^2$ | $x=1,34$                 | $-17,93$         |
|                      |                                                       |                                                                                                    | $x = 3,3$                | $-34,2$          |

**Tableau III-3-10)** Tableau des moments fléchissant.

 $T = 18,51 - 7,65$  x = 0  $\longrightarrow x = 2,42$  m

Le moment  $M_z(x)$  est max pour la valeur de  $x = 2,42$  m.

Donc, on a :  $M_{zmax} = 3{,}825 (2{,}42)^2 - 18{,}51 (2{,}42)$ 

 $M_{zmax} = -22,39$  KN.m

#### **Remarque :**

En tenant compte su semi-encastrement, on prend :

### **Aux appuis :**

 $M_{ua} = -0.3 M_{zmax} = (-0.3) X (-22.39) = 6.717 K N.m$ 

### **En travées :**

 $M_{ut} = 0.85 M_{zmax} = (0.85) X (-22.39) = -19.032 KN.m$ 

Les résultats trouvés figurent sur le diagramme ci-dessous :

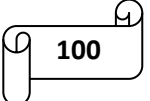

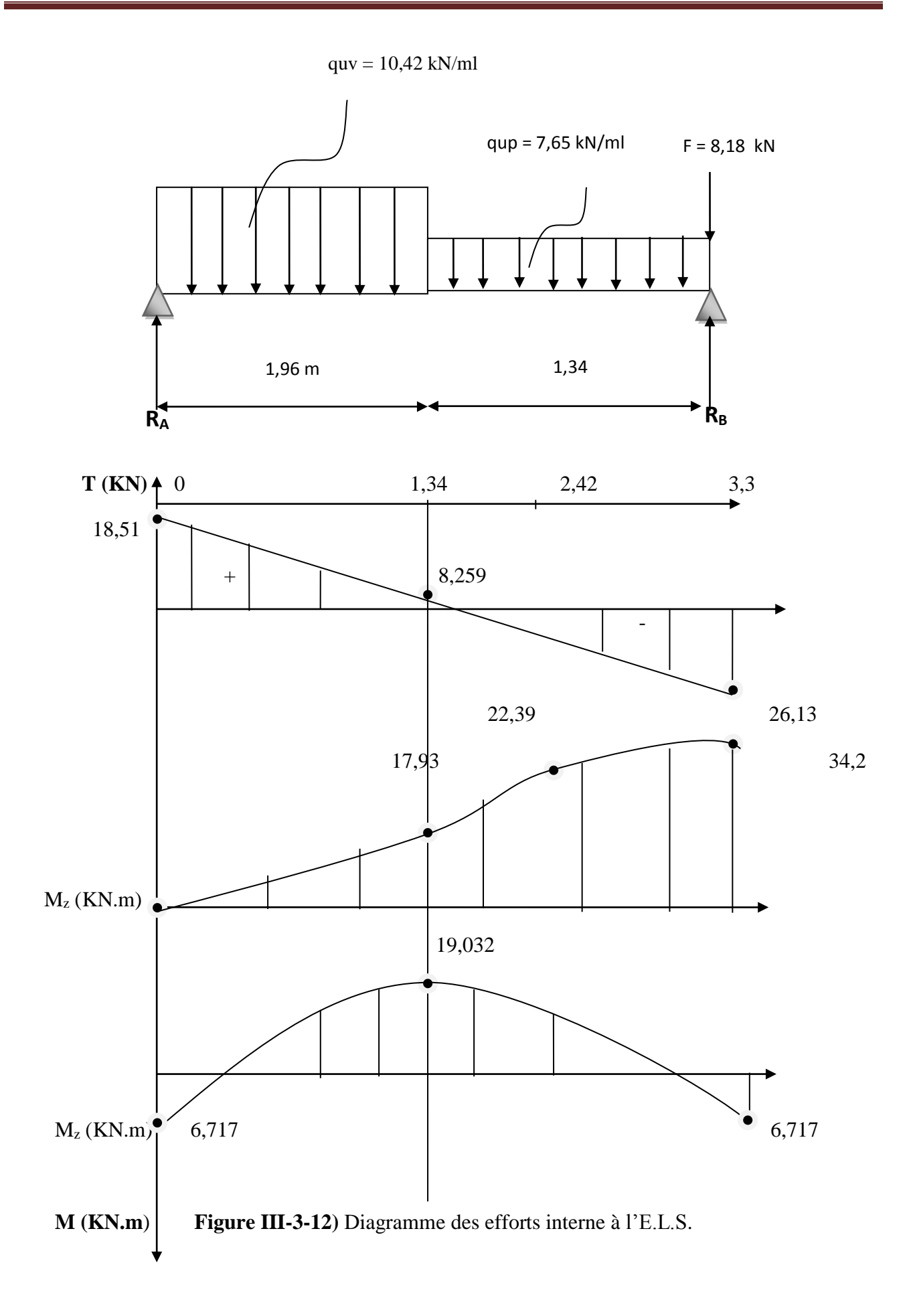

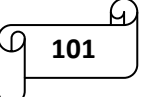

# **RDC:**

$$
\Sigma F = 0
$$
  $\rightarrow$  R<sub>A</sub> + R<sub>B</sub>- F - (qup x1,29) - (quv x 1,96) = 0

 $R_A + R_B = 10,09 + (7,65 \times 1,29) + (10,42 \times 1,96)$ 

 $R_A + R_B = 40,38$  kN

 $\sum M/A = 0$   $\rightarrow$  -F x 3,25 – ( $q_{up}$ x1.29 x 1.29/2) - ( $q_{uv}$ x 1,96 x 1,96/2) + R<sub>B</sub>x (3,25)=0

 $R_B = 18,2$  KN  $R_A = 22,18$  KN

## **Calcul des efforts tranchants et des moments fléchissant:**

## **Efforts tranchants :**

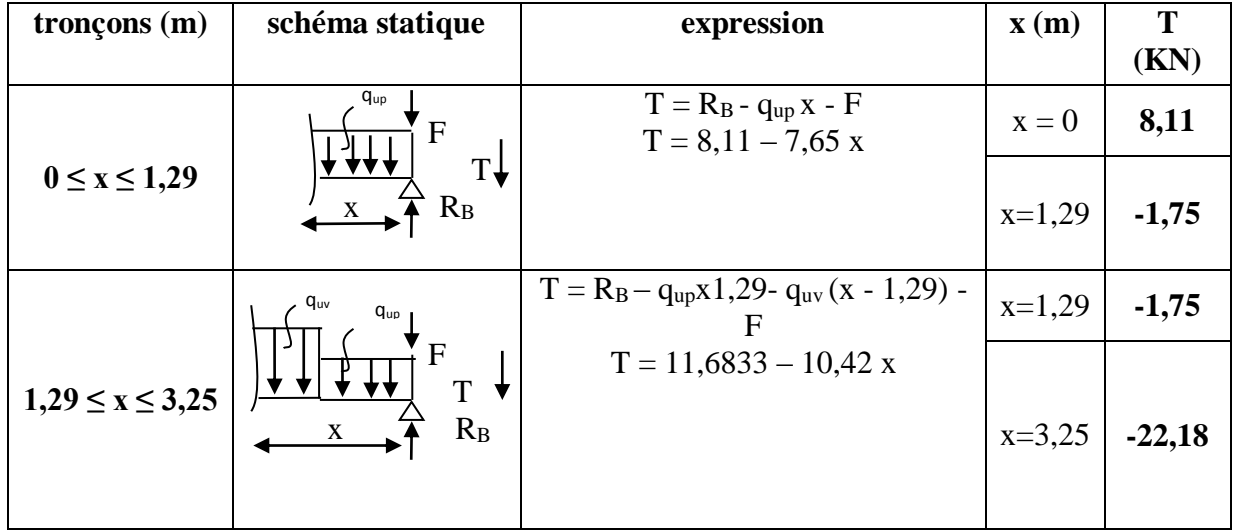

**Tableau III-3-11)** Tableau des efforts tranchants.

## **Moments fléchissant :**

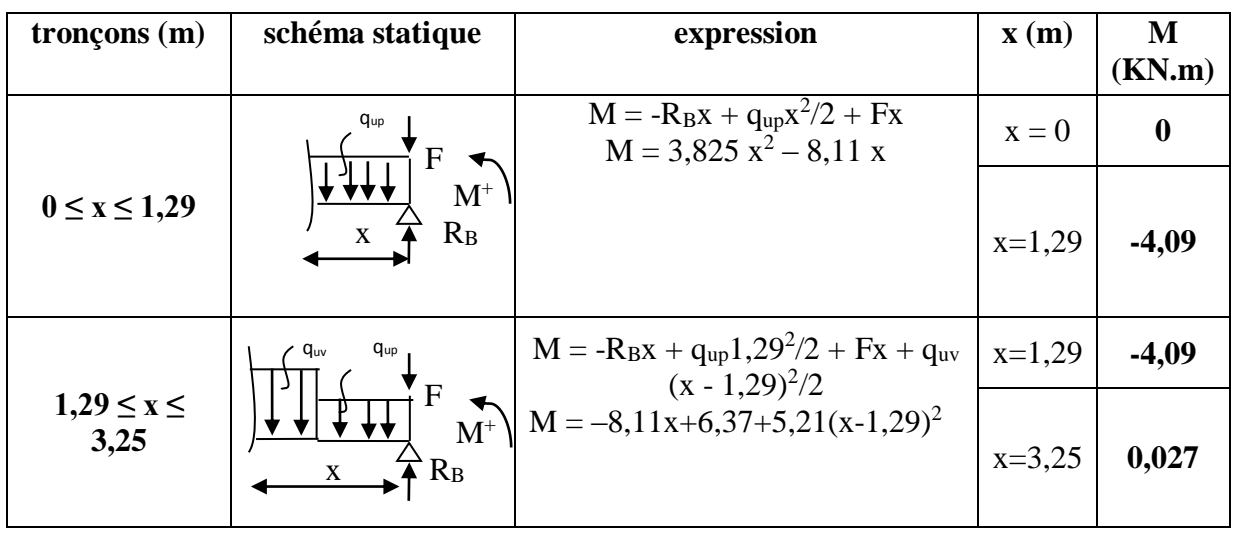

**Tableau III-3-12)** Tableau des moments fléchissant.

 $T = 8,11 - 7,65$  x = 0  $\longrightarrow x = 1,06$  m

Le moment  $M_z(x)$  est max pour la valeur de  $x = 1,06$  m.

Donc, on a :  $M_{zmax} = 3,825 (1,06)^2 - 8,11 (1,06)$ 

 $M<sub>zmax</sub> = -4,29$  KN.m

### **Remarque :**

En tenant compte su semi-encastrement, on prend :

### **Aux appuis :**

 $M_{ua} = -0.3 M_{zmax} = (-0.3) X (-4.29) = 1.287 K N.m$ 

### **En travées :**

 $M_{ut} = 0.85 M_{zmax} = (0.85) X (-4.29) = -3.65 KN.m$ 

Les résultats trouvés figurent sur le diagramme ci-dessous :

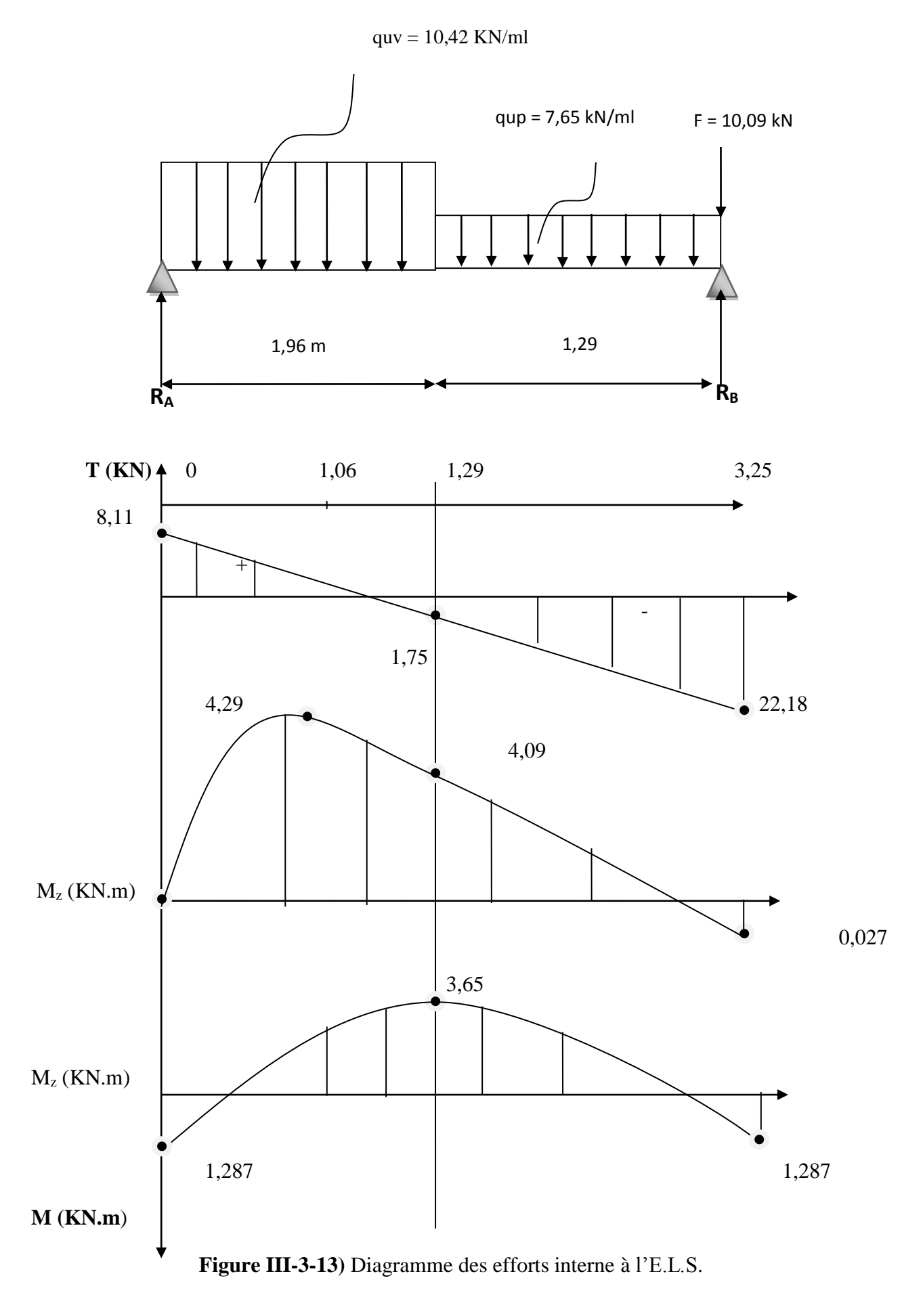

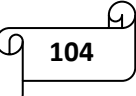

**Sous-sol:**

$$
\Sigma F = 0
$$
  $\rightarrow$  R<sub>A</sub> + R<sub>B</sub>- F - (qup x1,29) - (quv x 1,96) = 0

$$
R_A + R_B = 7.7 + (7.65 \times 1.29) + (10.42 \times 1.96)
$$

 $R_A + R_B = 37,99$  kN

 $\sum M/A = 0$   $\rightarrow$  -F x 3,25 – ( $q_{up}$ x1.29 x 1.29/2) - ( $q_{uv}$ x 1,96 x 1,96/2) + R<sub>B</sub>x (3,25)=0

 $R_B = 15,82$  KN  $R_A = 22,17$  KN

## **Calcul des efforts tranchants et des moments fléchissant:**

## **Efforts tranchants :**

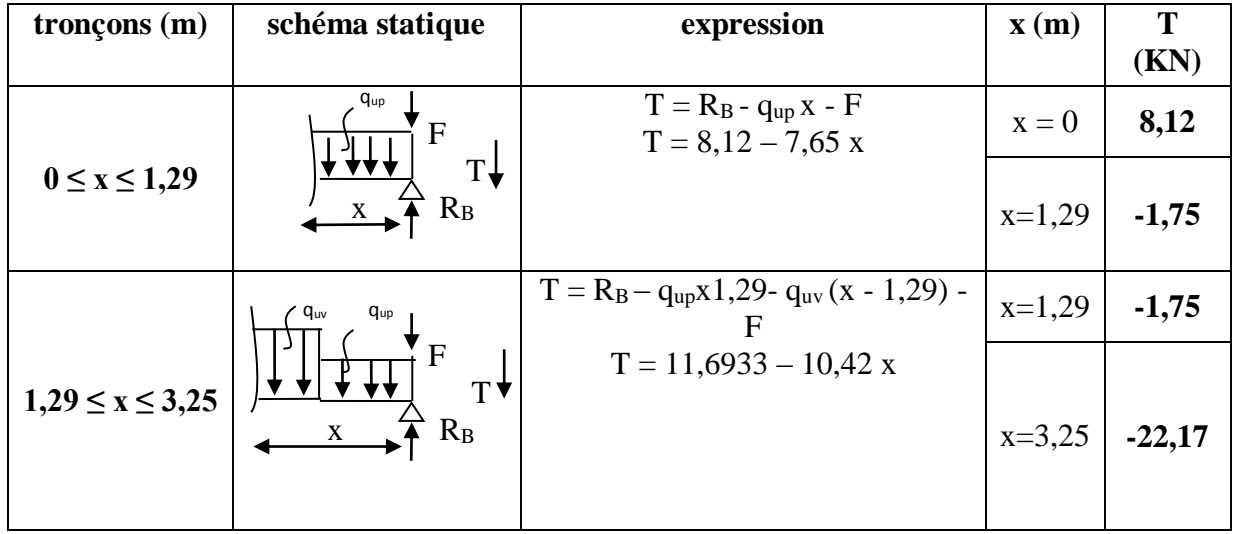

**Tableau III-3-13)** Tableau des efforts tranchants.

## **Moments fléchissant :**

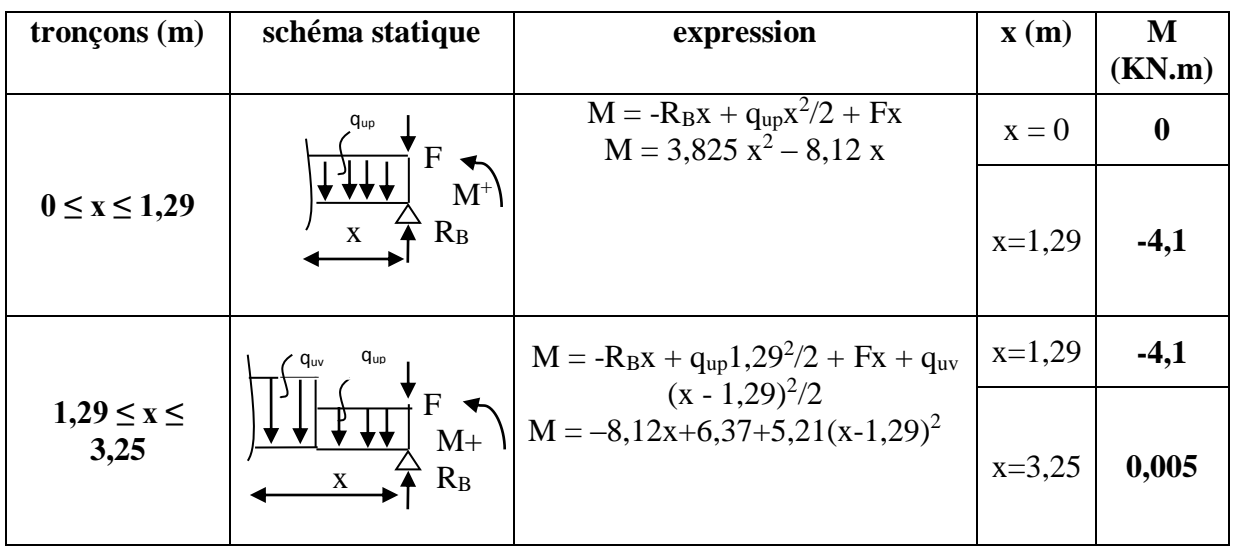

### **Tableau III-3-14)** Tableau des moments fléchissant.

 $T = 8,12 - 7,65$  x = 0  $\longrightarrow x = 1,06$  m

Le moment  $M_z(x)$  est max pour la valeur de  $x = 1,06$  m.

Donc, on a :  $M_{zmax} = 3,825 (1,06)^2 - 8,12 (1,06)$ 

 $M<sub>zmax</sub> = -4.3$  KN.m

### **Remarque :**

En tenant compte su semi-encastrement, on prend :

## **Aux appuis :**

 $M_{ua} = -0.3 M_{zmax} = (-0.3) X (-4.3) = 1.29 K N.m$ 

## **En travées :**

 $M_{ut} = 0.85 M_{zmax} = (0.85) X (-4.3) = -3.65 KN.m$ 

Les résultats trouvés figurent sur le diagramme ci-dessous :

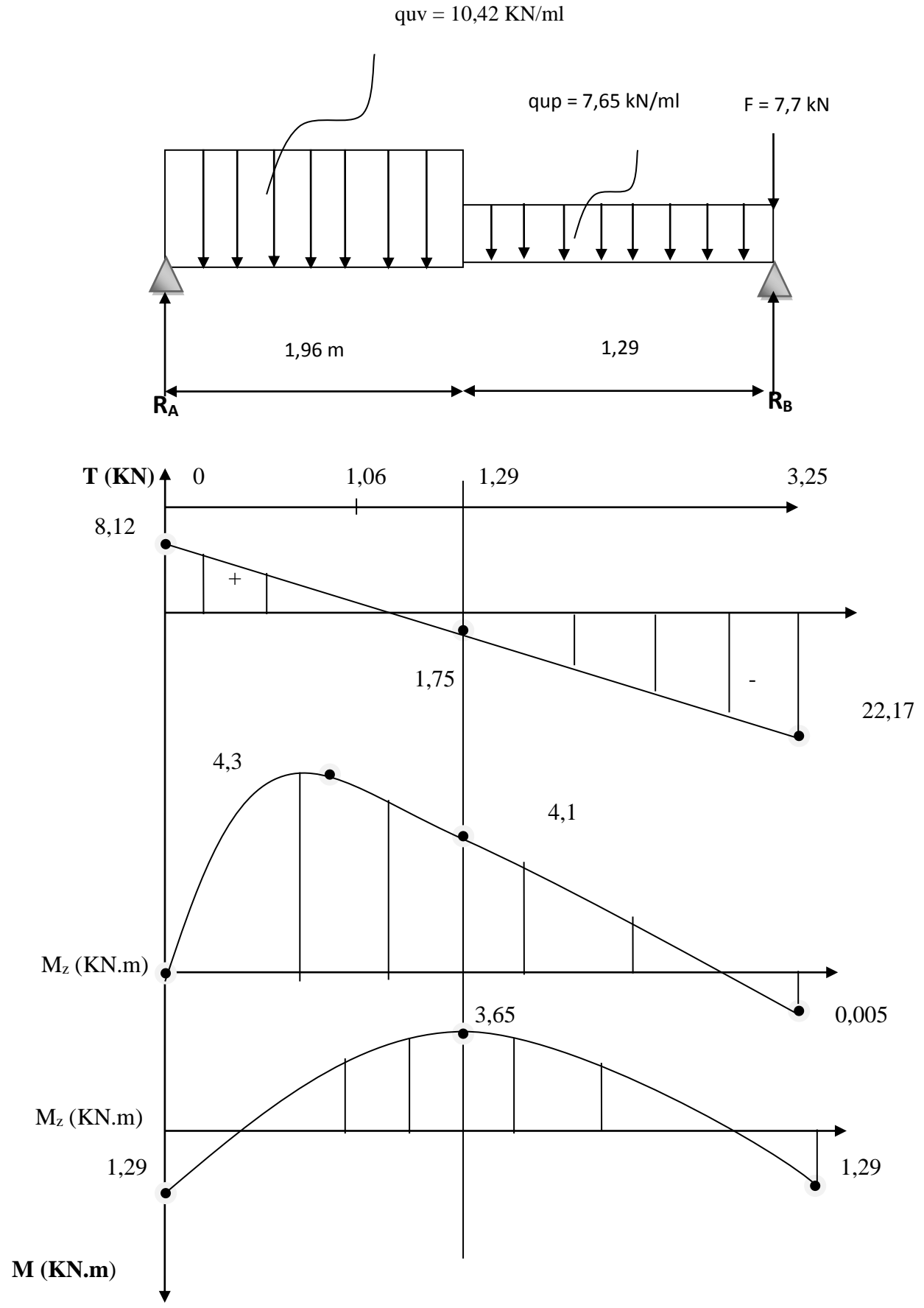

**Figure III-3-14)** Diagramme des efforts interne à l'E.L.S.

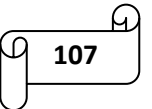

### **III.3.9) Vérification des contraintes à l'E.L.S :**

### **RDC et sous-sol :**

**Les contraintes dans le béton et l'acier :**

$$
\sigma_{bc} \le 0.6 \times f_{c28} = 15 \text{MPa} \qquad ; \quad \sigma_{bc} = \frac{\sigma_s}{\kappa_1}
$$

**En travées :**

 $A_t = 6.78$  cm<sup>2</sup>

$$
\rho = \frac{100 \times A_t}{b \times d} = \frac{100 \times 6.78}{100 \times 13} = 0.52
$$
  

$$
\rho = 0.52 \begin{cases} \beta_1 = 0.892\\ K_1 = 31.30 \end{cases}
$$

σst = Mt β<sup>1</sup> × d × A<sup>t</sup> = 3,65 × 10<sup>6</sup> 0.892 <sup>×</sup> <sup>130</sup> <sup>×</sup> <sup>678</sup> <sup>=</sup> 46,43 MPa σbc = σs K<sup>1</sup> = 46,43 31,3 = 1,48 MPa < 15MPa………………..Condition vérifiée.

**Aux appuis :**

 $A_a = 6,78$  cm<sup>2</sup>

$$
\rho = \frac{100 \times A_a}{b \times d} = \frac{100 \times 6,78}{100 \times 13} = 0.52
$$
  

$$
\rho = 0,52 \begin{cases} \beta_1 = 0,892\\ K_1 = 31,30 \end{cases}
$$

$$
\sigma_{\rm st} = \frac{M_{\rm a}}{\beta_1 \times d \times A_{\rm a}} = \frac{1.29 \times 10^6}{0.892 \times 130 \times 678} = 16,41 \text{ MPa}
$$

 $\sigma_{bc} = \frac{\sigma_s}{K}$  $\frac{\sigma_s}{K_1} = \frac{16,41}{31,30}$ 31,30 = 0.52 MPa < 15 MPa …………………. Condition vérifiée.

### **Etat limite de déformation :**

Les règes du BAEL (Art B.6.5.2) précisent qu'on peut admettre qu'il n'est pas nécessaire de vérifier la flèche si les conditions suivantes sont vérifiées :

$$
\frac{H}{L} \ge \frac{1}{16} \longrightarrow \frac{15}{325} = 0,046 < \frac{1}{16} = 0,0625
$$
.\n\nCondition non veirifiée.\n\n
$$
\frac{H}{L} \ge \frac{M_t}{10 \times M_0} \longrightarrow \frac{15}{325} = 0,046 < \frac{3,65}{10 \times 1,29} = 0,28
$$
.\n\nSolution non veirifiée.

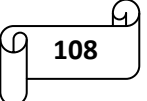

o . ≤ 4,2 678 1000 ×130 = 0,0052 < 4,2 400 = 0,0105……………. Condition vérifiée.

Les conditions ne sont pas vérifiées donc, le calcul de la flèche est nécessaire.

$$
f = \frac{M_t^s \times L^2}{10 \times E_v \times I_0} < \bar{f} = \frac{L}{500}
$$
  
\n
$$
\bar{f} = \frac{3.25}{500} = 0,0065 \text{ m}
$$
  
\n
$$
E_{vj} = 3700 \sqrt[3]{f_{c28}} = 10818,865 \text{ MPa}
$$
  
\n
$$
I_0 = \frac{b}{3} (V_1^3 + V_2^3) + 15 A_t \times (V_2 - C)^2
$$
  
\n
$$
V_1 = \frac{S_{xx}}{B_0} \text{ avec : } S_{xx} = \frac{b \times h^2}{2} + 15 \times A_t \times d \quad \text{ et } \quad B_0 = b \times h + 15 \times A_t
$$
  
\n
$$
V_2 = h - V_1
$$

Avec :

E<sup>v</sup> : module de la déformation différé.

L : longueur libre.

I<sup>0</sup> : moment d'inertie de la section homogène, par rapport au centre de gravité.

Sxx : moment statique de la section homogène.

B<sup>0</sup> : surface de la section homogène

$$
S_{xx} = \frac{100 \times 15^2}{2} + 15 \times 6,78 \times 13 = 12572,1 \text{ cm}^2
$$
  
\n
$$
B_0 = (100 \times 15) + (15 \times 6,78) = 1601,7 \text{ cm}^2
$$
  
\n
$$
V_1 = \frac{12572,1}{1601,7} = 7,85 \text{ cm}
$$
  
\n
$$
V_2 = h - V_1 = 15 - 7,85 = 7,15 \text{ cm}
$$
  
\n
$$
I_0 = \frac{100}{3} (7,85^3 + 7,15^3) + 15 \times 6,78 \times (7,15 - 2)^2 = 31006,09 \text{ cm}^4
$$
  
\n
$$
f = \frac{3,65 \times 3,25^2}{10 \times 10818,865 \times 10^3 \times 3106,09 \times 10^{-8}} = 0,0011 \text{ cm}
$$
  
\n
$$
f = 0,0011 \text{ cm} < \overline{f} = 0,0065 \text{ m}
$$

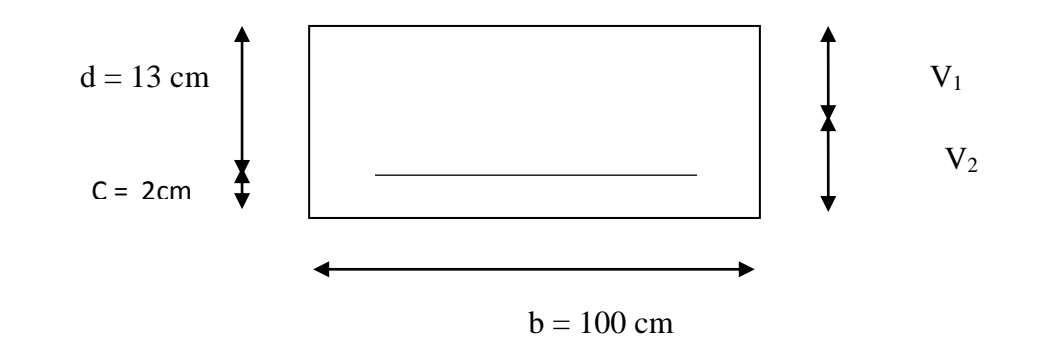

**Etage courant :**

**Les contraintes dans le béton et l'acier :**

 $\sigma_{bc} \leq 0.6 \times f_{c28} = 15MPa$  ;  $\sigma_{bc} = \frac{\sigma_s}{K}$  $K_1$ 

**En travées :**

 $A_t = 6.78$  cm<sup>2</sup>

$$
\rho = \frac{100 \times A_t}{b \times d} = \frac{100 \times 6.78}{100 \times 13} = 0.52
$$
  

$$
\rho = 0.52 \begin{cases} \beta_1 = 0.892\\ K_1 = 31.30 \end{cases}
$$

σst = Mt β<sup>1</sup> × d × A<sup>t</sup> = 19,032 × 10<sup>6</sup> 0.892 <sup>×</sup> <sup>130</sup> <sup>×</sup> <sup>678</sup> <sup>=</sup> 242,1 MPa σbc = σs K<sup>1</sup> = 242,1 31,3 = 7,73 MPa < 15MPa……………….. Condition vérifiée.

**Aux appuis :**

 $A_a = 6,78$  cm<sup>2</sup>

$$
\rho = \frac{100 \times A_a}{b \times d} = \frac{100 \times 6.78}{100 \times 13} = 0.52
$$
  

$$
\rho = 0.52 \begin{cases} \beta_1 = 0.892\\ K_1 = 31.30 \end{cases}
$$

$$
\sigma_{st} = \frac{M_a}{\beta_1 \times d \times A_a} = \frac{6,717 \times 10^6}{0.892 \times 130 \times 678} = 85,44 \text{ MPa}
$$

 $\sigma_{bc} = \frac{\sigma_s}{K}$  $\frac{\sigma_s}{K_1} = \frac{85,44}{31,30}$ 31,30 = 2,73 MPa < 15 MPa …………………. Condition vérifiée.

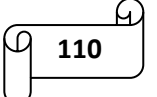

## **Etat limite de déformation :**

Les règes du BAEL (Art B.6.5.2) précisent qu'on peut admettre qu'il n'est pas nécessaire de vérifier la flèche si les conditions suivantes sont vérifiées :

\n- \n
$$
\frac{H}{L} \geq \frac{1}{16}
$$
\n
\n- \n
$$
\frac{15}{330} = 0.045 < \frac{1}{16} = 0.0625 \dots
$$
\n
\n- \n Condition non vérifie.\n
\n- \n
$$
\frac{H}{L} \geq \frac{M_t}{10 \times M_0}
$$
\n
\n- \n
$$
\frac{15}{330} = 0.045 < \frac{19.032}{10 \times 1.29} = 1.47 \dots
$$
\n
\n- \n condition non vérifie.\n
\n- \n
$$
\frac{A}{b.d} \leq \frac{4.2}{f_e}
$$
\n
\n- \n
$$
\frac{678}{1000 \times 130} = 0.0052 < \frac{4.2}{400} = 0.0105 \dots
$$
\n
\n- \n Condition vérifie.\n
\n

Les conditions ne sont pas vérifiées donc, le calcul de la flèche est nécessaire.

$$
f = \frac{M_t^8 \times L^2}{10 \times E_v \times I_0} < \bar{f} = \frac{L}{500}
$$
  
\n
$$
\bar{f} = \frac{3.3}{500} = 0,0066 \text{ m}
$$
  
\n
$$
E_{vj} = 3700 \sqrt[3]{f_{c28}} = 10818,865 \text{ MPa}
$$
  
\n
$$
I_0 = \frac{b}{3} (V_1^3 + V_2^3) + 15 A_t \times (V_2 - C)^2
$$
  
\n
$$
V_1 = \frac{S_{xx}}{B_0} \text{ avec : } S_{xx} = \frac{b \times h^2}{2} + 15 \times A_t \times d \text{ et } B_0 = b \times h + 15 \times A_t
$$
  
\n
$$
V_2 = h - V_1
$$
  
\n
$$
S_{xx} = \frac{100 \times 15^2}{2} + 15 \times 6,78 \times 13 = 12572,1 \text{ cm}^2
$$
  
\n
$$
B_0 = (100 \times 15) + (15 \times 6,78) = 1601,7 \text{ cm}^2
$$
  
\n
$$
V_1 = \frac{12572,1}{1601,7} = 7,85 \text{ cm}
$$
  
\n
$$
V_2 = h - V_1 = 15 - 7,85 = 7,15 \text{ cm}
$$
  
\n
$$
I_0 = \frac{100}{3} (7,85^3 + 7,15^3) + 15 \times 6,78 \times (7,15 - 2)^2 = 31006,09 \text{ cm}^4
$$
  
\n
$$
f = \frac{19,032 \times 3,3^2}{10 \times 10818,865 \times 10^3 \times 31006,09 \times 10^{-8}} = 0,0062 \text{ cm}
$$
  
\n
$$
f = 0,0062 \text{ cm} < \bar{f} = 0,0066 \text{ m}
$$

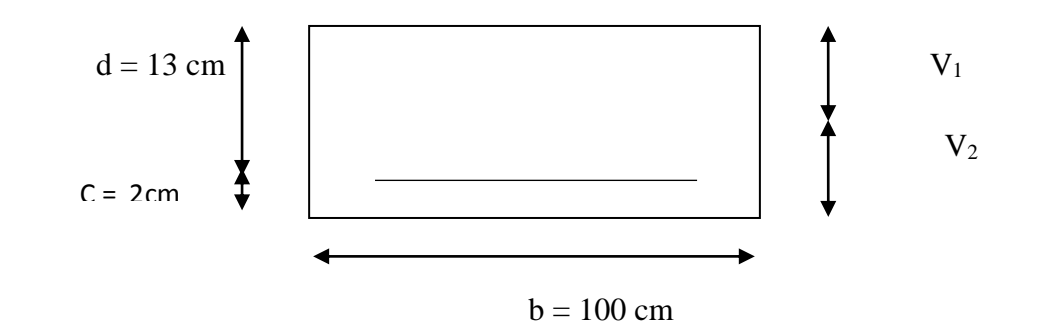

# **Etat limite d'ouverture des fissures :**

La fissuration est considérée comme étant peu nuisible, donc aucune vérification n'est à effectuer.

### **Conclusion :**

Apres avoir fait toutes les vérifications nécessaires, l'escalier sera ferraillé comme suit :

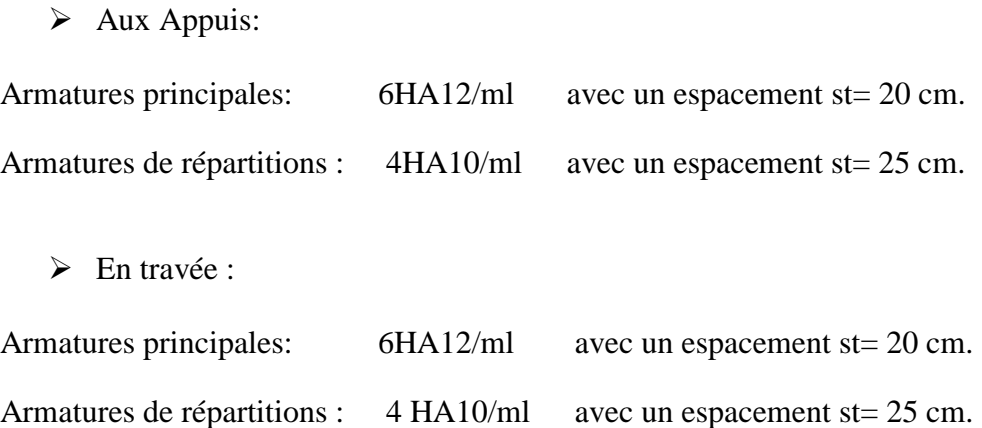

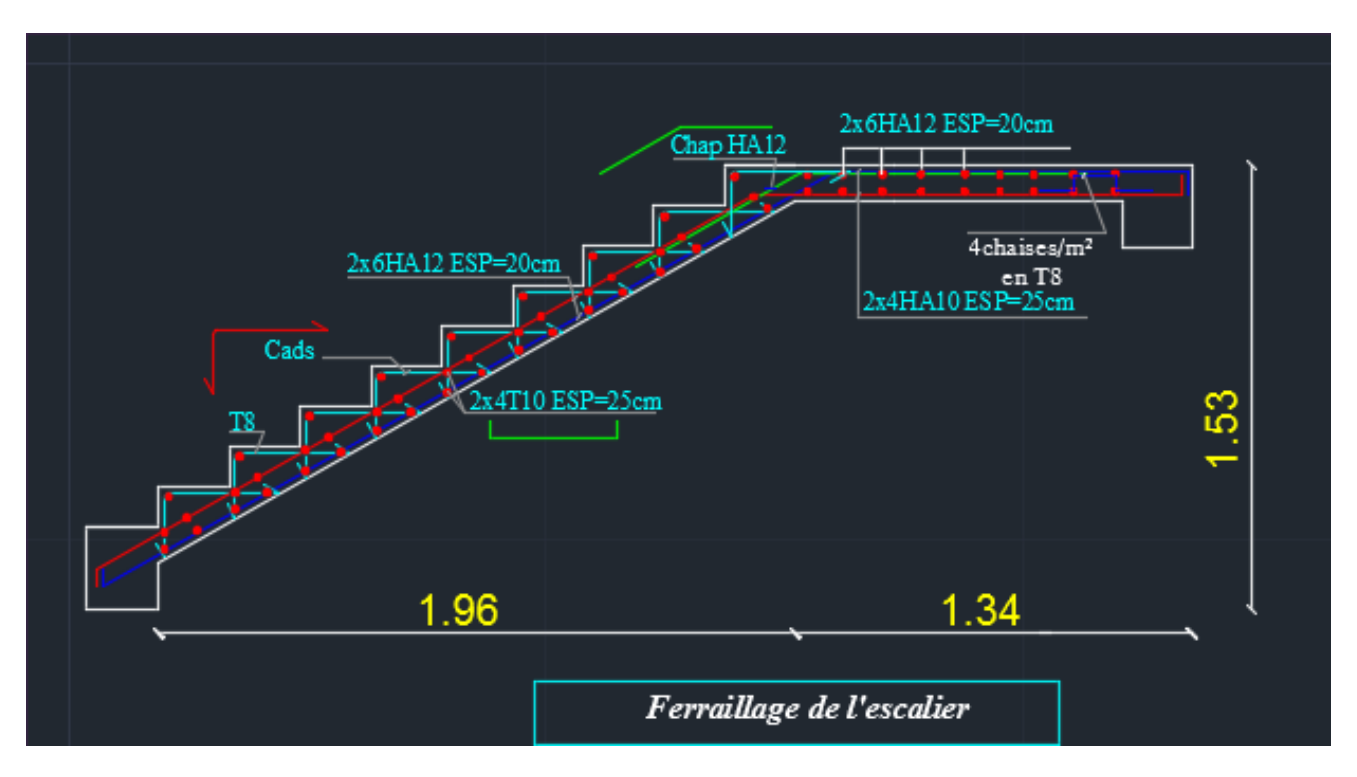

**Figure III-3-15)** Ferraillage de l'escalier.

## *III-4) Calcul de la poutre palière :*

Les paliers intermédiaires de l'escalier reposent sur une poutre palière qui est destinée à supporter son poids propre, la réaction de la paillasse et le poids du mur. Elle est partiellement encastrée à ces extrémités dans les poteaux. Sa portée « L » est de 2,9 m (entre nus d'appuis).

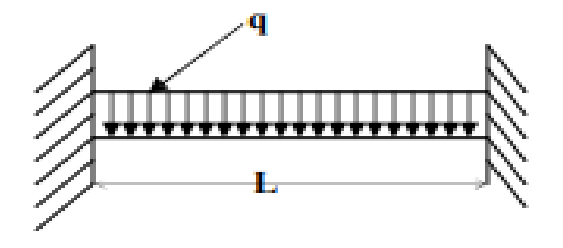

**Figure III-4-1)** Schéma statique de la poutre palière.

### **III-4-1) Pré dimensionnement de la poutre palière :**

### **Hauteur :**

La hauteur de la poutre palière " h<sub>t</sub>" est donnée par la formule suivante :

$$
\frac{L}{15}\!\leq\! h_t\!\leq\!\frac{L}{10}
$$

Avec :  $h_t =$  la hauteur de la poutre.

 $L =$ longueur libre de la poutre entre nus d'appuis = 2,9 m

290  $\frac{290}{15}$  ≤ h<sub>t</sub> ≤  $\frac{290}{10}$  → 19,33 cm ≤ h<sub>t</sub> ≤ 29 cm

On optera pour  $h_t = 30$  cm (minimum du RPA est de 30 cm)

#### **Largeur :**

La largeur de la poutre palière est donnée par :

 $0.4 h_t \le b \le 0.7 h_t \rightarrow 12 \text{ cm} \le b \le 21 \text{ cm}$ 

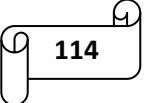

On optera pour **b = 20 cm.**

**Vérification des conditions du RPA 99 (Art 7.5.1) :**

- h<sup>t</sup> ≥ 30 cm…………………… Condition vérifiée
- b ≥ 20 cm……………………. Condition vérifiée
- $h_{\mathsf{t}}$ b = 1,5 < 3 …………………. Condition vérifiée

Vu la satisfaction de toutes les conditions, notre poutre a pour dimensions :

## $$

## **III-4-2) calcul des charges et surcharges revenant à la poutre palière :**

- o Poids propre de la poutre…………………. 25 X 0 ,20 X 0,30 = 1,5 KN/m
- o Surcharge d'exploitation………………………………………….. Q = 2,5 KN/m
- o Réaction du palier à l'ELU :

Etage courant:  $R_B = 21,55$  KN

RDC:  $R_B = 22,31$  KN

Sous-sol:  $R_B = 21,62$  KN

o Réaction du palier à l'ELS : Etage courant:  $R_B = 26,69$  KN

RDC:  $R_B = 18,2$  KN

Sous-sol:  $R_B = 15,82$  KN

## **Combinaisons des charges :** ELU :

Etage courant:  $q_u = 1,35$  G + R<sub>B</sub> = 1,35 (1,5) + 22,31 = 24,335 KN/m

RDC:  $q_u = 1,35$  G + R<sub>B</sub> = 1,35 (1,5) + 24,84 = 26,865 KN/m

Sous-sol:  $q_u = 1,35$  G + R<sub>B</sub> = 1,35 (1,5) + 21,62 = 23,645 KN/m

ELS :

Etage courant:  $q_u = G + R_B = 1,5 + 26,69 = 28,19$  KN/m

RDC:  $q_u = G + R_B = 1.5 + 18.2 = 19.7$  KN/m

Sous-sol:  $q_u = G + R_B = 1.5 + 15.82 = 23.73$  KN/m

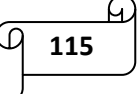

## **III-4-3) calcul du ferraillage à l'ELU :**

Etage courant :

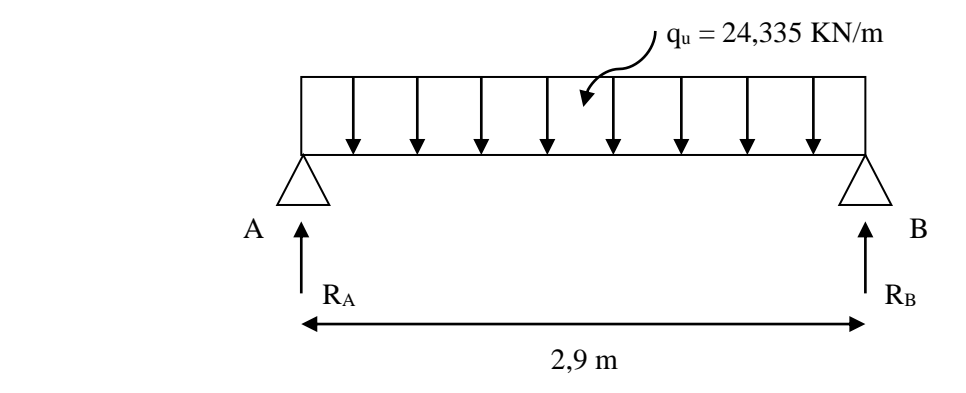

**Figure III-4-2)** Schéma statique (étage courant).

## **a) Les réactions d'appuis :**

 $R_A = R_B = \frac{q_{u \times l}}{2}$  $\frac{d \times l}{2} = \frac{24,335 \times 2,9}{2}$ 2

 $R_A = R_B = 35,29$  KN

## **b) L'effort tranchant :**

$$
T = -q_u(x) + R_A = -24,335(x) + 35,29
$$

Pour  $x = 0 \rightarrow T = 35,29$  KN

Pour  $x = 2.9$  m  $\rightarrow$  T = - 35,28 KN

**c) Le moment fléchissant :**

$$
M_0 = \frac{q_{u \times 1^2}}{8} = \frac{24,335 \times 2,9^2}{8}
$$

 $M_0 = 25,58$  KN.m

**d) Correction des moments :**

Aux appuis :  $M_a = -0.3 M_0 = -0.3 (25.58) = -7.674 KN.m$ 

En travée :  $M_t = 0.85$   $M_0 = 0.85$   $(25.58) = 21.743$  KN.m

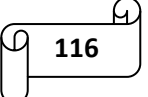

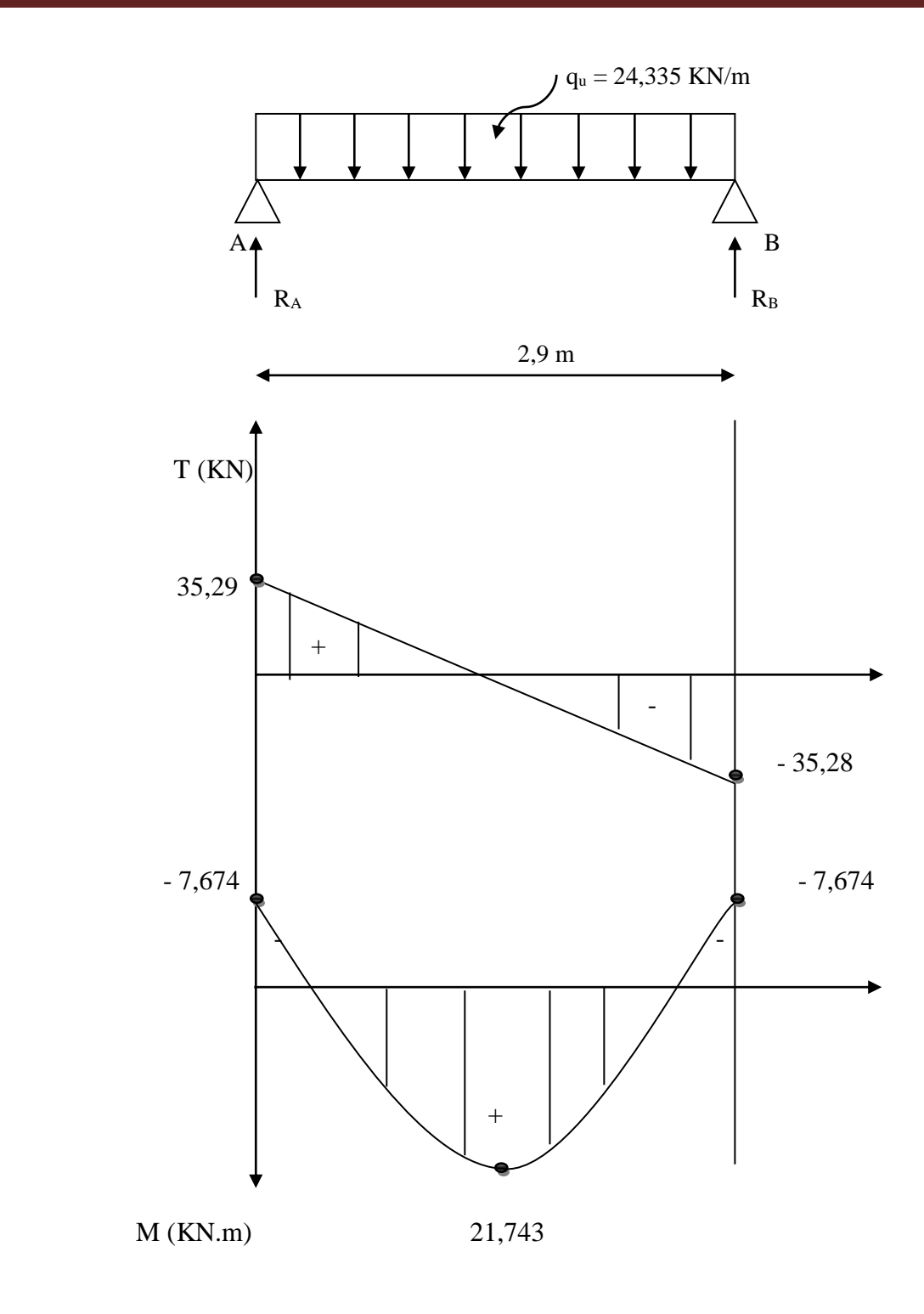

**Figure III-4-3)** Diagramme des moments fléchissant et des efforts tranchant (étage courant).

RDC:

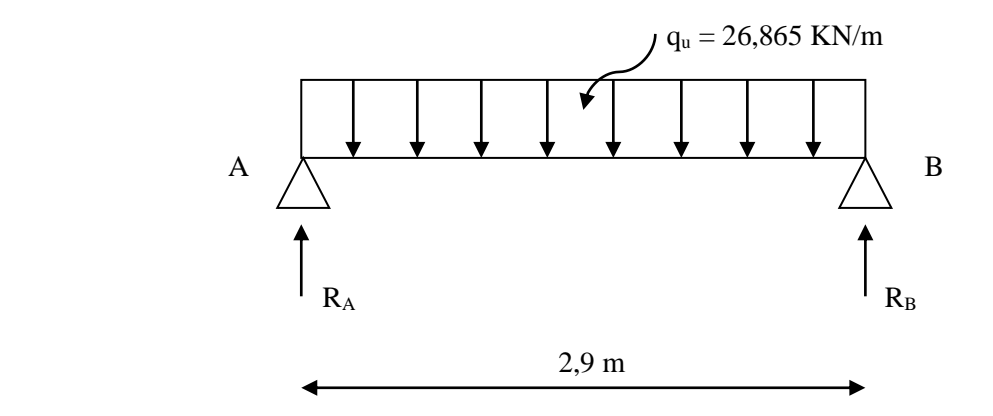

**Figure III-4-4)** Schéma statique (RDC).

## **a) Les réactions d'appuis :**

$$
R_A = R_B = \frac{q_{u \times l}}{2} = \frac{26,865 \times 2,9}{2}
$$

 $R_A = R_B = 34,925$  KN

### **b) L'effort tranchant :**

$$
T = -q_u(x) + R_A = -26,865(x) + 34,925
$$

Pour  $x = 0 \rightarrow T = 34,925$  KN

Pour  $x = 2.9$  m  $\rightarrow$  T = - 42,98 KN

**c) Le moment fléchissant :**

$$
M_0 = \frac{q_{u \times l^2}}{8} = \frac{26,865 \times 2,9^2}{8}
$$

 $M_0 = 20,99$  KN.m

**d) Correction des moments :**

Aux appuis :  $M_a = -0.3 M_0 = -0.3 (20.99) = -6.297 K N.m$ 

En travée :  $M_t = 0.85$   $M_0 = 0.85$  (20.99) = 17.842 KN.m

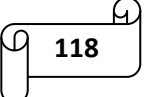

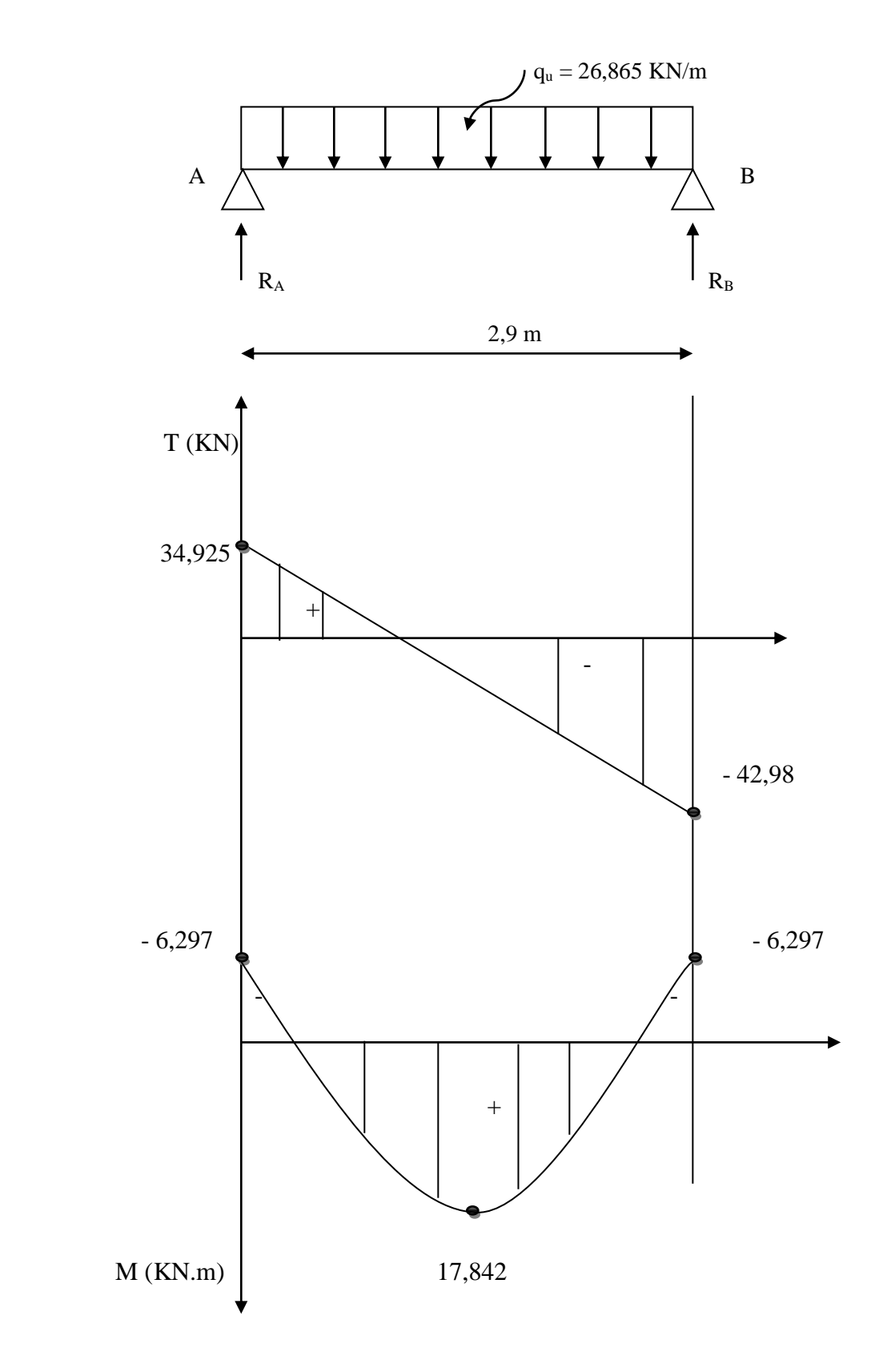

**Figure III-4-5)** Diagramme des moments fléchissant et des efforts tranchant (RDC).

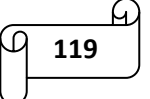

Sous-sol :

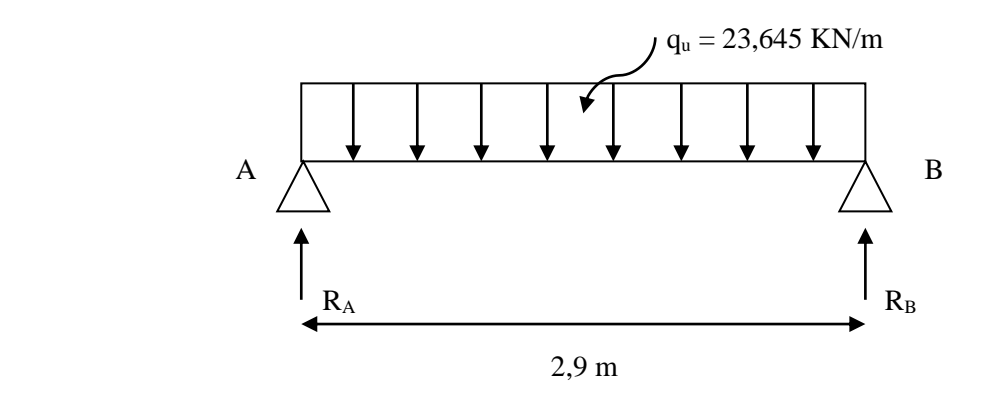

**Figure III-4-6)** Schéma statique (sous-sol).

### **a) Les réactions d'appuis :**

 $R_A = R_B = \frac{q_{u \times l}}{2}$  $\frac{d \times l}{2} = \frac{23,645 \times 2,9}{2}$ 2

 $R_A = R_B = 34,285$  KN

**b) L'effort tranchant :**

$$
T = -q_u(x) + R_A = -23,645(x) + 34,285
$$

Pour  $x = 0 \rightarrow T = 34,285$  KN

Pour  $x = 2.9$  m  $\rightarrow T = -34,285$  KN

**c) Le moment fléchissant :**

 $M_0 = \frac{q_{u \times l^2}}{a}$  $\frac{1 \times 1^2}{8} = \frac{23,645 \times 2,9^2}{8}$ 8

 $M_0 = 24,86$  KN.m

**d) Correction des moments :**

Aux appuis :  $M_a = -0.3 M_0 = -0.3 (24.86) = -7.458$  KN.m

En travée :  $M_t = 0,85$   $M_0 = 0,85$  (24,86) = 21,131 KN.m
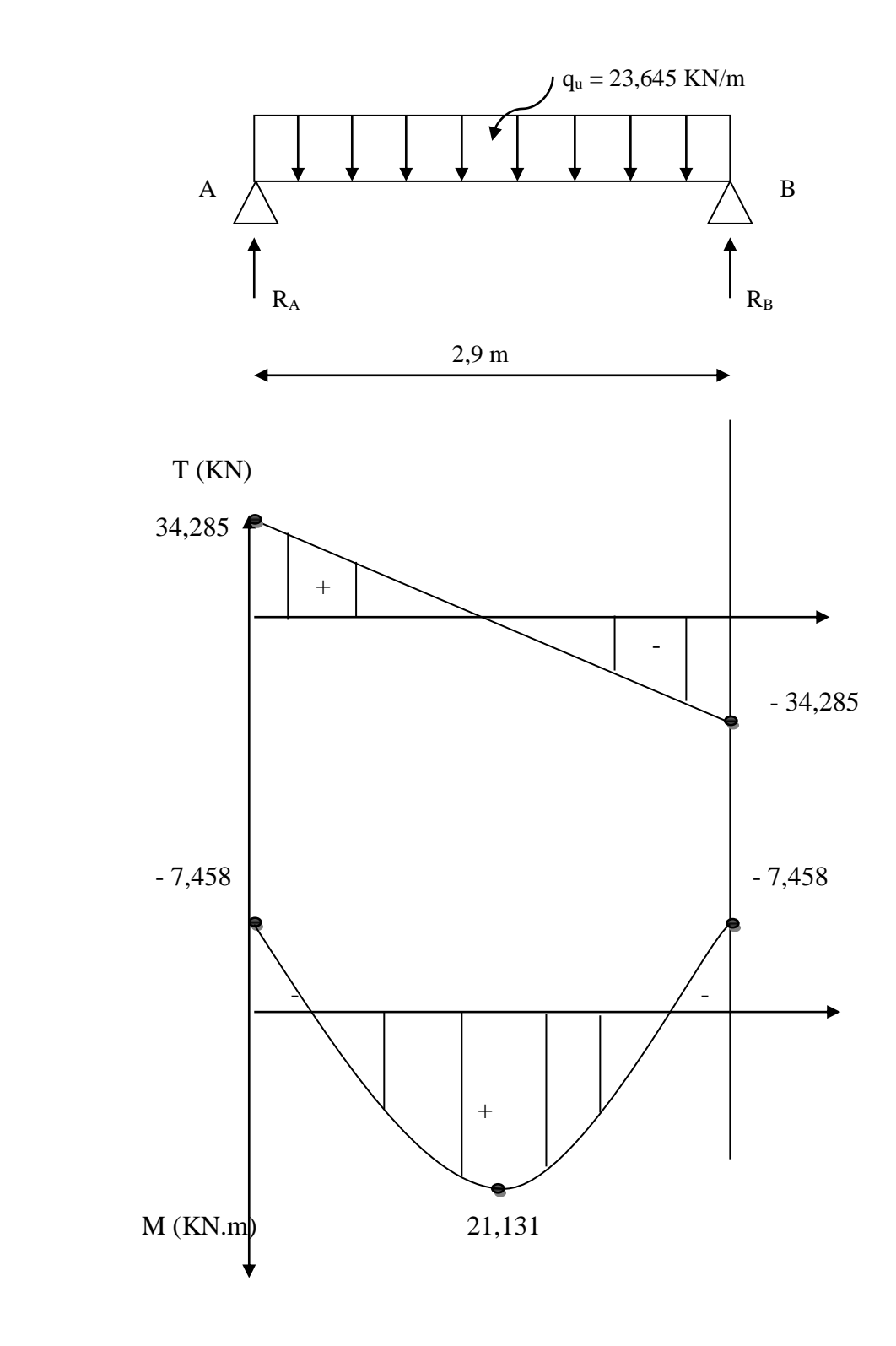

**Figure III-4-7)** Diagramme des moments fléchissant et des efforts tranchant (sous-sol).

#### **Calcul des armatures :**

$$
b = 20 \text{ cm}; h = 30 \text{ cm}; d = 28 \text{ cm}; c = 2 \text{ cm}
$$
  $d = 28 \text{ cm}$ 

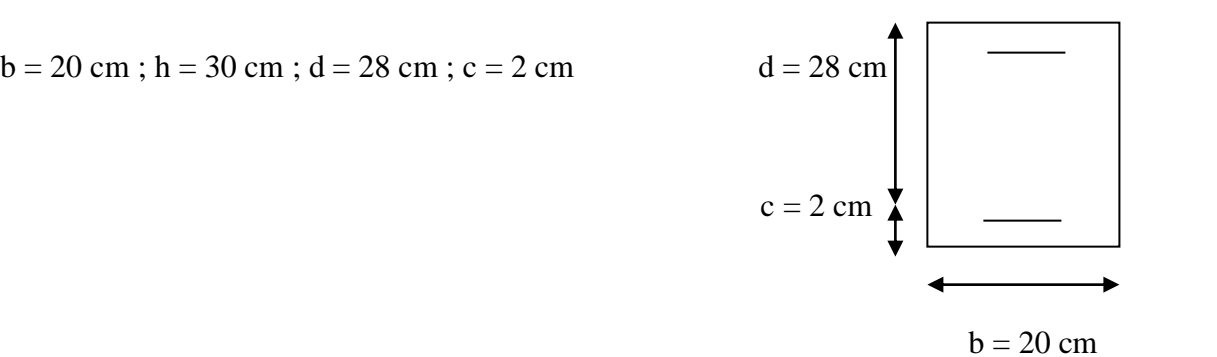

#### **Etage courant :**

 **En appuis :**  $\mu_a =$  $M_a$  $\frac{u}{b \times d^2 \times f_{bc}} =$  $7,674 \times 10^{6}$  $\frac{1}{200 \times 280^2 \times 14.2} = 0.03$ 

 $\mu_a = 0.03 < \mu_l = 0.392 \rightarrow$  donc la section est simplement armée (SSA).

Les armatures comprimées ne sont pas nécessaires  $A_{ap} = 0$ 

 $\mu_a = 0.03$   $\longrightarrow$   $\beta = 0.985$  $A_a = \frac{M_a}{B \times d \times R}$  $\frac{M_a}{\beta \times d \times \sigma_{st}} = \frac{7,674 \times 10^4}{0.985 \times 280 \times 3}$  $\frac{7,674\times10^{6}}{0.985\times280\times348} = 0,79 \text{ cm}^2$ 

Soit : **3HA12 =3,39 cm<sup>2</sup>**

 **En travées :**  $\mu_t =$  $M_T$  $\frac{1}{b \times d^2 \times f_{bc}} =$  $21,743 \times 10^{6}$  $\frac{1200 \times 280^2 \times 14.2}{200 \times 280^2 \times 14.2} = 0.09$ 

 $\mu_t = 0.09 < \mu_t = 0.392 \rightarrow$  Donc la section est simplement armée (SSA).  $\mu_t = 0.09$   $\beta = 0.953$ 

$$
A_t = \frac{M_T}{\beta \times d \times \sigma_{st}} = \frac{21,743 \times 10^4}{0.953 \times 280 \times 348} = 2,34 \text{ cm}^2
$$

Soit **: 3HA14 = 4,62 cm<sup>2</sup>**

#### **RDC :**

 **En appuis :**  $\mu_a =$  $M_a$  $\frac{1}{b \times d^2 \times f_{bc}} =$  $6,297 \times 10^{6}$  $\frac{1}{200 \times 280^2 \times 14.2} = 0.028$ 

 $\mu_a = 0.028 < \mu_l = 0.392 \rightarrow$  donc la section est simplement armée (SSA).

Les armatures comprimées ne sont pas nécessaires  $A_{ap} = 0$ 

 $\mu_a = 0.028$   $\longrightarrow$   $\beta = 0.986$  $A_a = \frac{M_a}{R \times d \times R}$  $\frac{M_a}{\beta \times d \times \sigma_{st}} = \frac{6,297 \times 10^4}{0.986 \times 280 \times 3}$  $\frac{6,297 \times 10^{8}}{0.986 \times 280 \times 348} = 0,65 \text{ cm}^2$ 

Soit : **3HA12 =3,39 cm<sup>2</sup>**

$$
\angle \text{ En travées :}
$$
\n
$$
\mu_t = \frac{M_T}{b \times d^2 \times f_{bc}} = \frac{17,842 \times 10^6}{200 \times 280^2 \times 14.2} = 0.08
$$
\n
$$
\mu_t = 0.08 < \mu_t = 0.392 \rightarrow \text{Donc la section est simplement armée (SSA).}
$$

$$
\mu_t = 0.08 \qquad \beta = 0.958
$$

$$
A_t = \frac{M_T}{\beta \times d \times \sigma_{st}} = \frac{17,842 \times 10^4}{0.958 \times 280 \times 348} = 1,91 \text{ cm}^2
$$

Soit **: 3HA14 = 4,62 cm<sup>2</sup>**

#### **Sous-sol :**

 **En appuis :**  $\mu_a =$  $M_a$  $\frac{u}{b \times d^2 \times f_{bc}} =$  $7,458 \times 10^{6}$  $\frac{1}{200 \times 280^2 \times 14.2} = 0.03$ 

 $\mu_a = 0.03 < \mu_l = 0.392 \rightarrow$  donc la section est simplement armée (SSA).

Les armatures comprimées ne sont pas nécessaires  $A_{ap} = 0$ 

 $\mu_a = 0.03$   $\longrightarrow$   $\beta = 0.985$  $A_a = \frac{M_a}{R \times d \times R}$  $\frac{M_a}{\beta \times d \times \sigma_{st}} = \frac{7,458 \times 10^4}{0.985 \times 280 \times 3}$  $\frac{^{7,458\times10^{1}}}{^{0.985\times280\times348}} = 0.78 \text{ cm}^{2}$ 

Soit : **3HA12 =3,39 cm<sup>2</sup>**

$$
\checkmark \quad \text{En través :}
$$
\n
$$
\mu_{\text{t}} = \frac{M_T}{b \times d^2 \times f_{bc}} = \frac{21,131 \times 10^6}{200 \times 280^2 \times 14.2} = 0.09
$$

 $\mu_t = 0.09 < \mu_t = 0.392 \rightarrow$  Donc la section est simplement armée (SSA).

 $\mu_t = 0.09$   $\beta = 0.953$ 

$$
A_t = \frac{M_T}{\beta \times d \times \sigma_{st}} = \frac{21,131 \times 10^4}{0.953 \times 280 \times 348} = 2,28 \text{ cm}^2
$$

Soit **:**  $3H A14 = 4,62 \text{ cm}^2$ 

#### **III-4-4) Vérifications à 'ELU :**

#### **A. Condition de non fragilité : (Art A.4.2 /BAEL91) :**

La section des armatures longitudinales doit vérifier la condition suivante :

$$
\rm A_{adopt\'e \geq A_{min}}
$$

$$
A_{min} = 0.23bd \frac{f_{t28}}{f_e} = 0.23 \times 20 \times 28 \times \frac{2.1}{400}
$$

 $A_{\text{min}} = 0,676 \text{ cm}^2$ 

#### **Aux appuis :**

 $A_a = 3{,}39 \text{ cm}^2 > A_{min} = 0{,}676 \text{ cm}^2$  .............. Condition vérifiée.

#### **En travée :**

At = 4,62 cm<sup>2</sup>> Amin = 0,676 cm<sup>2</sup>……………. Condition vérifiée.

#### **B. Contraintes tangentielles :**

On doit vérifier que  $\tau < \overline{\tau_u}$ 

o **Etage courant :**

$$
\tau = \frac{T_{\text{max}}}{bd} = \frac{35,29 \times 10^3}{200 \times 280} = 0.63 \text{ MPa}
$$

Avec  $T_{\text{max}}$ : Effort tranchant maximal.

$$
\overline{\tau}_{u} = \min\left\{\frac{0.2f_{c28}}{\gamma_b}; 5MPa\right\}
$$

$$
\overline{\tau}_{u} = \min\left\{\frac{0.2x25}{1.5}; 5MPa\right\} = \min\{3.33MPa; 5MPa\}
$$

$$
\overline{\tau} = 3.33MPa
$$

 $\tau$  =0.63 MPa < $\overline{\tau_u}$  = 3.33MPa ............ Condition vérifiée.

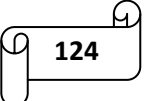

 $\tau < \overline{\tau_u}$  Les armatures transversales ne sont pas nécessaires.

• **RDC**:  
\n
$$
\tau = \frac{T_{\text{max}}}{bd} = \frac{34,925 \times 10^3}{200 \times 280} = 0.62 \text{ MPa}
$$

Avec  $T_{\text{max}}$ : Effort tranchant maximal.

$$
\overline{\tau}_u = \min\left\{\frac{0.2f_{c28}}{\gamma_b}, 5MPa\right\}
$$

$$
\overline{\tau_u} = \min\left\{\frac{0.2x25}{1.5}; 5MPa\right\} = \min\{3.33MPa; 5MPa\}
$$
  
 $\overline{\tau} = 3.33MPa$ 

 $\tau = 0.62$  MPa  $\langle \overline{\tau_u} = 3.33$ MPa ............ Condition vérifiée.

 $\tau < \overline{\tau_u}$  Les armatures transversales ne sont pas nécessaires.

o **Sous-sol :**

$$
\tau = \frac{T_{\text{max}}}{bd} = \frac{34,285 \times 10^3}{200 \times 280} = 0.61 \text{ MPa}
$$

Avec T<sub>max</sub>: Effort tranchant maximal.

$$
\overline{\tau}_{u} = \min\left\{\frac{0.2f_{c28}}{\gamma_b}; 5MPa\right\}
$$

$$
\overline{\tau}_{u} = \min\left\{\frac{0.2x25}{1.5}; 5MPa\right\} = \min\{3.33MPa; 5MPa\}
$$

$$
\overline{\tau} = 3.33MPa
$$

 $\tau$  =0.61 MPa < $\overline{\tau_u}$  = 3.33MPa ........... Condition vérifiée.

 $\tau < \overline{\tau_u}$  Les armatures transversales ne sont pas nécessaires.

**C. Vérification de l'adhérence et de l'entrainement des barres au niveau des appuis :**

Pour qu'il n'y'est pas entrainement de barres il faut vérifier que :

 $\tau_{\rm se}^{\phantom{\dagger}}$  and  $\tau_{\rm se}^{\phantom{\dagger}}$ 

 $\overline{\tau_{se}}$  =  $\Psi_s$  x ft28 avec  $\Psi_s$ =1.5 (pour les aciers HA).

 $\overline{\tau_{se}}$  = 1.5 × 2.1 = 3.15MPa

 $\sum U_i = n \times \pi \times \varphi = 3 \times 3.14 \times 1.2 = 11,304 \text{ cm}.$ 

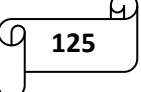

o **Etage courant :**

$$
\tau_{se} = \frac{T^{\max}}{0.9 \times d \times \Sigma U_i}
$$
  

$$
\tau_{se} = \frac{35,19 \times 10^3}{0.9 \times 28 \times 11,304 \times 10^2} = 1,23 \text{ MPa}
$$

= 1,23 < ̅̅̅̅ = 3.15MPa …………… Condition vérifiée.

Donc pas de risque d'entraînement des barres.

o **RDC :**

$$
\tau_{se} = \frac{34,925 \times 10^3}{0.9 \times 28 \times 11,304 \times 10^2} = 1,23 \text{ MPa}
$$

 $\tau_{se} = 1.23 \, MPa \leq \overline{\tau_{se}} = 3.15 \, MPa \,$ ................. Condition vérifiée.

Donc pas de risque d'entraînement des barres.

#### o **Sous-sol :**

$$
\tau_{se} = \frac{34,285 \times 10^3}{0.9 \times 28 \times 11,304 \times 10^2} = 1,2 \text{ MPa}
$$

 $\tau_{se} = 1.2 \, MPa < \overline{\tau_{se}} = 3.15 \, MPa \,$ ................. Condition vérifiée.

Donc pas de risque d'entraînement des barres.

# **D. Ancrage des barres au niveau des appuis :**

$$
L_s = \frac{\phi \times f_e}{4 \times \tau_{se}}
$$

 $\tau_{se}$ =0.6 x  $\Psi^2$  x f<sub>t28</sub> = 0.6 x 1.5<sup>2</sup> x 2.1 = 2.835 MPa

$$
L_s = \frac{12 \times 400}{4 \times 2.835} = 423,28 \text{ mm}
$$

soit:  $L_s = 45$  cm

Les armatures doivent comporter des crochets vu que la longueur de scellement est importante. La longueur de scellement mesurée hors crochets est :

 $L_s = 0.4L_s + 0.4 \text{ X } 45 = 18 \text{ cm}.$ 

#### **E. Influence de l'effort tranchant au niveau des appuis :**

#### **Influence sur le béton :**

On doit vérifier que :

$$
\varepsilon_{bc}=\frac{2T_u}{b\times 0.9d}\leq \frac{0.8f_{c28}}{\gamma_b}
$$

#### o **Etage courant :**

ϭbc = 2×35,29×10<sup>3</sup> 200×0.9×280 = 1,1 MPa < 0.8×25 1,5 = 13,33 MPa…………….. Condition vérifiée.

#### o **RDC :**

ϭbc = 2×34,925×10<sup>3</sup> 200×0.9×280 = 1,38 MPa < 0.8×25 1,5 = 13,33 MPa…………….. Condition vérifiée.

#### o **Sous-sol :**

 $6_{\text{bc}} = \frac{2 \times 34,285 \times 10^3}{200 \times 0.9 \times 280}$  $\frac{2 \times 34,285 \times 10^3}{200 \times 0.9 \times 280} = 1,36 \text{ MPa} < \frac{0.8 \times 25}{1,5}$ 1,5 = 13,33 MPa…………….. Condition vérifiée.

#### **Influence sur l'acier :**

On doit vérifier que :  $A_{st \text{ adopté}} \geq A_{st \text{ min}}$ 

#### o **Etage courant :**

$$
A_{\rm st \min} = \frac{T^{max}}{f_{st}} = \frac{35,29 \times 10^3}{348 \times 10^2} = 1,01 \text{ cm}^2
$$

 $A_{\text{st adopté}} = 3,39 \text{ cm}^2 > 1,01 \text{ cm}^2 \dots \dots \dots \dots$  Condition vérifiée.

#### o **RDC :**

$$
A_{\rm st \min} = \frac{T^{max}}{f_{st}} = \frac{34,925 \times 10^3}{348 \times 10^2} = 1 \text{ cm}^2
$$

 $A_{\text{st adopté}} = 3.39 \text{ cm}^2 > 1 \text{ cm}^2 \dots$  Condition vérifiée.

#### o **Sous-sol :**

$$
A_{\rm st \min} = \frac{T^{max}}{f_{st}} = \frac{34,285 \times 10^3}{348 \times 10^2} = 0,98 \text{ cm}^2
$$

 $A_{\text{st adopté}} = 3,39 \text{ cm}^2 > 0,98 \text{ cm}^2 \dots \dots \dots \dots$  Condition vérifiée.

#### **III-4-5) Calcul des armatures transversales :**

#### **Diamètre des armatures transversales (Art A.7.2 / BAEL91) :**

 $\phi_t < \min (\phi_i; \frac{h}{\sigma_t})$  $\frac{h}{35}$ ;  $\frac{b}{10}$  $\frac{b}{10}$ ) = min ( $\phi$ <sub>l</sub> = 14;  $\frac{h}{35}$  $\frac{h}{35} = 8.57$ ;  $\frac{b}{10}$  $\frac{b}{10}$  = 20) mm = 8,57 mm

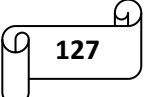

on prend :  $\phi_t = 8$  mm. Nous adopterons un cadre et un étrier en  $\phi$ 8. Donc : A<sub>t</sub> = 2,01 cm<sup>2</sup>

# **Espacement des armatures transversales (Art A.5.2.2 / BAEL91) :**

 $S_t \le \min (0.9 \text{ X d}; 40 \text{ cm}) = \min (0.9 \text{ X } 28 = 25.2 \text{ cm}; 40 \text{ cm}) = 25.2 \text{ cm}$ 

 **Vérification selon le RPA (Art 7.5.2.2/RPA 99 V2003) : a. Zone nodale :**

 $S_t \leq \min(12 \ \phi; \frac{h}{4})$  $\frac{h}{4}$ ) = min (12  $\phi$  = 16,8;  $\frac{h}{4}$  $\frac{n}{4}$  = 7,5) = 7,5 cm

On prend  $S_t = 7$  cm

**b. Zone courante :**

 $S_t \leq \frac{h}{2} = 15$  cm

On prend  $S_t = 15$  cm

#### **c. Quantité d'armatures transversales minimales :**

 $A_{\text{min RPA}} = 0.003 \text{ X } S_t \text{ X } b = 0.003 \text{ X } 25.2 \text{ X } 20 = 1.51 \text{ cm}^2$ 

 $A_{st \text{ adopté}} = 2.01 \text{ cm}^2 > A_{min \text{ RPA}} = 1.51 \text{ cm}^2 \dots \dots \dots \dots \dots \dots$ . Condition vérifiée.

#### **d. Pourcentage minimum des armatures transversales (Art 5.1.2.2/BAEL91) :**

A<sub>min BAEL</sub> 
$$
\ge \frac{0.4 \times b \times S_t}{400} = \frac{0.4 \times 20 \times 25.2}{400} = 0.5
$$
 cm<sup>2</sup>

 $A_{st \text{ adopt\'e}} = 2.01 \text{ cm}^2 > A_{min \text{ BAEL}} = 0.5 \text{ cm}^2 \dots \dots \dots \dots \dots \dots$ . Condition vérifiée.

#### **III-4-5) Calcul du ferraillage à l'ELS :**

**Etage courant :**

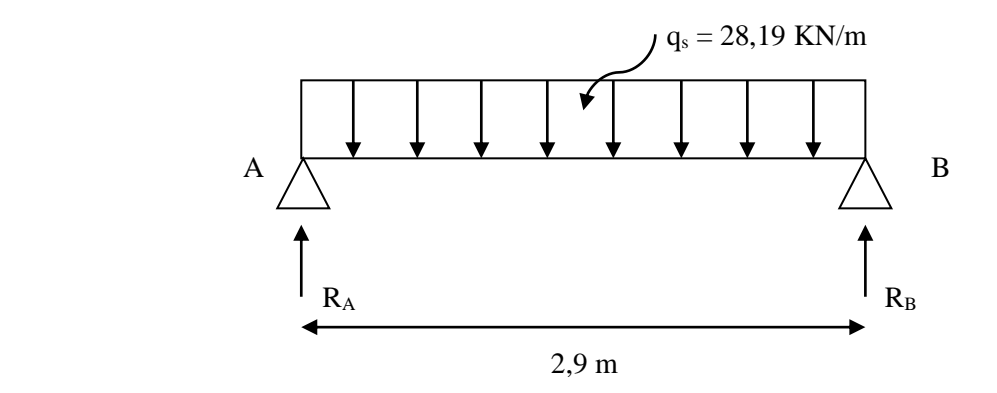

**Figure III-4-8)** Schéma statique (étage courant à l'ELS).

# **a) Les réactions d'appuis :**

$$
R_A = R_B = \frac{q_{s \times l}}{2} = \frac{28,19 \times 2,9}{2}
$$

$$
R_A = R_B = 40,87 \text{ KN}
$$

#### **b) L'effort tranchant :**

$$
T = -q_s(x) + R_A = -28,19(x) + 40,87
$$

Pour  $x = 0 \rightarrow T = 40,87$  KN

Pour  $x = 2.9$  m  $\rightarrow T = -40.88$  KN

#### **c) Le moment fléchissant :**

$$
M_0 = \frac{q_{s \times 1^2}}{8} = \frac{28,19 \times 2,9^2}{8}
$$

 $M_0 = 29,63$  KN.m

#### **d) Correction des moments :**

Aux appuis :  $M_a = -0.3 M_0 = -0.3 (29.63) = -8.889$  KN.m En travée :  $M_t = 0.85$   $M_0 = 0.85$  (29.63) = 25,186 KN.m

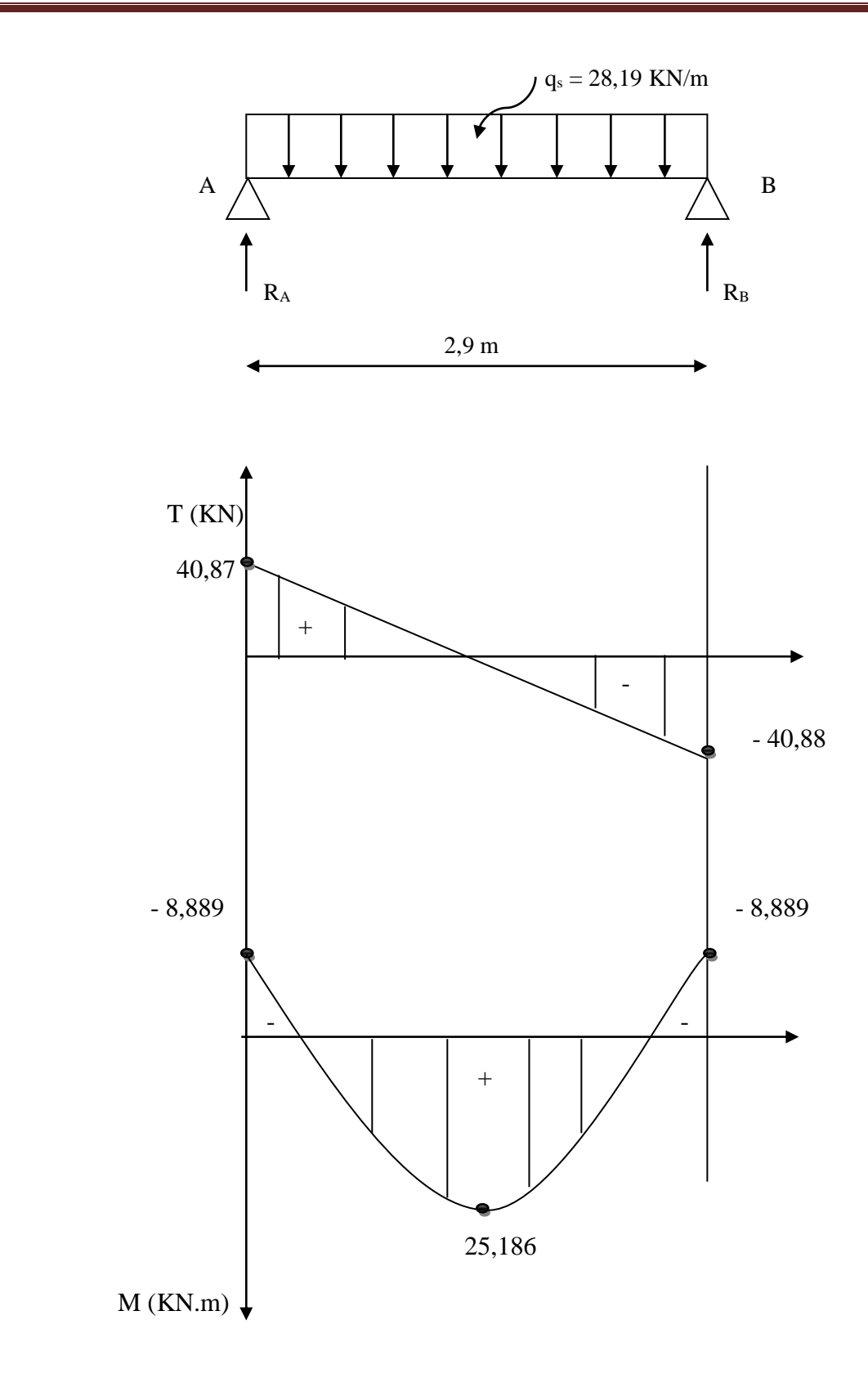

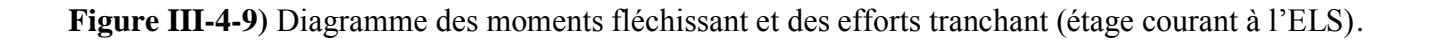

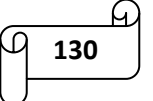

RDC:

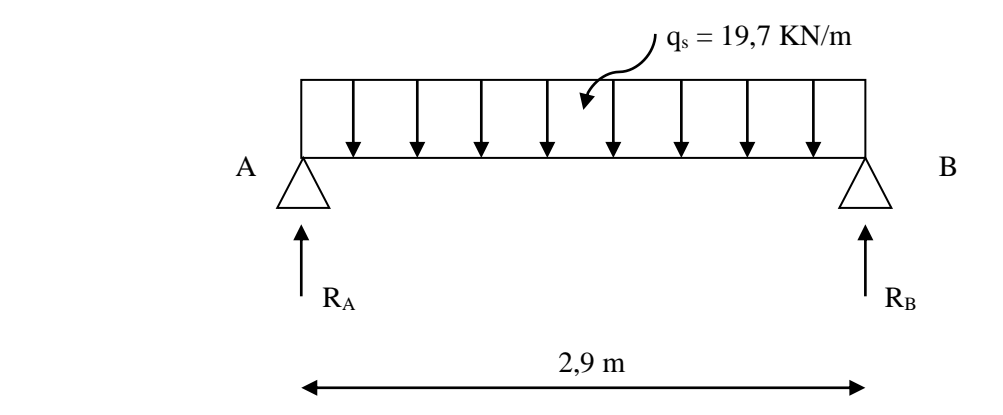

**Figure III-4-10)** Schéma statique (RDC à l'ELS).

# **a) Les réactions d'appuis :**

$$
R_A=R_B=\frac{q_{s\; \times l}}{2}=\frac{19,7\times 2,9}{2}
$$

 $R_A = R_B = 28,56$  KN

#### **b) L'effort tranchant :**

$$
T = -q_s(x) + R_A = -19.7(x) + 28.56
$$

Pour  $x = 0 \rightarrow T = 28,56$  KN

Pour  $x = 2.9$  m  $\rightarrow$  T = - 28,57 KN

**c) Le moment fléchissant :**

$$
M_0 = \frac{q_{s \times 1^2}}{8} = \frac{19.7 \times 2.9^2}{8}
$$

 $M_0 = 20,71$  KN.m

**d) Correction des moments :**

Aux appuis :  $M_a = -0.3 M_0 = -0.3 (20.71) = -6.213 KN.m$ 

En travée :  $M_t = 0.85$   $M_0 = 0.85$  (20.71) = 17,604 KN.m

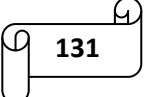

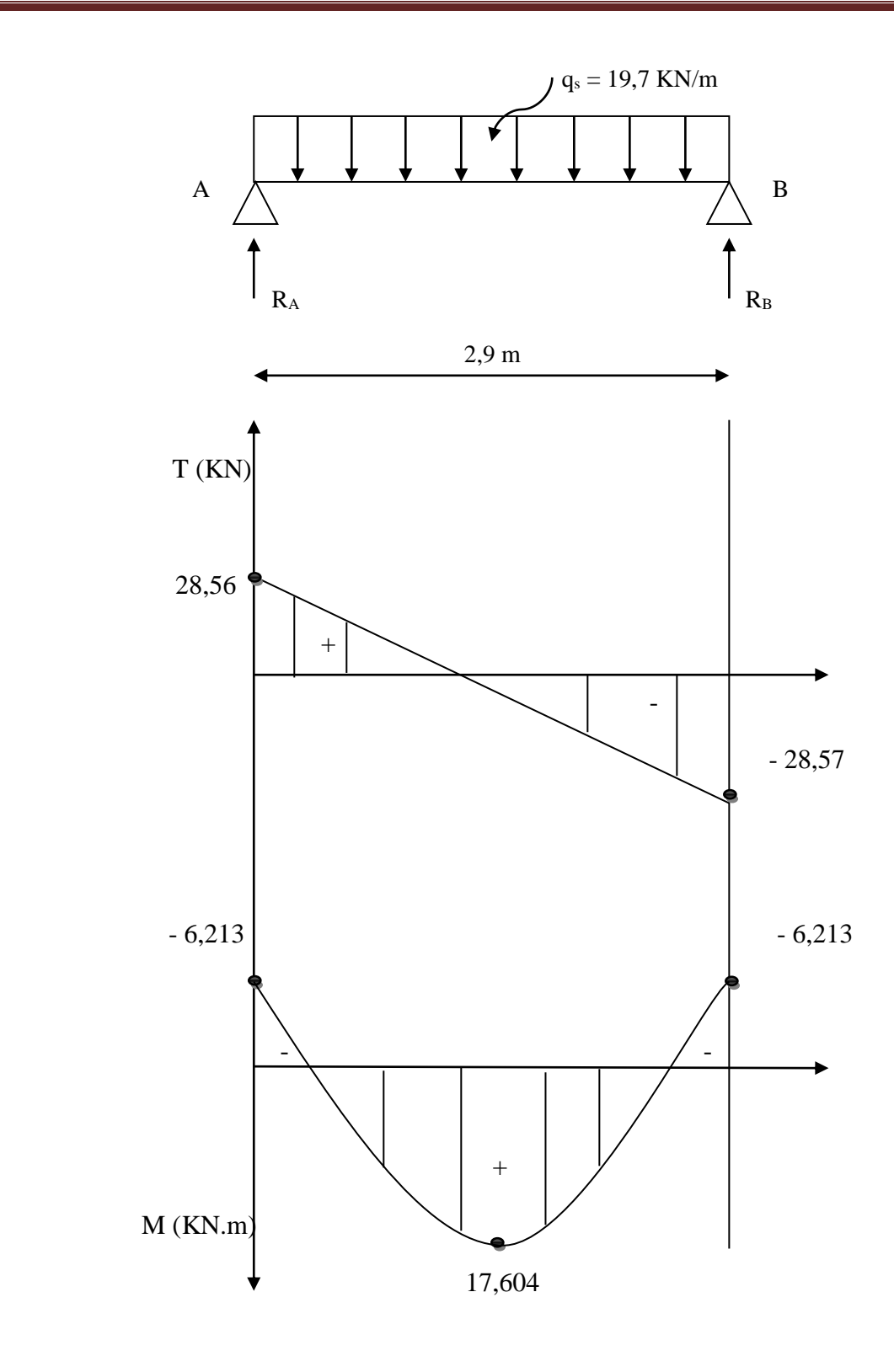

**Figure III-4-11)** Diagramme des moments fléchissant et des efforts tranchant (RDC à l'ELS).

Sous-sol:

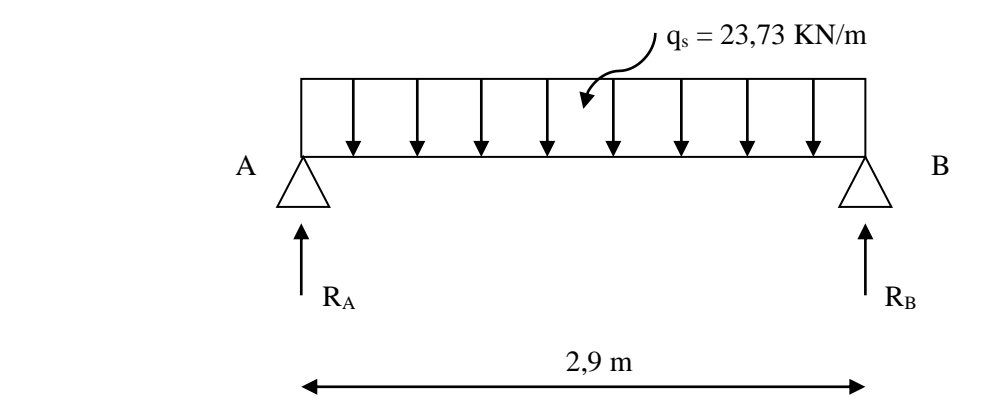

**Figure III-4-12)** Schéma statique (sous-sol à l'ELS).

# **a) Les réactions d'appuis :**

$$
R_A = R_B = \frac{q_{s \times l}}{2} = \frac{23,73 \times 2,9}{2}
$$

$$
R_A = R_B = 34,41 \text{ KN}
$$

# **b) L'effort tranchant :**

 $T = -q_s(x) + R_A = -23,73(x) + 34,41$ 

Pour  $x = 0 \rightarrow T = 34,41$  KN

Pour  $x = 2.9$  m  $\rightarrow T = -34.41$  KN

#### **c) Le moment fléchissant :**

$$
M_0 = \frac{q_{s \times 1^2}}{8} = \frac{23.73 \times 2.9^2}{8}
$$

 $M_0 = 24,95$  KN.m

#### **d) Correction des moments :**

Aux appuis :  $M_a = -0.3 M_0 = -0.3 (24.95) = -7.485 KN.m$ En travée :  $M_t = 0.85$   $M_0 = 0.85$  (24.95) = 21.21 KN.m

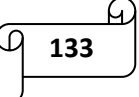

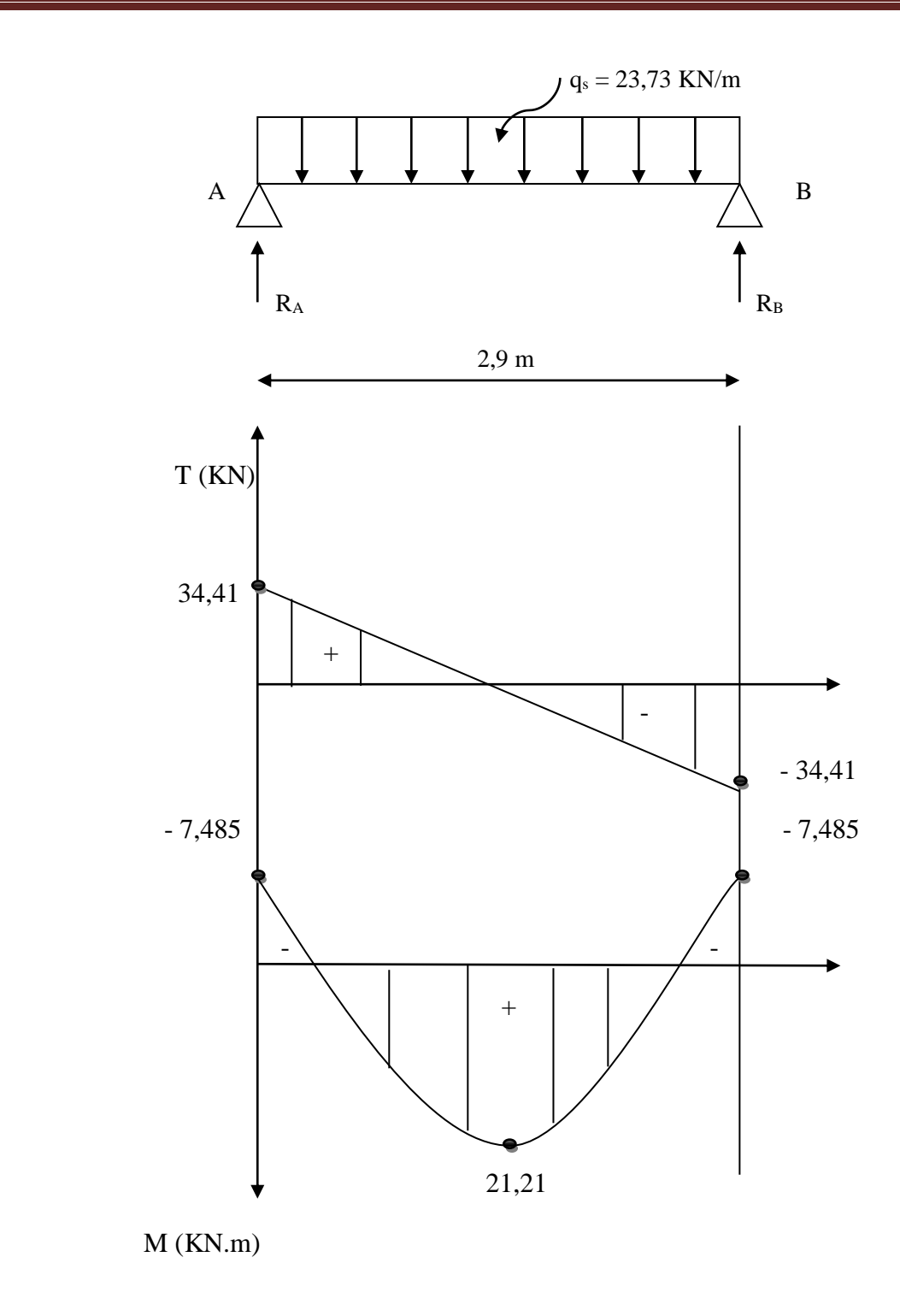

**Figure III-4-13)** Diagramme des moments fléchissant et des efforts tranchant (sous-sol à l'ELS).

#### **III-4-6) Différentes vérifications à l'ELS :**

### **Les contraintes dans le béton et l'acier :**

On doit vérifier que:

$$
\sigma_{bc} \le 0.6 \times f_{c28} = 15 \text{MPa} \qquad ; \quad \sigma_{bc} = \frac{\sigma_s}{K_1}
$$

**En travées :**

 $A_t = 4,62$  cm<sup>2</sup>

$$
\rho = \frac{100 \times A_t}{b \times d} = \frac{100 \times 4,62}{20 \times 28} = 0,825
$$
  

$$
\rho = 0,825 \begin{cases} \beta_1 = 0,870 \\ K_1 = 23,46 \end{cases}
$$
  

$$
\sigma_{st} = \frac{M_t}{\rho \times d \times \Lambda}
$$

o **Etage courant :**

 $\beta_1 \times d \times A_t$ 

$$
\sigma_{st} = \frac{M_t}{\beta_1 \times d \times A_t} = \frac{25,186 \times 10^3}{0.870 \times 28 \times 4,62} = 223,78 \text{ MPa}
$$

 $\sigma_{bc} = \frac{\sigma_s}{K}$  $\frac{\sigma_s}{K_1} = \frac{223,78}{23,46}$ 23,46 = 9,54 MPa < 15MPa………………..Condition vérifiée.

o **RDC :**

$$
\sigma_{st} = \frac{M_t}{\beta_1 \times d \times A_t} = \frac{17,604 \times 10^3}{0.870 \times 28 \times 4,62} = 156,42 \text{ MPa}
$$

 $\sigma_{bc} = \frac{\sigma_s}{K}$  $\frac{\sigma_s}{K_1} = \frac{156,42}{23,46}$ 23,46 = 6,67 MPa < 15MPa………………..Condition vérifiée.

o **Sous-sol :**

$$
\sigma_{st} = \frac{M_t}{\beta_1 \times d \times A_t} = \frac{21,21 \times 10^3}{0.870 \times 28 \times 4,62} = 188,46 \text{ MPa}
$$

 $\sigma_{bc} = \frac{\sigma_s}{K}$  $\frac{\sigma_s}{K_1} = \frac{188,46}{23,46}$ 23,46 = 8,03 MPa < 15MPa………………..Condition vérifiée.

**Aux appuis :**

 $A_a = 3,39$  cm<sup>2</sup>

$$
\rho = \frac{100 \times A_a}{b \times d} = \frac{100 \times 3,39}{20 \times 28} = 0.605
$$

**135**

$$
\rho=0{,}605\,\begin{cases}\beta_1=0{,}885\\K_1=28{,}48\end{cases}
$$

 $\sigma_{st} =$ M<sub>a</sub>  $\beta_1 \times d \times A_a$ o **Etage courant :**  $\sigma_{st} =$ M<sub>a</sub>  $\beta_1 \times d \times A_a$ =  $8,889 \times 10^{3}$  $\frac{1}{0.885 \times 28 \times 3.39}$  = 105,82 MPa  $\sigma_{bc} = \frac{\sigma_s}{K}$  $\frac{\sigma_s}{K_1} = \frac{105,82}{28,48}$ 28,48 = 3,72 MPa < 15 MPa …………………. Condition vérifiée. o **RDC :**  $\sigma_{st} =$ M<sub>a</sub>  $\beta_1 \times d \times A_a$ =  $6,213 \times 10^{3}$  $\frac{0.885 \times 28 \times 3.39}{0.885 \times 28 \times 3.39} = 73,96 \text{ MPa}$  $\sigma_{bc} = \frac{\sigma_s}{K}$  $\frac{\sigma_s}{K_1} = \frac{73,96}{28,48}$ 28,48 = 2,6 MPa < 15 MPa …………………. Condition vérifiée. o **Sous-sol :**  $\sigma_{st} =$  $M_a$  $\beta_1 \times d \times A_a$ =  $7,485 \times 10^{3}$  $\frac{1}{0.885 \times 28 \times 3.39}$  = 89,1 MPa

 $\sigma_{bc} = \frac{\sigma_s}{K}$  $\frac{\sigma_s}{K_1} = \frac{89,1}{28,48}$ 28,48 = 3,13 MPa < 15 MPa …………………. Condition vérifiée.

#### **Etat limite de déformation :**

Les règes du BAEL (Art B.6.5.2) précisent qu'on peut admettre qu'il n'est pas nécessaire se vérifier la flèche si les conditions suivantes sont vérifiées :

$$
\frac{H}{L} \ge \frac{1}{16} \longrightarrow \frac{30}{290} = 0,103 > \frac{1}{16} = 0,0625 \dots \dots \dots \dots
$$
 Condition verifyée.

**Etage courant :**

$$
\frac{H}{L} \ge \frac{M_t}{10 \times M_0} \longrightarrow \frac{30}{290} = 0,103 > \frac{25,186}{10 \times 29,63} = 0,085
$$
........ . Condition verify

**RDC:**

$$
\circ \quad \frac{H}{L} \ge \frac{M_t}{10 \times M_0} \quad \longrightarrow \quad \frac{30}{290} = 0,103 > \frac{17,604}{10 \times 20,71} = 0,085 \dots \dots \dots \dots \text{ Condition verify:}
$$

**Sous-sol:**

$$
\circ \quad \frac{H}{L} \ge \frac{M_t}{10 \times M_0} \quad \longrightarrow \quad \frac{30}{290} = 0,103 > \frac{21,21}{10 \times 24,95} = 0,085 \dots \dots \dots \dots \text{ Condition verify:}
$$

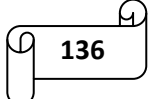

$$
\frac{A}{b.d} \le \frac{4.2}{f_e}
$$
  $\longrightarrow$   $\frac{4.62}{20 \times 28} = 0.00825 < \frac{4.2}{400} = 0.0105$ ............ Condition verify

Toutes les conditions sont vérifiées, alors le calcul de la flèche n'est pas nécessair.

# **Conclusion :**

Apres avoir fait toutes les vérifications nécessaires, la poutre palière sera ferraillé comme suit :

- Aux Appuis:  $3H A12 = 3,39 \text{ cm}^2$
- En travée :  $3HA14 = 4{,}62 \text{ cm}^2$
- $\triangleright$  Un cadre et un étrier en  $\phi$ 8. A<sub>t</sub> = 2,01 cm<sup>2</sup>

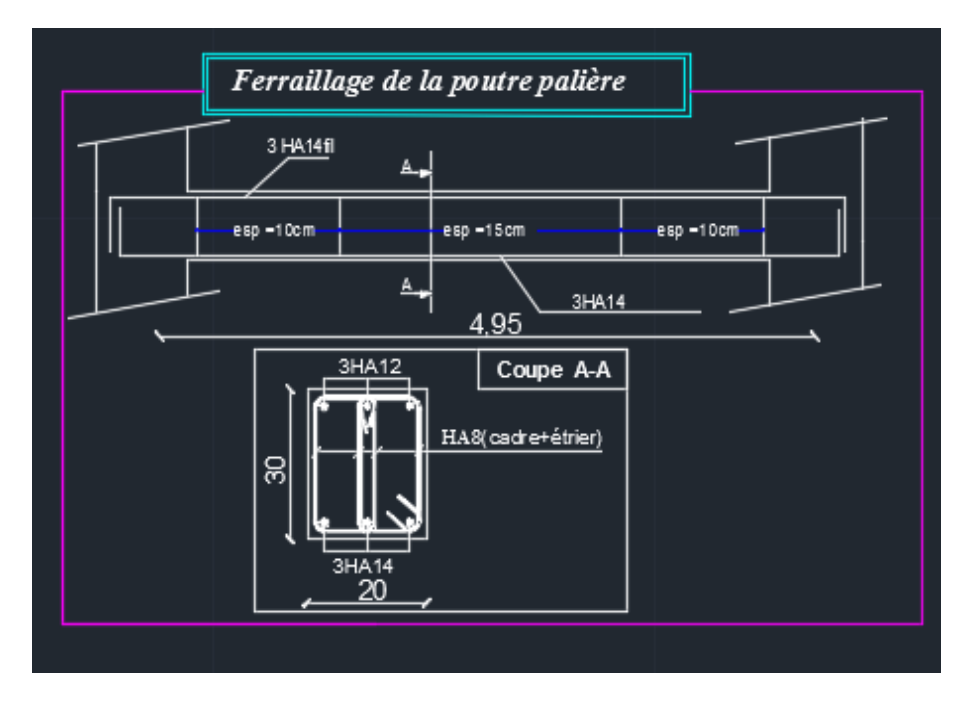

**Figure III-4-14)** Ferraillage de la poutre palière.

# *III-5) calcul des balcons :*

# **Introduction :**

Le balcon se calcul comme une console encastrée dans le plancher, il est soumis à des charges G, au poids propre du garde corps et à une charge d'exploitation horizontale Q due à la main courante qui engendre un moment M<sup>q</sup> dans la section d'encastrement.

Le calcul du ferraillage se fera pour une bande 1 ml dont la section est soumise à la flexion simple.

q<sup>u</sup> : charge et surcharge pondérée de la dalle.

G<sub>1</sub> : charge permanent du garde corps.

Q : surcharge du garde corps.

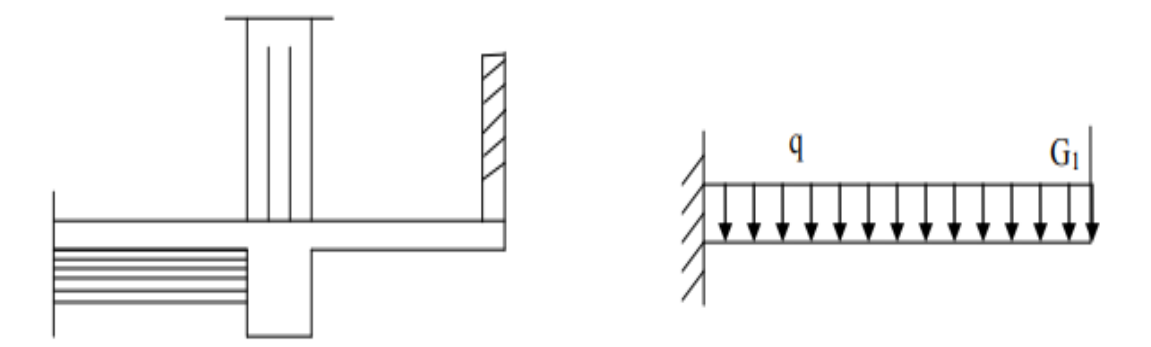

**Figure III-5-1)** schéma statique du balcon.

# *III-5-1) Dimensionnement :*

L'épaisseur du balcon est donnée par la formule suivante :

$$
e_p \geq \frac{L}{10}
$$
 avec : L= larger du balcon = 1,55 m

$$
e_p \geq \frac{155}{10} = 15.5 \text{ cm}
$$

On prend :  $e_p = 15,5$  cm

# *III-5-2) Détermination des sollicitations :*

**a) Charge permanente de la dalle (G) :**

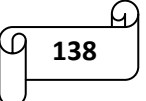

 $G = 5,49$  KN/ml

- **b) Charge permanente du garde corps (G1) :**
	- $\checkmark$  Poids de la brique : 0,1 X 9 = 0,9 kN/m<sup>2</sup>
	- $\checkmark$  Poids de l'enduit ciment : 0,02 X 18 X 2 = 0,72 KN/m<sup>2</sup>

 $G_1 = 1.62$  KN/m<sup>2</sup>

- **c) Surcharge d'exploitation de la dalle (Q) :**  $Q = 3.5$  KN/ml (DTR B.C 22)
- **d) Surcharge due à la main courante (Q1) :**

 $Q_1 = 1$  KN/ml

- **Combinaisons de charges :**
- 1. **La dalle :**

E.L.U :  $q_u = (1,35 \text{ G} + 1,5 \text{ Q}) \text{ X } 1 \text{ m} = 1,35 \text{ X } 5,49 + 1,5 \text{ X } 3,5 \text{ X } 1 = 12,66 \text{ KN/ml}$ 

E.L.S :  $q_s = (G + Q) \times 1m = 5,49 + 3,5 = 8,99$  KN/ml

2. **Le garde corps :**

E.L.U :  $g_u = (1,35 \text{ X G}_1) \text{ X } 1m = 1,35 \text{ X } 1,62 \text{ X } 1 = 2,187 \text{ KN/ml}$ 

 $E.L.S: g_s = G_1 X 1m = 1,62$  KN/ml

**Calcul des moments fléchissant :**

$$
\blacktriangleright \;\; \text{A1'E.L.U}:
$$

$$
M_{u} = \frac{q_{u \times l^{2}}}{2} + g_{u} X 1 = \frac{12,66 \times 1,55^{2}}{2} + 2,187 X 1,55
$$

 $M_u = 18,59$  KN.m

 $\triangleright$  A l'E.L.S :

$$
M_s = \frac{q_{s \times l^2}}{2} + g_s X l = \frac{8,99 \times 1,55^2}{2} + 1,62 X 1,55
$$

 $M_s = 13,31$  KN.m

 **Calcul de l'effort tranchant :**  $\triangleright$  A l'E.L.U :

 $V_u = q_u X l + g_u = 12,66 X 1,55 + 2,187$ 

 $V_u = 21,81$  KN

 $\triangleright$  A l'E.L.S :

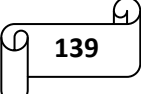

 $V_s = q_s X 1 + g_s = 8,99 X 1,55 + 1,62$ 

 $V_s = 15,55$  KN

# *III-5-3) le ferraillage:*

Le ferraillage consiste à l'étude d'une section rectangulaire soumise à la flexion simple.

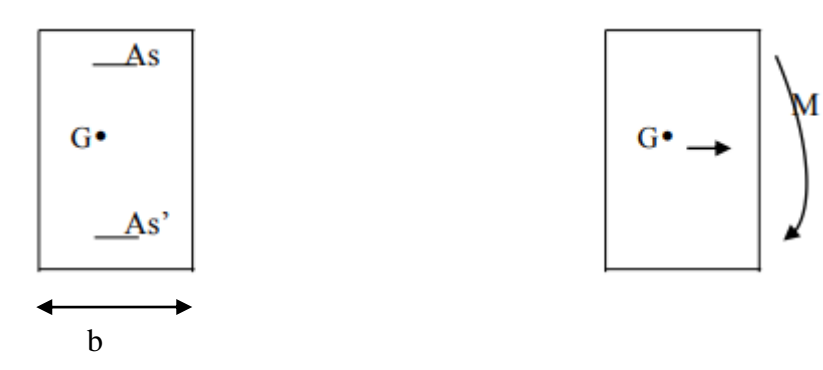

**Figure III-5-2)** section du balcon.

Avec :

$$
h =
$$
 épaisseur de la section (h = 16 cm)

 $b =$  largeur de la section ( $b = 100$  cm)

 $c =$ enrobage ( $c = c' = 2$  cm)

 $d =$  hauteur utile  $(d = h - c = 16 - 2 = 14$  cm)

#### **Armatures principales :**

$$
\mu_{\rm u} = \frac{M_{\rm u}}{b.d^2 \times f_{\rm bu}} = \frac{18,59 \times 10^2}{100 \times 14^2 \times 14.2 \times 10^{-1}} = 0.0668
$$

$$
f_{bu} = \frac{0.85 f_{c28}}{\gamma_{b \times \theta}} = \frac{0.85 \times 25}{1.5 \times 1} = 14.20 MPa
$$

 $\mu$  = 0.0668 <  $\mu$ <sub>l</sub> = 0.392 ⇒ la section est simplement armée (SSA) donc les armatures comprimées ne sont pas nécessaires (asc $_1=0$ ).

D'après le tableau :  $\mu = 0.0668 \Rightarrow \beta = 0.966$ 

$$
A_s = \frac{M_u}{d.\beta.\sigma_{st}}
$$

$$
\sigma_{st} = \frac{f_e}{\gamma_s} = \frac{400}{1.15} = 348 \text{ MPa}
$$

Avec:

σst : La contrainte limite d'élasticité de l'acier.

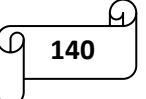

$$
A_s = \frac{M_u}{d.\beta.\sigma_{st}} = \frac{18,59 \times 10^3}{14 \times 0,966 \times 348} = 3,95 \text{ cm}^2
$$

On adoptera:  $A_s = 4H A 12 = 4{,}52 \text{ cm}^2$  avec un espacement:  $S_t = 100/4 = 25 \text{ cm}^2$ 

#### **Armatures de répartition :**

$$
A_r = \frac{A_s}{4} = \frac{4,52}{4} = 1,13 \text{ cm}^2
$$

On adoptera:  $A_r = 4HA8 = 2 \text{ cm}^2$  avec un espacement:  $S_t = 100/4 = 25 \text{ cm}^2$ 

*III-5-4) vérification des contraintes à l'E.L.U :*

**Conditions de non fragilité du béton (A.4.2,1/BAEL91 modifié 99) :**

 $A_{\text{min}} = 0.23$  b d  $\frac{f_{t28}}{f_e} = 0.23$  X 100 X 14 X 2,1 / 400 = 1,69 cm<sup>2</sup>

Amin = 1,69 cm<sup>2</sup>< A<sup>s</sup> = 4,52 cm<sup>2</sup>……………………. Condition vérifiée.

# **Vérification de l'adhérence des barres (A.6.1,3/BAEL91 modifié 99) :**

 $\tau_{\text{se}} = \frac{V_u}{2.8 \text{ dV}}$  $\frac{v_u}{0.9.d\Sigma U_i} \leq \overline{\tau}_{se}$ 

 $\sum U_i$ : Somme des périmètres utiles des barres.

n : nombre de barres

 $\sum U_i = n \times \pi \times \phi = 4 \times 3.14 \times 1.2 = 15.07$  cm

$$
\tau_{\rm se} = \frac{V_u}{0.9 \text{.d} \Sigma \, U_i} = \frac{21.81 \times 10}{0.9 \times 14 \times 15.07} = 1.14 \, \text{MPa}
$$

 $\bar{\tau}_{se}$ = 1.5 × 2.1= 3.15 MPA

⇒ τse= 1,14 MPa ˂ τ̅se= 3.15 MPA……………………………. Condition vérifiée.

#### **Vérification au cisaillement (A.5.1,2/BAEL91 modifié 99) :**

 $\tau_{\rm u} \!\!\leq \!\! \overline{\tau}_{\rm u}$ 

**141**

$$
\tau_{u} = \frac{v_{u}}{b.d}
$$
  

$$
\overline{\tau}_{u} = \min (0.15 \frac{f_{c28}}{v_{b}}; 4MPa)
$$

$$
\tau_{u} = \frac{21.81}{100 \times 14} = 0,01558 \text{ KN/cm}^2
$$
\n
$$
\tau_{u} = 0.1558 \text{ MPa}
$$
\n
$$
\tau_{u} = 0.1558 \text{ MPa}
$$
\n
$$
\tau_{u} = \min \left\{ 0.15 \times \frac{25}{1.5}; 4 \text{ MPa} \right\}
$$
\n
$$
\tau_{u} = \min \left\{ 2.5; 4 \right\} = 2.5 \text{ MPa}
$$

τu = 0.1558 MPa < τ̅u= 2.5 MPa…………………… condition vérifiée.

Les armatures transversales ne sont pas nécessaires.

#### **Vérification de l'espacement des barres (A.8.2,42/BAEL91 modifié 99) :**

- Armatures principales : St ≤ min {3h, 33 cm} = 33 cm. Soit St = 25 cm < 33 cm………C.V

- Armatures de répartition : St  $\leq$  min {4h, 45cm} = 45 cm. Soit St = 25 cm < 45 cm……….. C.V

#### *III-5-5) Vérifications à l'E.L.S :*

Vérifier les conditions suivantes :

- La contrainte dans les aciers  $\sigma_{st} \leq \bar{\sigma}_{st}$
- La contrainte dans le béton  $\sigma_{bc} < \overline{\sigma}_{bc}$

#### **• Contraintes dans l'acier :**

$$
\bar{\sigma}_s = \frac{f_e}{\gamma_s} = 348 \text{ MPa}
$$

$$
\sigma = \frac{M_s}{\gamma}
$$

$$
\sigma_{\rm s} = \frac{m_{\rm s}}{\beta_1 \times d \times A_{\rm s}}
$$

On a:

 $\rho = \frac{100 \text{ A}_s}{\text{h} \cdot \text{d}}$  $\frac{00 \text{ A}_\text{s}}{\text{b} \times \text{d}} = \frac{100 \times 4{,}52}{100 \times 14}$  $\frac{100 \times 4,32}{100 \times 14} = 0,323 \Rightarrow \beta_1 = 0,911 \Rightarrow k = 47,18$ 

Donc:  $\sigma_s = \frac{13,31 \times 10^3}{9.011 \times 14 \times 14^5}$  $\frac{13,31\times10}{0,911\times14\times4,52}$   $\Rightarrow \sigma_s = 230,88 \text{ MPa}$ 

s = 230,88 MPa < ̅<sup>s</sup> = 348 MPa……………….. Condition vérifiée.

#### **Contraintes dans le béton:**

On doit vérifiée que :  $\sigma_{bc} < \bar{\sigma}_{bc}$ 

 $\overline{\sigma}_{bc}$  = 0.6. fc<sub>28</sub> = 0.6 . 25 = 15 MPa

$$
\sigma_{bc} = \frac{1}{K_1} \cdot \sigma_{st} = \frac{1}{47,18} \cdot 230,88 = 4,89 \text{ MPa} .
$$

= 4,89 MPa ˂ σ̅bc = 15 MPa………………………. Condition vérifiée.

#### **La longueur de scellement droit :**

$$
l_s\!\!=\frac{\varphi f_e}{4\,\bar{\tau}_s}
$$

$$
\bar{\tau}_{s} = 0.6 \psi_{s}^{2} f_{t28} = 0.6 \times 1.5^{2} \times 2.1 = 2.835 MPa.
$$

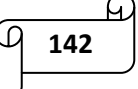

$$
l_s = \frac{\Phi f_e}{4 \bar{\tau}_s} = \frac{1,2 \times 400}{4 \times 2.835} = 42,32 \text{ cm}
$$

Soit :  $l_s$  = 45 cm

Cette longueur dépasse la largeur de la poutre à laquelle le balcon sera encastré. Donc, les armatures doivent avoir des crochets.

Soit la longueur hors de crochet qui est égale à :

 $l_s = 0.4$  X  $l_s = 0.4$  X  $45 = 18$  cm

Soit :  $l_s$  = 20 cm.

# **Etat limite de déformation :**

Les règes du BAEL (Art B.6.5.1) précisent qu'on peut admettre qu'il n'est pas nécessaire se vérifier la flèche si les conditions suivantes sont vérifiées :

\n- \n
$$
\frac{H}{L} \geq \frac{1}{10}
$$
\n
\n- \n
$$
\frac{16}{155} = 0,103 > \frac{1}{10} = 0,1
$$
\n
\n- \n Condition verify the equation:\n
	\n- \n
	$$
	\frac{H}{L} \geq \frac{M_t}{10 \times M_0}
	$$
	\n
	\n- \n
	$$
	\frac{16}{155} = 0,103 > \frac{13,31}{10 \times 18,59} = 0,072
	$$
	\n
	\n- \n condition verify the equation:\n
		\n- \n
		$$
		\frac{A}{b.d} \leq \frac{4,2}{f_e}
		$$
		\n
		\n- \n
		$$
		\frac{4,52}{100 \times 14} = 0,0032 < \frac{4,2}{400} = 0,0105
		$$
		\n
		\n- \n Condition verify the equation:\n
			\n- \n
			$$
			\frac{A}{b.d} \leq \frac{4,2}{f_e}
			$$
			\n
			\n- \n
			$$
			\frac{4,52}{100 \times 14} = 0,0032 < \frac{4,2}{400} = 0,0105
			$$
			\n
			\n\n
		\n

Toutes les conditions sont vérifiées donc, le calcul de la flèche n'est pas nécessaire.

#### *Conclusion :*

Après avoir effectué les calculs et les vérifications nécessaires, nous sommes arrivés aux résultats suivants :

 $-$ Armatures principales :  $4H A12$  avec :  $S_t = 25$  cm

 $-$ Armatures de répartition :  $4HAS$  avec :  $S_t = 25$  cm

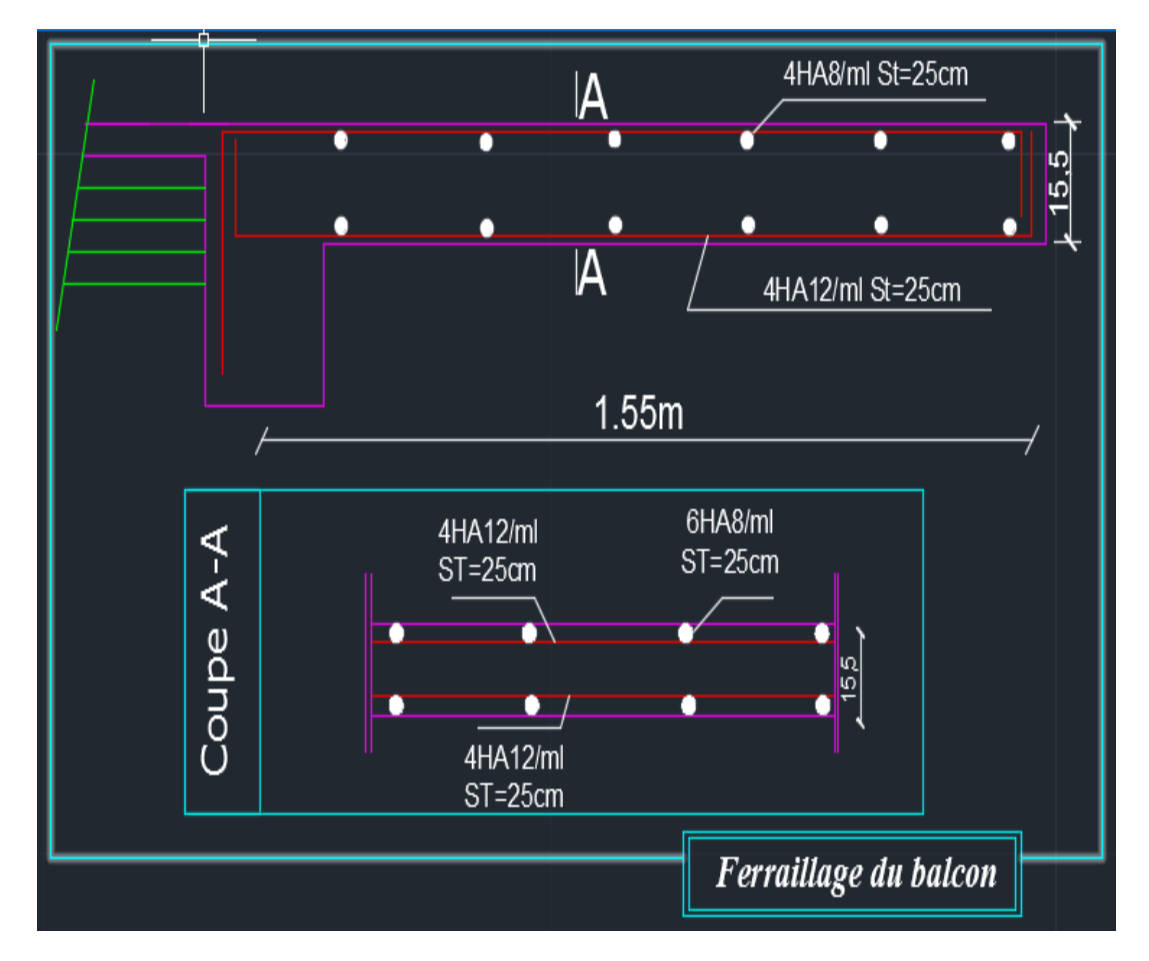

**Figure III-5-2)** Ferraillage du balcon.

# *III-6) la salle machine :*

# **III-6-1) Introduction :**

L'ascenseur est un appareil servant à déplacer verticalement des personnes ou des charges vers l'ensemble des étages de l'immeuble. C'est souvent un matériel muni de dispositif de sécurité.

La machinerie est le local dans lequel se trouve l'ensemble des organes moteurs assurant le mouvement et l'arrêt de l'ascenseur, en général elle se trouve au dessus de la gaine.

Notre immeuble est constitué d'une seule cage d'ascenseur de caractéristique identique, de surface  $(1,45 \text{ X } 1,70) = 2,465 \text{ m}^2$ , de vitesse d'entrainement V = 1 m/s, pouvant charger 8 personnes, la charge totale que transmet le système de levage avec la cabine chargée est de 9 tonnes.

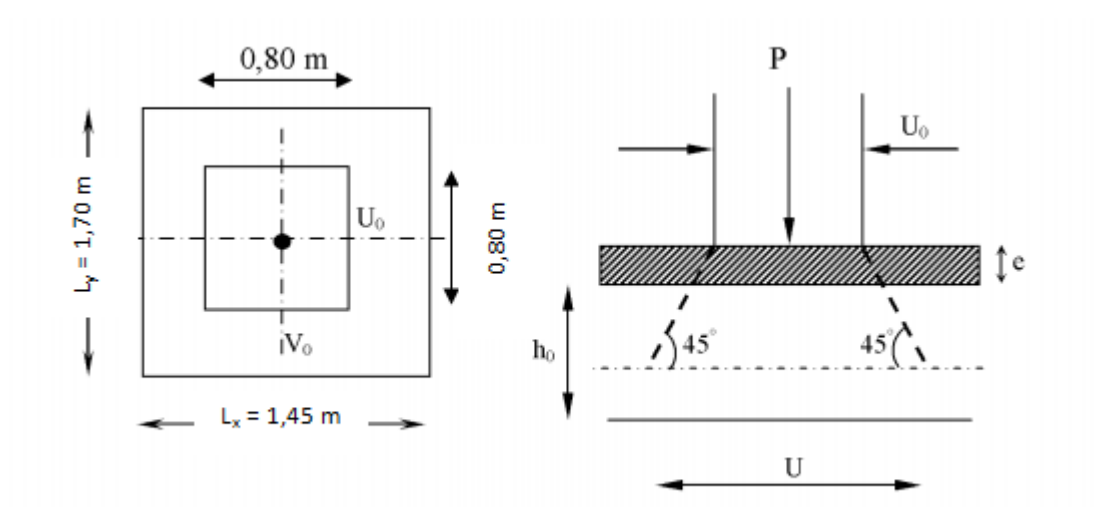

**Figure III-6-1)** Diffusion de la charge dans le feuillet.

# **III-6-2) Pré dimensionnement :**

• **Epaisseur de la dalle :**  
 
$$
h_t \ge \frac{L_x}{30} = \frac{145}{30} = 4,8 \text{ cm}
$$

L'épaisseur minimale pour une dalle pleine est de 12 cm selon le RPA, donc on prend une épaisseur de 15 cm.

La dalle qui supporte les machines est en béton armé avec une épaisseur de 15 cm.

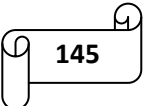

La dalle repose sur quatre appuis, elle est soumise à une charge localisée, son calcul se fait à l'aide des abaques de PIGEAUD qui permet d'évaluer les moments dans les deux sens en plaçant la charge concentrée au milieu du panneau.

$$
\rho = \frac{lx}{ly} = \frac{1.45}{1.70} = 0.8 \; ; \; 0.4 \le \rho = 0.8 \le 1 \quad \to \text{ la dalle travaille dans les deux sens}
$$
\nOn a:

\n
$$
\begin{cases}\nU = U_0 + 2 \cdot \mathcal{E} \cdot e + h_t \\
V = V_0 + 2 \cdot \mathcal{E} \cdot e + h_t\n\end{cases}
$$

Avec :

 $h_t$  = épaisseur de la dalle ( $h_t$  = 15 cm)

e : revêtement de la dalle (e = 5 cm)

Le coefficient  $E$  dépend de la nature du revêtement, dans notre cas la dalle est en béton armé, donc :  $E=1$ 

 $(U \times V)$ : surface d'impact au niveau du feuillet moyen.

 $(U_0 \times V_0)$ : côtés du rectangle dans lequel la charge est centrée  $(U_0 = V_0 = 80$  cm).

Les côtés  $U_0$  et  $V_0$  sont supposés parallèles respectivement à  $L_x$  et  $L_y$ 

D'où : 
$$
\begin{cases} U = 80 + 2 \times 5 + 15 = 105 \text{ cm} \\ V = 80 + 2 \times 5 + 15 = 105 \text{ cm} \end{cases}
$$

# **III-6-3)** Evaluation des moments  $M_x$  et  $M_y$ :

Les moments au milieu de la dalle pour une bande de 1 m de longueur dans le sens de la petite portée et de la grande portée sont respectivement :

$$
\begin{cases} M_x = P (M_1 + \mathbf{v} M_2) \\ M_y = P (M_2 + \mathbf{v} M_1) \end{cases}
$$

Avec:  $v =$  coefficient de poisson :

- ELU :  $v = 0$
- $\text{ELS}: \mathbf{v} = 0.2$

 $M_1$  et  $M_2$  sont des coefficients à déterminer à partir des abaques de PIGEAUD suivant le rapport  $\frac{U}{L_x}$  et  $\overline{V}$ 

$$
\frac{v}{L_y}
$$

$$
\rho = 0.8 \rightarrow \begin{cases} \frac{U}{L_x} = \frac{105}{145} = 0.7 & \text{après interpolation :} \\ \frac{V}{L_y} = \frac{105}{170} = 0.6 & \text{M}_2 = 0.055 \end{cases}
$$

#### **III-6-4) Détermination des sollicitations :**

 **A L'ELU :**   $q_u = 1.35$  G + 1.5 Q

 $P_u = 1.35 P$ 

Avec :

 $G = 25 \times 0.15 + 22 \times 0.05 = 4.85$  KN/m<sup>2</sup>(poids propre de la dalle).

 $Q = 1$ KN/m<sup>2</sup> (surcharge d'exploitation).

 $q_u = 1.35 \times 4.85 + 1.5 \times 1 = 8.05$  KN/ml (charge uniformément répartie sur une bande da 1m).

 $P_u = 1.35 \times 90 = 121.5$  KN/ml (charge concentrée dus au système de levage).

**A L'ELS :**

 $q_s = G + Q = 4.85 + 1 = 5.85$  KN/ml

 $Ps = P = 90$  KN

**III-6-5) Calcul des moments à l'ELU:**

#### **a) moment du au système de levage:**

 $M_{x1} = P_u (M_1 + v M_2) = P_u X M_1 = 121.5 X 0.082$ 

 $M_{\text{y1}} = P_{\text{u}} (M_2 + \nu M_1) = P_{\text{u}} X M_2 = 121.5 X 0.055$ 

$$
\begin{cases} M_{x1} = 9,963 \text{ KN.m} \\ M_{y1} = 6,682 \text{ KN.m} \end{cases}
$$

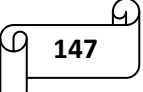

**b) moment du poids propre de la dalle pleine:**

$$
M_{x2} = \mu_x \times q_u \times l_x^2
$$
  
\n
$$
M_{y2} = \mu_y \times M_{x2}
$$
  
\n
$$
\rho = 0,8 \rightarrow \mu_x = 0,0565
$$
  
\n
$$
\mu_y = 0,595
$$

 $\overline{2}$ 

 $M_{x2} = 0.0565 \times 8.05 \times 1.45^2 = 0.956$ 

 $M_{y2} = 0,595 \times 0,956 = 0,569$ 

$$
\begin{cases} M_{x2} = 0,956 \text{ KN.m} \\ M_{y2} = 0,569 \text{ KN.m} \end{cases}
$$

#### **c) Superposition des moments:**

 $M_x = M_{x1} + M_{x2} = 9,963 + 0,956 = 10,916$  kN.m

 $M_y = M_{y1} + M_{y2} = 6{,}682 + 0{,}569 = 7{,}251$  kN.m

#### **d) Correction des moments:**

Les moments calculés seront corrigés en leur affectant un coefficient de (0,85) en travée et un coefficient de (- 0,3) aux appuis.

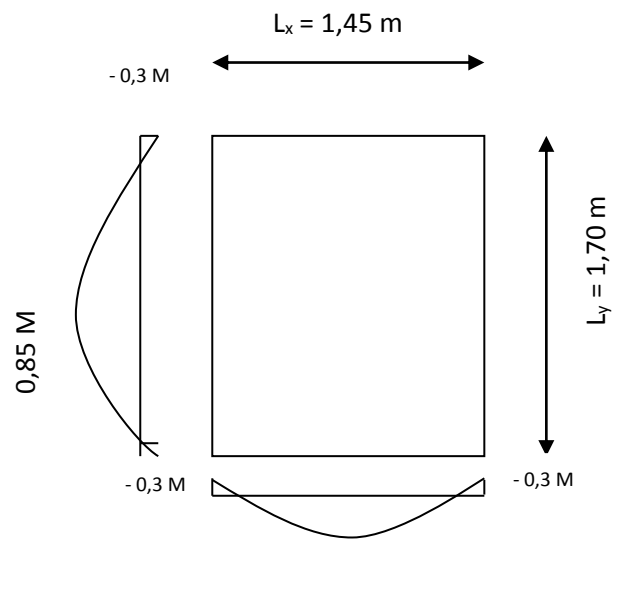

0,85 M

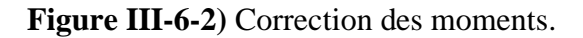

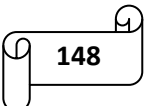

#### **En travée :**

 $M_x^t = 0.85 \times M_x = 0.85 \times 10,916 = 9,28$  kN.m

 $M_y^t = 0.85 \times M_y = 0.85 \times 7{,}251 = 6{,}16 \text{ kN.m}$ 

# **Sur appuis :**

 $M_x^a = -0.3 \times M_x = -0.3 \times 10,916 = -3,27$  kN.m

 $M_y^a = -0.3 \times M_y = -0.3 \times 7,251 = -2,17$  kN.m

# **III-6-6) Ferraillage :**

Le ferraillage se fera à l'ELU pour une bande de 1 m de largeur.

#### **Sens longitudinal :**

#### **Aux appuis :**

 $\mu = \frac{M_a x}{\hbar^2 M_a^2}$  $\frac{M_a x}{b \times d^2 \times f_{bu}} = \frac{3,27 \times 10^3}{100 \times 13^2 \times 1}$  $\frac{3.27 \times 10}{100 \times 13^2 \times 14.2} = 0.01 \le 0.392 \longrightarrow$  la section est simplement armée (SSA) donc, les armatures comprimées ne sont pas nécessaires.

$$
\mu = 0.01 \longrightarrow \beta = 0.995
$$
  

$$
A^{a}_{st} = \frac{M_{A}x}{\beta \times d \times \sigma_{st}} = \frac{3.27 \times 10^{3}}{0.995 \times 13 \times 348} = 0.73 \text{ cm}^{2}
$$

On adoptera pour  $A^a_{st} = 4H A8 = 2.01$  cm<sup>2</sup> avec  $S_t = 25$  cm

# **En travées :**

 $\mu = \frac{M_T x}{\hbar^2 M^2}$  $\frac{M_T x}{b \times d^2 \times f_{bu}} = \frac{9,28 \times 10^3}{100 \times 13^2 \times 1}$  $\frac{9,28\times10}{100\times13^{2}\times14.2}$  = 0,04  $\leq$  0.392  $\longrightarrow$  la section est simplement armée (SSA) donc, les armatures comprimées ne sont pas nécessaires.

$$
\mu = 0.04 \longrightarrow \beta = 0.980
$$
  

$$
A^{t}_{st} = \frac{M_t x}{\beta \times d \times \sigma_{st}} = \frac{9.28 \times 10^3}{0.980 \times 13 \times 348} = 2.09 \text{ cm}^2
$$

On adoptera pour  $A_{st}^t = 4HA10 = 3.14$  cm<sup>2</sup> avec  $S_t = 25$  cm.

**149**

#### **Sens transversal:**

#### **Aux appuis :**

 $\mu = \frac{M_a y}{\hbar^2 M_a^2}$  $\frac{M_a y}{b \times d^2 \times f_{bu}} = \frac{2{,}17 \times 10^3}{100 \times 13^2 \times 1}$  $\frac{2,17\times10}{100\times13^2\times14.2}$  = 0,01  $\leq$  0.392  $\longrightarrow$  la section est simplement armée (SSA) donc, les armatures comprimées ne sont pas nécessaires.

 $\mu = 0.01$   $\longrightarrow$   $\beta = 0.995$ 

$$
A^{a}_{st} = \frac{M_A y}{\beta \times d \times \sigma_{st}} = \frac{2{,}17 \times 10^3}{0.995 \times 13 \times 348} = 0{,}48 \text{ cm}^2
$$

On adoptera pour  $A^a_{st} = 4H A8 = 2.01$  cm<sup>2</sup> avec  $S_t = 25$  cm

#### **En travées :**

 $\mu = \frac{M_T y}{\hbar^2 M^2}$  $\frac{M_T y}{b \times d^2 \times f_{bu}} = \frac{6,16 \times 10^3}{100 \times 13^2 \times 1}$  $\frac{0.16 \times 10}{100 \times 13^2 \times 14.2} = 0.03 \le 0.392$   $\longrightarrow$  la section est simplement armée (SSA) donc, les armatures comprimées ne sont pas nécessaires.

$$
\mu = 0.03 \longrightarrow \beta = 0.985
$$

 $A_{st}^t = \frac{M_t y}{g_M d M_t}$  $\frac{M_t y}{\beta \times d \times \sigma_{st}} = \frac{6,16 \times 10^3}{0.985 \times 13 \times 3}$  $\frac{6,16\times10^{3}}{0.985\times13\times348} = 1,38 \text{ cm}^{2}$ 

On adoptera pour  $A_{st}^t = 4HA10 = 3.14$  cm<sup>2</sup> avec  $S_t = 25$  cm

# **III-6-7) Vérification à l'ELU :**

#### **a. Condition de non fragilité (Art A.4.2 /BAEL91) :**

Il faut que :

 $A_{\text{dopté}} > A_{\text{min}}$ 

$$
A_{\min} = \rho \times S = w_0 \times (\frac{3-\rho}{2}) \times b \times h = 0.0008 \times \frac{(3-0.8)}{2} \times 100 \times 15 = 1.32 \text{ cm}^2
$$

Avec :  $w_0$  = Taux d'armatures dans chaque direction. ( $w_0$  = 0.0008 pour HA FeE400).

 $A_{\text{dopté}} = 2.01 \text{ cm}^2 > 1.32 \text{ cm}^2 \dots \dots \dots \dots \dots \dots \dots \dots$ . Condition vérifiée.

 $A_{\text{dopté}} = 3.14 \text{ cm}^2 > 1.32 \text{ cm}^2 \dots \dots \dots \dots \dots \dots \dots \dots$ . Condition vérifiée.

#### **b. Diamètre minimal des barres (art A-7.21 BAEL91) :**

On doit vérifier que  $\phi \leq \phi_{\text{max}} = h_0/10 = 150 / 10 = 15$  mm

 $\phi$  = diamètre des armatures longitudinales.

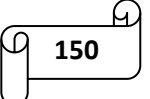

ɸ = 8 mm < ɸmax = 15 mm …………………….. Condition vérifiée.

#### **c. Vérification de l'espacement des Barres :**

- Armatures // à  $L_x$  :  $A_x$  // $L_x$  :  $S_t$  = 25 cm < min (3h ; 33 cm) = 33 cm .... Condition vérifiée.
- Armatures // à  $L_y$  :  $A_y$  // $L_y$  :  $S_t = 25$  cm < min (4h ; 45cm)= 45cm .... Condition vérifiée.

# **d. Condition de non-poinçonnement (Article A.5.2-4-2 du BAEL91) :**

On n'admet aucune armature transversale si la condition suivante est satisfaite :

$$
P_u \leq 0{,}045.~\mu_c.h.f_{c28}~/~\gamma_b
$$

Avec :

P<sup>u</sup> : charge de calcul à l'ELU

 $P_u = 1.35 \text{ P} = 1.35 \times 90 = 121.5 \text{ kN}$ 

μ<sup>c</sup> : Périmètre de conteur du l'aire sur le quel agit la charge dans le plan du feuillet moyen.

$$
\rightarrow \mu_c = 2 (U + V) = 2(105 + 105) = 420 \text{ cm} = 4.2 \text{ m}
$$

0,045.  $\mu_c$ .h.f<sub>c28</sub> /  $\gamma_b$  = 0,045(4,2) (0,15)(25) (10<sup>3</sup>) / 1,5 = 472,5 KN

 $P_u = 121.5 \text{ KN} < 472.5 \text{ KN}$  … Condition vérifiée.

# **e. Vérification de la contrainte tangentielle :**

Les efforts tranchants sont max au voisinage de la charge.

On doit vérifier que :

$$
\tau_u = \tfrac{T_u \max_{b \times d} }{ \ }leq \tfrac{0.07 f_{c28}}{\gamma_b}
$$

**Au milieu de U :** 

 $T_{\text{max}}=$  $P_u$  $\frac{P_u}{2 U + V} = \frac{121.5}{(2 \times 1.05)}$  $\frac{121.5}{(2\times1.05)+1.05}$  38.57 KN

# **Au milieu de V :**

$$
T_{\text{max}} = \frac{P_u}{3U} = \frac{121.5}{3 \times 1.05} = 38.57 \text{KN}
$$

$$
\tau_u = \frac{\text{Trax}}{\text{b} \times \text{d}} = \frac{38.57}{1 \times 0.13} = 297 \text{ kN/m}^2 = 0,297 \text{ MPa}
$$

 $_{0.07\mathrm{f}_{\mathrm{c28}}}$  $\frac{7f_{c28}}{Y_b} = \frac{0.07 \times 25}{1.5}$  $\frac{1}{1,5}$  = 1,167 MPa

τ<sup>u</sup> = 0,297 MPa < 1,167 MPa ……………….. Condition vérifiée.

**III-6-8) Vérification à l'ELS :**

**Calcul des moments:**

#### **1. moment du au système de levage:**

 $M_{x1} = P_s (M_1 + v M_2) = 90 (0,082 + 0,2 X 0,055)$ 

 $M_{y1} = P_s (M_2 + v M_1) = 90 (0,055 + 0,2 X 0,082)$ 

$$
\begin{cases} M_{x1} = 8,37 \text{ KN.m} \\ M_{y1} = 6,426 \text{ KN.m} \end{cases}
$$

# **2. moment du poids propre de la dalle pleine:**

 $M_{x2} = \mu_x \times q_s \times l_x^2$ 

$$
M_{y2} = \mu_y \times M_{x2}
$$
  
\n
$$
\rho = 0.8 \rightarrow \begin{cases} \mu_x = 0.0632 \\ \mu_y = 0.710 \end{cases}
$$

 $M_{x2} = 0.0632 \times 5.85 \times 1.45^2 = 0.777$ 

 $M_{y2} = 0,710 \times 0,777 = 0,552$ 

$$
\begin{cases} M_{x2} = 0,777 \text{ KN.m} \\ M_{y2} = 0,552 \text{ KN.m} \end{cases}
$$

#### **3. Superposition des moments:**

 $M_x = M_{x1} + M_{x2} = 8,37 + 0,777 = 9,147$  kN.m

$$
M_y = M_{y1} + M_{y2} = 6{,}426 + 0{,}552 = 6{,}978
$$
 kN.m

# **4. Correction des moments:**

Les moments calculés seront corrigés en leur affectant un coefficient de (0,85) en travée et un coefficient de (- 0,3) aux appuis.

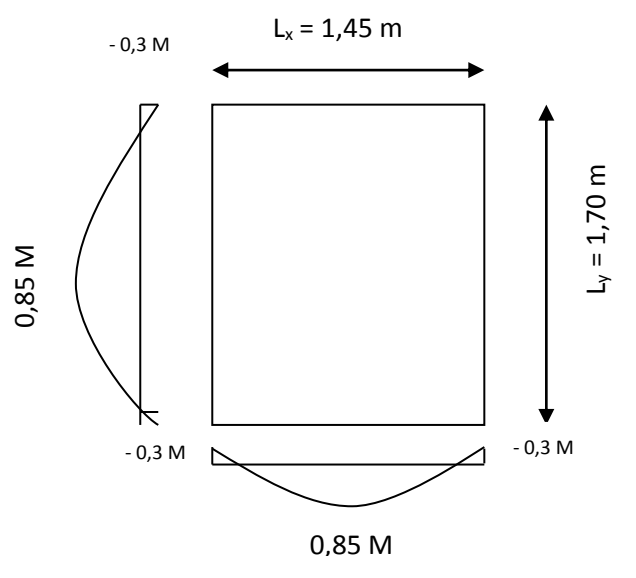

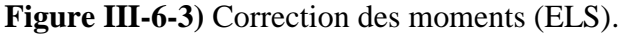

**En travée :**

 $M_x^t = 0.85 \times M_x = 0.85 \times 9,147 = 7,78$  kN.m

 $M_y^t = 0.85 \times M_y = 0.85 \times 6,978 = 5,93$  kN.m

# **Sur appuis :**

 $M_x^a = -0.3 \times M_x = -0.3 \times 9,147 = -2,74$  kN.m

 $M_y^a = -0.3 \times M_y = -0.3 \times 6,978 = -2,09$  kN.m

## **Etat limite de fissuration :**

La fissuration est peu nuisible donc, aucune vérification n'est nécessaire.

## **Etat limite de compression du béton :**

**Sens longitudinal :**

 $\blacktriangleright$  **Aux appuis** :  $M_x^a = 2,74$  KN.m

$$
\rho = \frac{100 \times A_a}{b \times d} = \frac{100 \times 2,01}{100 \times 13} = 0,154
$$
  

$$
\rho = 0,154 \begin{cases} \alpha_1 = 0,193 \\ \beta_1 = 0,936 \end{cases}
$$

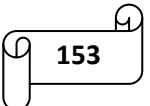

La contrainte dans l'acier :

$$
\sigma_{st} = \frac{M_a}{\beta_1 \times d \times A_a} = \frac{2,74 \times 10^3}{0.936 \times 13 \times 2,01} = 120,3 \text{ MPa}
$$
  

$$
\sigma_{st} = 120,3 \text{ MPa} < \frac{f_e}{\gamma_s} = 400/1,15 = 348 \text{ MPa}
$$
................. Condition verifyée.

La contrainte dans le béton:

 $\sigma_{bc} = \frac{\sigma_s}{15}$  $\frac{\sigma_s}{15} \cdot \frac{\alpha_1}{1-\alpha_1}$  $\frac{\alpha_1}{1-\alpha_1} = \frac{120,3}{15}$  $\frac{20,3}{15}$ .  $\frac{0,193}{1-0,19}$  $\frac{0.193}{1-0.193}$  = 1,92 MPa < 15MPa.........................Condition vérifiée.

$$
\triangleright \quad \text{En travée : } M_x^t = 7,78 \text{ KN.m}
$$

$$
\rho = \frac{100 \times A_t}{b \times d} = \frac{100 \times 3,14}{100 \times 13} = 0,242
$$
  

$$
\rho = 0,242 \begin{cases} \alpha_1 = 0,251 \\ \beta_1 = 0,922 \end{cases}
$$

La contrainte dans l'acier :

$$
\sigma_{st} = \frac{M_t}{\beta_1 \times d \times A_a} = \frac{7,78 \times 10^3}{0,922 \times 13 \times 3,14} = 206,7 \text{ MPa}
$$

 $\sigma_{\text{st}} = 206.7 \text{ MPa} < \frac{f_e}{v_e}$ = 400/1,15 = 348 MPa ………………….. Condition vérifiée.

La contrainte dans le béton:

σbc = σs 15 . α1 1− α<sup>1</sup> = 206,7 15 . 0,251 1− 0,251 = 4,62 MPa < 15MPa………………..Condition vérifiée.

 **Sens transversal :** Aux appuis :  $M_y^a = 2,09$  KN.m

$$
\rho = \frac{100 \times A_a}{b \times d} = \frac{100 \times 2,01}{100 \times 13} = 0,154
$$
  

$$
\rho = 0,154 \begin{cases} \alpha_1 = 0,193 \\ \beta_1 = 0,936 \end{cases}
$$

La contrainte dans l'acier :

$$
\sigma_{\rm st} = \frac{M_{\rm a}}{\beta_1 \times d \times A_{\rm a}} = \frac{2,09 \times 10^3}{0.936 \times 13 \times 2,01} = 85,45 \text{ MPa}
$$

 $\sigma_{\rm st}$  = 85,45 MPa  $< \frac{f_e}{v}$ = 400/1,15 = 348 MPa ………………….. Condition vérifiée.

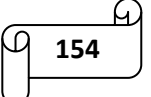

La contrainte dans le béton:

σbc = σs 15 . α1 1− α<sup>1</sup> = 85,45 15 . 0,193 1− 0,193 = 1,36 MPa < 15MPa………………..Condition vérifiée.

$$
\triangleright \quad \text{En travée : } M_y^t = 5,93 \text{ KN.m}
$$

$$
\rho = \frac{100 \times A_t}{b \times d} = \frac{100 \times 3,14}{100 \times 13} = 0,242
$$
  

$$
\rho = 0,242 \begin{cases} \alpha_1 = 0,251 \\ \beta_1 = 0,922 \end{cases}
$$

La contrainte dans l'acier :

$$
\sigma_{st} = \frac{M_t}{\beta_1 \times d \times A_a} = \frac{5,93 \times 10^3}{0,922 \times 13 \times 3,14} = 157,56 \text{ MPa}
$$

 $\sigma_{\rm st}$  = 157,56 MPa  $< \frac{f_e}{v}$ = 400/1,15 = 348 MPa ………………….. Condition vérifiée.

La contrainte dans le béton:

σbc = σs 15 . α1 1− α<sup>1</sup> = 157,56 15 . 0,251 1− 0,251 = 3,52 MPa < 15MPa………………..Condition vérifiée.

# **Etat limite de déformation :**

Il n'est pas nécessaire de vérifier la flèche si les conditions suivantes sont vérifiées :

$$
\circ \quad \frac{H}{L_x} \ge \frac{M_{ty}}{20 \times M_y} \longrightarrow \quad \frac{15}{145} = 0,103 > \frac{5,93}{20 \times 6,978} = 0,042 \dots \dots \dots \dots \dots \dots \dots
$$
Condition verify

o . ≤ 4,2 3,14 100 ×13 = 0,0024 < 4,2 400 = 0,0105……………. Condition vérifiée.

Vu la satisfaction de toutes les conditions, le calcul de la flèche n'est pas nécessaire.

# **Conclusion :**

Le ferraillage de la dalle de la salle machine est comme suit :

$$
\underbrace{\mathcal{P}\left(\mathbf{155}\right)}^{(4)}
$$

 $\sim$ 

En travées :

- o Sens (x-x) :  $4H A 10 = 3,14 \text{ cm}^2$  avec :  $S_t = 25 \text{ cm}$
- o Sens (y-y):  $4H A 10 = 3,14 \text{ cm}^2$  avec:  $S_t = 25 \text{ cm}$ 
	- Aux appuis :
- o Sens  $(x-x)$ : 4HA8 = 2,01 cm<sup>2</sup> avec : S<sub>t</sub> = 25 cm
- o Sens (y-y) :  $4H A 8 = 2,01 \text{ cm}^2$  avec :  $S_t = 25 \text{ cm}$

Le ferraillage est le même dans les deux sens.

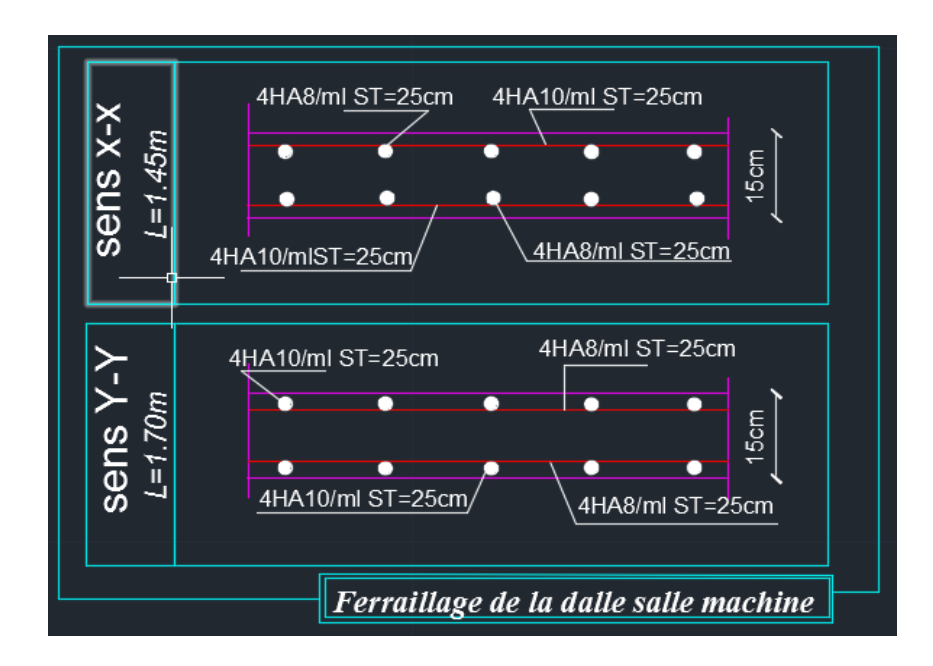

**Figure III-6-4)** Ferraillage de la salle machine.

# *CONCLUSION :*

A ce niveau, nous avons calculé tous les éléments secondaires de notre ouvrage à savoir :

L'acrotère, le plancher, l'escalier, la poutre palière, le balcon et la salle machine

On va donc passer au chapitre suivant qui s'intitule étude dynamique et sismique.

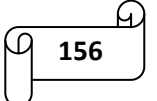
### *IV-1) Introduction :*

Parmi les catastrophes naturelles qui affectent le nord de l'Algérie, les secousses sismiques sont sans doute celles qui ont le plus d'effets destructeurs dans les zones urbanisées.

Face à ce risque et à l'impossibilité de le prévoir, la plus importante prévention est la construction parasismique. La meilleure façon d'envisager des constructions parasismiques consiste à formuler des critères à la fois économiquement justifiés et techniquement cohérents.

L'objectif initial de l'étude dynamique d'une structure est la détermination de ses caractéristiques dynamiques. Ceci est obtenu en considérant son comportement en vibration libre non amortie. Cela nous permet de calculer les efforts et les déplacements maximums lors d'un séisme.

L'étude dynamique d'une structure telle qu'elle se présente réellement, est souvent très complexe et demande un calcul très fastidieux voir impossible. C'est pour cette raison qu'on fait souvent appel à des modélisations qui permettent de simplifier suffisamment le problème pour pouvoir l'analyser.

Plusieurs programmes de calcul automatiques sont faits afin de formuler le problème de calcul des structures, et ils sont basés sur la méthode des éléments finis (MEF) permettant le calcul automatique de diverses structures.

On dispose de nombreux programmes permettant l'étude statique et dynamique des structures dont : ETABS, ROBOT, SAP….etc.

Pour notre étude, nous allons utiliser le logiciel ETABS version 9.6.0

### *IV-2) Modélisation de la structure :*

#### **IV-2-1) Description du logiciel ETABS :**

ETABS (**E**xtended **T**hree dimensions **A**nalysis of **B**uilding **S**ystems) est un logiciel de calcul conçu exclusivement pour le calcul des bâtiments. Il permet de modéliser facilement et rapidement tous types de bâtiments grâce à une interface graphique unique. Il offre de nombreuses possibilités pour l'analyse statique et dynamique. Son calcul est basé sur la MEF. Ce logiciel permet la prise en compte des propriétés non linéaires des matériaux ainsi que le calcul et le dimensionnement des éléments structuraux suivant différentes réglementations en vigueur à travers le monde (Euro code, UBC, ACI…etc.). En plus de sa spécificité pour le calcul des bâtiments, ETABS offre un avantage certain par rapport aux autres codes de calcul à utilisation plus étendue. En effet, grâce à ces diverses fonctions, il permet une descente de charge automatique et rapide, un calcul automatique du centre de masse et de rigidité ainsi que la prise en compte implicite d'une éventuelle excentricité accidentelle.

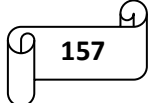

De plus, ce logiciel utilise une terminologie propre au domaine du bâtiment (plancher, dalle, trumeau, linteau….etc.).

ETABS permet également le transfert de donnée avec d'autres logiciels (AUTOCAD, SAP2000 et SAFE).

**Terminologies :**

- $\triangleright$  Concrete = béton
- $Steel = acier$
- $\triangleright$  Beam = poutre
- $\triangleright$  Column = poteau
- $\triangleright$  Wall = mur (voile)
- $\triangleright$  Slab = dalle
- $\triangleright$  Frame = portique
- $\triangleright$  Area = surface
- $\geq$  Joints = nœuds
- $\triangleright$  Loads = charge
- $\triangleright$  Height = hauteur
- $\triangleright$  Depth = profondeur
- $\triangleright$  Width = largeur
- $\triangleright$  Weight = poids
- $\geq$  Lenght = longueur
- $\triangleright$  Delete = supprimer
- $\triangleright$  Add = ajouter
- $\triangleright$  Show = afficher
- $\triangleright$  Hide = masquer
- $\triangleright$  Tope = supérieur
- $\triangleright$  Bottom = inférieur
- $\triangleright$  Eléments frame/line = linéaires (poteaux, poutres)
- $\triangleright$  Eléments shell/area = surfaciques (dalle pleine, voile, plancher corps creux)
- $\triangleright$  Eléments joint/point = nœuds et points
- $\triangleright$  Grid = grille (ligne de construction)
- $\triangleright$  Live load = charge d'exploitation
- $\triangleright$  Dead load = charge permanente
- $\triangleright$  Snow load = charge neige
- $\triangleright$  Wind load = charge vent
- $\triangleright$  Quake load = charge sismique

#### **IV-2-2) Manuel d'utilisation de l'ETABS :**

La version exploitée dans notre travail est l'ETABS version 9.6.0

Pour ouvrir ETABS, on clique sur son icône.

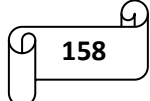

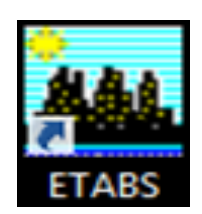

**Figure IV-1)** Icône ETABS.

#### **IV-2-3) choix de la méthode de calcul :**

L'étude sismique a pour but de calculer les forces sismiques, ce calcul peut être mené par les trois méthodes suivantes :

- $\checkmark$  La méthode statique équivalente.
- La méthode d'analyse modale spectrale.
- $\checkmark$  La méthode d'analyse dynamique temporelle par accélérographes.

Pour le choix de la méthode à utiliser, on doit vérifier un certain nombre de conditions suivant les règles en vigueur en Algérie (RPA99/version 2003).

Notre structure est implantée et classée dans la zone sismique IIa de groupe d'usage 2B.

D'après l'article 4.1.2 du RPA99/version 2003, nous allons utiliser la méthode dynamique

modale spectrale en utilisant le spectre de réponse défini dans le RPA99 version 2003.

#### **Principe de la méthode :**

Par cette méthode, il est recherché pour chaque mode de vibration, le maximum des effets engendrés dans la structure par la force sismique représentée par un spectre de réponse de calcul. Ces effets sont par la suite combinés pour obtenir la réponse de la structure.

#### **IV-2-4) Etapes de modélisation :**

- 1) Spécifier la géométrie de la structure à modéliser.
- 2) Définition des propriétés mécaniques des matériaux utilisés (béton et acier).
- 3) Définition des propriétés géométriques des éléments.
- 4) Définition des charges statiques (G et Q).
- 5) Affectation des éléments dans le modèle (dessin).
- 6) Affectation des charges permanentes et surcharges d'exploitations.
- 7) Introduction des combinaisons d'actions.
- 8) Diaphragme.
- 9) Introduction du spectre de réponse selon le RPA 99 / version 2003.
- 10) Définition de la charge sismique E.

11) Analyse et visualisation des résultats.

### **1. Spécifier la géométrie de la structure à modéliser :**

o **Lancer le logiciel :** on appuie sur l'icône ETABS

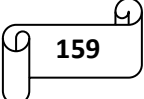

o **Chois des unités :** le choix du système d'unités pour la saisie de données dans ETABS se fait en bas de l'écran à droite. On sélectionne KN-m comme unités de base pour les forces et déplacements.

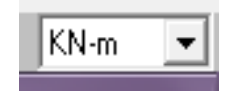

**Figure IV-2)** Icône des unités dans ETABS.

o **Géométrie de base :** dans le menu en haut de l'écran, on sélectionne file → new  $model \rightarrow default.edu$ .

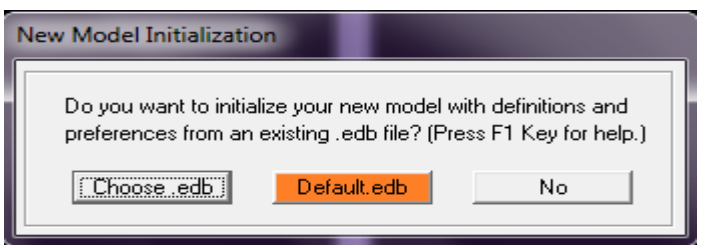

**Figure IV-3)** initialisation d'un nouveau modèle.

Cette option permet d'introduire :

- $\checkmark$  Le nombre de portiques suivant x-x (dans notre cas, nous avons 7 lignes suivant x-x)
- $\checkmark$  Le nombre de portique suivant y-y (dans notre cas, nous avons 6 lignes suivant y-y)
- $\checkmark$  Le nombre d'étages (dans notre cas, nous avons 9 niveaux : R+6+2 sous-sol)

Grid dimensions (plan)  $\rightarrow$  custom grid spacing  $\rightarrow$  edit grid:

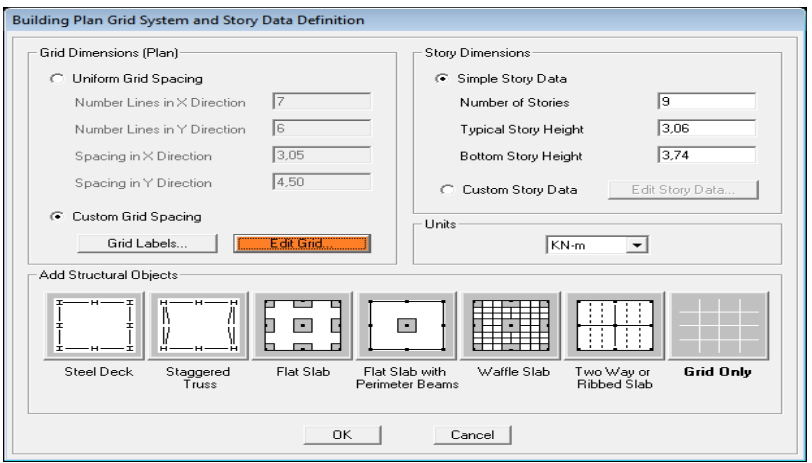

**Figure IV-4)** Géométrie de base.

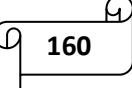

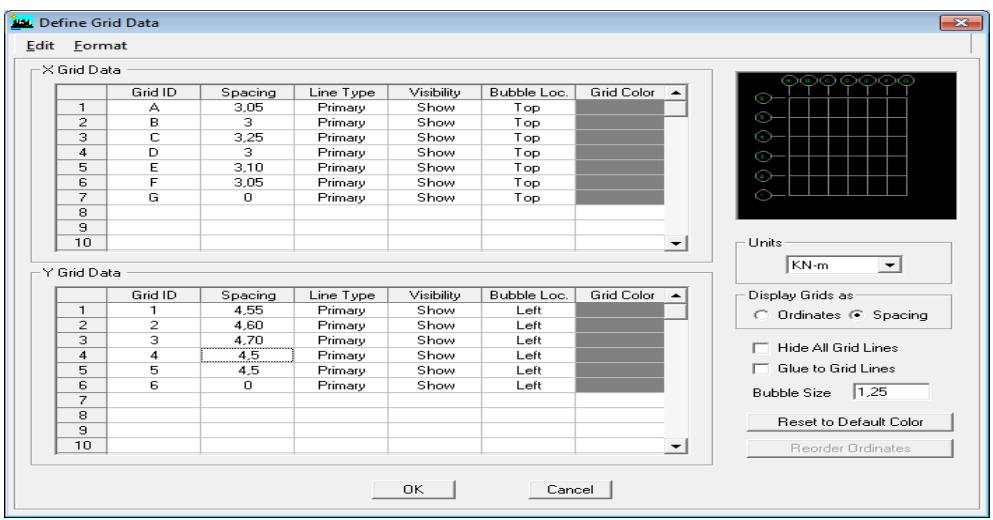

**Figure IV-5)** Modification des longueurs de trames suivant X-X et Y-Y.

Story dimensions → custom story data → edit story data:

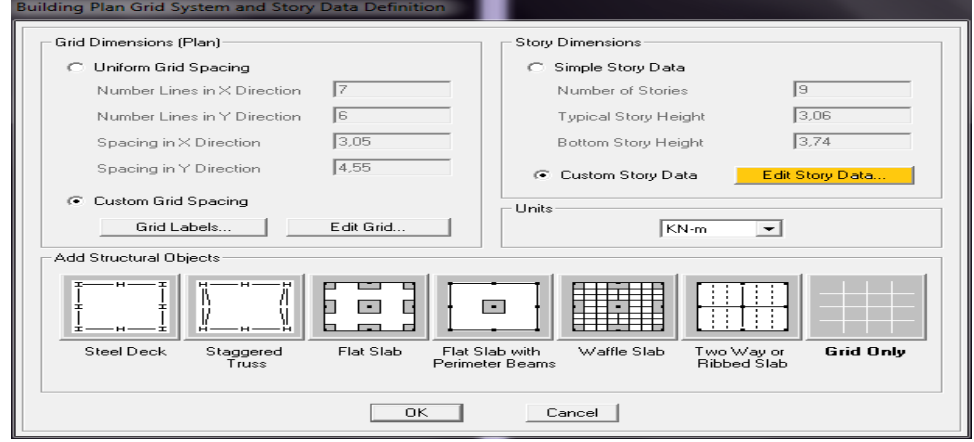

**Figure IV-6)** modification des données.

|  |                                                                                 | Label                      |                          | Height                   | Elevation     | Master Story | Similar To   | Splice Point                     | Splice Height |  |
|--|---------------------------------------------------------------------------------|----------------------------|--------------------------|--------------------------|---------------|--------------|--------------|----------------------------------|---------------|--|
|  | 10<br>ॿ                                                                         | ET6                        |                          | 3,06                     | 27,88         | Yes          |              | No                               | 0.            |  |
|  | $\overline{\mathbf{8}}$                                                         | ET5                        |                          | 3.06                     | 24.82         | No.          | ET6          | No                               | 0,            |  |
|  | 7                                                                               | ET4<br>ET3                 |                          | 3.06<br>3,06             | 21.76<br>18,7 | No.<br>No    | ET6<br>ET6   | No<br>No                         | 0.<br>О.      |  |
|  | 6                                                                               | ET <sub>2</sub>            |                          | 3,06                     | 15.64         | No.          | ET6          | No                               | 0,            |  |
|  | 5                                                                               | ET1                        |                          | 3.06                     | 12.58         | No.          | ET6          | No                               | 0.            |  |
|  | 4<br><b>RDC</b><br>3<br>SS <sub>2</sub>                                         |                            | 3,74                     | 9,52                     | No.           | ET6          | No           | О.                               |               |  |
|  |                                                                                 |                            |                          | 2,89                     | 5.78          | No.          | ET6          | No                               | 0,            |  |
|  | $\overline{2}$                                                                  | SS <sub>1</sub>            |                          | 2.89                     | 2.89          | No           | ET6          | No                               | 0.            |  |
|  | $\mathbf{1}$                                                                    | <b>BASE</b>                |                          |                          | 0,            |              |              |                                  |               |  |
|  |                                                                                 |                            |                          |                          |               |              |              |                                  |               |  |
|  |                                                                                 |                            |                          |                          |               |              |              |                                  |               |  |
|  |                                                                                 |                            |                          |                          |               |              |              |                                  |               |  |
|  |                                                                                 |                            |                          |                          |               |              |              |                                  |               |  |
|  |                                                                                 |                            |                          |                          |               |              |              |                                  |               |  |
|  |                                                                                 |                            |                          |                          |               |              |              |                                  |               |  |
|  |                                                                                 |                            |                          |                          |               |              |              |                                  |               |  |
|  |                                                                                 | <b>Reset Selected Rows</b> |                          |                          |               | Units        |              |                                  |               |  |
|  |                                                                                 |                            | 3,06                     |                          | Reset         |              | Change Units | KN-m<br>$\overline{\phantom{a}}$ |               |  |
|  | Height<br>No<br>Reset<br>Master Story                                           |                            |                          |                          |               |              |              |                                  |               |  |
|  |                                                                                 |                            |                          |                          |               |              |              |                                  |               |  |
|  | <b>NONE</b><br>Simlar To<br>l No<br>Splice Point<br>$\sqrt{a}$<br>Splice Height |                            | $\overline{\phantom{a}}$ | Reset                    |               |              |              |                                  |               |  |
|  |                                                                                 |                            |                          | $\overline{\phantom{a}}$ | Reset         |              |              |                                  |               |  |
|  |                                                                                 |                            |                          |                          | Reset         |              | <b>OK</b>    | Cancel                           |               |  |
|  |                                                                                 |                            |                          |                          |               |              |              |                                  |               |  |

**Figure IV-7)** Modification des hauteurs d'étages.

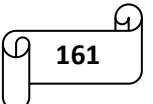

Puis, on appuie sur grid only (grille uniquement) :

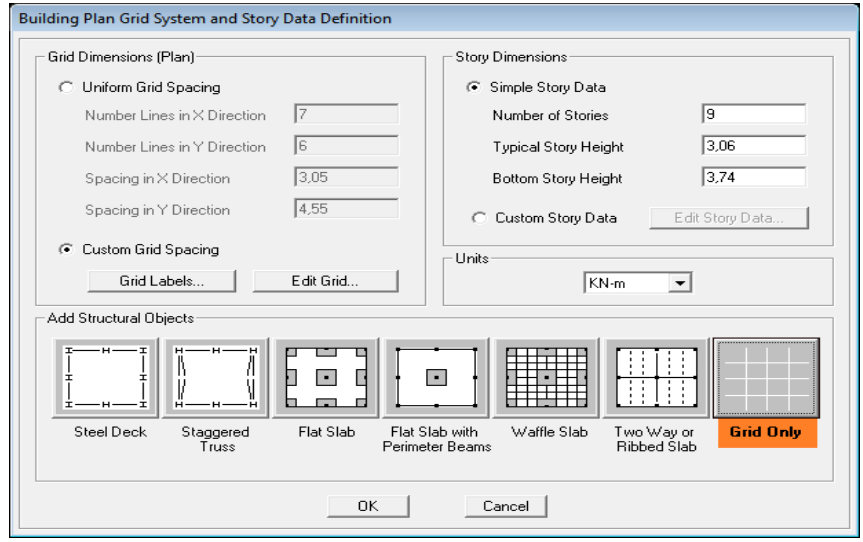

**Figure IV-8)** système de grille de plan de bâtiment et définition des données d'étage.

Après introduction de toutes les données, on aura deux fenêtres représentants la structure l'une en 2D et l'autre en 3D comme indiquer sur la figure ci-dessous :

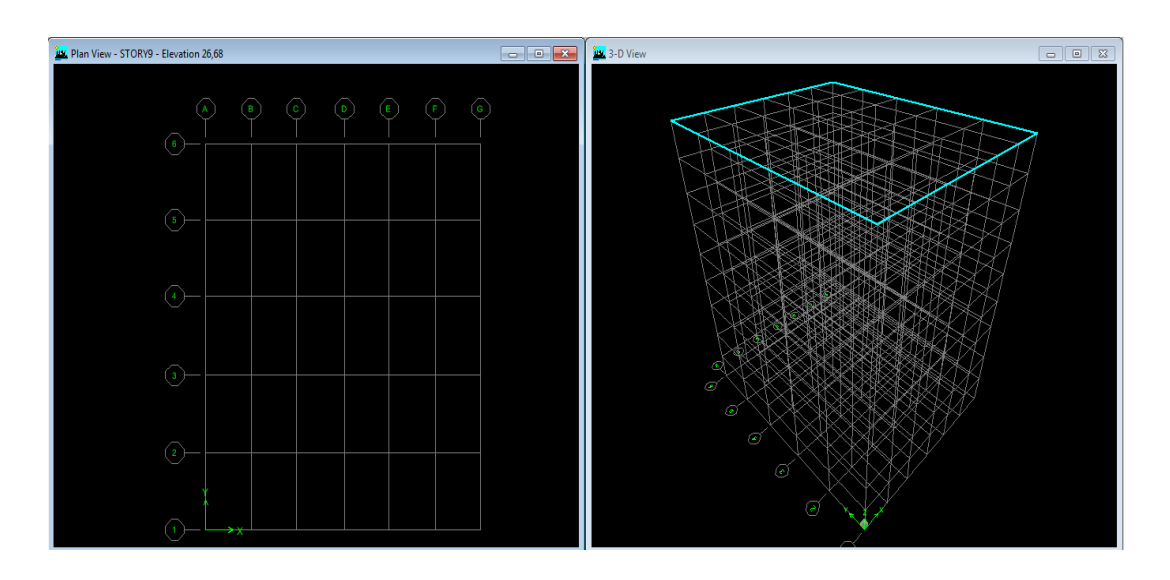

**Figure IV-9)** Représentation de la structure en 2D et 3D.

#### **2. Définition des propriétés mécaniques des matériaux utilisés (béton et acier) :**

Pour définir les propriétés mécaniques du béton et de l'acier, on suit les étapes suivantes :

On clic sur l'icône  $\overline{E}$  ou bien : Define → material properties → on sélectionne CONC  $\rightarrow$  modify / show material et on fait les modifications nécessaires comme indiquer sur la figure suivante :

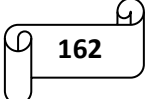

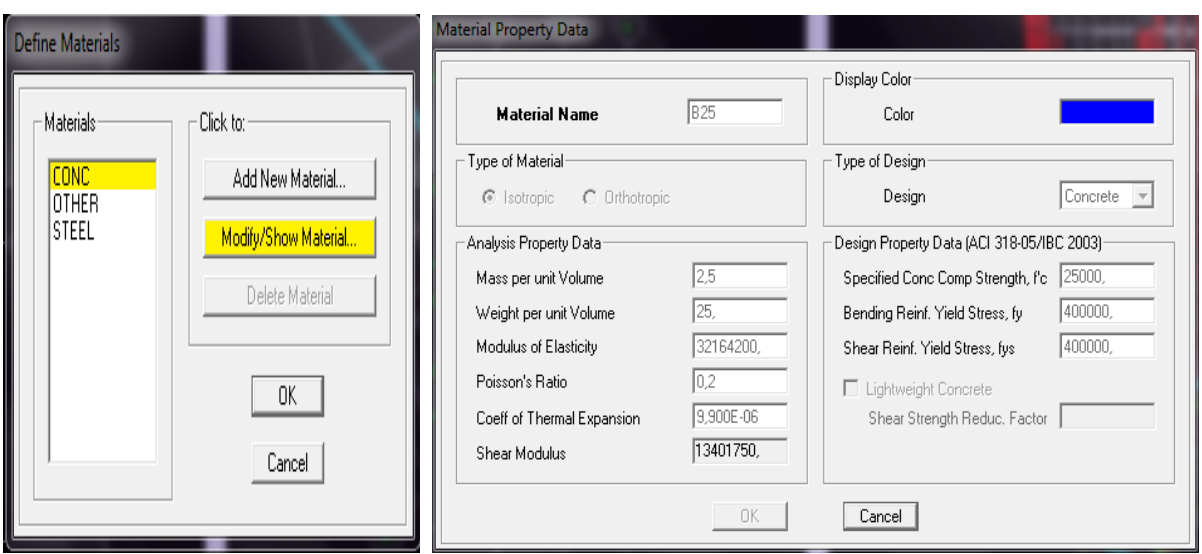

**Figure IV-10)** Introduction des propriétés mécaniques du béton.

Le matériau other  $\rightarrow$  "autre" est affecté aux planchers en corps creux pour éviter de prendre en compte le poids propre du béton qui a déjà été pris en compte lors du calcul des poids propres dans le chapitre précédent.

On clic sur other→ modify / show material et on fait les modifications nécessaires comme indiquer sur la figure suivante :

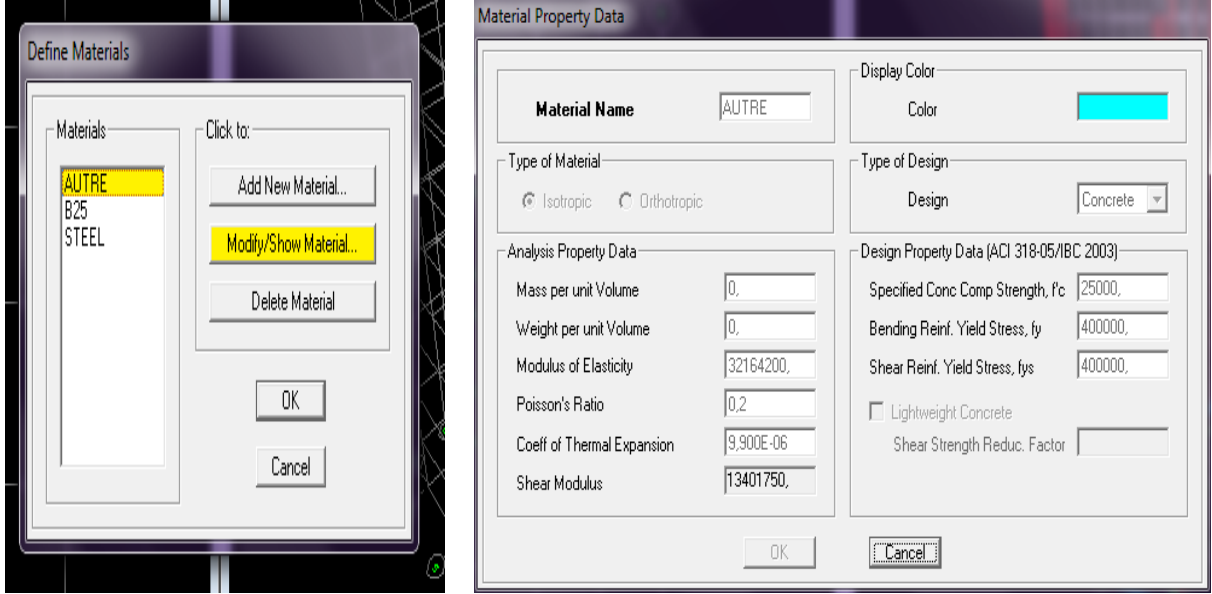

**Figure IV-11)** Introduction des propriétés mécaniques des plancher corps creux.

#### **3. Définition des propriétés géométriques des éléments : a) Les éléments (frame / line) barres ''poteaux et poutres'' :**

On clic sur l'icône  $\frac{\overline{v_1}}{v_2}$  ou bien : define → frame section →on sélectionne les sections par  $d$ éfaut  $\rightarrow$  on clic sur delete property

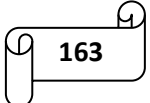

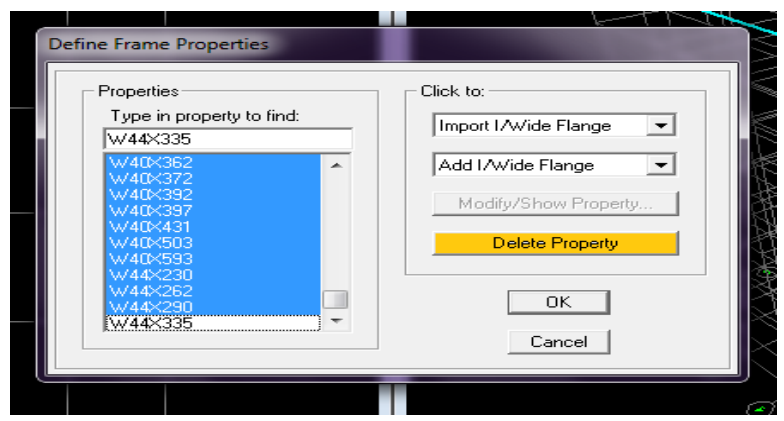

**Figure IV-12)** Sélection et suppression des sections par défaut.

On clic sur add rectangular (pour ajouter les sections des poteaux)  $\rightarrow$  introduire le nom de la section : (pot $(45x45) \rightarrow$  material : B25  $\rightarrow$  les dimensions du poteau  $\rightarrow$  on choisi la couleur  $\rightarrow$ on clic sur reinforcement  $\rightarrow$  colum (poteaux)  $\rightarrow$  cover to rebar center = 0,025 (enrobage)  $\rightarrow$  $ok \rightarrow ok.$ 

Et nous procédant de a même manière pour les autres poteaux.

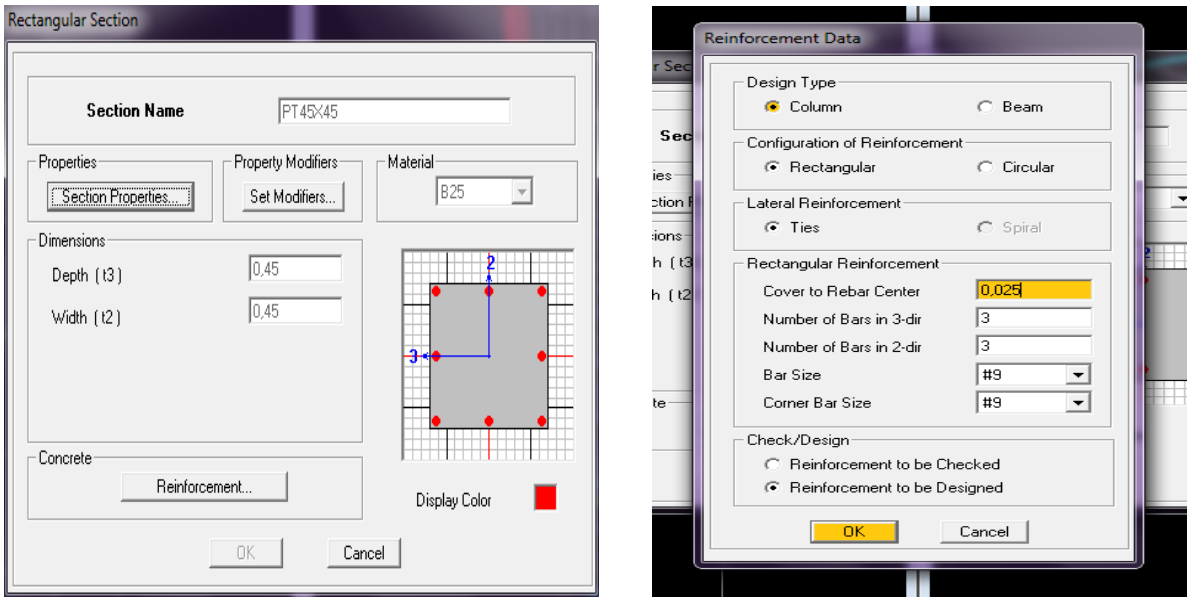

**Figure IV-13)** Introduction des dimensions des poteaux.

On clic sur add rectangular (pour ajouter les sections des poutres)  $\rightarrow$  introduire le nom de la section : (PP30x40)  $\rightarrow$  material : B25  $\rightarrow$  les dimensions de la poutre  $\rightarrow$  on choisi la couleur  $\rightarrow$  on clic sur reinforcement  $\rightarrow$  beam (poutre)  $\rightarrow$  top = 0,025 et bottom = 0,025  $\rightarrow$  ok  $\rightarrow$ ok

Et nous procédant de a même manière pour les autres poutres.

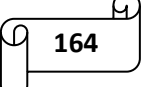

 $\sim$ 

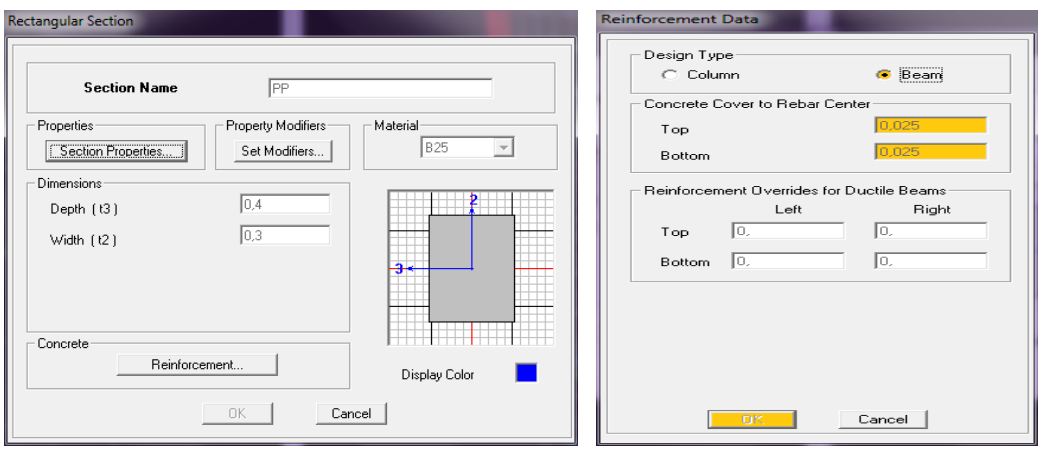

**Figure IV-14)** Introduction des dimensions des poutres.

**b) Les éléments (shall / area) surfaciques ''éléments corps creux, dalles pleines et voiles :**

On clic sur l'icône  $\triangleq$  ou bien : define → wall / slab / deck sections →add new slab (dalle)  $\rightarrow \rightarrow$  introduire le nom de la section : (CCE)  $\rightarrow$  material : autre  $\rightarrow$  on spécifie l'épaisseur  $\rightarrow$ on clic sur membrane  $\rightarrow$  use special one-way load distribution  $\rightarrow$  ok

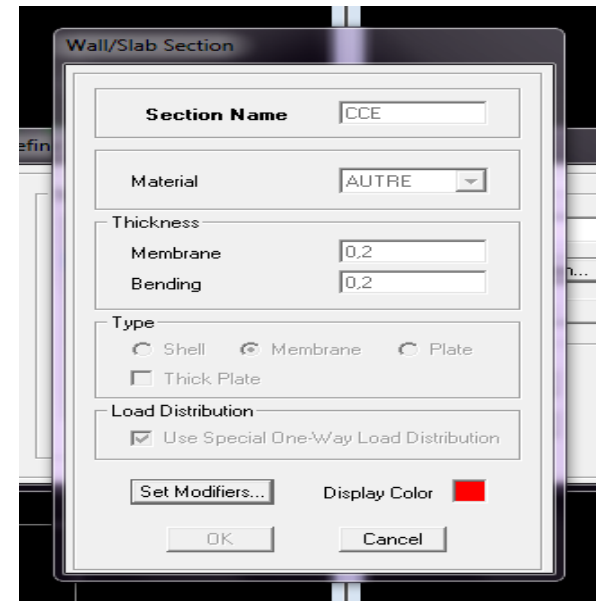

**Figure IV-15)** Introduction des dimensions des éléments corps creux.

Add new slab (dalle)  $\rightarrow \rightarrow$  introduire le nom de la section : (DP)  $\rightarrow$  material : B25  $\rightarrow$  on spécifie l'épaisseur → on clic sur plate → ok

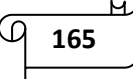

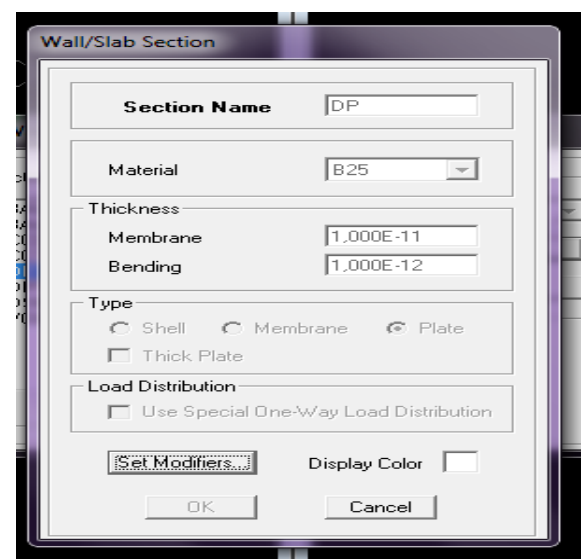

**Figure IV-16)** Introduction des dimensions de la dalle pleine.

Add new wall  $\rightarrow \rightarrow$  introduire le nom de la section : voile20  $\rightarrow$  material : B25  $\rightarrow$  on spécifie l'épaisseur → on clic sur shell → ok.

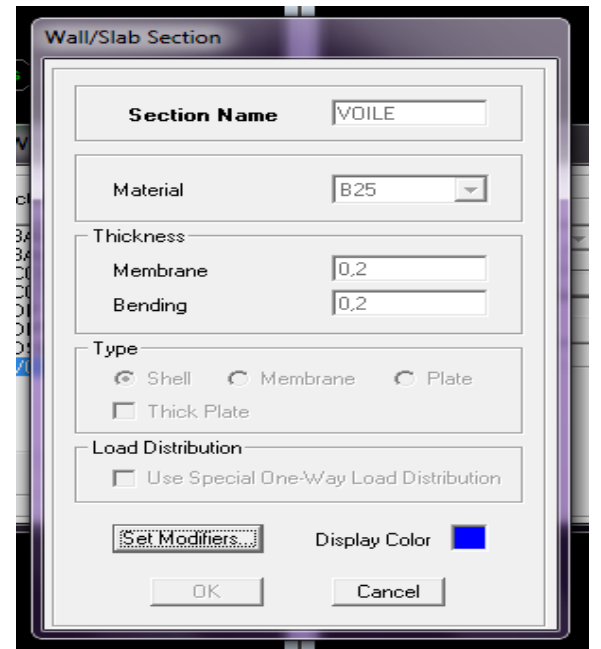

**Figure IV-17)** Introduction des dimensions des voiles.

#### **4. Définition des charges statiques (G et Q) :**

La structure est soumise à des charges permanentes (G) et à des charges d'exploitations (Q). Pour les définir, on suit les étapes suivantes :

On clic sur l'icône  $\begin{bmatrix} 0 & 0 \\ 0 & \kappa \end{bmatrix}$  ou bien: define  $\rightarrow$  static loads cases  $\rightarrow$  dead  $\rightarrow$  G  $\rightarrow$  modify load  $\rightarrow$ live  $\rightarrow$  Q  $\rightarrow$  modify load  $\rightarrow$  ok

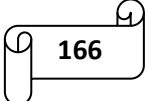

- o Charge permanente :
	- Load name (nom de la charge) : **G**
	- Type : **DEAD** (permanente)
	- Self weight multiplier (multiplicateur de poids propre) : **1**
- o Charge d'exploitation :
	- Load name (nom de la charge) : **Q**
	- Type : **LIVE** (exploitation)
	- Self weight multiplier (multiplicateur de poids propre) : **0**

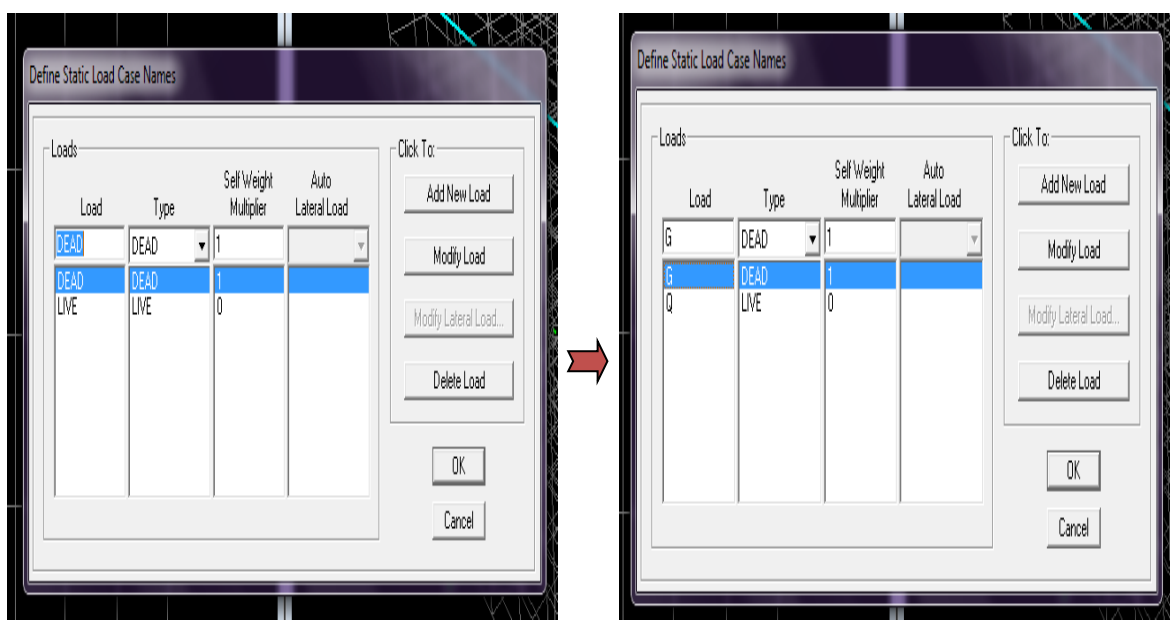

**Figure IV-18)** définition des charges statiques (G et Q).

#### **5. Affectation des éléments dans le modèle (dessin) :**

Afin d'affecter les sections précédentes aux différents éléments, on doit suivre les étapes cidessous :

#### **Les poteaux :**

On clic sur l'icône  $\frac{\mathbb{Z}}{2}$  ou bien: Draw → draw line objects → create columns in region or at clicks (plan)  $\rightarrow$  proprety: POT 45X45  $\rightarrow$  on selectionne tout de gauche à droite

**16** 

Même étapes pour tous les autres niveaux.

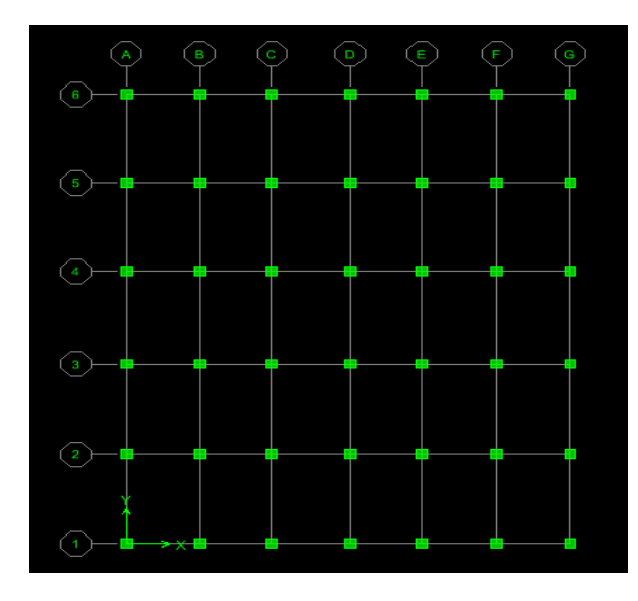

**Figure IV-19)** Dessin des poteaux.

#### **Les poutres :**

On clic sur l'icône  $\boxed{\Box}$  ou bien: Draw  $\rightarrow$  draw line objects  $\rightarrow$  create line in region or at clicks (plan, elev, 3D)  $\rightarrow$  proprety: non de la poutre  $\rightarrow$  dessiner sur l'axe considéré

Même étapes pour tous les autres niveaux.

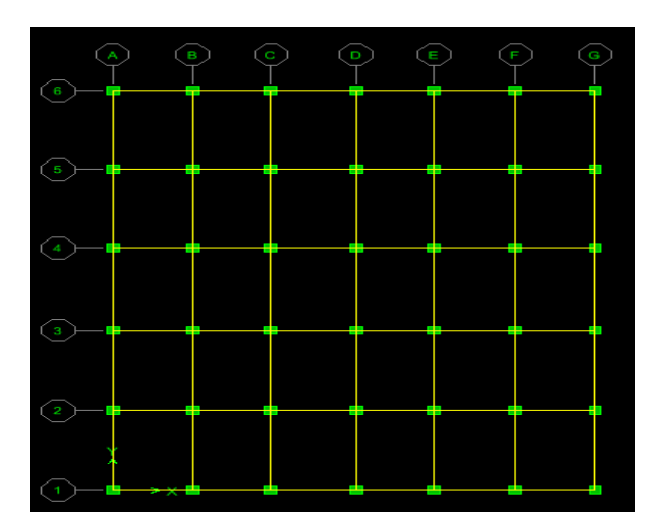

**Figure IV-20)** Dessin des poutres.

#### **Les voiles :**

On clic sur Draw  $\rightarrow$  draw area objects  $\rightarrow$  create walls in region or at click (plan)  $\rightarrow$  on clic sur l'axe considéré et le voie est dessiné. Ou bien on clic sur l'icône  $\boxed{\blacksquare}$ 

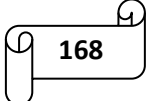

Si on veut donner une longueur au voile, on clic sur Draw  $\rightarrow$  draw area objects  $\rightarrow$  draw walls  $pan \rightarrow drawing control: fixed length (L) \rightarrow fixed length : value$ 

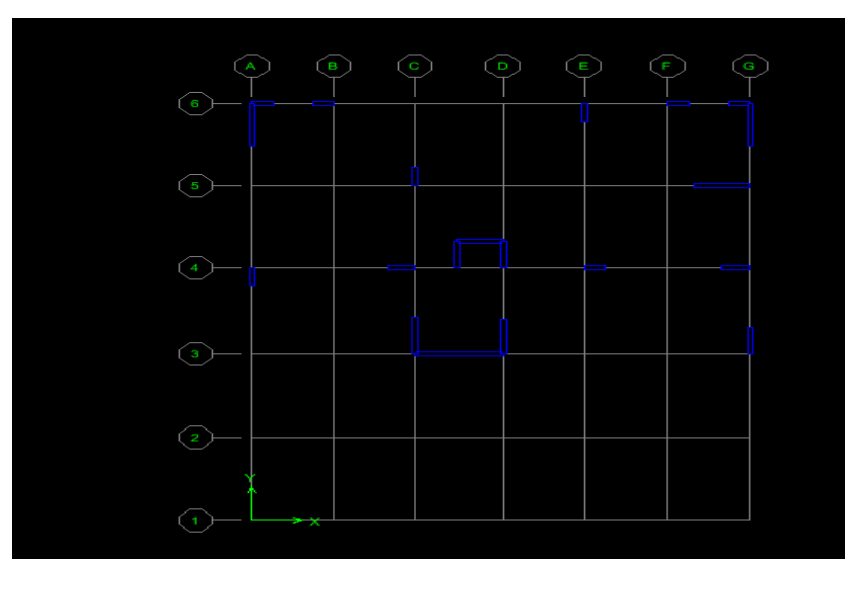

**Figure IV-21**) Dessin des voiles.

#### **Eléments corps creux :**

On clic sur draw  $\rightarrow$  draw area objects  $\rightarrow$  draw areas (plan, elev, 3D)  $\boxed{\triangledown}$  ou bien: create areas at click (plan, elev)

#### **Dalles pleines :**

On clic sur draw  $\rightarrow$  draw area objects  $\rightarrow$  draw rectangular areas (plan, elev)

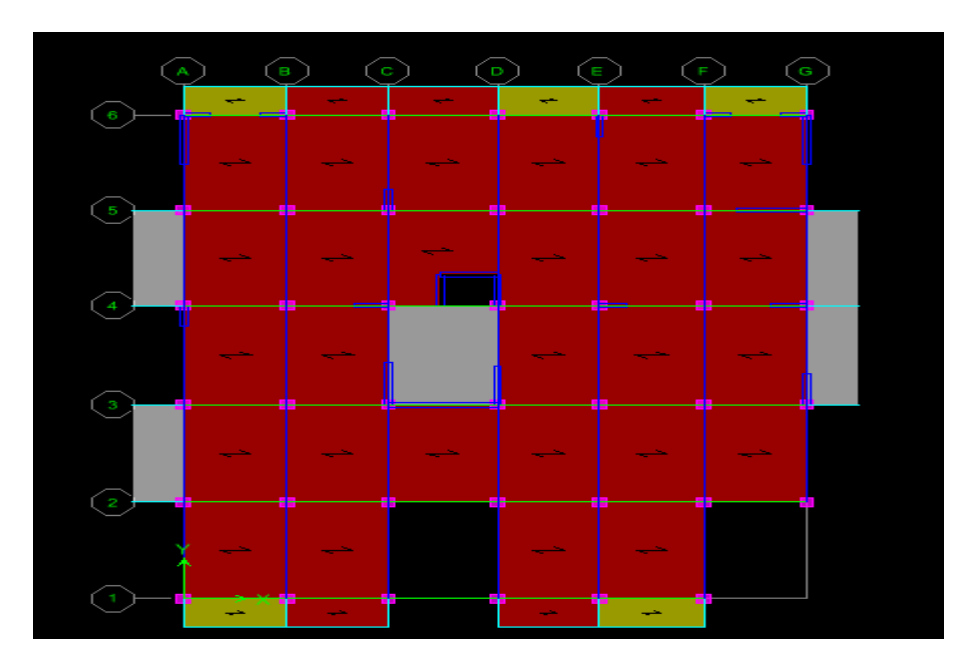

**Figure IV-22)** Vue en plan des éléments structuraux d'un étage.

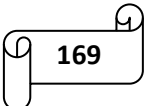

#### **Encastrement de la base :**

Sélectionné la base de la structure  $\rightarrow$  on clic sur assign  $\rightarrow$  joint / point  $\rightarrow$  restraints (support)  $\rightarrow$  on clic sur encastrement  $\boxed{\Box}$   $\rightarrow$  ok

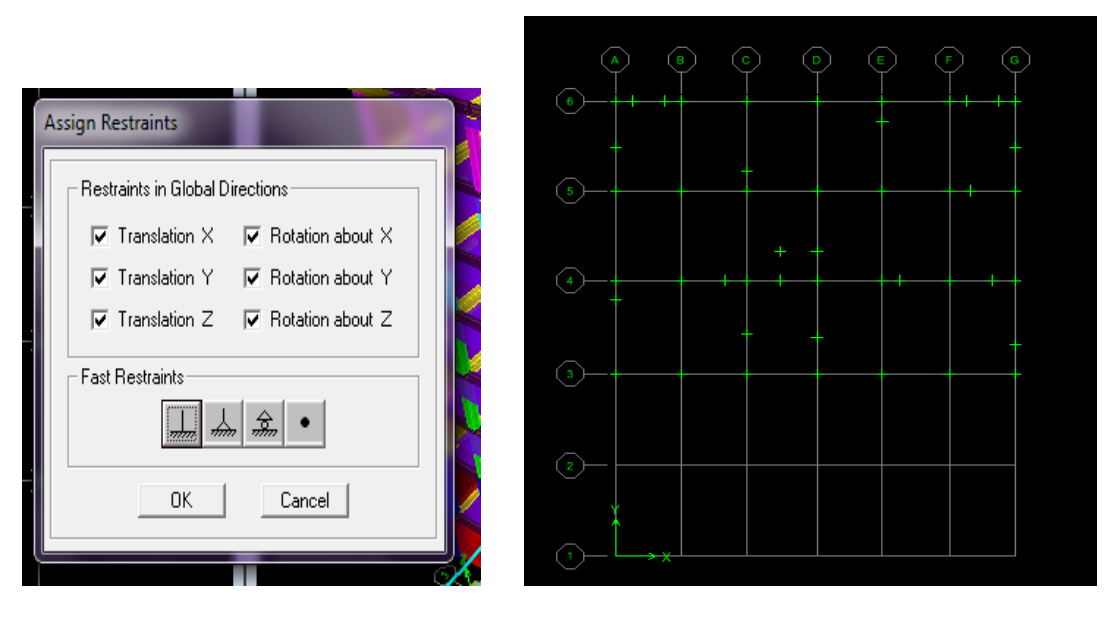

**Figure IV-23)** Encastrement de la base de la structure.

#### **6. Affectation des charges permanentes et surcharges d'exploitations :**

On clic sur : Define  $\rightarrow$  masse source  $\begin{array}{c} \bullet? \\ \bullet? \end{array}$   $\rightarrow$  from loads  $\rightarrow$  G : 1 ; Q : 0,2  $\rightarrow$  ok

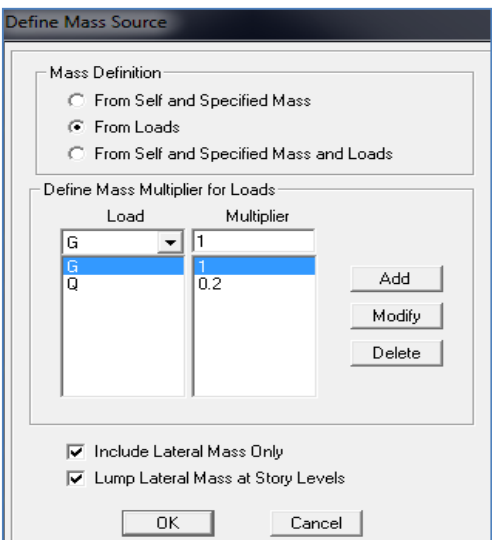

**Figure IV-24)** Définition de la masse source.

On sélectionne les éléments poutre de la périphérie et on leur affecte le chargement/ml (dues aux : mur extérieur, l'acrotère, l'escalier) qui leur revient en cliquant sur **:**

Assign  $\rightarrow$  frame/ line load  $\rightarrow$  distributed

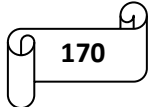

On sélectionne chaque élément surfacique et on lui affecte le chargement surfacique qui lui

revient en cliquant sur **:** assign → shell/areas load → uniform

#### **7. Introduction des combinaisons d'actions :**

**Combinaisons aux états limites :**

 $ELU: 1,35 G + 1,5 Q$ 

 $ELS : G + Q$ 

**Combinaisons accidentelle du RPA99/version 2003 :**

 $GQE: G + Q \pm E$ 

 $08GE : 0,8 G \pm E$ 

Pour introduire les combinaisons dans le logiciel, on clique sur :

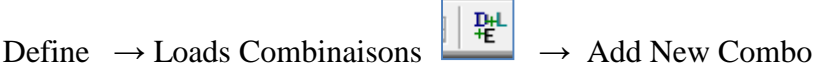

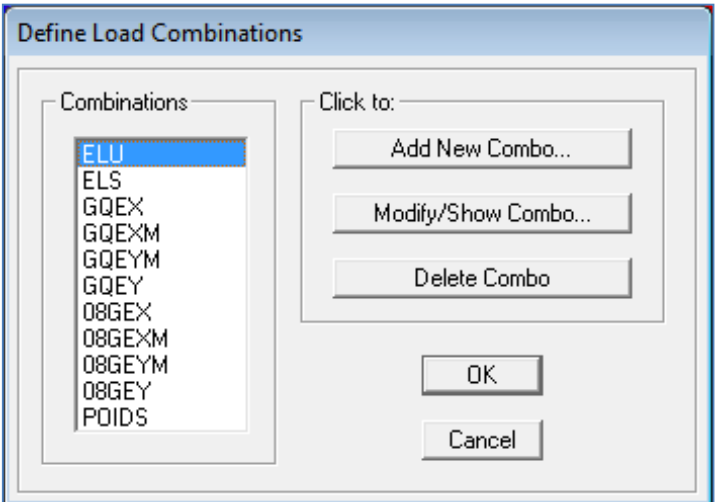

**Figure IV-25)** Introduction des combinaisons d'actions.

#### **8. Diaphragme :**

Les masses de planchers sont supposées être concentrées en leurs centres. Ces derniers sont désignés par la notation de « Nœuds Maitres ».

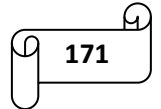

Comme les planchers sont supposés être infiniment rigides, on doit relier les nœuds d'un même plancher (nœuds esclaves) à leur nœud maitre, de telle sorte qu'ils puissent former un diaphragme. Ceci a pour effet de réduire le nombre d'équations à résoudre par ETABS, et aussi le comportement de la structure suivra les degrés de libertés des nœuds maitres des différents planchers.

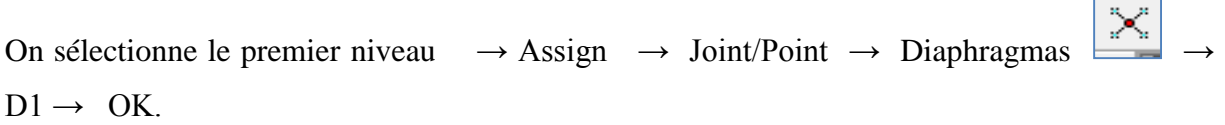

On suit la même procédure pour les autres étages.

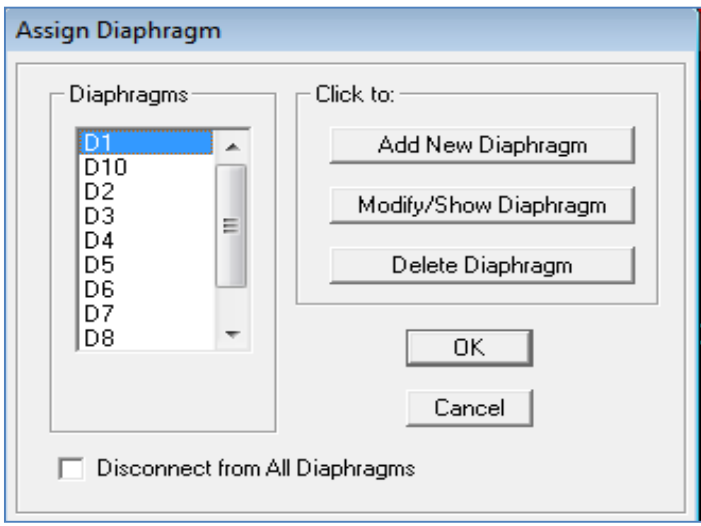

**Figure IV-26)** Introduction des diaphragmes.

#### **9. Introduction du spectre de réponse selon le RPA 99 / version 2003 :**

La création du spectre de réponse se fait avec l'utilisation du logiciel de calcul RPA99. On ouvre le logiciel en cliquant sur l'icône

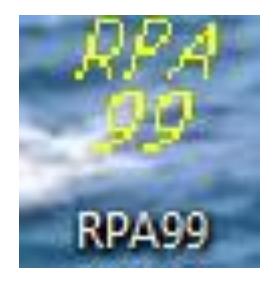

**172**

#### o **Introduction du spectre de réponse (E) :**

Pour le calcul dynamique de la structure on introduira un spectre de réponse conçu par le CGS.

Ce spectre est une courbe de réponse maximal d'accélérations (Sa/g) pour un système à un degré de liberté soumis à une excitation donnée pour des valeurs successives de périodes propres T.

#### o **Données à introduire dans le logiciel :**

Zone : IIa (Zone à sismicité moyenne)

Groupe d'usage : 2B

Coefficient de comportement : on a supposé un système de contreventement mixte assuré par des voiles et des portiques

Site : S3

Facteur de qualité (Q) : Q=1+ $\Sigma$  q<sup>6</sup>

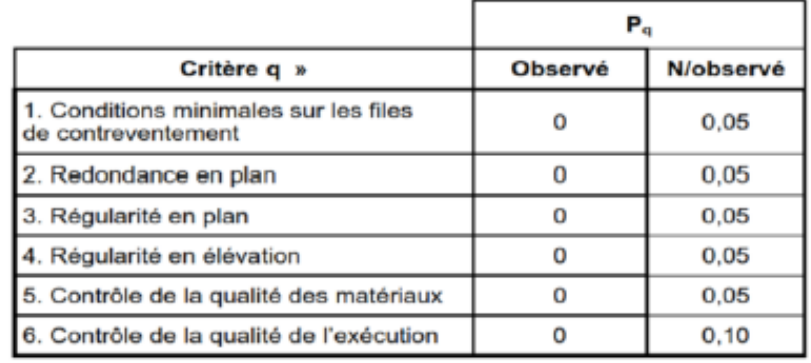

**Figure IV-27)** Pénalités d'observation ou non du critère q.

On ouvre le logiciel.

Après avoir introduit les données dans leurs cases respectives, on clique sur l'onglet enregistré.

On tire le spectre de réponse du RPA99/version 2003 après avoir introduit les données dans leurs cases respectives, puis on clique sur : Text  $\rightarrow$  Enregistrer.

#### **Pour injecter le spectre dans le logiciel ETABS, on clique sur :**

Define  $\rightarrow$  Response spectrum  $\rightarrow$  Function Spectre from file

Function Name (nom du spectre) : RPA

On clique sur OK pour valider.

#### 第 Paramètres RPA99  $\Sigma$ **Response Spectrum Function Definition** Fichier A propos Function Damping Ratio **RPA** Graph du spectre Text **Function Name**  $\overline{0}$ Function File-Values are:  $0,18$ Browse... File Name  $\bigcirc$  Frequency vs Value  $0,1$ c:\users\ben\desktop\modele 1\spectre.txt C Period vs Value  $0,14$  $0,12$  $\sqrt{0}$ Header Lines to Skip  $\mathbf{0},$  $^{0,08}$  $0.06$  $0.04$ Convert to User Defined View File  $0,02$ -<br>Function Graph  $(0,362:0,086)$ Zone Groupe d'usage  $\odot$  I  $\odot$  IIA  $\odot$  IIB  $\odot$  III  $C$  1A  $C$  1B  $C$  2  $C$  3 Coeff. comportement: 5 Amortissement: 10  $\frac{6}{6}$ Facteur de qualité Q :  $\boxed{1.20 \times}$ Site Display Graph  $(2,6364, 0,0404)$  $\bigcirc$  S1: Site Rocheux C S3: Site Meuble  $\mathbb{C}^{\dagger}$ S<br/>4: Site Três Meuble  $\bigcirc~$  S2: Site Ferme  $0\mathrm{K}$  $\boxed{\square}$ ance $\Box$  $\overline{\phantom{a}}$

## Chapitre IV : modélisation de la structure

**Figure IV-28)** Introduction du spectre de calcul du RPA 99 version 2003.

#### **10. Définition de la charge sismique E :**

Une fois que le spectre de réponse est défini et introduit, nous définissons la charge sismique E suivant les deux directions X et Y comme suit :

Define  $\rightarrow$  Response spectrum cases  $\rightarrow$  Add New Spectrum.

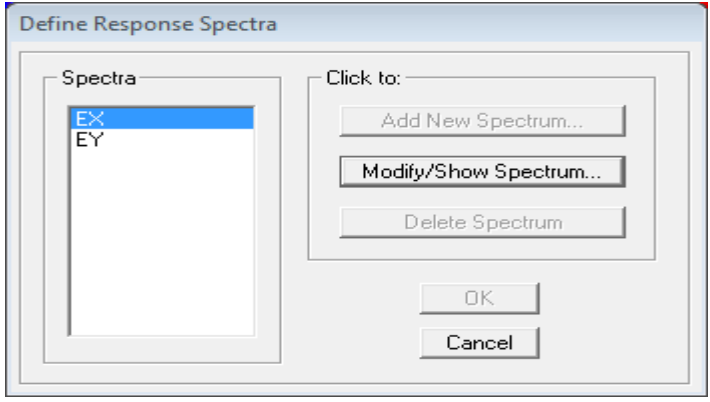

**Figure IV-29)** Définition des charges sismiques.

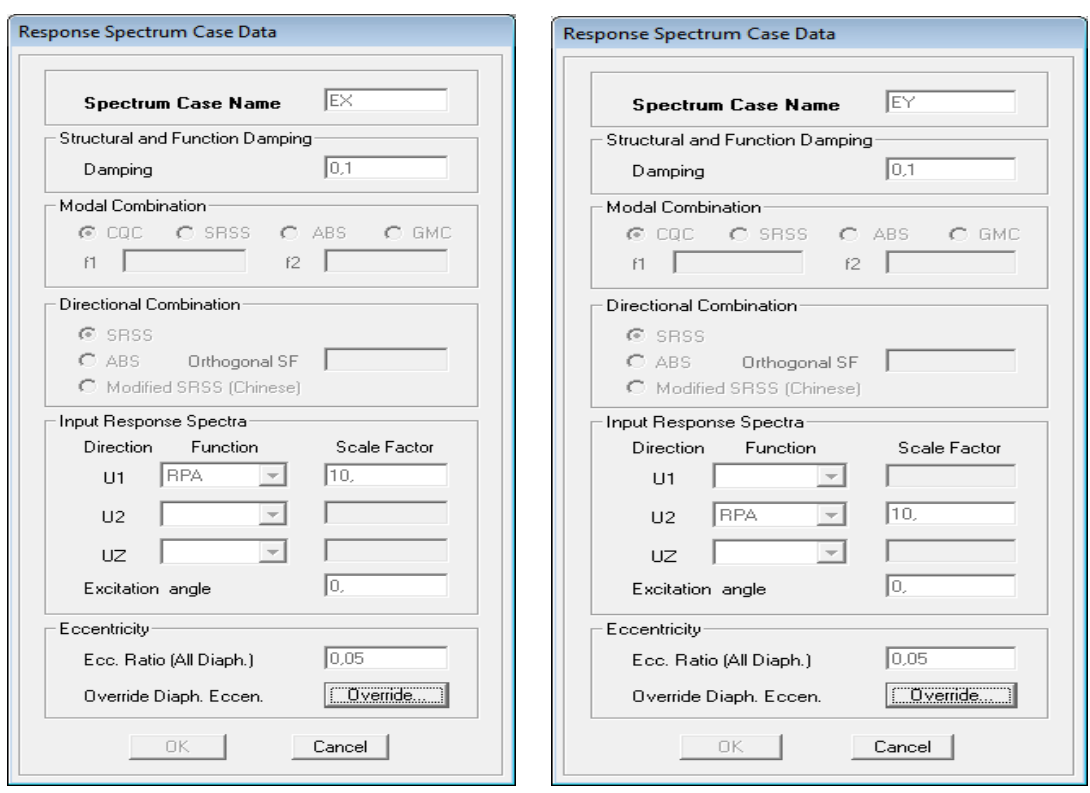

**Figure IV-30)** Désignation des charges sismiques pour les deux directions principales.

#### **11. Analyse et visualisation des résultats :**

#### **Lancement de l'analyse :**

Avant de lancer l'analyse de la structure on clique d'abord sur Lock /unlock model pour bloqué le model, et on se positionne sur : Analyze → RunAnalysis (F05)pour lancer l'analyse.

**Visualisation des résultats :**

ÏΤ **Déformée de la structure :** on clique sur l'icône Show Deformed Shape et on sélectionne l'une des combinaisons de charge introduites afin de visualisé la déformé suivant la charge introduite.

**Diagramme des efforts internes :** on se positionne sur un portique, on clique sur Display et on sélectionne Show Member Forces / Stresses Diagrame

**Déplacement :** pour extraire les déplacements, on sélectionne tout le plancher du niveau

Considéré, puis on clic sur Show Tables puis on coche Displacement et on choisi la combinaison

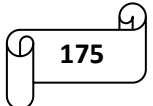

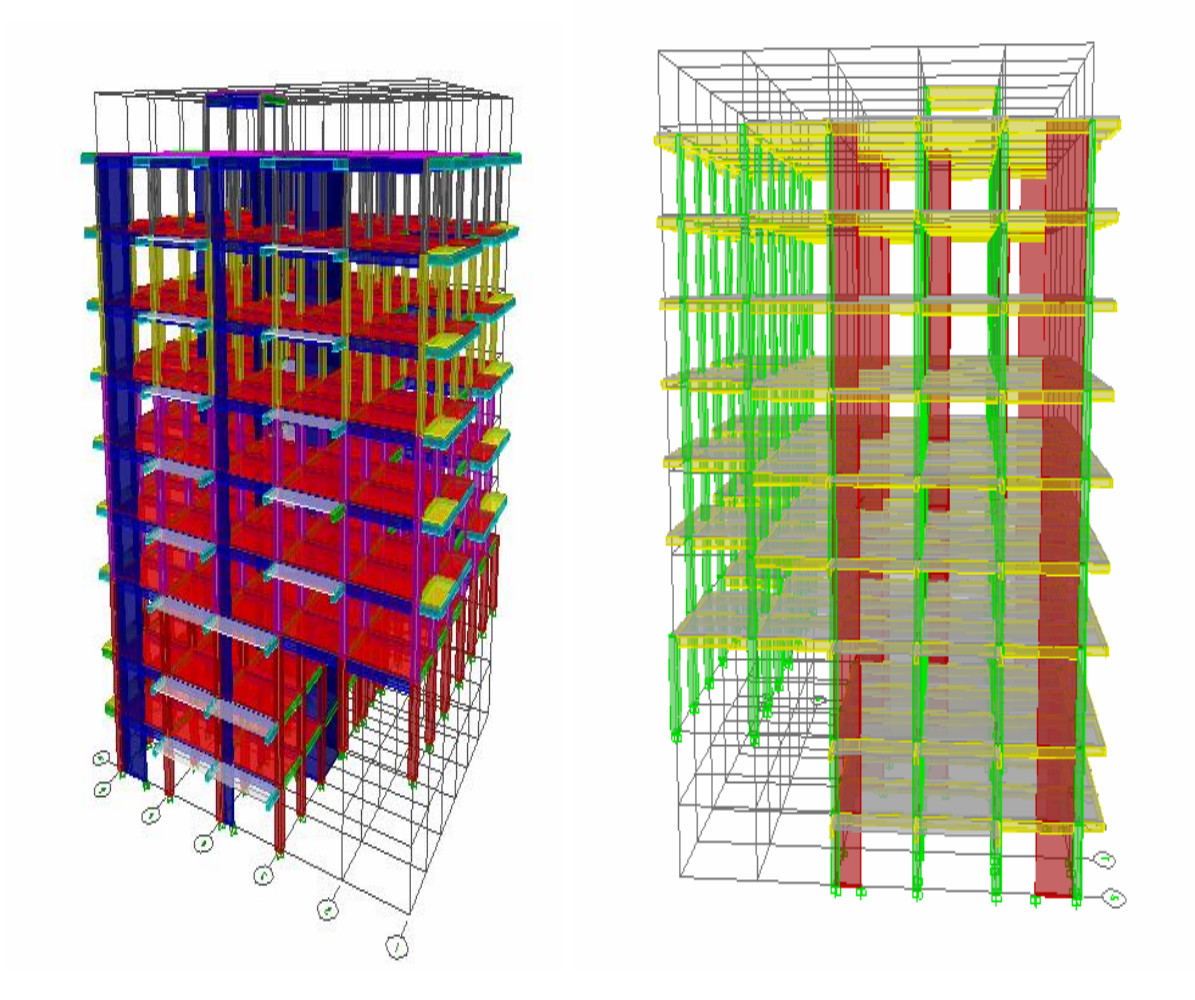

**Figure IV-31)** Vue en 3D de la structure.

# **Chapitre V** Vérifications du RPA

#### *V-1) Introduction :*

Le séisme peut être défini comme des mouvements transitoires et passagers qui provoquent une libération brutale d'énergies accumulées dans la région où il se manifeste.

Ces mouvements s'effectuent généralement le long d'une faille préexistante affectant des roches de l'écorce terrestre, et en fonction de leur intensité, peuvent provoquer des dommages importants et même la ruine des constructions, d'où la nécessité de protéger les vies humaines et leurs biens matériels en tenant compte de ce phénomène naturel dans la conception des constructions.

Pour cela, le règlement parasismique Algérien prévoit des mesures nécessaires à la conception et à la réalisation de la construction de manière à assurer un degré de protection acceptable.

#### *V-2) Les conditions que le RPA nous exige de vérifier:*

- Nombre de modes à retenir.
- Vérification de l'effort tranchant à la base.
- Vérification de l'effort normal réduit.
- Vérification des déplacements inter étages.
- Vérification des effets du second ordre (l'effet P-∆).
- Vérification de l'excentricité.

#### *1) Nombre de modes à retenir :*

Pour les structures représentées par des modèles plans dans deux directions orthogonales, le nombre de modes de vibration à retenir dans chacune des deux directions d'excitation doit être tel que la somme des masses modales effectives pour les modes retenus soit égale à 90% au moins de la masse totale de la structure .(article 4.3.4 RPA99 version 2003).

Après l'exécution des étapes suivantes, on aura la période maximale donnée par le logiciel ETABS égale à **0,84 s.**

Display  $\rightarrow$  show table  $\rightarrow$  ANALYSES RESULTS  $\rightarrow$  modal information  $\rightarrow$  building modal information  $\rightarrow$  Modal Participating Mass Ratios.

On aura la fenêtre représentée sur la page suivante :

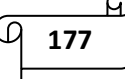

| <b>Choose Tables for Display</b>                                                       | <b>READ AND READ AND READ AND READ AND READ AND READ AND READ AND READ AND READ AND READ AND READ AND READ AND RE</b> |                         |
|----------------------------------------------------------------------------------------|----------------------------------------------------------------------------------------------------|-------------------------|
| Edit                                                                                   |                                                                                                    |                         |
|                                                                                        |                                                                                                    | Load Cases (Model Def.) |
| ⊕ □ MODEL DEFINITION (0 of 66 tables selected)<br><b>i⊪</b> Building Data              |                                                                                                    | Select Load Cases       |
| <b>i⊪</b> Property Definitions                                                         |                                                                                                    | 2 of 2 Loads Selected   |
| <b>க்</b> ி Load Definitions                                                           |                                                                                                    |                         |
| <b>i D</b> Point Assignments                                                           | ∙Load Cases/Combos (Results)¬                                                                                         |                         |
| <b>曲□ Frame Assignments</b>                                                            | Select Cases/Combos                                                                                                   |                         |
| <b># ⊡ Area Assignments</b>                                                            | 11 of 11 Loads Selected                                                                                               |                         |
| 曲□ Input Design Data                                                                   |                                                                                                    |                         |
| <b>E</b> Design Overwrites                                                             | <b>Select Output</b>                                                                                                  | $\n  in$                |
| <b>#</b> ∙□ Options/Preferences Data<br><b>#</b> ∙⊟ Miscellaneous Data                 |                                                                                                    |                         |
| 白図 ANALYSIS RESULTS (1 of 26 tables selected)                                          | Select                                                                                                    |                         |
| <b>E</b> Displacements                                                                 | 08GEX Combo                                                                                                    |                         |
| <b>#</b> ⊓ Reactions                                                                   | 08GEY Combo                                                                                                    |                         |
| 白图 Modal Information                                                                   | <b>ELS Combo</b>                                                                                                    | OK.                     |
| 由 □ Building Modes                                                                     | <b>ELU Combo</b><br><b>EX Spectra</b>                                                                                 |                         |
| 白 图 Building Modal Information                                                         | <b>EY</b> Spectra                                                                                                    | Cancel                  |
| -□ Table: Modal Participation Factors                                                  | G Static Load                                                                                                    |                         |
| ⊠ Table: Modal Participating Mass Ratios                                               | <b>GOEX Combo</b><br>GOEY Combo                                                                                       |                         |
| -□ Table: Modal Load Participation Ratios<br>∙□ Table: Response Spectrum Accelerations | POIDS Combo                                                                                                    |                         |
| ∙□ Table: Response Spectrum Modal Amplitudes                                           | Q Static Load                                                                                                    | Clear All               |
| ்⊡ Table: Response Spectrum Base Reactions                                             |                                                                                                    |                         |
| <b>曲□ Building Output</b>                                                              |                                                                                                    |                         |

**Figure V-1)** Affichage des informations nodales.

Les résultats seront affichés comme suit :

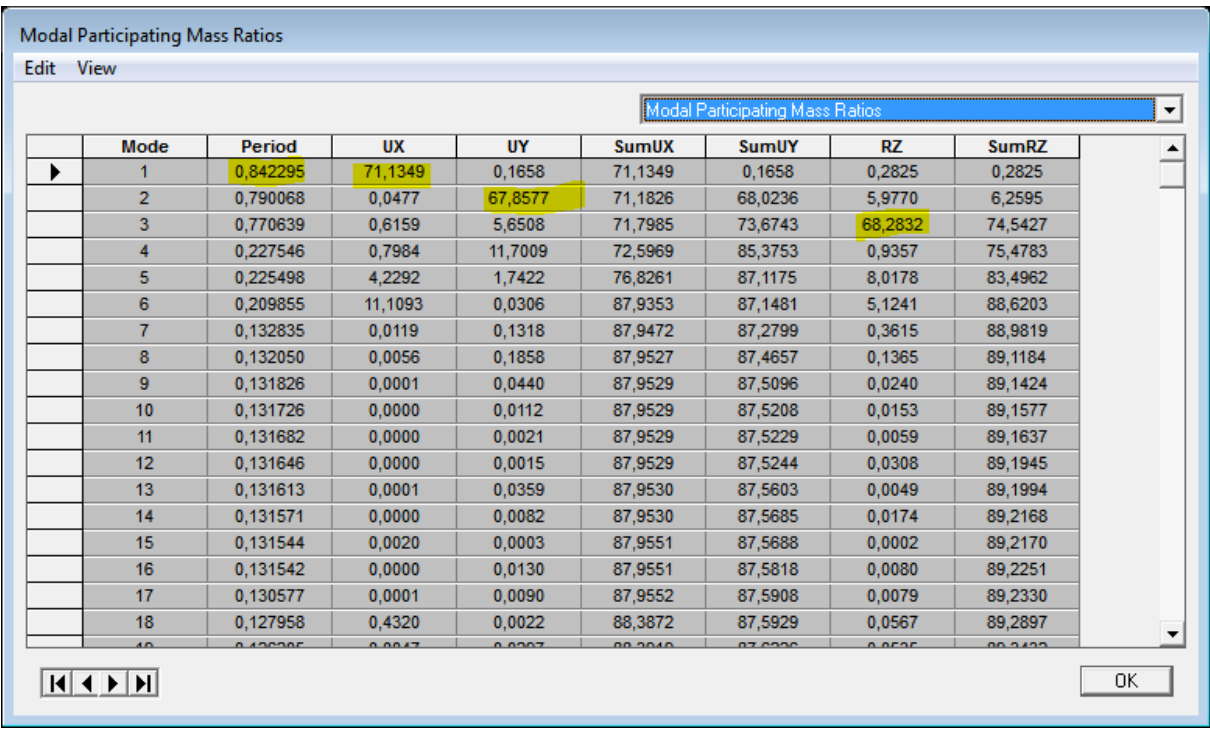

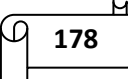

## Chapitre V : vérifications du RPA

|      |               |           |        | Modal Participating Mass Ratios |              |           |              |
|------|---------------|-----------|--------|---------------------------------|--------------|-----------|--------------|
| Mode | <b>Period</b> | <b>UX</b> | UY     | <b>SumUX</b>                    | <b>SumUY</b> | <b>RZ</b> | <b>SumRZ</b> |
| 23   | 0,102486      | 0,0001    | 2,8025 | 88,8128                         | 91,4903      | 0,1134    | 92,5969      |
| 24   | 0,096214      | 0,0501    | 0,0070 | 88,8629                         | 91,4973      | 0,0132    | 92,6101      |
| 25   | 0,096097      | 0.0068    | 0,0000 | 88,8697                         | 91,4973      | 0,0003    | 92,6105      |
| 26   | 0.096088      | 0.0078    | 0.0021 | 88.8775                         | 91,4994      | 0,0031    | 92,6135      |
| 27   | 0.096050      | 0.0057    | 0.0014 | 88,8832                         | 91.5008      | 0.0017    | 92.6152      |
| 28   | 0,095876      | 0,0100    | 0,0022 | 88,8933                         | 91,5030      | 0,0011    | 92,6162      |
| 29   | 0.095777      | 0.0644    | 0.0028 | 88,9577                         | 91.5059      | 0.0063    | 92.6226      |
| 30   | 0,095436      | 0,4608    | 0.0655 | 89,4185                         | 91,5714      | 0,0967    | 92,7192      |
| 31   | 0.095238      | 0,0680    | 0,0280 | 89,4865                         | 91,5995      | 0,0012    | 92,7204      |
| 32   | 0,095174      | 0,0090    | 0,0004 | 89,4955                         | 91,5998      | 0,0001    | 92,7205      |
| 33   | 0.095137      | 0.0138    | 0.0036 | 89.5094                         | 91,6034      | 0,0004    | 92,7209      |
| 34   | 0.095075      | 0.1640    | 0.0285 | 89.6734                         | 91,6320      | 0,0048    | 92,7257      |
| 35   | 0.095047      | 0.0000    | 0.0005 | 89.6734                         | 91.6325      | 0.0001    | 92,7259      |
| 36   | 0.094911      | 0.1025    | 0,0081 | 89,7759                         | 91,6406      | 0.0025    | 92,7284      |
| 37   | 0.094880      | 0.0366    | 0.0009 | 89.8125                         | 91.6415      | 0,0004    | 92,7288      |
| 38   | 0.094822      | 0.4468    | 0.0283 | 90,2593                         | 91,6698      | 0.0095    | 92,7383      |
| 39   | 0,094666      | 0,1058    | 0,0059 | 90,3651                         | 91,6757      | 0,0026    | 92,7409      |
| 40   | 0.094446      | 0.7154    | 0.0004 | 91,0805                         | 91,6762      | 0.0034    | 92,7443      |

**Figure V-2)** La période et les masses participantes.

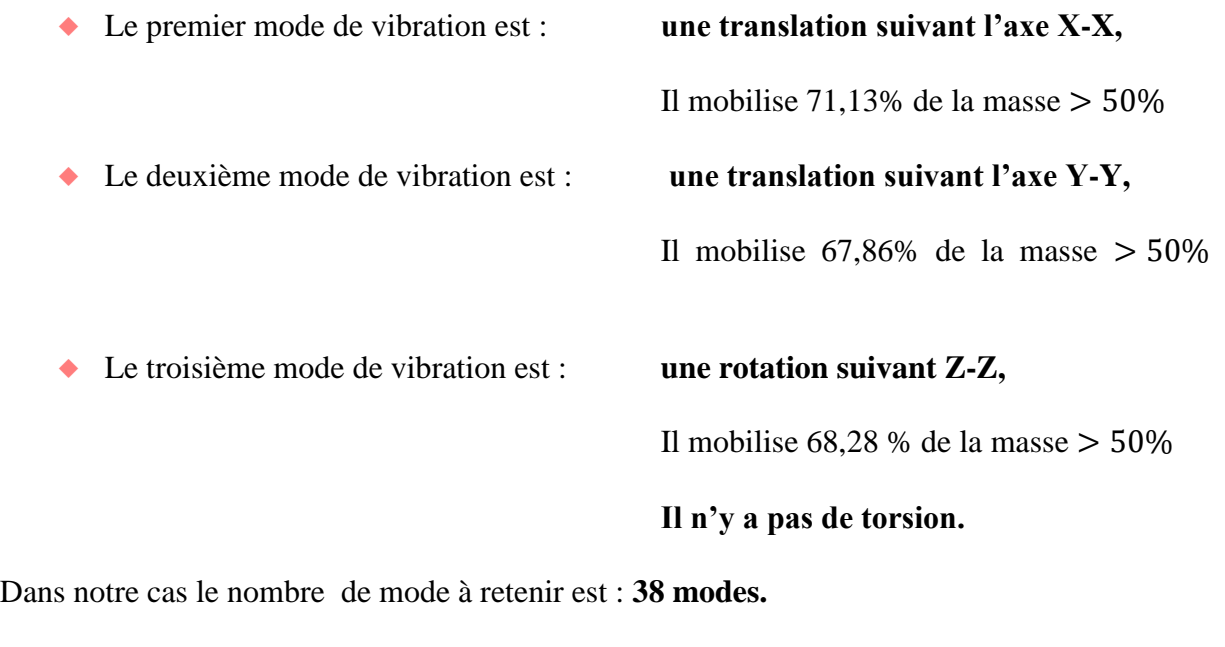

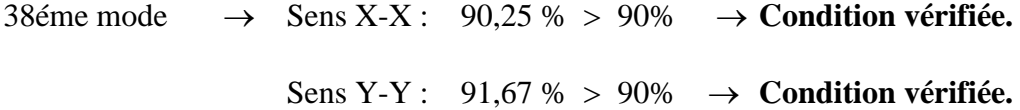

#### *2) Vérification de l'effort tranchant à la base (résultante des forces sismiques de calcul)* [Art4. 3. 6duRPA99mod2003]:

La résultante des forces sismiques à la base obtenue par combinaison des valeurs modales ne doit pas être inférieure à 80 % de la résultante des forces sismiques déterminée par la méthode statique équivalente, autrement dit :  $V_{dyn} \ge 0.8 \times V_{stat}$ 

$$
Avec: V_{dyn} = \frac{A \times D \times Q}{R}
$$
. W ....... [Art 4.2.3 RPA99 / 2003]

**A** : coefficient d'accélération donné par le tableau des règles du RPA en fonction de la zone sismique et du groupe d'usage.

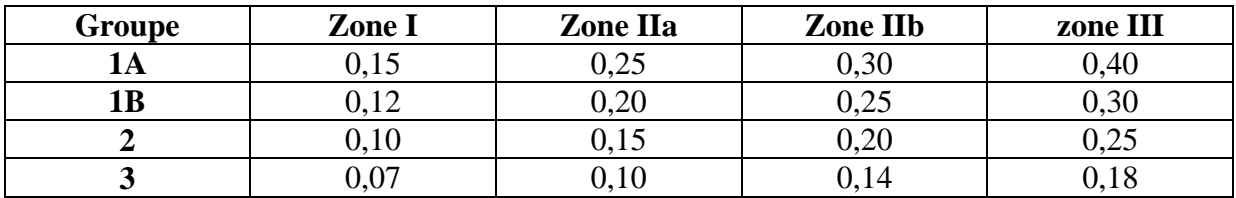

**Tableau V-1)** Coefficients d'accélération de zone.

On a :

Groupe d'usage : 2

Zone sismique IIa

**D** : facteur d'amplification dynamique, dépend de la période T et du type de sol d'assise de fondation, il est donné par :

 $A = 0,15$ 

$$
D = \begin{cases}\n2.5\eta & 0 \le T \le T_2 \\
2.5\eta & T_2 \le T \le 3.0 \text{ s} \\
2.5\eta & T_2 \le T \le 3.0 \text{ s} \\
2.5\eta & T_2 \ge \frac{3}{T}\n\end{cases}
$$

Avec : T<sup>2</sup> la période caractéristique associée à la catégorie du site. Elle est donnée par le RPA

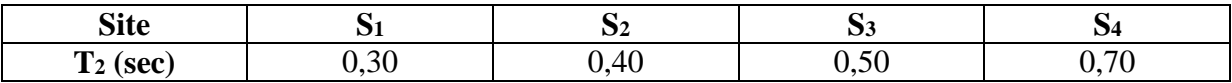

**Tableau V-2)** Période caractéristique en fonction de la nature du sol.

Site  $S_3 \longrightarrow T_2 = 0,50 \text{ s}$ 

**η**: facteur de correction d ′amortissement donné par la relation suivante :

$$
\eta = \sqrt{\frac{7}{2 + \xi}} \ge 0.7
$$

**180**

 **(%)** : coefficient d'amortissement critique en fonction du matériau constitutif, du type de la construction et de l'importance du remplissage.

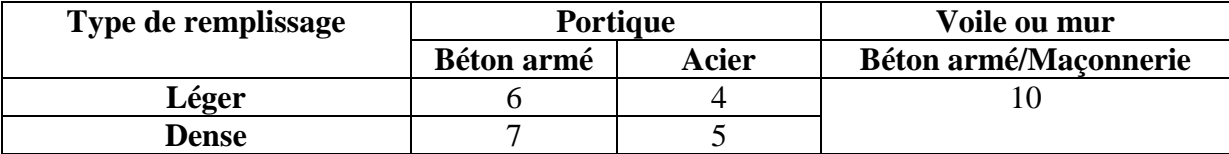

**Tableau V-3)** Coefficient d'amortissement critique  $\xi$ .

Nous avons un contreventement mixte (voiles et portiques) donc, on prend :  $\xi = 10\%$ 

D'où : 
$$
\eta = \sqrt{\frac{7}{2+10}} = 0.76 > 0.7
$$

 $\circ$  **Estimation de la période fondamentale de la structure :**  $T = C_t \cdot h_N^{3/4}$ Avec :  $h_N$  hauteur mesurée en mètres à partir de la base de la structure jusqu'au dernier

niveau.  $h_N = 27,88$  m.

 $C_t$  = 0,05 qui est le coefficient fonction du système de contreventement et du type de remplissage.

 $T = 0.61 s$ 

#### **Remarque :**

Les valeurs de **T** calculées à partir des formules de Rayleigh ou des méthodes numériques ne doivent pas dépasser celles estimées à partir des formules empiriques appropriées de plus de 30%

#### **Selon l'article 4.24 du RPA 99 version 2003 :**

Pour mieux interpréter cet article, la période choisie pour le calcul du facteur ''D'' est déterminée à partir du tableau suivant :

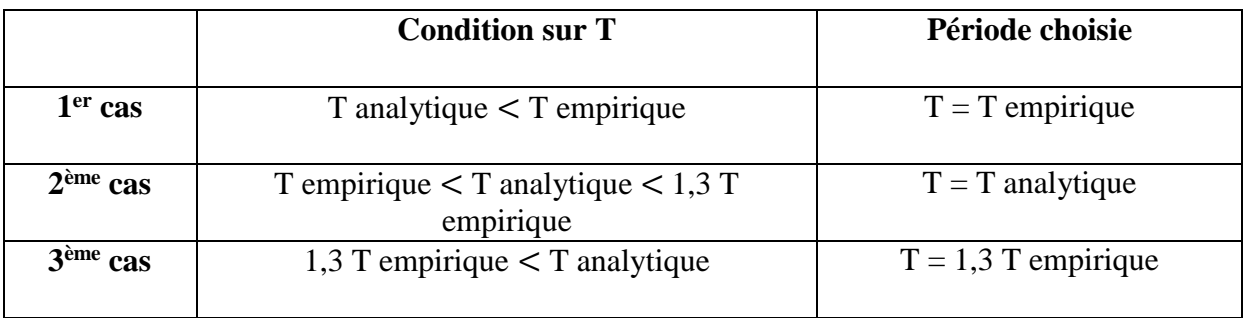

**Tableau V-4)** Période à choisir selon le RPA.

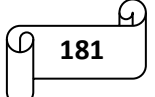

 $D'$ où : T = 1,3  $\times$  0,61 = 0.793 sec  $\leq$  T analytique = 0.84 sec  $\rightarrow$ **ème cas** 

Donc  $T = 1,3$  T empirique  $\rightarrow$  T = 0,793 s

Finalement :  $D = 2.5 \eta (T_2/T)^{\frac{2}{3}} = 2.5 \times 0.76 \times \left(\frac{0.5}{0.793}\right)$  $\frac{2}{3}$ 

D'où : **D = 1,40**

**Q** : facteur de qualité, dépend de la qualité du système structurel (régularité en plan, en élévation, control de la qualité des matériaux… etc).

La formule empirique donnée par le RPA 99 est :  $Q = Qx = Qy = 1 + \sum PQ$ 

Avec P<sup>q</sup> : la pénalité qui dépend de l'observation ou non du critère q. Selon ce dernier, on affecte les valeurs ci-après :

#### **Suivant x-x :**

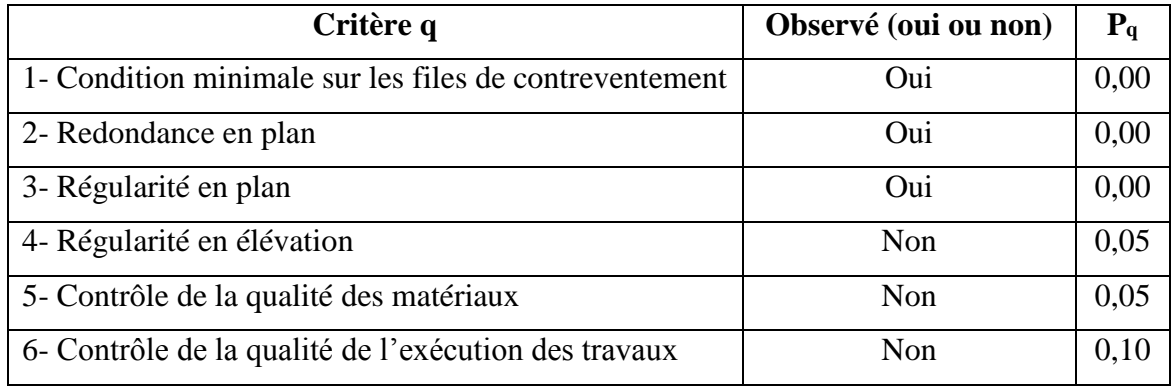

**Tableau V-5)** Pénalités d'observation ou non du critère q suivant x**.**

#### **Suivant y-y :**

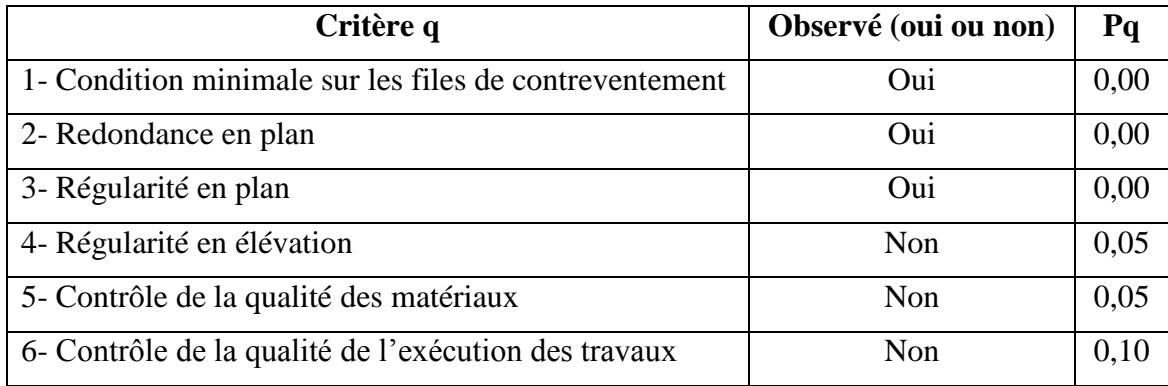

**Tableau V-6)** Pénalités d'observation ou non du critère q suivant y.

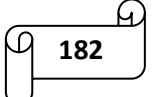

On a :  $Q_x = 1,20$  et  $Q_y = 1,20$ 

 $Q = Qx = Qy = 1,20$ 

**W** : poids total de la structure (W =  $\sum W_i$ ) qui est donné par le logiciel ETABS en suivant les étapes suivantes :

Display  $\rightarrow$  show tables  $\rightarrow$  on selectionne Building Output Table  $\rightarrow$  story shears  $\rightarrow$ Select Cases/combo → POIDS Combo.

La fenêtre suivante s'affiche:

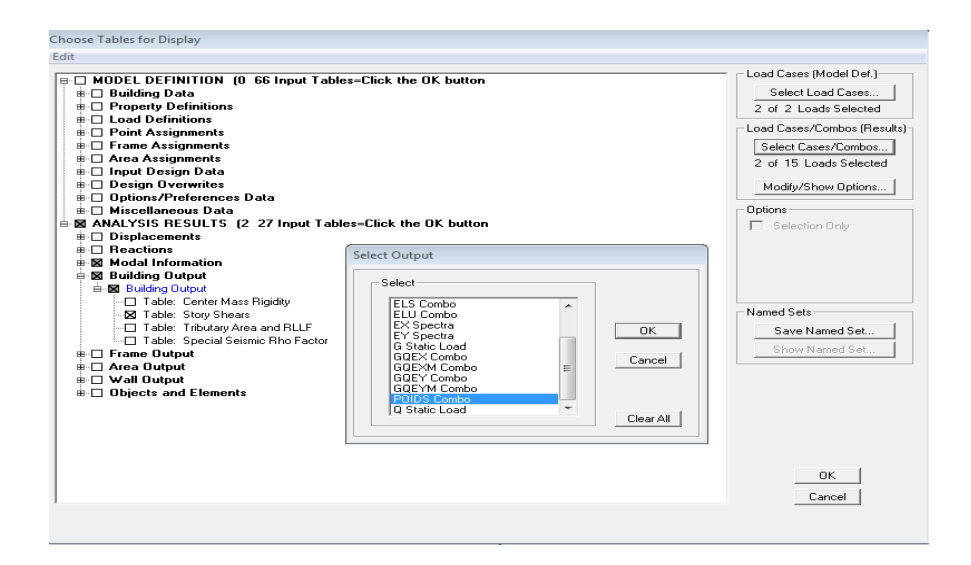

**Figure V-3)** Affichage de la valeur du poids total.

On clic sur ok et on aura les résultats représenté par le tableau suivant :

|                       |                 |              |               |          | Story Shears |           |            |            |                 |
|-----------------------|-----------------|--------------|---------------|----------|--------------|-----------|------------|------------|-----------------|
|                       |                 |              |               |          |              |           |            |            |                 |
|                       | <b>Story</b>    | Load         | Loc           | P        | <b>VX</b>    | <b>VY</b> | т          | <b>MX</b>  | $MY \triangleq$ |
|                       | ET6             | <b>POIDS</b> | <b>Bottom</b> | 4546.59  | 0.00         | 0.00      | $-0,003$   | 57333.260  | $-40941.$       |
|                       | ET5             | <b>POIDS</b> | <b>Top</b>    | 7948.99  | 0.00         | 0.00      | 0.000      | 98748.013  | $-71316.4$      |
|                       | ET <sub>5</sub> | <b>POIDS</b> | <b>Bottom</b> | 8776.15  | 0.00         | 0.00      | $-0.010$   | 110256.469 | $-79089$        |
|                       | ET4             | <b>POIDS</b> | <b>Top</b>    | 12178.56 | 0,00         | 0,00      | $-0,006$   | 151671.230 | $-109464$       |
|                       | ET4             | <b>POIDS</b> | <b>Bottom</b> | 13005.71 | 0.00         | 0,00      | $-0,019$   | 163179,507 | $-117236$       |
|                       | ET3             | <b>POIDS</b> | <b>Top</b>    | 16408.12 | 0,00         | 0,00      | $-0.015$   | 204594,269 | $-147612$       |
|                       | ET <sub>3</sub> | <b>POIDS</b> | <b>Bottom</b> | 17352,90 | 0,00         | 0.00      | $-0.027$   | 217483,117 | $-156442.$      |
|                       | ET <sub>2</sub> | <b>POIDS</b> | <b>Top</b>    | 20755,88 | 0.00         | 0.00      | $-0.023$   | 258900,488 | $-186817$       |
|                       | ET <sub>2</sub> | <b>POIDS</b> | <b>Bottom</b> | 21700.65 | 0.00         | 0.00      | $-0.033$   | 271789,445 | $-195647$       |
|                       | ET <sub>1</sub> | <b>POIDS</b> | <b>Top</b>    | 25103.06 | 0.00         | 0.00      | $-0.031$   | 313204.205 | $-226023$       |
|                       | ET <sub>1</sub> | <b>POIDS</b> | <b>Bottom</b> | 26047,83 | 0.00         | 0.00      | $-0.038$   | 326093,536 | $-234853$       |
|                       | <b>RDC</b>      | <b>POIDS</b> | <b>Top</b>    | 29574.29 | 0.00         | 0.00      | $-0.037$   | 369853.419 | $-267077$       |
|                       | <b>RDC</b>      | <b>POIDS</b> | <b>Bottom</b> | 30910.87 | 0,00         | 0,00      | $-0,041$   | 387520.299 | $-279685$       |
|                       | SS <sub>2</sub> | <b>POIDS</b> | <b>Top</b>    | 25914.97 | 3,24         | $-38,14$  | $-362.679$ | 405159,386 | $-240412$       |
|                       | SS <sub>2</sub> | <b>POIDS</b> | <b>Bottom</b> | 26742,96 | 3,24         | $-38,14$  | $-362,679$ | 418455,445 | $-248257$       |
|                       | SS <sub>1</sub> | <b>POIDS</b> | <b>Top</b>    | 29070,27 | 3,24         | $-38.14$  | $-362,680$ | 456196,221 | $-269548$       |
|                       | SS <sub>1</sub> | <b>POIDS</b> | <b>Bottom</b> | 29898,25 | 3,24         | $-38.14$  | $-362,680$ | 469492,111 | $-277393.$      |
| $\lceil \cdot \rceil$ |                 |              |               |          |              |           |            |            |                 |

**Figure V-4)** La valeur du poids total.

**183**

On choisit la valeur indiquée pour SS1 - POIDS - Bottom.

#### Donc : **W = 29898,25 KN**

**R** : coefficient de comportement global, dépend du type du système de contreventement de la structure.

#### **Etude de contreventement et calcul du coefficient de comportement R :**

Dans cette étape, on doit déterminer les pourcentages relatifs des charges horizontales et verticales reprises par les voiles et les poteaux afin de justifier la valeur de R à considérer.

Les efforts horizontaux repris par le système de contreventement sont donnés par ETABS en suivant les étapes ci-après :

View  $\rightarrow$  set 3D view  $\rightarrow$  une fenêtre apparait on sélectionne XZ et on met 0 pour Aperture.

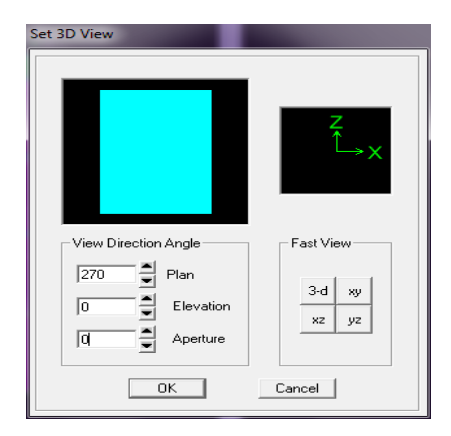

Ensuite, on clic sur : display  $\rightarrow$  show deformed shape  $\rightarrow$  on sélectionne EX spectra  $\rightarrow$  ok.

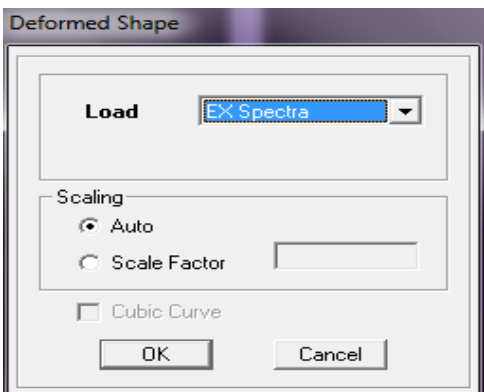

Ensuite, on clic sur : draw  $\rightarrow$  draw section cut  $\rightarrow$  On dessine une ligne horizontale coupant les éléments de la structure à la base comme suit et on obtient cette fenêtre accompagnée en bas.

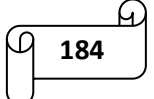

## Chapitre V : vérifications du RPA

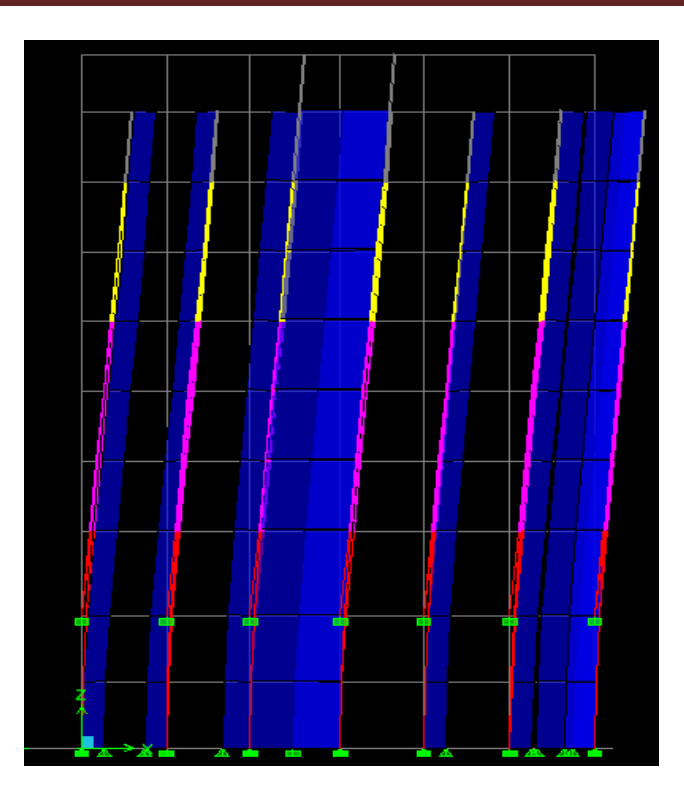

Pour avoir les efforts repris par les portiques on décoche : Floors, Beams, Braces, Colums, Ramps et on clic sur refresh. On aura une nouvelle valeur dans force case 1.

#### **Les charges horizontales :**

#### **Sens X-X :**

Le logiciel ETABS nous donne les résultats suivants:

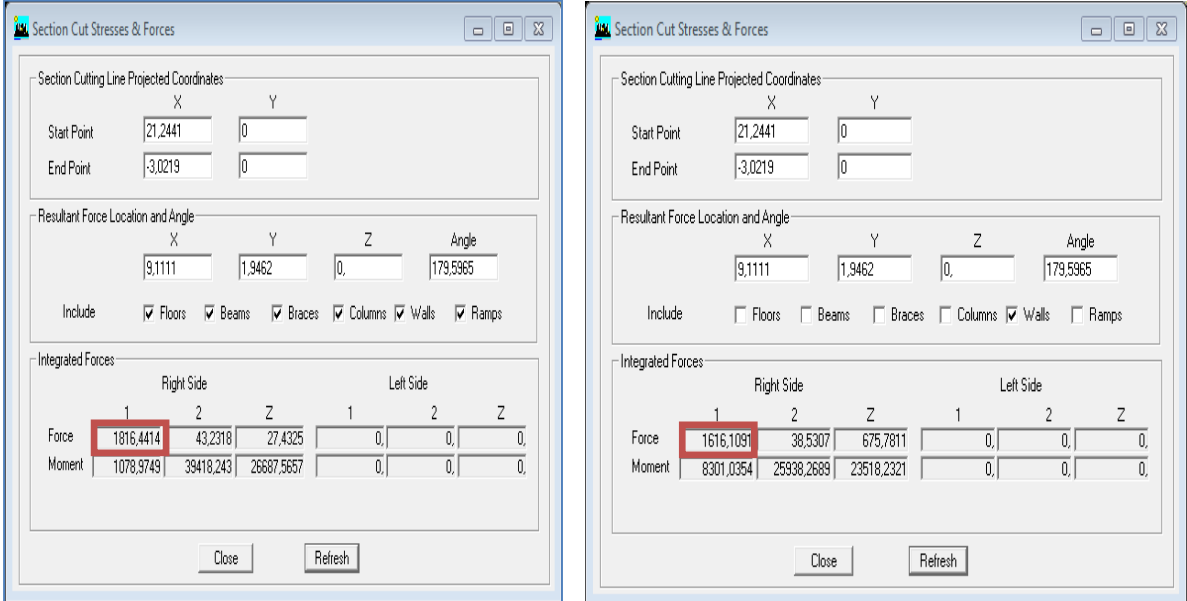

**185**

On a:  $1816,4414 \rightarrow 100\%$ 

 $1616,1091 \rightarrow X$ 

X : Étant le % des efforts repris par les voiles.

 $X = \frac{1616,1091 \times 100}{1816,4411} = 88,97$  %

Donc : Effort repris par les voiles = **88,97 %**

Effort repris par les portiques = **11,03 %**

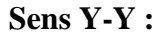

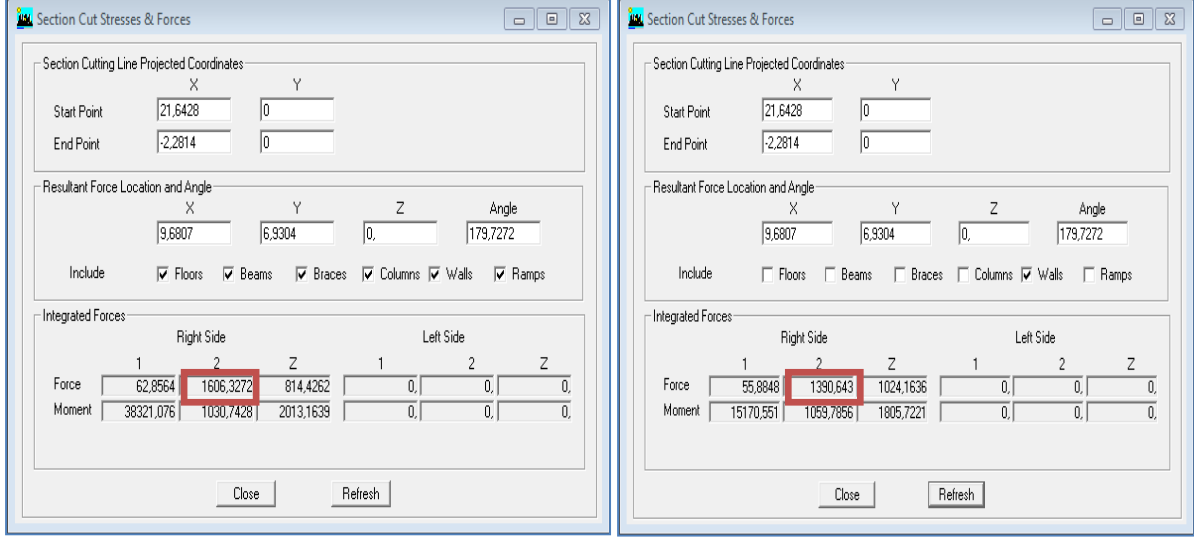

On a :  $1606.3272 \rightarrow 100\%$ 

 $1390.643 \rightarrow Y$ 

Y : Étant le % des efforts repris par les voiles.

$$
Y = \frac{1390,643 \times 100}{1606,3272} = 86,57\%
$$

Donc : Effort repris par les voiles = **86,57 %**

Effort repris par les portiques = **13,43%**

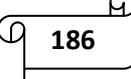

### **Les Charges verticales :**

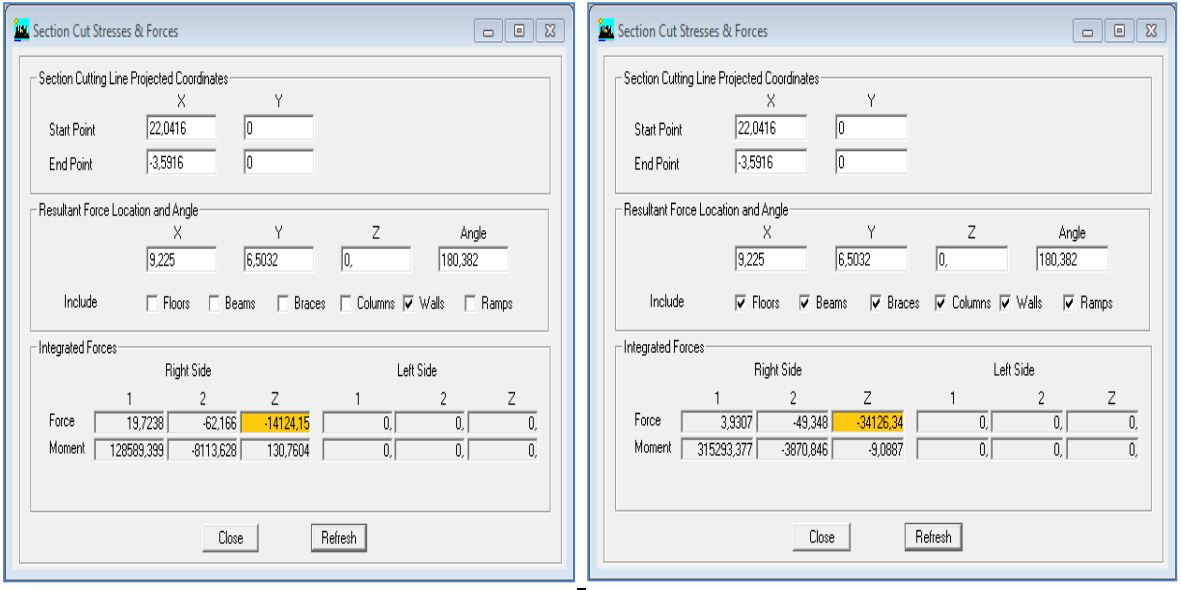

On a :  $34126,34 \rightarrow 100\%$ 

 $14124,15 \rightarrow Z$ 

Z : Étant le % des efforts repris par les voiles.

$$
Z=\frac{14124,15\times100}{34126,34}=41,38\%
$$

Donc : Effort repris par les voiles = **41,38 %**

Effort repris par les portiques = **58,62 %**

Selon les résultats trouvés et le tableau 4.3 du RPA 99 version 2003 :

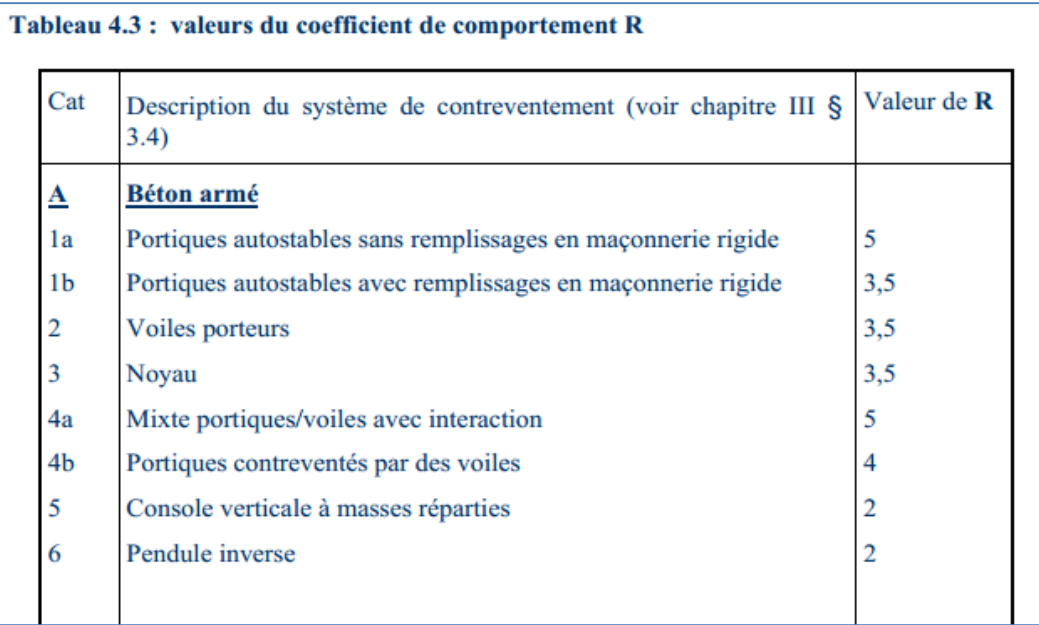

**Figure V-5)** Valeurs du coefficient de comportement R.

Selon les résultats trouvée, on remarque que la majorité des efforts verticaux sont repris par les voiles.

D'après l'article 3.4 du RPA 99 version 2003, qui classe les systèmes de contreventement, pour le cas de notre structure on a un système de contreventement par voile. D'où : **R = 3,5**

**Les résultats de calcul sont résumés dans le tableau suivant :**

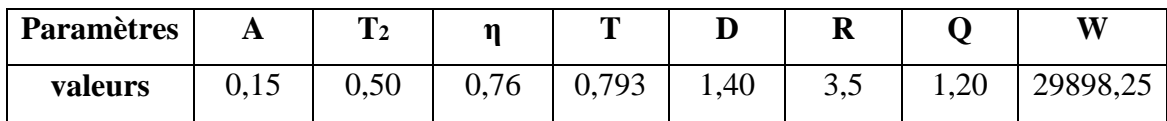

**Tableau V-7)** Résumé des résultats obtenus.

On aura donc :

 $V_{dyn} = \frac{A \times D \times Q}{R}$  $\frac{D \times Q}{R}$ . W =  $\frac{0.15 \times 1.4 \times 1.20}{3.5}$  $\frac{1,4\times1,20}{3.5}$  × 29898,25  $V_{dyn} = 2152,674$  KN

#### **Détermination de l'effort tranchant par l'ETABS :**

On suit les étapes suivantes :

Display  $\rightarrow$  show tables  $\rightarrow$  building modal information  $\rightarrow$  table: response spectrum base reactions  $\rightarrow$  select cases/ combo  $\rightarrow$  on choisit Ex spectra et Ey spectra.

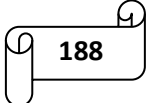

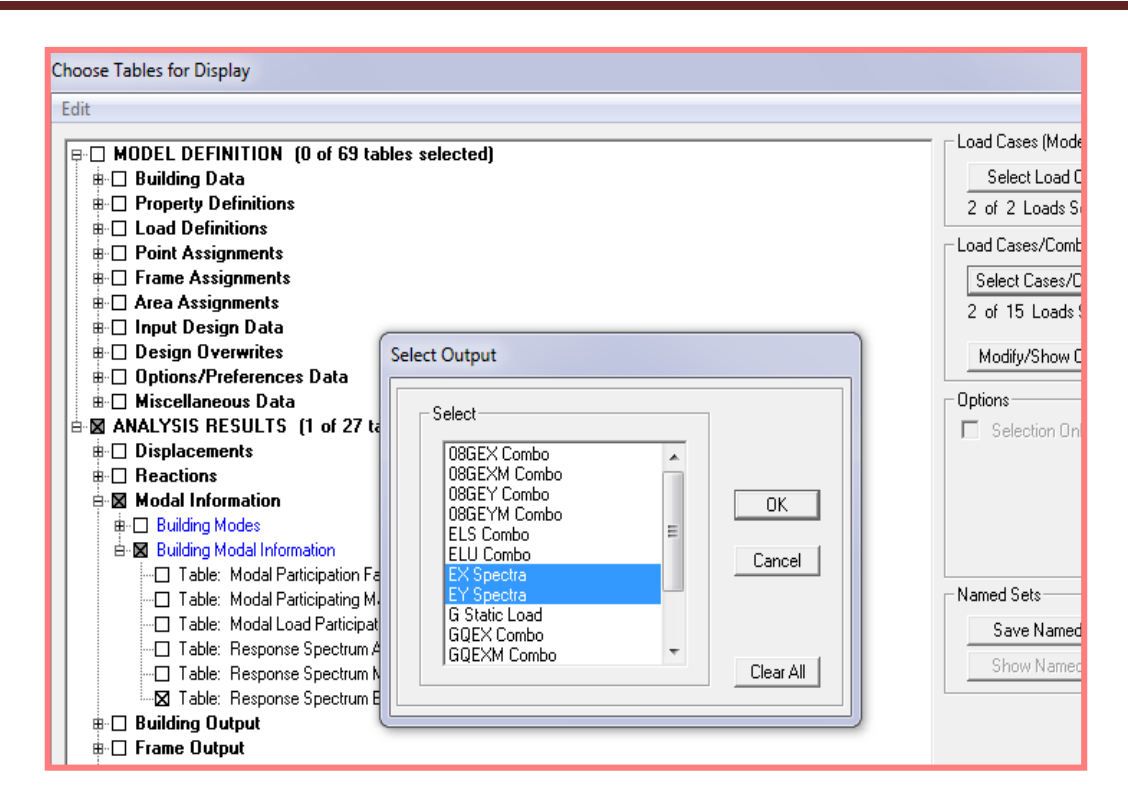

En cliquant sur ok, on aura le tableau suivant :

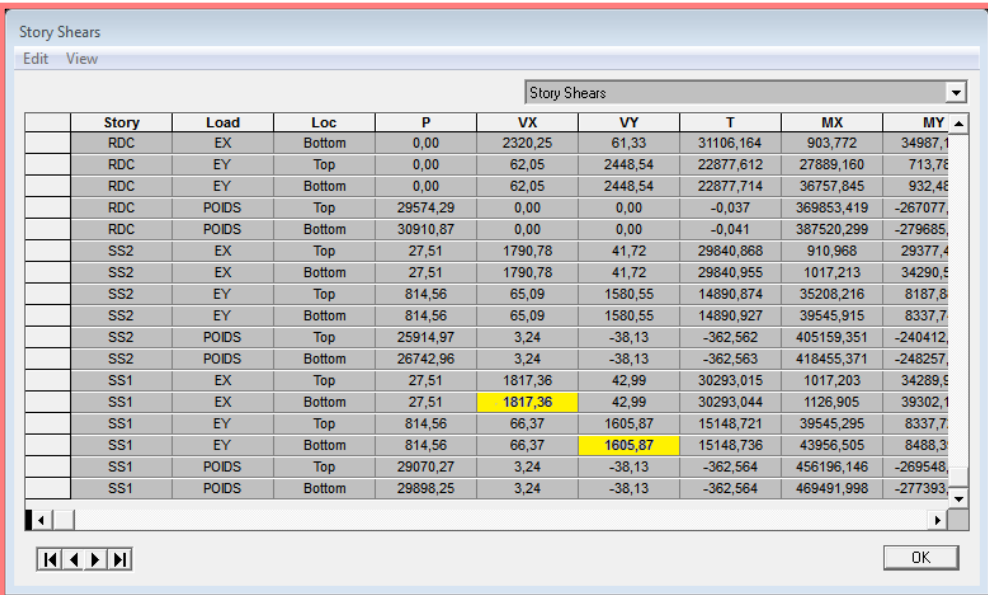

On choisit la valeur maximale dans chaque sens : **Vx = 1817,36 KN**

**Vy = 1605,87 KN**

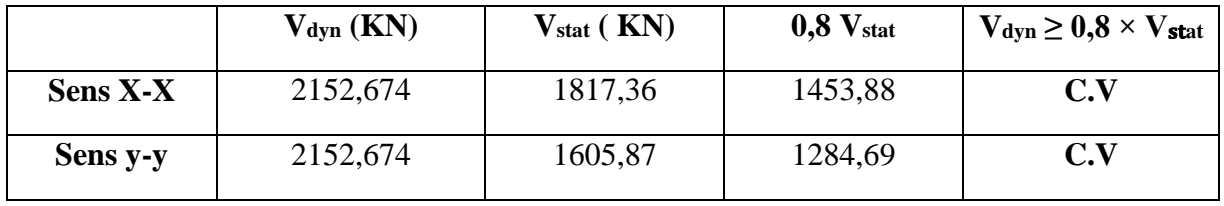

#### **Comparaison des résultats des forces sismiques :**

**Tableau V-8)** Vérification de l'effort tranchant à la base.

#### *3) Vérification de l'effort normal réduit : (RPA99/V2003.Art7.4.3.1) :*

Dans le but d'éviter ou limiter le risque de rupture fragile sous sollicitations d'ensemble dues au séisme, l'effort normal de compression de calcul est limité par la condition suivante :

$$
\vartheta = \frac{N_d}{B_c f_{c28}} \le 0.3
$$

Avec :

 $B_c$ : Section du poteau.

Fc28 : résistance caractéristique du béton.

 $N_d$  = Effort normal dans les poteaux donné par ETABS en suivant les étapes suivantes :

Select  $\rightarrow$ by frame sections  $\rightarrow$  PT45X45  $\rightarrow$  ok  $\rightarrow$  Display  $\rightarrow$  show tables  $\rightarrow$ frame output  $\rightarrow$  frame forces  $\rightarrow$  column forces  $\rightarrow$  select cases/combo  $\rightarrow$ 08GEX combo, 08GEY combo, 08GEXM combo, 08GEYM combo, GQEX combo, GQEY combo, GQEXM combo, ELU  $\rightarrow$  ok.

Les valeurs obtenues après calcul sont données dans le tableau suivant :

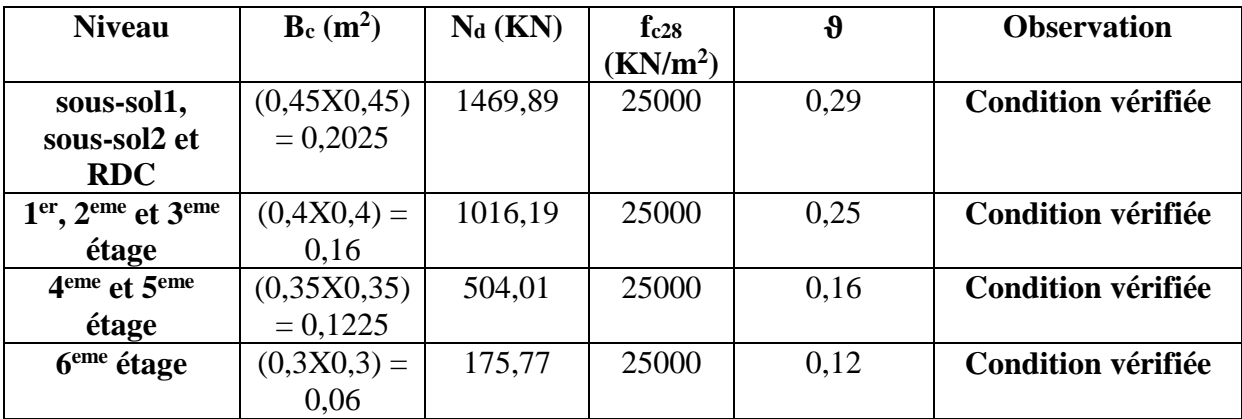

**Tableau V-9)** Résumé de calcul du paramètre ϑ.

Vu la satisfaction de toutes les conditions, on garde les mêmes sections des poteaux.

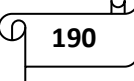
*4) Vérification des déplacements inter-étages (justification vis-à-vis des déformations)*  [Art5. 10duRPA99mod2003]:

Les déplacements relatifs latéraux d'un étage par rapport aux étages qui lui sont adjacents, sont tels que calculés selon le paragraphe 4.2.10 du RPA 99 version 2003. Ils ne doivent pas dépasser 1% de la hauteur de l'étage ( $\overline{\Delta} = 0.01 \text{ H}_{\text{e}}$  et H<sub>e</sub> représente la hauteur de l'étage). Le déplacement horizontal à chaque niveau  $k \ll \delta_K$   $\rightarrow$  de la structure est calculé comme suit :

 $\delta_k = \mathbf{R} \, \delta_{\text{ek}}$  (RPA 99 version 2003, formule 4-19)

Avec :  $\delta_{ek}$  = déplacement dû aux forces sismiques  $F_i$  (y compris l'effet de torsion)

R = coefficient de comportement.

Le déplacement relatif au niveau "k" par rapport au niveau "k-1" est égal à :

 $\Delta_{\mathbf{k}} = \delta_{\mathbf{k}} - \delta_{\mathbf{k-1}}$  (formule 4-20 de RPA 99).

Avec :  $\delta_{kx}$  = déplacement longitudinal d'un niveau « i » par rapport à la base de la structure.

 $\delta_{ky}$  = déplacement transversal d'un niveau « i » par rapport à la base de la structure.

#### **Dans le sens longitudinal :**

Pour déterminer les valeurs des déplacements relatifs dans le sens longitudinal par le logiciel, on suit les étapes suivantes :

Display → Show Tables → Un tableau s'affichera, et on coche les cases suivantes :

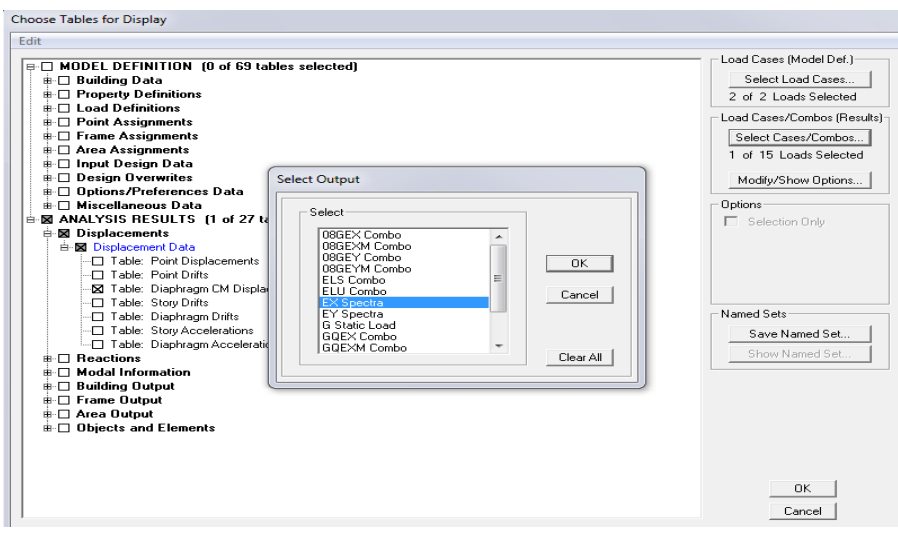

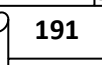

Ensuite, on clic sur :

ANALYSIS RESULTS  $\rightarrow$  Displacement Data  $\rightarrow$  table : Diaphragm CM displacement.

Puis on définit la combinaison Ex spectra en cliquant sur :

Select Cases/Combos → 2 fois sur OK

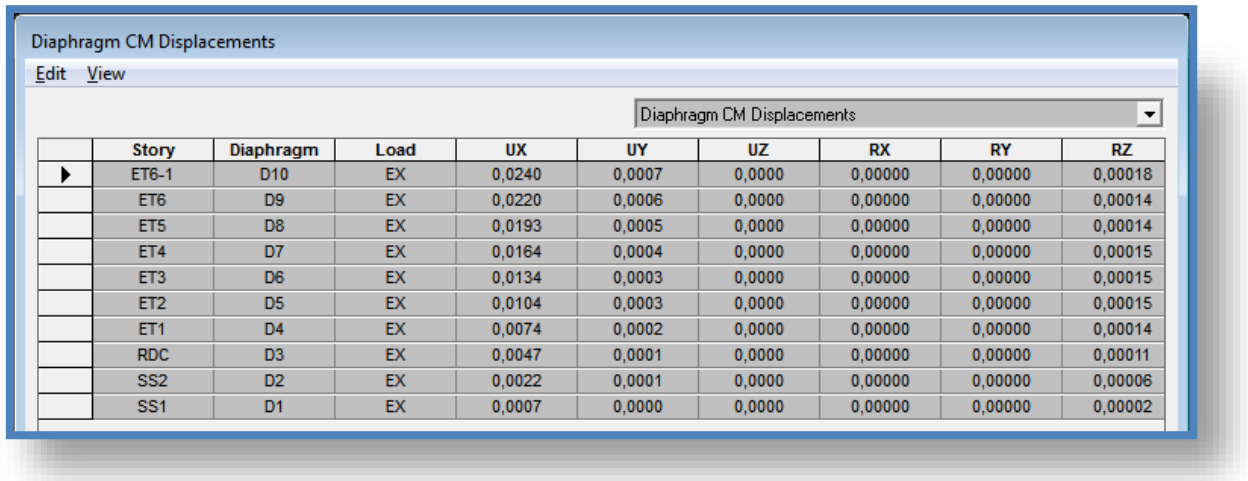

#### **Dans le sens transversal :**

De même, pour le sens transversal, on remplace seulement la combinaison Ex spectra par Ey spectra.

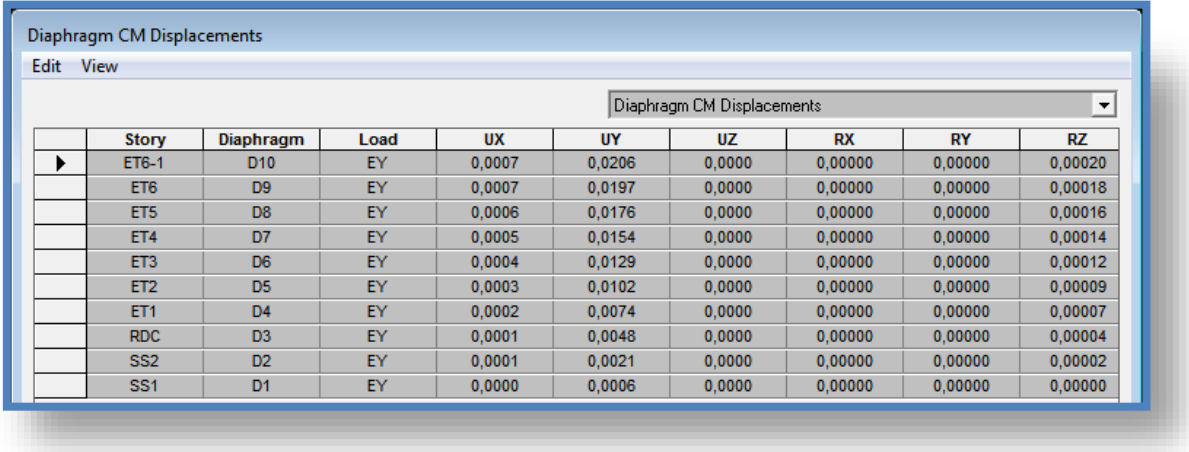

Le tableau des résultats du calcul avec la combinaison EX :

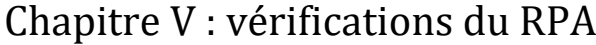

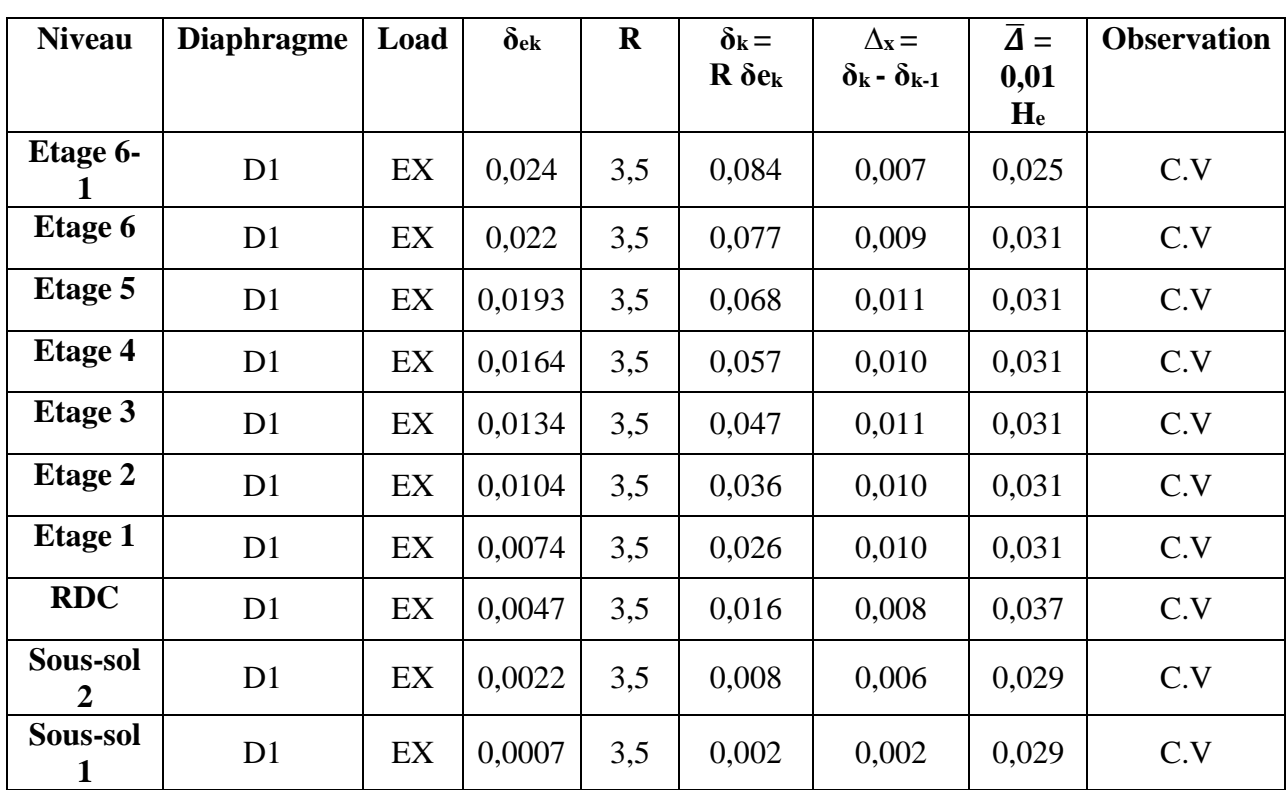

Le tableau des résultats du calcul avec la combinaison EY :

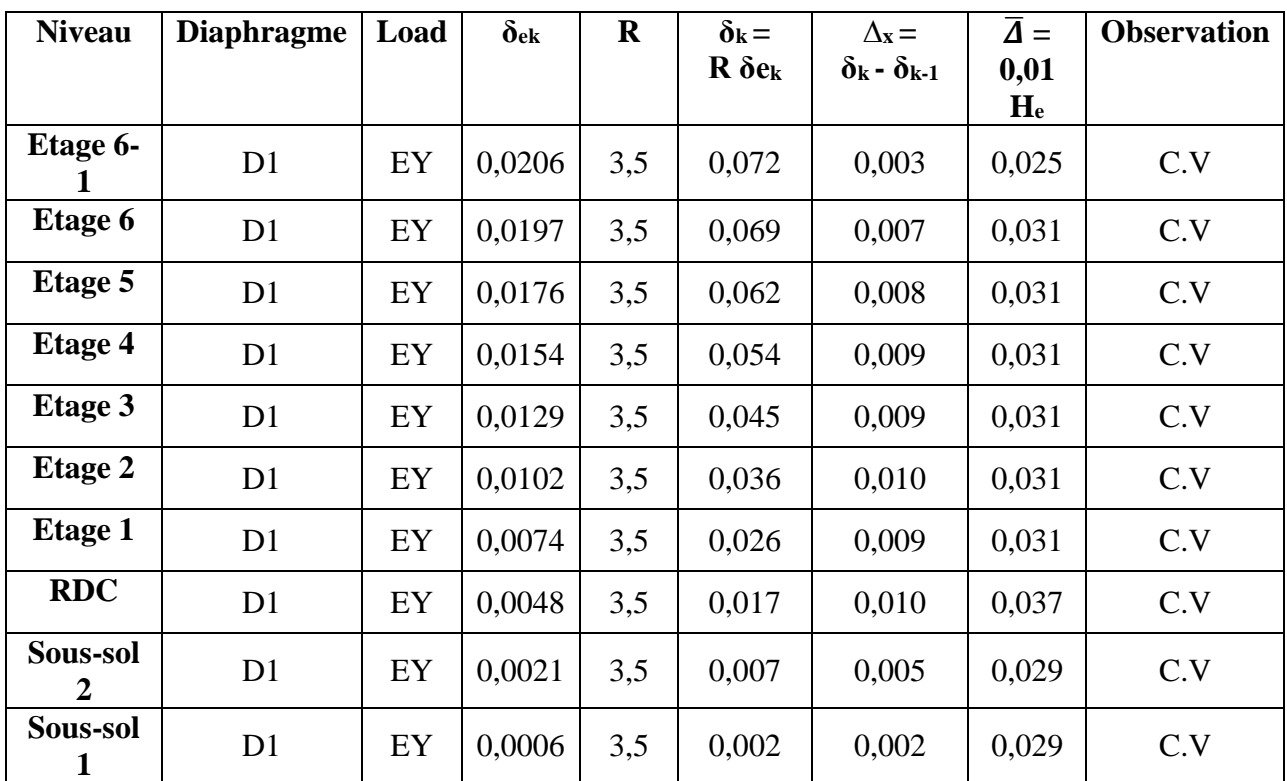

A)

#### *5) Vérification de l'effet*  $P - \Delta$  *[Art5. 9RPA90mod2003]:*

L'effet P-Delta est un effet de second ordre (non-linéaire) qui se produit dans chaque structure où les éléments sont soumis à des charges axiales. Cet effet est étroitement lié à la valeur de la force axiale appliquée (P) et au déplacement « Delta » (∆). Il peut être négligé dans le cas des bâtiments, si la condition suivante est satisfaite à tous les niveaux :

$$
\theta = P_k ~\frac{\varDelta_k}{v_k\times h_k} \leq 0,10
$$

Avec :

Pk: poids total de la structure et des charges d'exploitation associées au dessus du niveau « k »

Vk: effort tranchant d'étage au niveau « k »

 $\Delta_k$ : déplacement relatif du niveau « k » par rapport au niveau « k-1 »

Hk: hauteur de l'étage « k »

Pour déterminer les valeurs des efforts tranchants  $V_x$ ,  $V_y$  et le poids P par le logiciel ETABS, on suit les étapes suivantes :

#### **Pour Vx:**

Display  $\rightarrow$  show tables  $\rightarrow$  ANALYSIS RESULTS  $\rightarrow$  Building Output  $\rightarrow$  Table: Story Shears  $\rightarrow$  on définit la combinaison Ex  $\rightarrow$  ok

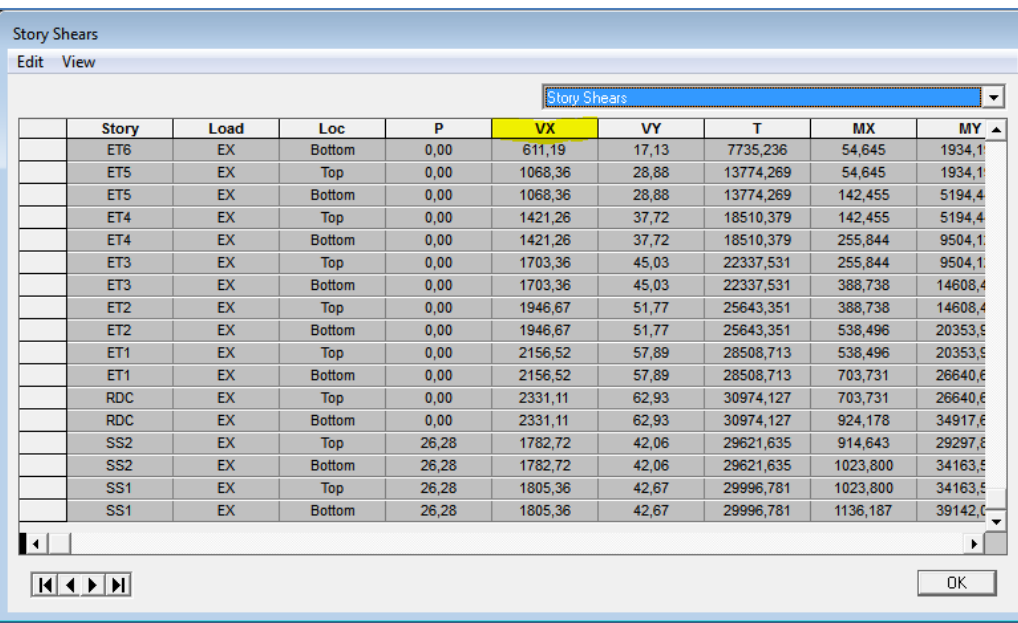

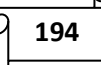

## **Pour Vy :**

La même méthode que Vx, on remplace seulement la combinaison Ex par Ey.

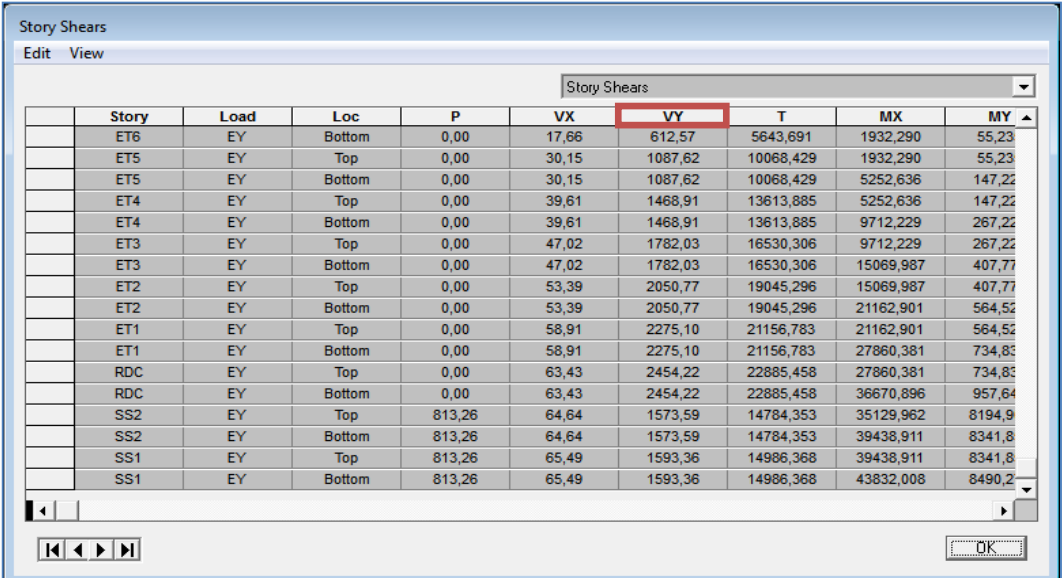

#### **Pour P :**

On effectue les mêmes étapes, on remplace seulement la combinaison P du poids.

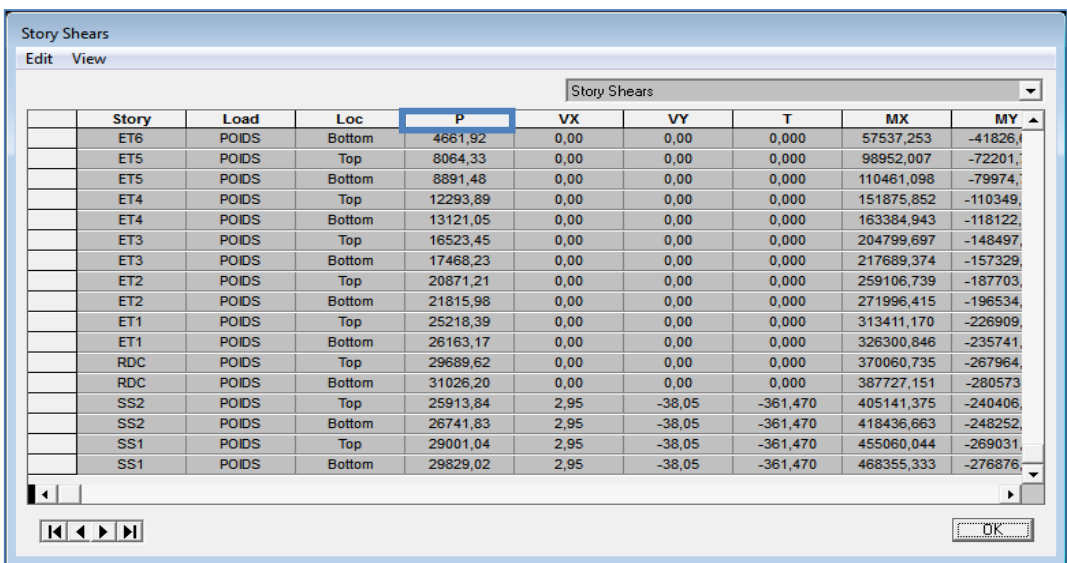

L'évaluation de cet effet du 2<sup>ème</sup> ordre suivant les 2 sens (X-X) et (Y-Y) est résumée dans le tableau ci-après :

# Chapitre V : vérifications du RPA

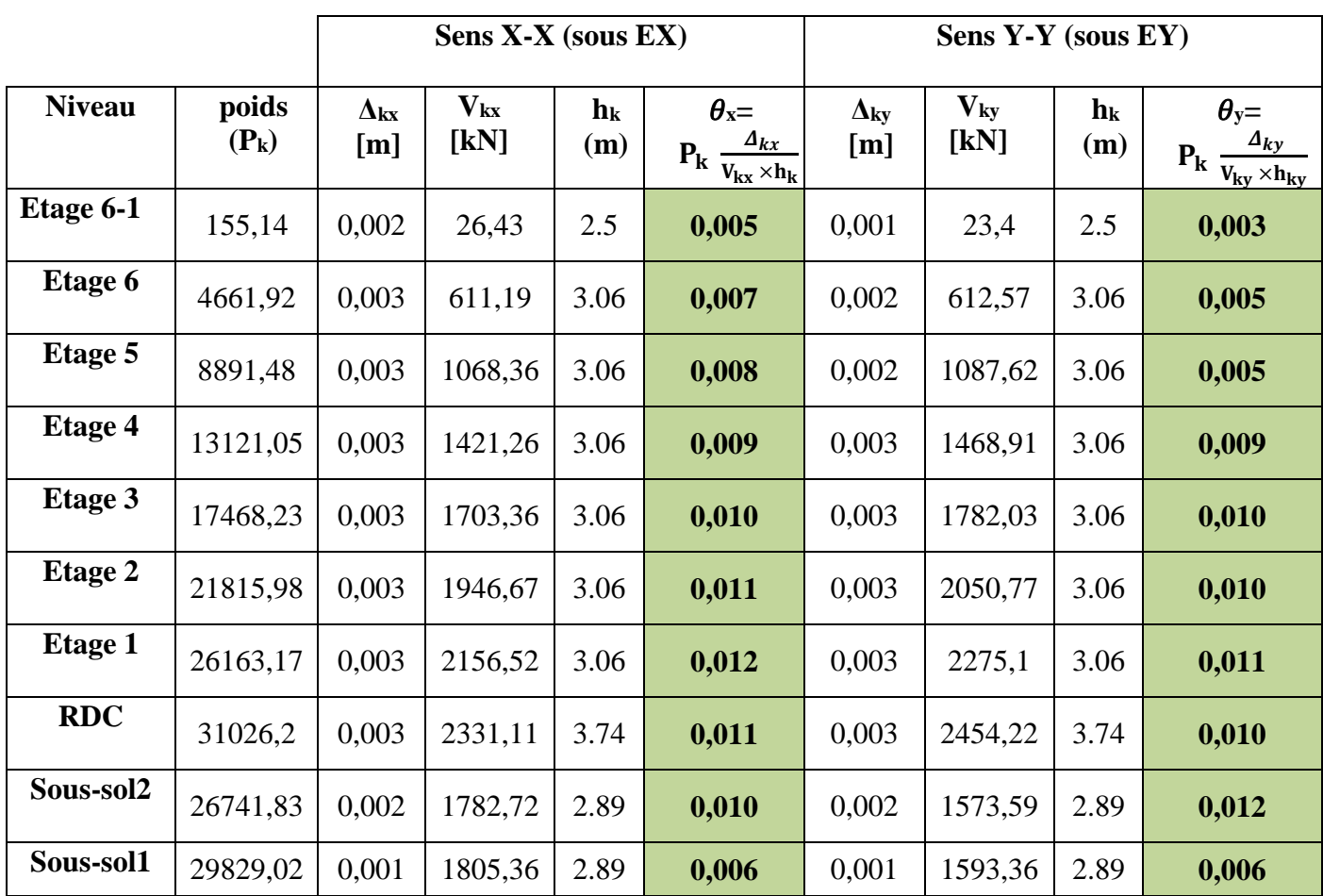

**Tableau V-10)** Résumé de calcul du paramètre θ.

On conclu que l'effet du second ordre peut être négligé dans notre cas, car la condition est satisfaite à tous les niveaux :  $\theta \leq 0.10$ 

## *6) Vérification de l'excentricité :*

D'après le RPA 99/version 2003 (article 4.3), dans le cas où il est procédé à une analyse tridimensionnelle, en plus de l'excentricité théorique calculée, une excentricité accidentelle égale à ± 0,05L (« L » étant la dimension du plancher perpendiculaire à la direction de l'action sismique) doit être appliquée au niveau du plancher considéré et suivant chaque direction.

 $e_x = |XCM - XCR| \leq 5\%$  Lx

 $e_y = |YCM - YCR| \leq 5\%$  Ly

Avec :

XCM : le centre de masse. XCR : le centre de torsion.

Pour déterminer les valeurs de CM et CR par le logiciel ETABS, on suit les étapes suivantes :

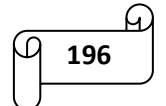

On clic sur : Display  $\longrightarrow$  show tables  $\longrightarrow$  building output  $\longrightarrow$  tab: centre masse rigidity \_\_\_\_\_\_\_\_ ok

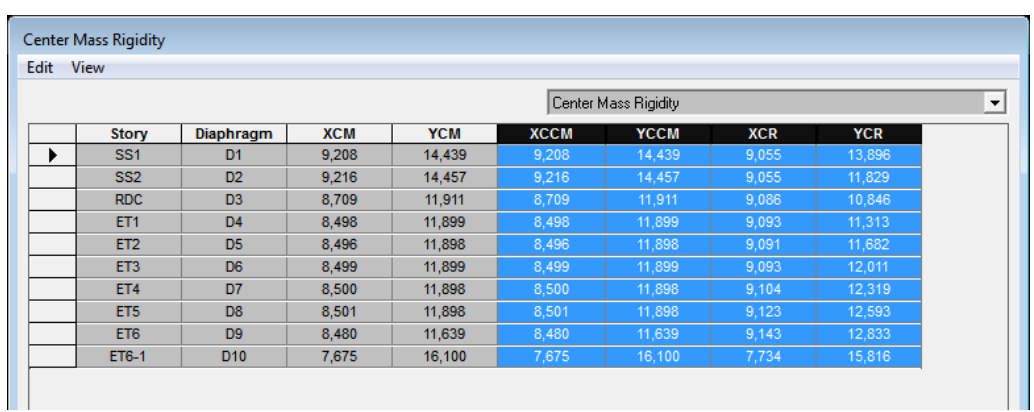

 $Lx = 18,45 \text{ m}$   $\longrightarrow$  5 %  $Lx = 0.92 \text{ m}$ 

Ly = 22,85 m  $\longrightarrow$  5 % Ly = 1.14 m

**Suivant le sens x-x :** On doit vérifier que : |XCM − XCR| ≤ 5 % Lx :

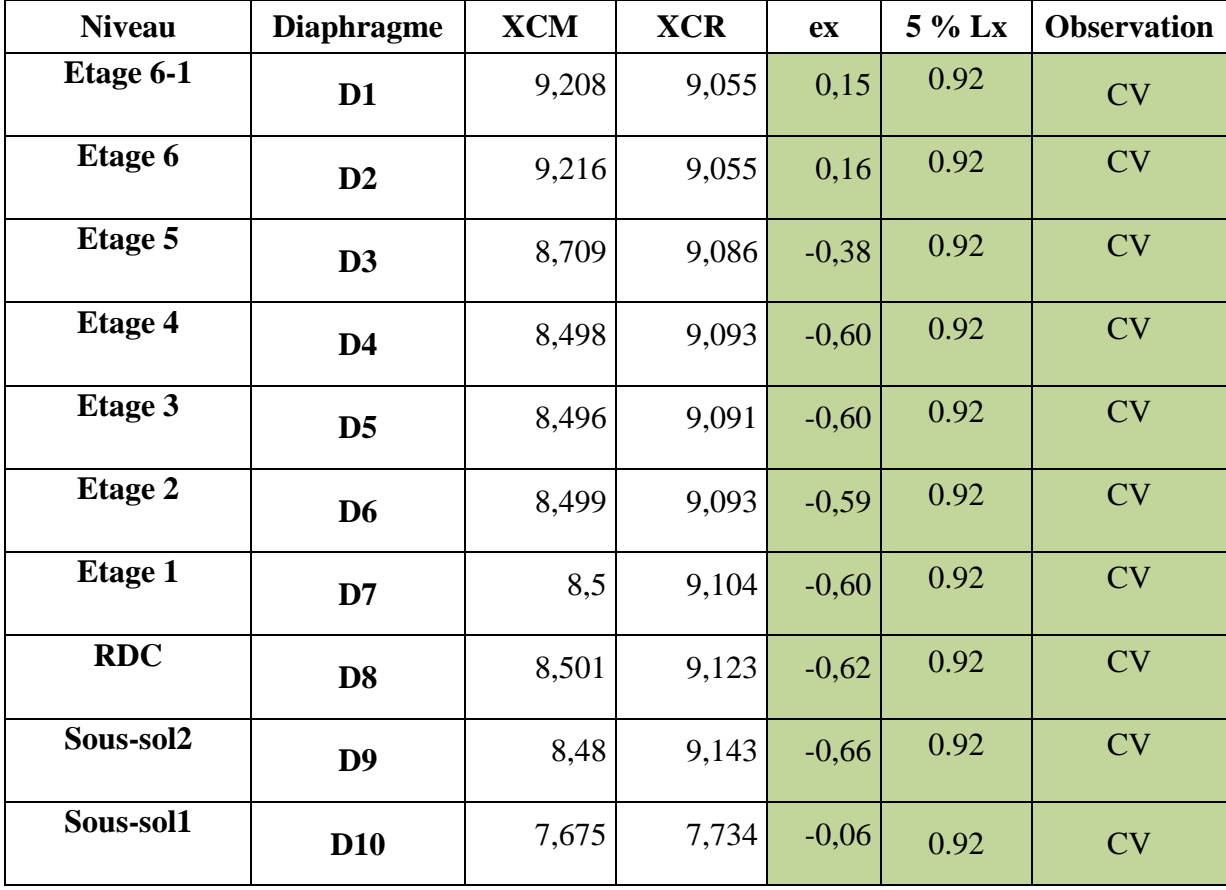

**Tableau V-11)** Vérification de l'excentricité suivant le sens X-X.

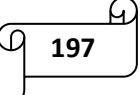

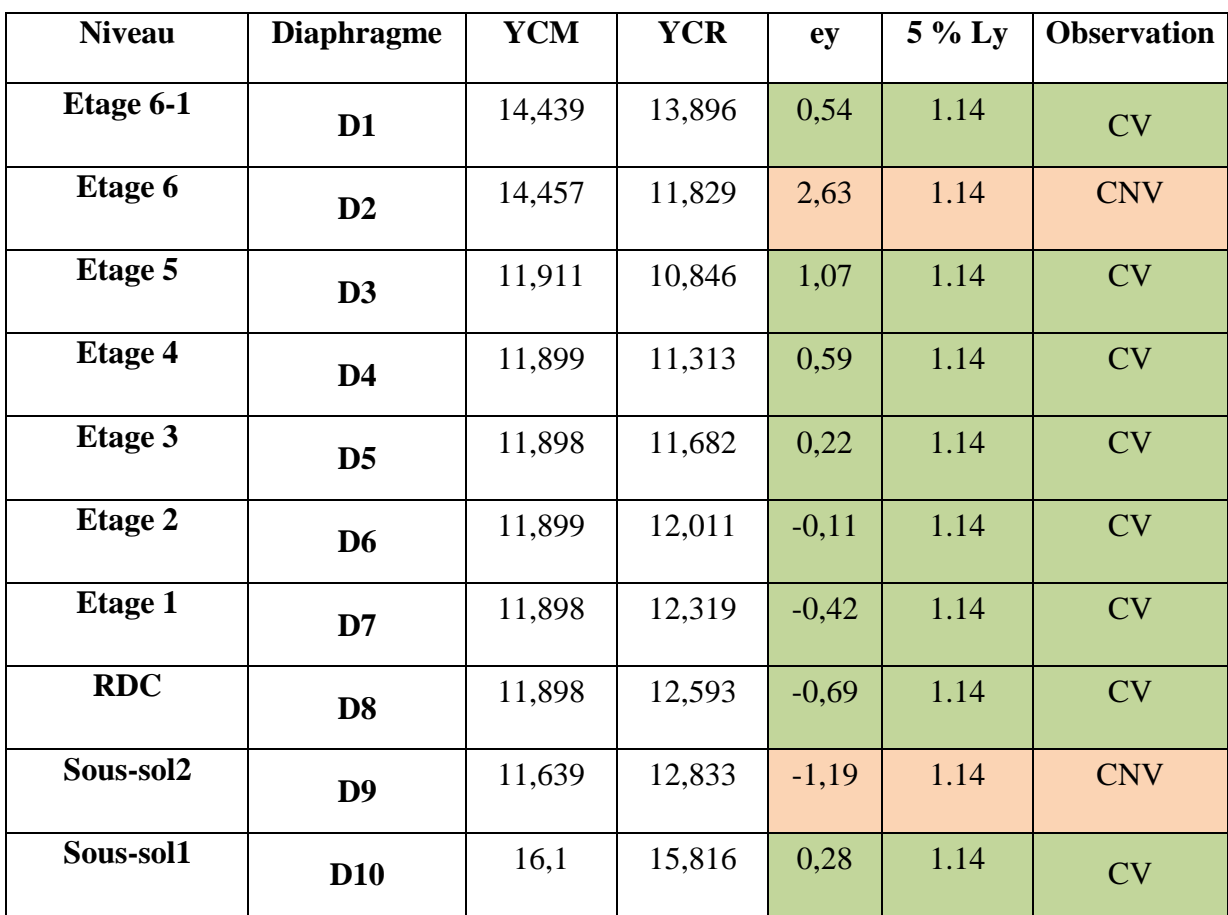

**Suivant le sens y-y :** On doit vérifier que : |YCM − YCR|≤ 5 % Ly :

**Tableau V-12)** Vérification de l'excentricité suivant le sens Y-Y.

#### **Remarque :**

Nous constatons que 02 valeurs concernant l'excentricité suivant l'axe Y-Y ne sont pas justifiées, notamment l'étage 6 et le sous-sol 2. Cela est justifié par l'ajout de deux travées selon cet axe (à partir du RDC) créant ainsi une excentricité par rapport à cet axe dans ces deux étages.

## *V-3) Conclusion :*

Toutes les conditions imposées par le règlement parasismique algérien (RPA) sont vérifiées, donc nous pouvons dire que la variante que nous avons fixée, après un calcul adéquat des éléments porteurs, est satisfaisante pour résister à l'action sismique.

Nous allons donc passer au ferraillage de la Structure.

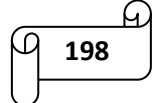

# **Chapitre VI** Ferraillage de la structure

## *VI-1) ferraillage des poteaux :*

#### **VI-1-1) Introduction :**

Les poteaux sont des éléments structuraux assurant la transmission des efforts vers les fondations. Ils sont soumis à un effort normal « N » et à un moment de flexion « M » dans les deux sens longitudinal et transversal. Donc ils sont calculés en flexion composée dans le sens le plus défavorable selon les deux directions, puis des vérifications seront effectuées.

#### **Caractéristiques de calcul en situation durable et accidentelle :**

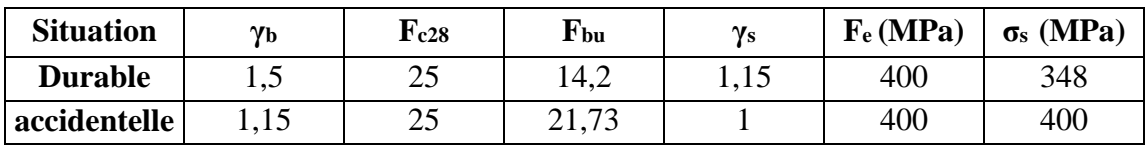

**Tableau VI-1-1)** Caractéristiques mécaniques des matériaux.

#### **VI-1-2) Combinaisons des charges :**

- o En fonction du type de sollicitation, on distingue les différentes combinaisons suivantes :
- $E L U : 1,35 G + 1,5 Q$
- $-$  E L S: G + O
- o Selon le RPA 99 révisé en 2003 (situation accidentelle) :
- $G + Q \pm E : RPA 2003$
- $0.8G \pm E$ : RPA 2003
- o La section d'acier sera calculée pour les différentes combinaisons d'efforts internes suivants :
- Effort normal maximal et le moment correspondant (N max, M correspondant)
- Effort normal minimal et le moment correspondant (N min, M correspondant)
- Moment fléchissant maximal et l'effort correspondant (M max, N correspondant)

## **VI-1-3) Recommandations du RPA99 révisé en 2003:**

#### **Armatures longitudinales (RPA 99 / Art 7.4.1):**

- Les armatures longitudinales doivent être à haute adhérence, droites et sans crochets.
- Leur pourcentage minimal sera de 0,8% (zone IIa).
- Leur pourcentage maximal sera de 4% en zone courante et de 6% en zone de recouvrement.
- Le diamètre minimum est de 12 mm.

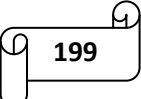

# Chapitre VI : ferraillage de la structure

- La longueur minimale de recouvrement est de 40Ф.
- La distance entre les barres verticales dans une surface du poteau ne doit pas dépasser 25 cm.
- Les jonctions par recouvrement doivent être faites si possible, à l'extérieur des zones nodales (zones critiques).
- La zone nodale est définie par L' et h'

 $L'=2h$ 

h'= max  $(\frac{h_e}{6}; b_1; h_1; 60cm)$  $(h_1; b_1)$ : section du poteau h<sup>e</sup> : hauteur d'étage

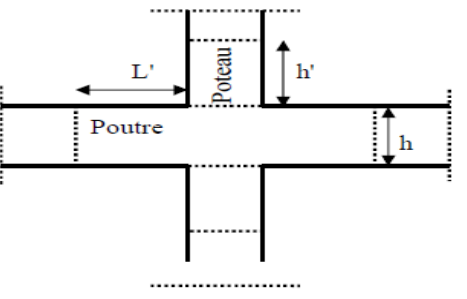

#### **Ferraillage minimal d'après RPA99 (7.4.2.1) :**

Le pourcentage minimal de l'acier sera de 0.8% :

- Poteau  $(45 \times 45) \rightarrow 0.008 \times 45 \times 45 = 16.2 \text{ cm}^2$
- $\degree$  Poteau (40×40) → 0.008 × 40 × 40 = 12.8 cm<sup>2</sup>
- Poteau  $(35 \times 35) \rightarrow 0.008 \times 35 \times 35 = 9.8 \text{ cm}^2$
- $\degree$  Poteau (30×30) → 0.008 × 30 × 30 = 7.2 cm<sup>2</sup>

#### **Ferraillage maximum :**

Le pourcentage maximal de l'acier sera de :

#### **4% en zone courante :**

- $\degree$  Poteau (45  $\times$  45)  $\rightarrow$  0.04  $\times$  45  $\times$  45 = 81 cm<sup>2</sup>
- $\degree$  Poteau (40 × 40) → 0.04 × 40 × 40 = 64 cm<sup>2</sup>
- $\degree$  Poteau (35  $\times$  35)  $\rightarrow$  0.04  $\times$  35  $\times$  35 = 49 cm<sup>2</sup>
- $\degree$  Poteau (30 × 30)  $\rightarrow$  0.04 × 30 × 30 = 36 cm<sup>2</sup>

#### **6% en zone de recouvrement.**

- Poteau  $(45 \times 45) \rightarrow 0.06 \times 45 \times 45 = 121.5 \text{ cm}^2$
- $\degree$  Poteau (40 × 40) → 0.06 × 40 × 40 = 96 cm<sup>2</sup>
- Poteau  $(35 \times 35) \rightarrow 0.06 \times 35 \times 35 = 73.5 \text{ cm}^2$
- $\degree$  Poteau (30 × 30)  $\rightarrow$  0.06 × 30 × 30 = 54 cm<sup>2</sup>

#### **Armatures transversales (RPA 99 / Art 7.4.2.2) :**

- **Le rôle des armatures transversales consiste à :**
- Empêcher les déformations transversales du béton et le flambement des armatures longitudinales.
- Reprendre les efforts tranchants et les sollicitations des poteaux au cisaillement.
- Positionner les armatures longitudinales.

Leur calcul se fait à l'aide de la formule suivante :  $\frac{A_t}{c}$  $\frac{A_t}{S_t} = \frac{\rho_a V_u}{h_t f_e}$  $h_t.f_e$ 

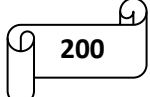

Avec :

 $V_u$  = effort tranchant de calcul.

 $h_t$  = hauteur total de la section.

 $f_e$  = Contrainte limite élastique de l'acier des armatures transversales ; fe = 400 [Mpa].

 $A_t$  = Armatures transversales.

 $\rho_a$  = Coefficient correcteur qui tient compte du mode fragile de rupture par effort tranchant :

ρ<sup>a</sup> = 2.50 si l'élancement géométrique λg ≥ 5

ρ<sup>a</sup> = 3.75 si l'élancement géométrique λg < 5

 $S_t$  = Espacement des armatures transversales :

 $S_t \leq$  Min (10 $\emptyset$ , 15 cm) en zone nodal.

 $S_t \leq 15 \phi$  en zone courante.

Avec  $\emptyset$  = diamètre minimal des armatures longitudinales dans les poteaux.

#### **La quantité d'armatures transversales minimale :**

At  $\frac{H_t}{b.S_t}$  en % est donnée comme suit :

$$
0.3\ \% \ si \ \lambda g \geq 5 \quad \quad A_t^{min} = 0.3\ \% \ S_t \times b_1
$$

0.8 % si  $\lambda$ g  $\leq$  3 At<sup>min</sup> = 0.8 % S<sub>t</sub>  $\times$  b<sub>1</sub>

Par interpolation entre les valeurs précédentes si 3 < λg < 5.

Avec :  $\lambda$ g = élancement géométrique.

## **Calcul de l'élancement géométrique** :

Les cadres et les étriers doivent être fermés par des crochets à 135° ayant une longueur droite de 10 ∅ minimum.

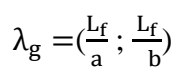

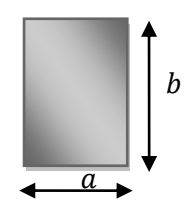

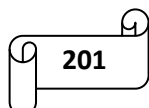

Avec : « a » et « b » représentent les dimensions de la section droite du poteau dans la direction de la déformation considérée.

L<sup>f</sup> : longueur de flambement du poteau.

L'expression de la longueur de flambement L<sub>f</sub> est donnée suivant l'article B.8 .3.3 du BAEL91/99.

 $L_f = 0.7 h_e$ 

He = hauteur du poteau.

#### **VI-1-4) Etapes de calcul en flexion composée à l'ELU :**

Chaque poteau est soumis à un effort normal N (de compression ou de traction) et à un moment fléchissant M, ce qui nous conduit à étudier une section soumise à une flexion composée qui peut être une:

- $\checkmark$  Section partiellement comprimée (SPC).
- $\checkmark$  Section entièrement comprimée (SEC).
- $\checkmark$  Section entièrement tendue (SET).

Calcul du centre de pression :  $e = \frac{M_u}{N}$ Nu

#### **Section partiellement comprimée (SPC) :**

La section est partiellement comprimée si:

$$
e = \frac{M_u}{N_u} > (\frac{h}{2} - c)
$$

$$
M_f = M_u + N_u \left(\frac{h}{2} - c\right)
$$

Avec  $M_f$  = moment fictif

2

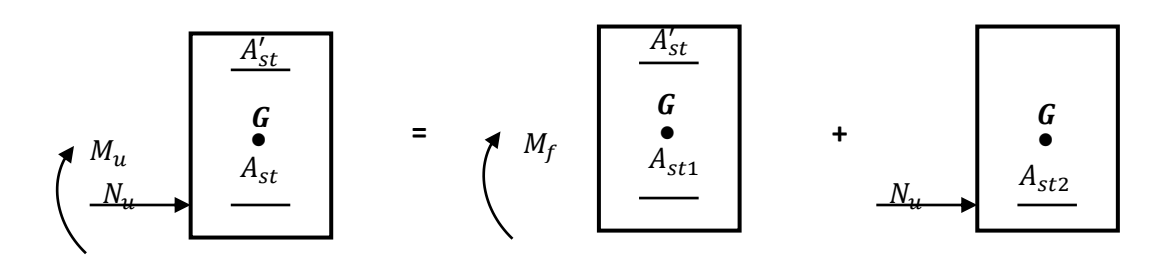

**Figure VI-1-1)** Schéma de calcul en flexion composée.

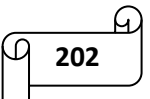

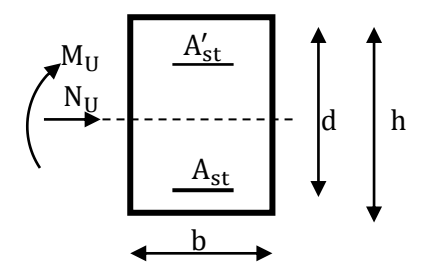

En flexion composée, la section d'armatures sera donnée par les relations suivantes :

$$
\mu = \frac{M_f}{bd^2 f_{bc}} \text{ Avec } f_{bc} = \frac{0.85 f_{c28}}{\theta \gamma_b} = 14.2 \text{ Mpa}
$$
\n
$$
\sigma \mu \le \mu_l = 0.392 \text{ La section est simplement armée (SSA) (A' = 0)}
$$
\n
$$
\implies A_{st1} = \frac{M_f}{\beta d \sigma_{st}}
$$

D'ou la section réelle est :  $A_{st} = A_{st1} - \frac{N_u}{\sigma_{st}}$  $rac{N_{\rm U}}{\sigma_{\rm st}}$ 

o  $\mu > \mu_1 = 0.392$   $\implies$  la section est doublement armée (SDA). On calcul:

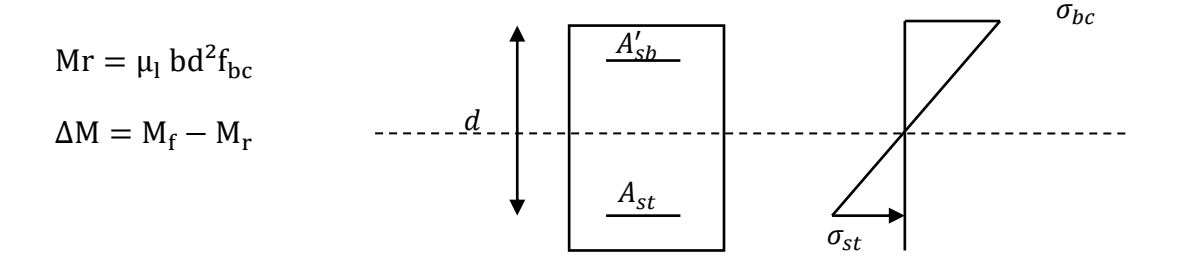

Avec : Mr = moment ultime pour une section simplement armée

$$
A_{st1} = \frac{M_r}{\beta_r d\sigma_{st}} + \frac{\Delta M}{(d - c')\sigma_{st}}
$$
  

$$
A'_{st} = \frac{\Delta M}{(d - c')\sigma_{st}} \quad \text{Avec} : \sigma_{st} = \frac{f_e}{\gamma_s} = 348 \text{ Mpa}
$$

La section réelle d'armature est  $A'_{st} = A'$ ,  $A_{st} = A_{st1} - \frac{N_u}{\sigma_{st}}$  $\sigma_{\text{st}}$ 

#### **Section entièrement comprimée : (SEC)**

La section est entièrement comprimée si :

$$
e = \frac{M_u}{N_u} \le (\frac{h}{2} - c)
$$
  
N<sub>u</sub>(d - c') - M<sub>f</sub> > (0.337 - 0.81 $\frac{c'}{h}$ ) bh<sup>2</sup>f<sub>bc</sub>

#### ) **Section est simplement Armée (SSA) :**

 $\text{Si}: \text{N}_{\text{u}}(\text{d} - \text{c}') - \text{M}_{\text{f}} < (0.5 - \frac{\text{c}'}{\text{h}})$  $\frac{c}{h}$ ) bh<sup>2</sup>f<sub>bc</sub> = > A'<sub>st</sub> > 0 ; A<sub>st</sub> = 0 Les sections d'armatures sont :

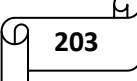

$$
A'_{st} = \frac{N - \Psi.b.h.f_{bc}}{\sigma_{st}} \quad ; \quad A_{st} = 0
$$

$$
Avec: \Psi = \frac{0.3571 + \frac{N(d - C') - M_F}{bh^2 f_{bc}}}{0.8571 - \frac{C'}{h}}
$$

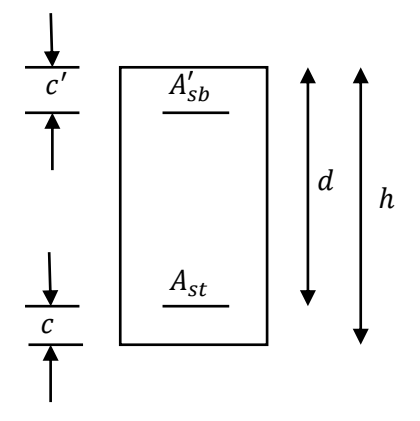

## ) **Section est doublement Armée (SDA) :**

$$
\mathrm{Si}: \mathrm{N}_{\mathrm{u}}(\mathrm{d}-\mathrm{c}')-\mathrm{M}_{\mathrm{f}} \geq \left(0.5-\frac{\mathrm{c}'}{\mathrm{h}}\right) \mathrm{b} \mathrm{h}^{2f_{\mathrm{bc}}}
$$

Les sections d'armatures sont :

$$
A'_{st} = \frac{M_f - (d - 0.5h)bh f_{bu}}{(d - c')\sigma_{st}} \quad ; \quad A_{st} = \frac{N - bh f_{bu}}{\sigma_{st}} - A'_{st}
$$

Si :e =  $\frac{M_u}{N}$  $\frac{M_{\rm u}}{N_{\rm u}}$  = 0 (excentricité nulle ; compression pure), le calcul se fera a l'état limite de stabilité de forme et la section d'armature sera :  $A = \frac{N_{u}-BF_{bu}}{2}$  $\sigma_{st}$ 

Avec B ∶ Aire de la section du béton seul.

σ<sub>st</sub>: Contrainte de l'acier.

#### **VI-1-5) Calcul du ferraillage des poteaux :**

Les résultats des efforts internes des poteaux pour toutes les combinaisons sont données par le logiciel ETABS, et leurs ferraillage se fait par un calcul manuel ou automatique à l'aide de logiciel SOCOTEC.

- **Exemple de calcul manuel :** 
	- **Armatures longitudinales :**

**Poteau 45 X 45 :** 
$$
N_{u} = 56,98 \text{ KN}
$$

$$
M_{u} = 24,67 \text{ KN.m}
$$

**Calcul du centre de pression :**

$$
e = \frac{M_u}{N_u} = \frac{24,67}{56,98} \times 10^2 = 43,3 \, \text{cm} > \left(\frac{h}{2} - c\right) = \left(\frac{45}{2} - 2\right) = 20.5 \, \text{cm}
$$
\n
$$
e = \frac{M_u}{N_u} = 43,3 \, \text{cm} > \left(\frac{h}{2} - c\right) = 20,5 \, \text{cm} \rightarrow \text{ la section est particlelement comprimée (SPC)}.
$$

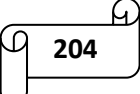

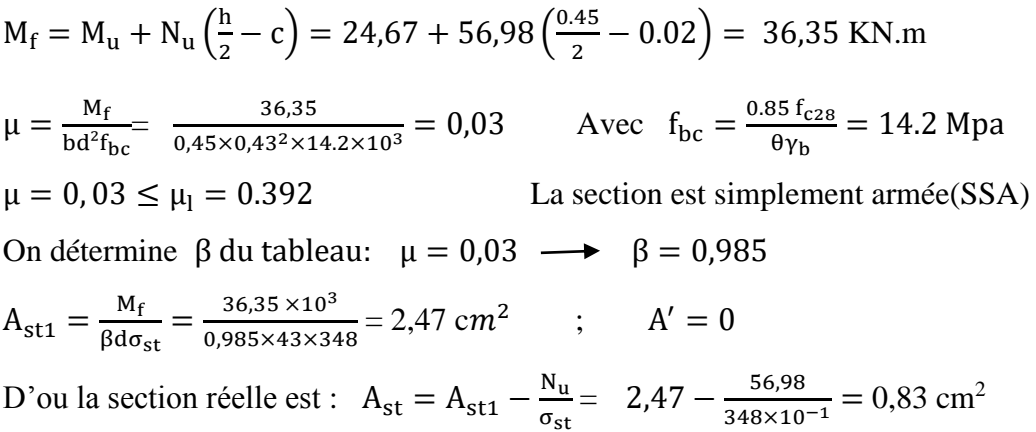

## **Exemple de calcul avec le logiciel SOCOTEC :**

#### **G+Q±E**

#### **Poteaux 45x45 :**

On introduit les caractéristiques de nos matériaux et nos efforts.

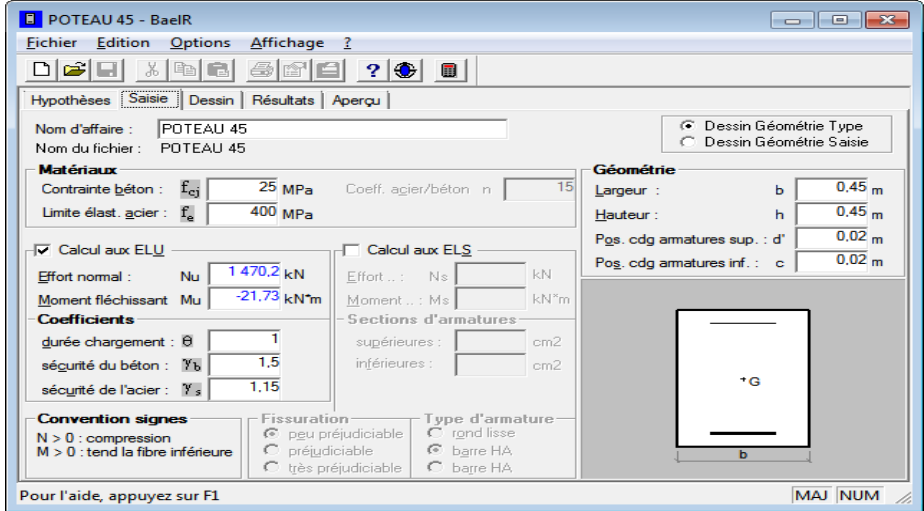

La section d'acier donnée par SOCOTEC :

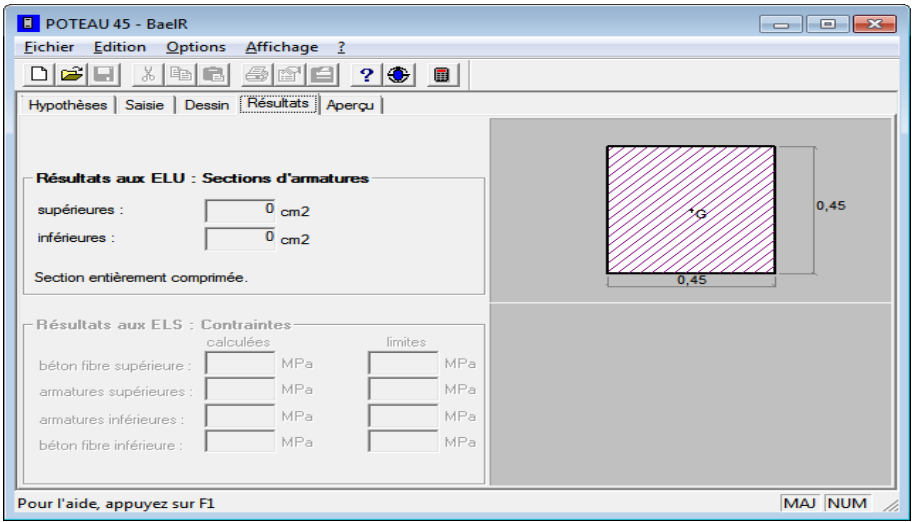

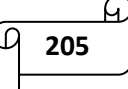

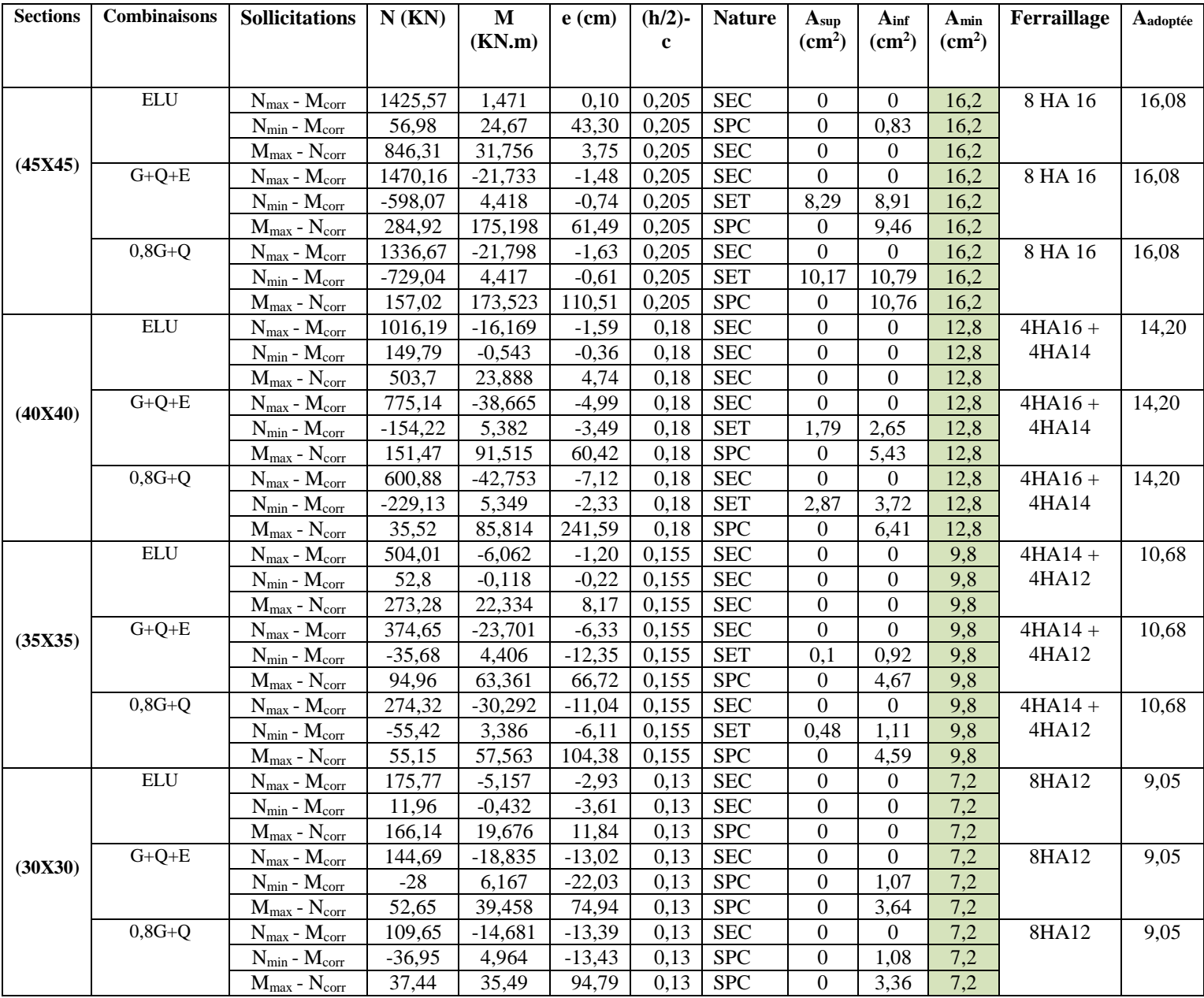

Les résultats de calcul sont résumés dans le tableau si dessous :

**Tableau VI-1-2)** Ferraillage des poteaux à l'ELU.

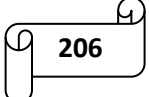

#### **VI-1-6) vérifications à l'ELU :**

## **Armatures transversales :**

**Diamètre des barres (art A8.1.3/BAEL91 modifiée 99) :**

Les armatures transversales sont disposées dans le plan perpendiculaire à l'axe longitudinale de la pièce, leurs rôles est de maintenir les armatures longitudinales et éviter leurs flambement. D'après les règles de BAEL91/modifié99, le diamètre des armatures transversales  $\varphi_t$  est au moins égal a la valeur normalisée la plus proche du tires (1/3) du diamètre des armatures longitudinales qu'elles maintiennent.

$$
\phi_t = \frac{1}{3} \phi_l = \frac{1}{3} \times 16 = 5.33 \text{ mm} \text{ soit } \phi_t = 10 \text{ mm}
$$

Avec :  $\phi_l$  = Diamètre maximal des armatures longitudinales.

Nous adopterons des cadres de section:  $A_t = 3,14$  cm<sup>2</sup> = 4 HA 10

#### **L'espacement des armatures transversales :**

#### **En zone nodale :**

 $S_t \leq$  Min (10 $\phi_l^{\text{min}}$ , 15 cm) = Min (10× 1,2; 15 cm) = 12 cm  $\rightarrow S_t$  = 10 cm

#### **En zone courante :**

 $S_t \leq 15 \phi_l^{\min} = 18 \text{ cm}$ 

Nous adoptons :  $S_t = 15$  cm

Avec :  $\phi_l^{\min}$ : Diamètre minimal des armatures longitudinales.

## **Vérification de la quantité d'armatures transversales minimale :**

D'après l'article (7-4-2-2)/RPA99 version 2003, la quantité d'armatures transversales est donnée par la formule suivante:  $\lambda_g = \frac{L_f}{2}$ a  Si  $\lambda_g \ge 5$   $\longrightarrow$   $A_t^{min} = 0.3\% \times S_t \times b_1$ Si  $\lambda_g \leq 3$   $\longrightarrow$   $A_t^{min} = 0.8 \% \times S_t \times b_1$ 

Si  $3 < \lambda_9 < 5$  **Interpolation entre les deux valeurs précédentes.** 

Avec :  $b_1$  = dimension de la section droite du poteau dans la direction considérée

 $\lambda_{\rm g}$  = élancement géométrique du poteau.

 $L_f = 0.7 L_0$ : longueur de flambement du poteau.

 $L_0$  = longueur libre du poteau.

Pour le sous-sol 1 et sous-sol  $2 : L_0 = 2,89$  m  $\longrightarrow L_f = 0.707 \times 289 = 204.33$  cm

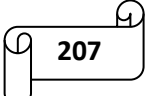

Pour le RDC :  $L_0 = 3{,}74 \text{ m}$   $L_f = 0.707 \times 374 = 264.42 \text{ cm}$ 

Pour les étages courants :  $L_0 = 3.06$  m  $L_f = 0.707 \times 306 = 216.34$  cm

- $\circ$  Poteau 45 x 45:  $l_f$  $\frac{lg}{a} = \frac{204.332}{45}$  $\frac{4.332}{45} = 4,54$  $\lambda_g = \frac{l_f}{a}$  $\frac{lg}{a} = \frac{264.42}{45}$  $\frac{94.42}{45} = 5.88$
- $\circ$  Poteau 40 x 40:  $l_f$  $\frac{lg}{a} = \frac{216.34}{40}$  $\frac{16.34}{40} = 5.41$
- o Poteau  $35 \times 35$ :  $l_f$  $\frac{lg}{a} = \frac{216.34}{35}$  $\frac{16.34}{35} = 6.18$
- o Poteau 30 x 30:  $\lambda_g = \frac{l_f}{a}$  $\frac{lg}{a} = \frac{216.34}{30}$  $\frac{16.34}{30} = 7.21$

ρ<sup>a</sup> est un coefficient correcteur qui tien compte du mode fragile de la rupture par effort tranchant, il est pris :

$$
\rho_{a} = \begin{cases} 2.5 & \longrightarrow \lambda_g \ge 5 \\ 3.75 & \longrightarrow \lambda_g < 5 \end{cases}
$$

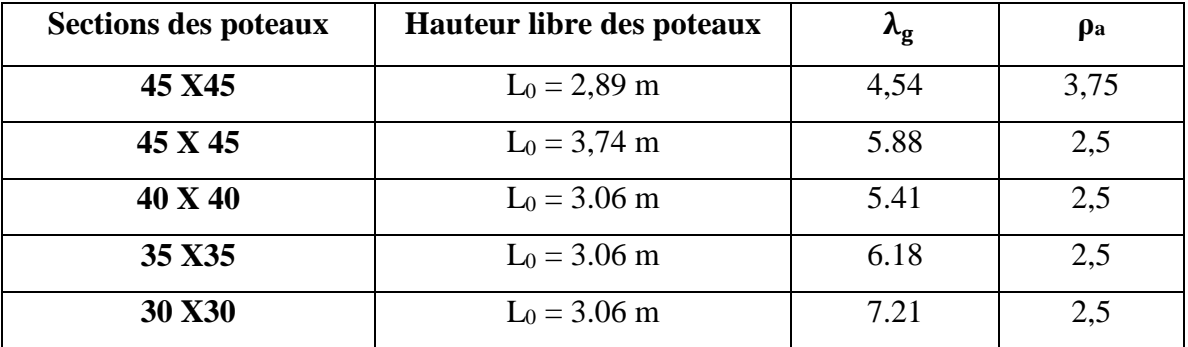

**Tableau VI-1-3)** Coefficients correcteurs " $\rho$ " en fonction de l'élancement géométrique du

poteau"λ<sub>g</sub>"

On a déjà vu que :

Si  $\lambda_g \ge 5$   $\longrightarrow$   $A_t^{min} = 0.3\% \times S_t \times b_1$ Si  $\lambda_g \leq 3$   $\longrightarrow$   $A_t^{min} = 0.8 \% \times S_t \times b_1$ 

Si  $3 < \lambda_g < 5$  **Interpolation entre les deux valeurs précédentes.** 

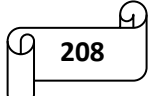

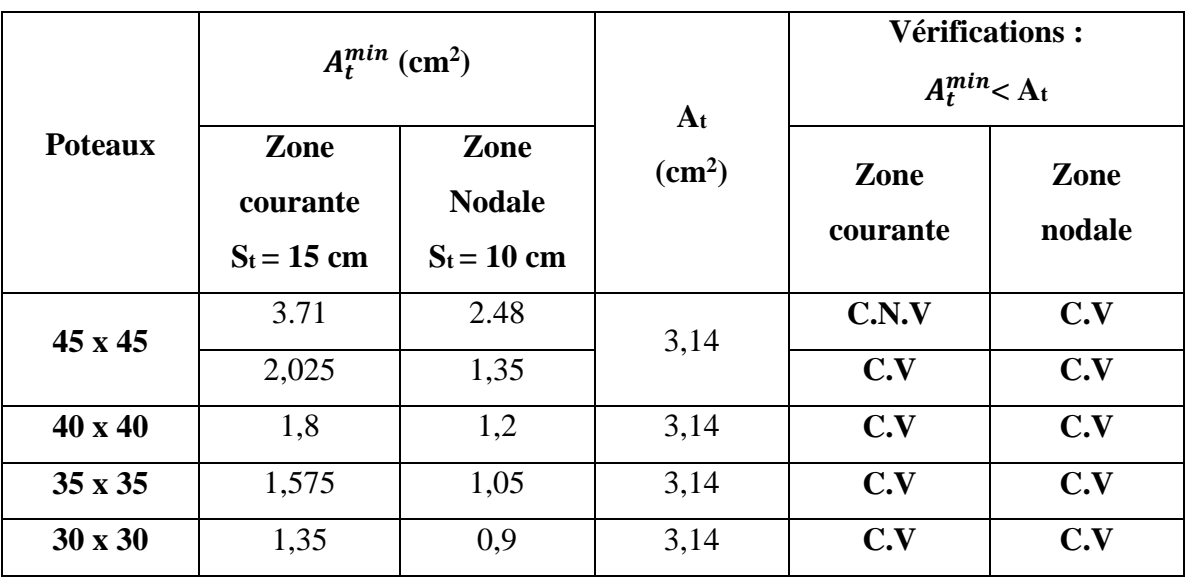

# Chapitre VI : ferraillage de la structure

**Tableau VI-1-4)** Quantité d'armatures transversales minimale.

#### **Remarque :**

Nous constatons que la quantité des armatures transversales dans le cas du poteau 45x45 des deux sous-sols n'est pas suffisante : la condition n'est pas vérifiée en zone courante uniquement.

Afin de vérifier cette condition, nous diminuons l'espacement des armatures transversales en zone courante, soit donc **St = 10 cm** (uniquement pour les poteaux des deux sous-sols, ayant une hauteur libre de 2.89 m).

Donc : les armatures transversales des poteaux seront composées de 2 cadres  $\phi_{10}$  tel que :  $A_t = 3.14$  cm<sup>2</sup>, avec un espacement comme suit :

- 10 cm en zone nodale.
- 10 cm en zone courante pour les deux sous-sols.
- 15 cm en zone courante pour le RDC et les étages courants.

## **Longueur de recouvrement** :

Selon le RPA, la longueur minimale de recouvrement est : Lr =  $40 \times \emptyset$ 

Pour :

- $\bullet$  Ø16  $\longrightarrow$  L r = 40 × 1.6 = 64 cm
- $\bullet$  Ø14 \_\_\_\_ L r = 40 × 1.2 = 56 cm
- $\bullet$  Ø12  $\longrightarrow$  L r = 40 × 1.2 = 48 cm

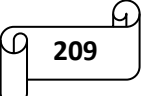

**Longueur d'ancrage : (B.A.E.L.91 Article A.6.1.221) <b>:**  $l_s = \frac{\emptyset. f_e}{4\pi\epsilon}$  $4.\tau_{su}$ 

Avec :  $f_{t28} = 0.6 + 0.06 f_{c28} = 0.6 + 0.06 \times 25 = 2.1 Mpa$ ;  $\tau_{su} = 0.6\Psi^2 f_{t28}$ 

Ψ =1.5 pour les aciers à haute adhérence.

 $\tau_{\text{su}}$ =0.6 x 1.5<sup>2</sup> x 2.1 = 2.835 MPa

- Pour  $\varnothing$  16 :  $l_s = \frac{\varnothing f_e}{4\pi r}$  $\frac{\text{\%f}_{\text{e}}}{4\tau_{\text{su}}} = \frac{1.6 \times 400}{4 \times 2.835}$  $\frac{1.6 \times 400}{4 \times 2.835}$  = 56.44 cm
- Pour  $\varnothing$  14 :  $\mathfrak{G} \mathsf{f}_{\mathsf{e}}$  $\frac{\text{\%f}_{\text{e}}}{4\tau_{\text{su}}} = \frac{1.4 \times 400}{4 \times 2.835}$  $\frac{1.4 \times 400}{4 \times 2.835}$  = 49.38cm
- Pour  $\varnothing$  12 :  $l_s = \frac{\varnothing f_e}{4\pi r}$  $\frac{\text{\%f}_{\text{e}}}{4\tau_{\text{su}}} = \frac{1,2 \times 400}{4 \times 2.835}$  $\frac{1,2\times400}{4\times2.835}$  = 42.33 cm
- **Vérification au cisaillement** :**(RPA99/Art7.4.3.2) :**

$$
\tau_{\rm b} = \frac{V_{\rm u}}{\rm bd} \leq \tau_{\rm bu} = \rho_{\rm b} f_{\rm c28}
$$
 Avec :  $\begin{cases} \rho_{\rm b} = 0.075 \rightarrow \lambda_{\rm g} \geq 5 \\ \rho_{\rm b} = 0.04 \rightarrow \lambda_{\rm g} < 5 \end{cases}$ 

Les résultats sont récapitulés dans le tableau suivant :

| <b>Niveau</b>  | section | $\mathbf{V}_{\mathbf{u}}$ | B      | $\mathbf d$ | $\lambda_{\rm g}$ | $\rho_{\rm b}$ | $\tau_{\rm b}$ | $\tau_{bu}$  | <b>Vérifications</b> |
|----------------|---------|---------------------------|--------|-------------|-------------------|----------------|----------------|--------------|----------------------|
|                |         | (KN)                      | $(cm)$ | $(cm)$      |                   |                | (MPa)          | (MPa)        |                      |
| sous-sol1      | 45X45   | 47.57                     | 45     | 43          | 4,54              | 0,04           | 0,025          | $\mathbf{1}$ | C.V                  |
| entresol2      | 45X45   | 47.57                     | 45     | 43          | 4,54              | 0,04           | 0,025          | $\mathbf{1}$ | C.V                  |
| <b>RDC</b>     | 45X45   | 78.94                     | 45     | 43          | 5.88              | 0,075          | 0,041          | 1,875        | C.V                  |
| <b>Etage 1</b> | 40X40   | 61.05                     | 40     | 38          | 5.41              | 0,075          | 0,040          | 1,875        | C.V                  |
| <b>Etage 2</b> | 40X40   | 61.05                     | 40     | 38          | 5.41              | 0,075          | 0,040          | 1,875        | C.V                  |
| <b>Etage 3</b> | 40X40   | 61.05                     | 40     | 38          | 5.41              | 0,075          | 0,040          | 1,875        | C.V                  |
| <b>Etage 4</b> | 35X35   | 42.07                     | 35     | 33          | 6.18              | 0,075          | 0,036          | 1,875        | C.V                  |
| <b>Etage 5</b> | 35X35   | 42.07                     | 35     | 33          | 6.18              | 0,075          | 0,036          | 1,875        | C.V                  |
| Etage 6        | 30X30   | 27.64                     | 30     | 28          | 7.21              | 0,075          | 0,033          | 1,875        | C.V                  |

**Tableau VI-1-5)** Vérification au cisaillement.

```
210
```
#### **Délimitation de la zone nodale:**

Au niveau des poutres :  $L' = 2 h$  Avec : h = hauteur de la poutre.

Au niveau des poteaux : h'= Max  $(\frac{he}{6}; b_1; h_1; 60 \text{ cm})$ 

Avec:  $b_1$  et  $h_1$ : dimensions du poteau.

he: hauteur entre nu du poteau.

- Pour les étages de hauteur 2.89 m :  $h' = Max(\frac{he}{6}; b_1; h_1; 60 \text{ cm}) = 60 \text{ cm}$
- Pour les étages de hauteur 3.74 m : h'= Max  $(\frac{he}{6}$ ; b<sub>1</sub>; h<sub>1</sub>; 60 cm) = 62.33 cm
- Pour les étages de hauteur 3.06 m :  $h' = Max(\frac{he}{6}; b_1; h_1; 60 \text{ cm}) = 60 \text{ cm}$

#### **VI-1-7) vérifications à l'ELS :**

#### **Condition de non fragilité (Art A.4.2,1/BAEL 91 Modifiée 99):**

$$
A_{\text{adopté}} \ge A_{\text{min}} = \frac{0.23 \times b \times d \times f_{t28}}{f_e} \cdot \left[ \frac{e_s - 0.455 \times d}{e_s - 0.185 \times d} \right]
$$

Les résultats sont résumés dans le tableau suivant :

| section | <b>Sollicitations</b>                | $N_{s}$ | $\mathbf{M}_\mathrm{s}$ | $e_s$ (cm) | $A_{min}$ (cm <sup>2</sup> ) | $A_{\text{adop}}$         | <b>Observation</b> |
|---------|--------------------------------------|---------|-------------------------|------------|------------------------------|---------------------------|--------------------|
|         |                                      | (KN)    | (KN.m)                  |            |                              | $\rm \left( cm^2 \right)$ |                    |
|         | $N_{max} - M_{corr}$                 | 1032,94 | 1,05                    | 0,001      | 5,41                         |                           |                    |
| 45X45   | $N_{min} - M_{corr}$                 | 40,93   | 17,664                  | 0,432      | 5,61                         |                           | C.V                |
|         | $M_{\text{max}}$ - $N_{\text{corr}}$ | 613,12  | 22,535                  | 0,037      | 5,43                         | 16,08                     |                    |
|         | $N_{max} - M_{corr}$                 | 739,56  | $-11,581$               | $-0,016$   | 4,27                         |                           |                    |
| 40X40   | $N_{min} - M_{corr}$                 | 109,11  | $-0,393$                | $-0,004$   | 4,28                         |                           | C.V                |
|         | $M_{\text{max}}$ - $N_{\text{corr}}$ | 367,12  | 17,305                  | 0,047      | 4,29                         | 14,2                      |                    |
| 35X35   | $N_{\text{max}}$ - $M_{\text{corr}}$ | 367,17  | $-4,419$                | $-0,012$   | 3,27                         | 10,68                     | C.V                |
|         | $N_{min} - M_{corr}$                 | 38,45   | $-0,085$                | $-0,002$   | 3,27                         |                           |                    |
|         | $M_{\text{max}}$ - $N_{\text{corr}}$ |         |                         |            |                              |                           |                    |
|         |                                      | 199,59  | 16,191                  | 0,081      | 3,30                         |                           |                    |
|         | $N_{max} - M_{corr}$                 | 128,61  | $-3,76$                 | $-0,029$   | 2,40                         |                           | C.V                |
| 30X30   | $N_{min} - M_{corr}$                 | 8,77    | $-0,311$                | $-0,035$   | 2,40                         |                           |                    |
|         | $M_{\text{max}}$ - $N_{\text{corr}}$ |         |                         |            |                              |                           |                    |
|         |                                      | 121,74  | 14,309                  | 0,118      | 2,44                         | 9,05                      |                    |

**Tableau VI-1-6)** Vérification du ferraillage à l'ELS.

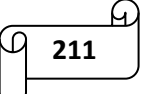

#### **Etat limite d'ouvertures des fissures:**

Aucune vérification n'est nécessaire car la fissuration est peu nuisible.

#### **Etat limite de compression du béton** (**Art A.4.5,2/BAEL91**)**:**

 $\sigma_{bc} \leq \overline{\sigma}_{bc} = 0, 6f_{c28} = 15 \text{ MPa}$ 

On peut vérifier la contrainte dans le béton par deux méthodes, manuellement ou à l'aide

du logiciel SOCOTEC.

Nous avons deux cas à vérifier :

 $\frac{M_S}{N_S} < \frac{h}{6}$  $\frac{\pi}{6}$  — La section est entièrement comprimée (SEC)

L'aire de la section homogène totale est :  $S = b \times h + n (As + A'_s)$ 

$$
V_1 = \frac{1}{B} \left[ \frac{b \times h^2}{2} + 15(A_s \times c' + A_s \times d) \right]
$$
  

$$
V_2 = h - V_1
$$

Le moment d'inertie de la section totale homogène :

$$
I = \frac{b}{3} \times (V_1^3 + V_1^3) + [A_s(V_1 - c)^2]
$$

$$
\sigma_{b1} = \left[\frac{N_s}{B_0} \frac{M_s}{I}\right] \le \overline{\sigma_{bc}} = 0.6 f_{c28}
$$

Puisque  $\sigma_{b1} < \sigma_{b2}$  donc il suffit de vérifier que  $\sigma_{b1} \leq \overline{\sigma_{bc}}$ 

 $N_s$ : Effort de compression à l'ELS.

 $M_s$ : Moment fléchissant a l'ELS.

 $B_0$ : Section homogénéisée.

$$
B_0 = b \times h + 15A_s
$$
  
\n
$$
\Rightarrow \quad Si \frac{M_s}{N_s} > \frac{h}{6} \longrightarrow
$$
 la section est particlement comprimée (SPC)

Il faut vérifier :

$$
\sigma_b < \overline{\sigma_{bc}} = 15MPa
$$
\n
$$
\sigma_b = K \times y_1
$$
\n
$$
K = \frac{M_s}{I_{x-x}}
$$
\n
$$
I_{x-x} = \frac{b \times y^3}{3} + 15 \times [A_s \times (d-y)^2 + A'_s \times (y-c)^2]
$$
\n
$$
y_1 = y_2 + c
$$
\n
$$
y_2 := \text{est à déterminer par l'équation suivante :}
$$

 $y_2^3 + p \times y_2 + q = 0$ 

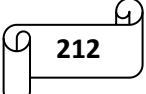

P=
$$
-3c^2 - \frac{90A'_s}{b}(c - c')^2 + \frac{90A'_s}{b}(d - c)^2
$$
  
\nq= $-3c^2 - \frac{90A'_s}{b}(c - c')^2 + \frac{90A'_s}{b}(d - c)^2$   
\n $c = \frac{h}{2} - 2.5$ 

c : distance entre le centre de pression et la fibre la plus comprimée.

Les résultats sont donnés à l'aide du logiciel SOCOTEC et récapitulés dans le tableau suivant :

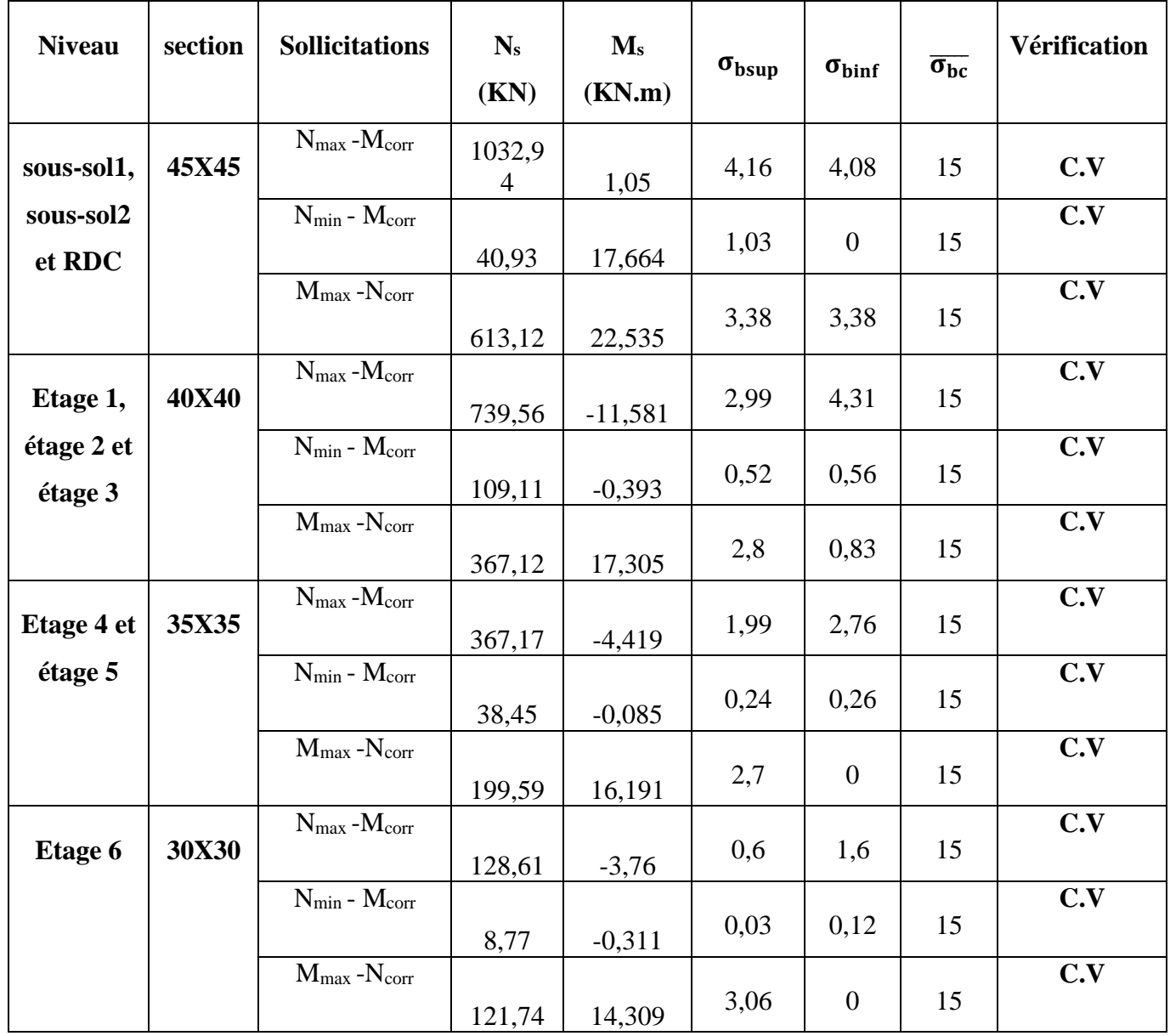

**Tableau VI-1-7)** Vérification des contraintes.

$$
\frac{4}{\sqrt{1213}}
$$

### **VI-1-8) Conclusion :**

On adoptera le ferraillage suivant :

- **Poteau 45X45 :**
	- o **Armatures longitudinales :** 8 HA 16 → 16,08 cm<sup>2</sup>
	- o **Armatures transversales :**  $4H A10 \rightarrow 3,14 \text{ cm}^2$
- **Poteau 40X40 :**
	- **o Armatures longitudinales :**  $4H A16 + 4H A14 \rightarrow 14,20 \text{ cm}^2$
	- o **Armatures transversales :**  $4H A10 \rightarrow 3,14 \text{ cm}^2$

#### **Poteau 35X35 :**

- **o Armatures longitudinales :**  $4HA14 + 4HA12 \rightarrow 10,68 \text{ cm}^2$
- o **Armatures transversales :**  $4H A 10 \rightarrow 3, 14 \text{ cm}^2$

#### **Poteau 30X30 :**

- o **Armatures longitudinales :** 8HA12 → 9,05 cm<sup>2</sup>
- o **Armatures transversales :**  $4H A 10 \rightarrow 3,14 \text{ cm}^2$

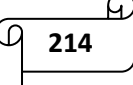

## *VI-2) ferraillage des poutres :*

#### **VI-2-1) Introduction :**

Les poutres sont des éléments structuraux qui ont pour rôle la transmission des efforts des planchers vers les poteaux. Chaque poutre est soumise à un effort tranchant T et à un moment fléchissant M, qui sont extrait à partir de logiciel ETABS. Ils sont donc calculés en flexion simple avec les sollicitations les plus défavorables en considérant la fissuration comme étant peu nuisible.

## **Les combinaisons considérées pour les calculs sont :**

 1.35G+1.5Q …………….. À l'ELU. G+Q ……………………….. À l'ELS. G+Q±E ……………………. RPA99 révisée 2003. 0.8G±E …………………….. RPA99 révisée 2003.

## **VI-2-2) Recommandations du RPA version 2003 pour le ferraillage des poutres :**

#### **Armatures longitudinales :**

- o La longueur minimale de recouvrement est de 40∅en zone IIa.
- o L'ancrage des armatures longitudinales supérieures et inférieur dans les poteaux de rive et d'angle doit être effectué avec des crochets à 90°.
- o On doit avoir un espacement maximum de 10 cm entre deux cadres et un minimum de trois cadres par nœud.
- o Le pourcentage maximum des aciers longitudinaux est de :

 $A_{max} = 4$  % b h en zone courante :

Poutre principale (30X40) : A<sub>max</sub> = 4 % b h = 0,04 X 30 X 40 = 48cm<sup>2</sup>

Poutre secondaire (25X30) : A<sub>max</sub> = 4 % b h = 0,04 X 25X 30 = 30 cm<sup>2</sup>

Poutre de chainage (25X30) : A<sub>max</sub> = 4 % b h = 0,04 X 25 X 30 = 30 cm<sup>2</sup>

 $A_{\text{max}} = 6\%$  b h en zone de recouvrement :

Poutre principale (30X40) : A<sub>max</sub> = 6 % b h = 0,06 X 30 X 40 = 72 cm<sup>2</sup>

Poutre secondaire (25X30) : A<sub>max</sub> = 6 % b h = 0,06 X 25 X 30 = 45 cm<sup>2</sup>

Poutre de chainage (25X30) : A<sub>max</sub> = 6 % b h = 0,06 X 25 X 30 = 45 cm<sup>2</sup>

o Le pourcentage total minimum des aciers longitudinaux sur toute la longueur des poutres est de  $0.5\%$  en toute section.  $A_{min} = 0.5\%$  b h

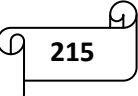

Poutre principale (30X40) : A<sub>min</sub> = 0,5 % b h = 0,005 X 30 X 40 = 6 cm<sup>2</sup> Poutre secondaire (25X30) : A<sub>min</sub> = 0,5 % b h = 0,005 X 25 X 30 = 3,75 cm<sup>2</sup> Poutre de chainage (25X30) : A<sub>min</sub> = 0,5 % b h = 0,005 X 25 X 30 = 3,75 cm<sup>2</sup>

#### **Armatures transversales :**

La quantité d'armatures transversales minimales est donnée par :  $A_t = 0.003 \times S_t \times b$ 

L'espacement maximum entre les armatures transversales est déterminé comme suit :

En zone nodale:  $S_t \le \min(\frac{h}{4})$  $\frac{1}{4}$ ; 12Ø)

En zone courante: h 2

Avec :  $\emptyset$  = Le plus petit diamètre utilisé pour les armatures longitudinales.

#### **VI-2-3) Etapes de calcul du ferraillage :**

#### **a.** Calcul du moment réduit «  $\mu$  » :

bu  $b \times d^2 \times f$  $\mu = \frac{M}{\mu^2}$  $\times$ d<sup>2</sup> $\times$  $=$ 

**b.** Calcul du moment réduit limite «  $\mu_l$  » :

Le moment réduit limite  $\mu_l$  est égale à 0.392 pour les combinaisons aux états limites, et pour les combinaisons accidentelles du RPA.

#### **c.** On compare les deux moments réduits «  $\mu$  » et «  $\mu_i$ » :

Si :  $\mu \le \mu_l \Rightarrow$  La section est simplement armée (SSA) Les armatures comprimées ne sont pas nécessaires  $\longrightarrow A_{sc}=0$ .

$$
A_{\rm st}\!=\!\!\frac{M}{\beta\!\times\! d\!\times\!\sigma_{\rm s}}
$$

 $\text{Si}: \mu \geq \mu_l \Rightarrow \text{La section est doublement armée (SDA).}$ 

La section réelle est considérée comme équivalente à la somme des deux sections fictives.

$$
A_{st} = A_{sL} + A_{s2} = \frac{M_L}{\beta_L \times d \times \sigma_s} + \frac{\Delta M}{(d - c)\sigma_s} A_{sc} = \frac{\Delta M}{(d - c)\times \sigma_s}
$$
  
 
$$
A_{\text{vec}}: f_{bc} = \frac{0.85f_{c28}}{\gamma_b \theta}, \qquad \gamma_b = 1.5 \Rightarrow f_{bc} = 14.2 \text{ MPa}
$$

$$
\sigma_{st} = \frac{f_e}{\gamma_s} \qquad \gamma_s = 1.15 \Rightarrow \sigma_{st} = 348 \text{ MPa}
$$

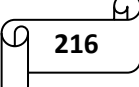

# **VI-2-4) Calcul du ferraillage des poutres sous voiles :**

- **1) Poutre principale (30 X 40) cm<sup>2</sup> :**
- **Aux appuis supérieurs :**

$$
\mu = \frac{M_t}{b \times d^2 \times f_{bu}} = \frac{165.474 \times 10^3}{30 \times 38^2 \times 14.2} = 0.269 < \mu_l = 0.392 \implies S.S.A
$$
  

$$
\mu = 0.269 \implies \beta = 0.839
$$
  

$$
A_{st} = \frac{M_t}{\beta \times d \times \overline{\sigma}_{st}} = \frac{165.474 \times 10^3}{0.938 \times 38 \times 348} = 13.340 \text{ cm}^2
$$
  
• Aux appuis inférieurs :

$$
\mu = \frac{M_t}{b \times d^2 \times f_{bu}} = \frac{142.44 \times 10^3}{30 \times 38^2 \times 14.2} = 0.232 \times \mu_l = 0.392 \Rightarrow S.S.A
$$
  

$$
\mu = 0.232 \implies \beta = 0.866
$$
  

$$
M_t = \frac{M_t}{142.44 \times 10^3} = 13.44 \text{ cm}^2
$$

$$
A_{\rm st} = \frac{M_{\rm t}}{\beta \times d \times \overline{\sigma}_{\rm st}} = \frac{142.44 \times 10^2}{0.866 \times 38 \times 348} = 12.44 \text{ cm}^2
$$

$$
\mu = \frac{M_a}{b \times d^2 \times f_{bu}} = \frac{42.174 \times 10^3}{30 \times 38^2 \times 14.2} = 0.069 < \mu_l = 0.392 \implies S.S.A
$$

$$
\mu = 0.069 \implies \beta = 0.964
$$

$$
A_{st} = \frac{M_a}{\beta \times d \times \overline{\sigma}_{st}} = \frac{42.174 \times 10^3}{0.964 \times 38 \times 34.8} = 3.308 \text{ cm}^2
$$

| <b>Poutre</b>        | <b>M</b> <sub>max</sub> | $\mu$ | observation | $\beta$ | $A_s$ (cm <sup>2</sup> ) | A <sub>min</sub> | ferraillage | A adoptée       |
|----------------------|-------------------------|-------|-------------|---------|--------------------------|------------------|-------------|-----------------|
| principale           | (KN.m)                  |       |             |         |                          | $\text{(cm}^2)$  |             | $\text{(cm}^2)$ |
| En<br>travée         | 42.174                  | 0.069 | S.S.A       | 0.964   | 3.308                    | 6                | 3HA14       | 4.62            |
| Aux<br>appuis<br>sup | 165.474                 | 0.269 | S.S.A       | 0.839   | 13.340                   | 6                | 3HA20+3HA14 | 14.04           |
| Aux<br>appuis<br>inf | 142.44                  | 0.232 | S.S.A       | 0.866   | 12.44                    | 6                | 3HA20+3HA14 | 14.04           |

**Tableau VI-2-1)** Ferraillage des poutres principales sous voiles.

$$
\frac{4}{9}
$$

#### **2) Poutre secondaires (25 X 30) cm<sup>2</sup> :**

## **Aux appuis supérieurs :**

$$
\mu = \frac{M_t}{b \times d^2 \times f_{bu}} = \frac{104.227 \times 10^3}{25 \times 28^2 \times 14.2} = 0.370 < \mu_l = 0.392 \implies S.S.A
$$

 $\mu = 0.370 \Rightarrow \beta = 0.755$ 

$$
A_{st} = \frac{M_t}{\beta \times d \times \overline{\sigma}_{st}} = \frac{104.227 \times 10^3}{0.755 \times 28 \times 348} = 14.22 \text{cm}^2
$$

## **Aux appuis inférieurs :**

$$
\mu = \frac{M_t}{b \times d^2 \times f_{bu}} = \frac{103.336 \times 10^3}{25 \times 28^2 \times 14.2} = 0.371 \lt \mu_l = 0.392 \implies S.S.A
$$
  

$$
\mu = 0.371 \implies \beta = 0.753
$$
  

$$
A_{st} = \frac{M_t}{\beta \times d \times \overline{\sigma}_{st}} = \frac{103.336 \times 10^3}{0.753 \times 28 \times 348} = 14.08 \text{ cm}^2
$$

$$
\mu = \frac{M_a}{b \times d^2 \times f_{bu}} = \frac{31.106 \times 10^3}{25 \times 28^2 \times 14.2} = 0.112 < \mu_l = 0.392 \implies S.S.A
$$

$$
\mu =\ 0.112\ \Longrightarrow\ \beta =\ 0.940
$$

$$
A_{st} = \frac{M_a}{\beta \times d \times \overline{\sigma}_{st}} = \frac{31.106 \times 10^3}{0.940 \times 28 \times 348} = 3.396
$$
 cm<sup>2</sup>

| <b>Poutre</b> | $M_{max(KN,m)}$ | $\mu$ | observation | $\beta$ | $A_s$ (cm <sup>2</sup> ) | Amin               | ferraillage | A adoptée          |
|---------------|-----------------|-------|-------------|---------|--------------------------|--------------------|-------------|--------------------|
| secondaire    |                 |       |             |         |                          | (cm <sup>2</sup> ) |             | (cm <sup>2</sup> ) |
| En            | 31.106          | 0.112 | S.S.A       | 0.940   | 3.396                    | 3.75               | 3HA14       | 4.62               |
| travée        |                 |       |             |         |                          |                    |             |                    |
| Aux           | 104.227         | 0.370 | S.S.A       | 0.755   | 14.22                    | 3.75               | 3HA20+3HA16 | 15.45              |
| appuis        |                 |       |             |         |                          |                    |             |                    |
| sup           |                 |       |             |         |                          |                    |             |                    |
| Aux           | 103.336         | 0.371 | S.S.A       | 0.753   | 14.08                    | 3.75               | 3HA20+3HA16 | 15.45              |
| appuis        |                 |       |             |         |                          |                    |             |                    |
| inf           |                 |       |             |         |                          |                    |             |                    |
|               |                 |       |             |         |                          |                    |             |                    |

**Tableau VI-2-2)** Ferraillage des poutres secondaires sous voiles.

$$
\frac{4}{\sqrt{1218}}
$$

#### **3) Poutre de chainage (25 X 30) cm<sup>2</sup> :**

## **Aux appuis supérieurs :**

$$
\mu = \frac{M_t}{b \times d^2 \times f_{bu}} = \frac{62.232 \times 10^3}{25 \times 28^2 \times 14.2} = 0.223 < \mu_l = 0.392 \implies S.S.A
$$

 $\mu = 0.223 \implies \beta = 0.872$ 

$$
A_{st} = \frac{M_t}{\beta \times d \times \overline{\sigma}_{st}} = \frac{62.232 \times 10^3}{0.872 \times 28 \times 348} = 7.324 \text{ cm}^2
$$

## **Aux appuis inférieurs :**

$$
\mu = \frac{M_t}{b \times d^2 \times f_{bu}} = \frac{5.999 \times 10^3}{25 \times 28^2 \times 14.2} = 0.02 \lt \mu_l = 0.392 \implies S.S.A
$$
  

$$
\mu = 0.02 \implies \beta = 0.990
$$
  

$$
A_{st} = \frac{M_t}{\beta \times d \times \overline{\sigma}_{st}} = \frac{5.999 \times 10^3}{0.990 \times 28 \times 348} = 0.62 \text{ cm}^2
$$

**En travées:**

$$
\mu = \frac{M_a}{b \times d^2 \times f_{bu}} = \frac{3.526 \times 10^3}{25 \times 28^2 \times 14.2} = 0.013 < \mu_l = 0.392 \implies S.S.A
$$

 $\mu = 0.013 \implies \beta = 0.993$ 

$$
A_{st} = \frac{M_a}{\beta \times d \times \overline{\sigma}_{st}} = \frac{3.526 \times 10^3}{0.993 \times 28 \times 348} = 0.364 \text{ cm}^2
$$

| <b>Poutre</b> | $M_{max(KN,m)}$ | $\mu$ | observation | $\beta$ | $A_s$ (cm <sup>2</sup> ) | A <sub>min</sub> | ferraillage | A adoptée          |
|---------------|-----------------|-------|-------------|---------|--------------------------|------------------|-------------|--------------------|
| chainage      |                 |       |             |         |                          | $\text{(cm}^2)$  |             | (cm <sup>2</sup> ) |
|               |                 |       |             |         |                          |                  |             |                    |
| En            | 3.526           | 0.013 | S.S.A       | 0.993   | 0.364                    | 3.75             | 3HA12       | 3.39               |
| travée        |                 |       |             |         |                          |                  |             |                    |
| Aux           | 62.232          | 0.223 | S.S.A       | 0.872   | 7.324                    | 3.75             | 3HA12+3HA14 | 8.01               |
| appuis        |                 |       |             |         |                          |                  |             |                    |
| sup           |                 |       |             |         |                          |                  |             |                    |
| Aux           | 5.999           | 0.02  | S.S.A       | 0.990   | 0.62                     | 3.75             | 3HA12       | 3.39               |
| appuis        |                 |       |             |         |                          |                  |             |                    |
| inf           |                 |       |             |         |                          |                  |             |                    |
|               |                 |       |             |         |                          |                  |             |                    |

**Tableau VI-2-3)** Ferraillage des poutres de chainages sous voiles.

$$
\begin{array}{c}\n\hline\n\end{array}
$$

# **VI-2-5) Calcul du ferraillage des poutres hors voiles :**

- **1. Poutre principale (30 X 40) cm<sup>2</sup> :**
- **Aux appuis supérieurs :**

$$
\mu = \frac{M_t}{b \times d^2 \times f_{bu}} = \frac{100.656 \times 10^3}{30 \times 38^2 \times 14.2} = 0.164 < \mu_l = 0.392 \implies S.S.A
$$
  

$$
\mu = 0.164 \implies \beta = 0.910
$$
  

$$
A_{st} = \frac{M_t}{\beta \times d \times \overline{\sigma}_{st}} = \frac{100.656 \times 10^3}{0.910 \times 38 \times 348} = 8.36 \text{ cm}^2
$$

# **Aux appuis inférieurs :**

$$
\mu = \frac{M_t}{b \times d^2 \times f_{bu}} = \frac{57.922 \times 10^3}{30 \times 38^2 \times 14.2} = 0.094 < \mu_l = 0.392 \implies S.S.A
$$
\n
$$
\mu = 0.094 \implies \beta = 0.951
$$

$$
A_{st} = \frac{M_t}{\beta \times d \times \overline{\sigma}_{st}} = \frac{57.922 \times 10^3}{0.951 \times 38 \times 348} = 4.61 \text{ cm}^2
$$

$$
\mu = \frac{M_a}{b \times d^2 \times f_{bu}} = \frac{42.174 \times 10^3}{30 \times 38^2 \times 14.2} = 0.069 < \mu_l = 0.392 \implies S.S.A
$$

$$
\mu = 0.069 \implies \beta = 0.964
$$

$$
A_{st} = \frac{M_a}{\beta \times d \times \overline{\sigma}_{st}} = \frac{42.174 \times 10^3}{0.964 \times 38 \times 34.8} = 3.308 \text{ cm}^2
$$

| Poutre               | $M_{\rm max}$ | $\mu$ | observation | $\beta$ | $A_s$ (cm <sup>2</sup> ) | $A_{min}$       | ferraillage | A adoptée          |
|----------------------|---------------|-------|-------------|---------|--------------------------|-----------------|-------------|--------------------|
| principale           | (KN.m)        |       |             |         |                          | $\text{(cm}^2)$ |             | (cm <sup>2</sup> ) |
| En<br>travée         | 42.174        | 0.069 | S.S.A       | 0.964   | 3.308                    | 6               | 3HA14       | 4.62               |
| Aux<br>appuis        | 100.656       | 0.164 | S.S.A       | 0.910   | 8.36                     | 6               | 3H14+3HA14  | 9.24               |
| sup                  |               |       |             |         |                          |                 |             |                    |
| Aux<br>appuis<br>inf | 57.922        | 0.094 | S.S.A       | 0.951   | 4.61                     | 6               | 3HA14       | 4.62               |

**Tableau VI-2-4)** Ferraillage des poutres principales hors voiles.

$$
\begin{array}{c}\n\boxed{4} \\
\boxed{220}\n\end{array}
$$

#### **2. Poutre secondaires (25 X 30) cm<sup>2</sup> :**

# **Aux appuis supérieurs :**

$$
\mu = \frac{M_t}{b \times d^2 \times f_{bu}} = \frac{56.293 \times 10^3}{25 \times 28^2 \times 14.2} = 0.202 \quad < \mu_l = 0.392 \implies S. S. A
$$

 $\mu = 0.202 \implies \beta = 0.886$ 

$$
A_{st} = \frac{M_t}{\beta \times d \times \overline{\sigma}_{st}} = \frac{56.293 \times 10^3}{0.886 \times 28 \times 348} = 6.520 \text{ cm}^2
$$

# **Aux appuis inférieurs :**

$$
\mu = \frac{M_t}{b \times d^2 \times f_{bu}} = \frac{48.867 \times 10^3}{25 \times 28^2 \times 14.2} = 0.176 < \mu_l = 0.392 \Rightarrow S.S.A
$$
  

$$
\mu = 0.176 \Rightarrow \beta = 0.902
$$

$$
A_{st} = \frac{M_t}{\beta \times d \times \overline{\sigma}_{st}} = \frac{48.867 \times 10^3}{0.902 \times 28 \times 348} = 5.56
$$
 cm<sup>2</sup>

$$
\mu = \frac{M_a}{b \times d^2 \times f_{bu}} = \frac{18.041 \times 10^3}{25 \times 28^2 \times 14.2} = 0.064 < \mu_l = 0.392 \implies S.S.A
$$

$$
\mu = 0.064 \implies \beta = 0.967
$$

$$
A_{st} = \frac{M_a}{\beta \times d \times \overline{\sigma}_{st}} = \frac{18.041 \times 10^3}{0.967 \times 28 \times 348} = 1.914
$$
 cm<sup>2</sup>

| <b>Poutre</b> | $M_{max(KN,m)}$ | $\mu$ | observation | $\beta$ | $A_s$ (cm <sup>2</sup> ) | Amin               | ferraillage | A adoptée          |
|---------------|-----------------|-------|-------------|---------|--------------------------|--------------------|-------------|--------------------|
| secondaire    |                 |       |             |         |                          | (cm <sup>2</sup> ) |             | (cm <sup>2</sup> ) |
| En            | 18.041          | 0.064 | S.S.A       | 0.967   | 1.914                    | 3.75               | 3HA14       | 4.62               |
| travée        |                 |       |             |         |                          |                    |             |                    |
| Aux           | 56.293          | 0.202 | S.S.A       | 0.886   | 6.52                     | 3.75               | 3HA14+3HA14 | 9.24               |
| appuis        |                 |       |             |         |                          |                    |             |                    |
| sup           |                 |       |             |         |                          |                    |             |                    |
| Aux           | 48.867          | 0.176 | S.S.A       | 0.902   | 5.56                     | 3.75               | 3HA16       | 6.03               |
| appuis        |                 |       |             |         |                          |                    |             |                    |
| inf           |                 |       |             |         |                          |                    |             |                    |

**Tableau VI-2-5)** Ferraillage des poutres secondaires hors voiles.

$$
\frac{4}{\sqrt{221}}
$$

#### **3. Poutre de chainage (25 X 30) cm<sup>2</sup> :**

# **Aux appuis supérieurs :**

$$
\mu = \frac{M_t}{b \times d^2 \times f_{bu}} = \frac{62.232 \times 10^3}{25 \times 28^2 \times 14.2} = 0.223 < \mu_l = 0.392 \implies S.S.A
$$

 $\mu = 0.223 \implies \beta = 0.872$ 

$$
A_{st} = \frac{M_t}{\beta \times d \times \overline{\sigma}_{st}} = \frac{62.232 \times 10^3}{0.872 \times 28 \times 348} = 7.324 \text{ cm}^2
$$

# **Aux appuis inférieurs :**

$$
\mu = \frac{M_t}{b \times d^2 \times f_{bu}} = \frac{5.999 \times 10^3}{30 \times 38^2 \times 14.2} = 0.01 \lt \mu_l = 0.392 \implies S.S.A
$$

$$
\mu=\,0.01\,\Rightarrow\quad \beta=\,0.995
$$

$$
A_{st} = \frac{M_t}{\beta \times d \times \overline{\sigma}_{st}} = \frac{5.999 \times 10^3}{0.995 \times 38 \times 348} = 0.45 \text{ cm}^2
$$

$$
\mu = \frac{M_a}{b \times d^2 \times f_{bu}} = \frac{3.526 \times 10^3}{25 \times 28^2 \times 14.2} = 0.013 < \mu_l = 0.392 \implies S.S.A
$$

$$
\mu = 0.013 \implies \beta = 0.993
$$

$$
A_{st} = \frac{M_a}{\beta \times d \times \overline{\sigma}_{st}} = \frac{3.526 \times 10^3}{0.993 \times 28 \times 348} = 0.364 \text{ cm}^2
$$

| <b>Poutre</b>        | $M_{max(KN,m)}$ | $\mu$ | observation | $\beta$ | $A_s$ (cm <sup>2</sup> ) | Amin            | ferraillage | A adoptée          |
|----------------------|-----------------|-------|-------------|---------|--------------------------|-----------------|-------------|--------------------|
| chainage             |                 |       |             |         |                          | $\text{(cm}^2)$ |             | (cm <sup>2</sup> ) |
| En<br>travée         | 3.526           | 0.013 | S.S.A       | 0.993   | 0.364                    | 3.75            | 3HA12       | 3.39               |
| Aux<br>appuis<br>sup | 62.232          | 0.223 | S.S.A       | 0.872   | 7.324                    | 3.75            | 3HA12+3HA14 | 8.01               |
| Aux<br>appuis<br>inf | 5.999           | 0.01  | S.S.A       | 0.995   | 0.45                     | 3.75            | 3HA12       | 3.39               |

**Tableau VI-2-6)** Ferraillage des poutres de chainages hors voiles.

$$
\frac{4}{\sqrt{1}}\left(\frac{1}{222}\right)
$$

#### **VI-2-6) Vérifications des conditions du RPA :**

## **Armatures longitudinales (Art 7.5.2.1 RPA / version 2003) :**

 Le pourcentage total minimum des aciers longitudinaux sur toute la longueur de la poutre est : Amin =  $0.5 %$  ( $b \times h$ ).

Toutes les sections d'armatures sont vérifiées à la condition de section d'armatures minimale des aciers du RPA citée ci-dessus.

### **Armatures transversales (Art 7.5.2.2 RPA 99/ version 2003) :**

La quantité d'armatures transversales minimales est donnée par :  $A_t = 0.003 \times S_t \times b$ 

En zone nodale:  $S_t \le \min(\frac{h}{4})$  $\frac{1}{4}$ ; 12Ø)

En zone courante:  $S_t \leq \frac{h}{2}$ 2

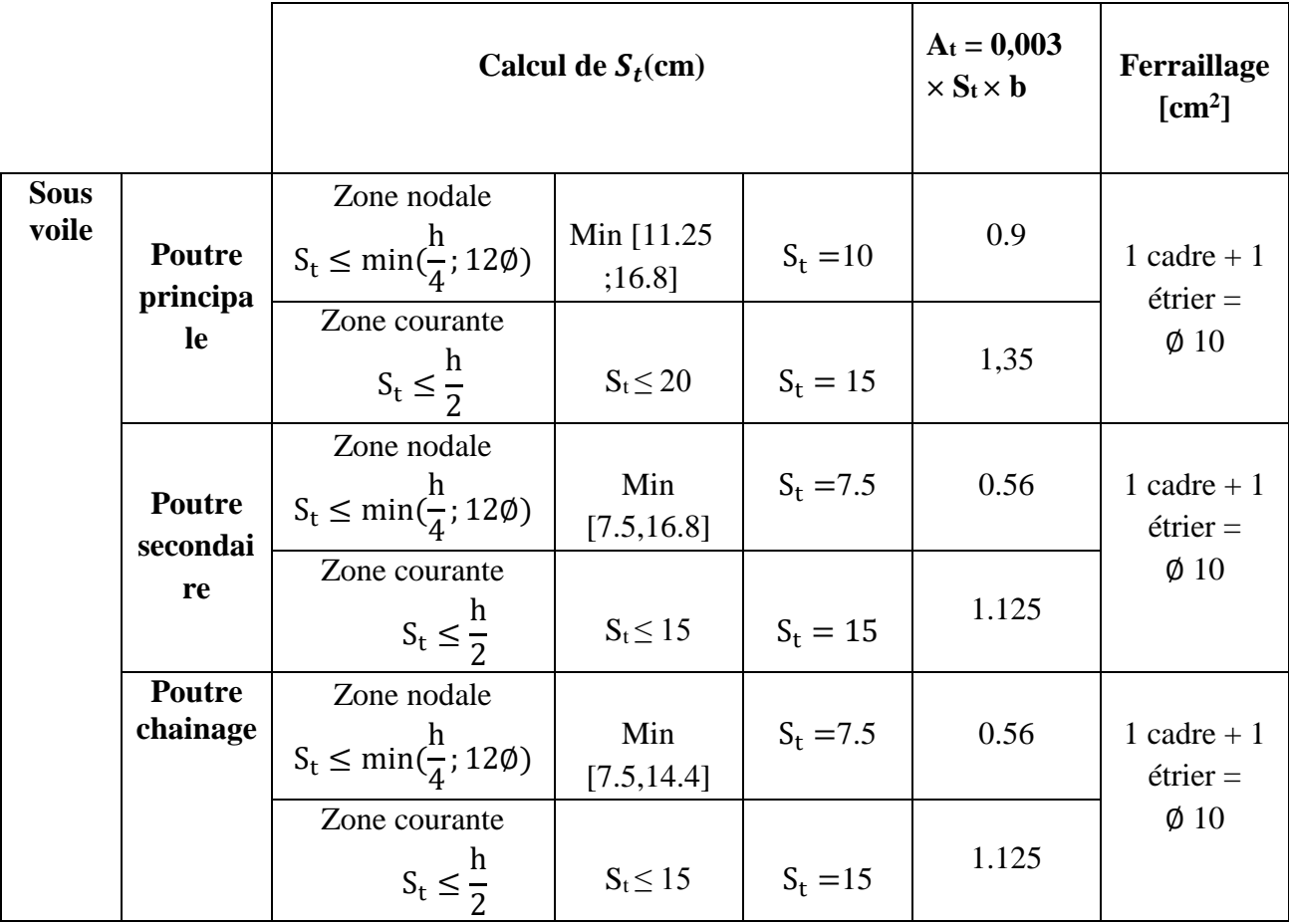

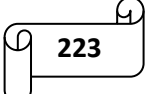

| <b>Hors</b><br>voile | <b>Poutre</b>             | Zone nodale<br>$S_t \leq \min(\frac{h}{4}; 12\emptyset)$ | Min $\lceil 10 \rceil$<br>;16.8] | $S_t = 10$  | 0.9   | 1 cadre $+1$                            |
|----------------------|---------------------------|----------------------------------------------------------|----------------------------------|-------------|-------|-----------------------------------------|
|                      | principa<br>le            | Zone courante<br>$S_t \leq \frac{h}{2}$                  | $S_t \leq 20$                    | $S_t = 15$  | 1,35  | $\acute{e}$ trier =<br>$\varnothing$ 10 |
|                      | Poutre<br>secondai        | Zone nodale<br>$S_t \leq \min(\frac{h}{4}; 12\emptyset)$ | Min<br>[7,5;16.8]                | $S_t = 7.5$ | 0.56  | 1 cadre $+1$<br>$\acute{e}$ trier =     |
|                      | re                        | Zone courante<br>$S_t \leq \frac{h}{2}$                  | $S_t \leq 15$                    | $S_t = 15$  | 1,35  | $\varnothing$ 10                        |
|                      |                           | Zone nodale<br>$S_t \leq \min(\frac{1}{4}; 12\emptyset)$ | Min $[7.5]$<br>;14.4]            | $S_t = 7.5$ | 0.56  | 1 cadre $+1$<br>$\acute{e}$ trier =     |
|                      | <b>Poutre</b><br>chainage | Zone courante<br>$S_t \leq \frac{h}{2}$                  | $S_t \leq 15$                    | $S_t = 15$  | 1.125 | $\varnothing$ 10                        |

Chapitre VI : ferraillage de la structure

**Tableau VI-2-7)** Vérification des armatures transversales.

#### **VI-2-7) Vérifications à l'ELU :**

**A. Condition de non fragilité : (BEAL 91 ;Art 4.2.1)** 

 $A_{st} \ge A_{min} = \frac{0.23 \times \text{bdf}_{t28}}{f_{\text{e}}}$  Avec :  $f_{t28} = 0.6 + 0.06 f_{c28} = 2.1 \text{ MPa}$ 

o **Poutres principales (30X40) cm<sup>2</sup> :**

 $A_{\min} = \frac{0.23 \times 30 \times 38 \times 2.1}{400}$  $\frac{10 \times 38 \times 2,1}{400} = 1,38 \text{ cm}^2$ 

**Sous voile :**

Aadoptée = 4.62cm<sup>2</sup> ≥ Amin = 1,38 cm<sup>2</sup> ……………………… Condition vérifiée.

#### **Hors voile :**

 $A_{\text{adoptée}} = 4.62 \text{ cm}^2 \ge A_{\text{min}} = 1,38 \text{ cm}^2 \dots \dots \dots \dots \dots \dots \dots \dots$ . Condition vérifiée.

#### o **Poutres secondaires (25X30) cm<sup>2</sup> :**

 $A_{\text{min}} = \frac{0.23 \times 25 \times 28 \times 2.1}{400}$  $\frac{38 \times 28 \times 2,1}{400} = 0.845$  cm<sup>2</sup>

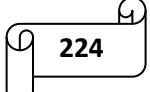

## **Sous voile :**

Aadoptée = 4.62 cm<sup>2</sup> ≥ Amin = 0,845 cm<sup>2</sup>……………………… Condition vérifiée.

## **Hors voile :**

 $A_{\text{adoptée}} = 4.62 \text{ cm}^2 \ge A_{\text{min}} = 0.845 \text{ cm}^2 \dots \dots \dots \dots \dots \dots \dots \dots$ . Condition vérifiée.

## o **Poutres de chainages (25X30) cm<sup>2</sup> :**

 $A_{\min} = \frac{0.23 \times 25 \times 28 \times 2.1}{400}$  $\frac{38 \times 28 \times 2,1}{400} = 0.845$  cm<sup>2</sup>

## **Sous voile :**

 $A_{\text{adoptée}} = 3.39 \text{ cm}^2 \geq A_{\text{min}} = 0.845 \text{ cm}^2 \dots \dots \dots \dots \dots \dots \dots \dots$  Condition vérifiée.

## **Hors voile :**

Aadoptée = 3.39 cm<sup>2</sup> ≥ Amin = 0.845 cm<sup>2</sup> ……………………… Condition vérifiée.

## **B. Influence de l'effort tranchant sur le béton au niveau des appuis :**

On doit vérifier la relation suivante: T

$$
I_{u}^{\text{max}} \leq \overline{T}_{u} = 0.4 \times \frac{0.9 \text{bdf}_{\text{c28}}}{\gamma_{b}}
$$

#### **Sous voile:**

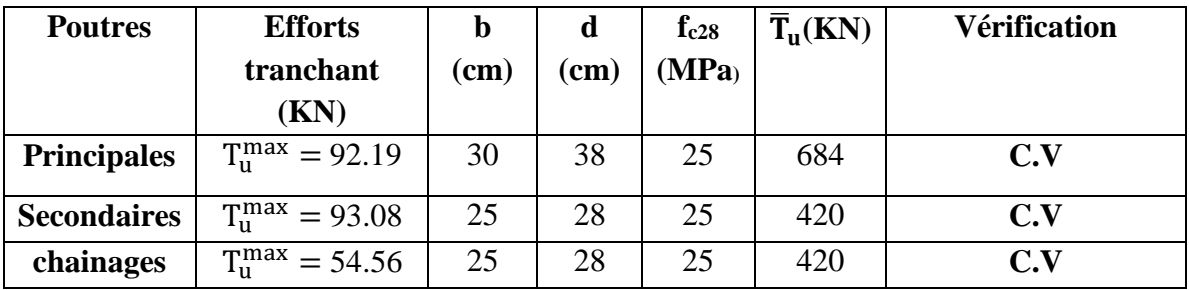

**Tableau VI-2-8) I**nfluence de l'effort tranchant sur le béton (sous voile).

## **Hors voile:**

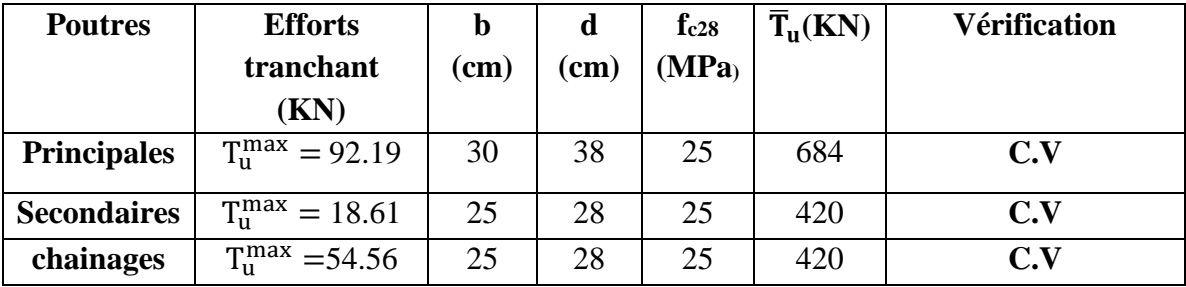

**Tableau VI-2-9)** Influence de l'effort tranchant sur le béton (hors voile).

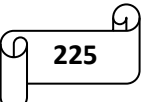
# **C. Influence sur les aciers (Art A.5.1.312 BAEL 91 modifiée 99)** :

 $A_s \geq \frac{1.15}{6}$  $\frac{.15}{f_e}$  $\left[T_u + \frac{M_u}{0.9 \times}\right]$  $\frac{m_u}{0.9 \times d}$ 

Avec : Mu en valeur algébrique.

Si:  $T_u + \frac{M_u}{0.9 \times 1}$  $\left[\frac{m_u}{0.9 \times d}\right]$  < 0  $\implies$  la vérification n'est pas nécessaire. **Sous voile :**

- **Pour les poutres principales** :  $T_u \frac{M_u}{0.9 \times 10^{10}}$  $\frac{M_u}{0.9 \times d}$  = 92.19  $-\frac{74.822}{0.9 \times 0.3}$  $\frac{1}{0.9 \times 0.38} = -120.74 < 0$
- **Pour les poutres secondaires :**  $T_u \frac{M_u}{0.9 \times 10^{13}}$  $\frac{M_u}{0.9 \times d}$  = 93.08  $-\frac{49.648}{0.9 \times 0.2}$  $\frac{49.040}{0.9 \times 0.28} = -103.93 < 0$

**Pour les poutres de chainages :**  $T_u - \frac{M_u}{0.9 \times 10^{13}}$  $\frac{M_u}{0.9 \times d}$  = 54.56  $-\frac{62.232}{0.9 \times 0.2}$  $\frac{62.232}{0.9 \times 0.28} = -192.39 < 0$ 

**Hors voile :**

- **Pour les poutres principales :**  $T_u \frac{M_u}{0.9 \times 10^{13}}$  $\frac{M_u}{0.9 \times d}$  = 92.19 –  $\frac{65.555}{0.9 \times 0.3}$  $\frac{0.03 \times 0.333}{0.9 \times 0.38} = -99.49 < 0$
- **Pour les poutres secondaires :**  $T_u \frac{M_u}{0.9 \times 10^{10}}$  $\frac{M_u}{0.9 \times d} = 18.61 - \frac{22.393}{0.9 \times 0.2}$  $\frac{22.393}{0.9 \times 0.28} = -70.25 < 0$
- **Pour les poutres de chainages :**  $T_u \frac{M_u}{0.9 \times 10^{13}}$  $\frac{M_u}{0.9 \times d}$  = 54.56  $-\frac{62.232}{0.9 \times 0.2}$  $\frac{02.232}{0.9 \times 0.28} = -192.39 < 0$

 $\implies$  Donc aucune vérification n'est nécessaire.

**D. Vérifications aux cisaillements (Art 5.1.1 BAEL 91 modifiée 99)** : Il faut que :  $\tau_{\rm u} = \frac{\tau_{\rm u}}{\rm bd} \leq \overline{\tau}_{\rm u}$ Avec :  $\bar{\tau}_{u} = \min (0.2 \frac{f_{c28}}{v_{c}})$  $\frac{c_{28}}{y_b}$ ; 5 MPa) = min (0.2  $\frac{25}{1.5}$  $\frac{25}{1.5}$ ; 5 MPa)  $\bar{\tau}_{\text{u}}$  = min (3.33 MPa ; 5 MPa) = 3.33 MPa

**Sous voile :**

| <b>Poutres</b>     | <b>Efforts</b>                | $\mathbf b$ | d    | $\tau$ u | $\bar{\tau}_\text{u}(\text{MPa})$ | <b>Vérification</b> |
|--------------------|-------------------------------|-------------|------|----------|-----------------------------------|---------------------|
|                    | tranchant                     | (cm)        | (cm) | (MPa)    |                                   |                     |
|                    | (KN)                          |             |      |          |                                   |                     |
| <b>Principales</b> | $T_u^{\text{max}} = 92.19$    | 30          | 38   | 0.81     | 3.33                              | C.V                 |
| <b>Secondaires</b> | $T_{\rm u}^{\rm max} = 93.08$ | 25          | 28   | 1.33     | 3.33                              | C.V                 |
| chainages          | $T_{\rm u}^{\rm max} = 54.56$ | 25          | 28   | 0.78     | 3.33                              | C.V                 |

**Tableau VI-2-10)** Vérification au cisaillement (sous voiles).

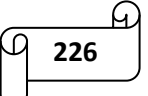

# **Hors voile :**

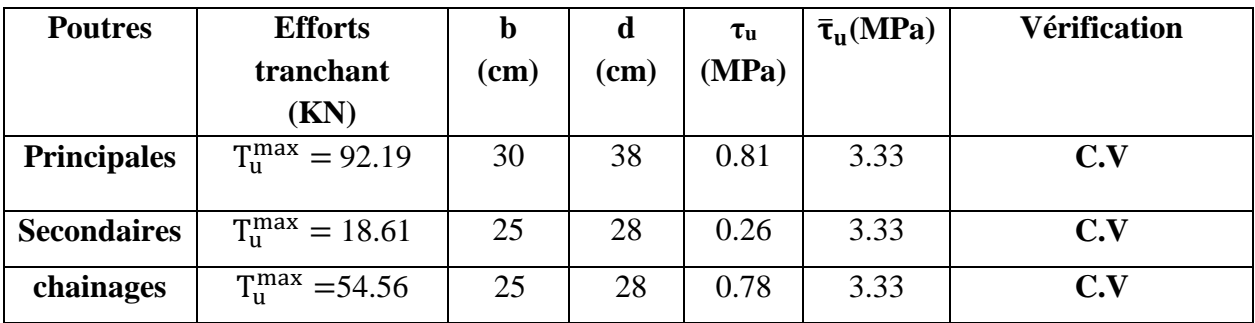

**Tableau VI-2-11)** Vérification au cisaillement (hors voiles).

**E. Vérification de l'adhérence et de l'entrainement des barres BAEL [Art A.6.1.3]** :

L'adhérence des barres doit vérifier la relation suivante :  $\tau_{se} \leq \overline{\tau_{se}}$ 

Avec :  $\overline{\tau_{se}} = \psi_s \times f_{t28} = 1.5 \times 2.1 = 3.15 \text{ MPa}$ 

$$
\tau_{se} = \, \frac{T_u}{0.9 \times d \times \Sigma \, U_i}
$$

 $\psi_s = 1.5$ : Coefficient de scellement HA.

 $\sum U_i$ : Somme des périmètres utiles des barres.

# **Sous voile :**

**Poutres principales :**

$$
\tau_{se} = \frac{92.19 \times 10^3}{0.9 \times 380 \times 3 \times 3.14 \times 20} = 1.43 \, MPa
$$

τse = 1.43 MPa < τ̅se = 3.15 MPa …………………… Condition vérifiée.

**Poutres Secondaires :**

$$
\tau_{\text{se}} = \frac{93.08 \times 10^3}{0.9 \times 280 \times 3 \times 3.14 \times 20} = 1.96 \text{ MPa}
$$

τse = 1.96 MPa < τ̅se = 3.15 MPa …………………… Condition vérifiée.

**Poutres de chainages :**

$$
\tau_{se} = \frac{54.56 \times 10^3}{0.9 \times 280 \times 3 \times 3.14 \times 20} = 1.15 \text{ MPa}
$$

τse = 1.15 MPa < τ̅se = 3.15 MPa …………………… Condition vérifiée.

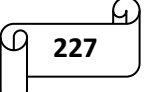

## **Hors voile :**

**Poutres principales :**

$$
\tau_{se} = \frac{92.19 \times 10^3}{0.9 \times 380 \times 3 \times 3.14 \times 20} = 1.43 \, MPa
$$

τse = 1.43 MPa < τ̅se = 3.15 MPa …………………… Condition vérifiée.

**Poutres Secondaires :**

$$
\tau_{\text{se}} = \frac{18.61 \times 10^3}{0.9 \times 280 \times 3 \times 3.14 \times 20} = 0.39 \text{ MPa}
$$

τse = 0.39 MPa < τ̅se = 3.15 MPa …………………… Condition vérifiée.

**Poutres de chainages :**

$$
\tau_{\text{se}} = \frac{54.56 \times 10^3}{0.9 \times 280 \times 3 \times 3.14 \times 20} = 1.15 \text{ MPa}
$$

τse = 1.15 MPa < τ̅se = 3.15 MPa …………………… Condition vérifiée.

## **F. Longueur de scellement droit des barres :**

$$
l_s = \frac{\phi \times f_e}{4 \times \tau_{se}}
$$

Avec : $\tau_{se} = 0.6 \times \psi_s^2 \times f_{t28} = 2.835 \text{ MPa}$ 

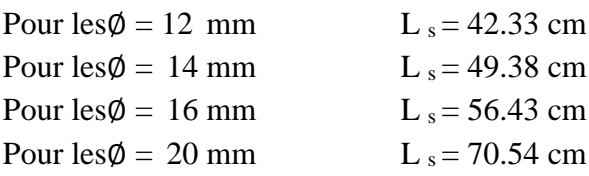

Pour l'ancrage des barres rectilignes terminées par un crochet normal, la longueur de la partie ancrée mesurée hors crochets est au moins égales à 0.4 ls pour les aciers HA.

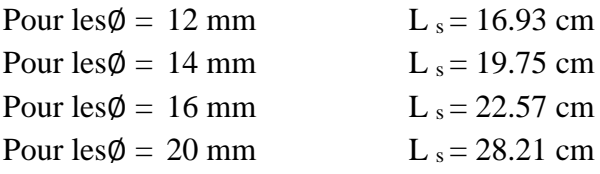

## **VI-2-8) Vérifications à l'ELS :**

#### **Etat limite d'ouverture des fissurations (Art. B.6.3 /BAEL 99) :**

La fissuration est considérée comme peu nuisible, alors aucune vérification n'est nécessaire.

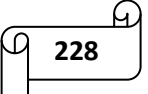

# **Etat limite de résistance du béton à la compression:**

$$
\sigma_{bc} = \frac{1}{K_1} x \sigma_{st} \le \overline{\sigma}_{bc} = 0.6 x f_{c28} = 0.6 x 25 = 15 MPa
$$
  

$$
\sigma_{st} = \frac{M_s}{\beta_1 \cdot d \cdot A_{st}} \qquad et \qquad \rho_1 = \frac{100 \cdot A_s}{b \cdot d}
$$

Les résultats sont résumés dans les tableaux suivants :

# **Sous voile :**

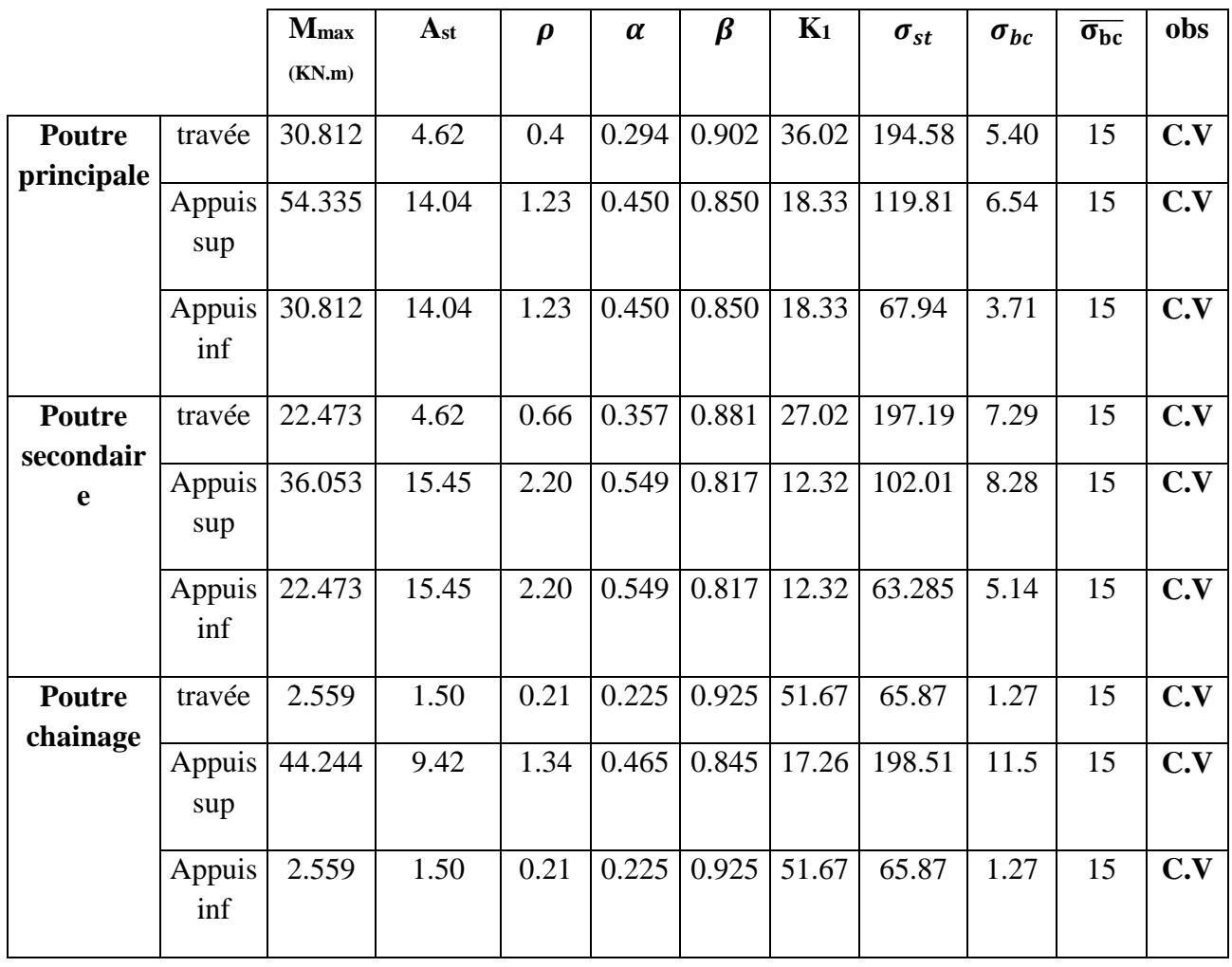

# **Hors voile :**

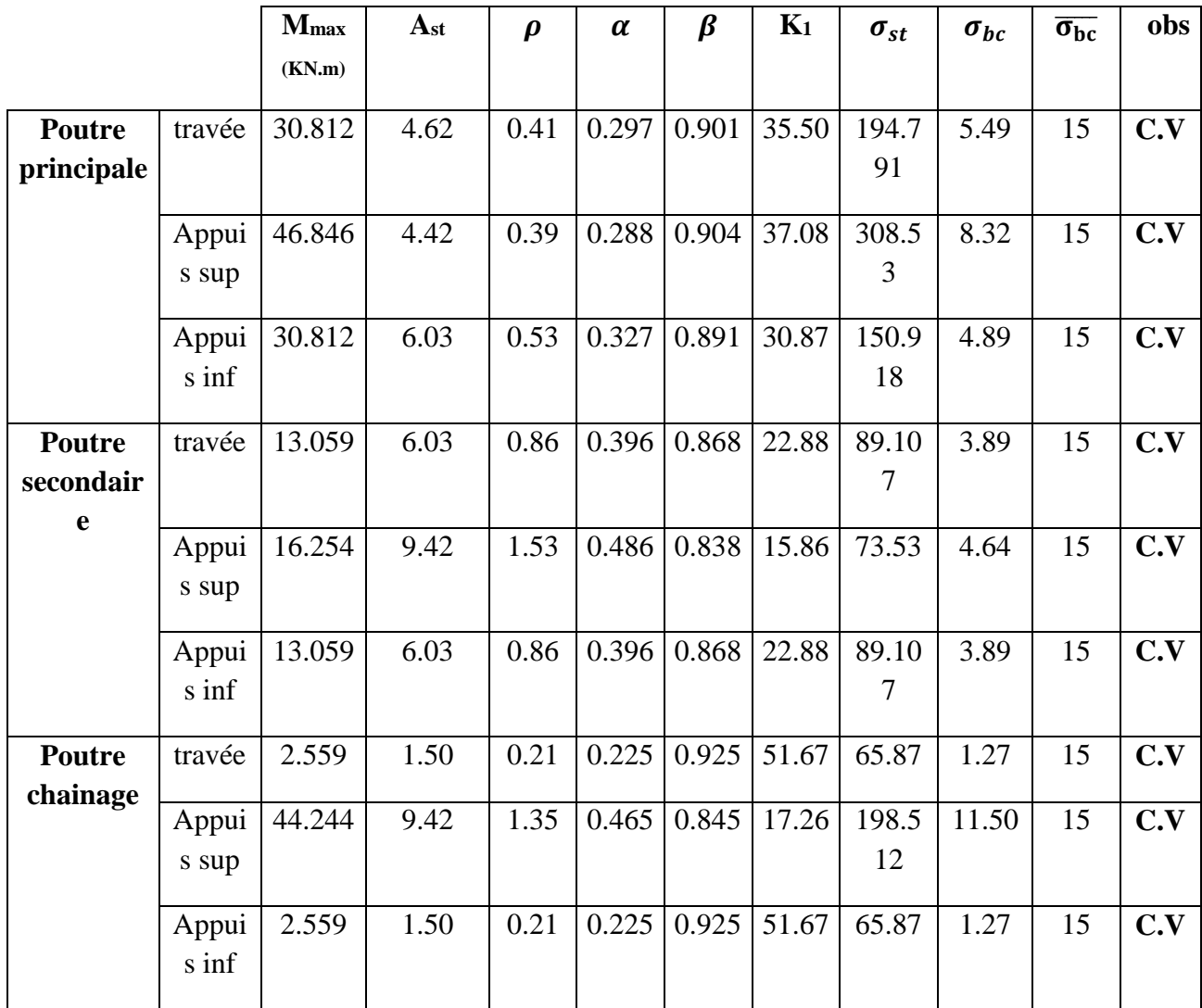

# **Etat limite de déformation (la flèche) :**

Les valeurs des différentes flèches seront extraites à partir du logicielle ETABS.

$$
\overline{f} = \frac{L}{500}
$$

On prendra "L" la plus grande portée des poutres dans chacun des deux sens.

# o **Poutres principales:**

$$
\vec{f} = \frac{L}{500} = \frac{470}{500} = 0.94 \text{ cm}
$$
  
 
$$
f_{\text{ETABS}} = 0.085 \text{ cm}
$$

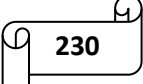

fETABS = 0.085 cm < f ̅= 0.94 cm …………………………. Condition vérifiée.

## o **Poutres secondaires:**

 $\overline{f} = \frac{L}{F}$  $\frac{L}{500} = \frac{325}{500}$  $\frac{325}{500}$  = 0.65 cm  $f_{ETABS} = 0.488$  cm

fETABS = 0.488 cm < f ̅= 0.65 cm …………………………. Condition vérifiée.

# **VI-2-9) Conclusion :**

On adoptera le ferraillage suivant :

# **Sous voiles :**

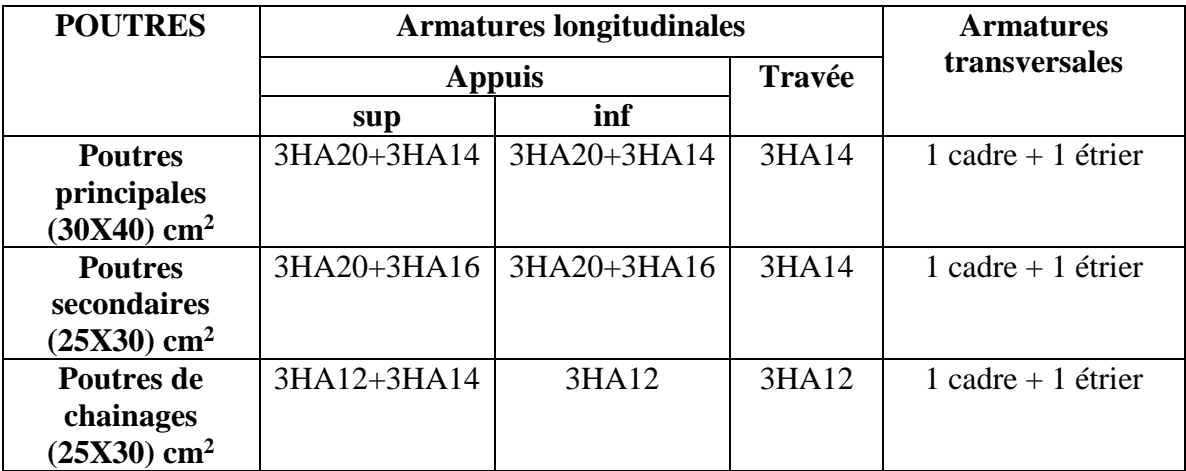

**Hors voiles :**

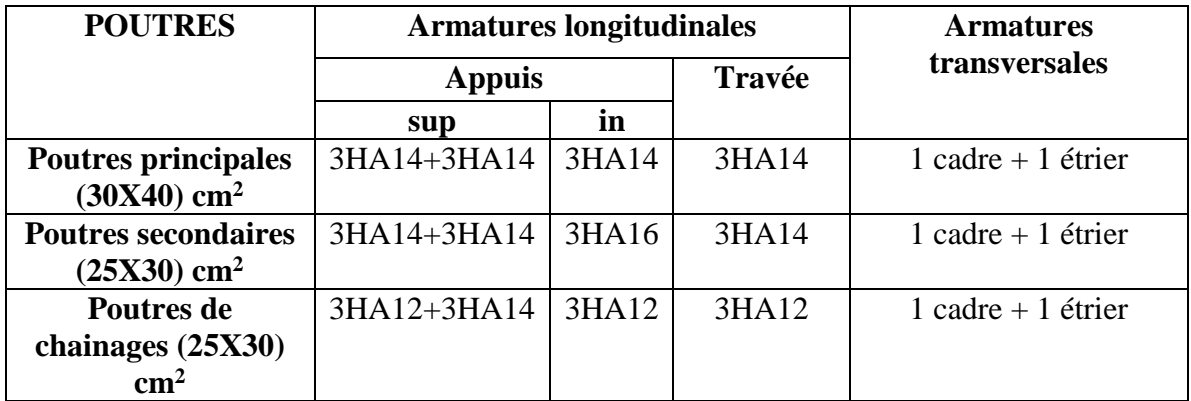

# *VI-3) ferraillage des voiles :*

# **VI-3-1) Introduction :**

Les voiles sont des éléments structuraux de contreventement soumis à des forces verticales (charges et surcharges) et horizontales (déisme). Ils seront ferraillés en flexion composé sous l'action des sollicitations verticales et horizontales. Leur ferraillage est composé de trois types d'armatures :

- Armatures verticales
- Armatures horizontales
- Armatures transversales

Dans le but de faciliter la réalisation et d'alléger les calculs, on décompose notre structure en quatre zones :

**Zone I:** sous-sol 1 et sous-sol 2

**Zone II :** RDC

**Zone III** :  $1<sup>er</sup>$ ,  $2<sup>eme</sup>$  et  $3<sup>eme</sup>$  étages.

**Zone IV** : 4<sup>eme</sup>, 5<sup>eme</sup> et 6<sup>eme</sup> étages.

**VI-3-2) Combinaisons des charges :** 

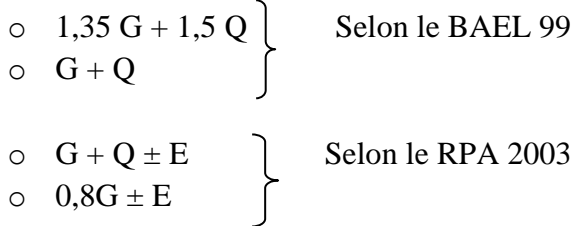

# **VI-3-3) Exposé de la méthode:**

La méthode consiste à déterminer le diagramme des contraintes à partir des sollicitations les plus défavorables (N, M) en utilisant les formules suivantes :

$$
\sigma_{\text{max}} = \frac{N}{B} + \frac{M.V}{I}
$$

$$
\sigma_{\text{min}} = \frac{N}{B} - \frac{M.V'}{I}
$$

Avec :

M : moment dans le voile

N : effort normal dans le voile

*B* : La section horizontale du voile ( $B = e.L$ )

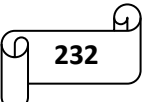

e : épaisseur du voile

*I* : Moment d'inertie du voile.

*V* ,*V*' : Bras de levier (la distance entre l'axe neutre et la fibre la plus tendue ou la plus

comprimée) I J  $\left(V=V=\frac{L}{2}\right)$ l  $\left(V=V=\frac{L}{2}\right)$ '  $V = V' = \frac{L}{A}$ 

*L* : La longueur du voile

Le découpage du diagramme des contraintes en bandes de largeur (d) est donnée par :

$$
d \le \min\left(\frac{h_e}{2}, \frac{2.L_c}{3}\right)
$$

Avec : h<sup>e</sup> : hauteur entre nus des planchers du voile considéré

L<sub>c</sub> : longueur de la zone comprimée  $L_c = \frac{C_{\text{max}}}{L}$ .  $(\sigma_{\rm max}^{\phantom{\dag}}+\sigma_{\rm min}^{\phantom{\dag}})$ max  $\sigma_{\dots}+\sigma$  $\sigma$  $=\frac{1}{(\sigma+1)^2}$ 

L<sub>t</sub>: Longueur de la zone tendue  $L_T = (L - L_C)$ 

## **Remarque :**

Il est nécessaire d'adopter un ferraillage symétrique afin d'assurer la sécurité en ca d'inversion de l'action sismique.

Les efforts normaux dans les différentes sections sont donnés en fonction des Diagrammes des contraintes obtenues.

## **1. Les armatures verticales :**

# **Section entièrement comprimée (SEC) :**

• Les efforts normaux :

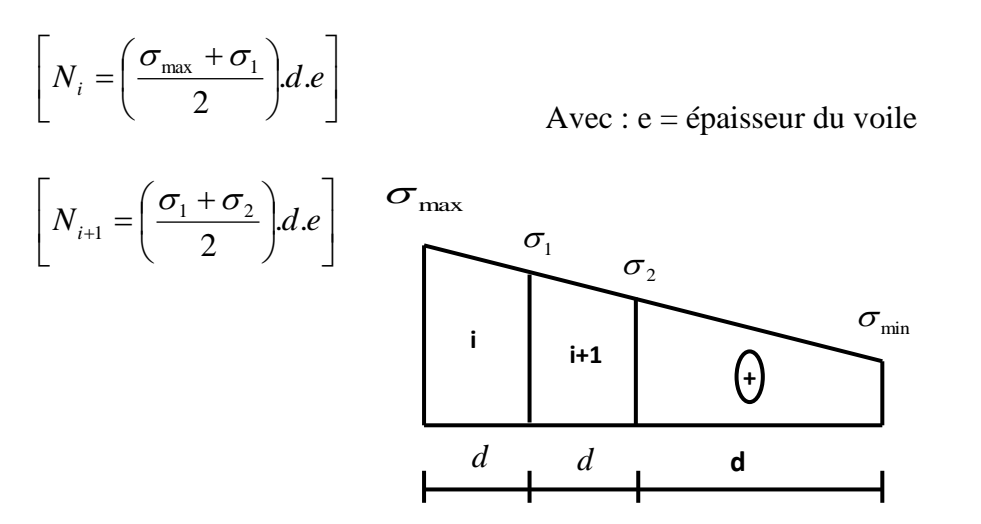

**Figure VI-3-1)** Diagramme des contraintes d'une section entièrement comprimée.

$$
\frac{4}{\sqrt{1}}\left(\frac{1}{233}\right)
$$

• les sections d'armatures :

$$
\left[A_i = \frac{N_i - B.f_{bc}}{\sigma_s}\right]
$$

B : section du voile

σ<sub>S</sub>: Contrainte de l'acier à 0.2 %

$$
\sigma_S = \frac{f_e}{\gamma_S} = \frac{400}{1,15} = 348 \text{ MPa}
$$
........... combinations courantes.

 $\sigma_{\rm S} = \frac{f_e}{\sigma}$  $\frac{f_e}{\gamma_s} = \frac{400}{1}$ 1 = 400 MPa …………… combinaisons accidentelles.

 $f_{bc}$ : contrainte de calcul dans le béton :  $f_{bc} = \frac{0.85 \times f_{c28}}{100}$  $\gamma_b$ 

 $\gamma_b$  = 1,5 pour les combinaisons courantes  $\rightarrow$  f<sub>bc</sub> = 14,2 MPa.

 $\gamma_b$  = 1 pour les combinaisons accidentelles  $\rightarrow$  f<sub>bc</sub> = 21,5 MPa.

#### **Section partiellement comprimée (SPC) :**

• Les efforts normaux :

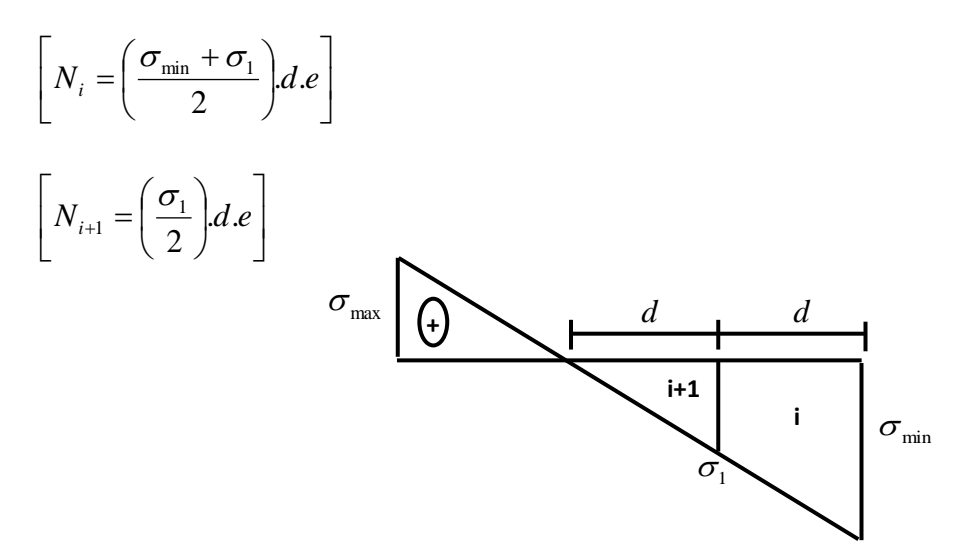

**Figure VI-3-2)** Diagramme des contraintes d'une section partiellement comprimée.

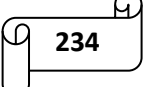

• les sections d'armatures :

$$
\[ A_i = \frac{N_i}{\sigma_s} \] \qquad \text{Avec}: \sigma_s = \text{Contract de l'acier à 1 %}
$$

## **Section entièrement tendue (SET) :**

• Les efforts normaux :

$$
\[ N_i = \left( \frac{\sigma_{\min} + \sigma_1}{2} \right) d.e \]
$$

$$
\[ N_{i+1} = \left( \frac{\sigma_1 + \sigma_2}{2} \right) d.e \]
$$

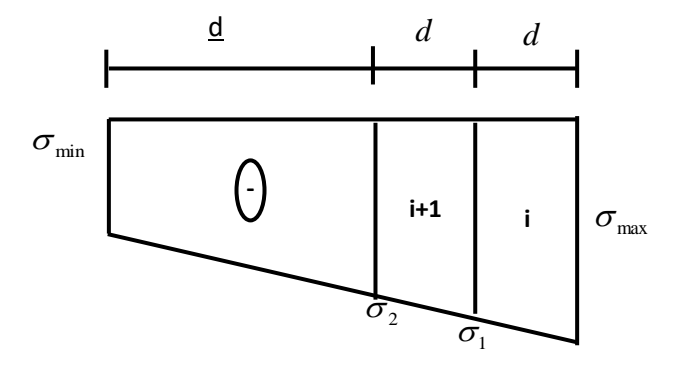

**Figure VI-3-3)** Diagramme des contraintes d'une section entièrement tendue.

• les sections d'armatures :

$$
\left[A_i = \frac{N_i}{\sigma_s}\right]
$$

Avec :  $\sigma_s$  = Contrainte de l'acier à 1 %

# **2. Les armatures minimales :**

La section des armatures verticales doit respecter les conditions suivantes :

# **Compression simple :**

 $A_{min} \geq 4$  cm<sup>2</sup> par mètre de longueur de parement mesuré perpendiculairement à la direction de ces armatures

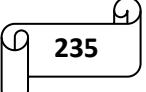

Ainsi que :  $0,20\% \leq \frac{1}{n} \leq 0,5\%$ *Bc <sup>A</sup>* **…………….** [Art A.8.1, 21 /BAEL 91 modifié 99]

Avec :  $B =$  section du béton comprimée

# **Traction simple :**

$$
A_{\min} \geq \frac{B_{\iota} \cdot f_{\iota 28}}{f_e}
$$

 $B_t$  = La section horizontale du béton tendu **(B** =d.e)

Le pourcentage minimum des armatures verticales de la zone tendue doit rester au moins égale à 0.2 % de la section horizontale du béton tendu.  $A_{\min} \ge 0,20\% B_{\tau}$ 

# **3. Les armatures horizontales :**

Les armatures horizontales doivent être munies des crochets à  $135<sup>0</sup>$  ayant une longueur de 10Ø et disposées de manière à ce qu'elles servent de cadres aux armatures verticales. La section de ces armatures est :

D'après le RPA99 :

 $A_H = 0.15$  % B Globalement dans la section du voile.

 $A_H = 0.10 \%$  B En zone courante.

D'après le BAEL91 :

$$
A_{\scriptscriptstyle H}=\frac{A_{\scriptscriptstyle V}}{4}
$$

Avec :

 $A<sub>v</sub>$ : section d'armatures verticales.

Ah: section d'armatures horizontales.

B : section du béton.

Les barres horizontales doivent être disposées vers l'extérieur.

# **4. Les armatures transversales :**

Les armatures transversales sont perpendiculaires aux faces des refends. Elles retiennent les deux nappes d'armatures verticales, ce sont généralement des épingles dont le rôle est d'empêcher le flambement des aciers verticaux sous l'action de la compression d'après l'article 7.7.4.3 du RPA99 révise 2003.

Les deux nappes d'armatures verticales doivent être reliées au moins par (04) épingles au mètre carré.

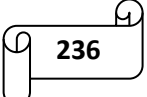

# **5. Les armatures de coutures :**

Le long des joints de reprise de coulage, l'effort tranchant doit être pris par les aciers de couture dont la section est donnée par la formule suivante :

$$
A_{\text{vj}} = 1,1.\frac{\overline{T}}{f_e}
$$

Avec :

*T* : L'effort tranchant majoré à la base du voile  $T = 1,4$ .*T* 

*T* : L'effort tranchant au niveau considéré.

f<sup>e</sup> : limite d'élasticité de l'acier.

Avj : section d'armatures de coutures.

Cette quantité doit s'ajouter à la section d'acier tendue nécessaire pour équilibrer les efforts de traction dus au moment de renversement.

# **6. Les potelets :**

Il est possible de concentrer des armatures de traction à l'extrémité du voile pour former un potelet.

La section totale d'armatures verticales de la zone tendue doit être au moins égale à 0,2℅ de la section horizontale du béton tendu qui est l'équivalent à au moins 4HA10 (RPA 99 / 2003).

Les barres verticales doivent être ligaturées avec des cadres horizontaux, dont l'espacement ne doit pas dépasser l'épaisseur du voile.

# **7. Les dispositions constructives :**

# **Espacement :**

D'après l'art 7.7.4.3 du RPA révisé 2003, l'espacement des barres horizontales et verticales doit être inférieur à la plus petite des deux valeurs suivantes :

 $S_t \le 1.5$  e Avec : e = épaisseur du voile  $S_t \leq 30$  cm

A chaque extrémité du voile l'espacement des barres doit être réduit de moitié sur  $\frac{1}{10}$  de la longueur du voile, cet espacement d'extrémité doit être au plus égale à 15 cm.

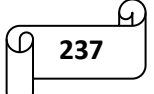

# **Longueur de recouvrement :**

Elles doivent être égales à :

40Φ pour les barres situées dans les zones comprimées où le recouvrement du signe des efforts est possible.

20Φ pour les barres situées dans les zones comprimées sous l'action de toutes les combinaisons possibles des charges.

# **Diamètre maximal :**

Le diamètre des barres verticales et horizontales des voiles ne devrait pas dépasser  $\frac{1}{10}$  de l'épaisseur du voile.

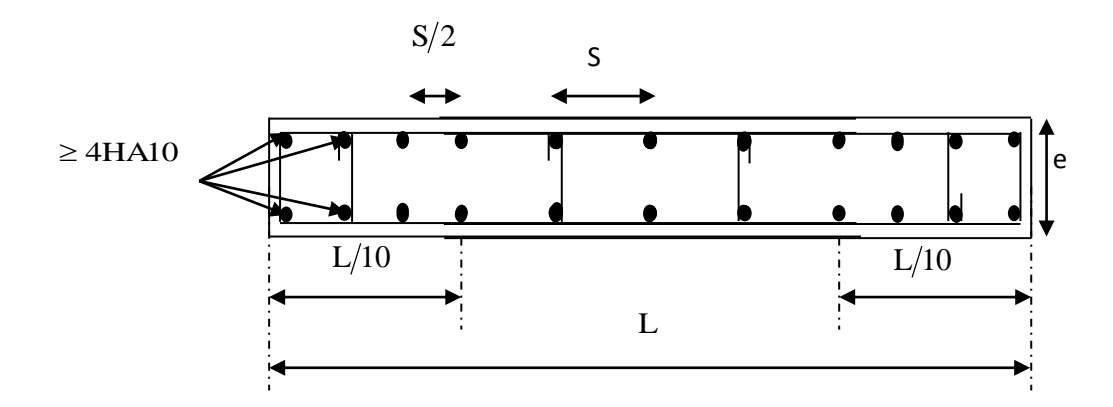

**Figure VI-3-4)** Disposition des armatures verticales dans les voiles.

# **Les résultats de calcul sont résumés dans les tableaux suivants :**

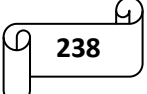

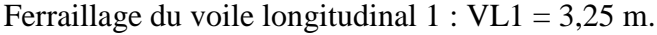

|                                                                                                    | Voile VL1                                                                                                    |             |                                                                                                    |             |                                       |
|----------------------------------------------------------------------------------------------------|----------------------------------------------------------------------------------------------------|-------------|----------------------------------------------------------------------------------------------------|-------------|---------------------------------------|
|                                                                                                    | zone                                                                                                    | $\mathbf I$ | $\mathbf{I}$                                                                                                    | III         | IV                                    |
|                                                                                                    | L(m)                                                                                                    | 3,25        | 3,25                                                                                                    | 3,25        | 3,25                                  |
| caractéristiques<br>géométriques<br>sollicitations de<br>calcul<br>ferraillage<br>choix des armatures | e(m)                                                                                                    | 0,2         | 0,2                                                                                                    | 0,2         | 0,2                                   |
|                                                                                                    | $B(m^2)$                                                                                                    | 0,65        | 0,65                                                                                                    | 0,65        | 0,65                                  |
|                                                                                                    | I(m <sup>4</sup> )                                                                                                    | 0,572       | 0,572                                                                                                    | 0,572       | 0,572                                 |
|                                                                                                    | $v=v'=L/2$ (m)                                                                                                    | 1,625       | 1,625                                                                                                    | 1,625       | 1,625                                 |
|                                                                                                    | (KN)<br>$N_{max}$                                                                                                    | 2911,020    | 2043,110                                                                                                    | 1653,630    | 806,980                               |
|                                                                                                    | (KN)<br>$N_{\rm min}$                                                                                                    | 441,170     | 62,280                                                                                                    | 223,850     | 43,370                                |
|                                                                                                    | (KN.m)<br>M                                                                                                    | 2611,146    | 2353,216                                                                                                    | 2311,889+   | 771,875                               |
|                                                                                                    | $Nser$ (KN)                                                                                                    | 1474,320    | 1272,490                                                                                                    | 1124,930    | 590,120                               |
|                                                                                                    | $T$ (KN)                                                                                                    | 706,760     | 678,660                                                                                                    | 983,120     | 441,760                               |
|                                                                                                    | $\sigma_{\text{max}}$ (KN/m <sup>2</sup> )                                                                                                    | 7578,580    | 5476,360                                                                                                    | 4458,710    | 1575,880                              |
|                                                                                                    | $\sigma_{\min}$ (KN/m <sup>2</sup> )                                                                                                    | $-3800,520$ | $-2273,810$                                                                                                    | $-1554,920$ | $-164,740$                            |
|                                                                                                    | nature de la<br>section                                                                                                    | <b>SPC</b>  | <b>SPC</b>                                                                                                    | <b>SPC</b>  | <b>SPC</b>                            |
|                                                                                                    | $L_t(m)$                                                                                                    | 2,165       | 2,296                                                                                                    | 2,410       | 2,942                                 |
|                                                                                                    | $L_c(m)$                                                                                                    | 1,085       | 0,954                                                                                                    | 0,840       | 0,308                                 |
|                                                                                                    | d(m)                                                                                                    | 0,543       | 0,477                                                                                                    | 0,420       | 0,154                                 |
|                                                                                                    | $\sigma_1$ (KN/m <sup>2</sup> )                                                                                                    | 1900,260    | 1136,905                                                                                                    | 777,460     | 82,370                                |
|                                                                                                    | $N_1$ (KN)                                                                                                    | 309,402     | 162,608                                                                                                    | 98,000      | 3,800                                 |
|                                                                                                    | $N_2$ (KN)                                                                                                    | 103,134     | 54,203                                                                                                    | 32,667      | 1,267                                 |
|                                                                                                    | $Av_1$ (cm <sup>2</sup> )                                                                                                    | 8,891       | 4,673                                                                                                    | 2,816       | 0,109                                 |
|                                                                                                    | $Av_2$ (cm <sup>2</sup> )                                                                                                    | 2,964       | 1,558                                                                                                    | 0,939       | 0,036                                 |
|                                                                                                    | Amin $(cm^2)$                                                                                                    | 5,427       | 4,202<br>4,768<br>37,850<br>26,128<br>11,205<br>12,279<br>8,090<br>10,401<br>$2x7HA12=$<br>$2x7HA12=$<br>$15,84$ cm <sup>2</sup><br>$15,84 \text{ cm}^2$<br>$2x7HA12=$<br>$2x7HA12=$<br>$15,84$ cm <sup>2</sup><br>$15,84$ cm <sup>2</sup><br>15<br>15<br>15<br>15<br>2,80<br>3,07<br>1,430<br>1,261<br>2,801<br>3,070<br>2x5HA10<br>2x5HA10<br>1,725<br>2,499<br>1,232<br>1,785<br>1,726<br>1,374 | 1,538       |                                       |
|                                                                                                    | (cm <sup>2</sup> )<br>Avj                                                                                                    | 27,210      |                                                                                                    |             | 17,008                                |
|                                                                                                    | $A_1 = Av1 + Avj/$<br>15,693<br>4 (cm <sup>2</sup> )<br>$A_2 = Av2 + Avj/$<br>9,766<br>4 $\text{cm}^2$ )<br>$2x7HA14=$<br>bande 1<br>$21,54 \text{ cm}^2$<br>$2x7HA12=$<br>bande2<br>$15,84 \text{cm}^2$<br>15<br>bande 1<br>bande 2<br>15<br>Av/4<br>3,92<br>$0,15\%$ B<br>1,628<br>Ah<br>3,923<br><b>Choix</b><br>2x5HA10<br>$\zeta_{b} = 5 \text{ MPa}$<br>1,796<br>$\zeta$ u=2,5 MPa<br>1,283<br>$\overline{\sigma}_{bc} = 15 \text{ MPa}$<br>2,145 | 4,361       |                                                                                                    |             |                                       |
|                                                                                                    |                                                                                                    |             |                                                                                                    | 4,288       |                                       |
| par bande                                                                                             |                                                                                                    |             |                                                                                                    |             | $2x7HA10=$<br>$10,98$ cm <sup>2</sup> |
|                                                                                                    |                                                                                                    |             |                                                                                                    |             | $2x7HA10=$<br>$10,98$ cm <sup>2</sup> |
|                                                                                                    |                                                                                                    |             |                                                                                                    |             | 15                                    |
|                                                                                                    |                                                                                                    |             |                                                                                                    |             | 15                                    |
|                                                                                                    |                                                                                                    |             |                                                                                                    |             | 1,09                                  |
| <b>Armatures</b>                                                                                      |                                                                                                    |             |                                                                                                    |             | 0,461                                 |
| horizontales/nappe                                                                                    |                                                                                                    |             |                                                                                                    |             | 1,090                                 |
|                                                                                                    |                                                                                                    |             |                                                                                                    |             | 2x5HA10                               |
|                                                                                                    |                                                                                                    |             |                                                                                                    |             | 1,123                                 |
| espacement<br>vérification des<br>contraintes                                                         |                                                                                                    |             |                                                                                                    |             | 0,802                                 |
|                                                                                                    |                                                                                                    |             |                                                                                                    |             | 0,659                                 |

**Tableau VI-3-5)** Ferraillage du voile longitudinal 1 des zones I, II, III et IV

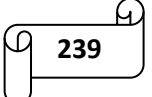

Ferraillage du voile longitudinal 2 : VL2 = 2,10 m.

|                                                                                                    | Voile VL2                                                                                                    |                                                                                                    |              |             |                                       |
|----------------------------------------------------------------------------------------------------|----------------------------------------------------------------------------------------------------|----------------------------------------------------------------------------------------------------|--------------|-------------|---------------------------------------|
|                                                                                                    | zone                                                                                                    | $\mathbf I$                                                                                                    | $\mathbf{I}$ | III         | IV                                    |
|                                                                                                    | L(m)                                                                                                    | 2,1                                                                                                    | 2,1          | 2,1         | 2,1                                   |
| caractéristiques<br>géométriques<br>sollicitations de<br>calcul                                                                                                    | e(m)                                                                                                    | 0,2                                                                                                    | 0,2          | 0,2         | 0,2                                   |
|                                                                                                    | $B(m^2)$                                                                                                    | 0,42                                                                                                    | 0,42         | 0,42        | 0,42                                  |
|                                                                                                    | I(m <sup>4</sup> )                                                                                                    | 0,154                                                                                                    | 0,154        | 0,154       | 0,154                                 |
|                                                                                                    | $v=v'=L/2$ (m)                                                                                                    | 1,05                                                                                                    | 1,05         | 1,05        | 1,05                                  |
|                                                                                                    | (KN)<br>$N_{max}$                                                                                                    | 1445,070                                                                                                    | 1178,000     | 1053,350    | 1053,370                              |
|                                                                                                    | (KN)<br>$N_{min}$                                                                                                    | 239,270                                                                                                    | 212,200      | 168,750     | 46,130                                |
|                                                                                                    | (KN.m)<br>M                                                                                                    | 1127,889                                                                                                    | 607,578      | 438,688     | 438,688                               |
|                                                                                                    | $Nser$ (KN)                                                                                                    | 1048,980                                                                                                    | 852,200      | 766,850     | 413,290                               |
|                                                                                                    | $T$ (KN)                                                                                                    | 285,090                                                                                                    | 184,750      | 193,900     | 193,900                               |
|                                                                                                    | $\sigma_{\text{max}}$ (KN/m <sup>2</sup> )                                                                                                    | 8089,510                                                                                                    | 4422,310     | 5388,260    | 5712,290                              |
|                                                                                                    | $\sigma_{\min}$ (KN/m <sup>2</sup> )                                                                                                    | -3999,890                                                                                                    | $-1801,570$  | $-3502,210$ | $-5326,850$                           |
|                                                                                                    | nature de la<br>section                                                                                                    | <b>SPC</b>                                                                                                    | <b>SPC</b>   | <b>SPC</b>  | <b>SPC</b>                            |
|                                                                                                    | $L_t(m)$                                                                                                    | 1,405                                                                                                    | 1,492        | 1,273       | 1,087                                 |
|                                                                                                    | $L_c(m)$                                                                                                    | 0,695                                                                                                    | 0,608        | 0,827       | 1,013                                 |
|                                                                                                    | d(m)                                                                                                    | 0,347                                                                                                    | 0,304        | 0,414       | 0,507                                 |
|                                                                                                    | $\sigma_1$ (KN/m <sup>2</sup> )                                                                                                    | 1999,945                                                                                                    | 900,785      | 1751,105    | 2663,425                              |
|                                                                                                    | $N_1$ (KN)                                                                                                    | 208,436                                                                                                    | 82,134       | 217,290     | 404,843                               |
|                                                                                                    | $N_2$ (KN)                                                                                                    | 69,479                                                                                                    | 27,378       | 72,430      | 134,948                               |
|                                                                                                    | $Av_1$ (cm <sup>2</sup> )                                                                                                    | 5,990                                                                                                    | 2,360        | 6,244       | 11,633                                |
| (cm <sup>2</sup> )<br>1,997<br>Av <sub>2</sub><br>Amin $(cm^2)$<br>3,474<br>ferraillage<br>(cm <sup>2</sup> )<br>10,976<br><b>Avj</b><br>$\overline{A_1}$ =Av1+Avj/<br>8,734<br>4 $(cm^2)$<br>$A_2 = Av2 + Avj/$<br>4,741<br>4 $(cm^2)$<br>$2x7HA12=$<br>bande 1<br>$15,84 \text{cm}^2$<br>choix des armatures<br>$2x7HA12=$<br>par bande<br>bande2<br>$15,84 \text{cm}^2$<br>15<br>15<br>bande 1<br>espacement<br>bande 2<br>15<br>15<br>Av/4<br>2,18<br>$0,15\%$ B<br>1,042<br><b>Armatures</b><br>horizontales/nappe<br>2,18<br>Ah<br><b>Choix</b><br>2x5HA10<br>0,725<br>$\zeta_b = 5 \text{ MPa}$<br>vérification des<br>$\zeta$ u=2,5 MPa<br>0,518<br>contraintes<br>$\overline{\sigma}_{bc} = 15 \text{ MPa}$<br>2,294 |                                                                                                    |                                                                                                    | 0,787        | 2,081       | 3,878                                 |
|                                                                                                    | 3,039                                                                                                    | 4,136                                                                                                    | 5,067        |             |                                       |
|                                                                                                    |                                                                                                    |                                                                                                    | 7,113        | 7,465       | 7,465                                 |
|                                                                                                    | 4,138<br>2,565<br>$2x7HA12=$<br>$15,84 \text{ cm}^2$<br>$2x7HA12=$<br>$15,84 \text{ cm}^2$<br>1,03<br>0,912<br>1,03<br>2x5HA10<br>0,470<br>0,335<br>1,680 | 8,110                                                                                                    | 13,500       |             |                                       |
|                                                                                                    |                                                                                                    | 3,948<br>$2x7HA12=$<br>$15,84 \text{ cm}^2$<br>$2x7HA12=$<br>$15,84$ cm <sup>2</sup><br>15<br>15<br>2,03<br>1,241<br>2,03<br>2x5HA10<br>0,493<br>0,352<br>1,302 | 5,744        |             |                                       |
|                                                                                                    |                                                                                                    |                                                                                                    |              |             | $2x7HA12=$<br>$15,84$ cm <sup>2</sup> |
|                                                                                                    |                                                                                                    |                                                                                                    |              |             | $2x7HA10=$<br>$10,98$ cm <sup>2</sup> |
|                                                                                                    |                                                                                                    |                                                                                                    |              |             | 15                                    |
|                                                                                                    |                                                                                                    |                                                                                                    |              |             | 15                                    |
|                                                                                                    |                                                                                                    |                                                                                                    |              |             | 3,37                                  |
|                                                                                                    |                                                                                                    |                                                                                                    |              |             | 1,520                                 |
|                                                                                                    |                                                                                                    |                                                                                                    |              |             | 3,37                                  |
|                                                                                                    |                                                                                                    |                                                                                                    |              |             | 2x5HA10                               |
|                                                                                                    |                                                                                                    |                                                                                                    |              |             | 0,493                                 |
|                                                                                                    |                                                                                                    |                                                                                                    |              |             | 0,352                                 |
|                                                                                                    |                                                                                                    |                                                                                                    |              |             | 0,621                                 |

**Tableau VI-3-5)** Ferraillage du voile longitudinal 2 des zones I, II, III et IV

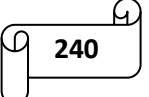

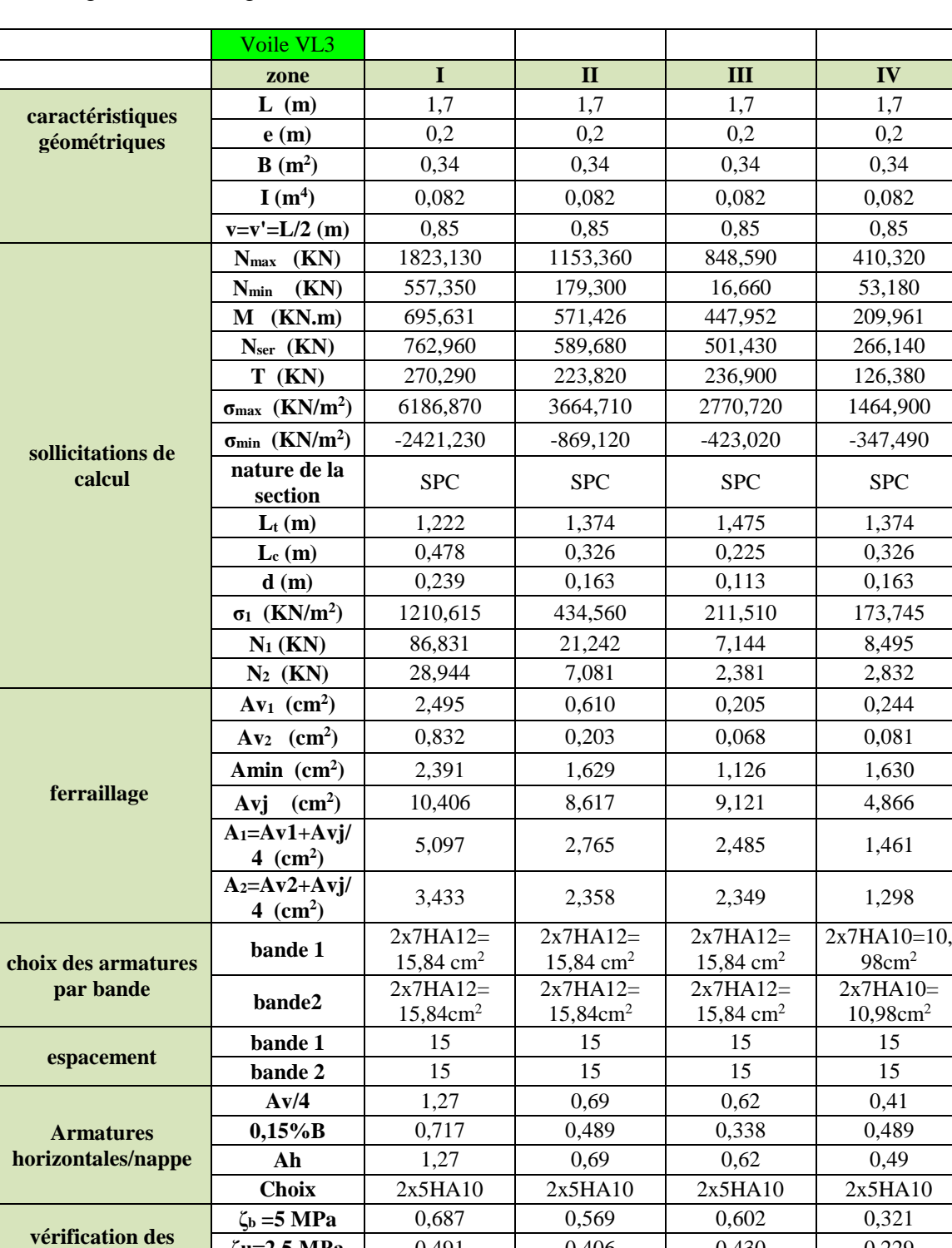

Ferraillage du voile longitudinal 3 : VL3 = 1,70 m.

**Tableau VI-3-5)** Ferraillage du voile longitudinal 3 des zones I, II, III et IV

 $\zeta$ **u=2,5 MPa** 0,491 0,406 0,430 0,229  $\overline{\sigma}_{bc} = 15 \text{ MPa}$  2,022 1,380 0,985 0,455

**contraintes**

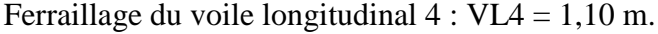

|                                  | Voile VL4                                 |                                       |                                                                                                    |                                       |                                       |
|----------------------------------|-------------------------------------------|---------------------------------------|----------------------------------------------------------------------------------------------------|---------------------------------------|---------------------------------------|
|                                  | zone                                      | $\mathbf I$                           | $\mathbf{I}$                                                                                                    | III                                   | IV                                    |
| caractéristiques                 | L(m)                                      | 1,1                                   | 1,1                                                                                                    | 1,1                                   | 1,1                                   |
| géométriques                     | e(m)                                      | 0,2                                   | 0,2                                                                                                    | 0,2                                   | 0,2                                   |
|                                  | $B(m^2)$                                  | 0,22                                  | 0,22                                                                                                    | 0,22                                  | 0,22                                  |
|                                  | I(m <sup>4</sup> )                        | 0,022                                 | 0,022                                                                                                    | 0,022                                 | 0,022                                 |
|                                  | $v=v'=L/2$ (m)                            | 0,55                                  | 0,55                                                                                                    | 0,55                                  | 0,55                                  |
|                                  | (KN)<br>$N_{max}$                         | 1039,500                              | 820,750                                                                                                    | 752,410                               | 408,570                               |
|                                  | (KN)<br>$N_{min}$                         | 316,130                               | 274,340                                                                                                    | 138,690                               | 20,000                                |
|                                  | $M$ (KN.m)                                | 220,005                               | 127,438                                                                                                    | 130,558                               | 84,992                                |
|                                  | $Nser$ (KN)                               | 752,060                               | 594,350                                                                                                    | 545,400                               | 296,750                               |
|                                  | $T$ (KN)                                  | 86,590                                | 44,600                                                                                                    | 68,760                                | 50,230                                |
|                                  | $\sigma_{max}$ (KN/m <sup>2</sup> )       | 6487,420                              | 4503,780                                                                                                    | 5198,590                              | 4980,620                              |
| sollicitations de                | $\sigma_{\min}$ (KN/m <sup>2</sup> )      | $-1047,430$                           | $-431,870$                                                                                                    | $-2155,360$                           | $-4130,320$                           |
| calcul                           | nature de la<br>section                   | <b>SPC</b>                            | <b>SPC</b>                                                                                                    | <b>SPC</b>                            | <b>SPC</b>                            |
|                                  | $L_t(m)$                                  | 0,947                                 | 1,004                                                                                                    | 0,778                                 | 0,601                                 |
|                                  | $L_c(m)$                                  | 0,153                                 | 0,096                                                                                                    | 0,322                                 | 0,499                                 |
|                                  | d(m)                                      | 0,076                                 | 0,048                                                                                                    | 0,161                                 | 0,249                                 |
|                                  | $\sigma_1$ (KN/m <sup>2</sup> )           | 523,715                               | 215,935                                                                                                    | 1077,680                              | 2065,160                              |
|                                  | $N_1$ (KN)                                | 12,012                                | 3,118                                                                                                    | 52,116                                | 154,475                               |
|                                  | $N_2$ (KN)                                | 4,004                                 | 1,039                                                                                                    | 17,372                                | 51,492                                |
|                                  | $Av_1$ (cm <sup>2</sup> )                 | 0,345                                 | 0,090                                                                                                    | 1,498                                 | 4,439                                 |
| ferraillage                      | (cm <sup>2</sup> )<br>Av <sub>2</sub>     | 0,115                                 | 0,030                                                                                                    | 0,499                                 | 1,480                                 |
|                                  | Amin $(cm^2)$                             | 0,765                                 | 0,481                                                                                                    | 1,612                                 | 2,493                                 |
|                                  | (cm <sup>2</sup> )<br><b>Avj</b>          | 3,334                                 | 1,717<br>2,647<br>0,519<br>2,159<br>0,459<br>1,161<br>$2x7HA12=$<br>$15,84 \text{ cm}^2$<br>$2x7HA12=$<br>$15,84 \text{cm}^2$<br>15<br>15<br>15<br>15<br>0,54<br>0,13<br>0,144<br>0,484<br>0,14<br>0,54<br>2x5HA10<br>0,113<br>0,175<br>0,081<br>0,125<br>1,935<br>1,403 |                                       | 1,934                                 |
| choix des armatures<br>par bande | $A_1 = Av1 + Avj/$<br>4 $(cm^2)$          | 1,179                                 |                                                                                                    |                                       | 4,922                                 |
|                                  | $A_2 = Av2 + Avj/$<br>4 $(cm^2)$          | 0,948                                 |                                                                                                    |                                       | 1,963                                 |
|                                  | bande 1                                   | $2x7HA12=$<br>$15,84$ cm <sup>2</sup> |                                                                                                    | $2x7HA12=$<br>$15,84$ cm <sup>2</sup> | $2x7HA10=$<br>$10,98$ cm <sup>2</sup> |
|                                  | bande2                                    | $2x7HA12=$<br>$15,84 \text{cm}^2$     |                                                                                                    | $2x7HA12=$<br>$15,84$ cm <sup>2</sup> | $2x7HA10=$<br>$10,98$ cm <sup>2</sup> |
|                                  | bande 1                                   | 15                                    |                                                                                                    |                                       | 15                                    |
| espacement                       | bande 2                                   | 15                                    |                                                                                                    |                                       | 15                                    |
|                                  | Av/4                                      | 0,29                                  |                                                                                                    |                                       | 1,23                                  |
| <b>Armatures</b>                 | $0,15\%$ B                                | 0,229                                 |                                                                                                    |                                       | 0,748                                 |
| horizontales/nappe               | Ah                                        | 0,29                                  |                                                                                                    |                                       | 1,23                                  |
|                                  | Choix                                     | 2x5HA10                               |                                                                                                    | 2x5HA10                               | 2x5HA10                               |
|                                  | $\zeta_{\rm b} = 5 \,\mathrm{MPa}$        | 0,220                                 |                                                                                                    |                                       | 0,128                                 |
| vérification des                 | $\zeta$ u=2,5 MPa                         | 0,157                                 |                                                                                                    |                                       | 0,091                                 |
| contraintes                      | $\overline{\sigma}_{bc} = 15 \text{ MPa}$ | 2,923                                 |                                                                                                    |                                       | 0,638                                 |

**Tableau VI-3-5)** Ferraillage du voile longitudinal 4 des zones I, II, III et IV

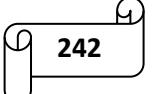

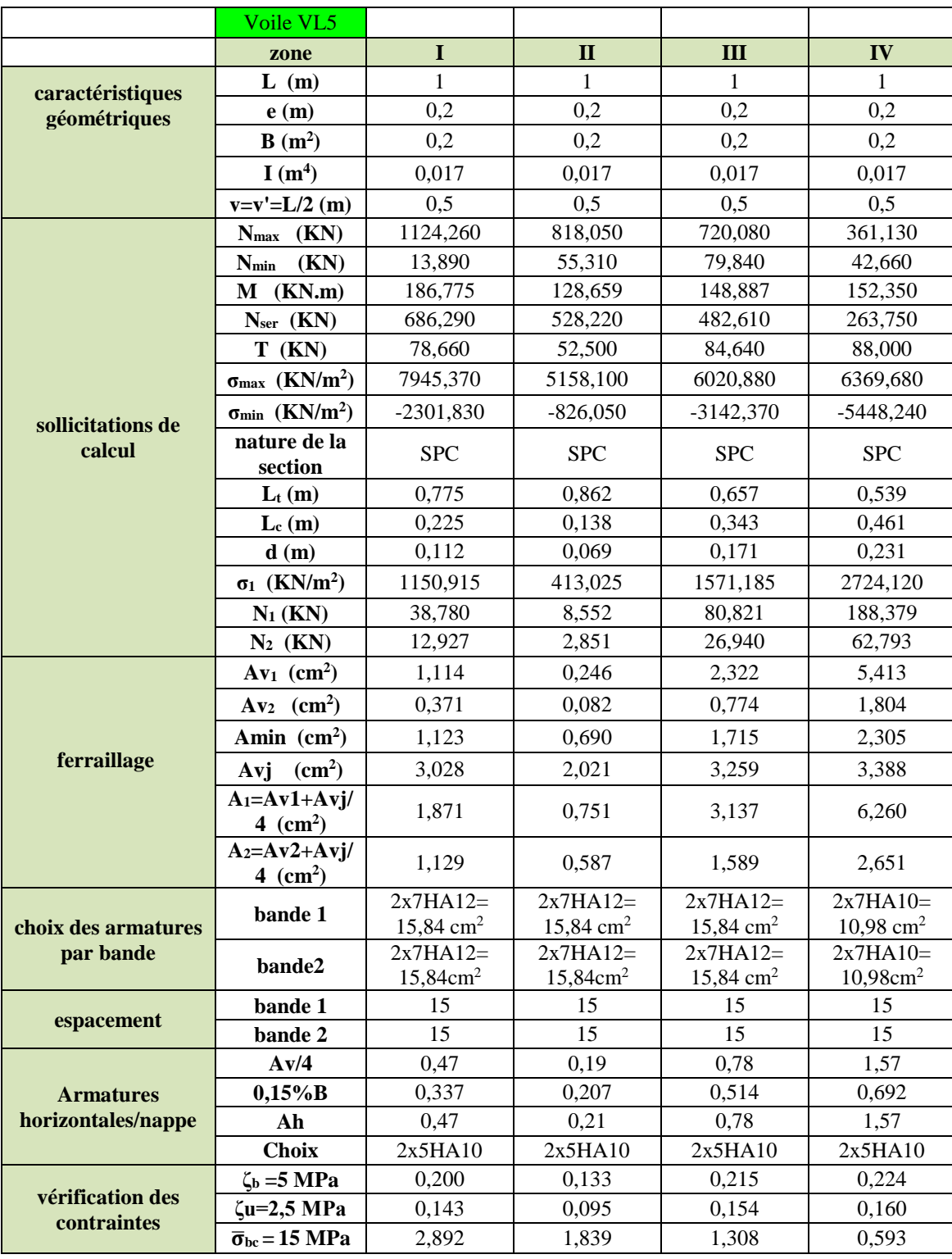

Ferraillage du voile longitudinal 5 : VL5 = 1,00 m.

**Tableau VI-3-5)** Ferraillage du voile longitudinal 5 des zones I, II, III et IV

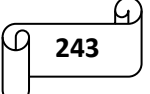

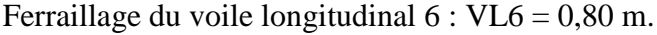

|                                                                                                    | Voile VL6                                                                                                    |             |              |                                       |                                       |
|----------------------------------------------------------------------------------------------------|----------------------------------------------------------------------------------------------------|-------------|--------------|---------------------------------------|---------------------------------------|
|                                                                                                    | zone                                                                                                    | I           | $\mathbf{I}$ | III                                   | IV                                    |
|                                                                                                    | L(m)                                                                                                    | 0,8         | 0,8          | 0,8                                   | 0,8                                   |
| caractéristiques<br>géométriques<br>sollicitations de<br>calcul<br>ferraillage<br>choix des armatures | e(m)                                                                                                    | 0,2         | 0,2          | 0,2                                   | 0,2                                   |
|                                                                                                    | $B(m^2)$                                                                                                    | 0,16        | 0,16         | 0,16                                  | 0,16                                  |
|                                                                                                    | I(m <sup>4</sup> )                                                                                                    | 0,009       | 0,009        | 0,009                                 | 0,009                                 |
|                                                                                                    | $v=v'=L/2$ (m)                                                                                                    | 0,4         | 0,4          | 0,4                                   | 0,4                                   |
|                                                                                                    | (KN)<br>$N_{\rm max}$                                                                                                    | 2806,100    | 1920,660     | 1593,130                              | 733,290                               |
|                                                                                                    | (KN)<br>$N_{min}$                                                                                                    | 366,000     | 93,670       | 67,260                                | 16,150                                |
|                                                                                                    | $M$ (KN.m)                                                                                                    | 5657,743    | 1619,278     | 1539,570                              | 1315,735                              |
|                                                                                                    | $Nser$ (KN)                                                                                                    | 1498,920    | 1128,020     | 1018,210                              | 534,310                               |
|                                                                                                    | $T$ (KN)                                                                                                    | 317,980     | 293,170      | 264,530                               | 221,700                               |
|                                                                                                    | $\sigma_{\text{max}}$ (KN/m <sup>2</sup> )                                                                                                    | 5912,920    | 4194,370     | 4245,740                              | 3701,270                              |
|                                                                                                    | $\sigma_{\min}$ (KN/m <sup>2</sup> )                                                                                                    | $-2862,020$ | $-1268,170$  | $-752,980$                            | $-2682,430$                           |
|                                                                                                    | nature de la<br>section                                                                                                    | <b>SPC</b>  | <b>SPC</b>   | <b>SPC</b>                            | <b>SPC</b>                            |
|                                                                                                    | $L_t(m)$                                                                                                    | 0,539       | 0,614        | 0,679                                 | 0,464                                 |
|                                                                                                    | $L_c(m)$                                                                                                    | 0,261       | 0,186        | 0,121                                 | 0,336                                 |
|                                                                                                    | d(m)                                                                                                    | 0,130       | 0,093        | 0,060                                 | 0,168                                 |
|                                                                                                    | $\sigma_1$ (KN/m <sup>2</sup> )                                                                                                    | 1431,010    | 634,085      | 376,490                               | 1341,215                              |
|                                                                                                    | $N_1$ (KN)                                                                                                    | 56,008      | 17,665       | 6,805                                 | 67,629                                |
|                                                                                                    | $N_2$ (KN)                                                                                                    | 18,669      | 5,888        | 2,268                                 | 22,543                                |
|                                                                                                    | $Av_1$ (cm <sup>2</sup> )                                                                                                    | 1,609       | 0,508        | 0,196                                 | 1,943                                 |
| par bande<br>espacement<br><b>Armatures</b><br>horizontales/nappe<br>vérification des<br>contraintes  | (cm <sup>2</sup> )<br>Av <sub>2</sub>                                                                                                    | 0,536       | 0,169        | 0,065                                 | 0,648                                 |
|                                                                                                    | Amin $(cm^2)$                                                                                                    | 1,305       | 0,929        | 0,603                                 | 1,681                                 |
|                                                                                                    | $\text{cm}^2$<br>Avj                                                                                                    | 12,242      | 11,287       | 10,184                                | 8,535                                 |
|                                                                                                    | $A_1 = Av1 + Avj/$<br>4,670<br>3,329<br>4 $(cm^2)$<br>$A_2 = Av2 + Avj/$<br>3,597<br>2,991<br>4 $\text{cm}^2$ )<br>$2x7HA12=$<br>$2x7HA12=$<br>bande 1<br>$15,84 \text{ cm}^2$<br>$15,84 \text{ cm}^2$<br>$2x7HA12=$<br>$2x7HA12=$<br>bande2<br>$15,84 \text{cm}^2$<br>15,84cm <sup>2</sup><br>15<br>bande 1<br>15<br>bande 2<br>15<br>15<br>Av/4<br>0,83<br>1,17<br>0,279<br>0,391<br>$0,15\%$ B<br>1,17<br>0,83<br>Ah<br>Choix<br>2x5HA10<br>2x5HA10<br>0,745<br>$\zeta_{\rm b} = 5 \,\mathrm{MPa}$<br>0,808<br>$\zeta$ u=2,5 MPa<br>0,577<br>0,532 | 2,742       | 4,077        |                                       |                                       |
|                                                                                                    | 2,611<br>15<br>15<br>0,69<br>0,181<br>0,69<br>0,672<br>0,480<br>$\overline{\sigma}_{bc} = 15 \text{ MPa}$<br>7,596<br>4,564<br>3,096                                                                                                    |             | 2,782        |                                       |                                       |
|                                                                                                    |                                                                                                    |             |              | $2x7HA12=$<br>$15,84$ cm <sup>2</sup> | $2x7HA10=$<br>$10,98$ cm <sup>2</sup> |
|                                                                                                    |                                                                                                    |             |              | $2x7HA12=$<br>$15,84$ cm <sup>2</sup> | $2x7HA10=$<br>$10,98$ cm <sup>2</sup> |
|                                                                                                    |                                                                                                    |             |              |                                       | 15                                    |
|                                                                                                    |                                                                                                    |             |              |                                       | 15                                    |
|                                                                                                    |                                                                                                    |             |              |                                       | 1,02                                  |
|                                                                                                    |                                                                                                    |             |              |                                       | 0,504                                 |
|                                                                                                    |                                                                                                    |             |              |                                       | 1,02                                  |
|                                                                                                    |                                                                                                    |             |              | 2x5HA10                               | 2x5HA10                               |
|                                                                                                    |                                                                                                    |             |              |                                       | 0,564                                 |
|                                                                                                    |                                                                                                    |             |              |                                       | 0,403                                 |
|                                                                                                    |                                                                                                    |             |              |                                       | 15,000                                |

**Tableau VI-3-5**) Ferraillage du voile longitudinal 6 des zones I, II, III et IV

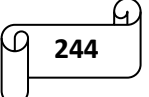

# Ferraillage du voile transversal 1 : VT1 = 2,30 m.

|                                                                                                    | Voile VT1                                  |             |              |                                       |                                       |
|----------------------------------------------------------------------------------------------------|--------------------------------------------|-------------|--------------|---------------------------------------|---------------------------------------|
|                                                                                                    | zone                                       | $\mathbf I$ | $\mathbf{I}$ | III                                   | IV                                    |
|                                                                                                    | L(m)                                       | 2,3         | 2,3          | 2,3                                   | 2,3                                   |
| caractéristiques<br>géométriques<br>sollicitations de<br>calcul                                                                                                    | e(m)                                       | 0,2         | 0,2          | 0,2                                   | 0,2                                   |
|                                                                                                    | $B(m^2)$                                   | 0,46        | 0,46         | 0,46                                  | 0,46                                  |
|                                                                                                    | I(m <sup>4</sup> )                         | 0,203       | 0,203        | 0,203                                 | 0,203                                 |
|                                                                                                    | $v=v'=L/2$ (m)                             | 1,15        | 1,15         | 1,15                                  | 1,15                                  |
|                                                                                                    | (KN)<br>$N_{\rm max}$                      | 2893,910    | 1865,950     | 1655,560                              | 1111,554                              |
|                                                                                                    | (KN)<br>$N_{\rm min}$                      | 201,470     | 461,690      | 40,650                                | 173,080                               |
|                                                                                                    | (KN.m)<br>M                                | 17598,564   | 8362,966     | 5826,245                              | 2151,088                              |
|                                                                                                    | $Nser$ (KN)                                | 1630,290    | 1359,610     | 1207,250                              | 638,660                               |
|                                                                                                    | $T$ (KN)                                   | 528,450     | 455,410      | 598,900                               | 288,980                               |
|                                                                                                    | $\sigma_{\text{max}}$ (KN/m <sup>2</sup> ) | 8217,620    | 4555,650     | 2969,160                              | 2357,240                              |
|                                                                                                    | $\sigma_{\min}$ (KN/m <sup>2</sup> )       | $-5245,560$ | $-1759,954$  | $-889, 840$                           | $-1286,130$                           |
|                                                                                                    | nature de la<br>section                    | <b>SPC</b>  | <b>SPC</b>   | <b>SPC</b>                            | <b>SPC</b>                            |
|                                                                                                    | $L_t(m)$                                   | 1,404       | 1,659        | 1,770                                 | 1,488                                 |
|                                                                                                    | $L_c(m)$                                   | 0,896       | 0,641        | 0,530                                 | 0,812                                 |
|                                                                                                    | d(m)                                       | 0,448       | 0,320        | 0,265                                 | 0,406                                 |
|                                                                                                    | $\sigma_1$ (KN/m <sup>2</sup> )            | 2622,780    | 879,977      | 444,920                               | 643,065                               |
|                                                                                                    | $N_1$ (KN)                                 | 352,554     | 84,601       | 35,395                                | 78,317                                |
|                                                                                                    | $N_2$ (KN)                                 | 117,518     | 28,200       | 11,798                                | 26,106                                |
|                                                                                                    | $Av_1$ (cm <sup>2</sup> )                  | 10,131      | 2,431        | 1,017                                 | 2,250                                 |
| (cm <sup>2</sup> )<br>3,377<br>0,810<br>Av <sub>2</sub><br>Amin $(cm^2)$<br>4,481<br>3,205<br>ferraillage<br>(cm <sup>2</sup> )<br>20,345<br>17,533<br>Avj<br>$A_1 = Av1 + Avj/$<br>15,217<br>6,814<br>4 $(cm^2)$<br>$A_2 = Av2 + Avj/$<br>8,463<br>5,194<br>4 $(cm^2)$<br>$2x7HA12=$<br>$2x7HA14=$<br>bande 1<br>$21,54 \text{ cm}^2$<br>$15,84 \text{cm}^2$<br>choix des armatures<br>$2x7HA12=$<br>$2x7HA12=$<br>par bande<br>bande2<br>$15,84 \text{cm}^2$<br>$15,84 \text{cm}^2$<br>15<br>15<br>bande 1<br>espacement<br>15<br>15<br>bande 2<br>3,80<br>Av/4<br>1,70<br>$0,15\%$ B<br>1,344<br>0,961<br><b>Armatures</b><br>horizontales/nappe<br>1,70<br>3,80<br>Ah<br><b>Choix</b><br>2x5HA10<br>2x5HA10<br>$\zeta_{\rm b} = 5 \text{ MPa}$<br>1,343<br>1,158<br>vérification des<br>$\zeta$ u=2,5 MPa<br>0,959<br>0,827<br>contraintes<br>$\overline{\sigma}_{bc} = 15 \text{ MPa}$<br>3,278<br>2,485 |                                            |             |              | 0,339                                 | 0,750                                 |
|                                                                                                    | 2,652                                      | 4,060       |              |                                       |                                       |
|                                                                                                    |                                            |             |              | 23,058                                | 11,126                                |
|                                                                                                    |                                            | 6,782       | 5,032        |                                       |                                       |
|                                                                                                    |                                            | 6,103       | 3,532        |                                       |                                       |
|                                                                                                    |                                            |             |              | $2x7HA12=$<br>$15,84$ cm <sup>2</sup> | $2x7HA10=$<br>$10,98$ cm <sup>2</sup> |
|                                                                                                    |                                            |             |              | $2x7HA12=$<br>$15,84 \text{cm}^2$     | $2x7HA10=$<br>$10,98$ cm <sup>2</sup> |
|                                                                                                    |                                            |             |              | 15                                    | 15                                    |
|                                                                                                    |                                            |             |              | 15                                    | 15                                    |
|                                                                                                    |                                            |             |              | 1,70                                  | 1,26                                  |
|                                                                                                    |                                            |             |              | 0,796                                 | 1,218                                 |
|                                                                                                    |                                            |             |              | 1,70                                  | 1,26                                  |
|                                                                                                    |                                            |             |              | 2x5HA10                               | 2x5HA10                               |
|                                                                                                    |                                            |             |              | 1,522                                 | 0,735                                 |
|                                                                                                    |                                            |             |              | 1,087                                 | 0,525                                 |
|                                                                                                    |                                            |             |              | 1,920                                 | 0,906                                 |

**Tableau VI-3-5)** Ferraillage du voile transversal 1 des zones I, II, III et IV

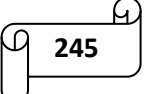

Ferraillage du voile transversal 2 : VT2 = 1,85 m.

|                                                                                                    | Voile VT2                                  |             |                                                                                                    |             |                                       |
|----------------------------------------------------------------------------------------------------|--------------------------------------------|-------------|----------------------------------------------------------------------------------------------------|-------------|---------------------------------------|
|                                                                                                    | zone                                       | $\mathbf I$ | $\mathbf{I}$                                                                                                    | III         | IV                                    |
|                                                                                                    | L(m)                                       | 1,85        | 1,85                                                                                                    | 1,85        | 1,85                                  |
| caractéristiques<br>géométriques<br>sollicitations de<br>calcul                                                                                                    | e(m)                                       | 0,2         | 0,2                                                                                                    | 0,2         | 0,2                                   |
|                                                                                                    | $B(m^2)$                                   | 0,37        | 0,37                                                                                                    | 0,37        | 0,37                                  |
|                                                                                                    | I(m <sup>4</sup> )                         | 0,106       | 0,106                                                                                                    | 0,106       | 0,106                                 |
|                                                                                                    | $v=v'=L/2$ (m)                             | 0,925       | 0,925                                                                                                    | 0,925       | 0,925                                 |
|                                                                                                    | (KN)<br>$N_{max}$                          | 3172,220    | 1944,950                                                                                                    | 1700,410    | 1700,410                              |
|                                                                                                    | (KN)<br>$N_{\rm min}$                      | 140,320     | 465,120                                                                                                    | 111,280     | 167,760                               |
|                                                                                                    | (KN.m)<br>M                                | 6069,644    | 4248,183                                                                                                    | 3119,637    | 3119,637                              |
|                                                                                                    | $Nser$ (KN)                                | 1821,240    | 1420,330                                                                                                    | 640,360     | 1242,710                              |
|                                                                                                    | $T$ (KN)                                   | 370,040     | 313,880                                                                                                    | 498,630     | 489,630                               |
|                                                                                                    | $\sigma_{\text{max}}$ (KN/m <sup>2</sup> ) | 8538,600    | 5753,100                                                                                                    | 4870,060    | 4870,060                              |
|                                                                                                    | $\sigma_{\min}$ (KN/m <sup>2</sup> )       | $-4406,400$ | $-2628,000$                                                                                                    | $-2107,320$ | $-2107,320$                           |
|                                                                                                    | nature de la<br>section                    | <b>SPC</b>  | <b>SPC</b>                                                                                                    | <b>SPC</b>  | <b>SPC</b>                            |
|                                                                                                    | $L_t(m)$                                   | 1,220       | 1,270                                                                                                    | 1,291       | 1,291                                 |
|                                                                                                    | $L_c(m)$                                   | 0,630       | 0,580                                                                                                    | 0,559       | 0,559                                 |
|                                                                                                    | d(m)                                       | 0,315       | 0,290                                                                                                    | 0,279       | 0,279                                 |
|                                                                                                    | $\sigma_1$ (KN/m <sup>2</sup> )            | 2203,200    | 1314,000                                                                                                    | 1053,660    | 1053,660                              |
|                                                                                                    | $N_1$ (KN)                                 | 208,113     | 114,336                                                                                                    | 88,308      | 88,308                                |
|                                                                                                    | $N_2$ (KN)                                 | 69,371      | 38,112                                                                                                    | 29,436      | 29,436                                |
|                                                                                                    | $Av_1$ (cm <sup>2</sup> )                  | 5,980       | 3,286                                                                                                    | 2,538       | 2,538                                 |
| ferraillage<br>choix des armatures<br>par bande<br>espacement<br><b>Armatures</b><br>horizontales/nappe<br>vérification des<br>contraintes                                                                                                    | (cm <sup>2</sup> )<br>Av <sub>2</sub>      | 1,993       | 1,095                                                                                                    | 0,846       | 0,846                                 |
|                                                                                                    | Amin $(cm^2)$                              | 3,149       | 2,900                                                                                                    | 2,794       | 2,794                                 |
|                                                                                                    | (cm <sup>2</sup> )<br>Avj                  | 14,247      | 12,084<br>19,197<br>6,307<br>7,337<br>4,116<br>5,645<br>$2x7HA12=$<br>$2x7HA12=$<br>$15,84 \text{ cm}^2$<br>$15,84$ cm <sup>2</sup><br>$2x7HA12=$<br>$2x7HA12=$<br>$15,84 \text{ cm}^2$<br>$15,84$ cm <sup>2</sup><br>15<br>15<br>15<br>15<br>15<br>15<br>1,58<br>1,83<br>0,870<br>0,838<br>1,58<br>1,83<br>2x5HA10<br>2x5HA10<br>0,798<br>1,267<br>0,570<br>0,905<br>3,107<br>1,188 |             | 18,851                                |
| $A_1 = Av1 + Avj/$<br>9,542<br>4 $(cm^2)$<br>$A_2 = Av2 + Avj/$<br>5,555<br>4 $\text{cm}^2$ )<br>$2x7HA12=$<br>bande 1<br>$15,84 \text{ cm}^2$<br>$2x7HA12=$<br>bande2<br>$15,84 \text{ cm}^2$<br>bande 1<br>bande 2<br>Av/4<br>2,39<br>$0,15\%$ B<br>0,945<br>2,39<br>Ah<br>Choix<br>2x5HA10<br>$\zeta_b = 5 \text{ MPa}$<br>0,941<br>$\zeta$ u=2,5 MPa<br>0,672<br>$\overline{\sigma}_{bc} = 15 \text{ MPa}$<br>4,471 |                                            |             |                                                                                                    | 7,250       |                                       |
|                                                                                                    |                                            | 5,559       |                                                                                                    |             |                                       |
|                                                                                                    |                                            |             |                                                                                                    |             | $2x7HA10=$<br>$10,98$ cm <sup>2</sup> |
|                                                                                                    |                                            |             |                                                                                                    |             | $2x7HA10=$<br>$10,98$ cm <sup>2</sup> |
|                                                                                                    |                                            |             |                                                                                                    |             | 15                                    |
|                                                                                                    |                                            |             |                                                                                                    |             | 15                                    |
|                                                                                                    |                                            |             |                                                                                                    |             | 1,81                                  |
|                                                                                                    |                                            |             |                                                                                                    |             | 0,838                                 |
|                                                                                                    |                                            |             |                                                                                                    |             | 1,81                                  |
|                                                                                                    |                                            |             |                                                                                                    |             | 2x5HA10                               |
|                                                                                                    |                                            |             |                                                                                                    |             | 1,245                                 |
|                                                                                                    |                                            |             |                                                                                                    |             | 0,889                                 |
|                                                                                                    |                                            |             |                                                                                                    |             | 2,021                                 |

**Tableau VI-3-5)** Ferraillage du voile transversal 2 des zones I, II, III et IV

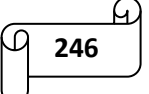

Ferraillage du voile transversal3 : VT3 = 1,45 m.

|                                                                                                    | Voile VT3                                                                                                    |             |                                                                                                    |             |                                       |
|----------------------------------------------------------------------------------------------------|----------------------------------------------------------------------------------------------------|-------------|----------------------------------------------------------------------------------------------------|-------------|---------------------------------------|
|                                                                                                    | zone                                                                                                    | $\mathbf I$ | $\mathbf{I}$                                                                                                    | III         | IV                                    |
|                                                                                                    | L(m)                                                                                                    | 1,45        | 1,45                                                                                                    | 1,45        | 1,45                                  |
| caractéristiques<br>géométriques<br>sollicitations de<br>calcul                                                             | e(m)                                                                                                    | 0,2         | 0,2                                                                                                    | 0,2         | 0,2                                   |
|                                                                                                    | $B(m^2)$                                                                                                    | 0,29        | 0,29                                                                                                    | 0,29        | 0,29                                  |
|                                                                                                    | I(m <sup>4</sup> )                                                                                                    | 0,051       | 0,051                                                                                                    | 0,051       | 0,051                                 |
|                                                                                                    | $v=v'=L/2$ (m)                                                                                                    | 0,725       | 0,725                                                                                                    | 0,725       | 0,725                                 |
|                                                                                                    | (KN)<br>$N_{max}$                                                                                                    | 2834,950    | 1403,380                                                                                                    | 2028,640    | 1092,190                              |
|                                                                                                    | (KN)<br>$N_{\rm min}$                                                                                                    | 913,830     | 509,240                                                                                                    | 449,380     | 72,840                                |
|                                                                                                    | (KN.m)<br>M                                                                                                    | 3382,159    | 871,673                                                                                                    | 1889,418    | 1676,055                              |
|                                                                                                    | Nser (KN)                                                                                                    | 2064,630    | 1024,570                                                                                                    | 1479,410    | 796,750                               |
|                                                                                                    | $T$ (KN)                                                                                                    | 356,660     | 174,820                                                                                                    | 388,840     | 219,510                               |
|                                                                                                    | $\sigma_{\text{max}}$ (KN/m <sup>2</sup> )                                                                                                    | 7400,010    | 6131,060                                                                                                    | 6805,660    | 6631,320                              |
|                                                                                                    | $\sigma_{\min}$ (KN/m <sup>2</sup> )                                                                                                    | $-4645,200$ | $-3744,190$                                                                                                    | $-4603,120$ | $-3977,090$                           |
|                                                                                                    | nature de la<br>section                                                                                                    | <b>SPC</b>  | <b>SPC</b>                                                                                                    | <b>SPC</b>  | <b>SPC</b>                            |
|                                                                                                    | $L_t(m)$                                                                                                    | 0,891       | 0,900                                                                                                    | 0,865       | 0,906                                 |
|                                                                                                    | $L_c(m)$                                                                                                    | 0,559       | 0,550                                                                                                    | 0,585       | 0,544                                 |
|                                                                                                    | d(m)                                                                                                    | 0,280       | 0,275                                                                                                    | 0,293       | 0,272                                 |
|                                                                                                    | $\sigma_1$ (KN/m <sup>2</sup> )                                                                                                    | 2322,600    | 1872,095                                                                                                    | 2301,560    | 1988,545                              |
|                                                                                                    | $N_1$ (KN)                                                                                                    | 194,816     | 154,382                                                                                                    | 201,974     | 162,147                               |
|                                                                                                    | $N_2$ (KN)                                                                                                    | 64,939      | 51,461                                                                                                    | 67,325      | 54,049                                |
|                                                                                                    | $Av_1$ (cm <sup>2</sup> )                                                                                                    | 5,598       | 4,436                                                                                                    | 5,804       | 4,659                                 |
| ferraillage<br>choix des armatures<br>par bande<br>espacement<br><b>Armatures</b><br>horizontales/nappe<br>vérification des | (cm <sup>2</sup> )<br>Av <sub>2</sub>                                                                                                    | 1,866       | 1,479                                                                                                    | 1,935       | 1,553                                 |
|                                                                                                    | Amin $(cm^2)$                                                                                                    | 2,796       | 2,749                                                                                                    | 2,925       | 2,718                                 |
|                                                                                                    | $\text{cm}^2$<br>Avj                                                                                                    | 13,731      | 6,731<br>14,970<br>6,119<br>9,546<br>3,161<br>5,677<br>$2x7HA12=$<br>$2x7HA12=$<br>$15,84 \text{ cm}^2$<br>$15,84$ cm <sup>2</sup><br>$2x7HA12=$<br>$2x7HA12=$<br>$15,84 \text{ cm}^2$<br>$15,84$ cm <sup>2</sup><br>15<br>15<br>15<br>15<br>2,39<br>1,53<br>0,825<br>0,878<br>1,53<br>2,39<br>2x5HA10<br>2x5HA10<br>0,444<br>0,988<br>0,317<br>0,706<br>2,716<br>3,224 |             | 8,451                                 |
|                                                                                                    | $A_1 = Av1 + Avj/$<br>9,031<br>4 $(cm^2)$<br>$A_2 = Av2 + Avj/$<br>5,299<br>4 $\text{cm}^2$ )<br>$2x7HA12=$<br>bande 1<br>$15,84 \text{ cm}^2$<br>$2x7HA12=$<br>bande2<br>$15,84 \text{ cm}^2$<br>15<br>bande 1<br>bande 2<br>15<br>Av/4<br>2,26<br>$0,15\%$ B<br>0,839<br>2,26<br>Ah<br><b>Choix</b><br>2x5HA10<br>$\zeta_{b} = 5 \text{ MPa}$<br>0,907<br>$\zeta$ u=2,5 MPa<br>0,648<br>contraintes<br>$\overline{\sigma}_{bc} = 15 \text{ MPa}$<br>6,308 |             | 6,772                                                                                                    |             |                                       |
|                                                                                                    |                                                                                                    | 3,666       |                                                                                                    |             |                                       |
|                                                                                                    |                                                                                                    |             |                                                                                                    |             | $2x7HA10=$<br>$10,98$ cm <sup>2</sup> |
|                                                                                                    |                                                                                                    |             |                                                                                                    |             | $2x7HA10=$<br>$10,98$ cm <sup>2</sup> |
|                                                                                                    |                                                                                                    |             |                                                                                                    |             | 15                                    |
|                                                                                                    |                                                                                                    |             |                                                                                                    |             | 15                                    |
|                                                                                                    |                                                                                                    |             |                                                                                                    |             | 1,69                                  |
|                                                                                                    |                                                                                                    |             |                                                                                                    |             | 0,815                                 |
|                                                                                                    |                                                                                                    |             |                                                                                                    |             | 1,69                                  |
|                                                                                                    |                                                                                                    |             |                                                                                                    |             | 2x5HA10                               |
|                                                                                                    |                                                                                                    |             |                                                                                                    |             | 0,558                                 |
|                                                                                                    |                                                                                                    |             |                                                                                                    |             | 0,399                                 |
|                                                                                                    |                                                                                                    |             |                                                                                                    |             | 1,489                                 |

**Tableau VI-3-5)** Ferraillage du voile transversal 3 des zones I, II, III et IV

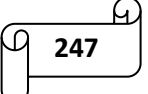

Ferraillage du voile transversal 4 : VT4 = 1,00 m.

|                                                                                                    | Voile VT4                                                                                                    |             |              |                                       |                                       |
|----------------------------------------------------------------------------------------------------|----------------------------------------------------------------------------------------------------|-------------|--------------|---------------------------------------|---------------------------------------|
|                                                                                                    | zone                                                                                                    | $\mathbf I$ | $\mathbf{I}$ | III                                   | IV                                    |
|                                                                                                    | L(m)                                                                                                    | 1           | 1            | 1                                     | 1                                     |
| géométriques                                                                                                    | e(m)                                                                                                    | 0,2         | 0,2          | 0,2                                   | 0,2                                   |
|                                                                                                    | $B(m^2)$                                                                                                    | 0,2         | 0,2          | 0,2                                   | 0,2                                   |
|                                                                                                    | I(m <sup>4</sup> )                                                                                                    | 0,017       | 0,017        | 0,017                                 | 0,017                                 |
|                                                                                                    | $v=v'=L/2$ (m)                                                                                                    | 0,5         | 0,5          | 0,5                                   | 0,5                                   |
|                                                                                                    | (KN)<br>$N_{\rm max}$                                                                                                    | 5840,010    | 2322,400     | 2109,330                              | 1196,100                              |
|                                                                                                    | (KN)<br>$N_{min}$                                                                                                    | 2146,680    | 968,620      | 594,590                               | 173,420                               |
|                                                                                                    | (KN.m)<br>M                                                                                                    | 4808,009    | 840,866      | 780,786                               | 373,530                               |
|                                                                                                    | $Nser$ (KN)                                                                                                    | 4242,620    | 1685,390     | 1534,210                              | 870,920                               |
|                                                                                                    | $T$ (KN)                                                                                                    | 534,380     | 141,530      | 210,720                               | 148,730                               |
|                                                                                                    | $\sigma_{\text{max}}$ (KN/m <sup>2</sup> )                                                                                                    | 5200,580    | 4465,780     | 4220,430                              | 4138,270                              |
|                                                                                                    | $\sigma_{\min}$ (KN/m <sup>2</sup> )                                                                                                    | $-1184,210$ | $-87,740$    | $-871,480$                            | $-3464,870$                           |
| calcul                                                                                                    | nature de la<br>section                                                                                                    | <b>SPC</b>  | <b>SPC</b>   | <b>SPC</b>                            | <b>SPC</b>                            |
|                                                                                                    | $L_t(m)$                                                                                                    | 0,815       | 0,981        | 0,829                                 | 0,544                                 |
|                                                                                                    | $L_c(m)$                                                                                                    | 0,185       | 0,019        | 0,171                                 | 0,456                                 |
|                                                                                                    | d(m)                                                                                                    | 0,093       | 0,010        | 0,086                                 | 0,228                                 |
|                                                                                                    | $\sigma_1$ (KN/m <sup>2</sup> )                                                                                                    | 592,105     | 43,870       | 435,740                               | 1732,435                              |
|                                                                                                    | $N_1$ (KN)                                                                                                    | 16,473      | 0,127        | 11,187                                | 118,425                               |
|                                                                                                    | $N_2$ (KN)                                                                                                    | 5,491       | 0,042        | 3,729                                 | 39,475                                |
|                                                                                                    | $Av_1$ (cm <sup>2</sup> )                                                                                                    | 0,473       | 0,004        | 0,321                                 | 3,403                                 |
| sollicitations de<br>ferraillage<br>choix des armatures<br>par bande<br>espacement<br><b>Armatures</b><br>horizontales/nappe<br>vérification des                                                                                                    | (cm <sup>2</sup> )<br>Av <sub>2</sub>                                                                                                    | 0,158       | 0,001        | 0,107                                 | 1,134                                 |
|                                                                                                    | Amin $(cm^2)$                                                                                                    | 0,927       | 0,096        | 0,856                                 | 2,279                                 |
|                                                                                                    | (cm <sup>2</sup> )<br>Avj                                                                                                    | 20,574      | 5,449        | 8,113                                 | 5,726                                 |
| $\overline{A_1}$ = $Av1+Avj/$<br>5,617<br>1,366<br>4 $(cm^2)$<br>$\overline{A_2}$ =Av2+Avj/<br>5,301<br>1,363<br>4 $\text{cm}^2$ )<br>$2x7HA12=$<br>bande 1<br>$15,84 \text{ cm}^2$<br>$2x7HA12=$<br>bande2<br>$15,84 \text{cm}^2$<br>bande 1<br>15<br>15<br>bande 2<br>15<br>15<br>Av/4<br>0,34<br>1,40<br>0,278<br>0,029<br>$0,15\%$ B<br>1,40<br>0,34<br>Ah<br><b>Choix</b><br>2x5HA10<br>$\zeta_{\rm b} = 5 \text{ MPa}$<br>1,358<br>0,360<br>$\zeta$ u=2,5 MPa<br>0,970<br>0,257<br>contraintes<br>$\overline{\sigma}_{bc} = 15 \text{ MPa}$<br>17,877<br>5,869 |                                                                                                    | 2,350       | 4,835        |                                       |                                       |
|                                                                                                    | caractéristiques<br>2,135<br>$2x7HA12=$<br>$15,84 \text{ cm}^2$<br>$2x7HA12=$<br>$15,84 \text{ cm}^2$<br>15<br>15<br>0,59<br>0,257<br>0,59<br>2x5HA10<br>0,536<br>0,383<br>4,159 |             | 2,566        |                                       |                                       |
|                                                                                                    |                                                                                                    |             |              | $2x7HA12=$<br>$15,84$ cm <sup>2</sup> | $2x7HA10=$<br>$10,98$ cm <sup>2</sup> |
|                                                                                                    |                                                                                                    |             |              | $2x7HA12=$<br>$15,84$ cm <sup>2</sup> | $2x7HA10=$<br>$10,98$ cm <sup>2</sup> |
|                                                                                                    |                                                                                                    |             |              |                                       | 15                                    |
|                                                                                                    |                                                                                                    |             |              |                                       | 15                                    |
|                                                                                                    |                                                                                                    |             |              |                                       | 1,21                                  |
|                                                                                                    |                                                                                                    |             |              |                                       | 0,684                                 |
|                                                                                                    |                                                                                                    |             |              |                                       | 1,21                                  |
|                                                                                                    |                                                                                                    |             |              | 2x5HA10                               | 2x5HA10                               |
|                                                                                                    |                                                                                                    |             |              |                                       | 0,378                                 |
|                                                                                                    |                                                                                                    |             |              |                                       | 0,270                                 |
|                                                                                                    |                                                                                                    |             |              |                                       | 1,957                                 |

**Tableau VI-3-5)** Ferraillage du voile transversal 4 des zones I, II, III et IV

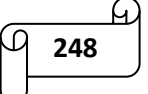

# **Chapitre VII Etude de l'infrastructure**

# *VII-1) Introduction :*

Les fondations sont des éléments de la structure, ayant pour objet la transmission des charges de la superstructure au sol.

Dans le cas général, un élément déterminé de la structure peut transmettre à sa fondation **:**

- Un effort normal : charge verticale centrée dont il convient de connaitre les valeurs extrêmes.
- Une force horizontale résultant de l'action de séisme, qui peut être variable en grandeur et en direction.
- Un moment qui peut s'exercer dans différents plans.

Cette transmission se fait soit directement (cas des semelles reposant sol ou cas des radiers), soit par l'intermédiaire d'autres organes (cas des semelles sur pieux).

On distingue donc deux types de fondation :

# **1. Fondations superficielles :**

Elles sont utilisées pour les sols de bonne capacité portante. Elles permettent la transmission directe des efforts au sol, les principaux types de fondations superficielles sont :

- Les semelles continues sous murs.
- Les semelles continues sous poteaux.
- Les semelles isolées.
- Les radiers.

# **2. Fondations profondes :**

Ce type de fondation est généralement utilise pour des sols ayant une faible capacité portante, ou lorsque le bon sol se trouve à une grande profondeur, les principaux types de fondations profondes sont :

- Les pieux ;
- Les puits.

**Les combinaisons de charges à prendre en considération pour le calcul des fondations sont les suivantes :**

1.35G + 1.5Q  
\n
$$
G + Q \pm E
$$
\n0.8G  $\pm E$  (Article 10.1.4.1 du RPA 99)

# *VII. 2. Choix du type de fondation :*

Le choix du type de fondation est conditionné par les critères suivants :

- La nature de l'ouvrage à fonder.
- La nature du terrain et sa résistance.
- Profondeur du bon sol
- Le tassement du sol.
- La raison économique.

Pour le cas de notre structure, nous avons le choix entre des semelles isolées, des semelles filantes, et un radier général. En fonction des résultats du dimensionnement on adoptera le type de semelle convenable.

# *VII-3) Étude du sol :*

Le choix du type de fondation repose essentiellement sur une étude du sol détaillée, qui nous renseigne sur la capacité portante de ce dernier.

Vu que le rapport de sol ne nous a pas été donné, on prend la valeur de **2 bars** comme contrainte admissible du sol.

# *VII-4) Dimensionnement :*

# **A) Semelles isolées sous poteaux :**

Pour le pré dimensionnement, il faut considérer uniquement l'effort normal Ns max qui est obtenue à la base du poteau le plus sollicité.

$$
A \times B \ge \frac{N_{ser}}{\sigma_{sol}}
$$

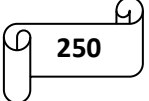

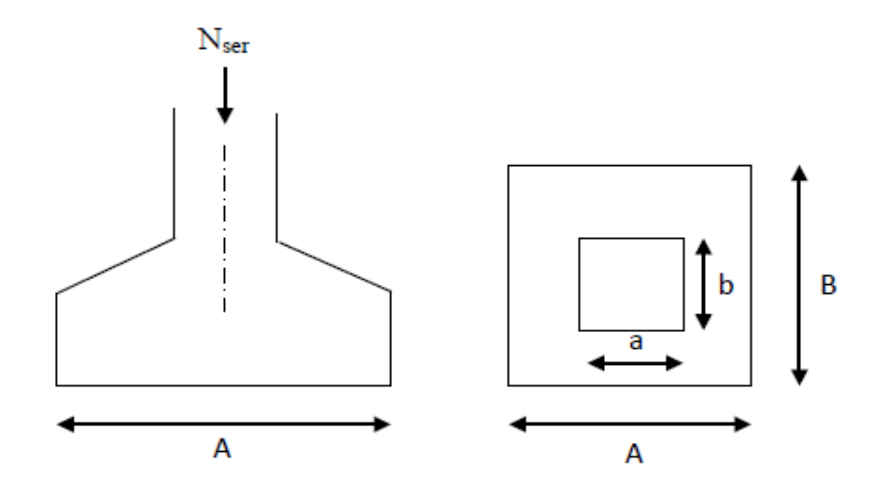

**Figure VII-1)** Semelle isolée.

$$
Avec: \frac{A}{B} = \frac{a}{b} = \frac{45}{45} = 1 = k \quad \text{donc: } A = B
$$
\n
$$
alors: B \ge \sqrt{\frac{N_{ser}}{K \times \sigma_{sol}}} \quad \text{avec: } N_{ser} = 1032.94 \, KN \quad \sigma_{sol} = 2 \, bar
$$
\n
$$
donc: A = B \ge \sqrt{\frac{1032.94}{1 \times 2 \times 10^2}} = 2.27 \, \text{m}
$$

#### **Conclusion :**

L'importance des dimensions des semelles isolées engendre un chevauchement, donc on opte pour des semelles filantes.

## **B) Semelles filantes :**

#### **1. Semelles filantes sous voiles :**

$$
\frac{N_{ser}}{S} = \frac{G+Q}{B \times L} \le \sigma_{sol} \Longrightarrow B \ge \frac{G+Q}{\sigma_{sol} \times L}
$$

- Avec : B : La largeur de la semelle.
	- L : Longueur de la semelle
	- G, Q : Charge et surcharge revenant au voile considéré
	- sol : Contrainte admissible du sol

## Surfaces des semelles filantes sous voiles :

Les résultats de calcul sont résumés dans les tableaux suivants :

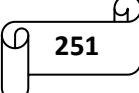

# Chapitre VII : Etude de l'infrastructure

| voiles          | <b>Ns</b> | L(m) | $\sigma_{sol}(bar)$ | B(m) | $S=B\times L$ (cm <sup>2</sup> ) |
|-----------------|-----------|------|---------------------|------|----------------------------------|
| VL1             | 1474.32   | 3.25 | $\overline{2}$      | 2.27 | 7.38                             |
| VL2             | 1048.98   | 2.10 | $\overline{2}$      | 2.49 | 5.23                             |
| VL3             | 762.96    | 1.70 | $\overline{2}$      | 2.24 | 3.81                             |
| VL4             | 752.06    | 1.1  | $\overline{2}$      | 3.42 | 3.76                             |
| VL <sub>5</sub> | 686.29    |      | 2                   | 3.43 | 3.43                             |
| VL6             | 1498.92   | 0.80 | $\overline{2}$      | 9.37 | 7.49                             |
|                 |           |      |                     |      | 31.10                            |

**Tableau VII-1)** Surface de semelles filantes sous voiles (sens longitudinale).

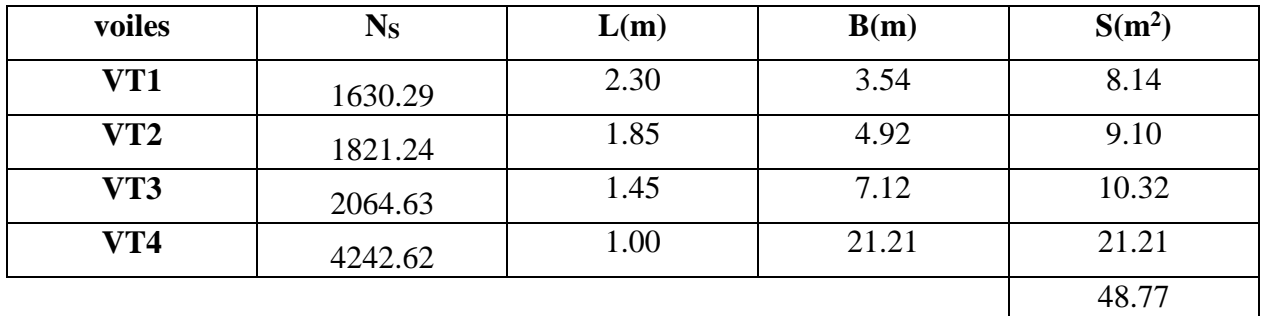

**Tableau VII-2)** Surface de semelles filantes sous voiles (sens transversal).

 $S_v = \sum S_i = 31.10 + 48.77$  $\rightarrow$  S<sub>v</sub> = 79.87m<sup>2</sup>

Avec :  $S_v$ : Surface totale des semelles filantes sous voiles.

- **2. Semelles filantes sous poteaux :**
- **Etape de calcul**
- $\blacktriangleright$  Détermination de la résultante des charges R =  $\Sigma$  Ni
- Détermination des coordonnées de la structure  $e_i = \frac{\sum N_{si} \times e_i + \sum M_i}{R}$ R
- Détermination de la hauteur de la semelle **:** L  $\frac{L}{9} \leq h_t \leq \frac{L}{6}$  $\frac{2}{6}$  avec : L distance entre nus des poteaux.

**252**

Détermination de la distribution (par mètre linéaire) des sollicitations de la semelle :

$$
\begin{aligned}\n\text{Si} \quad \mathbf{e_i} \le \mathbf{e} &= \frac{\mathbf{L}}{6} \quad \rightarrow \quad \text{Repartition trapézoïdale.} \\
\text{Si} \quad \mathbf{e_i} &> e = \frac{\mathbf{L}}{6} \quad \rightarrow \quad \text{Repartition triangulaire.} \\
q_{max} &= \frac{R}{L} \left( 1 + \frac{6e}{L} \right) = q \left( \frac{B}{4} \right) = \frac{R}{L} \left( 1 + \frac{6e}{L} \right)\n\end{aligned}
$$

$$
q_{min} = \frac{R}{L} \left( 1 - \frac{6e}{L} \right) = q \left( \frac{B}{4} \right) = \frac{R}{L} \left( 1 - \frac{6e}{L} \right)
$$

Détermination de la largeur B de la semelle :  $B \ge$  $q_{(\frac{l}{4})}$  $\sigma_{sol}$ 

| poteaux      | $Nser$ (KN) | $M_s(KN.m)$ | $e_i(m)$ | $Nser$ . $ei$ |
|--------------|-------------|-------------|----------|---------------|
|              | 686         | 19.858      | $-11.43$ | $-7840.98$    |
| $\mathbf{2}$ | 887.49      | 9.183       | $-6.88$  | $-6105.93$    |
| 3            | 985.02      | 13.865      | $-2.28$  | $-2245.85$    |
| 4            | 1009.61     | $-13.004$   | 2.43     | 2453.35       |
| 5            | 1032.94     | 7.597       | 6.93     | 7158.27       |
| 6            | 1003.69     | $-4.072$    | 11.43    | 11472.18      |
| somme        | 5604.75     | 33.427      |          | 4891.04       |

**Tableau VII-3)** Résultante des charges sous poteaux.

On obtient :

- La charge totale transmise par les poteaux est:  $R = \Sigma N_i = 5604.75$  kN
- Distribution de la réaction par mètre linéaire :

$$
e = \frac{L}{6} = \frac{23.30}{6} = 3.88 \text{ m}
$$

- Détermination des coordonnées de la structure :

$$
e_i = \frac{\sum N_{si} \times e_i + \sum M_i}{R} = \frac{4891.04 + 33.427}{5604.75} = 0.88 \text{ m}
$$

On a : e<sup>i</sup> = 0.88 m < e = 3.88 m → **Répartition trapézoïdale**.

$$
q_{max} = \frac{R}{L} \left( 1 + \frac{6e}{L} \right)
$$
  
\n
$$
q_{max} = \frac{5604.75}{23.3} \left( 1 + \frac{6 \times 0.88}{23.3} \right) = 308.29 K N/m
$$
  
\n
$$
q_{min} = \frac{R}{L} \left( 1 - \frac{6e}{L} \right)
$$
  
\n
$$
q_{min} = \frac{5604.75}{23.3} \left( 1 - \frac{6 \times 0.88}{23.3} \right) = 186.04 K N/m
$$

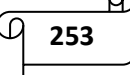

- Détermination de la largeur B de la semelle :

$$
B \ge \frac{q_{(\frac{l}{4})}}{\sigma_{sol}} \qquad \text{Avec}: q_{(\frac{l}{4})} = \frac{R}{L} \left( 1 + \frac{3e}{L} \right) = \frac{5604.75}{23.3} \left( 1 + \frac{3 \times 0.88}{23.3} \right) = 267.8 \text{ KN}
$$
\n
$$
B \ge \frac{q_{(\frac{l}{4})}}{\sigma_{sol}} = \frac{267.8}{200} = 1.34 \text{ m}
$$

On prend:  $B = 1.5$  m

Nous aurons :

*la surface totale sous poteaux notée S<sup>p</sup> :*

 $S_p = B \times 1 \times n = 1.5 \times 23.3 \times 7 \rightarrow S_p = 244.65 \text{ m}^2$ .

Avec n : Nombre de portique dans le sens considéré.

 *la surface totale des semelles filantes sous voile et sous poteaux :*   $S_t = S_{p} + S_v = 244.65 + 79.87 \rightarrow S_t = 324.52 \text{ m}^2$ 

*La surface totale de bâtiment :*

 $S_{tb} = 23.3 \times 18.902 \rightarrow S_{tb} = 440.37 \text{m}^2$ 

 *Le rapport de la surface des semelles sur la surface de la structure est :*  $s_{t}$  $\frac{S_t}{S_{bat}} = \frac{324.52}{440.37}$  $\frac{324.52}{440.37} = 0.737 = 73.7\% \Rightarrow S_t > 50\%$  S<sub>bat</sub>

**Conclusion:** Le rapport surface semelles filantes /surface totale de bâtiment est 73.7 % ce qui présente un risque inévitable de chevauchement des semelles .donc les semelles filante ne sont pas adoptées. D'où la nécessité de penser à un radier général.

# **C) Radier nervuré :**

Le radier nervuré est défini comme étant une fondation superficielle, travaillant comme un plancher renversé dont les appuis sont constitués par les poteaux de l'ossature et qui est soumis à la réaction du sol et à son poids propre.

Les caractéristiques du radier sont :

- Rigidité en son plan horizontal.
- Permet une meilleure répartition de la charge sur le sol de fondation (répartition linéaire).

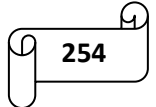

- Facilité de coffrage.
- Rapidité d'exécution.
- Semble mieux convenir face aux désordres ultérieurs qui peuvent.
- provenir des tassements éventuels.

## **Pré dimensionnement du Radier :**

## **Epaisseur de radier (nervures) :**

L épaisseurs de la nervures de radier «  $h_n$  »doit satisfaire aux conditions suivantes :

## - **Formule empirique :**

Les nervures du radier doivent avoir une hauteur qui vérifie la condition suivante :

$$
h_n \ge \frac{L_{\text{max}}}{10} \Rightarrow h_n \ge \frac{470}{10} = 47 \text{cm. On prend : } h_n = 47 \text{cm}
$$

Avec :  $L_{\text{max}}$ : distance entre deux nervures successifs ( $L_{\text{max}} = 4.7 \text{m}$ )

## - **condition minimale d'épaisseur :**

La hauteur du radier doit avoir au minimum 25 cm ( $h_{min} \ge 25$  cm).

- **Selon les conditions forfaitaires :**

$$
\frac{\frac{\text{L}_{\text{max}}}{8}}{\frac{470}{8}} \le h_n \le \frac{\frac{\text{L}_{\text{max}}}{5}}{\frac{470}{5}} \Rightarrow 58.75 \text{cm} \le h_n \le 94 \text{cm}
$$
  
On prend : h<sub>n</sub> = 90 cm.

## - **Condition de la longueur élastique :**

$$
L_e = \sqrt[4]{\frac{4EI}{K \times b}} \ge \frac{2}{\pi} L_{max}
$$

Le calcul est effectué en supposant une répartition uniforme des contraintes sur le sol, le radier est rigide s'il vérifie :

$$
L_{\text{max}} \leq \frac{\pi}{2} L_e \Rightarrow \text{Ce qui nous conduit à : h \geq \sqrt[3]{\left(\frac{2}{\pi} \times L_{\text{max}}\right)^4 \times \frac{3K}{E}}
$$

Avec :

- Le : Longueur élastique.
- K : Module de raideur du sol, rapporte à l'unité de surface  $K = 40$  MPa
- I : L'inertie de la section.
- E : Module de déformation longitudinale déférée

$$
E = 3700 \sqrt[3]{f_{c28}} = 10818.86 MPa
$$

**255**

- L<sub>max</sub> : Distance maximale entre deux nervures successives.

D'ou : 
$$
h \ge \sqrt[3]{\left(\frac{2}{\pi} \times 4.7\right)^4} \times \frac{3 \times 40}{10818.86} = 0.96
$$
 m = 96 cm

Donc le choix final :**hn=100 cm**

## **Epaisseur de la dalle du radier :**

La dalle du radier doit satisfaire à la condition suivante :  $h_d \geq \frac{L_{\text{max}}}{20}$  $\frac{\text{max}}{20}$   $\Rightarrow$   $h_d \ge \frac{470}{20}$  $\frac{270}{20}$  = 23.5 cm Avec : une hauteur minimale de 25cm. On prend  $\therefore$  h<sub>d</sub> = 30 cm

## **Epaisseur de la dalle flottante :**

Lmax  $\frac{\text{max}}{50} \leq h_t \leq \frac{L_{\text{max}}}{40}$  $\frac{\text{max}}{40}$  (dalle sur 4 appuis)

9.4 cm  $\leq h_t \leq 11.75$  cm. Soit :  $h_t = 10$ cm

## **Largeur de la nervure :**

 $0.4 \times h_n \le b_n \le 0.7h_n \Rightarrow 0.4 \times 100 \le b_n \le 0.7 \times 100 \Rightarrow 40 \text{ cm} \le b_n \le 70 \text{ cm}$ 

On opte pour  $:$   **cm** 

#### **Conclusion :**

Les choix définitifs des dimensions de radier sont les suivantes :

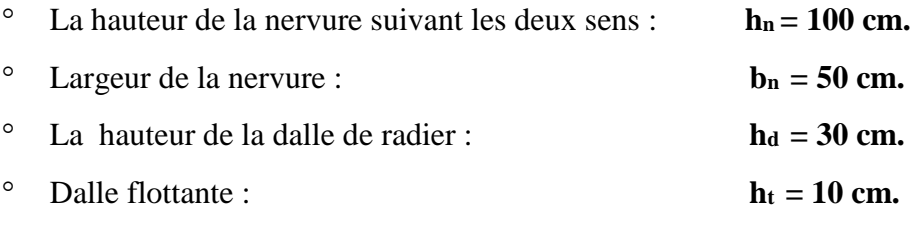

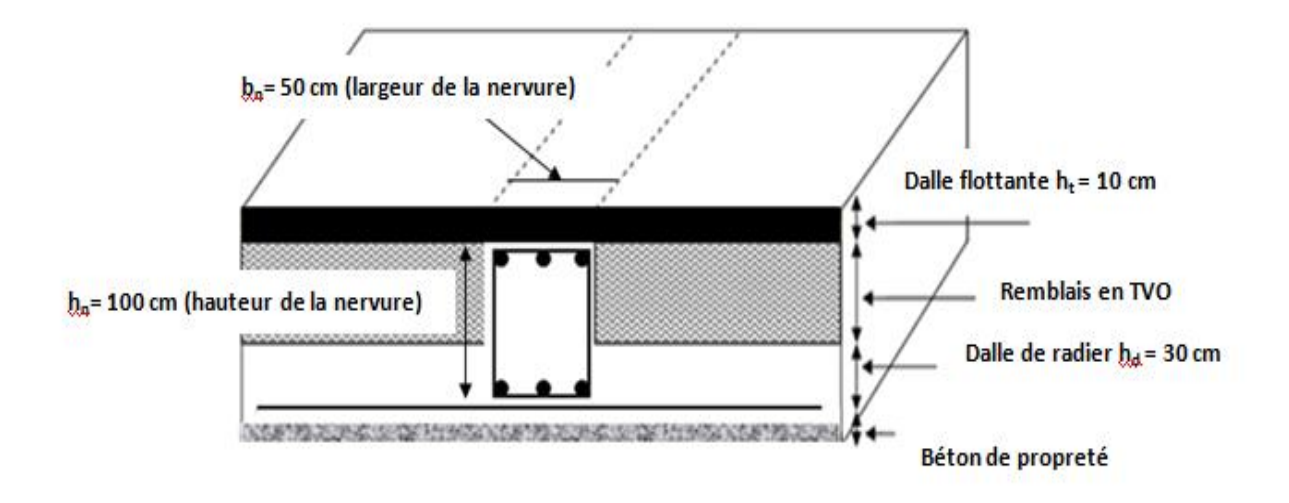

**Figure VII-2)** La coupe verticale du radier.

# **Détermination de la surface nécessaire du radier :**

# **Les charges :**

Charge permanente : Gbatim= 35653.11 KN

Charge d'exploitation :  $Q_{\text{batim}} = 7841.77 \text{ KN}$ 

# **Les combinaisons :**

L'ELU :  $N_u = 1.35G + 1.5Q = 1.35 \times 35653.11 + 1.5 \times 7841.77 = 59894.35$  KN.  $L'ELS : N_s = G+Q = 35653.11+7841.77 = 43494.88$  KN.

# **La surface de radier :**

- Etat limite ultime :  $S_{rad}^{ELU} = \frac{N_u}{1.33 \times N_u}$  $\frac{N_u}{1.33 \times \overline{\sigma_{sol}}} = \frac{59894.35}{1.33 \times 200}$  $\frac{59894.35}{1.33 \times 200} = 225.17 m^2$
- Etat limite de service :  $S_{rad}^{ELS} = \frac{N_S}{1.33 \times R}$  $\frac{N_S}{1.33 \times \overline{\sigma_{sol}}} = \frac{43494.88}{1.33 \times 200}$  $\frac{43494.88}{1.33\times200} = 163.51 \ m^2$

 $S_{\text{radier}} = \max ( S_{rad}^{ELU} ; S_{rad}^{ELS} ) = (225.17; 163.51) = 225.17 m^2$ 

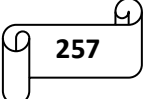

 $S_{\text{batiment}} = 440.37 \text{m}^2 \quad > \quad S_{\text{radier}} = 225.17 \text{ m}^2$ 

## **Remarque :**

On remarque que la surface du bâtiment totale est supérieure à la surface nécessaire du radier. Dans ce cas, on prévoit un débord minimal que nous imposent les règles du BAEL, il sera calculé comme suit :

L<sub>deb</sub>  $\geq \left(\frac{h_n}{2}\right)$  $\frac{a_n}{2}$ ; 30 cm) =  $(\frac{100}{2})$ ; 30 cm) = 50 cm  $\Rightarrow$  soit un débord de : L<sub>deb</sub> = 50 cm dans les 4 sens.

Donc, on aura une surface totale de radier :  $S_{\text{radier}} = S_{\text{bat}} + S_{\text{deb}}$ 

Avec :  $S_{\text{deb}} = (23.3 \times 0.5) \times 2 + (18.90 \times 0.5) \times 2 + (0.5 \times 0.5) \times 4 = 43.20 \text{ m}^2$ 

D'où  $S_{rad} = S_{bat} + S_{deb} = 440.37 + 43.2 = 483.57$  m<sup>2</sup>

## **Calcul des sollicitations à la base de radier :**

## **Charge permanente :**

## **Poids du bâtiment :**

 $G<sub>bâtiment</sub> = 35653.11$  KN

**Poids de radier :** 

 $P_{\text{radier}} = \text{poids}$  de la dalle de radier + poids de la nervures + poids de  $(T.V.O) + \text{poids}$  de la dalle flottante.

Poids de la dalle de radier :

 $P_{\text{dalle}} = S_{\text{radier}} \times h_d \times p_{\text{beton}}$ 

 $P_{\text{dalle}} = 483.57 \times 0.3 \times 25 = 3626.78$  KN

Poids de la nervure :

 $P_{\text{nervure}} = b_n \times (h_n - h_d) \times (L_x \times n_x + L_y \times n_y) \times p_{\text{beton}}$ 

 $P_{\text{nervure}}$  = 0.50 (1 - 0.3)  $\times$  (18.900  $\times$  6 + 23.3  $\times$ 7)  $\times$  25 = 2419.38 KN

Poids de TVO :

 $P_{\text{TVO}}=(S_{\text{rad}} - S_{\text{nerv}}) \times (h_{\text{n}} - h_{\text{d}}) \times \rho_{\text{TVO}}$ 

Avec:  $S_{\text{nevures}}$  = 0.5  $\times$  (1 - 0.3) (18.90  $\times$  6 + 23.3  $\times$  7) = 96.77 m<sup>2</sup>

 $P_{\text{TVO}} = (S_{\text{rad}} - S_{\text{nerv}}) \times (h_{\text{n}} - h_{\text{d}}) \times \rho_{\text{TVO}} = (483.57 - 96.77) \times (01 - 0.3) \times 17 = 4602.92$  KN

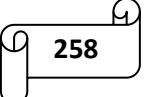

Avec: le poids de la TVO **:**  $\rho_{\text{TVO}} = 17 \text{KN/m}^3$ 

Poids de la dalle flottante :

 $P_{\text{dalle flottante}} = (S_{\text{rad}} - S_{\text{nerv}}) \times e_p \times \rho_{\text{beton}} = (483.57 - 96.77) \times 0.1 \times 25 = 967$  KN

 $d'$ où:  $G_{\text{radier}} = P_{\text{dalle}} + P_{\text{nervure}} + P_{\text{tvo}} + P_{\text{dalle flottante}}$ 

 $G_{\text{radier}} = 3626.78 + 2419.38 + 4602.92 + 967 = 11616.08$  KN

## **Surcharge du bâtiment et de radier :**

Qbatiment= 7841.77 KN

Qradier = surcharge d'exploitation de RDC  $\times$  surface de radier = 4  $\times$  483.57 = 1934.28 KN

## **Poids totale de la structure :**

- $G_t = G_{b\text{àtiment}} + G_{\text{radier}} = 35653.11 + 11616.08 = 47269.19$  KN
- **Q<sup>t</sup> =** Qbatiment+ Qradier = 7841.77+1934.28=9776.05 KN

## **Combinaison d'action :**

**ELU:**  $Nu = 1.35$  G + 1.5 Q=1.35×47269.19 +1.5×9776.05 =78477.48 KN

**ELS :** Ns = G + Q **=**47269.19+9776.05=57045.24 KN

## *VII-5) Vérifications:*

#### **Vérification de la contrainte de cisaillement (BAEL91 modifie 99(Art A.5.1.1)) :**

Il faut vérifier que :  $\leq \overline{\tau_{\mathbf{u}}} = \min \left\{ \frac{0.15}{\mu} \right\}$  $\frac{1}{\gamma_b} f_{cj}$ , 4MPa $\}$  en Fissuration préjudiciable.  $\bar{\tau_u}$  = min{2.5,4MPa} = 2.5 MPa  $\tau_{\rm u} = \frac{T_{\rm u}^{\rm max}}{h d}$  $\frac{u}{b \cdot d}$  Avec : b = 100 cm ; d = 0,9 h<sub>d</sub> = 0,9 × 30 = 27 cm  $T_u^{max} = q_u \cdot \frac{L_{max}}{2}$ 2  $=\frac{N_u.b}{c}$  $S_{rad}$  $\frac{L_{max}}{2}$ 2 =  $78477.48 \times 1$  $\frac{4.77}{483.57} \times \frac{4.7}{2}$ 2  $= 381.38 KN$  $\tau_{\rm u} = \frac{381.38 \times 10^3}{1000 \cdot 370}$ 1000 . 270 =1,413 MPa < τ̅<sup>u</sup> = 2,5 MPa ................. Condition vérifiée.

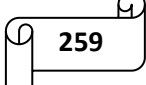

# **Vérification de la stabilité du radier :**

# **a. Calcule les caractéristique géométrique de radier :**

Calcul du centre de gravité du radier :

Vu la géométrie du radier qui est rectangulaire et symétrique par rapport aux deux axes (XX et YY).

$$
X_G = \frac{\text{longeur de batiment}}{2} = \frac{18.90}{2} = 9.45 \text{ m}
$$
  
\n
$$
Y_G = \frac{\text{largeur de batiment}}{2} = \frac{23.3}{2} = 11.65 \text{ m}
$$
  
\n• Moment d'inertie du radier :  
\n
$$
I_{xx} = \frac{bh^3}{12} = \frac{18.90 \times 23.3^3}{12} = 19922.70 \text{ m}^4
$$
  
\n
$$
I_{yy} = \frac{hb^3}{12} = \frac{23.3 \times 18.90^3}{12} = 13108.71 \text{ m}^4
$$

## **b. Vérifier la stabilité du radier:**

La stabilité du radier consiste à vérifier les contraintes du sol sous le radier qui est sollicité par les efforts suivants :

- Effort normal (N) due aux charges verticales.

- Moment de renversement (M) due au séisme dans le sens considéré.

 $M = M_0 + T_0 \times Z$  Avec :  $M_0$ : Moment sismique à la base du bâtiment.

T<sup>0</sup> : Effort tranchant à la base du bâtiment.

Z : Profondeur de l'infrastructure.

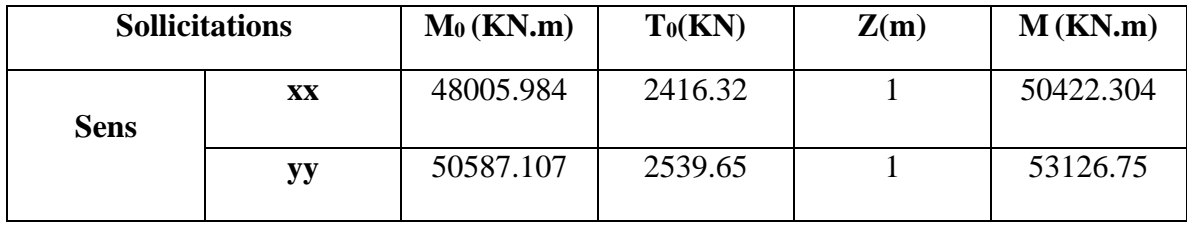

**Tableau VII-4)** Calcul du moment de renversement.

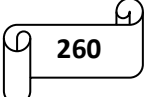
$$
\textbf{L'ELU}: \sigma_m = \frac{3 \times \sigma_1 + \sigma_2}{4} \leq 1,33 \sigma_{SOL}
$$

 $L'ELS: \sigma_m = \frac{3 \times \sigma_1 + \sigma_2}{4} \leq \sigma_{SOL}$  $\frac{3\times\sigma_1+\sigma_2}{\sigma_2}\leq\sigma_{\rm col}$  avec :  $\sigma_{1,2}=\frac{N}{\sigma_1}+\frac{M}{r}\times V$ *I M S N rad*  $\sigma_{1,2} = \frac{1}{g} + \frac{1}{g} \times V$ 

Avec**: V** : distance entre le CDG du radier et la fibre la plus éloignée de ce dernier.  **I** : Moment d'inertie du panneau considéré dans le sens considéré.

Les résultats sont résumés dans le tableau suivant :

 $S_{\text{radier}} = 483.57 \text{ m}^2$   $N_u = 78477.48 \text{ KN}$   $Ns = 57045.24 \text{ KN}$ 

|                    |    |                                    |                                               | <b>ELU</b>                               |                                            | <b>ELS</b>                         |                                               |                                          |                          |  |  |
|--------------------|----|------------------------------------|-----------------------------------------------|------------------------------------------|--------------------------------------------|------------------------------------|-----------------------------------------------|------------------------------------------|--------------------------|--|--|
| <b>Contraintes</b> |    | $\sigma_1$<br>(KN/m <sup>2</sup> ) | $\sigma$ <sub>2</sub><br>(KN/m <sup>2</sup> ) | $\sigma_{\rm m}$<br>(KN/m <sup>2</sup> ) | $1.33\sigma_{sol}$<br>(KN/m <sup>2</sup> ) | $\sigma_1$<br>(KN/m <sup>2</sup> ) | $\sigma$ <sub>2</sub><br>(KN/m <sup>2</sup> ) | $\sigma_{\rm m}$<br>(KN/m <sup>2</sup> ) | $\sigma$ sol<br>$KN/m^2$ |  |  |
|                    |    | 186.21                             | 138.37                                        | 174.25                                   | 226                                        | 141.88                             | 94.05                                         | 129.92                                   | 200                      |  |  |
|                    | XX |                                    |                                               |                                          |                                            |                                    |                                               |                                          |                          |  |  |
| sens               |    | 209.50                             | 115.19                                        | 185.923                                  | 226                                        | 165.18                             | 70.75                                         | 141.57                                   | 200                      |  |  |
|                    | YY |                                    |                                               |                                          |                                            |                                    |                                               |                                          |                          |  |  |

**Tableau VII-5)** Vérification des contraintes du sol sous le radier.

 $\rightarrow$  La stabilité est vérifiée dans les deux sens.

### **Vérification au poinçonnement [Art. A.5.2.42/BAEL91modifie 99] :**

Il s'agit de vérifier que : *b c c u*  $N_{\perp} \leq \frac{0.045 \ \mu_c.h.f}{h}$ γ  $\leq\frac{0.045\;\mu_{c}.h.f_{c28}}{2}$ 

Avec : N<sup>u</sup> : Charge calculer l à l'ELU pour le poteau ou le voile.

 $\mu_c$ : Périmètre du contour cisaillé sur le plan du feuillet moyen du radier.

h : hauteur de la nervure égale à 1 m.

**Poteaux :**

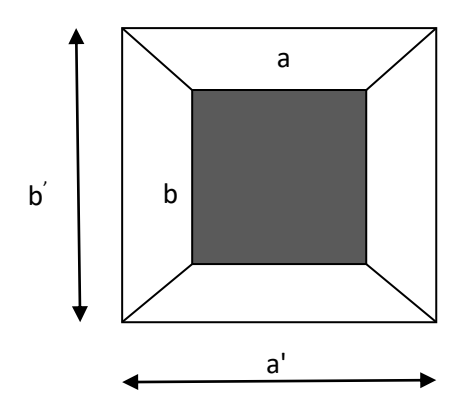

 **Figure VII-3)** Périmètre utile des poteaux.

$$
\begin{cases} \n\mu_c = 2(a' + b') = 2(a + b + 2.h) = 2(0,45 + 0,45 + 2 \times 1) = 5.8 \text{ m} \\ \nN_u = 1470.16 \text{ KN} \\ \nN_u = 1470. \text{ KN} < \frac{0,045 \times 5.8 \times 1 \times 25 \times 10^3}{1,5} = 4350 \text{ KN} \implies \text{condition verifies.} \n\end{cases}
$$

**Voile :**

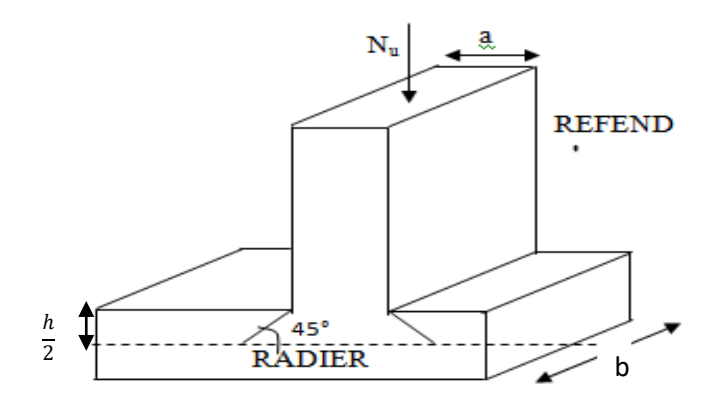

**Figure VII-4)** Périmètre utile des voiles.

 $\mu_c = 2 (a' + b') = 2(a + b + 2.h) = 2(0.20 + 3.25 + 2 \times 1) = 10.9 \text{ m}$  $N_u = 2911,020$  KN

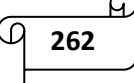

$$
N_u = 2911,020 \text{ KN} < \frac{0.045 \times 10.9 \times 1 \times 25 \times 10^3}{1,5} = 8175 \text{ KN} \quad \Longrightarrow \quad \text{condition vérifiée.}
$$

### **Vérification de l'effort de sous pression [Art.3.634/DTR-BC 2.331] :**

Elle est jugée nécessaire pour justifier le non soulèvement du bâtiment sous l'effet de la pression hydrostatique.

On doit vérifier :  $P > P'$ 

- $\bullet$  P = 37221.44 KN (poids total du bâtiment à la base du radier).
- $P' = \alpha \times \gamma_w \times S_{rad} \times z$

Avec :

- $\alpha$ : Coefficient de sécurité vis-à-vis du soulèvement ( $\alpha = 1.5$ )
- $\gamma_w$ : Poids volumique de l'eau ( $\gamma_w = 10 \text{ KN/m}^3$ )
- Z **:** profondeur de l'infrastructure (h = 100 cm)

 $P = 1.5 \times 10 \times 483.57 \times 1 = 7253.55$  KN

 $P = 37221.44$  KN >  $P' = 7253.55$  KN ............ Condition vérifiée

Donc : Pas de risque de soulèvement de la structure.

### *VII-6) Ferraillage du radier :*

Le radier fonctionne comme un plancher renversé, son ferraillage sera calculé en utilisant les méthodes exposées dans le [B.E.A.L 91 modifiée 99].

### **Ferraillage de la dalle du radier :**

La dalle du radier sera étudiée comme un panneau rectangulaire uniformément chargé reposant sur quatre cotés. On distingue deux cas :

**1<sup>er</sup> Cas** :  $\rho_x = \frac{l_x}{l_x}$  $\frac{dx}{dy}$  < 0.4  $\Rightarrow$  La dalle travaille dans un seul sens.

 $2^{\text{eme}} \text{Cas}: 0.4 < \rho_x = \frac{l_x}{l_x}$  $\frac{dx}{dy} \le 1 \Rightarrow$  La dalle travaille dans les deux sens.

- Dans le sens de la petite potée  $L_x$  :  $M_{ox} = \mu_x . q_u . L_x^2$
- Dans le sens de la grande potée  $L_y$  :  $M_{ov} = \mu_y$ .  $M_{ox}$

$$
\frac{4}{\sqrt{1}}\frac{14}{263}
$$

Les coefficients  $\mu_x$ ,  $\mu_y$  sont donnés par les tables de PIGEAUD.

Avec :  $\rho = \frac{L_X}{L_Y}$ ;  $L_X < L_Y$ 

### **Remarque :**

Les panneaux étant soumis à des chargements sensiblement voisin, afin d'homogénéiser le ferraillage et de faciliter la mise en pratique, on adopte la même section d'armatures en considérant pour les calculs le panneau le plus sollicité.

### **Identification du panneau le plus sollicité :**

On a: 
$$
Lx = 3.25m
$$
;  $L_y = 4.70m$ 

Donc :

 $0.4 < \rho = \frac{Lx}{L}$  $\frac{Lx}{Ly} = \frac{3.25}{4.70}$  $\frac{3.25}{4.70}$  = 0.69 < 1  $\Rightarrow$  Le panneau travaille dans les deux sens.

Dans ce cas, on utilise la méthode de l'annexe E3 du BAEL91modifié99. On considère une bande de 1 m de largueur au milieu de chaque portée.

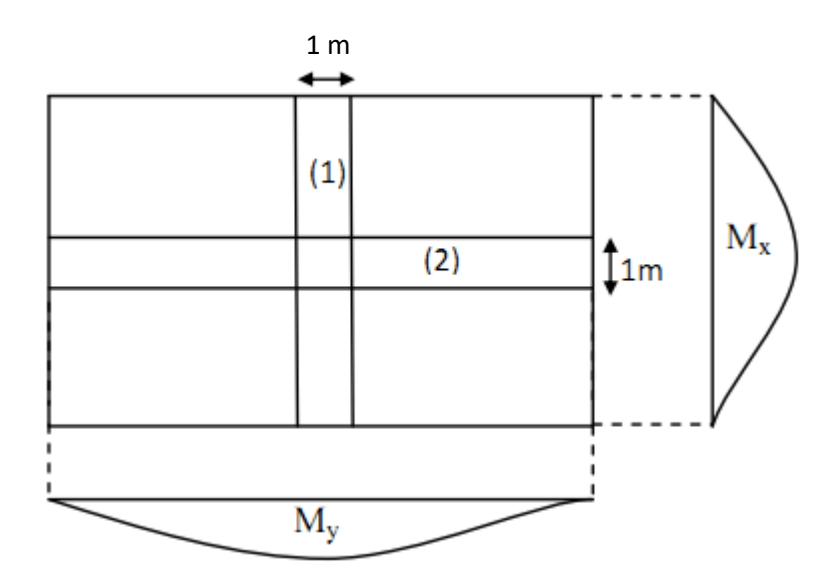

Les moments développés au centre de la dalle dans les deux bandes de largeur d'unité valent :

- Dans le sens de la plus petite portée Lx :  $M_{ox} = \mu_x . q_u . L_x^2$ .
- Dans le sens de la grande portée Ly :  $M_{oy} = \mu_y \cdot M_{ox}$ .

Les coefficients  $\mu$  x,  $\mu$ <sub>y</sub> sont donnés par les tables de PIGEAUD

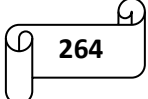

### **Remarque :**

Pour le calcul du ferraillage nous soustrairons de la contrainte maximale  $\sigma_m^{max}$  qui est la contrainte due au poids propre du radier, ce dernier étant directement repris par le sol.

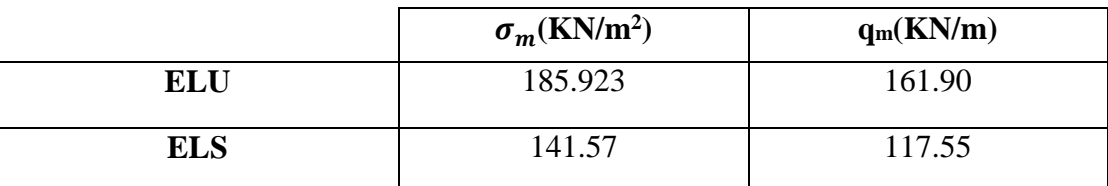

**A L'ELU:** 
$$
q_m^u = \sigma_m
$$
 (ELU) -  $\frac{G_{rad}}{s_{rad}}$  = (185.923 -  $\frac{11616.08}{483.57}$ ) x1m = 161.90 kN/ml

**A L** '**ELS:**  $q_m^s = \sigma_m$  (**ELS**) -  $\frac{G_{rad}}{s}$  $\frac{G_{rad}}{S_{rad}} = (141.57 - \frac{11616.08}{483.57})$  $\frac{1616.06}{483.57}$  x1m = 117.55 kN/ml

### • Détermination des coefficients  $\mu_x$  et  $\mu_y$ :

Les tables de Pigeaud donnent la valeur des coefficients  $\mu_x$  et  $\mu_y$  en fonction  $\nu$  et  $\rho_x$ :

$$
\rho_x = 0.65
$$
; v=0 (ELU)  $\Rightarrow$   $\begin{cases}\n\mu_x = 0.0746 \\
\mu_y = 0.369\n\end{cases}$ 

### • Calcul des moments  $M_{0x}$  et  $M_{0y}$ :

$$
M_{ox} = \mu_x . q_u . L_x^2 = 0.0746 \times 161.90 \times 3.25^2
$$

$$
M_{oy} = \mu_y . M_{ox} = 0.369 \times 127.57
$$

.

$$
M_{0x} = 127.57 \text{ kN.m}
$$

$$
M_{0y} = 47.07 \text{ KN.m}
$$

### **Correction des moments :**

Comme le panneau étudié est un panneau intermédiaire et afin de tenir compte de l'encastrement de la dalle au niveau des nervures, nous allons affecter aux moments isostatiques les coefficients réducteurs suivants :

- **0,85**: pour les moments des travées intermédiaires.

- **0,50**: pour les moments sur appuis intermédiaires.

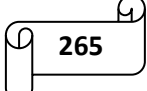

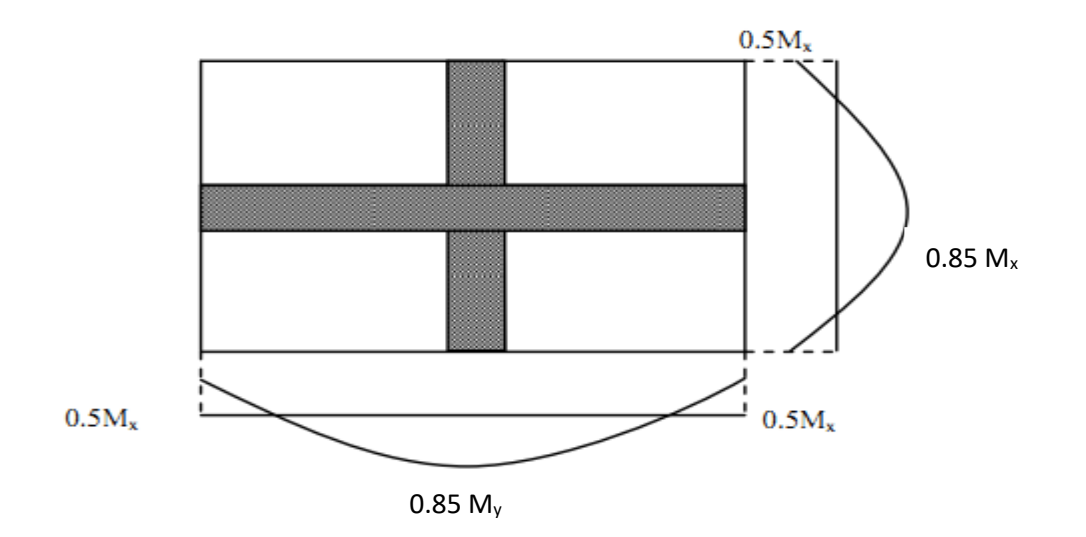

$$
\checkmark \text{ Moments aux appuis : } \begin{cases} M_x^a = 0.5 \times 127.57 = 63.78 \text{ KN.m} \\ M_y^a = 0.5 \times 47.07 = 23.54 \text{ KN.m} \end{cases}
$$
  

$$
\checkmark \text{Moments en través : } \begin{cases} M_x^t = 0.85 \times 127.57 = 108.43 \text{ KN.m} \\ M_y^t = 0.85 \times 47.07 = 40.01 \text{ KN.m} \end{cases}
$$

### **Calcul des armatures :**

On a: 
$$
\mu = \frac{M_u}{bd^2 f_{bu}}
$$
;  $f_{bu} = 14.2 MPa$ ; b = 100 cm; d = 27 cm  
\n $A = \frac{M_u}{\beta d\sigma_{st}}$ ;  $\sigma_{st} = \frac{fe}{\gamma_s} = \frac{400}{1.5} = 348 MPa$  et  $\beta$ : tiré dans les tableaux en fonction de  $\sigma_{st}$  et  $\mu$ .

Les résultats du calcul sont récapitulés dans le tableau suivant :

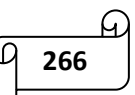

|             |            | <b>Moments</b><br>(KNm) | Valeur de µ                       | <b>Type</b><br>de<br>section | <b>Valeur</b><br>$de \beta$ | <b>Section</b><br>d'armature<br>$A$ (cm2) | <b>Section</b><br>choisie<br><b>Armatures</b><br>$A_a$ (cm2) |
|-------------|------------|-------------------------|-----------------------------------|------------------------------|-----------------------------|-------------------------------------------|--------------------------------------------------------------|
|             | <b>Sur</b> | 63.78                   | $0.006 < \mu_l =$                 | <b>SSA</b>                   | 0.997                       | 6.81                                      | $4HA16=8.04$                                                 |
|             | appuis     |                         |                                   |                              |                             |                                           |                                                              |
| <b>Sens</b> |            |                         | 0.392                             |                              |                             |                                           |                                                              |
| XX          |            |                         |                                   |                              |                             |                                           |                                                              |
|             | En         | 108.43                  | $0.011 < \mu_l =$                 | <b>SSA</b>                   | 0.994                       | 11.61                                     | $4HA20=12.56$                                                |
|             | travée     |                         |                                   |                              |                             |                                           |                                                              |
|             |            |                         | 0.392                             |                              |                             |                                           |                                                              |
|             |            |                         |                                   |                              |                             |                                           |                                                              |
|             | <b>Sur</b> | 23.54                   | $0.023 < \mu$ <sub>1</sub> =0.392 | <b>SSA</b>                   | 0.988                       | 2.53                                      | $4HA14=6.15$                                                 |
|             | appuis     |                         |                                   |                              |                             |                                           |                                                              |
| <b>Sens</b> |            |                         |                                   |                              |                             |                                           |                                                              |
| yy          | En         | 40.01                   | $0.039 < \mu_l = 0.392$           | <b>SSA</b>                   | 0.980                       | 4.35                                      | $4HA14=6.15$                                                 |
|             | travée     |                         |                                   |                              |                             |                                           |                                                              |

**Tableau VII-6)** Calcul de la section d'armatures.

### *VII-7) Vérifications à l'ELU :*

- **Condition de non fragilité [Article B.7.4 BAEL91revisé 99]:**
	- **Armatures parallèles au petit coté :**

$$
\omega_x = \frac{A_x^{\min}}{bd} \ge \omega_0 \left(\frac{3 - \rho_x}{2}\right) \implies A_x^{\min} \ge \frac{bd\omega_0(3 - \rho)}{2}
$$

$$
A_x^{\min} \ge \frac{100 \times 27 \times 0.0008(3 - 0.65)}{2} \implies A_x^{\min} = 2.538 \text{ cm}^2
$$

Avec :

- *–* <sup>0</sup> : Taux d'acier minimal réglementaire il est pris égale à : 0.0008 pour HA, FeE400 de diamètre supérieur à 6 mm.
- $b = 100 \text{ cm}$ ;  $d = 27 \text{ cm}$ ;  $\rho = 0.65$
- Armatures parallèles au grand coté :

$$
\omega_y = \frac{A_y^{\min}}{bd} \ge \omega_0 \implies A_y^{\min} \ge \omega_0 bd
$$
  

$$
A_y^{\min} \ge 0.0008 \times 27 \times 100 \implies A_y^{\min} = 2.16 \text{ cm}^2
$$

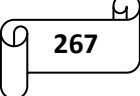

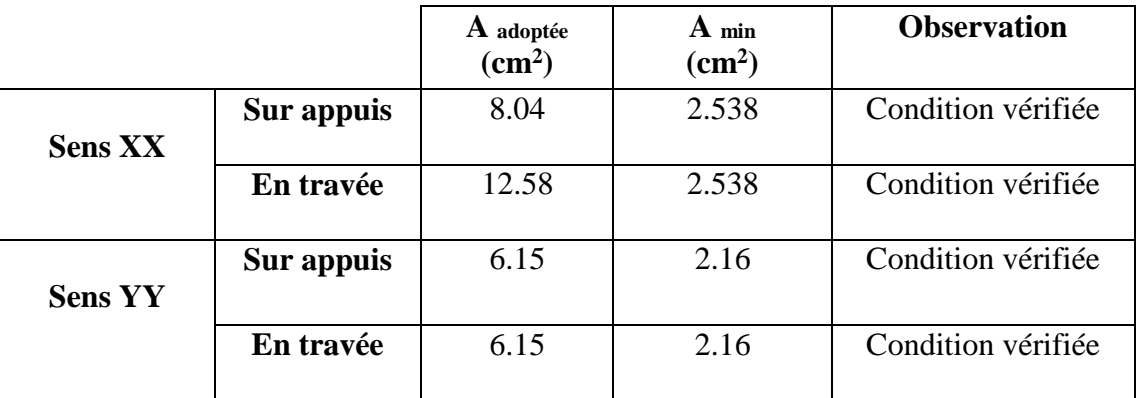

**Tableau VII-7)** Vérification de la condition de non fragilité.

### **Espacement des armatures [Art A.8.2, 42 BAEL 91 modifiée 99**] :

L'écartement des armatures d'une même nappe ne doit pas dépasser les valeurs suivantes :

- *–* La direction la plus sollicité x-x :  $St \le min(3h; 33 cm) = min(90; 33 cm) = 33 cm. \Rightarrow On prend: S<sub>t</sub> = 25 cm$
- *–* La direction moins sollicité y-y :  $S_t \le \min(4h; 45cm) = \min(120cm; 45cm) = 45cm \Rightarrow$  On prend:  $S_t = 25cm$

### *VII-8) Vérification à L'ELS :*

**Vérification des contraintes dans le béton et l'acier :**

On doit vérifier que :  $\sigma_{bc} \leq \overline{\sigma_{bc}}$  et  $\sigma_{st} \leq \overline{\sigma_{st}}$ 

Calcul des moments  $M_{0x}$  et  $M_{0y}$  à l'ELS :

 $\rho_{\rm x} = 0.65$ ;  $v = 0.2$  (ELS)  $\Rightarrow \begin{cases} \mu_{\rm x} = 0.0801 \\ \mu_{\rm x} = 0.520 \end{cases}$  $\mu_y = 0.530$ 

- $-M_{ox} = \mu_x . q_s . L_x^2 = 0.0801 \times 117.55 \times 3.25^2 = 99.45$  KN.m
- *-*  $M_{oy} = \mu_y$ .  $M_{ox} = 0.530 \times 117.55 = 52.71$  KN.m

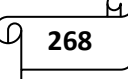

Correction des moments :

 $\checkmark$  Moments aux appuis :  $\{\}$  $M_x^a = 0.5 \times M_0^x = 0.5 \times 99.45 = 49.73$ KN. m  $M_y^a = 0.5 \times M_0^y = 0.5 \times 52.71 = 26.36$  KN. m  $\mathcal{M}_{\alpha}^{t} = 0.85 \times M_{0}^{x} = 0.85 \times 99.45 = 84.53 K N.m$ <br>Moments en travées :  $\begin{cases} M_{x}^{t} = 0.85 \times M_{0}^{x} = 0.85 \times 99.45 = 84.53 K N.m \end{cases}$  $M_y^t = 0.85 \times M_0^y = 0.85 \times 52.71 = 44.80$  KN. m

Calcul des contraintes :

On a: 
$$
\rho_1 = \frac{100.A_s}{b.d}
$$
  $\sigma_{st} = \frac{M_s}{\beta_1 dA}$   $\sigma_{bc} = \frac{\sigma_s}{K_1}$ 

 $\beta_1$  et K<sub>1</sub> tiré dans un tableau en fonction de  $\rho_1$ .

Les résultats du calcul sont résumés dans le tableau suivant :

|             |        | $\mathbf{M}_s$<br>(KN/m) | A<br>$\rm \left( cm^2 \right)$ | $\rho_1$ | $K_1$ | $\beta_1$ | $\sigma_{st}$<br>(MPa) | $\sigma_{bc}$<br>(MPa) | $\overline{\sigma_{bc}}$<br>(MPa) | <b>Observation</b> |
|-------------|--------|--------------------------|--------------------------------|----------|-------|-----------|------------------------|------------------------|-----------------------------------|--------------------|
| <b>Sens</b> | Aux    | 49.73                    | 8.04                           | 0.298    | 43.14 | 0.914     | 250.64                 | 5.81                   |                                   | C.V                |
| XX          | appuis |                          |                                |          |       |           |                        |                        |                                   |                    |
|             | En     | 84.53                    | 12.58                          | 0.466    | 33.08 | 0.896     | 277.75                 | 8.39                   |                                   | C.V                |
|             | travée |                          |                                |          |       |           |                        |                        |                                   |                    |
| <b>Sens</b> | Aux    | 26.36                    | 6.15                           | 0.228    | 49.93 | 0.923     | 171.99                 | 3.44                   | 15                                | C.V                |
| YY          | appuis |                          |                                |          |       |           |                        |                        |                                   |                    |
|             | En     | 44.80                    | 6.15                           | 0.228    | 49.93 | 0.923     | 297.14                 | 5.95                   |                                   | C.V                |
|             | travée |                          |                                |          |       |           |                        |                        |                                   |                    |

**Tableau VII-8**) Calcul des contraintes.

### *VII-9) Ferraillage du débord :*

Le débord est assimilé à une console rectangulaire soumise à une charge uniformément repartie comme illustrée dans la figure ci-dessous. Le calcul se fera pour une bonde de 1 mètre de longueur.

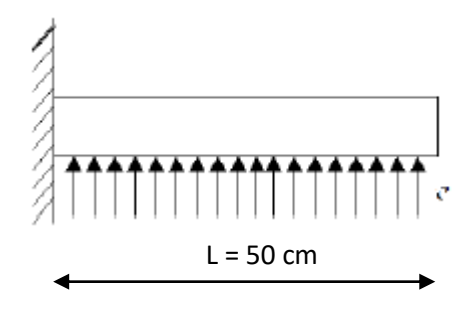

**Figure VII-5)** Schéma statique du débord.

A L'ELU: 
$$
M_u = \frac{-q_u l^2}{2} = \frac{-161.90 \times 0.5^2}{2} = -20.24 \text{ KN/m}
$$
  
A L'ELS:  $M_s = \frac{-q_s l^2}{2} = \frac{-117.55 \times 0.5^2}{2} = -14.69 \text{ KN/m}$ 

### **Calcul des armatures :**

Armatures principales :

b = 100 cm; d = 27 cm; f<sub>bc</sub> = 14,2 MPa;  $\sigma_s$  = 348 MPa

*SSA*  $b \times d^2 \times f$  $\frac{M_u}{b \times d^2 \times f_{bc}} = \frac{20.24 \times 10^6}{1000 \times 270^2 \times 14.2} = 0.0195 \le 0.392 \implies$  $\times 270^2$   $\times$  $=\frac{20.24 \times}{10^{-4} \text{ m/s}^2}$  $\times d^2$   $\times$  $=\frac{m_u}{\sqrt{2}} = \frac{20.24 \times 10^{-3}}{20.88 \times 27.81 \times 10^{-3}} = 0.0195 \le 0.392$  $1000 \times 270^2 \times 14,2$  $20.24 \times 10$ 2 6  $\mu_u = \frac{1}{b \times d^2}$ 

 $\mu$  = 0.0195  $\Rightarrow \beta$  = 0.9915

$$
A = \frac{M_u}{\beta d \sigma_{st}} = \frac{20.24 \times 10^6}{0.9915 \times 270 \times 348} = 2.17 \text{cm}^2
$$

Soit :  $A_u = 4H A10 = 3.14$  cm<sup>2</sup>

### Remarque :

Les armatures de la dalle sont largement supérieures aux armatures nécessaires au débord ; afin d'homogénéiser le ferraillage, les armatures de la dalle seront prolonger et constitueront ainsi le ferraillage du débord.

### *VII-10) Ferraillage de la nervure :*

Les nervures sont considérées comme des poutres continues sur plusieurs appuis.

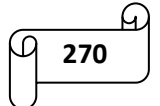

### Remarque :

Les réactions du sol sont transmises aux nervures sous forme des charges triangulaires et trapézoïdales.

Pour le calcul des efforts internes maximums, on ramènera ces types de chargement à des répartitions simplifiées constituant des charges uniformément réparties.

Cela consiste à trouver la largeur de dalle correspondant à un diagramme rectangulaire qui donnerait le même moment  $(L_m)$  et le même effort tranchant  $(L_t)$  que le diagramme trapézoïdal, dans ce cas le calcul devient classique.

### **Cas de chargement trapézoïdal :**

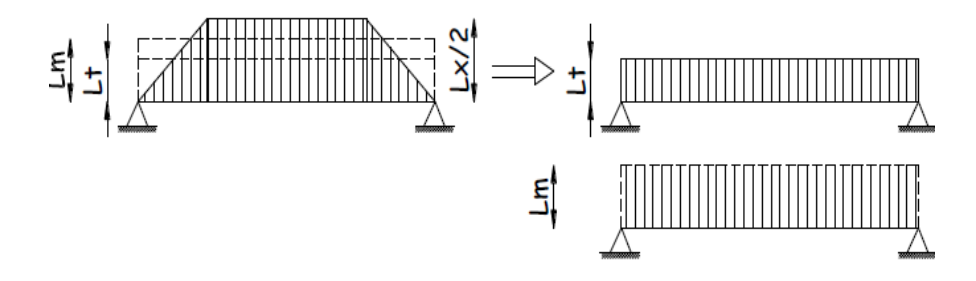

**Figure VII-6)** Présentation des chargements simplifiés.

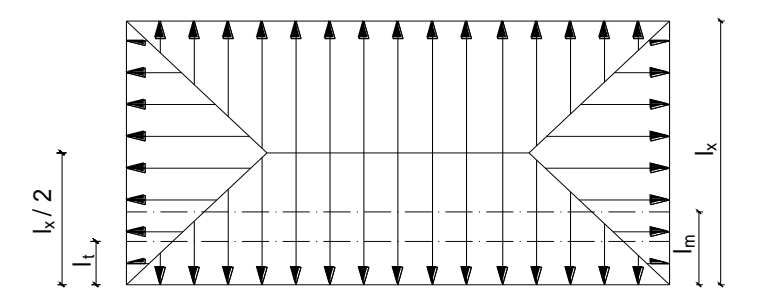

**Figure VII-7)** Répartition trapézoïdale dans un panneau rectangulaire.

- Effort tranchant :  $L_t = L_x \left( 0.5 \frac{\rho_x}{4} \right)$  $\frac{f(x)}{4}$
- Moment fléchissant : :  $L_m = L_x \left( 0.5 \frac{\rho_x^2}{6} \right)$  $\frac{f(x)}{6}$

Nous avons :  $b_n = 50$  cm,  $h_n = 100$  cm;  $c = 3$  cm.

$$
q_u = 161.90 \text{ KN/m}^2
$$
;  $q_s = 117.55 \text{ KN/m}^2$ 

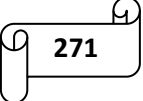

### **Calcul des charges**

Les valeurs des charges revenant sur la nervure sont données dans les tableaux suivants :

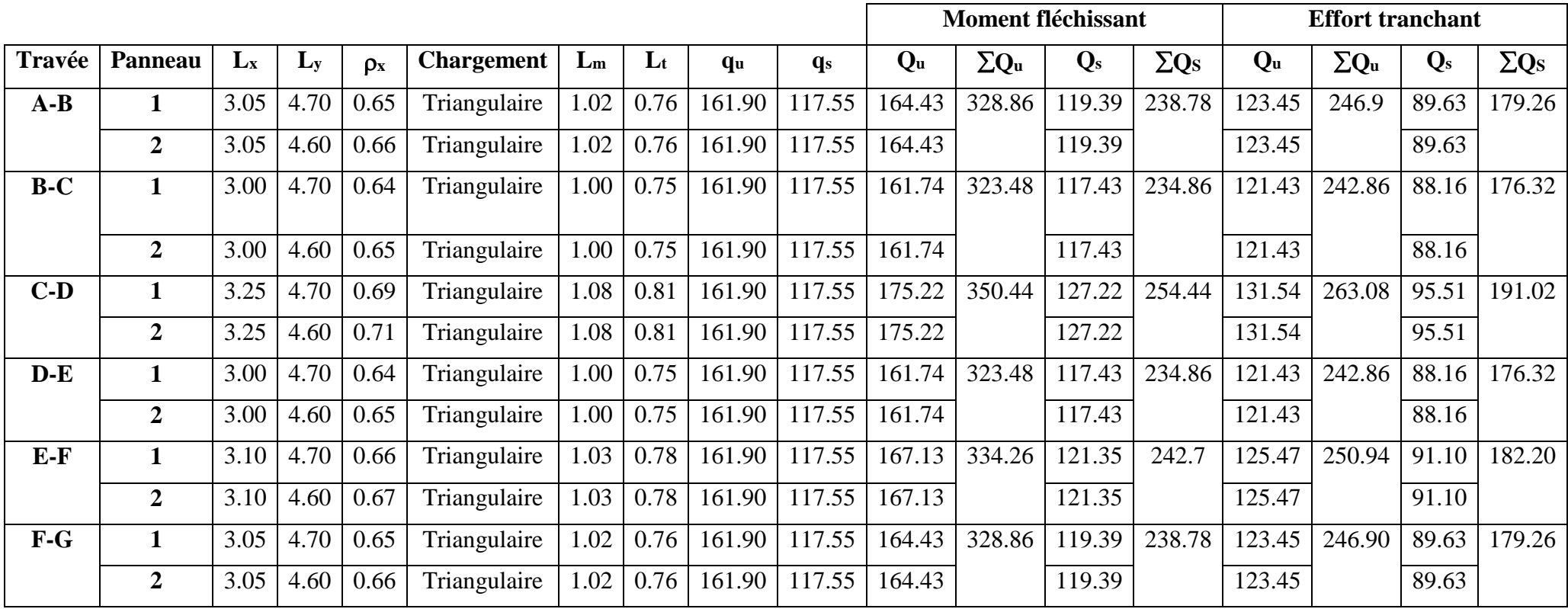

**Tableau VII-9)** Calcul des charges selon le sens longitudinal (X-X).

## Chapitre VII : Etude de l'infrastructure

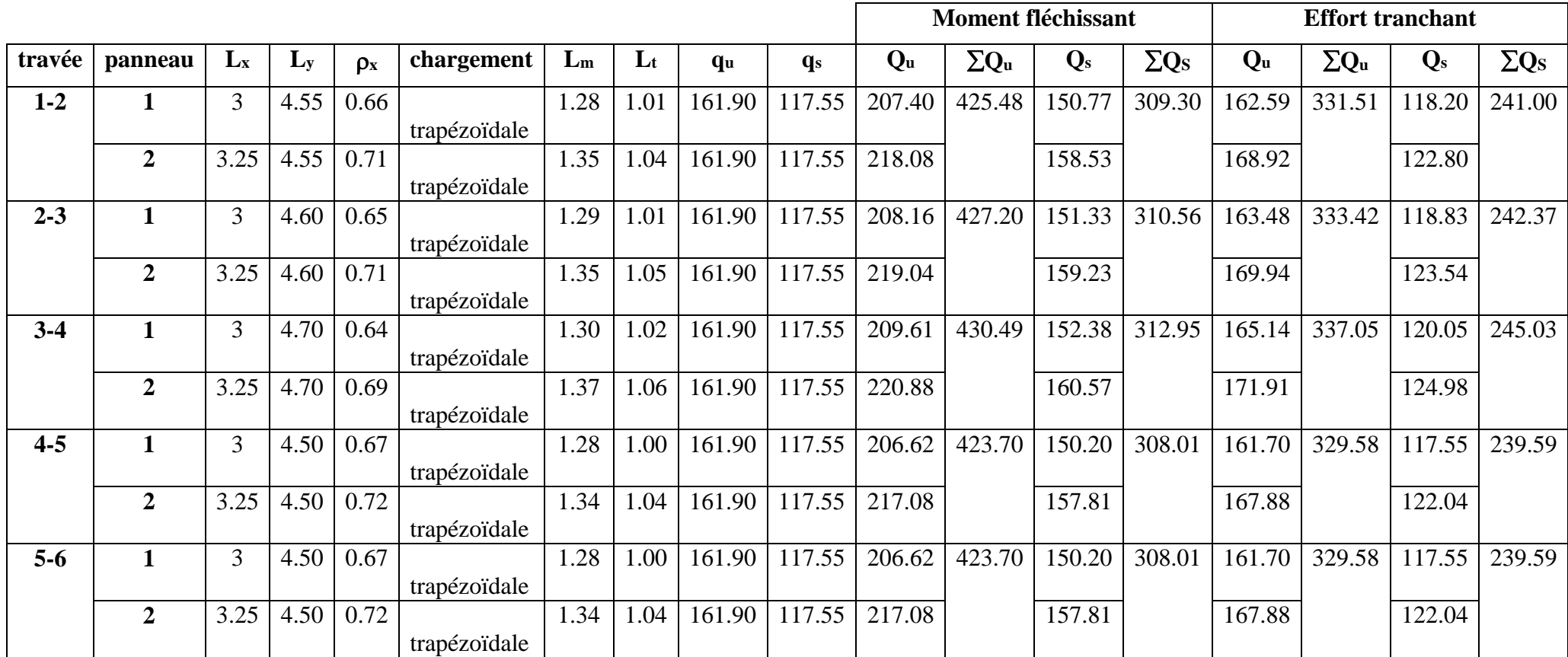

**Tableau VII-10)** Calcul des charges selon le sens transversal (Y-Y).

### **Diagramme des sollicitations :**

Les diagrammes obtenus à l'aide du logiciel « ETABS» sont les suivant :

**1) Sens longitudinale « X-X » :**

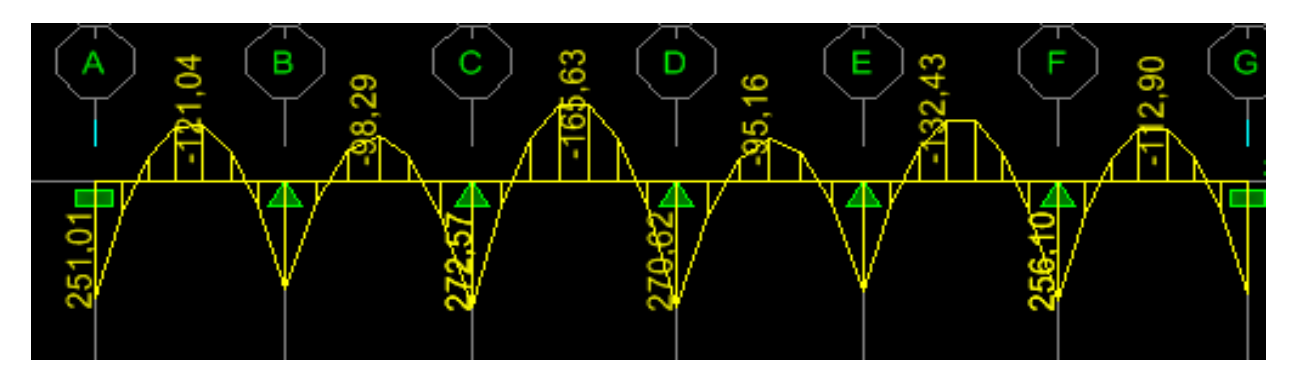

**Figure VII-8)** Diagramme des moments fléchissant à l'ELU.

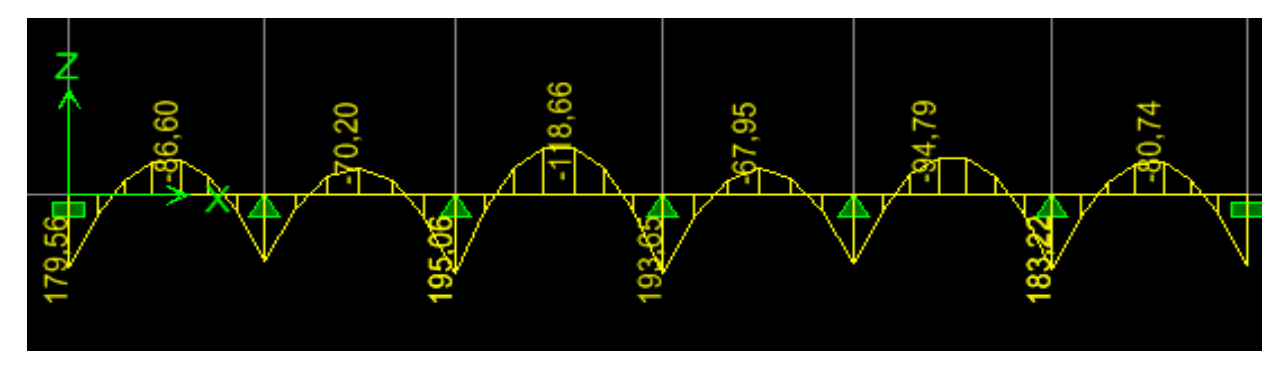

**Figure VII-9)** Diagramme des moments fléchissant à l'ELS.

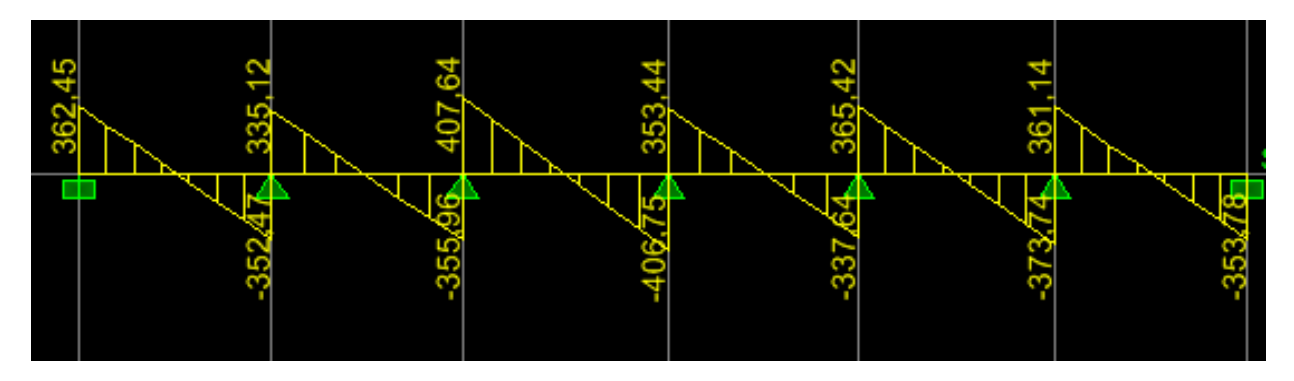

**Figure VII-10)** Diagramme des efforts tranchants à l'ELU.

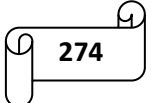

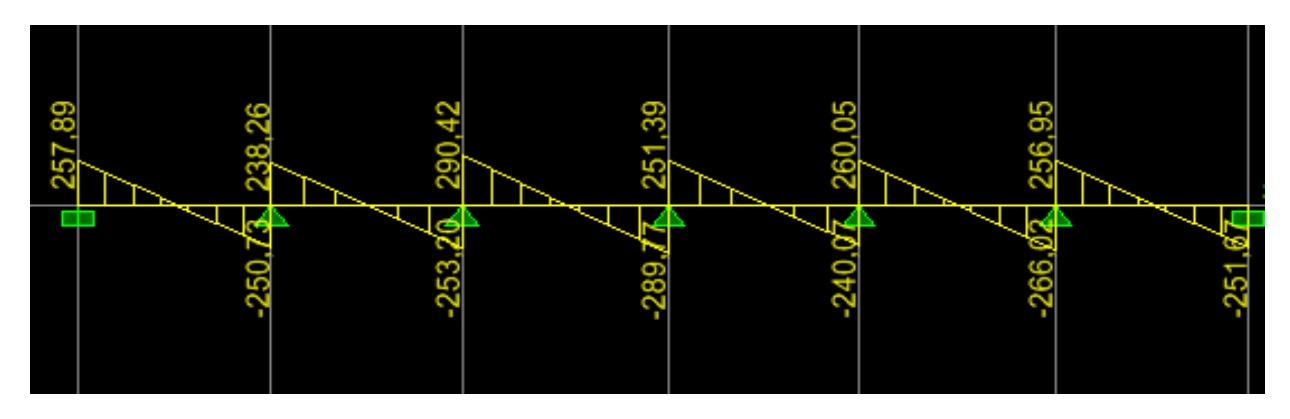

**Figure VII-11)** Diagramme des efforts tranchants à l'ELS.

**2) Sens transversal « Y-Y » :**

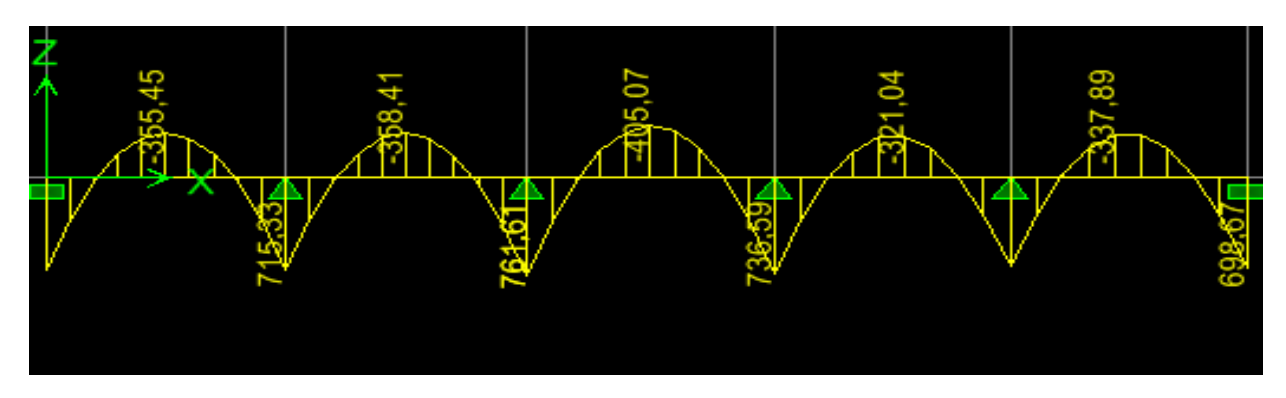

**Figure : VII-12)** Diagramme des moments fléchissant à l'ELU.

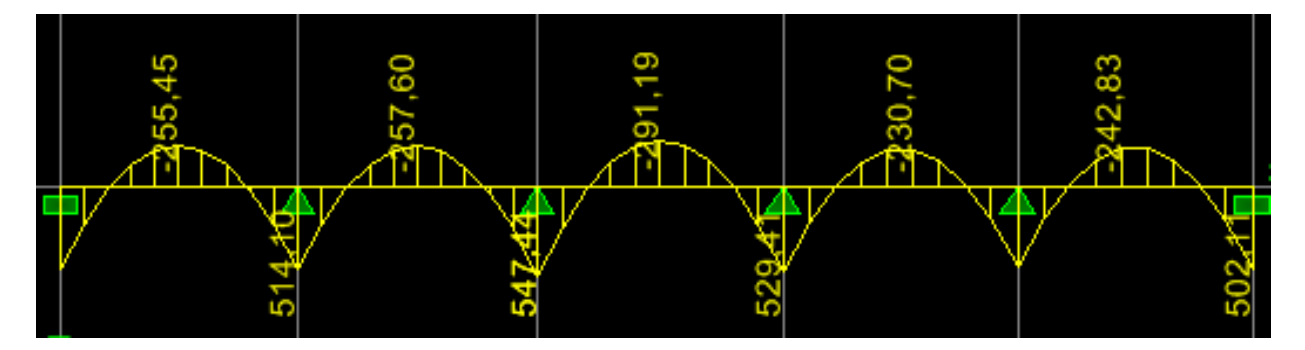

**Figure : VII-13)** Diagramme des moments fléchissant à l'ELS.

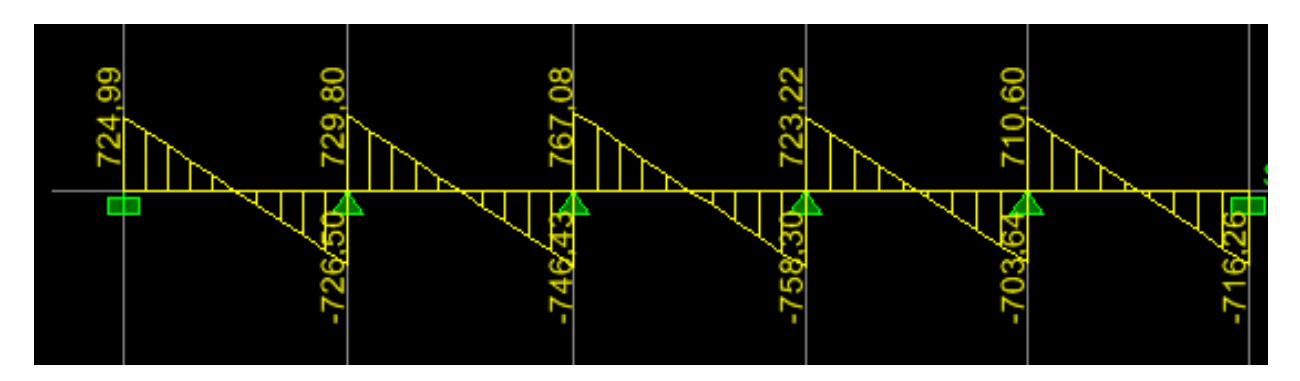

**Figure VII-14)** Diagramme des efforts tranchants à l'ELU.

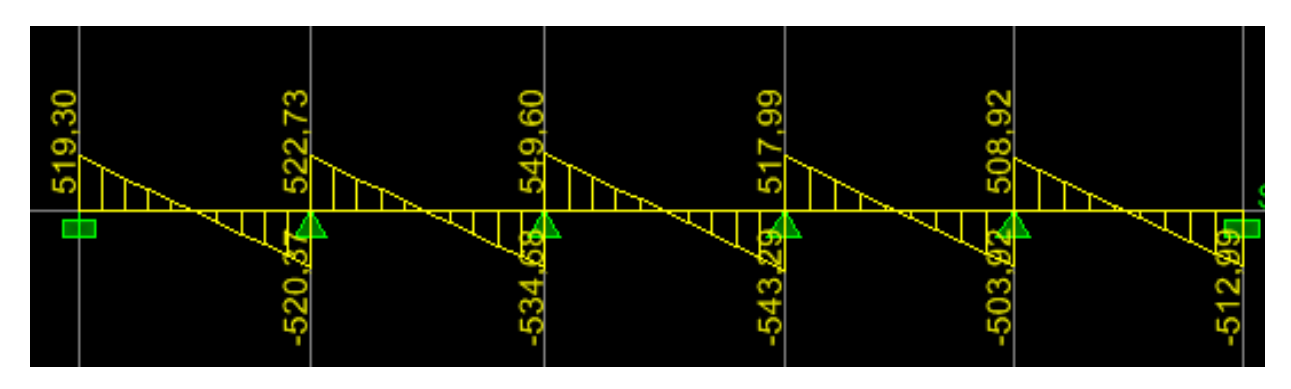

**Figure : VII-15)** Diagramme des efforts tranchants à l'ELS.

- **Récapitulatif des moments et des efforts tranchants :**
	- **Sens longitudinale « x-x » :**

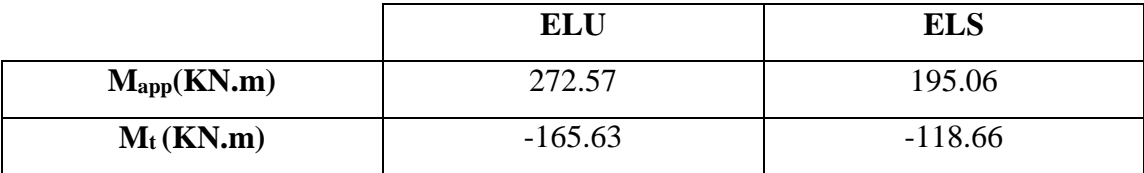

**Tableau VII-11)** Moments fléchissant sens x-x.

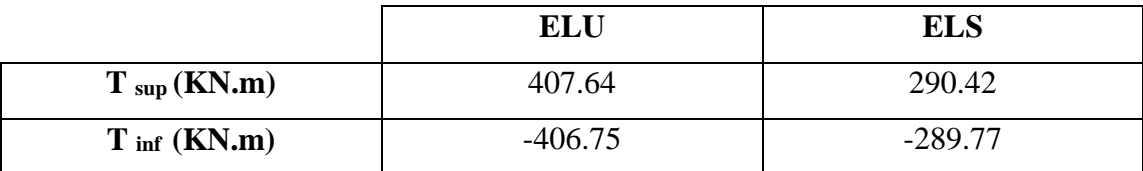

**Tableau VII-12)** Efforts tranchants sens x-x.

```
276
```
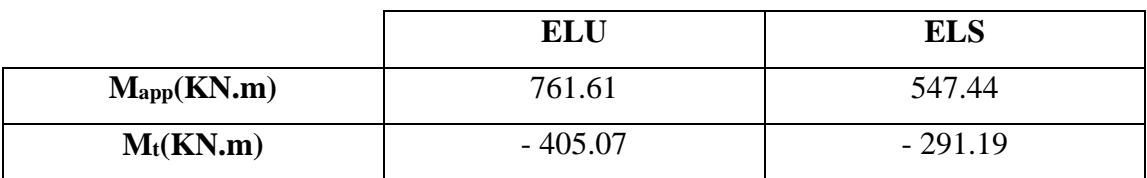

### **Sens transversale « y-y » :**

**Tableau VII-13)** Moments fléchissant sens y-y.

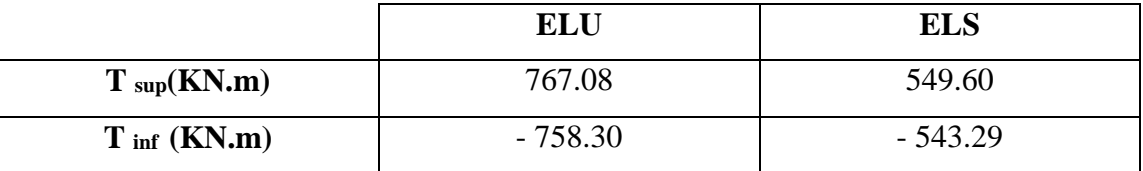

**Tableau VII-14)** Efforts tranchants sens y-y.

### **Calcul des armatures :**

**1. Armature longitudinale :**

### **Sens longitudinale « x-x » :**

 $M_a^{max} = 272.57 \, KN.m \; ; \; M_t^{max} = 165.63 \, KN.m$ 

 $b_n = 50$  cm;  $h_n = 100$  cm;  $d = h - c = 100 - 3 = 97$  cm;  $f_{bu} = 14.2$  MPa;  $\sigma_{st} = 348$  MPa

### **Aux appuis:**

$$
\mu = \frac{M_a^{\text{max}}}{bd^2 f_{\text{bu}}} = \frac{272.57 \times 10^3}{50 \times 97^2 \times 14.2} = 0.04
$$

 $\mu = 0.04 < \mu_l = 0.392 \implies$  section simplement armée (SSA)

$$
\mu = 0.04 \implies \beta = 0.980
$$

$$
A_{a} = \frac{M_{a}^{max}}{\beta d\sigma_{st}} = \frac{272.57 \times 10^{3}}{0.980 \times 97 \times 348} = 8.24 \text{ cm}^{2}
$$

Soit :  $A_a = 6H A16 = 12.06$  cm<sup>2</sup> avec : un espacement S = 10 cm.

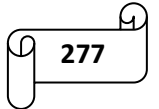

### **En travée:**

$$
\mu = \frac{M_t^{\text{max}}}{bd^2 f_{\text{bu}}} = \frac{165.63 \times 10^3}{50 \times 97^2 \times 14.2} = 0.02
$$

 $\mu = 0.02 < \mu_l = 0.392 \implies$  section simplement armée (SSA)

$$
\mu = 0.02 \qquad \Rightarrow \quad \beta = 0.990
$$

$$
A_t = \frac{M_t^{max}}{\beta d\sigma_{st}} = \frac{165.63 \times 10^3}{0.9902 \times 97 \times 348} = 4.96 \text{ cm}^2
$$

Soit  $: A_t = 6H A 16 = 12.06$  cm<sup>2</sup> avec : un espacement  $S_t = 10$  cm.

### **Sens transversale «y-y » :**

$$
M_a^{max} = 761.61 \, KN.m \; ; \; M_t^{max} = 405.07 \, KN.m
$$

 $b_n = 50$  cm;  $h_n = 100$  cm;  $d = 97$  cm;  $f_{bu} = 14.2$  MPa;  $\sigma_{st} = 348$  MPa

### **Aux appuis:**

$$
\mu = \frac{M_a^{\text{max}}}{bd^2 f_{\text{bu}}} = \frac{761.61 \times 10^3}{50 \times 97^2 \times 14.2} = 0.114
$$

 $\mu = 0.114 < \mu_l = 0.392 \implies$  section simplement armée (SSA) donc:  $\mu = 0.145 \implies \beta = 0.939$ 

$$
A_{a} = \frac{M_{a}^{max}}{\beta d\sigma_{st}} = \frac{761.61 \times 10^{3}}{0.939 \times 97 \times 348} = 24.03 \text{ cm}^{2}
$$

Soit: A<sub>a</sub> = 6HA20+6HA20 = 37.68 cm<sup>2</sup> avec un espacement S<sub>t</sub> = 10cm.

### **En travée:**

$$
\mu = \frac{M_t^{\text{max}}}{bd^2 f_{\text{bu}}} = \frac{405.07 \times 10^3}{50 \times 97^2 \times 14.2} = 0.061
$$

 $\mu$  = 0.061<  $\mu$ <sub>1</sub> = 0.392  $\Rightarrow$  section simplement armée (SSA)

$$
\mu = 0.061 \quad \Rightarrow \quad \beta = 0.968
$$

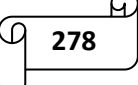

$$
A_{t} = \frac{M_{t}^{max}}{\beta d\sigma_{st}} = \frac{405.07 \times 10^{3}}{0.968 \times 97 \times 348} = 12.40 \text{cm}^{2}
$$

Soit  $: A_t = 6H A 20 = 18.84$  cm<sup>2</sup> avec : un espacement  $S_t = 10$ cm.

Les résultats des ferraillages sont résumés dans le tableau qui suit :

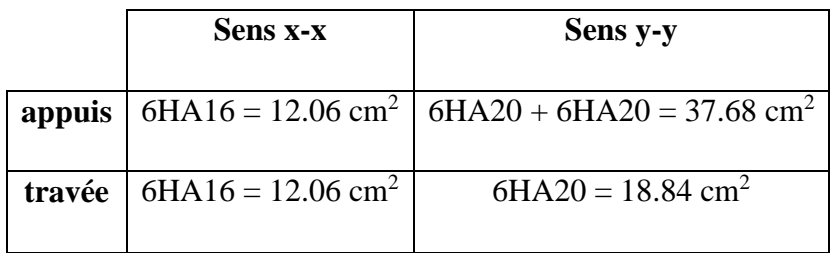

### **2. Armatures transversale :**

Le diamètre minimal des armatures transversales est estimé comme suit :

$$
\phi_1 \ge \frac{\phi_1}{3} = \frac{16}{3} = 5.34 \text{ mm} \Rightarrow \phi_1 = 10 \text{ mm}.
$$

### **Espacement des armatures (Art 7.5.2.2 RPA99/modifier2003) :**

### **Zone nodale :**

$$
S_t \le \min\left\{\frac{h_n}{4} : 12 \phi_1\right\} = \min\{25 : 12\} = 12 \text{ cm } \Rightarrow S_t = 10 \text{ cm}
$$

Avec :  $\phi_1$  le plus petit diamètre utilisé dans l'armature longitudinale.

### **Zone courante :**

$$
S_t \le \frac{h}{2} = \frac{100}{2} = 50 \text{ cm} \Rightarrow S_t = 20 \text{ cm}
$$

### **Armatures transversales minimales :**

 $A_{min} = 0.003 \times S_t \times b$ 

### **Zone nodale :**

 $A_{min} = 0.003 \times S_t \times b = 0.003 \times 10 \times 50 = 1.5$  cm<sup>2</sup>

Donc:  $A_{\text{adopté}} = 4HA$  10 = 3.14 cm<sup>2</sup>

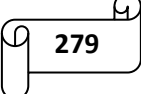

**Zone courante :**

 $A_{min} = 0.003 \times S_t \times b = 0.00 \times 20 \times 50 = 3$  cm<sup>2</sup>

Donc:  $A_{\text{adopté}} = 4HA$  10 = 3.14 cm<sup>2.</sup>

### *VII-11) Armatures de peau :*

Des armatures dénommées « armature de peau » sont réparties et disposées parallèlement à la fibre moyenne des poutres de grande hauteur, leur section est au moins égale à 3 cm<sup>2</sup> par mètre de longueur de paroi mesurée perpendiculairement à leur direction, en l'absence de ces armatures , on risquerait d'avoir des fissures relativement ouvertes en dehors des zones armées.

Dans notre cas, la hauteur de la nervure est de 100 cm, la quantité d'armatures de peau nécessaire est donc :

Ap= $3 \text{ cm}^2/\text{ml} = 3 \text{ cm}^2$  $/ml = 3cm^2$   $\rightarrow$  Soient : A p = 2HA14 = 3.08 cm<sup>2</sup>.

### *VII-12) Vérification à l'ELU:*

• Condition de non fragilité :  
\n
$$
A_{min} = \frac{0.23 \times b \times d \times f_{t28}}{f_e} = \frac{0.23 \times 50 \times 97 \times 2.1}{400} = 5.86 \text{ cm}^2
$$
\n
$$
A_{\text{adopt}} = 12.06 \text{ cm}^2 > A_{\text{min}} = 5.86 \text{ cm}^2
$$
\nCondition vérifiée.

**Vérification de la contrainte de cisaillement [Art 5.1.1 BAEL 91 modifiée 99] :**

$$
\tau_u = \frac{T_u^{max}}{bd} \le \bar{\tau} = \min\left\{\frac{0.15f_{c28}}{\gamma_b} \right\}; 4 MPa\right\} = \{2.5 MPa \ ; 4 MPa\} = 2.5 MPa
$$
\n**Sens X-X:**  $T_u = 407.64 \text{ KN}$ 

\n $\tau_u = \frac{407.64 \times 10^3}{500 \times 970} = 0.84 MPa < 2.5 MPa$ 

\n3.5 MPa = 0.84 MPa = 2.5 MPa = 0.84 MPa = 2.5 MPa = 0.84 MPa = 2.5 MPa = 0.84 MPa = 0.84 MPa

Sens Y-Y: T<sub>u</sub>= 767.08 KN  
\n
$$
\tau_u = \frac{767.08 \times 10^3}{500 \times 970} = 1.58 MPa < 2.5 MPa
$$
................. Condition vérifiée.

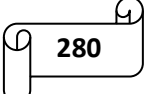

**Vérification de l'adhérence des barres [Art A.6.1,3/BAEL91/2003] :**

$$
\tau_u = \frac{V_u}{0.9d \sum U_i} \le \overline{\tau_{se}} = \Psi_s \times f_{t28} = 1.5 \times 2.1 = 3.15 \, MP
$$

Avec : coefficient de scellement( $\Psi$ <sub>s</sub>=1.5 pour les aciers de HA)

 $\sum U_i = \pi n \phi$  La somme des périmètres utiles des barres.

Avec :  $\phi$ : le diamètre maximal.

n: le nombre des barres.

### **Nervure transversale:**

 $\sum U_i = \pi n \phi = 3.14 \times 6 \times 20 = 376.8$  mm

$$
\tau_u = \frac{767.08x10^3}{0.9 \times 970 \times 376.8} = 2.33 MPa \le \overline{\tau_{se}} = \Psi_s \times f_{t28} = 1.5 \times 2.1 = 3.15 MP \Rightarrow CV
$$

La condition est vérifiée donc il n'ya pas de risque d'entrainement des barres.

### **Nervure longitudinale:**

$$
\sum U_i = \pi n \phi = 3.14 \times 6 \times 16 = 301.44 \text{ mm}
$$

$$
\tau_u = \frac{407.64 \times 10^3}{0.9 \times 970 \times 301.44} = 1.55 \, MPa \le \overline{\tau_{se}} = \Psi_s \times f_{t28} = 1.5 \times 2.1 = 3.15 \, MP \Rightarrow CV
$$

Donc : il n'ya pas de risque d'entrainement des barres.

### *VII-13) Vérification à L'ELS :*

 **Vérification de la contrainte dans le béton et l'acier (Art 4.3.5 BAEL91modifée99)** Dans les aciers : on doit vérifier que :

$$
\sigma_s = \frac{M_s}{A_s x \beta_1 x d} \leq \bar{\sigma}_s = 201.63 \text{ MPa}
$$

 $\bar{\sigma}_{s} = \min \{$ 2  $\frac{1}{3}$ f<sub>e</sub>; 110 $\sqrt{\text{nf}_{t28}}$  = 201.63 MPa dans le cas des fissurations préjudiciables Avec :  $n = 1.6$  pour des  $HA > 6$  mm

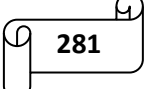

Dans le béton : on doit vérifier que :

$$
\sigma_b = \frac{\sigma_s}{k_1} \le \overline{\sigma_b} = 0.6 f_{c28} = 0.6 \times 25 = 15 MPa.
$$

Les résultats sont donnés sur le tableau ci dessous :

|                   |               | $M_s$  | $A_{s}$            | $\rho_1$ | $K_1$ | $\beta_1$ | $\sigma_{\rm s}$ | $\overline{\sigma_s}$ | $\sigma_{\rm b}$ | $\overline{\sigma_h}$ | Obs. |
|-------------------|---------------|--------|--------------------|----------|-------|-----------|------------------|-----------------------|------------------|-----------------------|------|
|                   |               | (KN.m) | (cm <sup>2</sup> ) |          |       |           | (MPa)            | (MPa)                 | (MPa)            | (MPa)                 |      |
| <b>Sens</b><br>XX | Travée        | 118.66 | 12.06              | 0.104    | 77.60 | 0.946     | 107.17           |                       | 1.38             |                       | C.V  |
|                   | <b>Appuis</b> | 195.06 | 12.06              | 0.104    | 77.60 | 0.946     | 176.26           |                       | 2.27             |                       | C.V  |
| <b>Sens</b>       | Travée        | 291.19 | 18.84              | 0.162    | 60.76 | 0.934     | 170.59           | 201.63                | 2.81             | 15                    | C.V  |
| YY                | <b>Appuis</b> | 547.44 | 37.68              | 0.265    | 45.98 | 0.918     | 163.16           |                       | 3.55             |                       | C.V  |

**Tableau VII-15)** Calcul des contraintes.

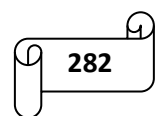

# *Conclusion générale*

Ce projet de fin d'étude est la première expérience qui nous a permis de mettre en application les connaissances acquises tout le long de notre formation en génie civil qui reste un domaine très vaste.

Ce travail nous à inciter à nous documenter davantage pour paraître à toutes difficultés rencontrées au cours de sa réalisation et d'améliorer notre vision sur le comportement des bâtisses en général et des voiles en particulier. Il nous a aussi permis d'appliquer les différents règlements à savoir : « BAEL91 modifié99 », « RPA99/version2003 »ainsi que les divers documents techniques.

Nous avons aussi pris conscience de l'évolution considérable du génie civile sur tous les niveaux, en particulier dans le domaine de l'informatique. On cite par exemple ETABS : logiciel de calcul que nous avons appris à appliquer durant la réalisation de ce projet.

Par ailleurs, ce travail nous a permis de constater que, lors de l'exécution d'un projet de bâtiment, l'ingénieur en Génie Civil ne doit pas limiter son étude aux divers calculs théoriques, il doit aussi veiller à ce qu'une concordance entre les calculs théoriques effectués et les aspects pratiques soit établie en respectant trois critères indissociables à savoir la résistance, la durabilité et l'économie.

Ce travail est une petite contribution avec laquelle nous espérons quelle sera d'une grande utilité pour les promotions à venir.

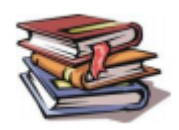

# *Bibliographie*

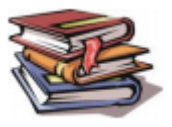

- Règlement parasismique Algérien RPA99 / version 2003
- Document technique réglementaire DTR B.C.2.2
- Règles techniques de conception et de calcul des ouvrages de construction en béton armé aux états limites BAEL91 modifié 99
- Règes de conception et de calcul des structures en béton armé CBA93
- Tables de Pigeaud et table de calcul à l'ELU et l'ELS
- Cours et TD du cursus
- Mémoire de fin d'étude des promotions précédentes
- ❖ Internet (Google)

# *Logiciels utilisés*

- $\triangleright$  ETABS 9.7
- Autocad
- Microsoft Office Word 2007
- Microsoft Office Excel 2007
- Logiciel de ferraillage SOCOTEC

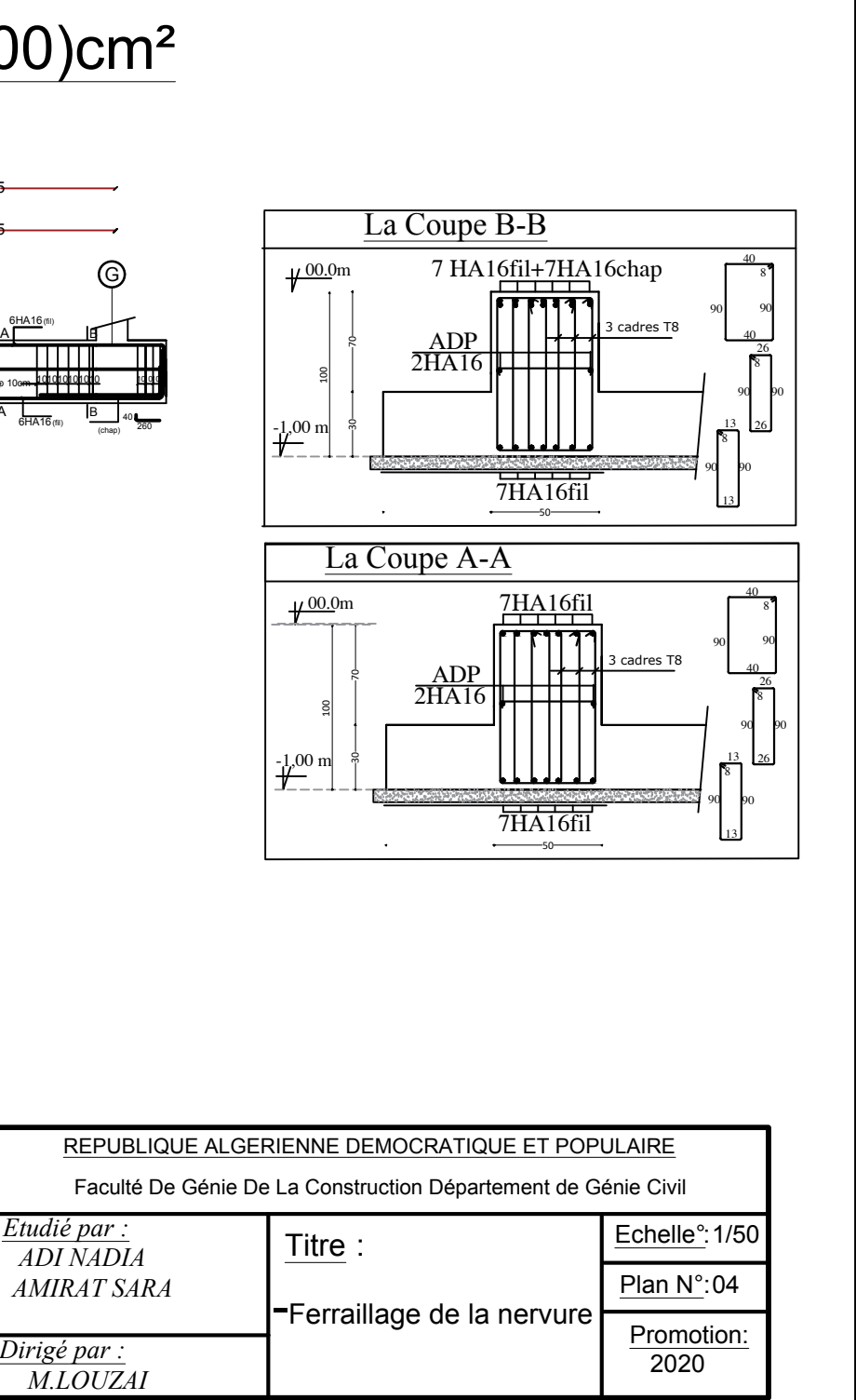

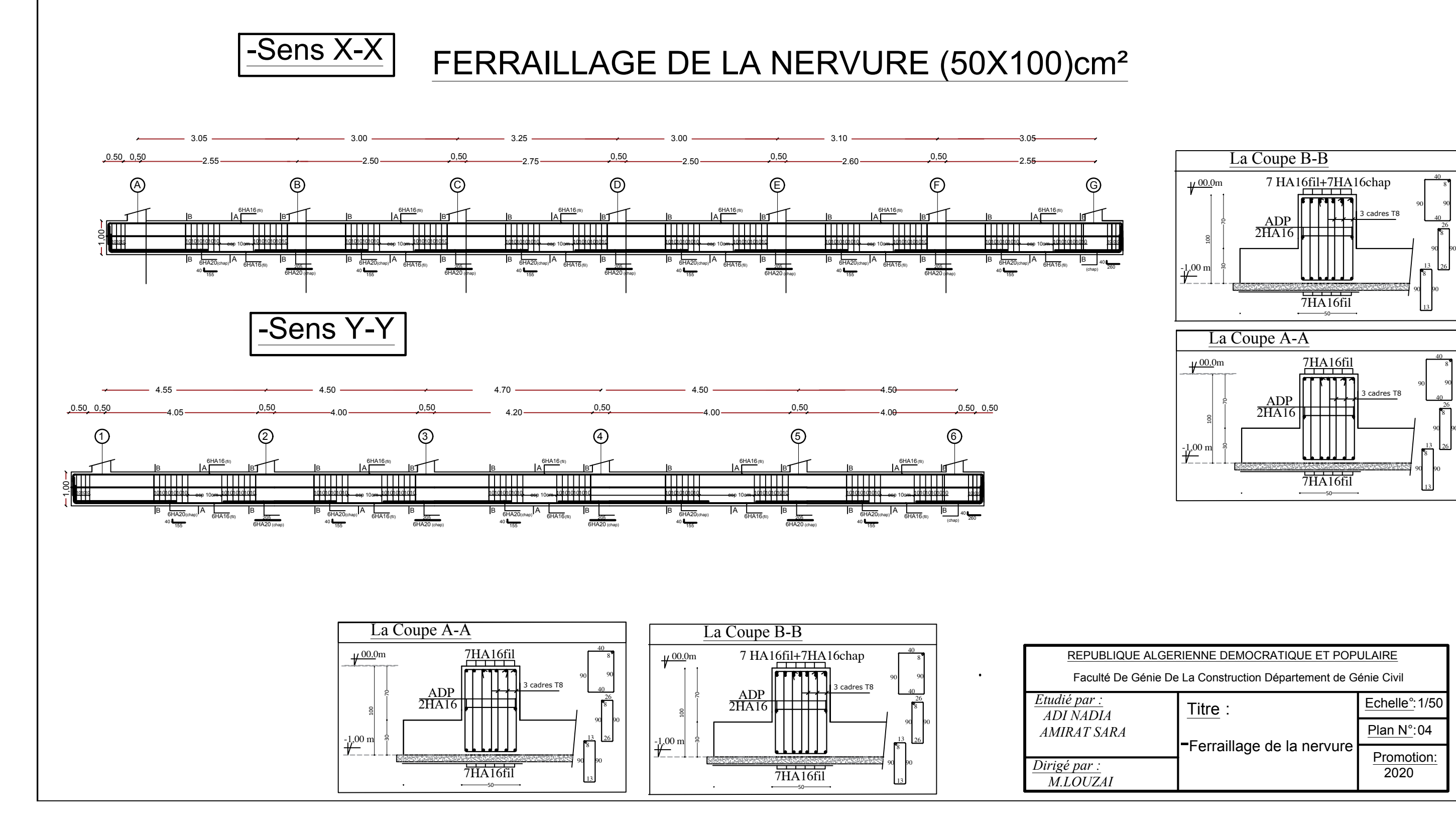

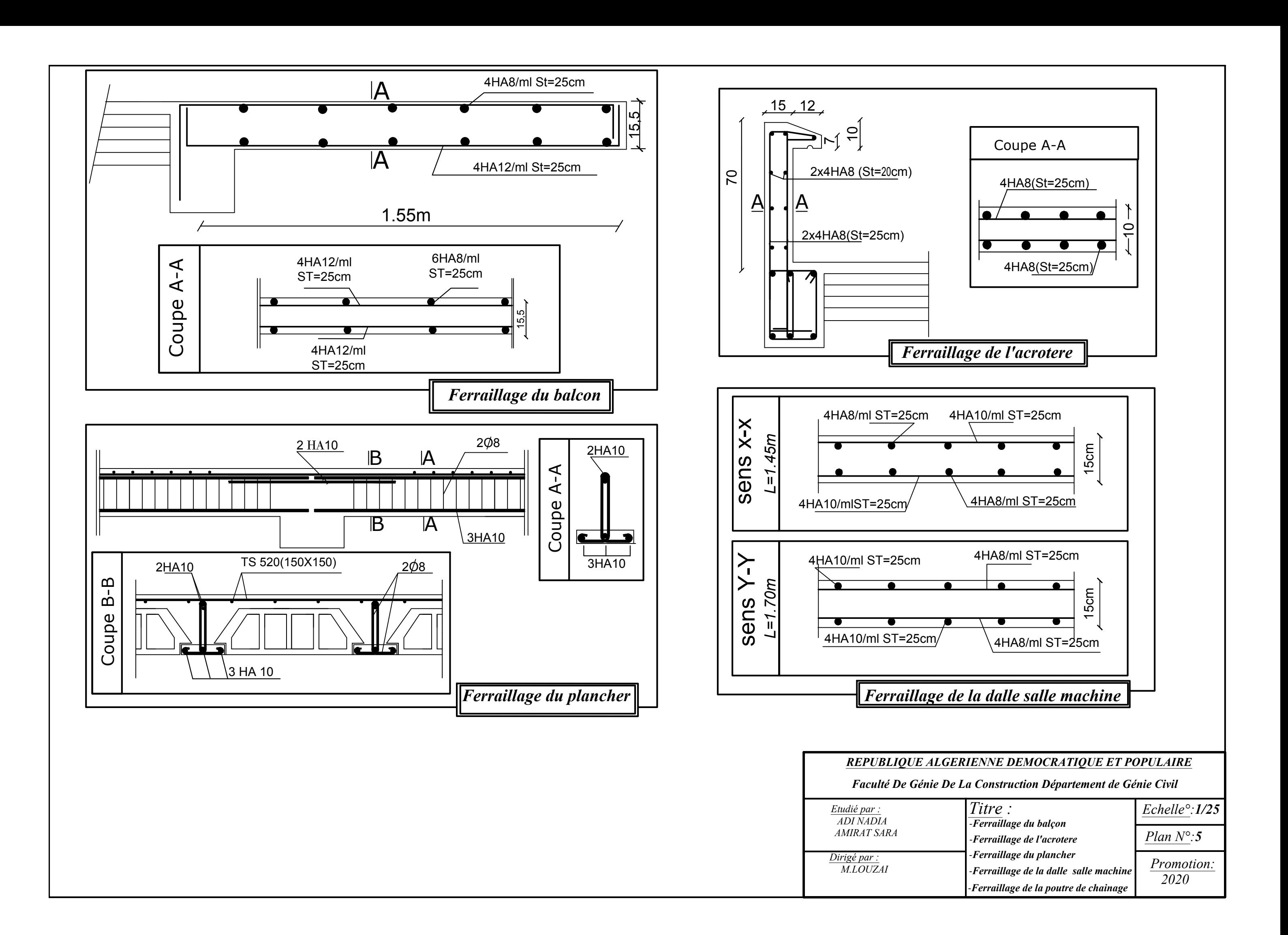

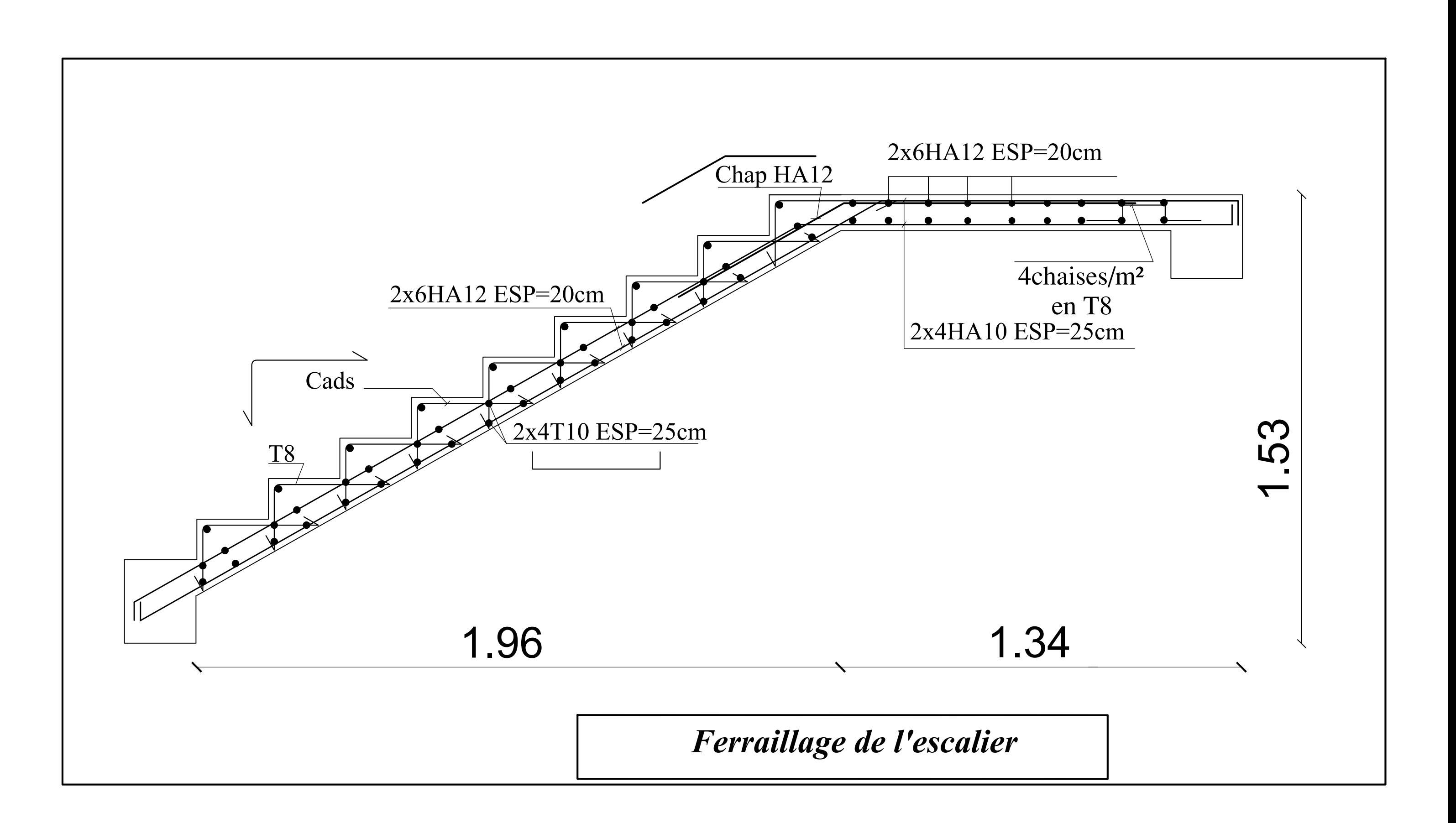

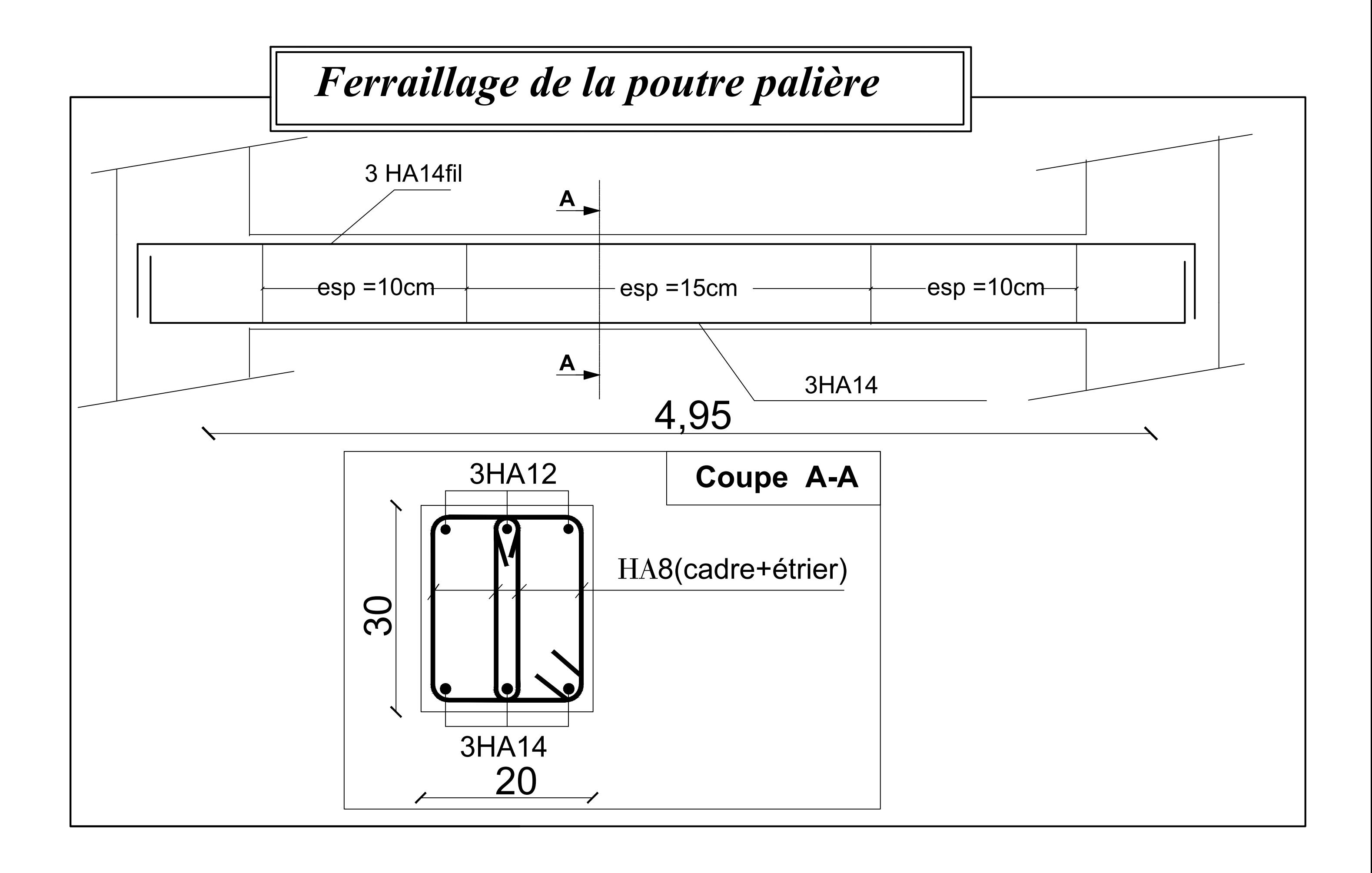

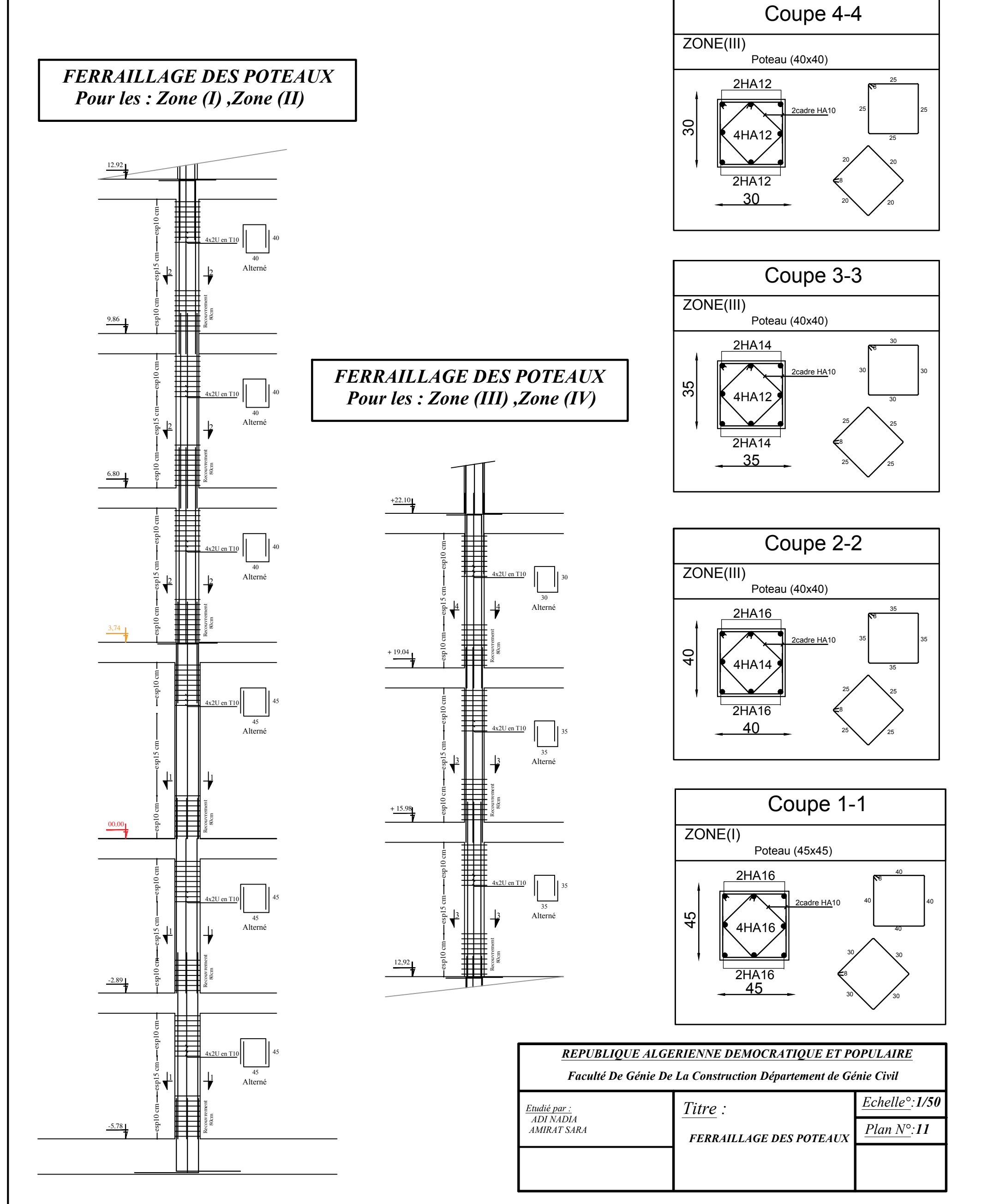

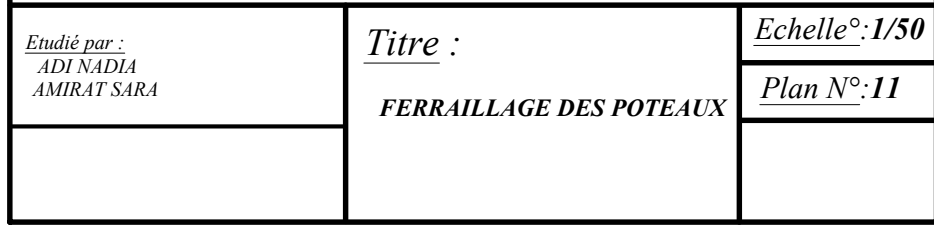

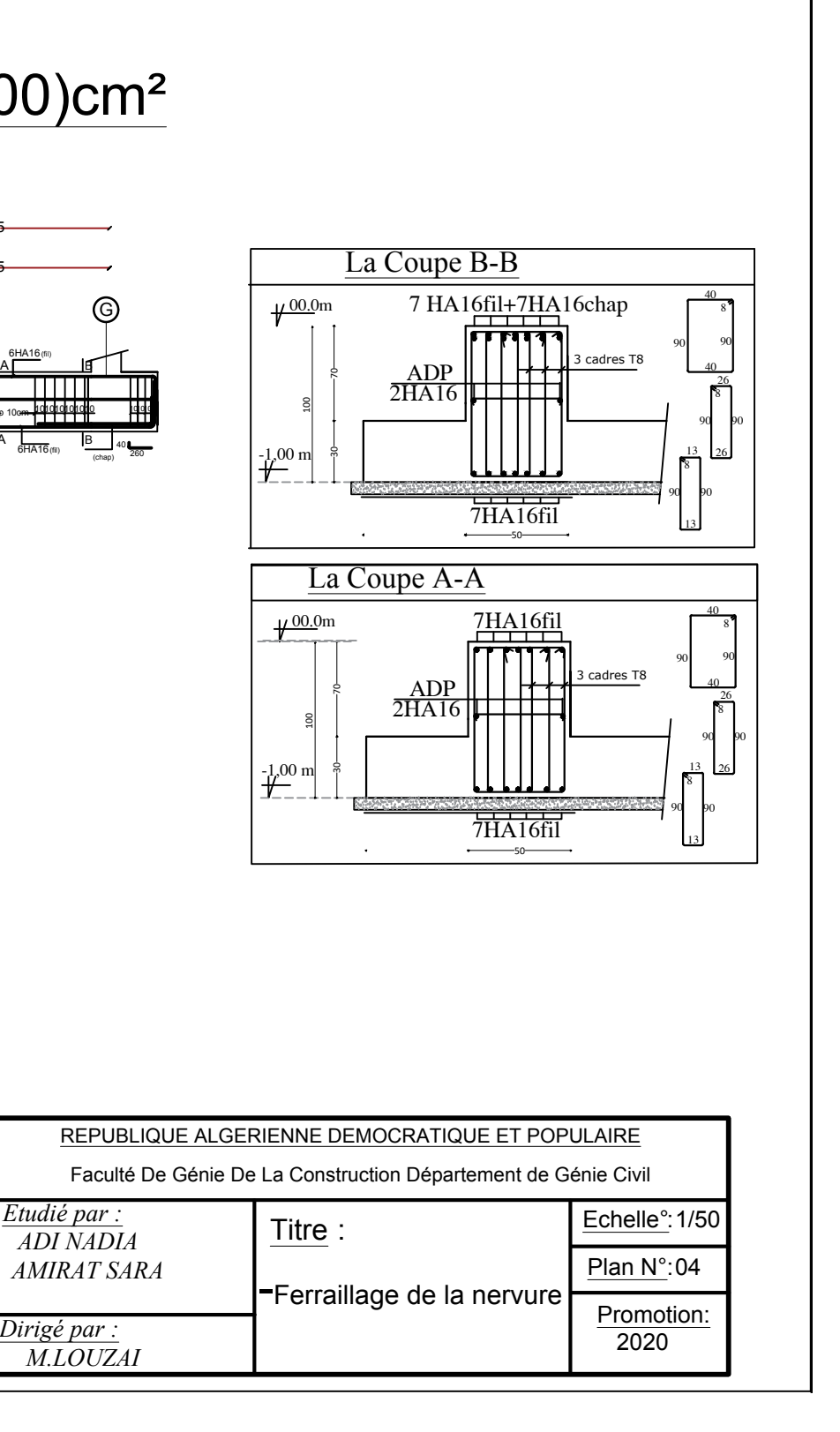

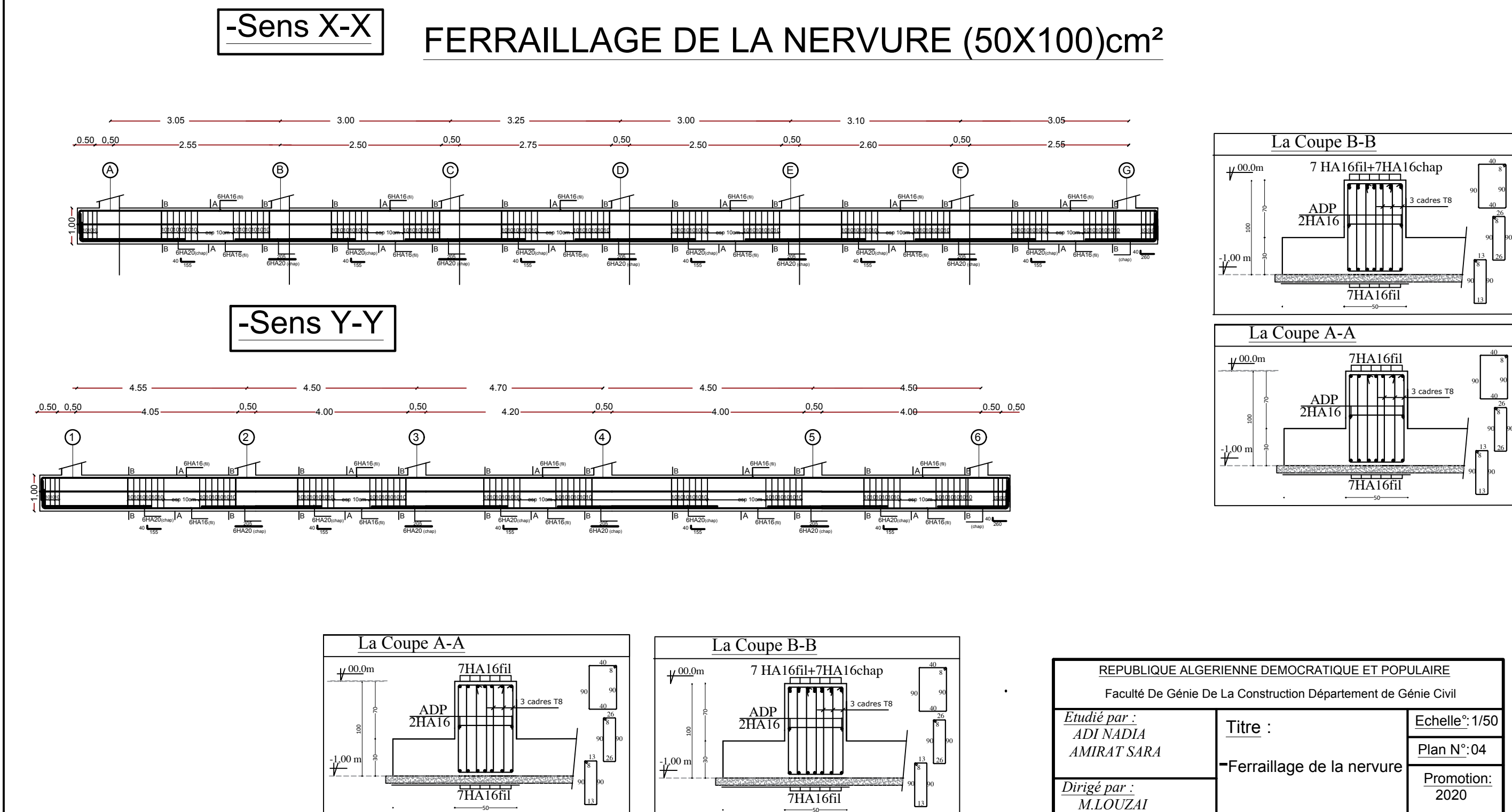

*Dirigé par : M.LOUZAI*

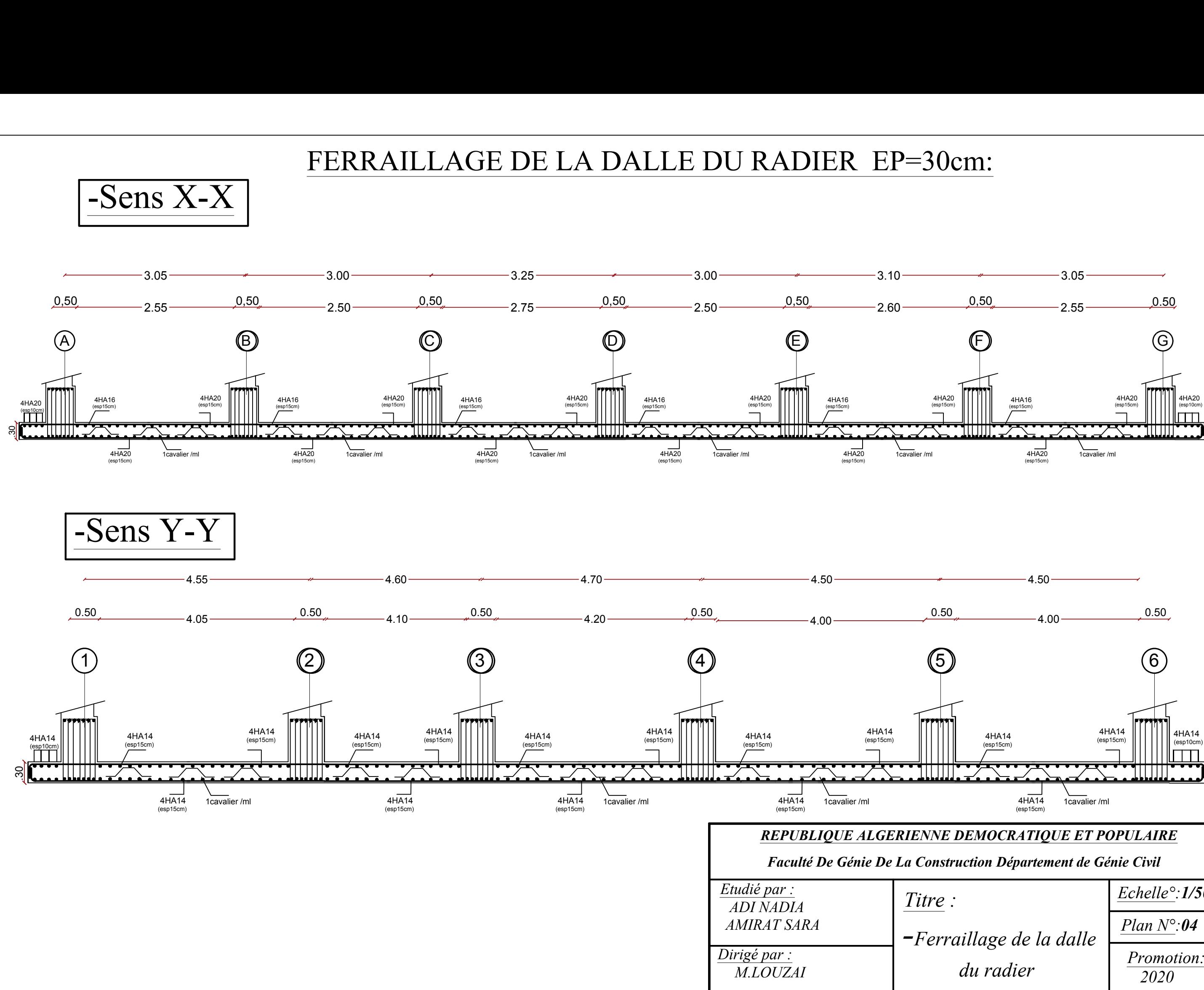

# $\begin{array}{c} 3.05 \longrightarrow \\ 2.55 \longrightarrow \boxed{0.50} \end{array}$  $4.50 - 4.00 - 0.50$ 4HA14  $\Box$ *Plan Net Cavalier /ml*<br> *Plan Net Cavalier /ml*<br> *Paculté De Génie De La Construction Département de Génie Civil<br>
<i>Par* :<br> *Par SARA Plan N°:04*<br> *Par NADIA Faculté De Génie De La Construction Département de Génie Civil<br>
par :<br>
VADIA Titre :*<br> *Titre :*

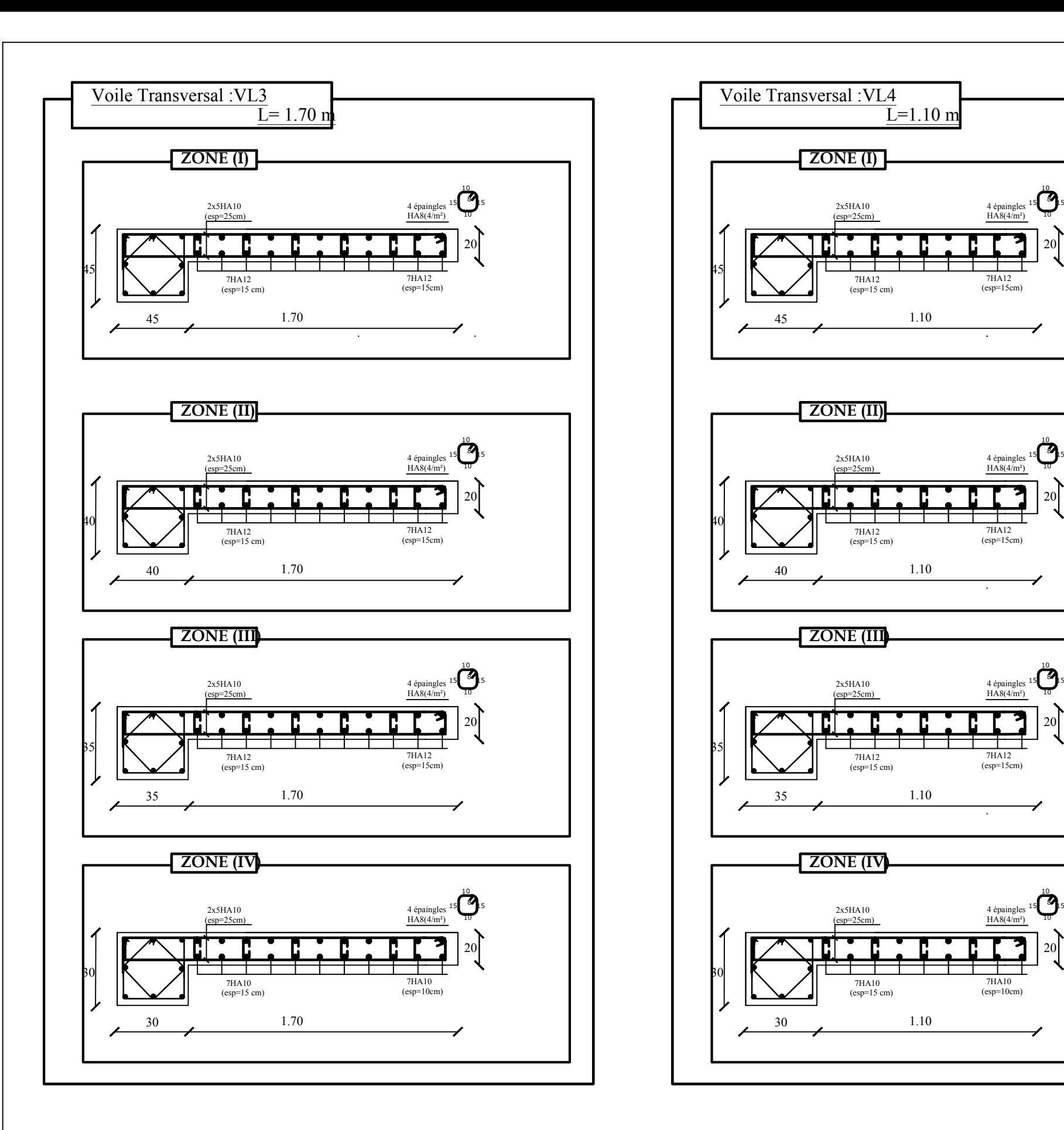

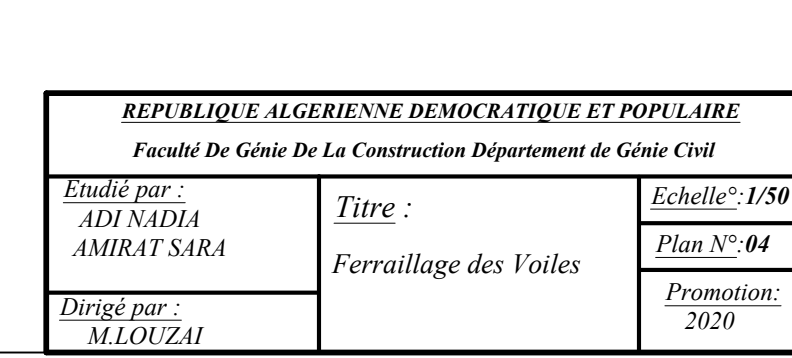

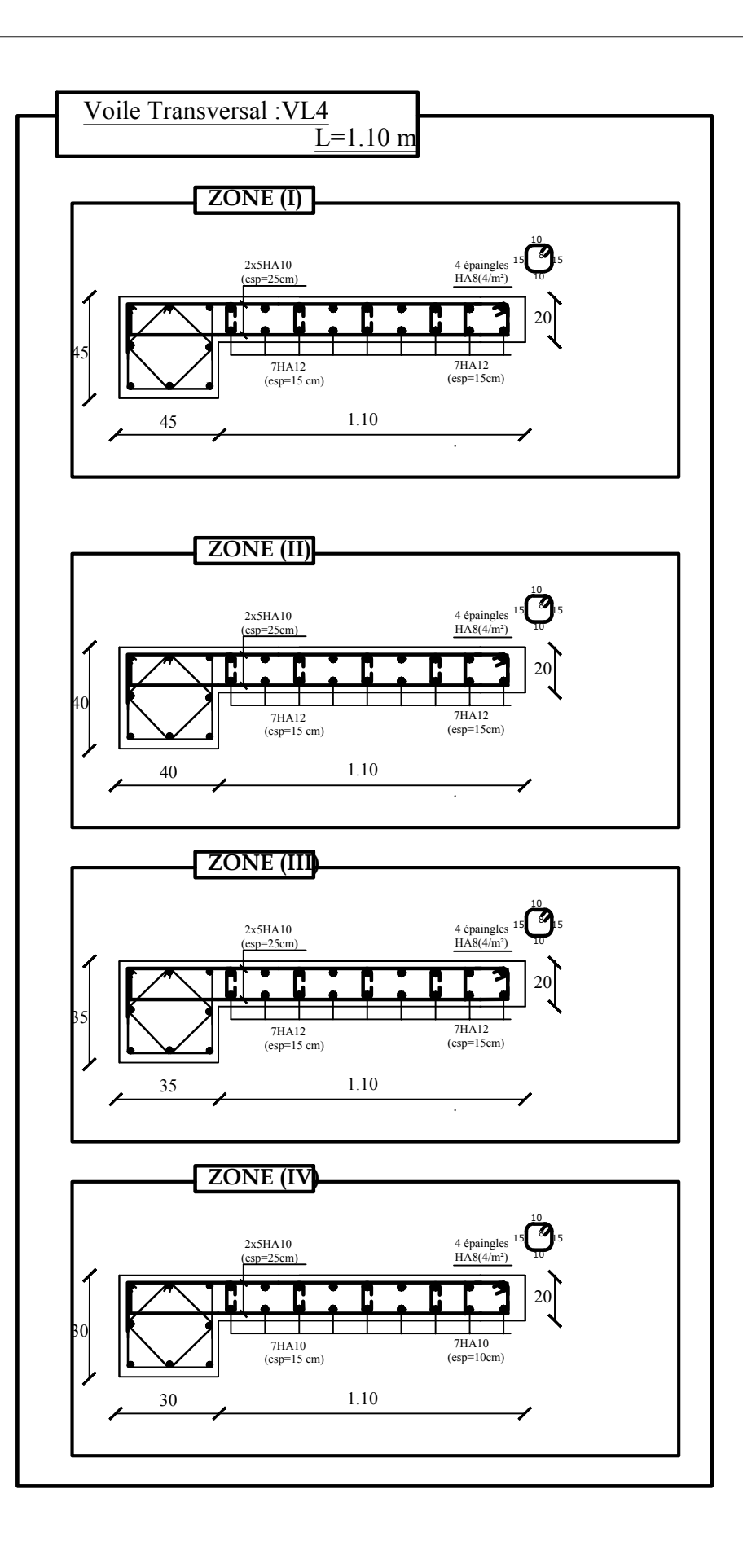

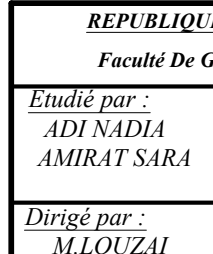

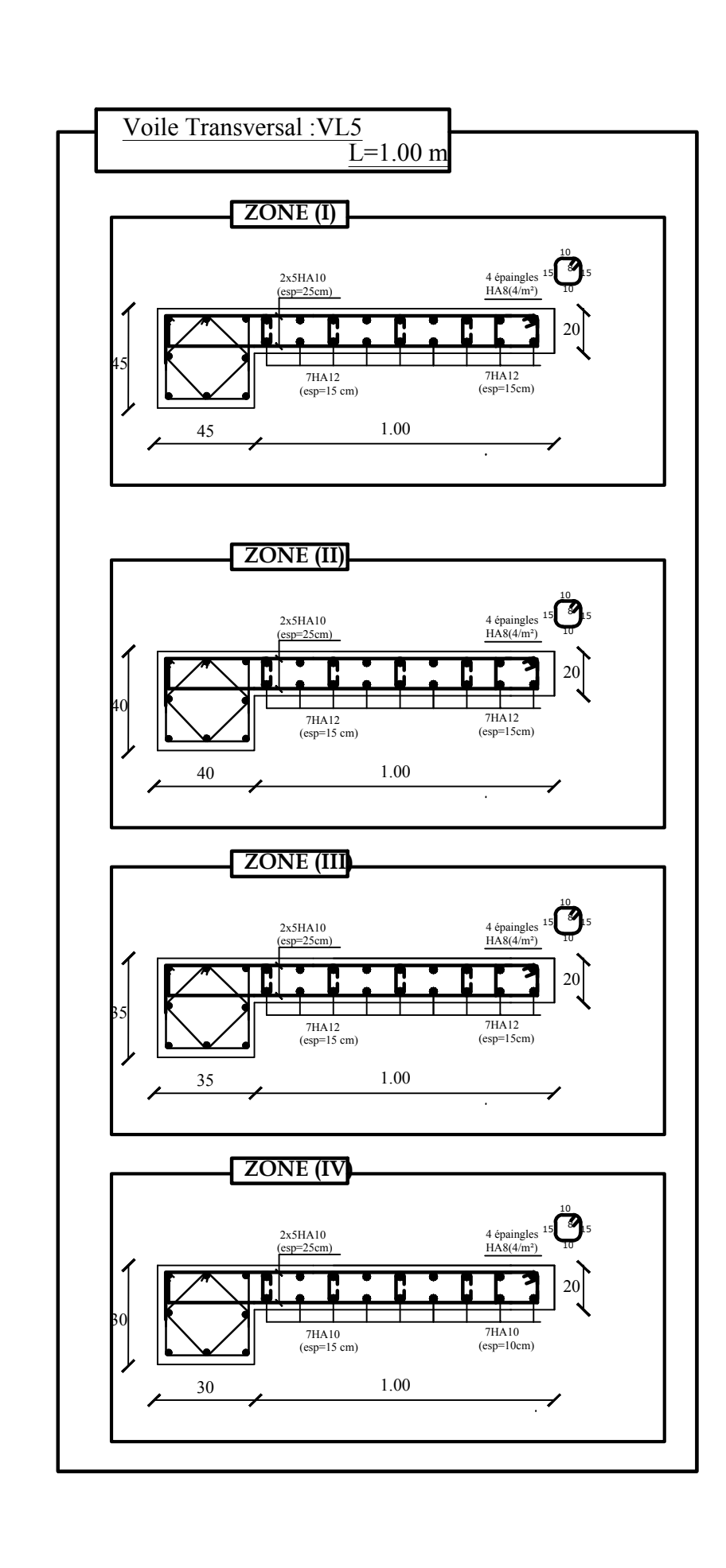

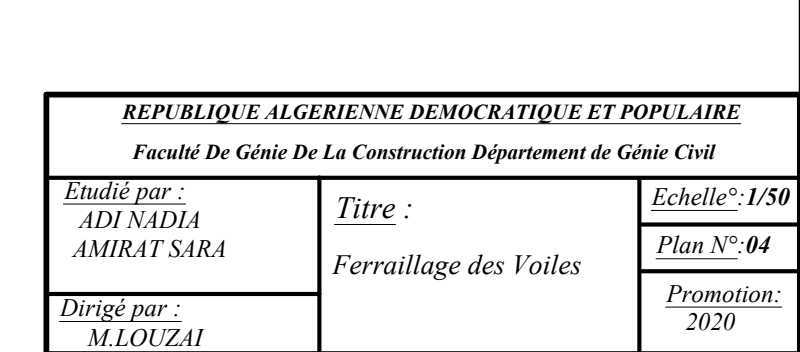

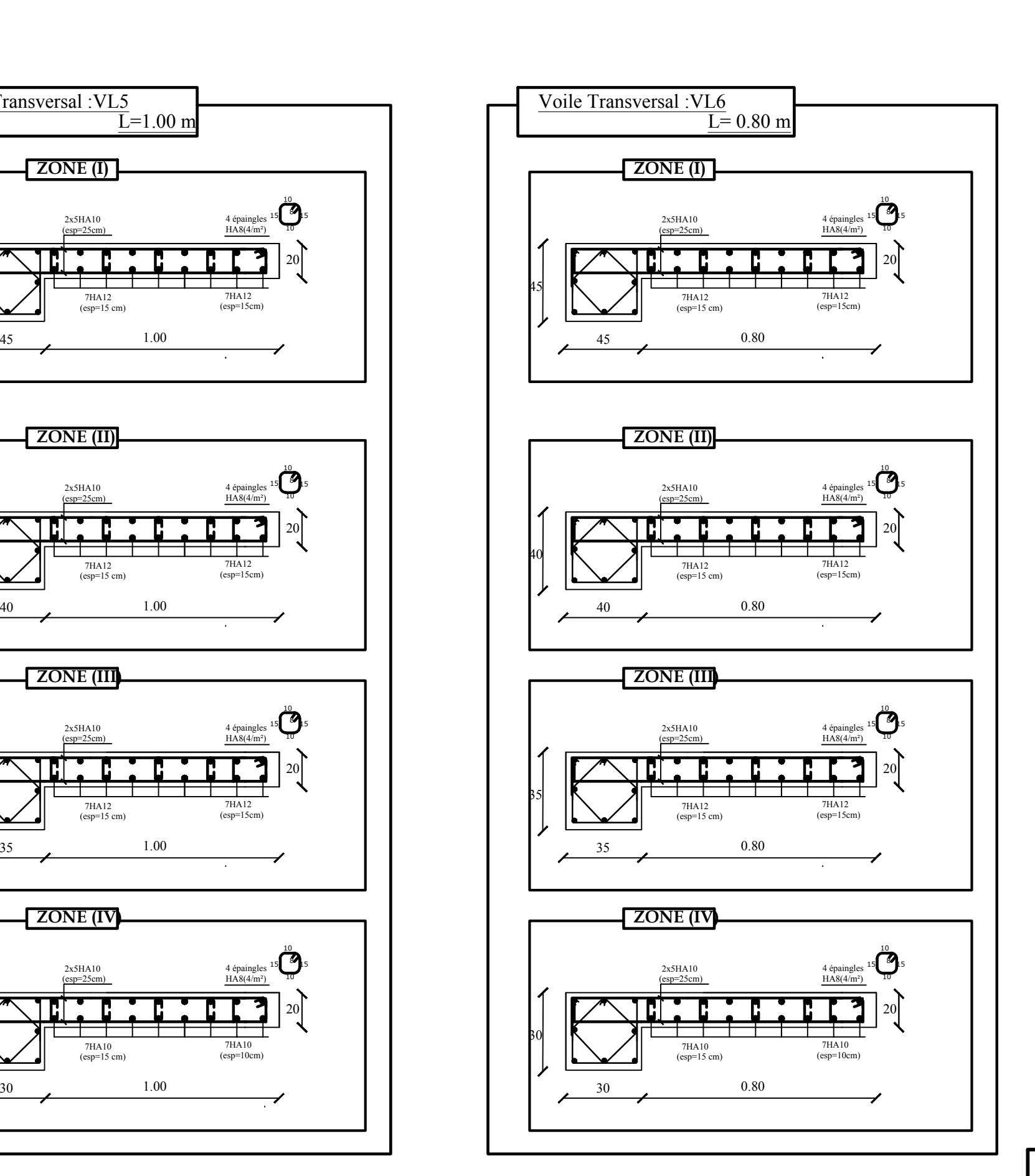

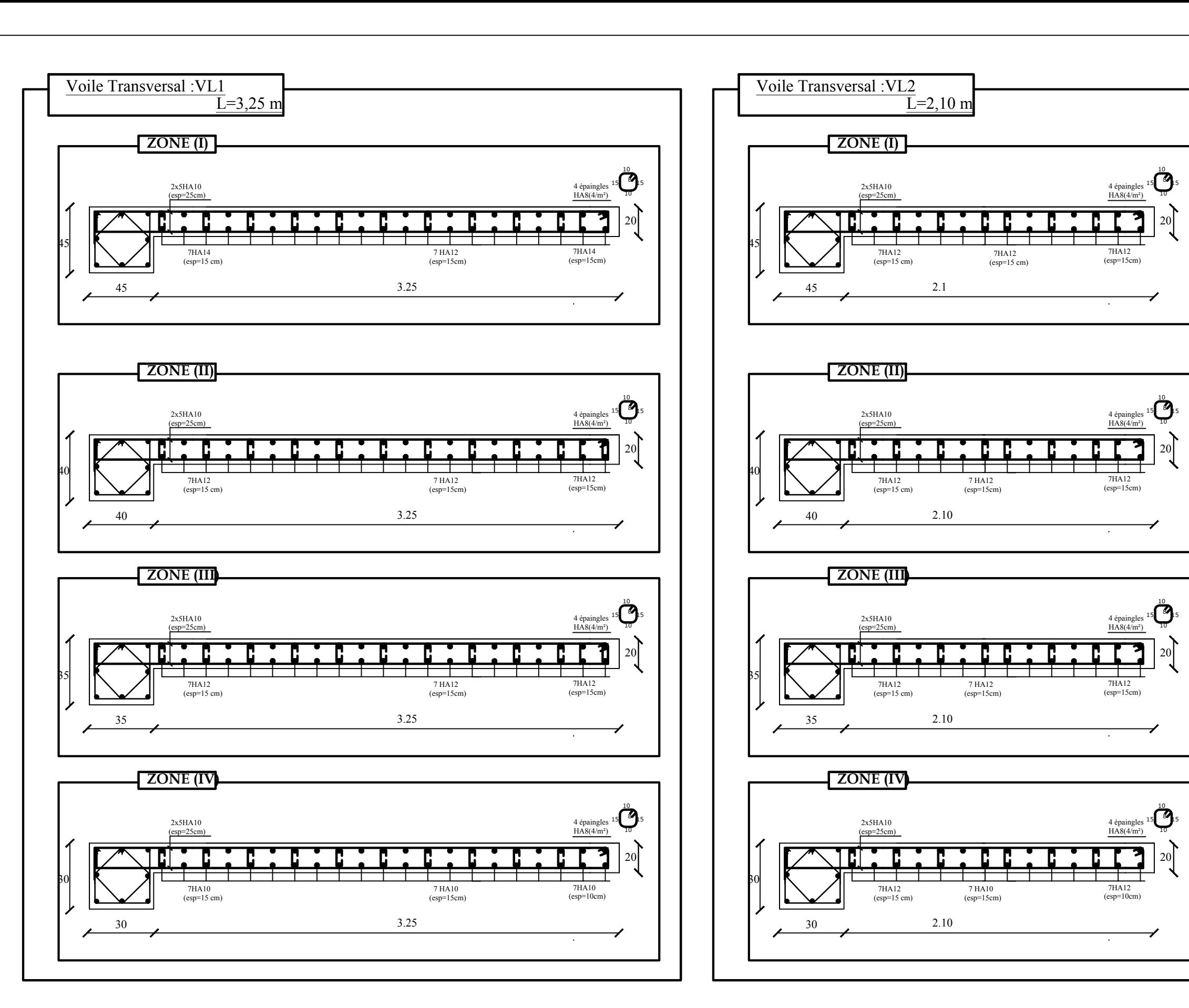

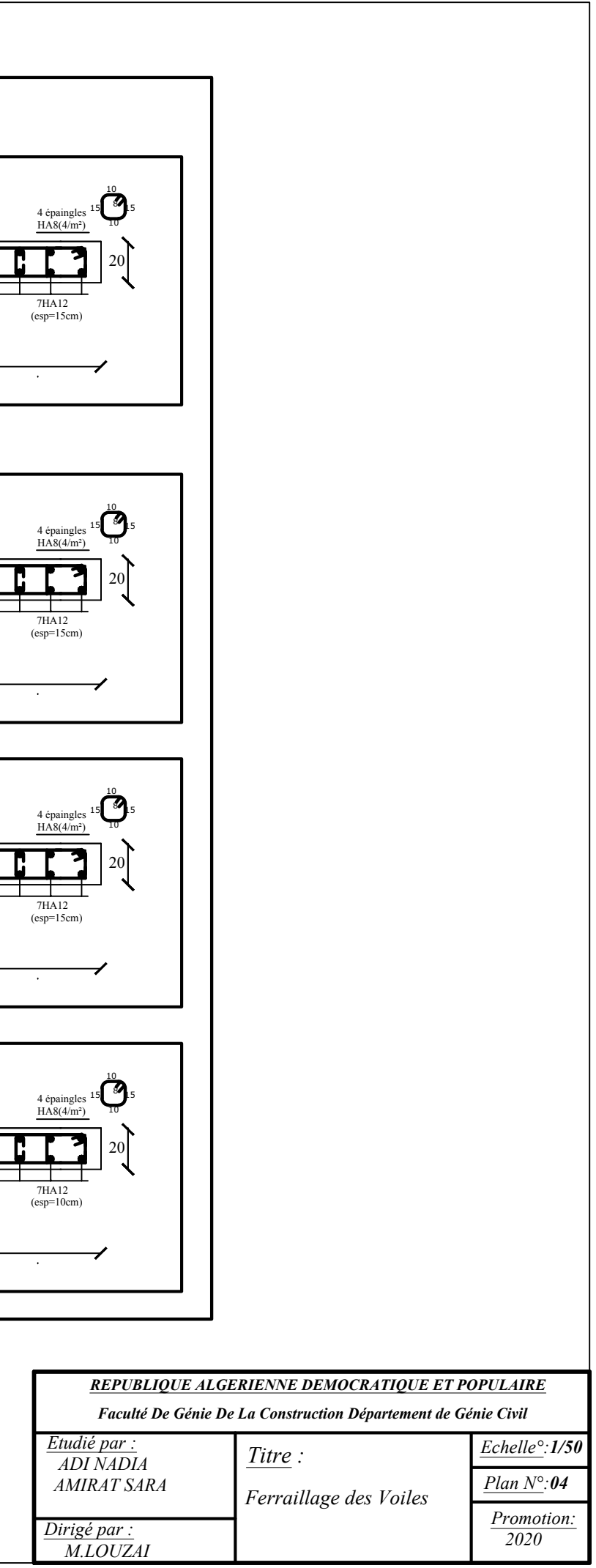

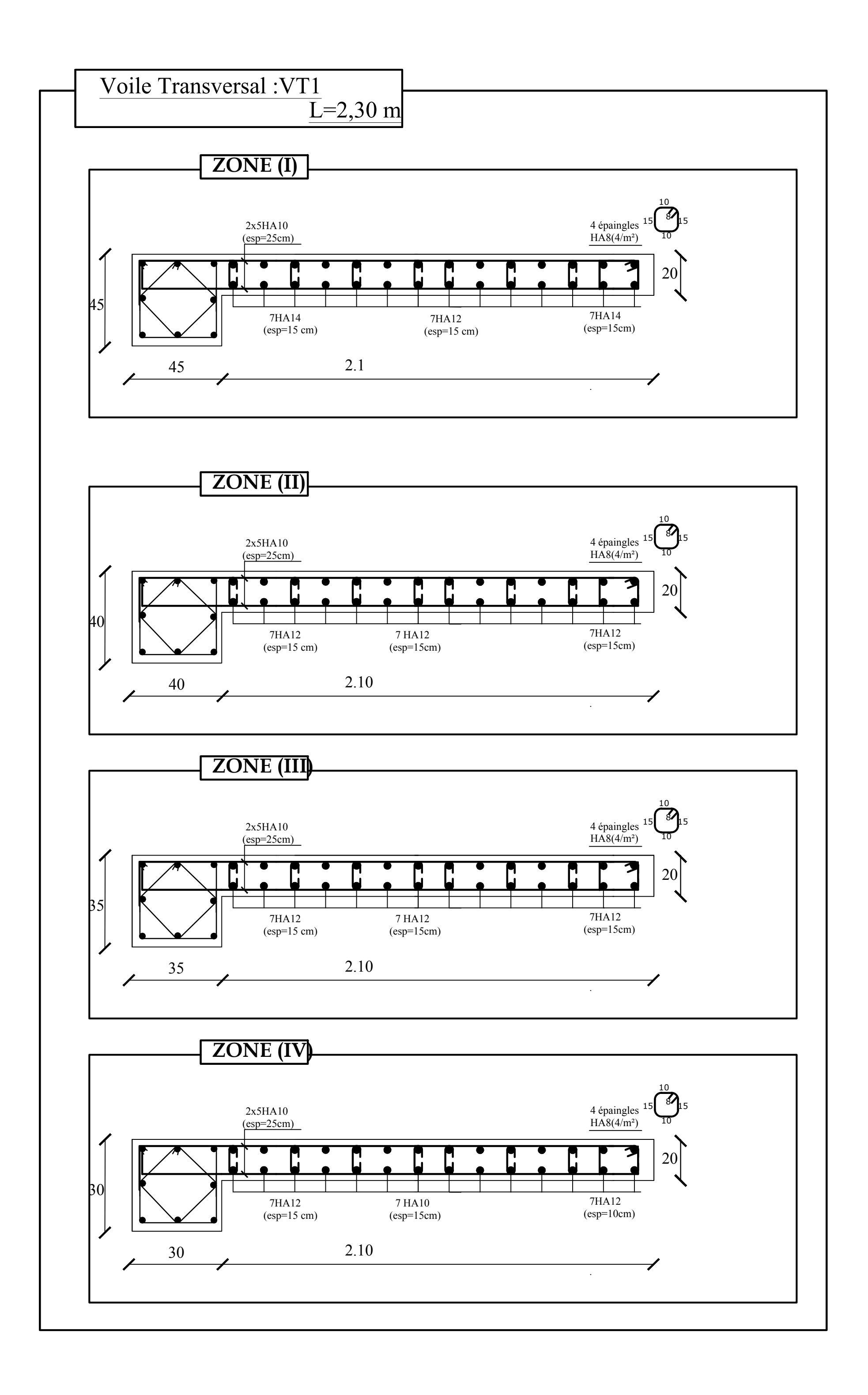

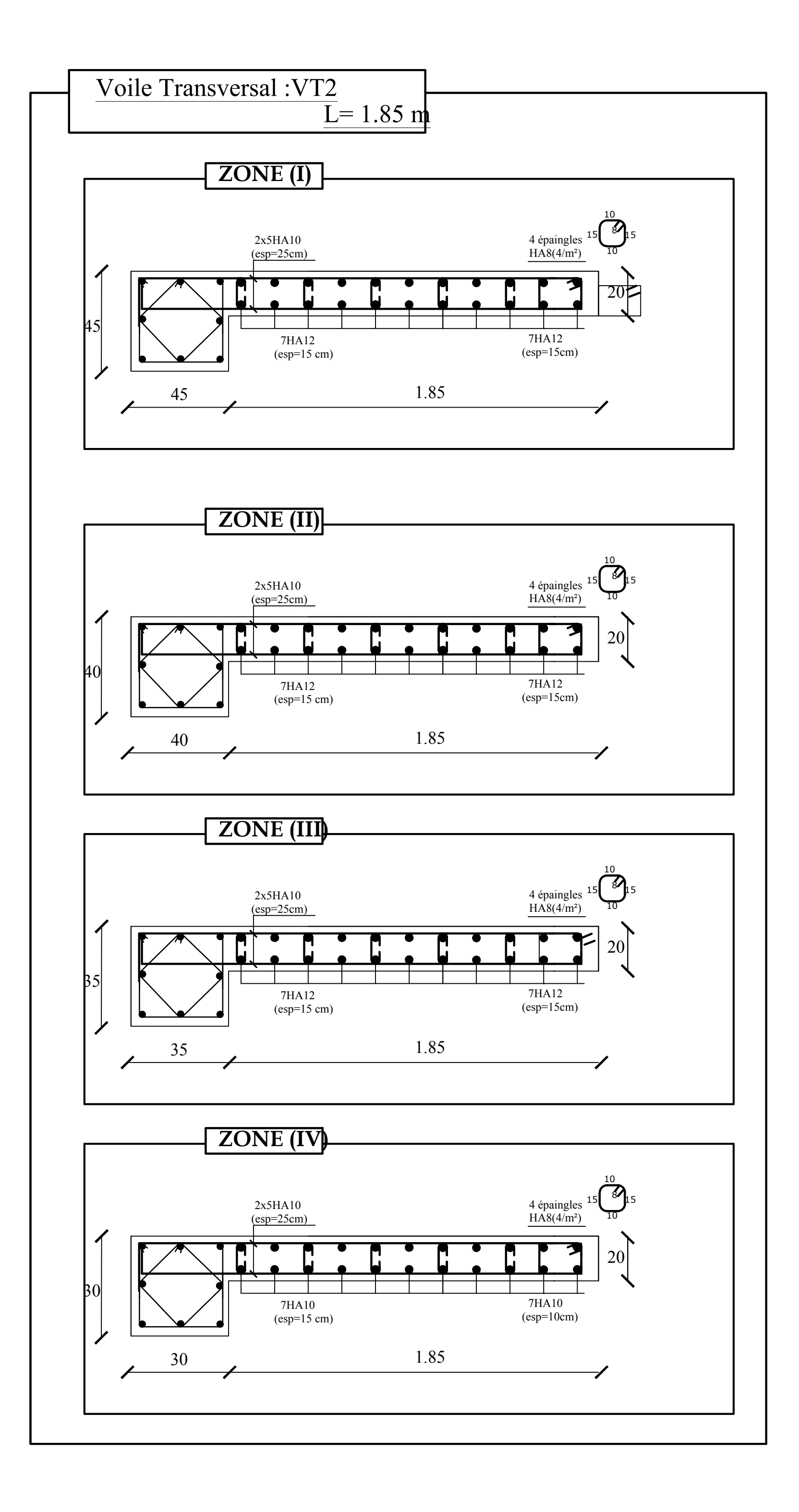
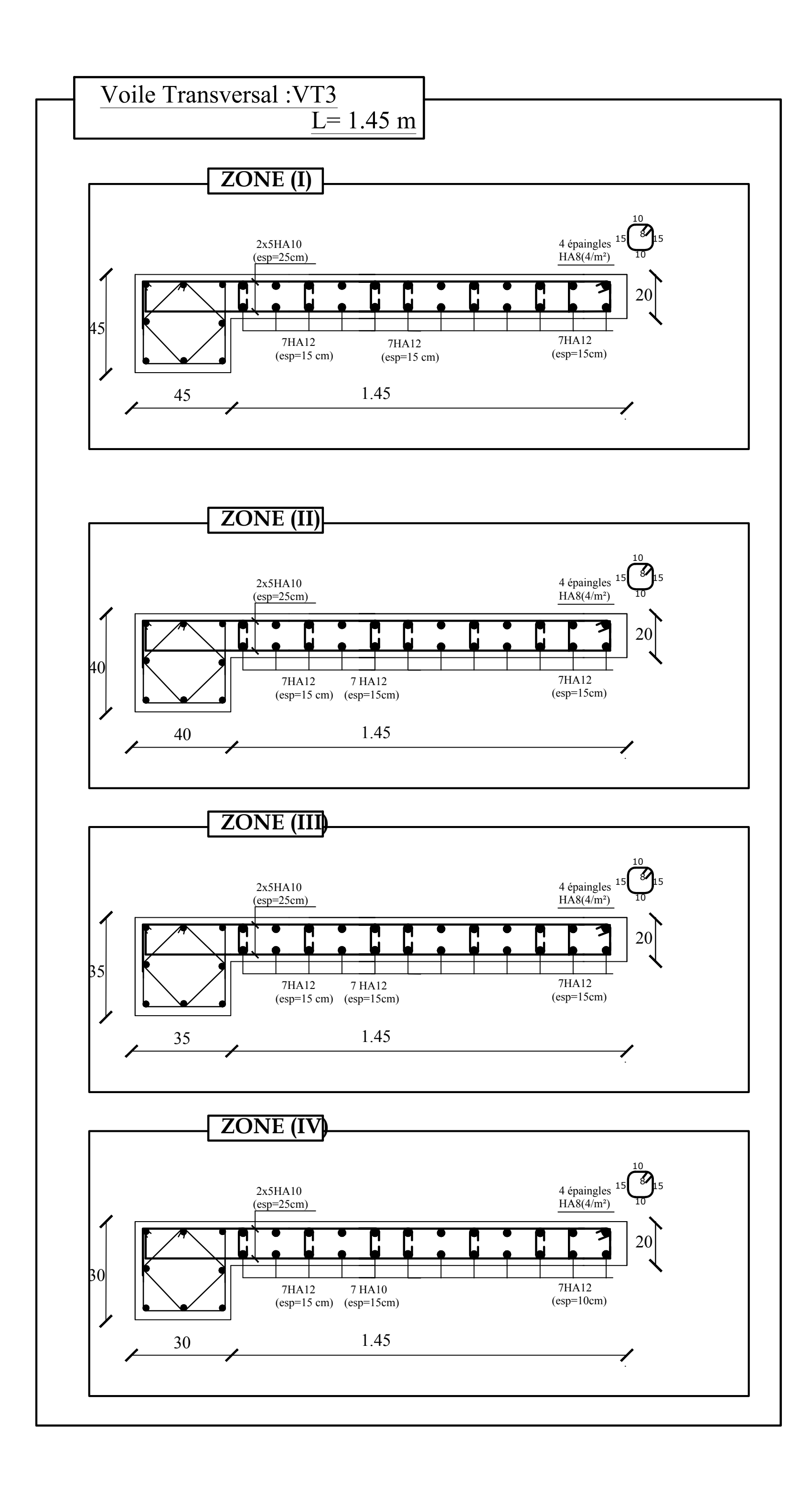

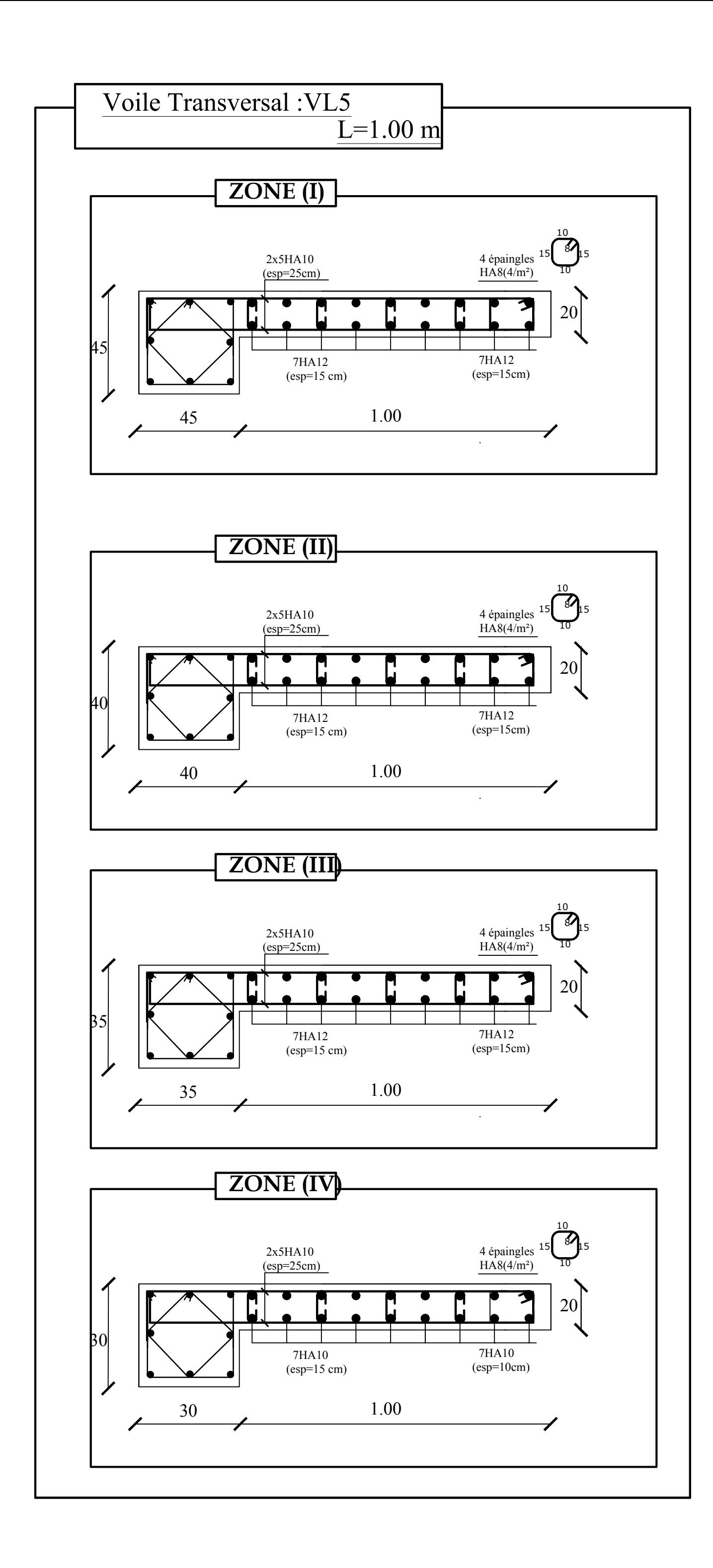

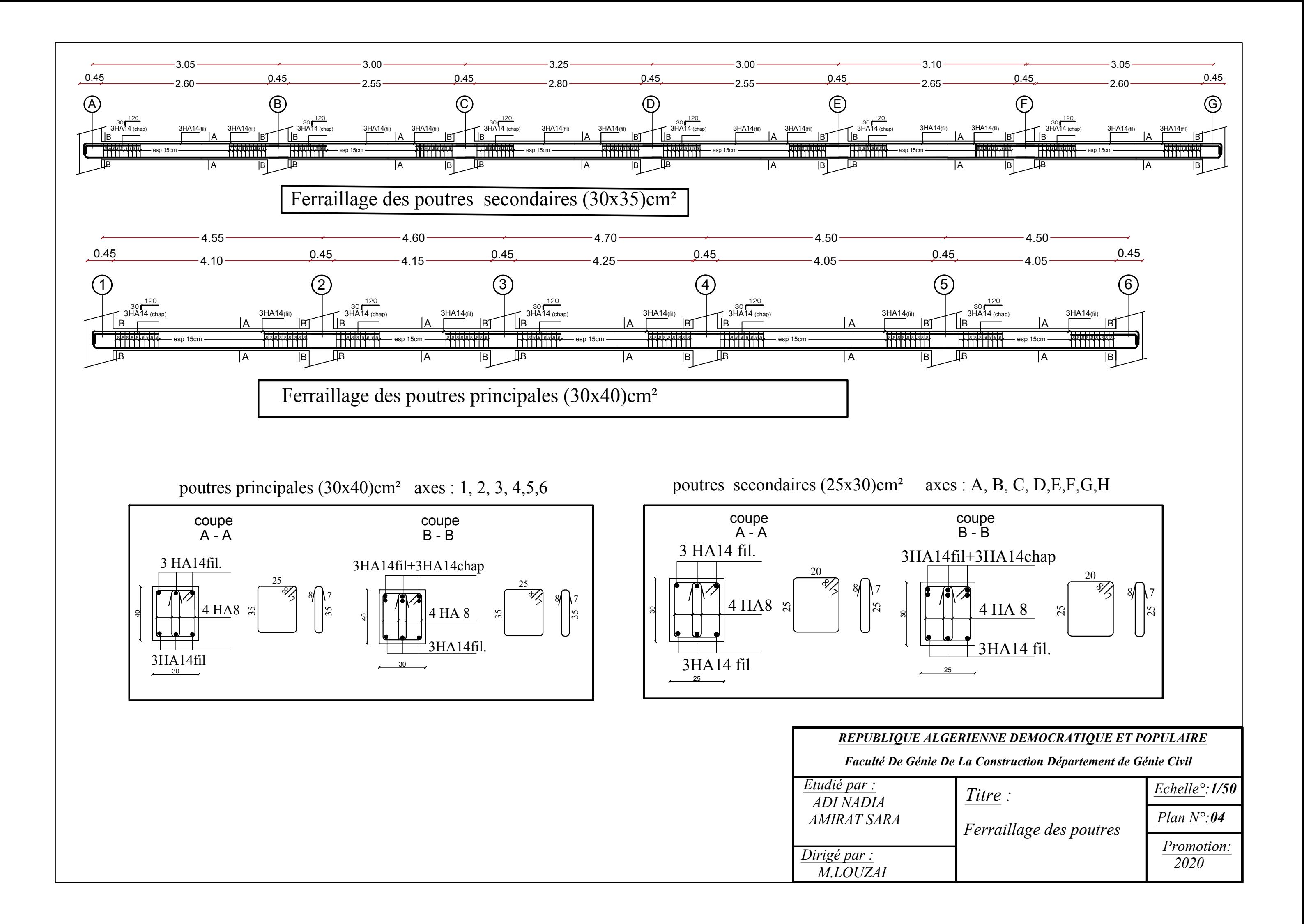